## Defect Detect

# Windows **Malware Analysis Accelerated**

with Memory Dumps

**Version 3.0** 

**Dmitry Vostokov Software Diagnostics Services**  Published by OpenTask, Republic of Ireland

Copyright © 2022 by OpenTask

Copyright © 2022 by Software Diagnostics Services

Copyright © 2022 by Dmitry Vostokov

All rights reserved. No part of this book may be reproduced, stored in a retrieval system, or transmitted, in any form or by any means, without the publisher's prior written permission.

Product and company names mentioned in this book may be trademarks of their owners.

OpenTask books and magazines are available through booksellers and distributors worldwide. For further information or comments, send requests to press@opentask.com.

A CIP catalog record for this book is available from the British Library.

ISBN-l3: 978-1-912636-96-9 (Paperback)

Revision 3.02 (October 2022)

### **Contents**

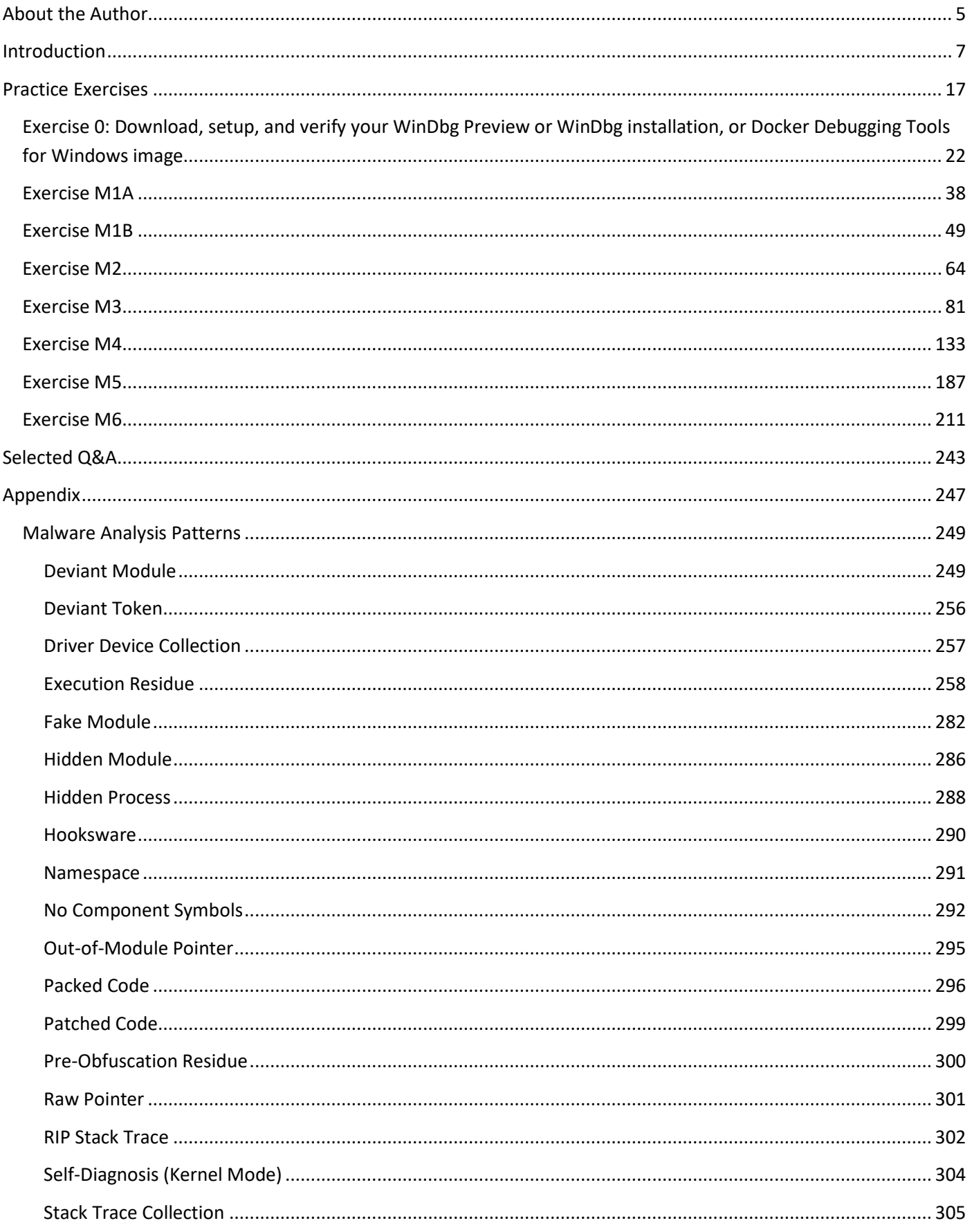

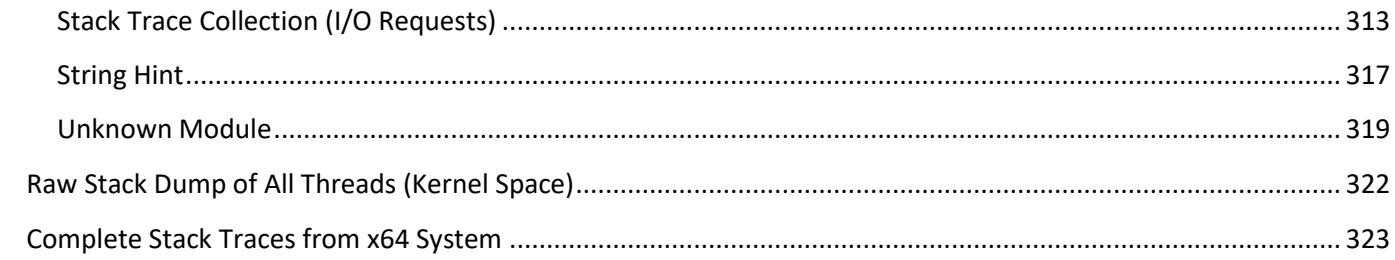

<span id="page-4-0"></span>**About the Author**

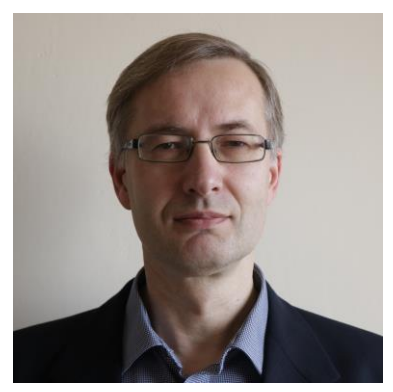

Dmitry Vostokov is an internationally recognized expert, speaker, educator, scientist, inventor, and author. He is the founder of the patternoriented software diagnostics, forensics, and prognostics discipline (Systematic Software Diagnostics), and Software Diagnostics Institute (DA+TA: DumpAnalysis.org + TraceAnalysis.org). Vostokov has also authored more than 50 books on software diagnostics, anomaly detection and analysis, software and memory forensics, root cause analysis and problem solving, memory dump analysis, debugging, software trace and log analysis, reverse engineering, and malware analysis. He has over 25

years of experience in software architecture, design, development, and maintenance in various industries, including leadership, technical, and people management roles. Dmitry also founded Syndromatix, Anolog.io, BriteTrace, DiaThings, Logtellect, OpenTask Iterative and Incremental Publishing (OpenTask.com), Software Diagnostics Technology and Services (former Memory Dump Analysis Services) PatternDiagnostics.com, and Software Prognostics. In his spare time, he presents various topics on Debugging.TV and explores Software Narratology, its further development as Narratology of Things and Diagnostics of Things (DoT), Software Pathology, and Quantum Software Diagnostics. His current interest areas are theoretical software diagnostics and its mathematical and computer science foundations, application of formal logic, artificial intelligence, machine learning and data mining to diagnostics and anomaly detection, software diagnostics engineering and diagnosticsdriven development, diagnostics workflow and interaction. Recent interest areas also include cloud native computing, security, automation, functional programming, and applications of category theory to software development and big data.

<span id="page-6-0"></span>**Introduction**

# **Windows Malware Analysis Accelerated**

with Memory Dumps

**Version 3.0** 

**Dmitry Vostokov Software Diagnostics Services** 

Hello everyone, my name is Dmitry Vostokov, and I teach this training course.

## **Prerequisites**

Any of these:

- Basic and intermediate level Windows memory dump analysis using WinDbg
- © C/C++/C# debugging skills
- Malware analysis (not WinDbg)

© 2022 Software Diagnostics Se

The main audience for this training is technical support and escalation engineers who analyze memory dumps from complex software environments using WinDbg debugger from Debugging Tools for Windows and need to check for possible malware presence in cases of abnormal software behavior. Software engineers, quality assurance and software maintenance engineers, security researchers, malware and memory forensics analysts who have never used this WinDbg debugger for analysis of computer memory may find this training useful as well as they learn how familiar malware detection and analysis concepts map into WinDbg commands. The ability to read assembly language has some advantages but is not strictly necessary.

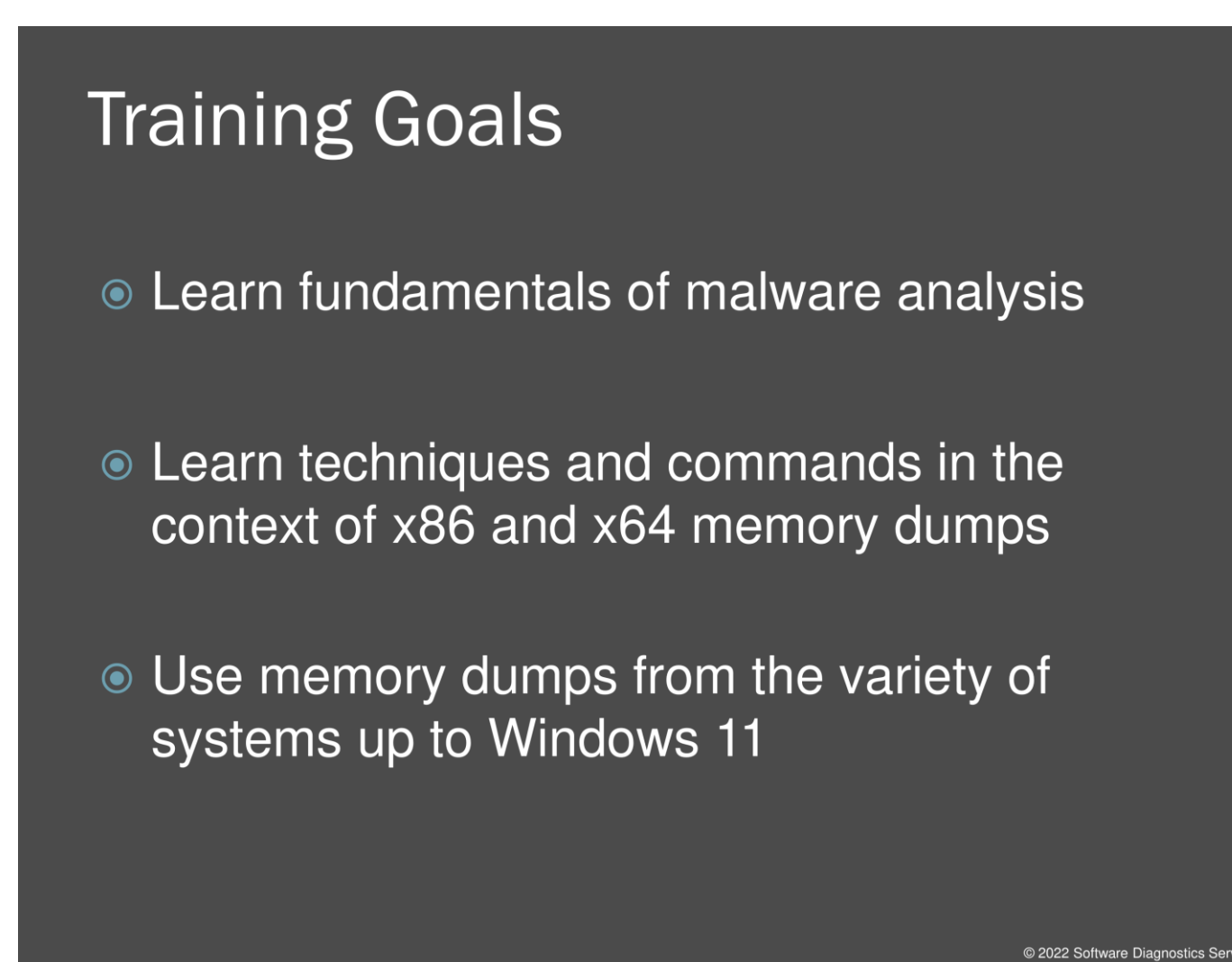

Our primary goal is to learn malware memory dump analysis in an accelerated fashion. In other accelerated courses, we first reviewed absolutely essential fundamentals necessary for memory dump analysis. Here we decided to review them as needed and start with analysis after a few introductory slides. During this course, we learn how to analyze different types of memory dumps such as process, kernel, and complete or physical memory. Kernel minidumps are not covered in this training because they are similar to kernel memory dumps with much less information saved available for analysis, and we need to be very lucky to find traces of malware in minidumps. Also, this training is about memory dump analysis and not about memory dump collection methods, tricks, and tips, although I provide you with a reference for memory acquisition during this training.

## **Training Principles**

- Talk only about what I can show
- **© Lots of pictures**
- · Original content and examples

© 2022 Software Diagnostics Sen

For me, there were many training formats to consider for this training, and I decided that the best way is to concentrate on exercises and explain concepts as necessary because the main audience should be familiar with WinDbg already.

## Agenda

User space process memory

- Review of fundamentals
- Exercises

Kernel and physical space memory

- **Review of fundamentals**
- Exercises

This course is split into two parts: user space process memory analysis and kernel and complete or physical space analysis.

@ 2022 Software Diagnostics Servic

## **Malware and Victimware**

Typical scenarios when we want to check for possible malware presence:

- System or application abnormal behavior
- © Controlled crash dumps during or after tracing and monitoring

Because this course is primarily targeted to support engineers, there are typical scenarios when we want to check for possible malware presence. First, there are typical situations when we have abnormal software behavior such as crashes, hangs, CPU spikes, and memory leaks. All these can result not only from unintentional software defects or complex component interaction but also from malware mistakes and could also result from the intentional shutdown of processes and systems (some sort of denial-of-service attacks). The second scenario is when we proactively seek memory dump analysis or analyze memory dumps as supplemental artifacts to accompany software traces and logs. Note that malware may be completely transparent to observed software behavior that can be the same without malware.

@ 2022 Software Diagnostics Serv

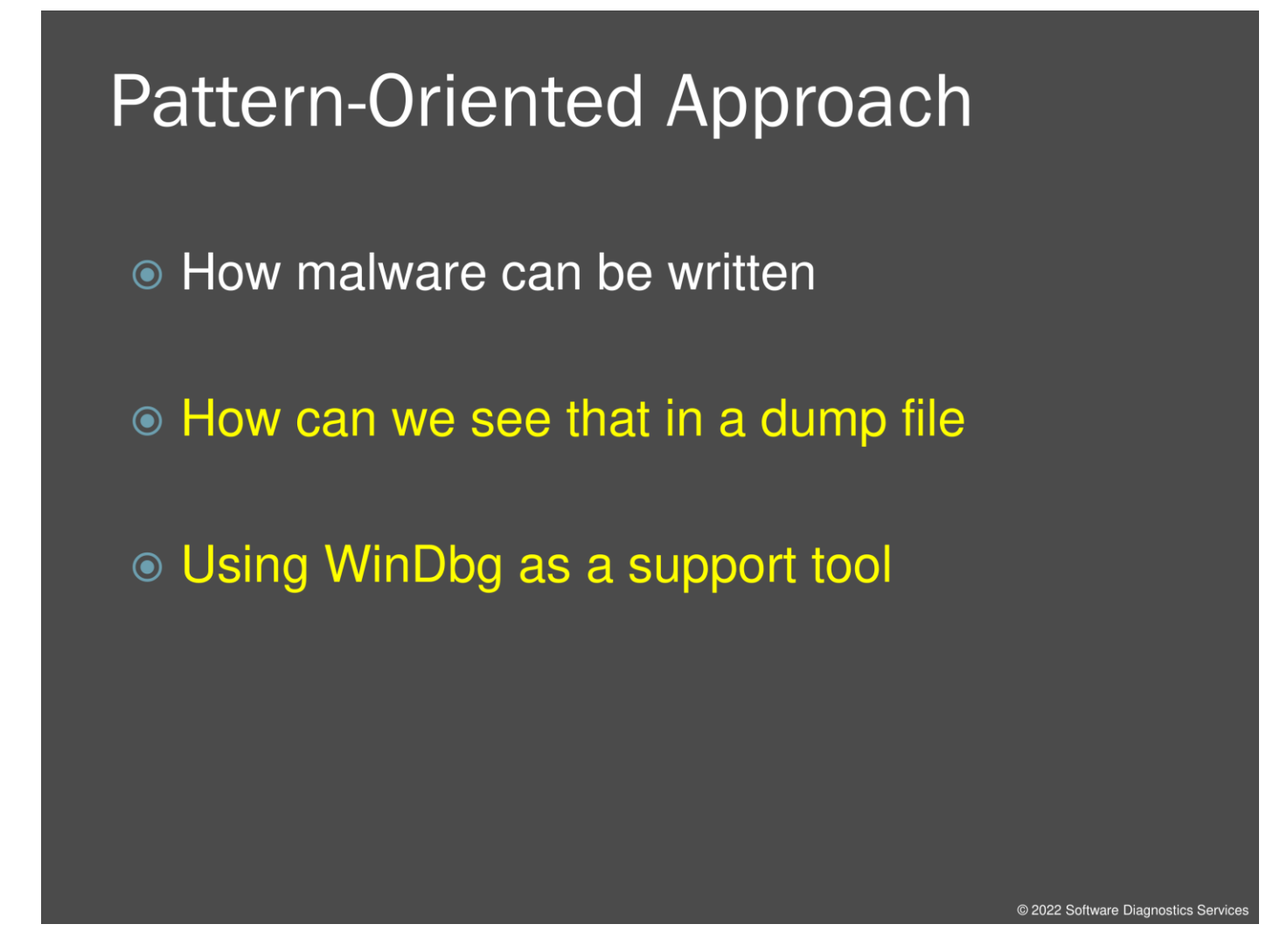

Here we outline our approach based on the main audience of this training. From our analysis of how malware can be written, we show through practical exercises how we can see that in memory dump files using WinDbg Preview or WinDbg debugger from Debugging Tools for Windows. This tool is a primary support tool for analyzing computer memory in Windows software support teams.

### **Pattern-Oriented Diagnostic Analysis**

Diagnostic Pattern: a common recurrent identifiable problem together with a set of recommendations and possible solutions to apply in a specific context.

Diagnostic Problem: a set of indicators (symptoms, signs) describing a problem.

Diagnostic Analysis Pattern: a common recurrent analysis technique and method of diagnostic pattern identification in a specific context.

Diagnostics Pattern Language: common names of diagnostic and diagnostic analysis patterns. The same language for any operating system: Windows, Mac OS X, Linux, ...

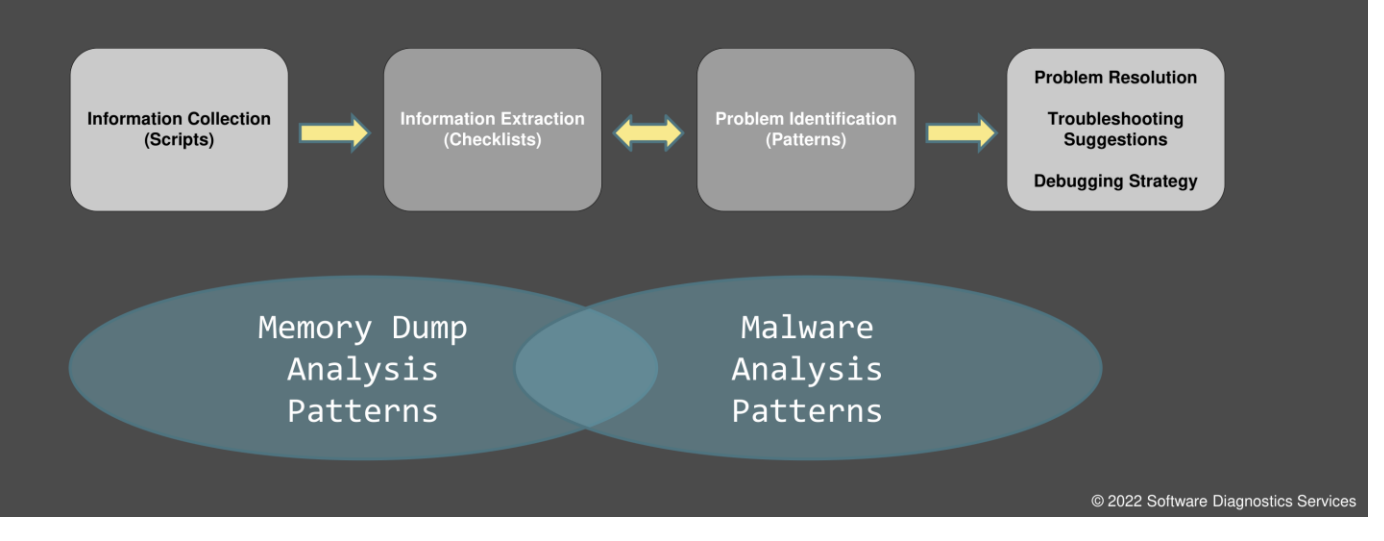

A few words about logs, checklists, and patterns. Memory dump analysis is usually an analysis of a text for the presence of patterns. We run commands, they output text, and then we look at that textual output, and when we find something suspicious, we execute more commands. Here checklists can be very useful. We provide a checklist by the end of this training. In some cases (such as complete memory dumps), it is beneficial to collect information into one log file by running several commands at once (like a script) and then do the first-order analysis. We do that during our complete memory dump analysis exercise. Malware analysis patterns are patterns of intentional abnormal structure and behavior. Because signs of non-intentional behavior and intentional non-malicious behavior such as value-adding hooking and code patching may be the same as intentional malicious behavior, such patterns may overlap with memory dump analysis patterns.

<span id="page-16-0"></span>**Practice Exercises**

## **Practice Exercises**

@ 2022 Software Diagnostics Services

Now we come to practice. The goal is to show you important commands and how their output helps recognize malware analysis patterns.

## Links

### **Memory Dumps**

Included in Exercise 0

### **Exercise Transcripts**

Included in this book

@ 2022 Software Diagnostics Service

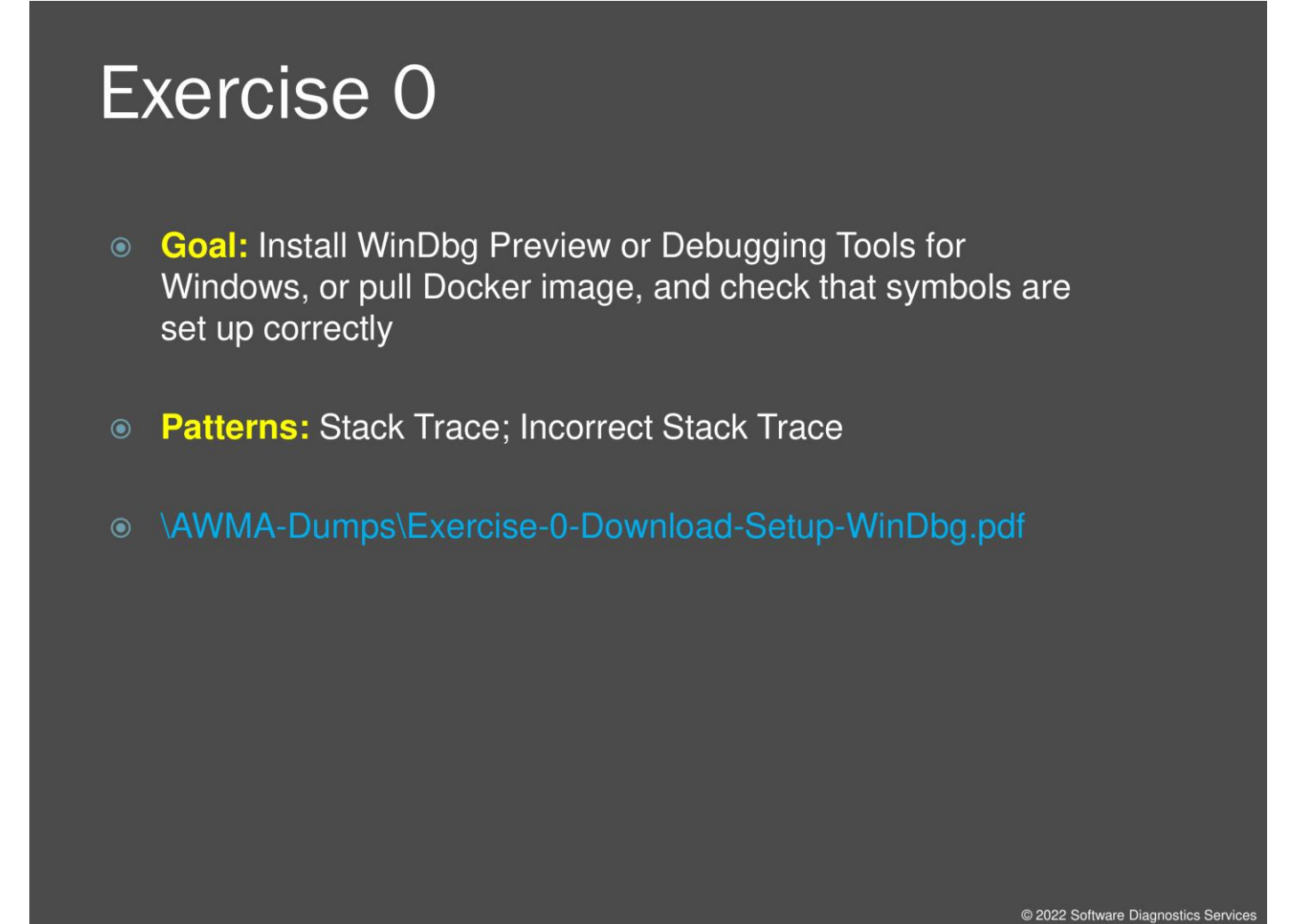

Here I assume you already prepared the environment, and I skip this exercise.

### <span id="page-21-0"></span>**Exercise 0: Download, setup, and verify your WinDbg Preview or WinDbg installation, or Docker Debugging Tools for Windows image**

**Goal:** Install WinDbg Preview or Debugging Tools for Windows, or pull Docker image, and check that symbols are set up correctly.

**Patterns:** Stack Trace; Incorrect Stack Trace.

1. Download memory dump files if you haven't done that already and unpack the archive:

<https://www.patterndiagnostics.com/Training/AWMA/AWMA3-Dumps-Part1.zip> <https://www.patterndiagnostics.com/Training/AWMA/AWMA-Dumps-Part2.zip> <https://www.patterndiagnostics.com/Training/AWMA/AWMA-Dumps-Part3.zip> <https://www.patterndiagnostics.com/Training/AWMA/AWMA-Dumps-Part4.zip> <https://www.patterndiagnostics.com/Training/AWMA/AWMA3-Dumps-Part5.zip> <https://www.patterndiagnostics.com/Training/AWMA/InjectionResidue.zip>

2. Install WinDbg Preview from Microsoft Store. Then, run the WinDbg Preview app.

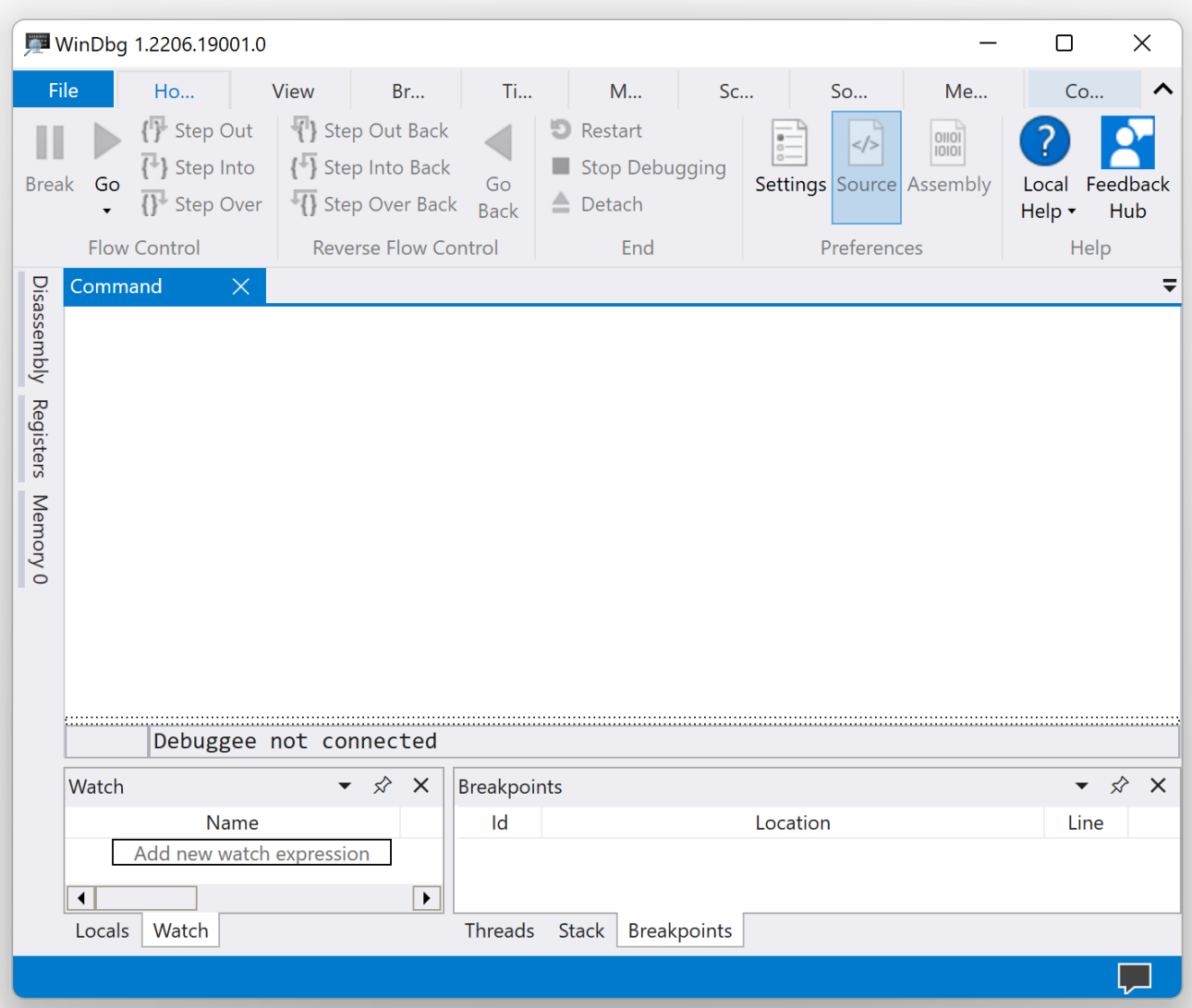

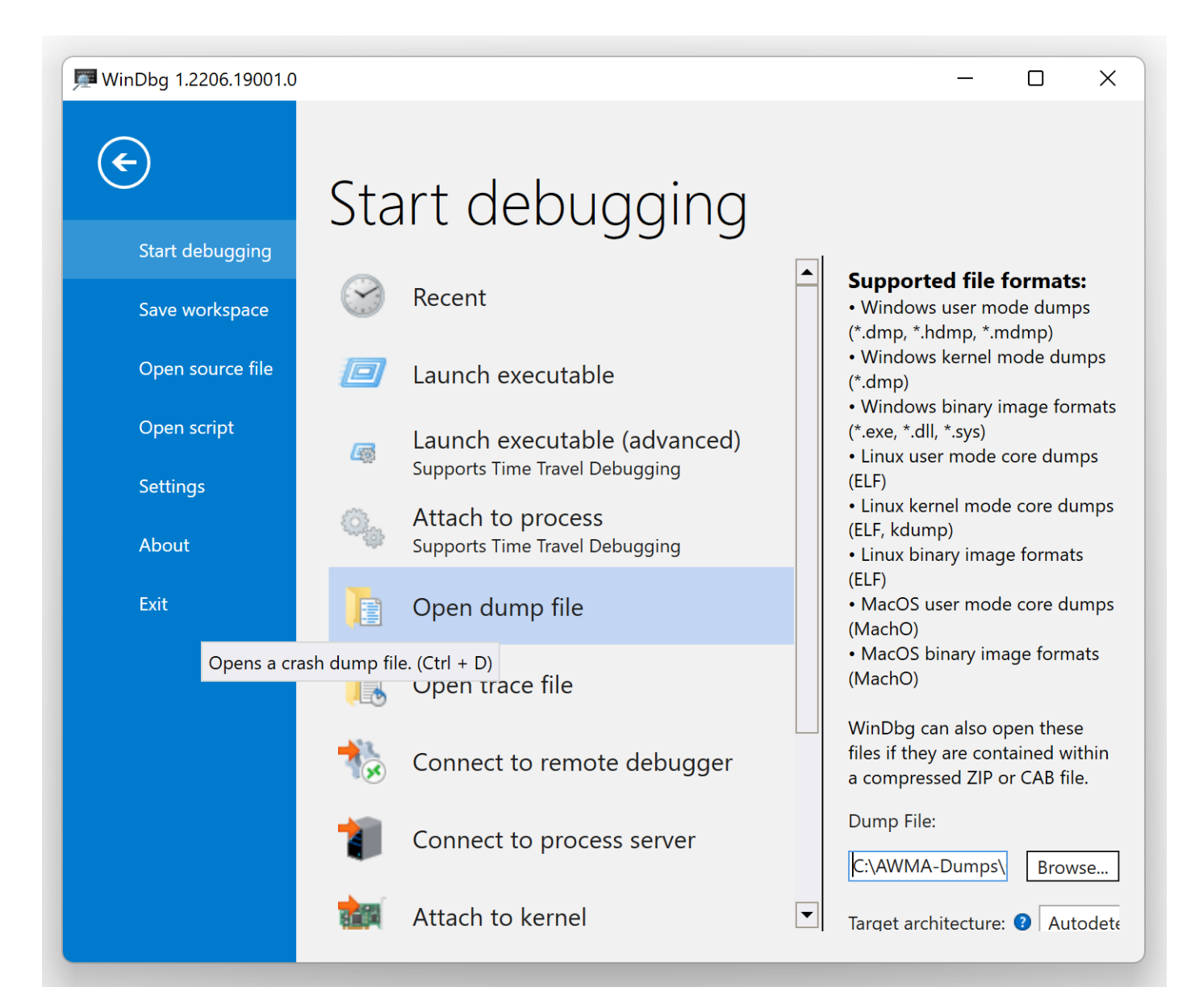

#### 4. We get the dump file loaded:

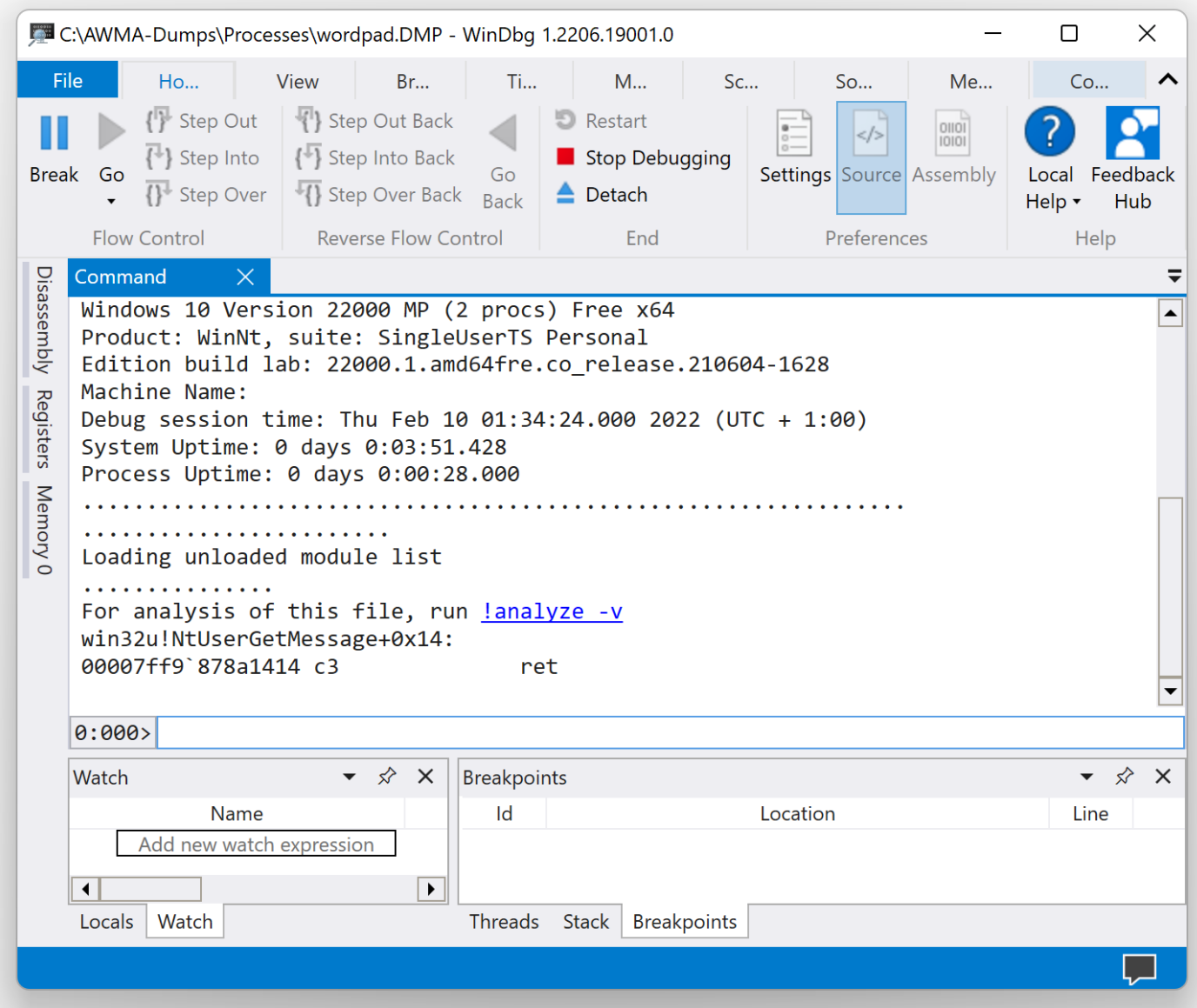

#### 5. We can execute the **k** command to get the stack trace:

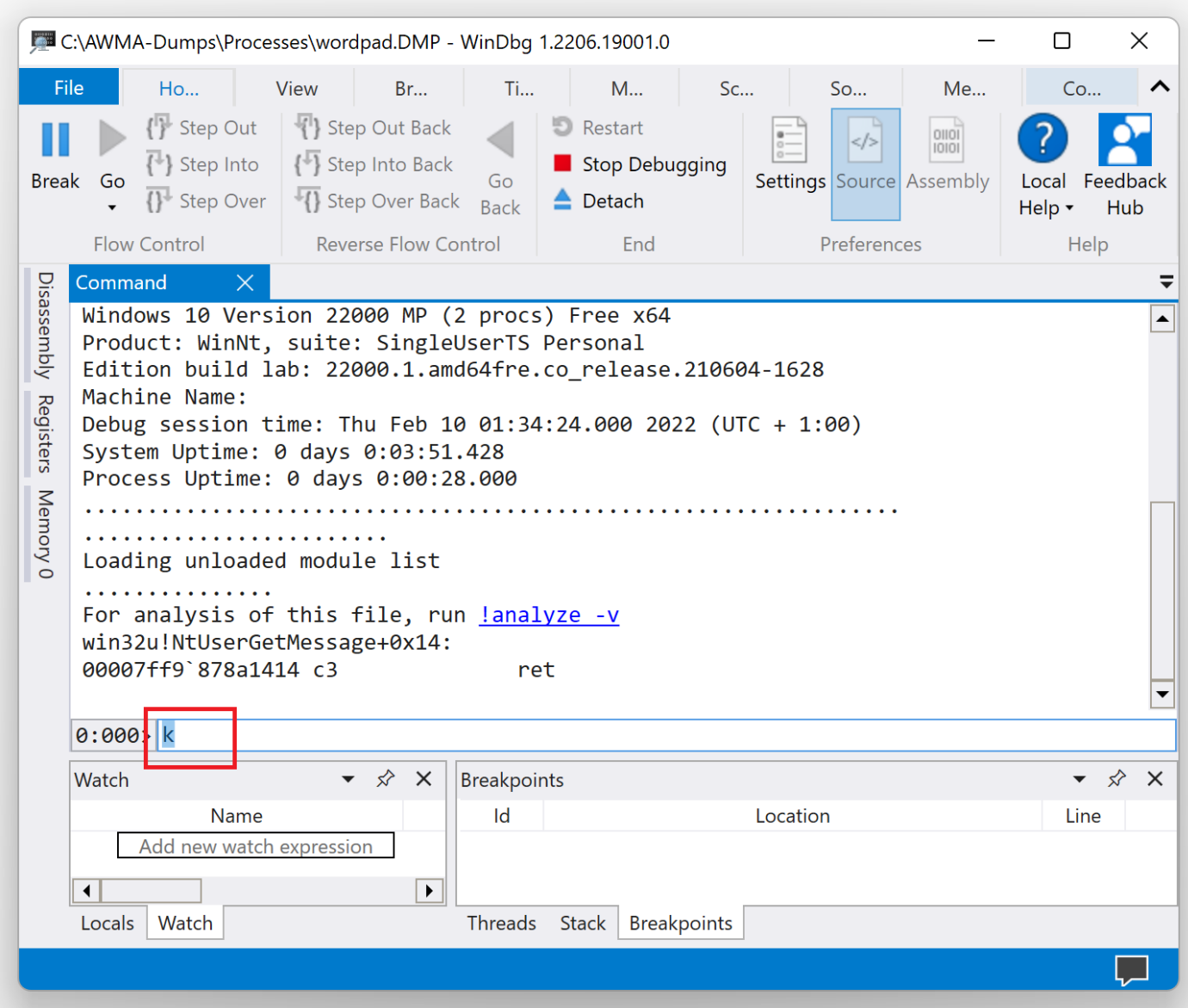

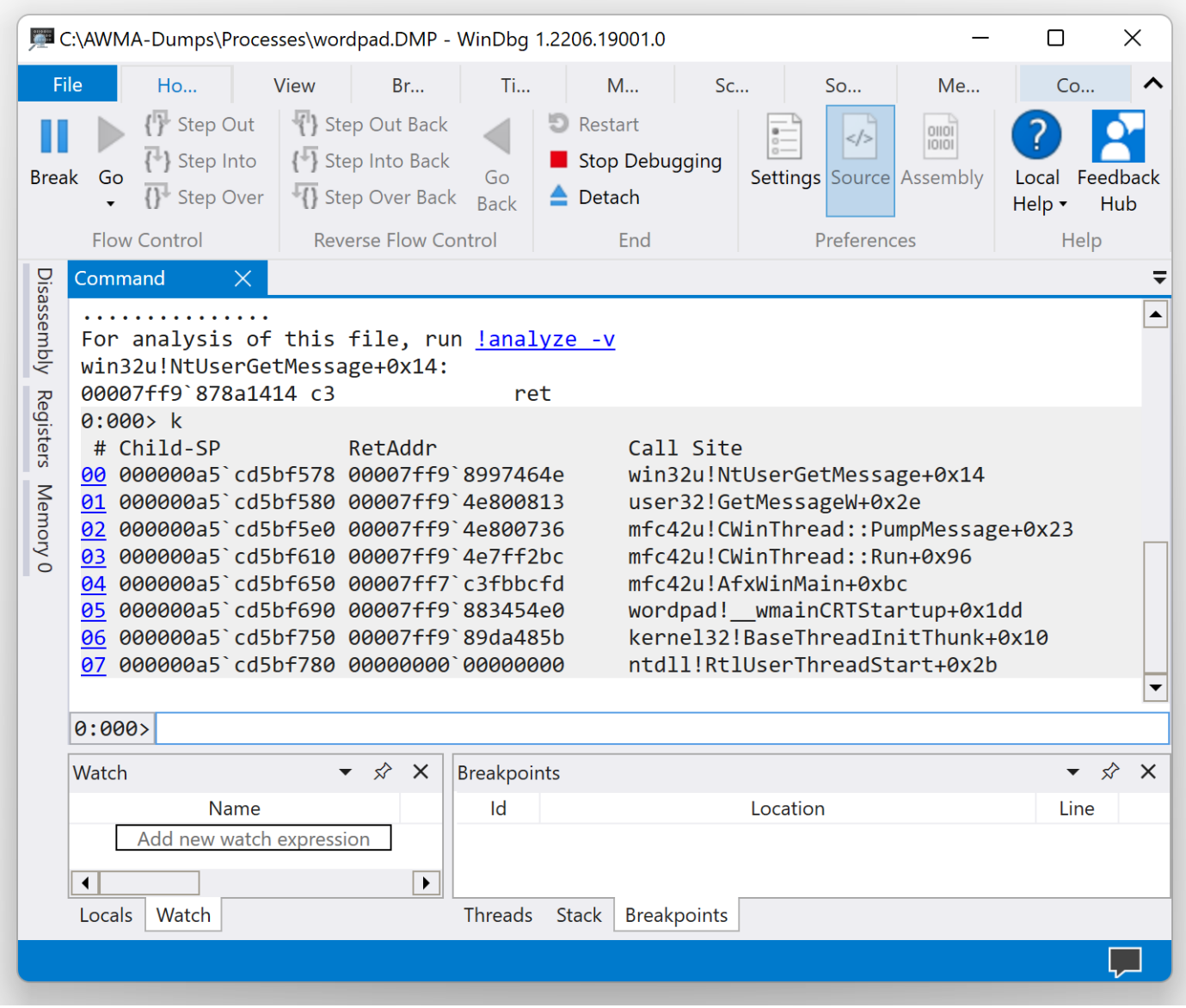

6. The output of the **k** command should be this:

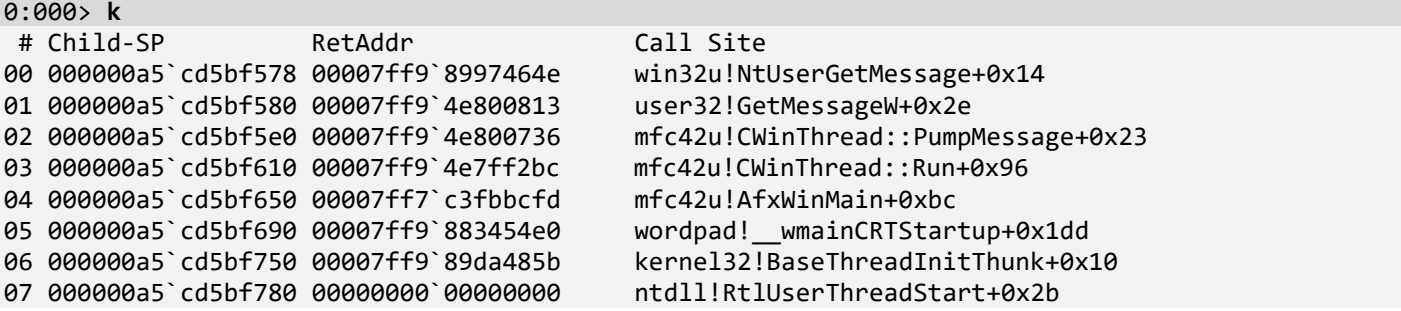

If it has this form below with a large offset, then your symbol files were not set up correctly – **Incorrect Stack Trace** pattern:

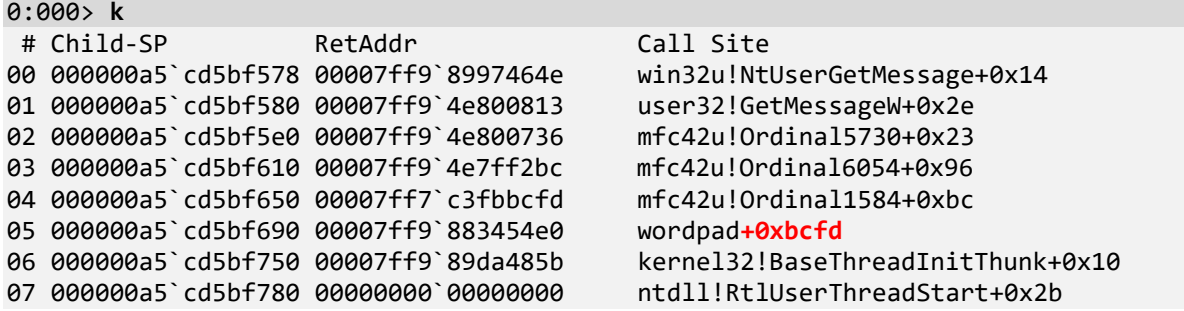

7. [Optional] Download and install the recommended version of Debugging Tools for Windows (Se[e windbg.org](http://windbg.org/) for quick links, WinDbg Quick Links \ Download Debugging Tools for Windows). For this part, we use WinDbg 10.0.22621.1 from Windows SDK 10.0.22621 for Windows 11, version 22H2.

8. Launch WinDbg from Windows Kits \ WinDbg (X64).

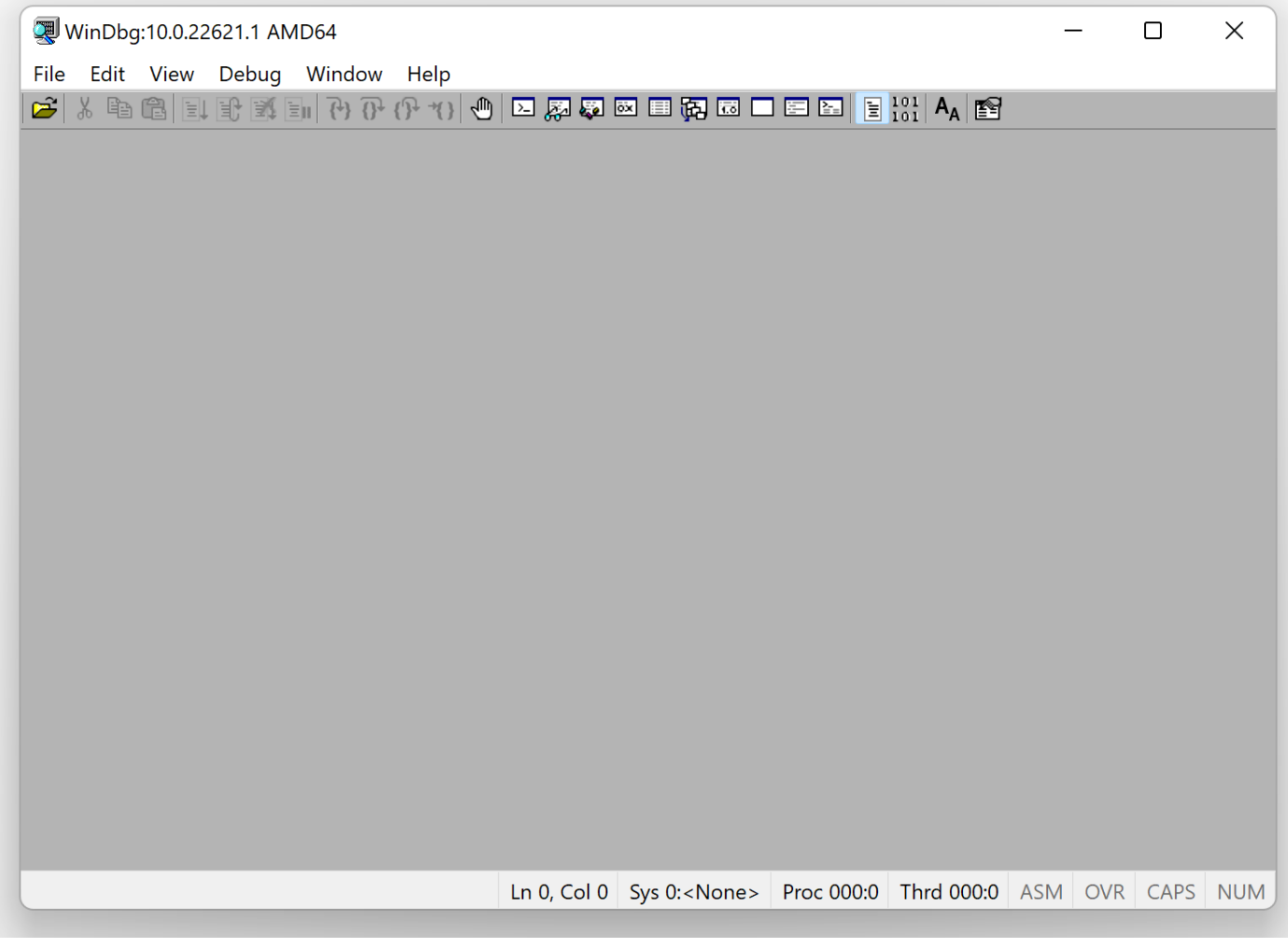

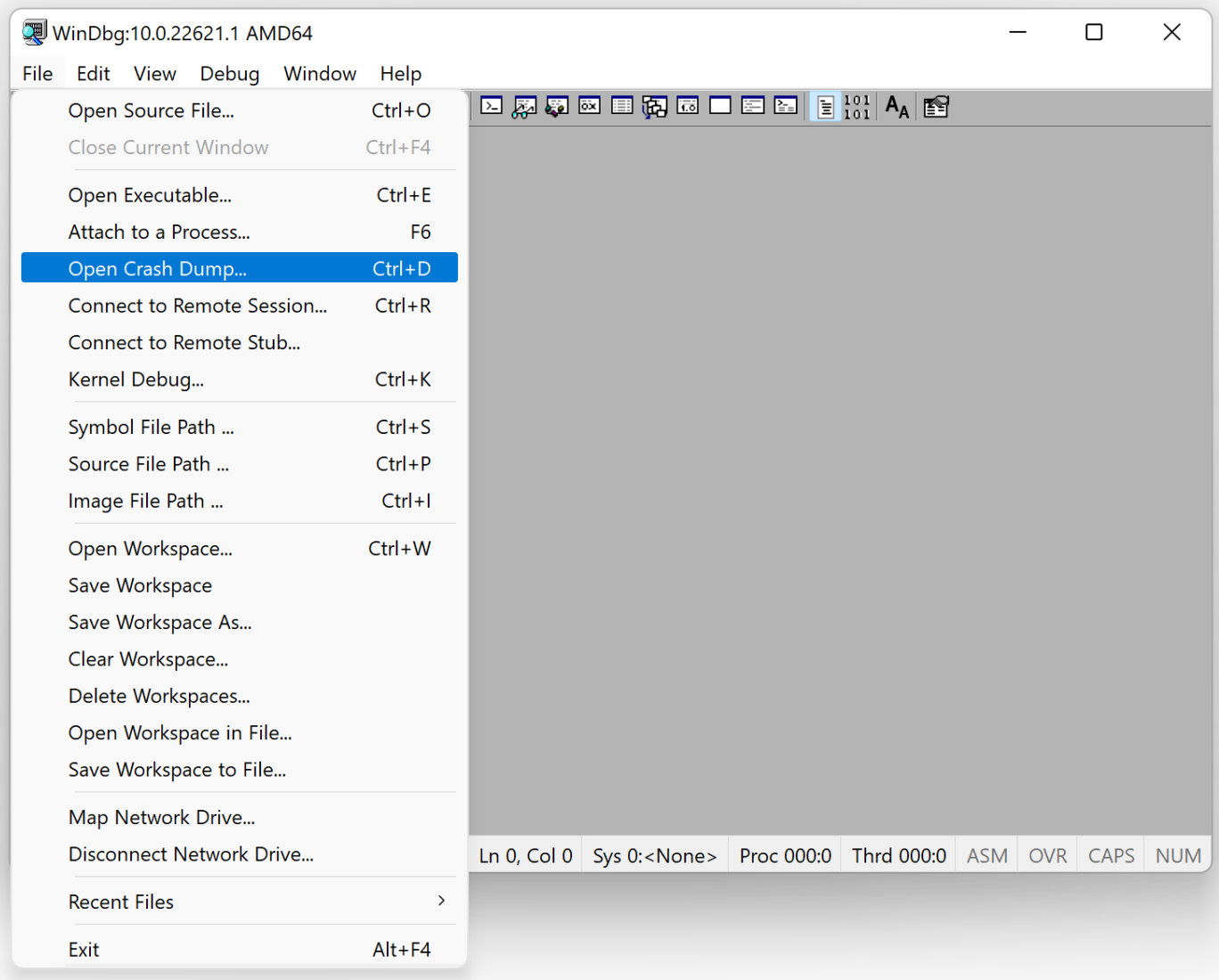

#### 10. We get the dump file loaded:

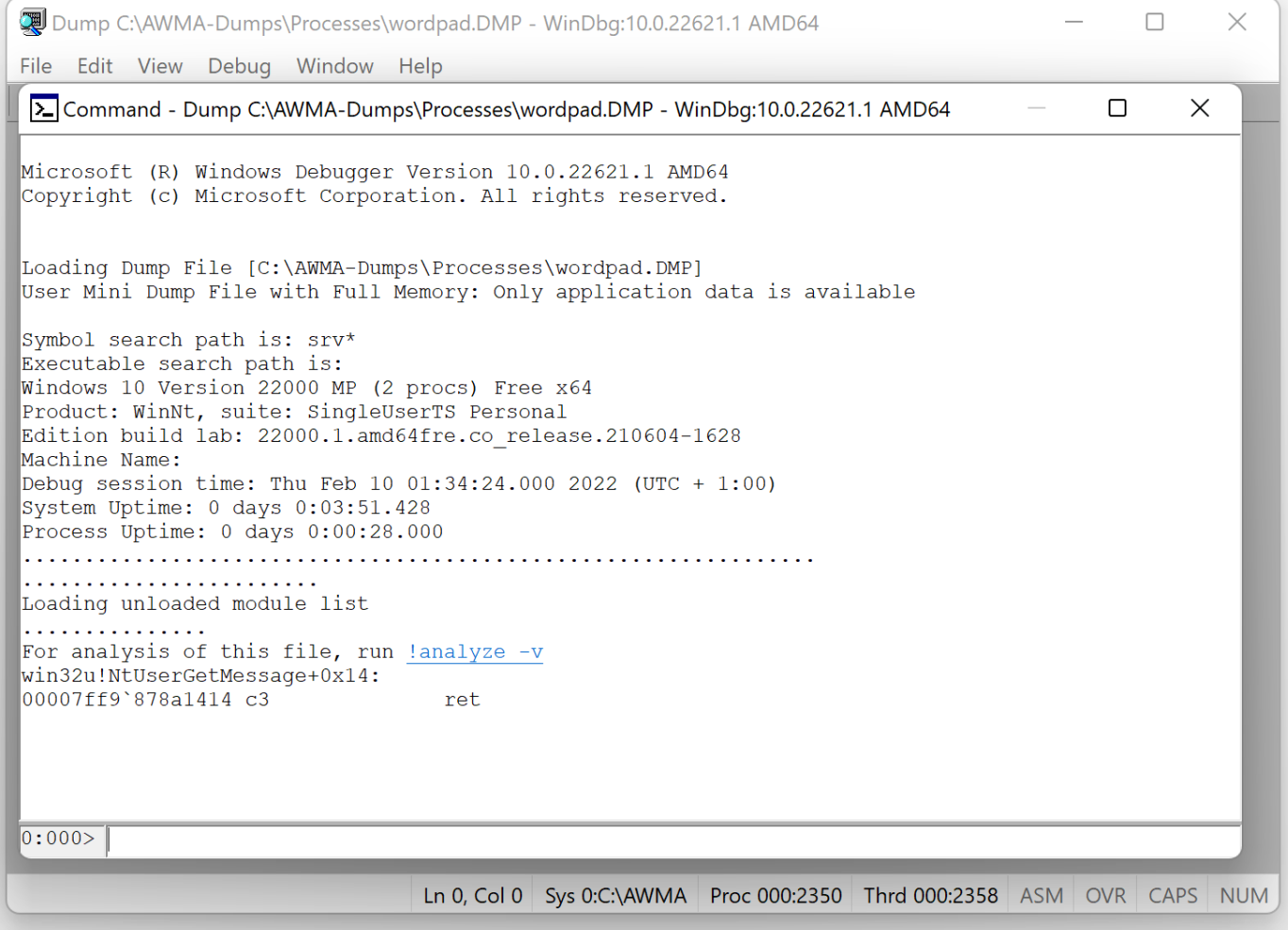

#### 11. Type **k** command to verify the correctness of stack trace:

```
[> Command - Dump C:\AWMA-Dumps\Processes\wordpad.DMP - WinDbg:10.0.22621.1 AMD64
                                                                                     \Box\timesMicrosoft (R) Windows Debugger Version 10.0.22621.1 AMD64
Copyright (c) Microsoft Corporation. All rights reserved.
Loading Dump File [C:\AWMA-Dumps\Processes\wordpad.DMP]
User Mini Dump File with Full Memory: Only application data is available
Symbol search path is: srv*
Executable search path is:
Windows 10 Version 22000 MP (2 procs) Free x64
Product: WinNt, suite: SingleUserTS Personal
Edition build lab: 22000.1.amd64fre.co release.210604-1628
Machine Name:
Debug session time: Thu Feb 10 01:34:24.000 2022 (UTC + 1:00)
System Uptime: 0 days 0:03:51.428
Process Uptime: 0 days 0:00:28.000
Loading unloaded module list
I. . . . . . . . . . . . . . .
For analysis of this file, run !analyze -v
win32u!NtUserGetMessage+0x14:
00007ff9`878a1414 c3
                                 ret
0:000 k
[> Command - Dump C:\AWMA-Dumps\Processes\wordpad.DMP - WinDbg:10.0.22621.1 AMD64
                                                                                     \Box\times<u>oper wini namb tite mich tair wemari' ourà abbitogeron dara io asaitante</u>
Symbol search path is: srv*
```

```
Executable search path is:
Windows 10 Version 22000 MP (2 procs) Free x64
Product: WinNt, suite: SingleUserTS Personal
Edition build lab: 22000.1.amd64fre.co release.210604-1628
Machine Name:
Debug session time: Thu Feb 10 01:34:24.000 2022 (UTC + 1:00)
System Uptime: 0 days 0:03:51.428
Process Uptime: 0 days 0:00:28.000
Loading unloaded module list
. . . . . . . . . . . . . . .
For analysis of this file, run !analyze -v
\textsf{win32u!NtUserGetMessage+0x14:}00007ff9`878a1414 c3
                                 ret
|0:000\rangle k
# Child-SP
                    RetAddr
                                          Call Site
00 000000a5`cd5bf578 00007ff9`8997464e
                                          win32u!NtUserGetMessage+0x14
\boxed{01} 000000a5'cd5bf580 00007ff9'4e800813
                                          user32!GetMessageW+0x2e
02 000000a5'cd5bf5e0 00007ff9'4e800736
                                          mfc42u!CWinThread::PumpMessage+0x23
\boxed{03} 000000a5'cd5bf610 00007ff9'4e7ff2bc
                                          mfc42u!CWinThread::Run+0x96
\boxed{04} 000000a5'cd5bf650 00007ff7'c3fbbcfd
                                          mfc42u!AfxWinMain+0xbc
05 000000a5'cd5bf690 00007ff9'883454e0
                                          wordpad! wmainCRTStartup+0x1dd
06 000000a5'cd5bf750 00007ff9'89da485b
                                          kernel32!BaseThreadInitThunk+0x10
\overline{07} 000000a5'cd5bf780 00000000'00000000
                                          ntdll!RtlUserThreadStart+0x2b
0:000
```
12. [Optional] Another approach is to use Docker container image that contains preinstalled WinDbg x64 with required symbol files for this course's memory dump files:

C:\AWMA-Dumps>**docker pull patterndiagnostics/windbg:10.0.25136.1001-awma**

```
C:\AWMA-Dumps>docker run -it -v C:\AWMA-Dumps:C:\AWMA-Dumps
patterndiagnostics/windbg:10.0.25136.1001-awma
Microsoft Windows [Version 10.0.20348.768]
(c) Microsoft Corporation. All rights reserved.
C:\WinDbg>windbg C:\AWMA-Dumps\Processes\wordpad.DMP
Microsoft (R) Windows Debugger Version 10.0.22621.1 AMD64
Copyright (c) Microsoft Corporation. All rights reserved.
Loading Dump File [C:\AWMA-Dumps\Processes\wordpad.DMP]
User Mini Dump File with Full Memory: Only application data is available
************* Path validation summary **************
Response Time (ms) Location
OK C:\WinDbg\mss
Symbol search path is: C:\WinDbg\mss
Executable search path is:
Windows 10 Version 22000 MP (2 procs) Free x64
Product: WinNt, suite: SingleUserTS Personal
Edition build lab: 22000.1.amd64fre.co_release.210604-1628
Machine Name:
Debug session time: Thu Feb 10 01:34:24.000 2022 (UTC + 1:00)
System Uptime: 0 days 0:03:51.428
Process Uptime: 0 days 0:00:28.000
................................................................
........................
Loading unloaded module list
...............
For analysis of this file, run !analyze -v
win32u!NtUserGetMessage+0x14:
00007ff9`878a1414 c3 ret
0:000> k
Child-SP RetAddr Call Site
000000a5`cd5bf578 00007ff9`8997464e win32u!NtUserGetMessage+0x14
000000a5`cd5bf580 00007ff9`4e800813 user32!GetMessageW+0x2e
000000a5`cd5bf5e0 00007ff9`4e800736 mfc42u!CWinThread::PumpMessage+0x23
000000a5`cd5bf610 00007ff9`4e7ff2bc mfc42u!CWinThread::Run+0x96
000000a5`cd5bf650 00007ff7`c3fbbcfd mfc42u!AfxWinMain+0xbc
000000a5`cd5bf690 00007ff9`883454e0 wordpad!__wmainCRTStartup+0x1dd
000000a5`cd5bf750 00007ff9`89da485b kernel32!BaseThreadInitThunk+0x10
000000a5`cd5bf780 00000000`00000000 ntdll!RtlUserThreadStart+0x2b
```
0:000> **q**

```
quit:
NatVis script unloaded from 'C:\Program Files\Windows 
Kits\10\Debuggers\x64\Visualizers\atlmfc.natvis'
NatVis script unloaded from 'C:\Program Files\Windows 
Kits\10\Debuggers\x64\Visualizers\ObjectiveC.natvis'
NatVis script unloaded from 'C:\Program Files\Windows 
Kits\10\Debuggers\x64\Visualizers\concurrency.natvis'
```

```
NatVis script unloaded from 'C:\Program Files\Windows 
Kits\10\Debuggers\x64\Visualizers\cpp_rest.natvis'
NatVis script unloaded from 'C:\Program Files\Windows 
Kits\10\Debuggers\x64\Visualizers\stl.natvis'
NatVis script unloaded from 'C:\Program Files\Windows 
Kits\10\Debuggers\x64\Visualizers\Windows.Data.Json.natvis'
NatVis script unloaded from 'C:\Program Files\Windows 
Kits\10\Debuggers\x64\Visualizers\Windows.Devices.Geolocation.natvis'
NatVis script unloaded from 'C:\Program Files\Windows 
Kits\10\Debuggers\x64\Visualizers\Windows.Devices.Sensors.natvis'
NatVis script unloaded from 'C:\Program Files\Windows 
Kits\10\Debuggers\x64\Visualizers\Windows.Media.natvis'
NatVis script unloaded from 'C:\Program Files\Windows 
Kits\10\Debuggers\x64\Visualizers\windows.natvis'
NatVis script unloaded from 'C:\Program Files\Windows 
Kits\10\Debuggers\x64\Visualizers\winrt.natvis'
```
#### C:\WinDbg>**exit**

#### C:\AWMA-Dumps>

If you find any symbol problems, please use the Contact form o[n www.patterndiagnostics.com](https://www.patterndiagnostics.com/contact) to report them.

We recommend exiting WinDbg or WinDbg Preview app after each exercise.

## **User Space Memory**

@ 2022 Software Diagnostics Service

All exercises were modeled on real-life examples using specially constructed applications. All process memory dumps were saved from Windows Vista, Windows 7, and Windows 11 systems running on real hardware.

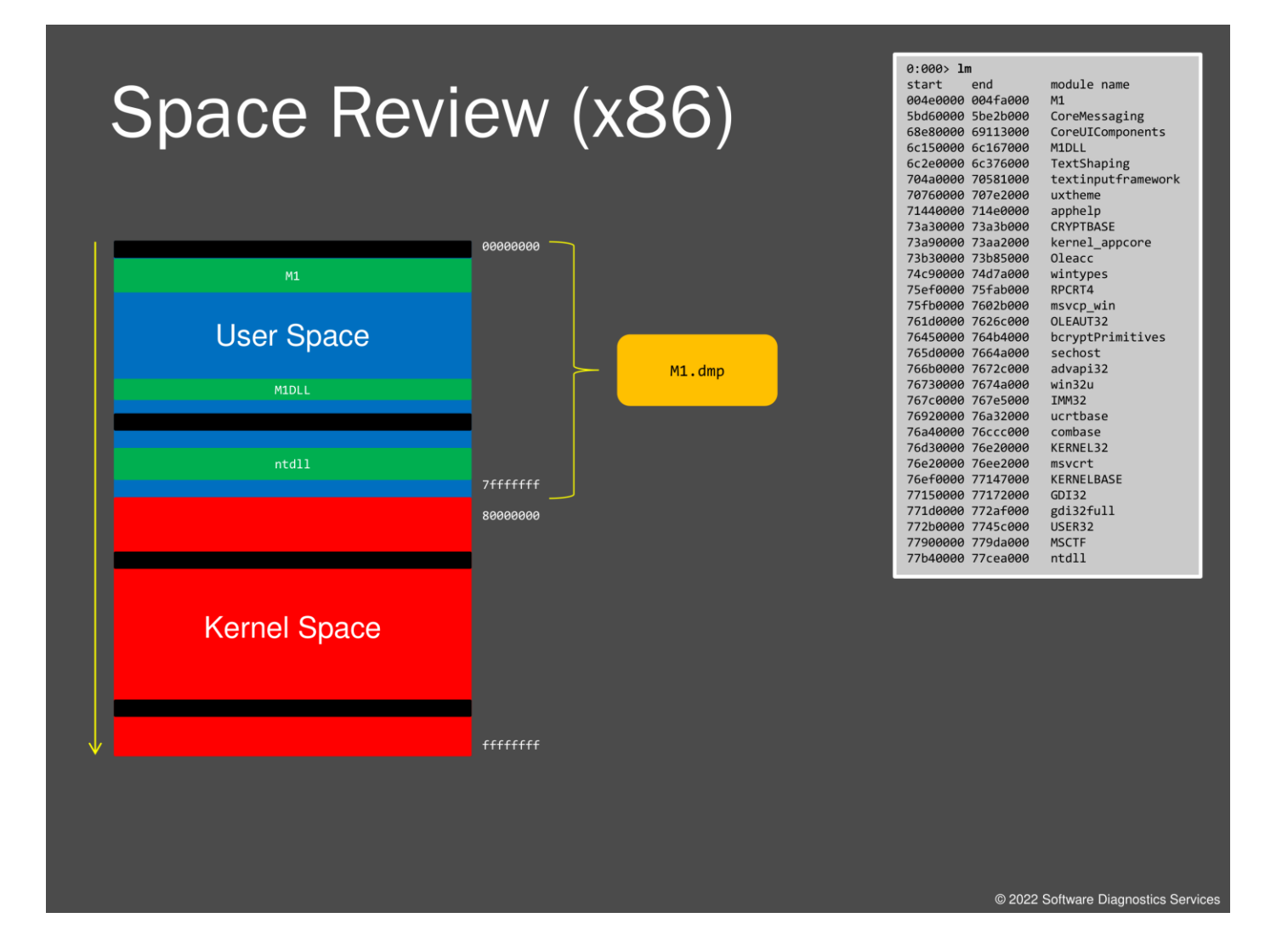

Most of you are familiar with the 32-bit process address space mapping. So I just briefly repeat that when we run an application or service, its executable file is loaded into memory, and if it references other DLLs, they are loaded too at some addresses in memory. There may be gaps between them, like black regions in this picture. Some memory is also allocated for additional working regions needed for process execution. What kind of memory is unimportant to us when we look at a process memory dump. It usually has a 2 GB range, and we see addresses where modules are loaded using the **lm** command. When we save a dump, all accessible memory, including loaded modules, is saved. The dump is usually much smaller than 2 GB unless we have a memory leak or an application is a memory demanding, such as an in-memory database. Please also note that we reversed the direction of the space diagram if you compare it with Accelerated Windows Memory Dump Analysis training to keep the same direction we see in WinDbg when we dump memory, such as when we have lower addresses on top and memory addresses increase down.

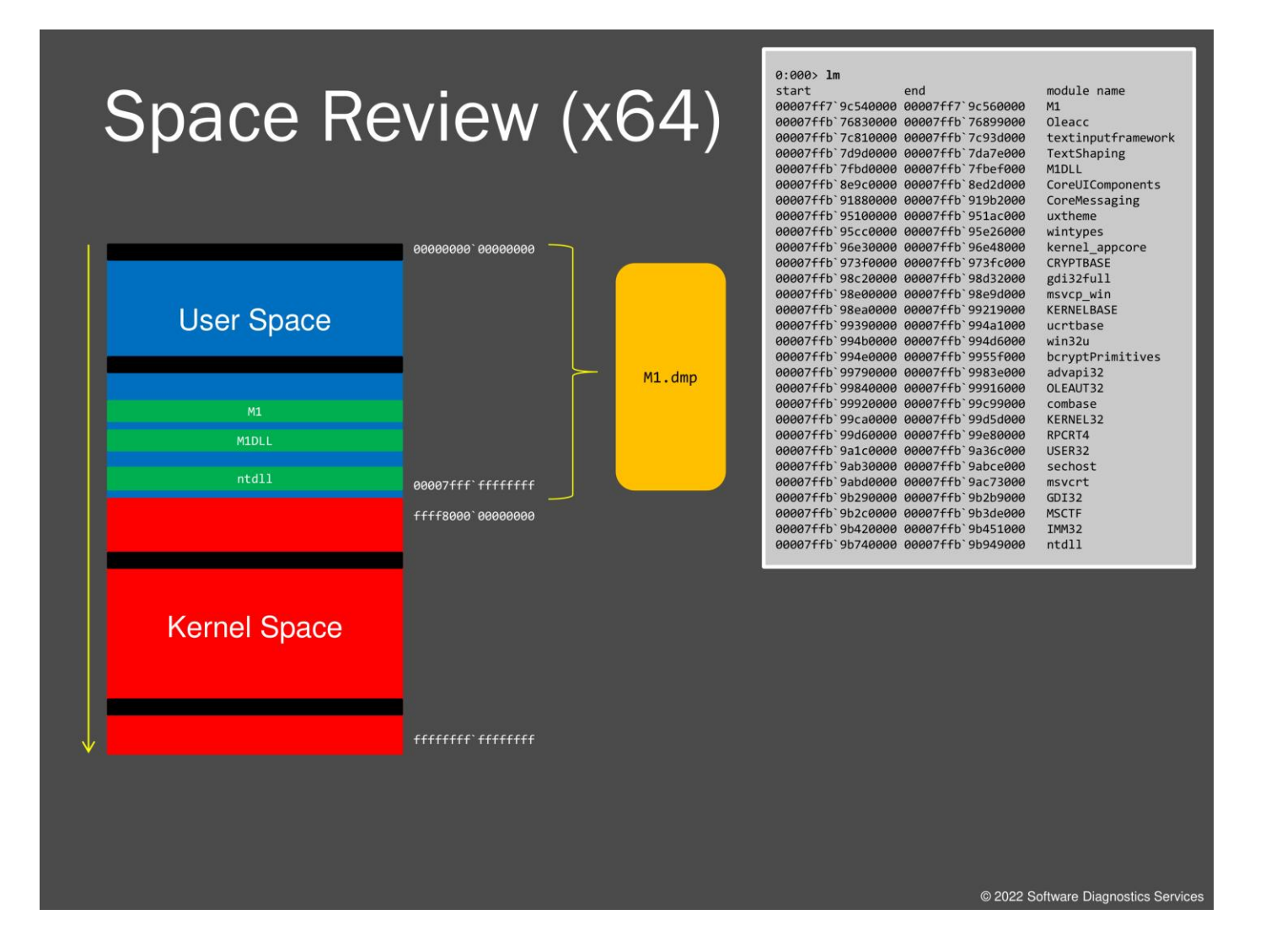

Here we provide a picture of a process space in 64-bit Windows. You see, user space is no longer restricted to 2 or 3 GB. On older x64 Windows systems, some DLLs are still loaded in the 2 GB address range as before, but many others are loaded at higher addresses. Newer systems, such as Windows 10 and 11, load all modules above 4GB range in virtual address space, as seen in the picture. We see that space distribution when we do a later exercise. But for now, we first look at executable files and DLLs.

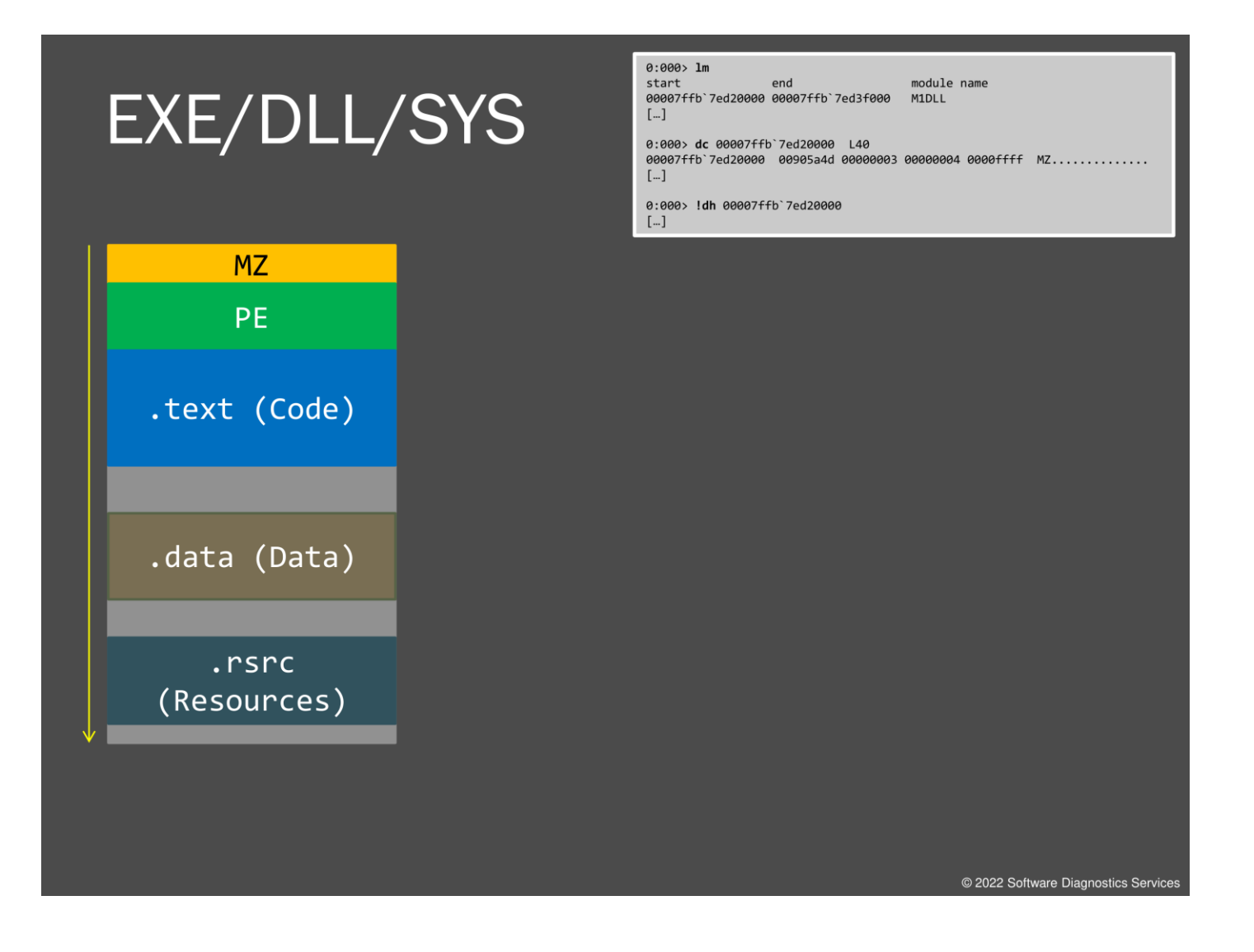

Executable files, DLLs, and drivers (.SYS) all share the same format. The first comes an old MS-DOS header with an MZ signature and then a PE header or Portable Executable header that contains relative pointers or offsets to sections of code, data, and resources such as localized strings and dialog descriptions. However, anything can be stored as a resource, and we see that later in one of the exercises.
# Exercise M1A • Goal: Look at module headers and version information before loading • Patterns: Unknown Module © \AWMA-Dumps\Exercise-M1A.pdf @ 2022 Software Diagnostics Service

In addition to loading crash dumps in WinDbg, we can also load an executable or a DLL file as a crash dump. We do this in our first exercise.

# **Exercise M1A**

**Goal:** Look at module headers and version information before loading.

**Patterns:** Unknown Module.

1. Launch WinDbg Preview.

2. Open \AWMA-Dumps\Executables\M1.exe.

3. We get the EXE file loaded:

Microsoft (R) Windows Debugger Version 10.0.25136.1001 AMD64 Copyright (c) Microsoft Corporation. All rights reserved.

Loading Dump File [C:\AWMA-Dumps\Executables\M1.exe]

\*\*\*\*\*\*\*\*\*\*\*\*\* Path validation summary \*\*\*\*\*\*\*\*\*\*\*\*\*\* Response Time (ms) Location<br>Deferred srv\* Deferred Symbol search path is: srv\* Executable search path is: **ModLoad: 00000001`40000000 00000001`40020000 C:\AWMA-Dumps\Executables\M1.exe** \*\*\* WARNING: Unable to verify checksum for M1.exe M1+0x1748: 00000001`40001748 4883ec28 sub rsp,28h

4. Open a log file:

0:000> **.logopen** C:\AWMA-Dumps\M1A.log Opened log file 'C:\AWMA-Dumps\M1A.log'

5. **lmv** command lists module information:

0:000> **lmv** start end end module name **00000001`40000000** 00000001`40020000 M1 C (no symbols) Loaded symbol image file: M1.exe Mapped memory image file: C:\AWMA-Dumps\Executables\M1.exe Image path: C:\AWMA-Dumps\Executables\M1.exe Image name: M1.exe Browse all global symbols functions data Timestamp: Mon Jul 4 18:01:41 2022 (62C31CF5) CheckSum: 00000000 ImageSize: 00020000 Translations: 0000.04b0 0000.04e4 0409.04b0 0409.04e4 Information from resource tables:

Note module default load address.

6. **!lmi** command gives a bit more information:

```
0:000> !lmi 00000001`40000000
Loaded Module Info: [00000001`40000000] 
          Module: M1
    Base Address: 0000000140000000
      Image Name: M1.exe
    Machine Type: 34404 (X64)
      Time Stamp: 62c31cf5 Mon Jul 4 18:01:41 2022
            Size: 20000
        CheckSum: 0
Characteristics: 22 
Debug Data Dirs: Type Size VA Pointer
              CODEVIEW 37, 16de8, 155e8 RSDS - GUID: {4DA766FB-D5ED-4091-9599-9C8098BCC72D}
                Age: 1, Pdb: C:\AWMA3\M1\x64\Release\M1.pdb
            VC_FEATURE 14, 16e20, 15620 [Data not mapped]
                POGO 31c, 16e34, 15634 [Data not mapped]<br>ILTCG 0, 0, 0 [Debug data not
                                            0 [Debug data not mapped]
     Image Type: FILE - Image read successfully from debugger.
    M1.exe<br>Symbol Type: NONE
                           - PDB not found from symbol server.
     Load Report: no symbols loaded
```
Note a reference to a PDB file. If this reference is left by a developer, it might give some clues, as we see in other exercises.

#### 7. We dump the first kilobyte:

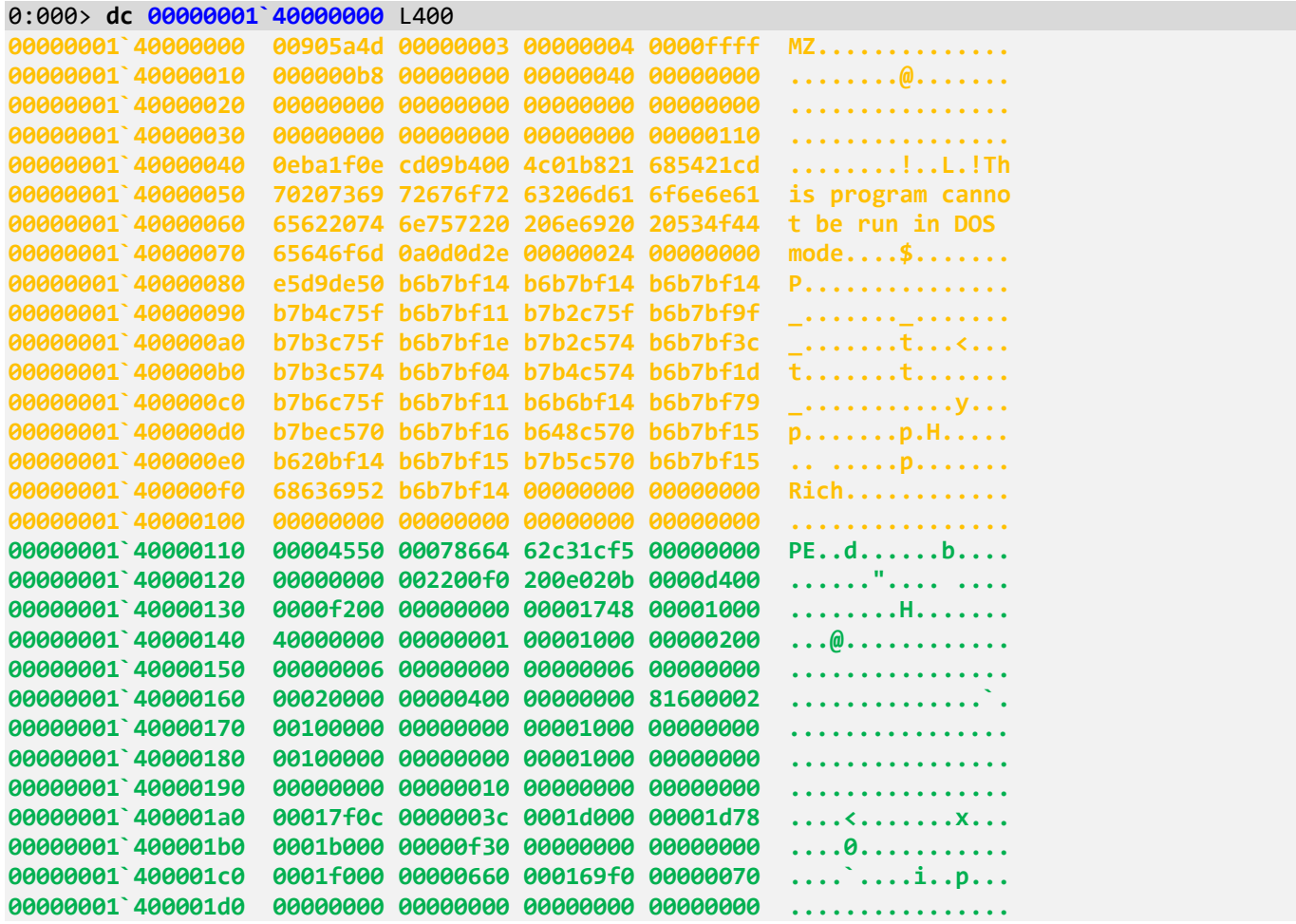

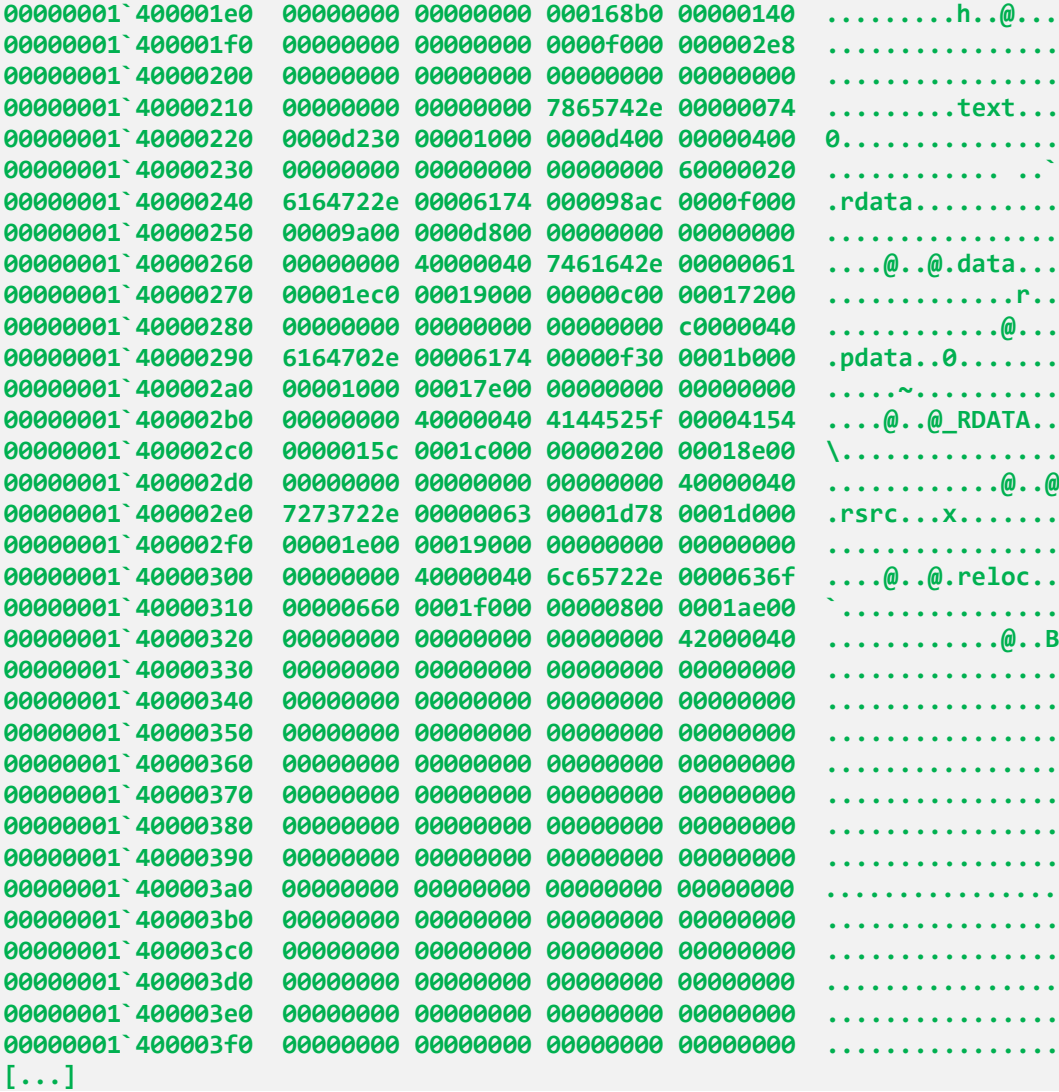

8. **!dh** command dumps PE header:

0:000> **!dh 00000001`40000000**

```
File Type: EXECUTABLE IMAGE
FILE HEADER VALUES
     8664 machine (X64)
        7 number of sections
62C31CF5 time date stamp Mon Jul 4 18:01:41 2022
        0 file pointer to symbol table
       0 number of symbols
       F0 size of optional header
       22 characteristics
             Executable
             App can handle >2gb addresses
OPTIONAL HEADER VALUES
      20B magic #
    14.32 linker version
    D400 size of code
     F200 size of initialized data
        0 size of uninitialized data
```

```
 1748 address of entry point
      1000 base of code
            ----- new -----
0000000140000000 image base
      1000 section alignment
       200 file alignment
         2 subsystem (Windows GUI)
      6.00 operating system version
      0.00 image version
      6.00 subsystem version
    20000 size of image
       400 size of headers
         0 checksum
0000000000100000 size of stack reserve
0000000000001000 size of stack commit
0000000000100000 size of heap reserve
0000000000001000 size of heap commit
      8160 DLL characteristics
                High entropy VA supported
                Dynamic base
                NX compatible
                Terminal server aware
   0 [ 0] address [size] of Export Directory<br>3Cl address [size] of Import Directory
   17F0C [ 3C] address [size] of Import Directory<br>1D000 [ 1D78] address [size] of Resource Directo
                 1D78] address [size] of Resource Directory
   1B000 [ F30] address [size] of Exception Directory
   0 [ 0] address [size] of Security Directory<br>1F000 [ 660] address [size] of Base Relocation Di
   1F000 [ 660] address [size] of Base Relocation Directory<br>169F0 [ 70] address [size] of Debug Directory
                    70] address [size] of Debug Directory
        0 [          0] address [size] of Description Directory<br>0 [           0] address [size] of Special Directory
                     0] address [size] of Special Directory
   0 [ 0] address [size] of Thread Storage Directory<br>168B0 [ 140] address [size] of Load Configuration Directory
                  140] address [size] of Load Configuration Directory
     0 [ 0] address [size] of Bound Import Directory<br>F000 [ 2E8] address [size] of Import Address Table D.
                  2E8] address [size] of Import Address Table Directory
        0 [ 0] address [size] of Delay Import Directory
        0 [ 0] address [size] of COR20 Header Directory<br>0 [ 0] address [size] of Reserved Directory
                     0] address [size] of Reserved Directory
SECTION HEADER #1
     .text name
      D230 virtual size
      1000 virtual address
      D400 size of raw data
       400 file pointer to raw data
         0 file pointer to relocation table
         0 file pointer to line numbers
         0 number of relocations
         0 number of line numbers
60000020 flags
            Code
            (no align specified)
            Execute Read
SECTION HEADER #2
   .rdata name
      98AC virtual size
      F000 virtual address
     9A00 size of raw data
```
 D800 file pointer to raw data 0 file pointer to relocation table 0 file pointer to line numbers 0 number of relocations 0 number of line numbers 40000040 flags Initialized Data (no align specified) Read Only Debug Directories(4) Type Size Address Pointer cv 37 16de8 155e8 Format: RSDS, guid, 1, C:\AWMA3\M1\x64\Release\M1.pdb ( 12) 14 16e20 15620  $($  13) 31c 16e34 15634<br>  $($  14)  $)$  0 0 0  $(14)$  0 0 0 SECTION HEADER #3 .data name 1EC0 virtual size 19000 virtual address C00 size of raw data 17200 file pointer to raw data 0 file pointer to relocation table 0 file pointer to line numbers 0 number of relocations 0 number of line numbers C0000040 flags Initialized Data (no align specified) Read Write SECTION HEADER #4 .pdata name F30 virtual size 1B000 virtual address 1000 size of raw data 17E00 file pointer to raw data 0 file pointer to relocation table 0 file pointer to line numbers 0 number of relocations 0 number of line numbers 40000040 flags Initialized Data (no align specified) Read Only SECTION HEADER #5 \_RDATA name 15C virtual size 1C000 virtual address 200 size of raw data 18E00 file pointer to raw data 0 file pointer to relocation table 0 file pointer to line numbers 0 number of relocations 0 number of line numbers 40000040 flags

```
 Initialized Data
           (no align specified)
          Read Only
SECTION HEADER #6
    .rsrc name
     1D78 virtual size
    1D000 virtual address
    1E00 size of raw data
    19000 file pointer to raw data
        0 file pointer to relocation table
        0 file pointer to line numbers
        0 number of relocations
        0 number of line numbers
40000040 flags
          Initialized Data
          (no align specified)
          Read Only
SECTION HEADER #7
   .reloc name
      660 virtual size
    1F000 virtual address
      800 size of raw data
    1AE00 file pointer to raw data
        0 file pointer to relocation table
        0 file pointer to line numbers
        0 number of relocations
        0 number of line numbers
42000040 flags
          Initialized Data
          Discardable
          (no align specified)
          Read Only
```
Note **Import Directory, Import Address Table Directory,** and code **.text** section.

9. Let's look at **Import Address Table Directory** before dynamic linking takes place:

```
0:000> dps 00000001`40000000+F000
00000001`4000f000 ????????`????????
00000001`4000f008 ????????????????
00000001`4000f010 ????????`????????
00000001`4000f018 ????????????????
00000001`4000f020 ????????????????
00000001`4000f028 ????????`????????
00000001`4000f030 ????????`????????
00000001`4000f038 ????????`????????
00000001`4000f040 ????????`????????
00000001`4000f048 ????????????????
00000001`4000f050 ????????`????????
00000001`4000f058 ????????`????????
00000001`4000f060 ????????????????
00000001`4000f068 ????????`????????
00000001`4000f070 ????????`????????
00000001`4000f078 ????????`????????
```
We see it is inaccessible or not present. However, **Import Directory** is available, and we can dump its contents using the module image address, relative offset, and size (in bytes). It is an array of structures, each of 5 double words (4 bytes per double word). This is why we use the **dd** command and divide the size by 4:

```
0:000> dd 00000001`40000000+17F0C L3C/4
00000001`40017f0c 00017f48 00000000 00000000 00018240
00000001`40017f1c 0000f000 00018190 00000000 00000000
00000001`40017f2c 00018388 0000f248 00000000 00000000
00000001`40017f3c 00000000 00000000 00000000
```
The first double word in each structure is a relative offset to a relative offset to an array of names such as function names, and the fourth double word is a relative offset to an import DLL name:

```
0:000> da 00000001`40000000+00018240
00000001`40018240 "KERNEL32.dll"
0:000> da 00000001`40000000+00018388
```
00000001`40018388 "USER32.dll"

We now examine function names to be imported from *KERNEL32.dll*:

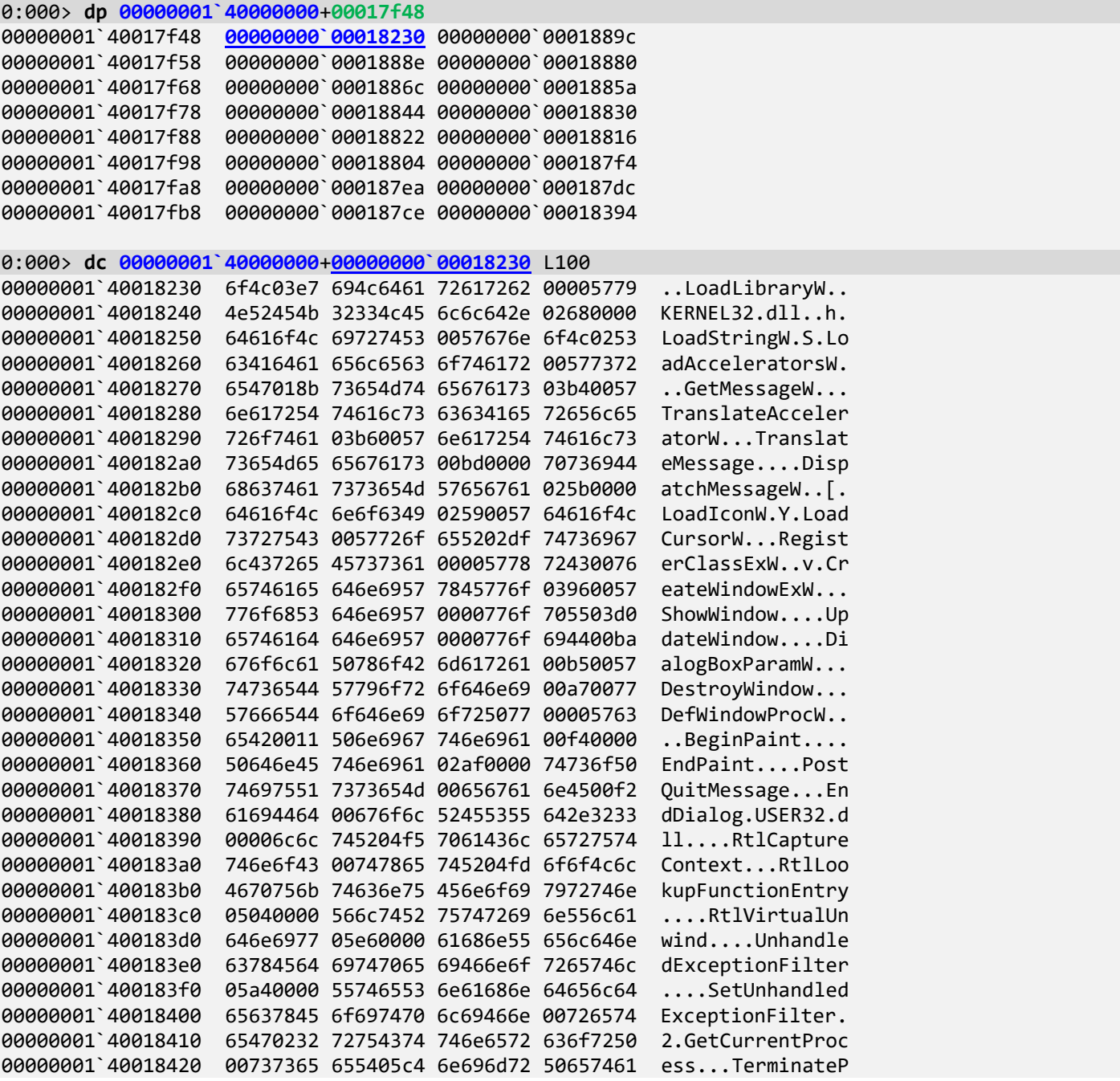

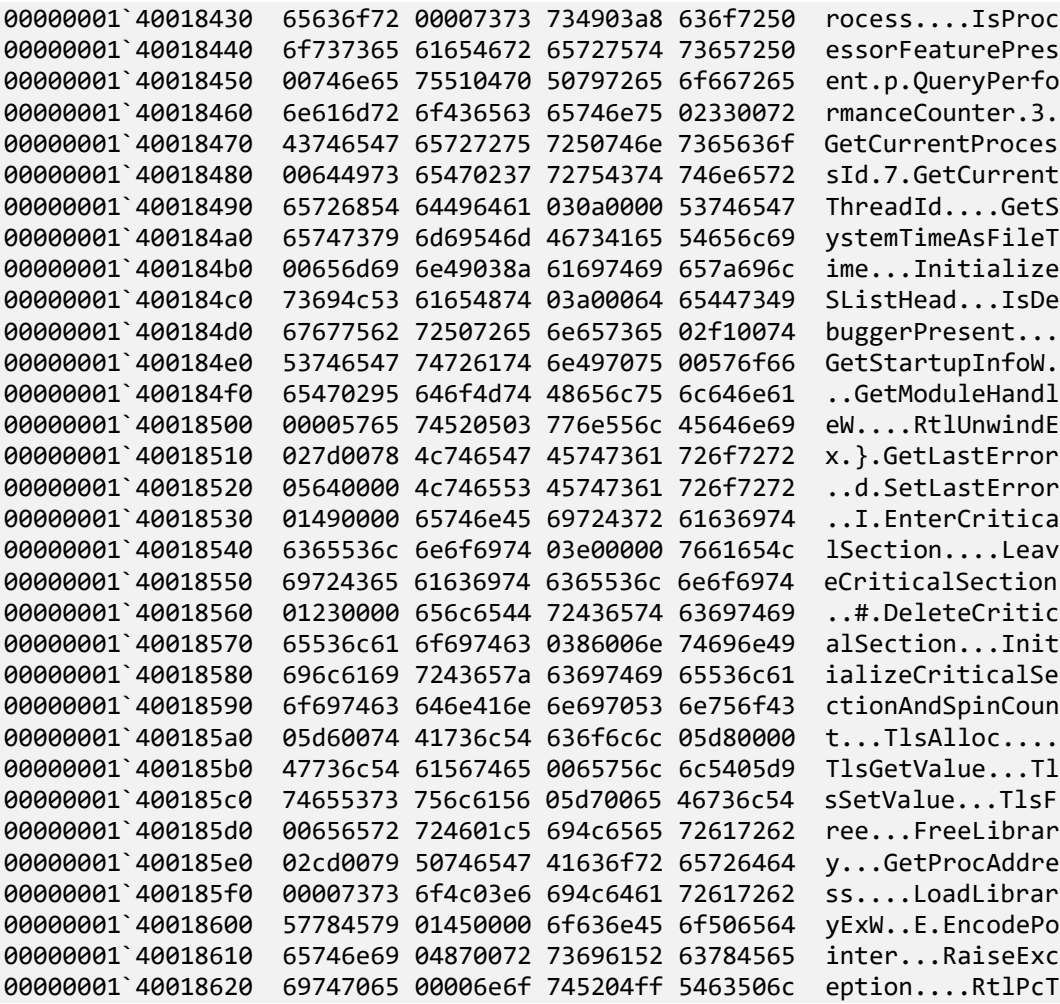

We can also get offsets by using **-i** or **-a** options for **!dh** command:

```
0:000> !dh -i 00000001`40000000
  _IMAGE_IMPORT_DESCRIPTOR 0000000140017f0c
    KERNEL32.dll
       000000014000F000 Import Address Table
       0000000140017F48 Import Name Table
                      0 time date stamp
                     0 Index of first forwarder reference
  _IMAGE_IMPORT_DESCRIPTOR 0000000140017f20
     USER32.dll
       000000014000F248 Import Address Table
       0000000140018190 Import Name Table
                      0 time date stamp
                     0 Index of first forwarder reference
```
10. Close the log file:

#### 0:000> **.logclose**

Closing open log file C:\AWMA-Dumps\M1A.log

To avoid possible confusion and glitches, we recommend exiting WinDbg Preview or WinDbg after each exercise.

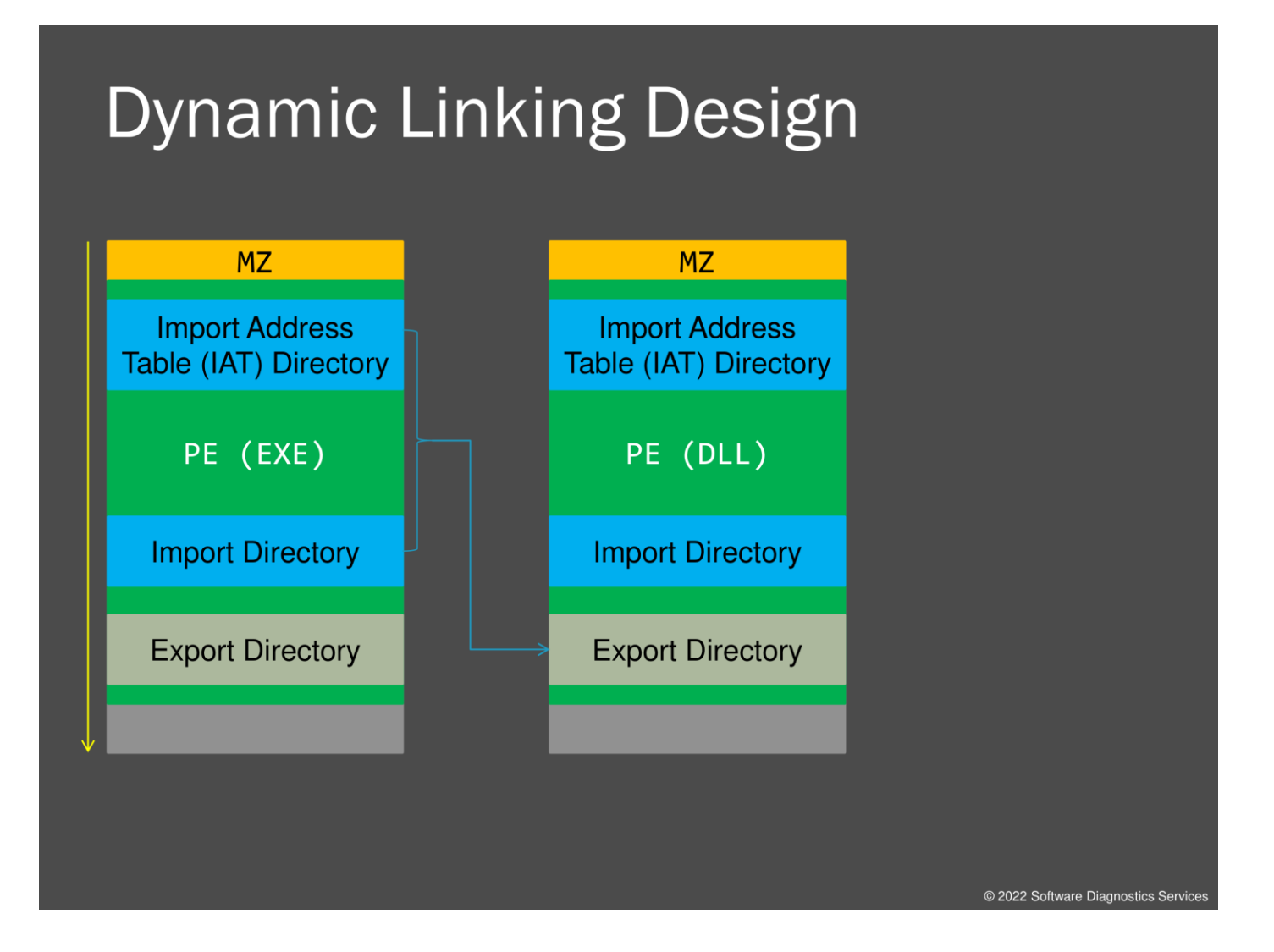

When a file such as an executable is loaded into memory, a runtime OS linker checks if that module references other DLL files. Recall that DLL means Dynamic Link Library. This is basically a collection of code and data that can be shared among processes. In a PE header, there is an Import Address Table that contains locations to store addresses of exported functions from another module. The same can also happen between DLLs; for example, user32.dll can reference ntdll.dll.

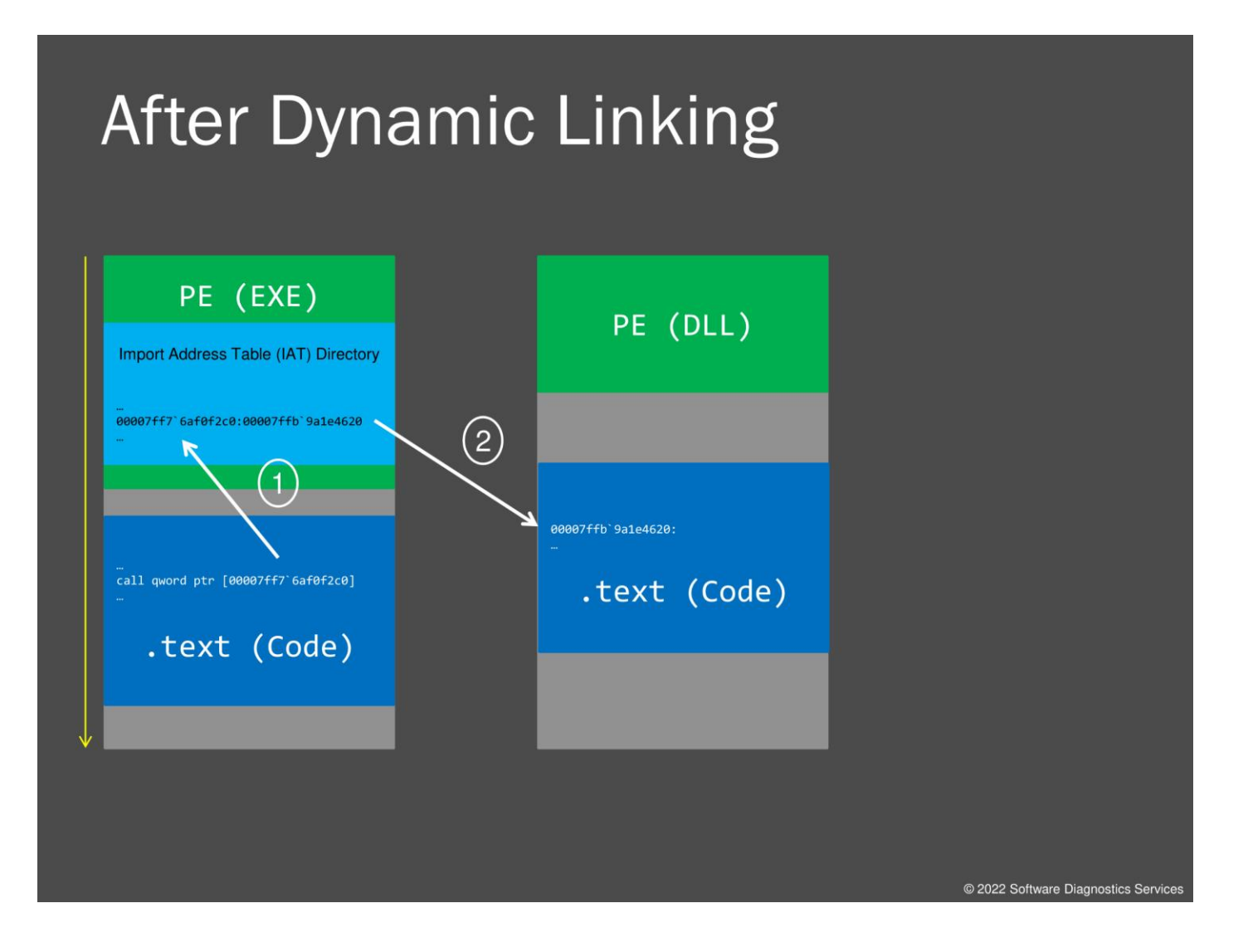

Linking changes Import Address Table directory by substituting each entry with a real address from another already loaded DLL module. Code that transfers execution to such addresses uses indirect addressing. It uses an address from Import Address Table that points to code in another module. We see that during one of the exercises.

# **Exercise M1B** • Goal: Look at address map, module headers and version information after load, check IAT, check import library calls, and check module integrity • Patterns: Unknown Module © \AWMA-Dumps\Exercise-M1B.pdf

@ 2022 Software Diagnostics Servic

In our next exercise, we look at modules after dynamic linking had already been completed and process memory was saved.

## **Exercise M1B**

**Goal:** Look at address map, module headers and version information after load, check IAT, check import library calls, and check module integrity.

**Patterns:** Unknown Module.

- 1. Launch WinDbg Preview.
- 2. Open \AWMA-Dumps\Processes\M1.dmp.
- 3. We get the dump file loaded:

Microsoft (R) Windows Debugger Version 10.0.25136.1001 AMD64 Copyright (c) Microsoft Corporation. All rights reserved.

Loading Dump File [C:\AWMA-Dumps\Processes\M1.dmp] User Mini Dump File with Full Memory: Only application data is available

\*\*\*\*\*\*\*\*\*\*\*\*\* Path validation summary \*\*\*\*\*\*\*\*\*\*\*\*\*\* Response Time (ms) Location Deferred srv\* srv\* Symbol search path is: srv\* Executable search path is: Windows 10 Version 22000 MP (8 procs) Free x64 Product: WinNt, suite: SingleUserTS Edition build lab: 22000.1.amd64fre.co\_release.210604-1628 Machine Name: Debug session time: Mon Jul 4 18:02:40.000 2022 (UTC + 1:00) System Uptime: 4 days 3:21:19.623 Process Uptime: 0 days 0:00:14.000 .............................. For analysis of this file, run !analyze -v win32u!NtUserGetMessage+0x14: 00007ffb`994b1414 c3 ret

4. Open a log file:

0:000> **.logopen** C:\AWMA-Dumps\M1B.log Opened log file 'C:\AWMA-Dumps\M1B.log'

#### 5. **lmt** command lists modules and their timestamps:

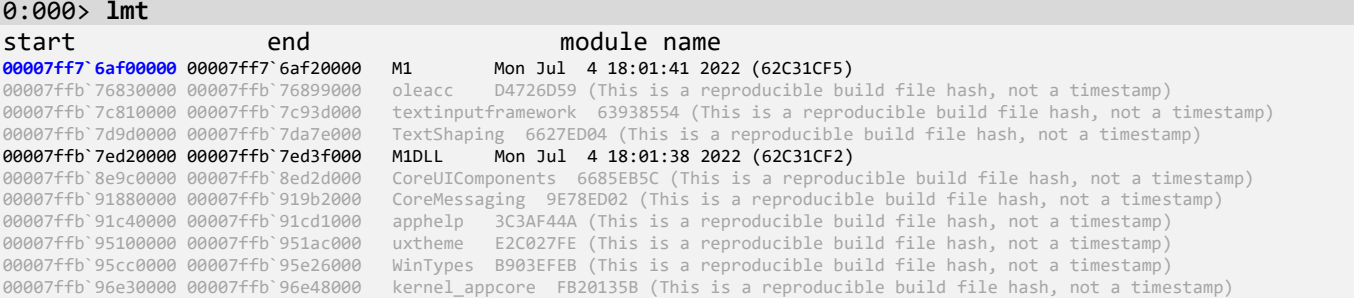

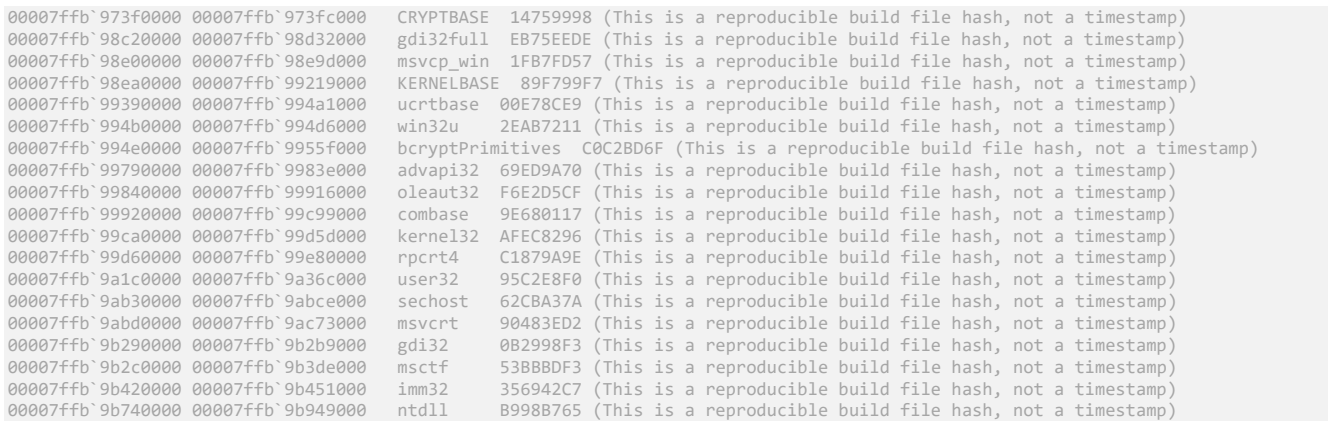

Note the new module M1 load address. The latest Windows versions do not show real timestamps but reproducible build information for Microsoft modules. However, the presence of real timestamps may highlight the loaded 3<sup>rd</sup>party modules.

### 6. Let's look at the address map (note how many regions are of a different type):

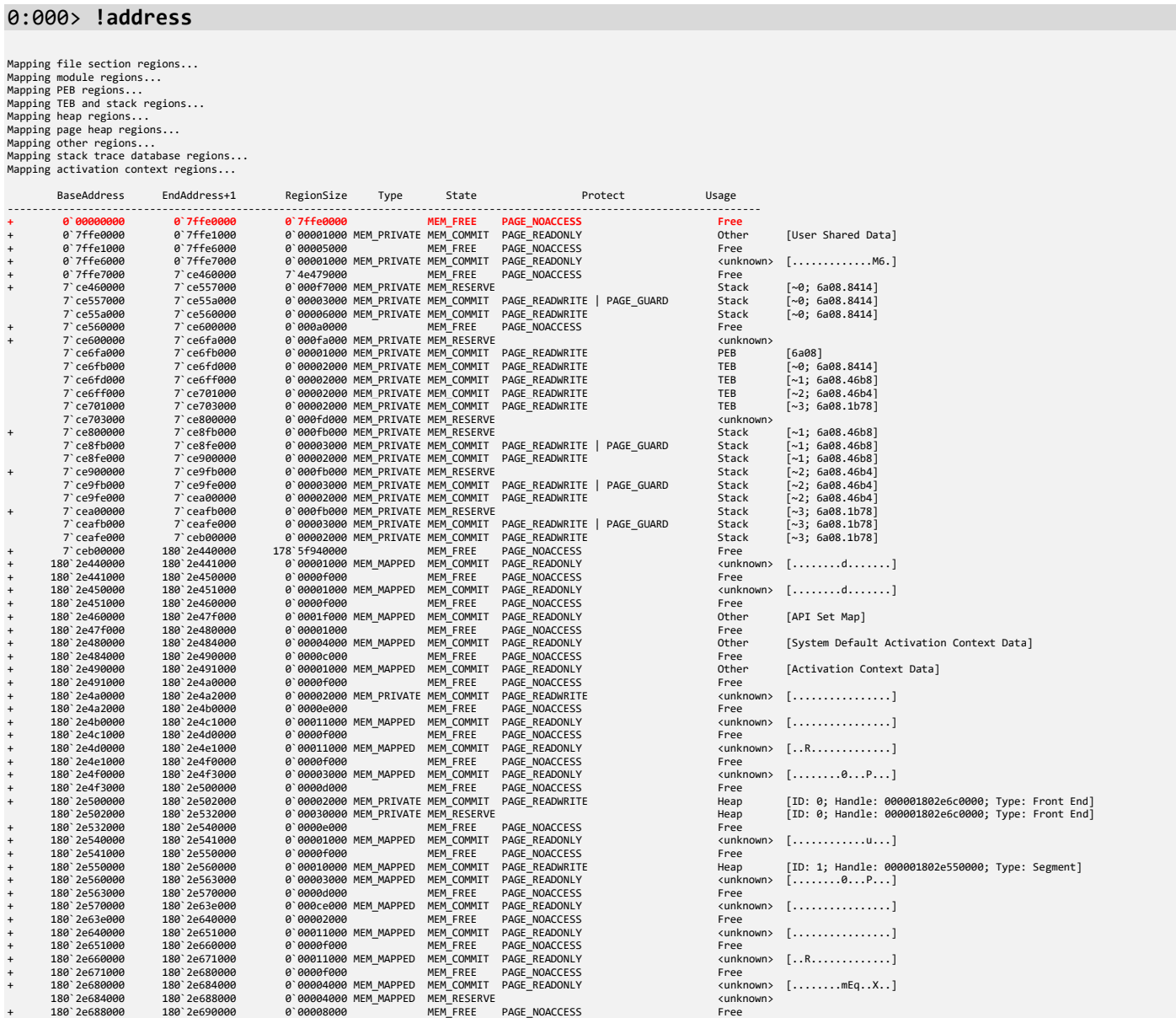

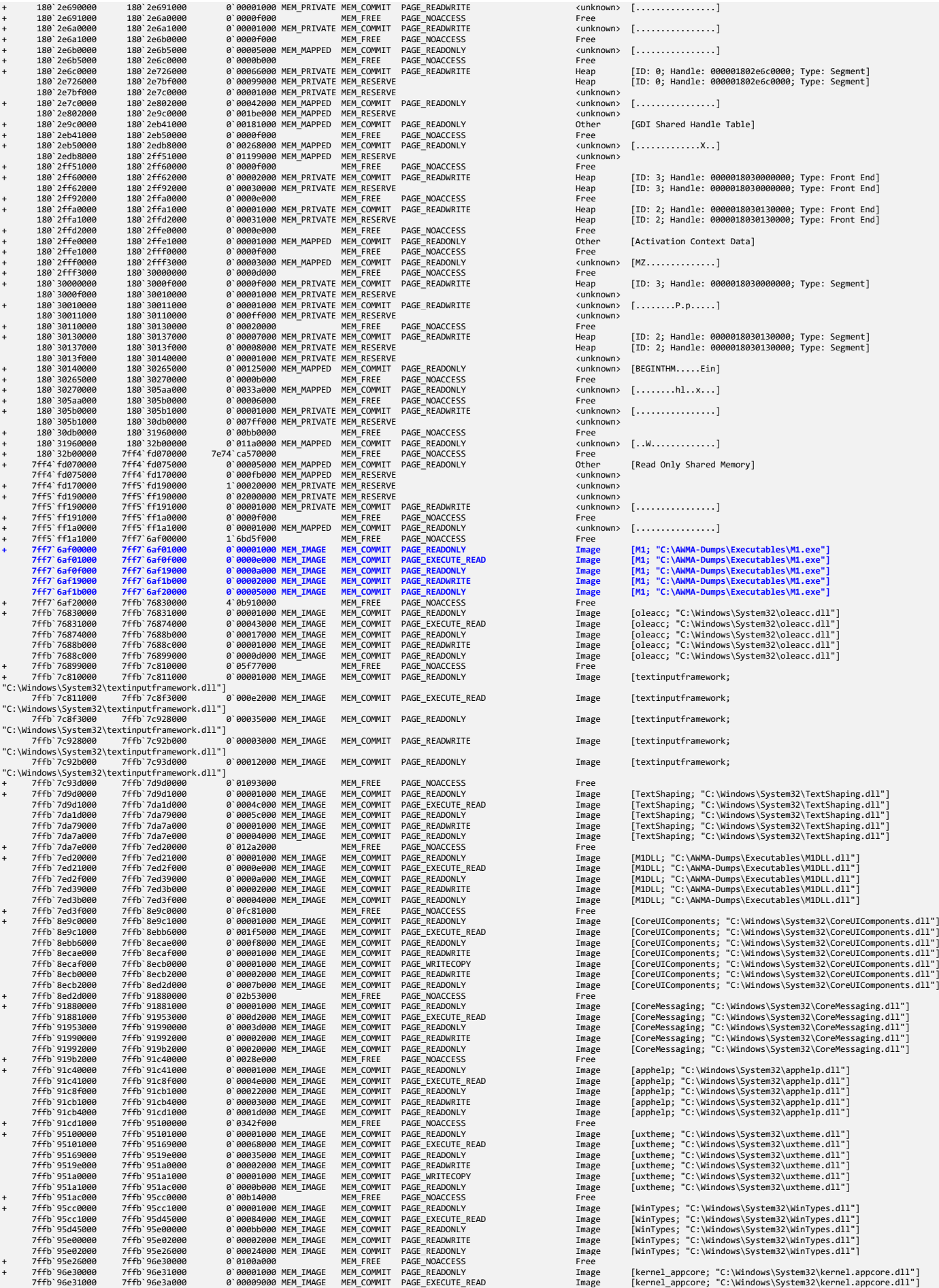

```
+ 180`2e6b0000 180`2e6b5000 0`00005000 MEM_MAPPED MEM_COMMIT PAGE_READONLY <unknown> [................]
 \tanh 180^\circ<br>\tanh 20^\circ [...............]
+ 180`2e9c0000 180`2eb41000 0`00181000 MEM_MAPPED MEM_COMMIT PAGE_READONLY Other [GDI Shared Handle Table]
\frac{1}{2} \frac{1}{2} \frac{1}{2} \frac{1}{2} \frac{1}{2} \frac{1}{2} \frac{1}{2} \frac{1}{2} \frac{1}{2} \frac{1}{2} \frac{1}{2} \frac{1}{2} \frac{1}{2} \frac{1}{2} \frac{1}{2} \frac{1}{2} \frac{1}{2} \frac{1}{2} \frac{1}{2} \frac{1}{2} \frac{1}{2} \frac{1}{2} + 1<br>Other [Activation Context Data]<br>Free
 + 1 - 12<br>\unknown> [MZ..............]<br>Free
+ 1000<br>Heap            [ID:  3;  Handle:  0000018030000000;  Type:  Segment]<br>kunknown>
+ 180`30010000 180`30011000 0`00001000 MEM_PRIVATE MEM_COMMIT PAGE_READWRITE <unknown> [........P.p.....]
+ 180`30140000 180`30265000 0`00125000 MEM_MAPPED MEM_COMMIT PAGE_READONLY <unknown> [BEGINTHM.....Ein]
   -ree<br>:unknown> [........hl..x...]
+ 180`305b0000 180`305b1000 0`00001000 MEM_PRIVATE MEM_COMMIT PAGE_READWRITE <unknown> [................]
+ 180`31960000 180`32b00000 0`011a0000 MEM_MAPPED MEM_COMMIT PAGE_READONLY <unknown> [..W.............]
. 7ft<br>
Other [Read Only Shared Memory]<br>
<unknown>
\unknown><br>\unknown> [................]<br>Free
+ 7ff5`ff1a0000 7ff5`ff1a1000 0`00001000 MEM_MAPPED MEM_COMMIT PAGE_READONLY <unknown> [................]
Image [textinputframework;
Image [textinputframework;
+ 7Ffee<br>
Image [TextShaping; "C:\Mindows\System32\TextShaping<br>
Image [TextShaping; "C:\Mindows\System32\TextShaping<br>
Image [TextShaping; "C:\Mindows\System32\TextShaping<br>
Image [TextShaping; "C:\AWMA-Dumps\Executables\M1DL
+ 7Ffebook (11951)<br>
Image [uxtheme; "C:\Windows\System32\uxtheme.dll"]<br>
Image [uxtheme; "C:\Windows\System32\uxtheme.dll"]<br>
Image [uxtheme; "C:\Windows\System32\uxtheme.dll"]<br>
Image [uxtheme; "C:\Windows\System32\uxtheme.d
+ 7ffb`95cc0000 7ffb`95cc1000 0`00001000 MEM_IMAGE MEM_COMMIT PAGE_READONLY Image [WinTypes; "C:\Windows\System32\WinTypes.dll"]
```
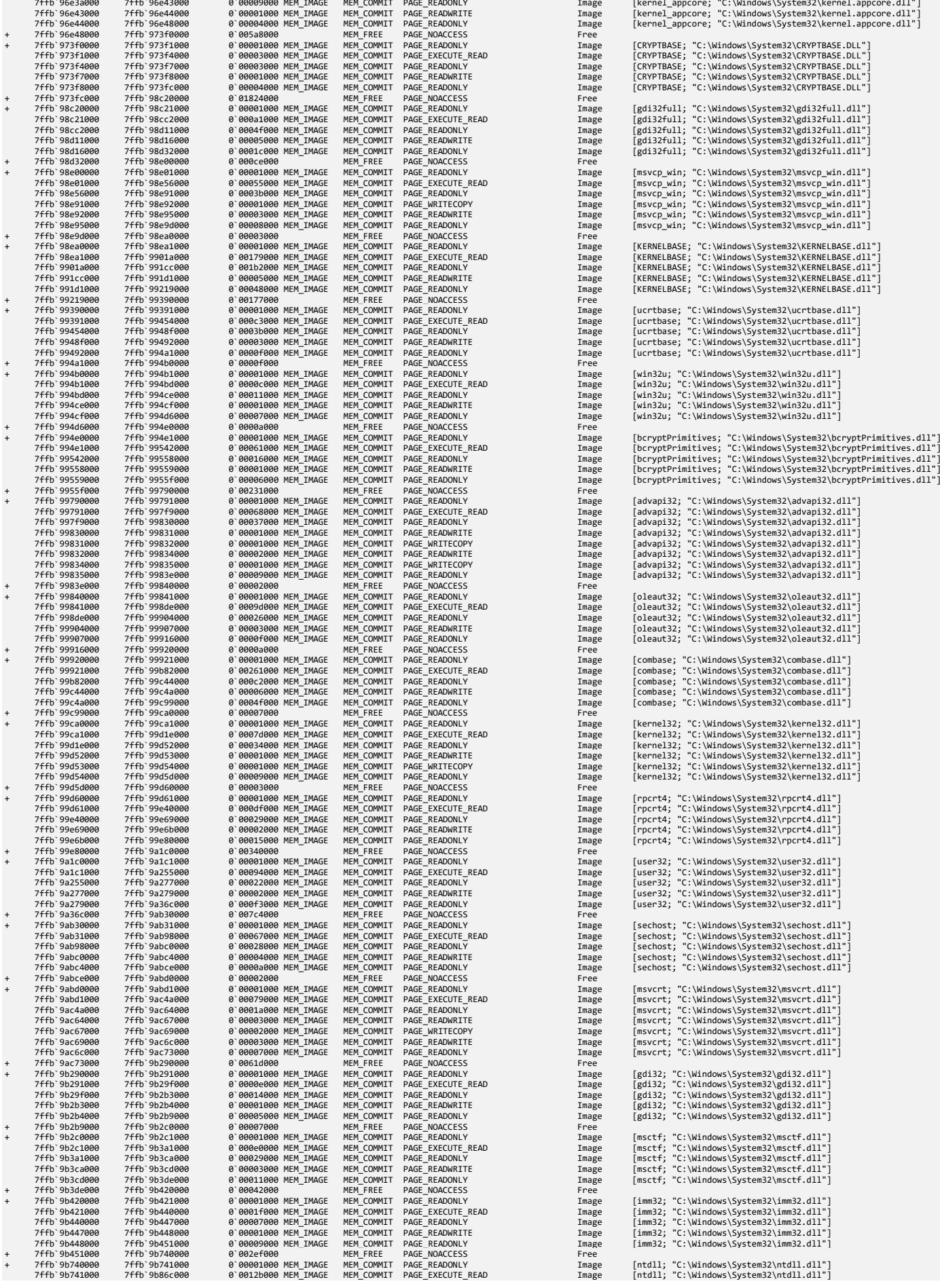

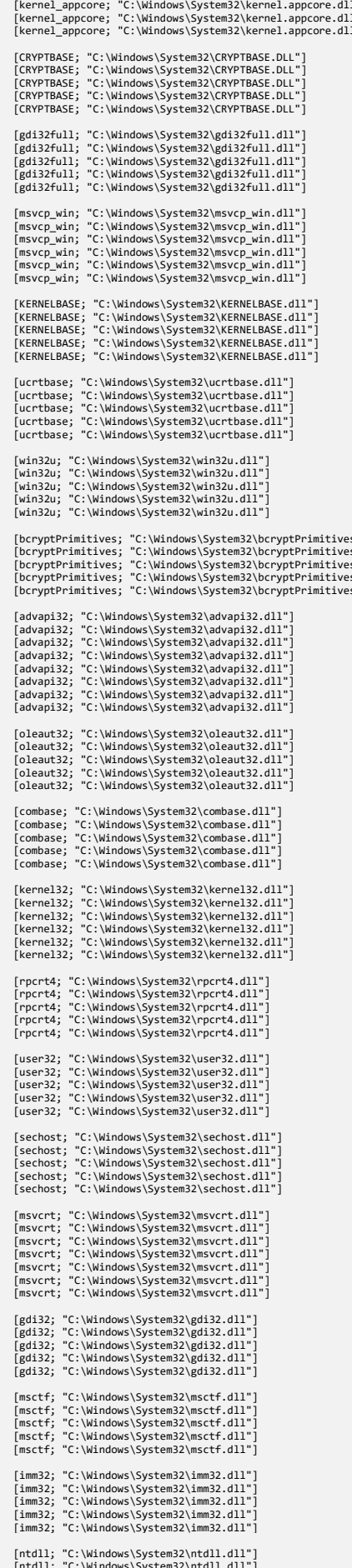

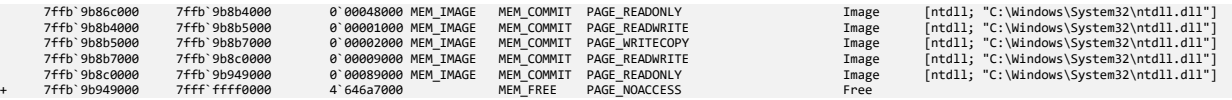

Note the first no access region highlighted in red. It also includes a subregion to catch NULL pointer access. The regions highlighted in blue belong to the M1 module. The first read-only one belongs to MZ/PE header and the second one, execute-read, belongs to the code section. Another command variant shows a summary:

#### 0:000> **!address -summary**

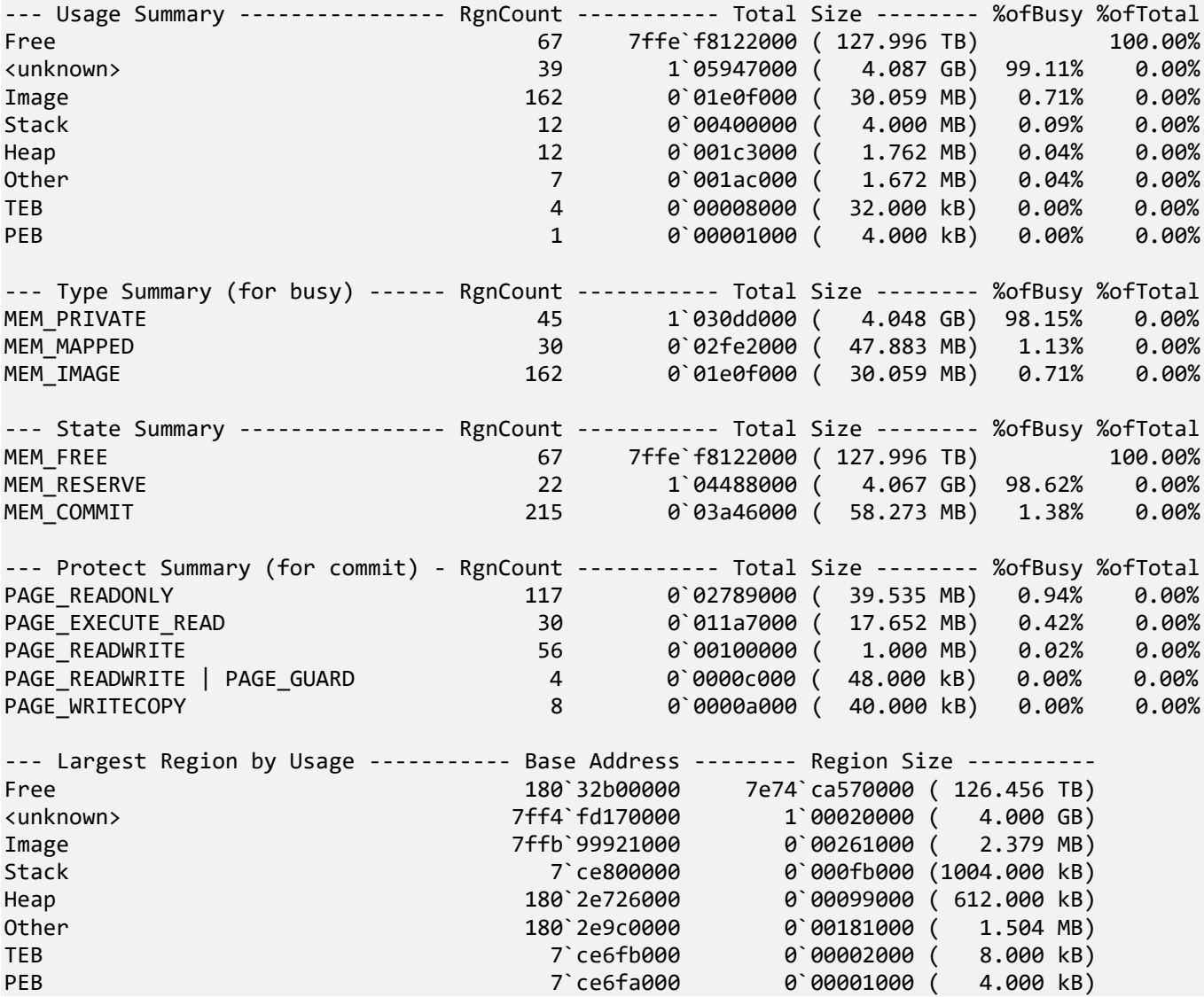

7. Let's dump M1 module header and see all these sections:

0:000> **!dh 00007ff7`6af00000**

File Type: EXECUTABLE IMAGE FILE HEADER VALUES 8664 machine (X64) 7 number of sections 62C31CF5 time date stamp Mon Jul 4 18:01:41 2022

0 file pointer to symbol table

```
 0 number of symbols
        F0 size of optional header
        22 characteristics
               Executable
               App can handle >2gb addresses
OPTIONAL HEADER VALUES
      20B magic #
    14.32 linker version
     D400 size of code
     F200 size of initialized data
         0 size of uninitialized data
     1748 address of entry point
     1000 base of code
           ----- new -----
00007ff76af00000 image base
     1000 section alignment
      200 file alignment
         2 subsystem (Windows GUI)
     6.00 operating system version
     0.00 image version
     6.00 subsystem version
    20000 size of image
      400 size of headers
         0 checksum
0000000000100000 size of stack reserve
0000000000001000 size of stack commit
0000000000100000 size of heap reserve
0000000000001000 size of heap commit
     8160 DLL characteristics
               High entropy VA supported
               Dynamic base
               NX compatible
               Terminal server aware
   0 [ 0] address [size] of Export Directory<br>17F0C [ 3C] address [size] of Import Directory
   17F0C [ 3C] address [size] of Import Directory<br>1D000 [ 1D78] address [size] of Resource Directo
   1D000 [ 1D78] address [size] of Resource Directory<br>1B000 [ F30] address [size] of Exception Director
                 F30] address [size] of Exception Directory
        0 [ 0] address [size] of Security Directory
   1F000 [ 660] address [size] of Base Relocation Directory<br>169F0 [ 70] address [size] of Debug Directory
                  70] address [size] of Debug Directory
        0 [ 0] address [size] of Description Directory
        0 [ 0] address [size] of Special Directory
   0 [ 0] address [size] of Thread Storage Directory<br>168B0 [ 140] address [size] of Load Configuration Direc
                 140] address [size] of Load Configuration Directory
    0 [ 0] address [size] of Bound Import Directory<br>F000 [ 2E8] address [size] of Import Address Table D.
                 2E8] address [size] of Import Address Table Directory
        0 [ 0] address [size] of Delay Import Directory
         0 [ 0] address [size] of COR20 Header Directory
        0 [ 0] address [size] of Reserved Directory
SECTION HEADER #1
     .text name
     D230 virtual size
     1000 virtual address
     D400 size of raw data
```

```
 0 file pointer to relocation table
 0 file pointer to line numbers
```
400 file pointer to raw data

 0 number of relocations 0 number of line numbers 60000020 flags Code (no align specified) Execute Read SECTION HEADER #2 .rdata name 98AC virtual size F000 virtual address 9A00 size of raw data D800 file pointer to raw data 0 file pointer to relocation table 0 file pointer to line numbers 0 number of relocations 0 number of line numbers 40000040 flags Initialized Data (no align specified) Read Only Debug Directories(4) Type Size Address Pointer cv 37 16de8 155e8 Format: RSDS, guid, 1, C:\AWMA3\M1\x64\Release\M1.pdb (
12) 14 16e20 15620<br>
(
13) 31c 16e34 15634 (13) 31c 16e34<br>14) 0 0 ( 14) 0 0 0 SECTION HEADER #3 .data name 1EC0 virtual size 19000 virtual address C00 size of raw data 17200 file pointer to raw data 0 file pointer to relocation table 0 file pointer to line numbers 0 number of relocations 0 number of line numbers C0000040 flags Initialized Data (no align specified) Read Write SECTION HEADER #4 .pdata name F30 virtual size 1B000 virtual address 1000 size of raw data 17E00 file pointer to raw data 0 file pointer to relocation table 0 file pointer to line numbers 0 number of relocations 0 number of line numbers 40000040 flags Initialized Data (no align specified) Read Only

```
SECTION HEADER #5
   _RDATA name
      15C virtual size
    1C000 virtual address
      200 size of raw data
    18E00 file pointer to raw data
        0 file pointer to relocation table
        0 file pointer to line numbers
        0 number of relocations
        0 number of line numbers
40000040 flags
          Initialized Data
          (no align specified)
          Read Only
SECTION HEADER #6
    .rsrc name
     1D78 virtual size
    1D000 virtual address
     1E00 size of raw data
    19000 file pointer to raw data
        0 file pointer to relocation table
        0 file pointer to line numbers
        0 number of relocations
        0 number of line numbers
40000040 flags
          Initialized Data
          (no align specified)
          Read Only
SECTION HEADER #7
   .reloc name
      660 virtual size
    1F000 virtual address
      800 size of raw data
    1AE00 file pointer to raw data
        0 file pointer to relocation table
        0 file pointer to line numbers
        0 number of relocations
        0 number of line numbers
42000040 flags
          Initialized Data
          Discardable
          (no align specified)
          Read Only
```

```
8. Now we look Import Address Table and compare with the previous exercise:
```

```
0:000> dps 00007ff7`6af00000+F000 L2E8/8
00007ff7`6af0f000 00007ffb`99cbe880 kernel32!LoadLibraryWStub
00007ff7`6af0f008 00007ffb`99cc3780 kernel32!WriteConsoleW
00007ff7`6af0f010 00007ffb`99cc2c50 kernel32!CloseHandle
00007ff7`6af0f018 00007ffb`99cc2ed0 kernel32!CreateFileW
00007ff7`6af0f020 00007ffb`99cc3310 kernel32!SetFilePointerEx
00007ff7`6af0f028 00007ffb`99cc36b0 kernel32!GetConsoleMode
00007ff7`6af0f030 00007ffb`99cc36c0 kernel32!GetConsoleOutputCP
00007ff7`6af0f038 00007ffb`99cc3030 kernel32!FlushFileBuffers
00007ff7`6af0f040 00007ffb`9b764830 ntdll!RtlReAllocateHeap
```
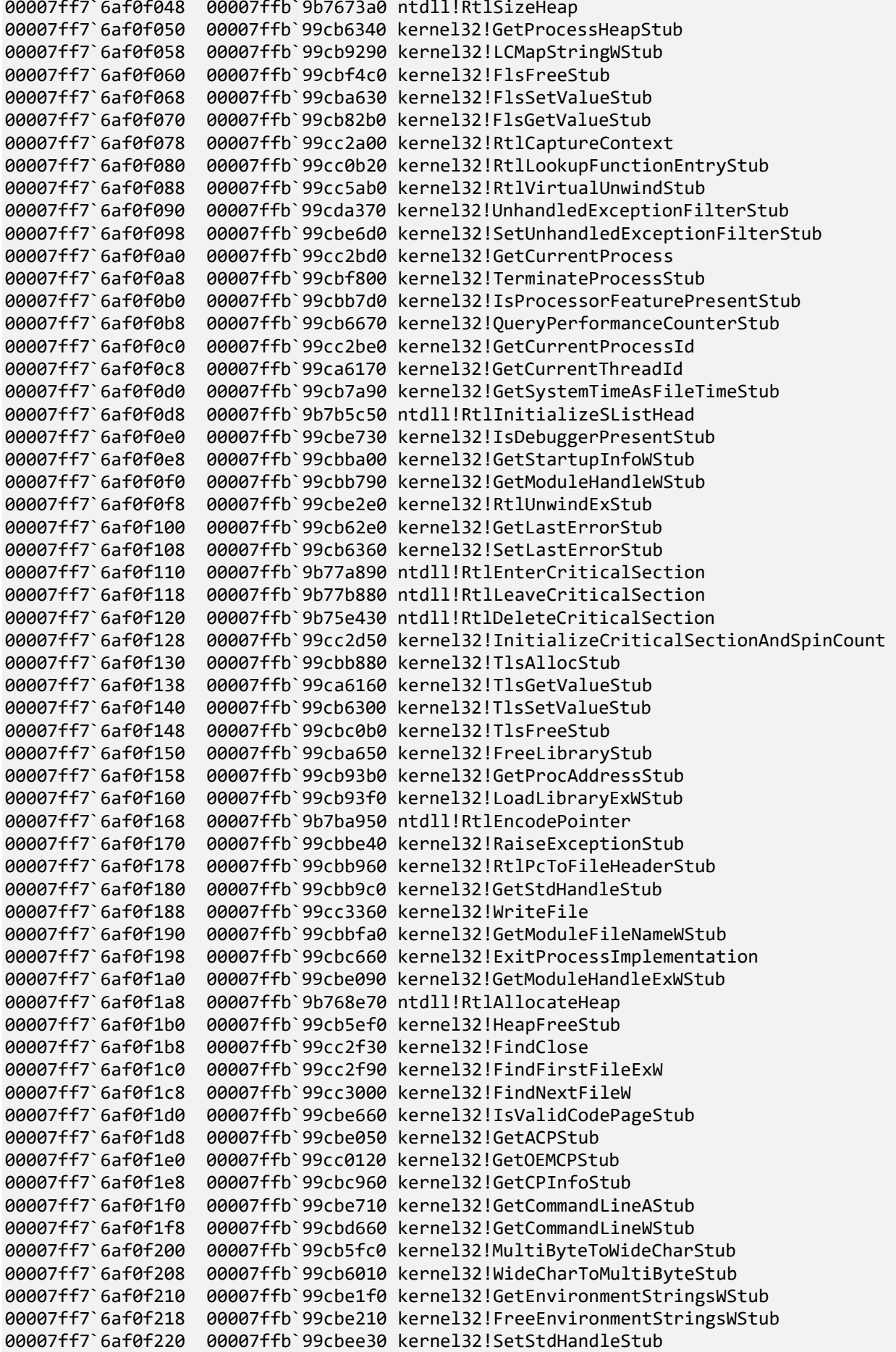

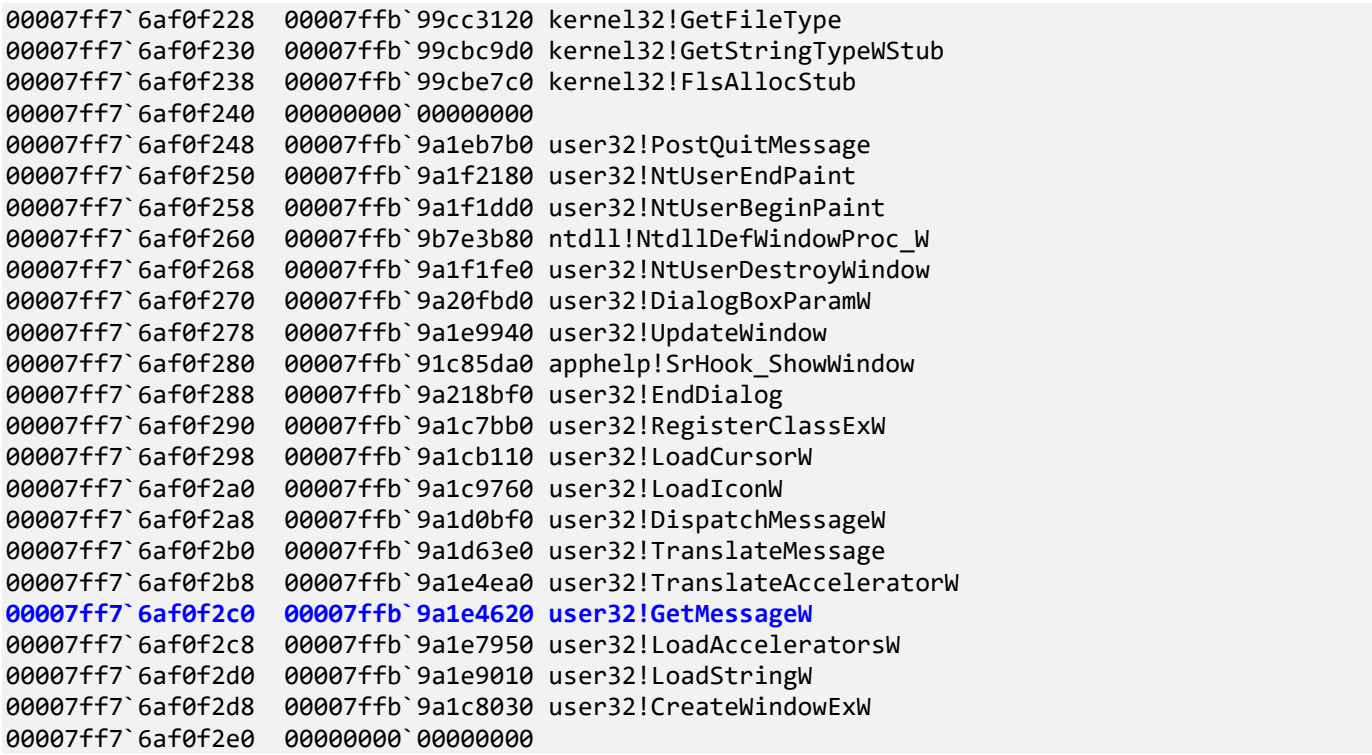

Note that we have real addresses in the accessible memory.

9. Let's now check how imported functions are called. We now get stack trace for the current thread:

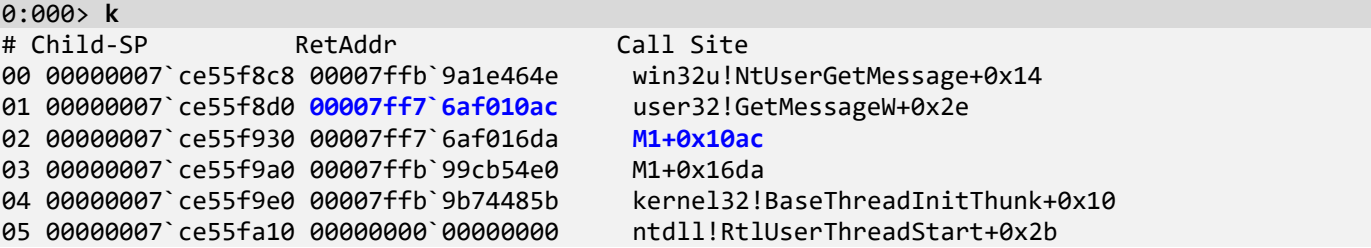

Recall that a return address is a return address for the call site below, so its backward disassembly normally shows a call CPU instruction, this time we expect a call to *GetMessageW*:

```
0:000> ub 00007ff7`6af010ac 
M1+0x1089:
00007ff7`6af01089 488b4c2470 mov rcx,qword ptr [rsp+70h]
00007ff7`6af0108e ff1534e20000 call qword ptr [M1+0xf2c8 (00007ff7`6af0f2c8)]
00007ff7`6af01094 4889442420 mov qword ptr [rsp+20h],rax
00007ff7`6af01099 4533c9 xor r9d,r9d<br>00007ff7`6af0109c 4533c0 xor r8d,r8d
00007ff7`6af0109c 4533c0 xor r8d,r8d<br>00007ff7`6af0109f 33d2 xor edx,edx
00007ff7`6af0109f 33d2 xor
00007ff7`6af010a1 488d4c2428 lea rcx,[rsp+28h]<br>00007ff7`6af010a6 ff1514e20000 call gword ptr [M1
                                        00007ff7`6af010a6 ff1514e20000 call qword ptr [M1+0xf2c0 (00007ff7`6af0f2c0)]
```
Square brackets mean an indirect address. The value at memory address **00007ff7`6af0f2c0** should contain an address to transfer execution:

0:000> **dps 00007ff7`6af0f2c0** L1 00007ff7`6af0f2c0 **00007ffb`9a1e4620 user32!GetMessageW** Note that the address **00007ff7`6af0f2c0** is inside **Import Address Table** above.

10. Finally, we check the integrity of our M1 module:

0:000> **!chkimg -v -d** M1 Searching for module with expression: M1 **Error for M1: Could not find image file for the module. Make sure binaries are included in the symbol path.**

WinDbg Preview cannot find a module to compare what's inside a dump file. So we specify an executable search path:

```
0:000> .exepath+ C:\AWMA-Dumps\Executables\
Executable image search path is: srv*;C:\AWMA-Dumps\Executables\
Expanded Executable image search path is: 
SRV*c:\mss*https://msdl.microsoft.com/download/symbols;c:\awma-dumps\executables\
************* Symbol Path validation summary **************
Response Time (ms)
Deferred srv*
                                             C:\AWMA-Dumps\Executables\
0:000> !chkimg -v -d M1
Searching for module with expression: M1
Will apply relocation fixups to file used for comparison
Will ignore NOP/LOCK errors
Will ignore patched instructions
Image specific ignores will be applied
Comparison image path: C:\AWMA-Dumps\Executables\M1.exe
No range specified
Scanning section: .text
Size: 53808
Range to scan: 7ff76af01000-7ff76af0e230
Total bytes compared: 53808(100%)
Number of errors: 0
Scanning section: .rdata
Size: 39084
Range to scan: 7ff76af0f000-7ff76af188ac
Total bytes compared: 39084(100%)
Number of errors: 0
Scanning section: .pdata
Size: 3888
Range to scan: 7ff76af1b000-7ff76af1bf30
Total bytes compared: 3888(100%)
Number of errors: 0
Scanning section: RDATA
Size: 348
Range to scan: 7ff76af1c000-7ff76af1c15c
Total bytes compared: 348(100%)
Number of errors: 0
Scanning section: .rsrc
Size: 7544
Range to scan: 7ff76af1d000-7ff76af1ed78
Total bytes compared: 7544(100%)
```
### **Number of errors: 0 0 errors : M1**

# 11. Close the log file:

# 0:000> **.logclose**

Closing open log file C:\AWMA-Dumps\M1B.log

# **Packed Code and Data** ● Less/No strings **Example 25 Less/No code signatures Example 1 Divides** Less/No import functions • Possibly different sections Example: UPX

@ 2022 Software Diagnostics Servi

The sections and their names can be arbitrary. It is possible to have a different name and even one or two sections only. In the end, a module is just a binary that can be loaded at some memory address. It is even possible to write your own loader and linker. Code and data may also be packed. Here we look at a process dump file that contains packed modules. One module after compilation was packed by UPX packer, and upon start, a program loads it and also loads the same module but unpacked for comparison. Usually, if you search for strings in any normal module, you find plenty of them. Obviously, you find fewer of them in a packed module, although some fragments may survive (the so-called **Pre-Obfuscation Residue** pattern). Every function usually has some standard signatures, such as the socalled function prolog and epilog that have the same binary values. Also, Import Address Table might be empty or contain a few specific functions, and section names and attributes may be completely different, as in the case of UPX (<https://upx.github.io/>).

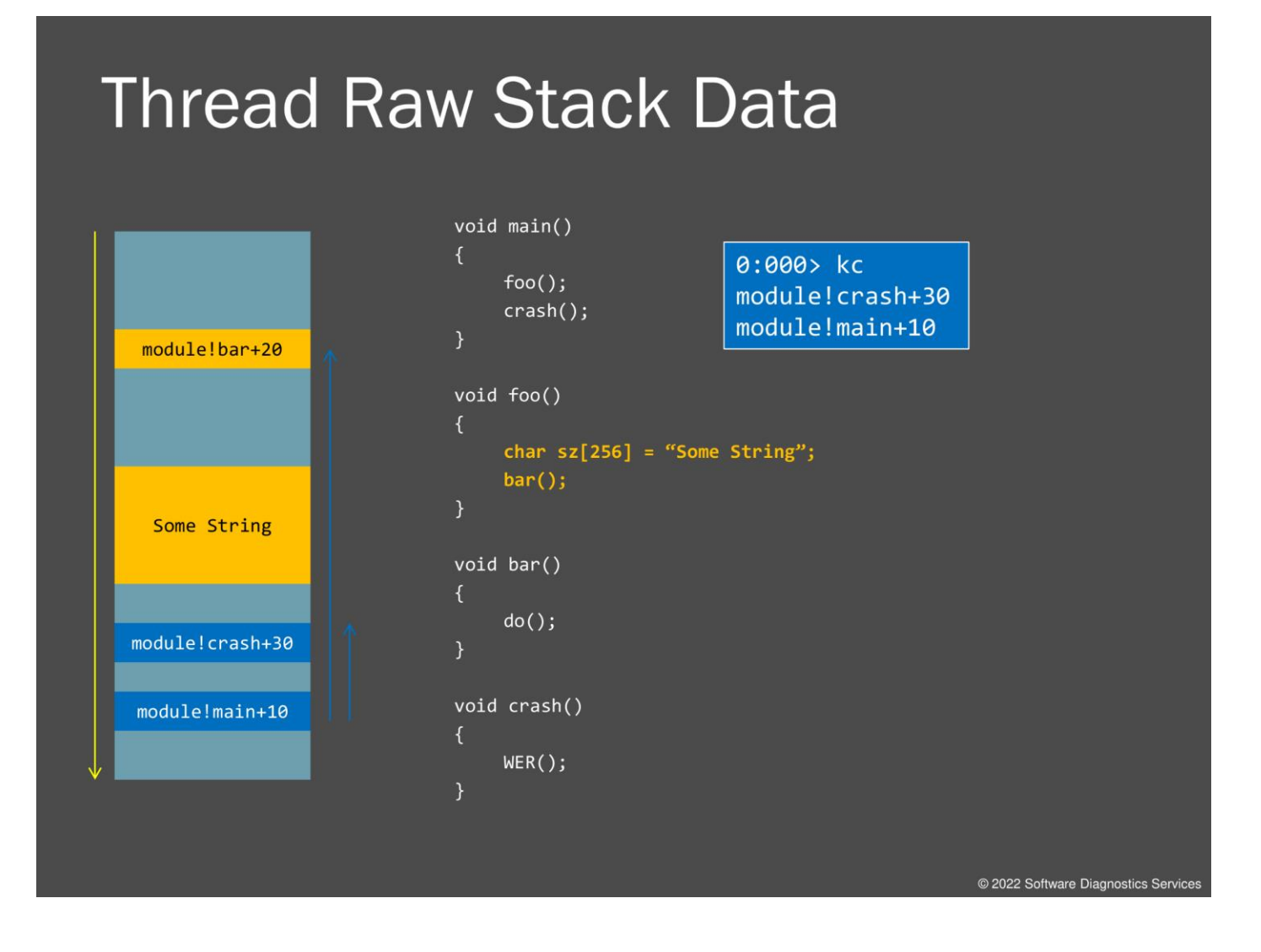

Please recall that each thread of execution has its own region in user space called a stack. We also call it a raw stack to differentiate it from a stack trace. Every function call results in a return address stored there. Sometimes such return addresses are overwritten by subsequent execution, and sometimes they survive. We call this **Execution Residue** pattern. We can also see ASCII and UNICODE strings if they survive there. For example, after the *crash()* function execution that calls exception processing code, we see a stack trace, but there is also surviving execution residue of the *bar()* function because of a preallocated buffer. Please also note that a stack grows towards lower addresses during function calls, as shown by blue arrows on the right of the raw stack box.

# **Exercise M2**

- Goal: Diagnose packed and hidden modules and their execution residues
- · Patterns: Packed Code, Hidden Module, Pre-Obfuscation Residue, Execution Residue, String Hint
- © \AWMA-Dumps\Exercise-M2.pdf

@ 2022 Software Diagnostics Service

### **Exercise M2**

**Goal:** Diagnose packed and hidden modules and their execution residues.

**Patterns:** Packed Code, Hidden Module, Pre-Obfuscation Residue, Execution Residue.

1. Launch WinDbg Preview.

2. Open \AWMA-Dumps\Processes\M2.dmp.

3. We get the dump file loaded:

Microsoft (R) Windows Debugger Version 10.0.25136.1001 X86 Copyright (c) Microsoft Corporation. All rights reserved.

Loading Dump File [C:\AWMA-Dumps\Processes\M2.DMP] User Mini Dump File with Full Memory: Only application data is available

\*\*\*\*\*\*\*\*\*\*\*\*\* Path validation summary \*\*\*\*\*\*\*\*\*\*\*\*\*\* Response Time (ms) Location<br>Deferred srv\* Deferred Symbol search path is: srv\* Executable search path is: Windows 7 Version 7601 (Service Pack 1) MP (4 procs) Free x86 compatible Product: WinNt, suite: SingleUserTS Personal Machine Name: Debug session time: Wed Jan 30 19:24:22.000 2013 (UTC + 1:00) System Uptime: 21 days 7:17:59.279 Process Uptime: 0 days 0:00:28.000 ....... For analysis of this file, run !analyze -v eax=00000000 ebx=00000000 ecx=00000000 edx=00000000 esi=0045f9bc edi=00000000 eip=76fffd71 esp=0045f978 ebp=0045f9e0 iopl=0 nv up ei pl zr na pe nc cs=0023 ss=002b ds=002b es=002b fs=0053 gs=002b efl=00000246 ntdll!NtDelayExecution+0x15: 76fffd71 83c404 add esp,4

4. Open a log file:

0:000> **.logopen** C:\AWMA-Dumps\M2.log Opened log file 'C:\AWMA-Dumps\M2.log'

5. List modules and their timestamps:

0:000> **lmt**

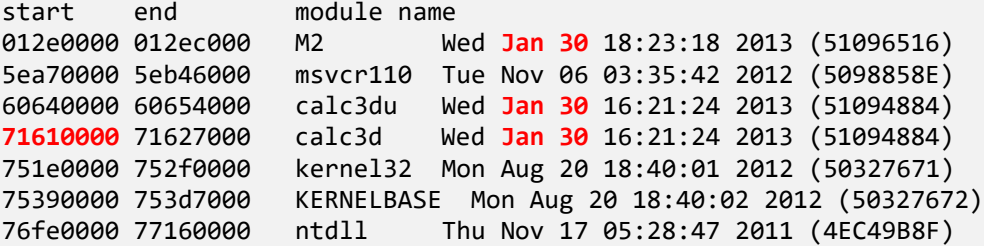

Note that some modules have approximately the same build timestamp and, therefore, can be related.

6. Let's check headers for each module. We can use **!for\_each\_module** command to automate this task (here logs are useful):

```
0:000> !for each module ".echo Module name: @#ModuleName; !dh @#ModuleName"
[\ldots]Module name: calc3du
File Type: DLL
FILE HEADER VALUES
      14C machine (i386)
        5 number of sections
51094884 time date stamp Wed Jan 30 16:21:24 2013
        0 file pointer to symbol table
        0 number of symbols
       E0 size of optional header
     2102 characteristics
             Executable
             32 bit word machine
             DLL
OPTIONAL HEADER VALUES
      10B magic #
    11.00 linker version
     6400 size of code
     9800 size of initialized data
        0 size of uninitialized data
     1262 address of entry point
     1000 base of code
          ----- new -----
60640000 image base
     1000 section alignment
      200 file alignment
        2 subsystem (Windows GUI)
     6.00 operating system version
     0.00 image version
     6.00 subsystem version
    14000 size of image
      400 size of headers
        0 checksum
00100000 size of stack reserve
00001000 size of stack commit
00100000 size of heap reserve
00001000 size of heap commit
      140 DLL characteristics
             Dynamic base
             NX compatible
     C600 [ A9] address [size] of Export Directory
     C034 [ 28] address [size] of Import Directory
    10000 [ 1E0] address [size] of Resource Directory
        0 [ 0] address [size] of Exception Directory
       0 [ 0] address [size] of Security Directory
   11000 [ B80] address [size] of Base Relocation Directory<br>8140 [ 38] address [size] of Debug Directory
                38] address [size] of Debug Directory
        0 [ 0] address [size] of Description Directory
```

```
0 [ 0] address [size] of Special Directory
     0 [ 0] address [size] of Thread Storage Directory
                 40] address [size] of Load Configuration Directory
       0 [ 0] address [size] of Bound Import Directory
     8000 [ 100] address [size] of Import Address Table Directory<br>
0 I         0 1 address [size] of Delay Import Directory
                  0] address [size] of Delay Import Directory
       0 [ 0] address [size] of COR20 Header Directory<br>0 [ 0] address [size] of Reserved Directory
                  0] address [size] of Reserved Directory
SECTION HEADER #1
    .text name
     6320 virtual size
     1000 virtual address
     6400 size of raw data
      400 file pointer to raw data
        0 file pointer to relocation table
        0 file pointer to line numbers
        0 number of relocations
        0 number of line numbers
60000020 flags
          Code
          (no align specified)
          Execute Read
SECTION HEADER #2
   .rdata name
     46A9 virtual size
     8000 virtual address
     4800 size of raw data
     6800 file pointer to raw data
        0 file pointer to relocation table
        0 file pointer to line numbers
        0 number of relocations
        0 number of line numbers
40000040 flags
          Initialized Data
          (no align specified)
          Read Only
Debug Directories(2)
      Type Size Address Pointer<br>cv 3b bce8 a4e8
       cv 3b bce8 a4e8 Format: RSDS, guid, 1, 
C:\Work\AWMA\M2\Release\calc3d.pdb
       ( 12) 10 bd24 a524
SECTION HEADER #3
    .data name
     2BF4 virtual size
     D000 virtual address
      E00 size of raw data
     B000 file pointer to raw data
        0 file pointer to relocation table
        0 file pointer to line numbers
        0 number of relocations
        0 number of line numbers
C0000040 flags
          Initialized Data
          (no align specified)
```

```
SECTION HEADER #4
    .rsrc name
      1E0 virtual size
    10000 virtual address
      200 size of raw data
     BE00 file pointer to raw data
        0 file pointer to relocation table
        0 file pointer to line numbers
        0 number of relocations
        0 number of line numbers
40000040 flags
          Initialized Data
          (no align specified)
          Read Only
SECTION HEADER #5
   .reloc name
     2106 virtual size
    11000 virtual address
     2200 size of raw data
     C000 file pointer to raw data
        0 file pointer to relocation table
        0 file pointer to line numbers
        0 number of relocations
        0 number of line numbers
42000040 flags
          Initialized Data
          Discardable
          (no align specified)
          Read Only
Module name: calc3d
File Type: DLL
FILE HEADER VALUES
      14C machine (i386)
        3 number of sections
51094884 time date stamp Wed Jan 30 16:21:24 2013
        0 file pointer to symbol table
        0 number of symbols
       E0 size of optional header
     2102 characteristics
             Executable
              32 bit word machine
            DIOPTIONAL HEADER VALUES
      10B magic #
    11.00 linker version
     6000 size of code
     1000 size of initialized data
     F000 size of uninitialized data
    15600 address of entry point
    10000 base of code
          ----- new -----
71610000 image base
     1000 section alignment
    200 file alignment
```

```
 2 subsystem (Windows GUI)
     6.00 operating system version
     0.00 image version
     6.00 subsystem version
    17000 size of image
     1000 size of headers
         0 checksum
00100000 size of stack reserve
00001000 size of stack commit
00100000 size of heap reserve
00001000 size of heap commit
      140 DLL characteristics
               Dynamic base
               NX compatible
   16274 [ AC] address [size] of Export Directory<br>161DC [ 98] address [size] of Import Directorv
   161DC [ 98] address [size] of Import Directory<br>16000 [ 1DC] address [size] of Resource Directo
                  1DC] address [size] of Resource Directory
        0 [ 0] address [size] of Exception Directory
        0 \overline{0} 0] address [size] of Security Directory
   16320 [ 10] address [size] of Base Relocation Directory<br>
0 [ 0] address [size] of Debug Directory
        0 [ 0] address [size] of Debug Directory<br>0 [ 0] address [size] of Description Dire
                    0] address [size] of Description Directory
        0 [ 0] address [size] of Special Directory<br>0 [ 0] address [size] of Thread Storage Di
   0 [ 0] address [size] of Thread Storage Directory<br>157CC [ 48] address [size] of Load Configuration Direc
                   48] address [size] of Load Configuration Directory
         0 [ 0] address [size] of Bound Import Directory
         0 [ 0] address [size] of Import Address Table Directory
        0 [ 0] address [size] of Delay Import Directory<br>0 [ 0] address [size] of COR20 Header Directory
                    0] address [size] of COR20 Header Directory
        0 [ 0] address [size] of Reserved Directory
SECTION HEADER #1
     UPX0 name
     F000 virtual size
     1000 virtual address
         0 size of raw data
         0 file pointer to raw data
         0 file pointer to relocation table
         0 file pointer to line numbers
         0 number of relocations
         0 number of line numbers
60000080 flags
           Uninitialized Data
            (no align specified)
           Execute Read
SECTION HEADER #2
     UPX1 name
     6000 virtual size
    10000 virtual address
     5A00 size of raw data
       400 file pointer to raw data
         0 file pointer to relocation table
         0 file pointer to line numbers
         0 number of relocations
         0 number of line numbers
60000040 flags
           Initialized Data
            (no align specified)
           Execute Read
```

```
SECTION HEADER #3
    .rsrc name
    1000 virtual size
    16000 virtual address
     400 size of raw data
    5E00 file pointer to raw data
        0 file pointer to relocation table
        0 file pointer to line numbers
        0 number of relocations
        0 number of line numbers
C0000040 flags
          Initialized Data
          (no align specified)
          Read Write
```
[...]

Note that we see *calc3d.dll* loaded at **71610000** and having an empty **Import Address Table** and different section names **UPX0** and **UPX1**.

7. We now search UPX1 address range for ASCII strings (we can use **s-su** to search for UNICODE strings):

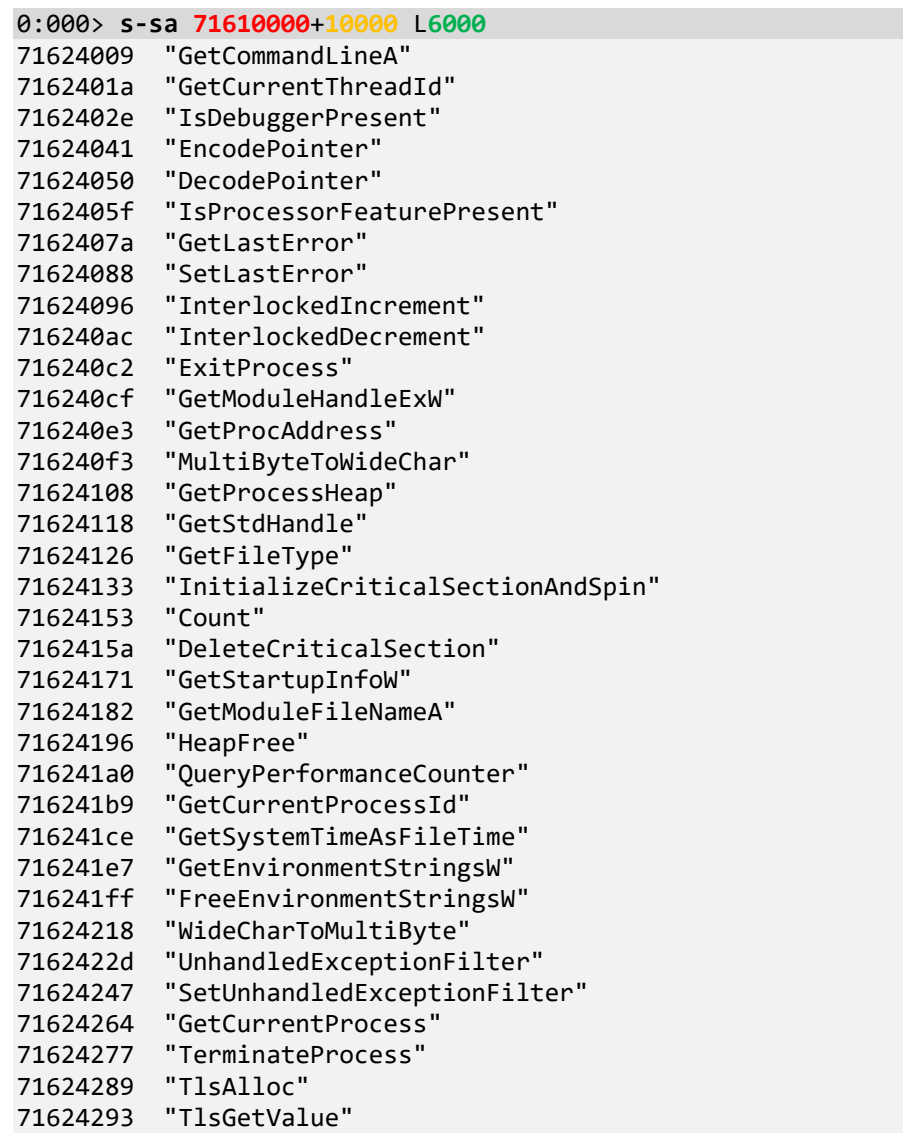

716242a0 "TlsSetValue" 716242ad "TlsFree" 716242b6 "GetModuleHandleW" 716242c8 "Sleep" 716242cf "EnterCriticalSection" 716242e5 "LeaveCriticalSection" 716242fb "IsValidCodePage" 7162430c "GetACP" 71624314 "GetOEMCP" 7162431e "GetCPInfo" 71624329 "WriteFile" 71624334 "GetModuleFileNameW" 71624348 "LoadLibraryExW" 71624358 "RtlUnwind" 71624363 "HeapAlloc" 7162436e "HeapReAlloc" 7162437b "GetStringTypeW" "OutputDebugStringW" 7162439f "LoadLibraryW" 716243ad "HeapSize" 716243b7 "LCMapStringW" 716243c5 "FlushFileBuffers" 716243d7 "GetConsoleCP" 716243e5 "GetConsoleMode" 716243f5 "SetStdHandle" 71624403 "SetFilePointerEx" 71624415 "WriteConsoleW" 71624424 "CloseHandle" 71624431 "CreateFileW" [...] 71624ae4 ".text" 71624b0b "`.rdata" 71624b33 "@.data" 71624b5c ".rsrc" 71624b83 "@.reloc" [...] 71624ce7 "o:\Work\AWMA\M2\ReleaseN" 71624d02 "\:c3d.pd" [...] 7162502a "ommand" 71625041 71625049 "buggerP" 71625054 "Encodnmk" [...]

8. Now we check the number of threads and look at the current thread raw stack:

0:000> **~** . 0 Id: 233c.1254 Suspend: 0 Teb: 7efdd000 Unfrozen 0:000> **k** # ChildEBP RetAddr 00 0045f978 753a3bc8 ntdll!NtDelayExecution+0x15 KERNELBASE!SleepEx+0x65 \*\*\* WARNING: Unable to verify checksum for M2.exe 02 0045f9f0 012e101e KERNELBASE!Sleep+0xf WARNING: Stack unwind information not available. Following frames may be wrong. 03 0045fa38 751f33aa M2+0x101e 04 0045fa44 77019ef2 kernel32!BaseThreadInitThunk+0xe

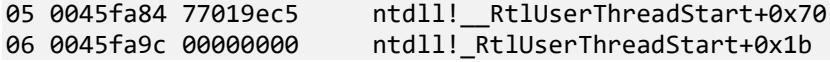

To get raw stack region boundaries we use **!teb** command:

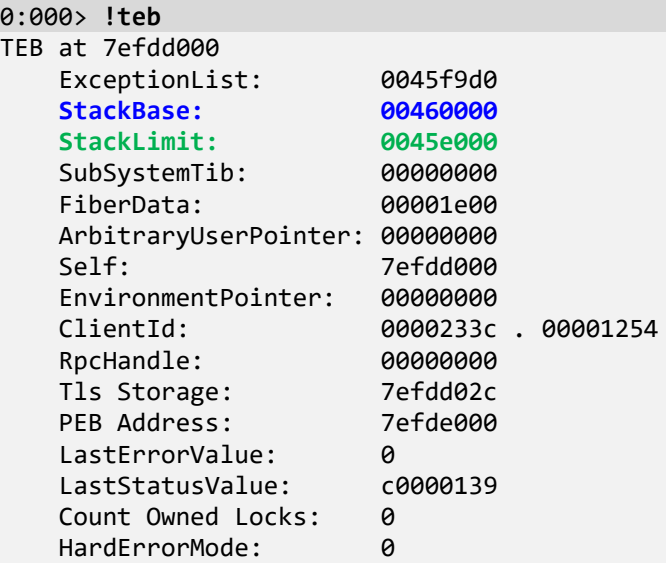

Now can dumps memory values with corresponding symbols using **dps** command:

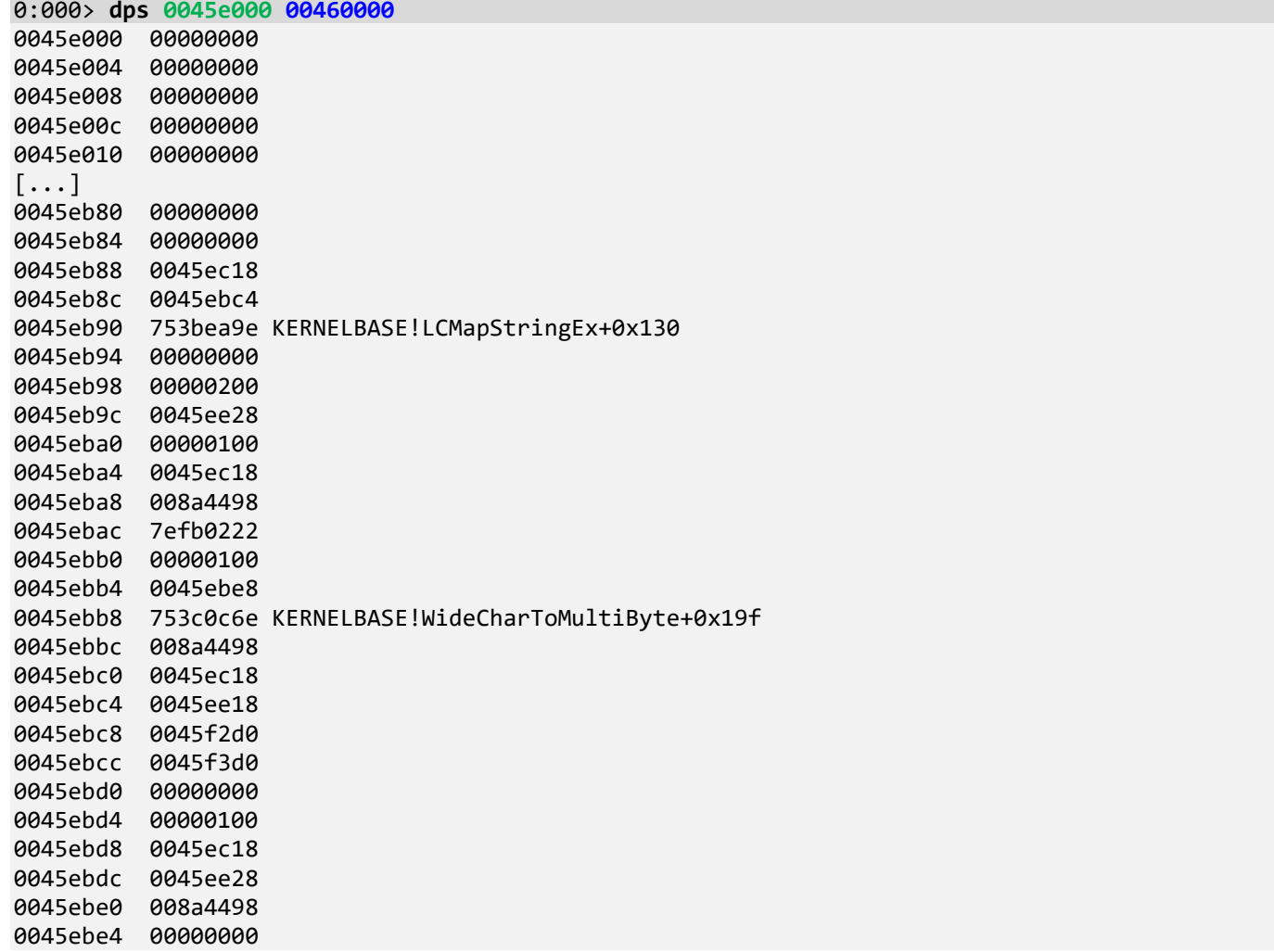

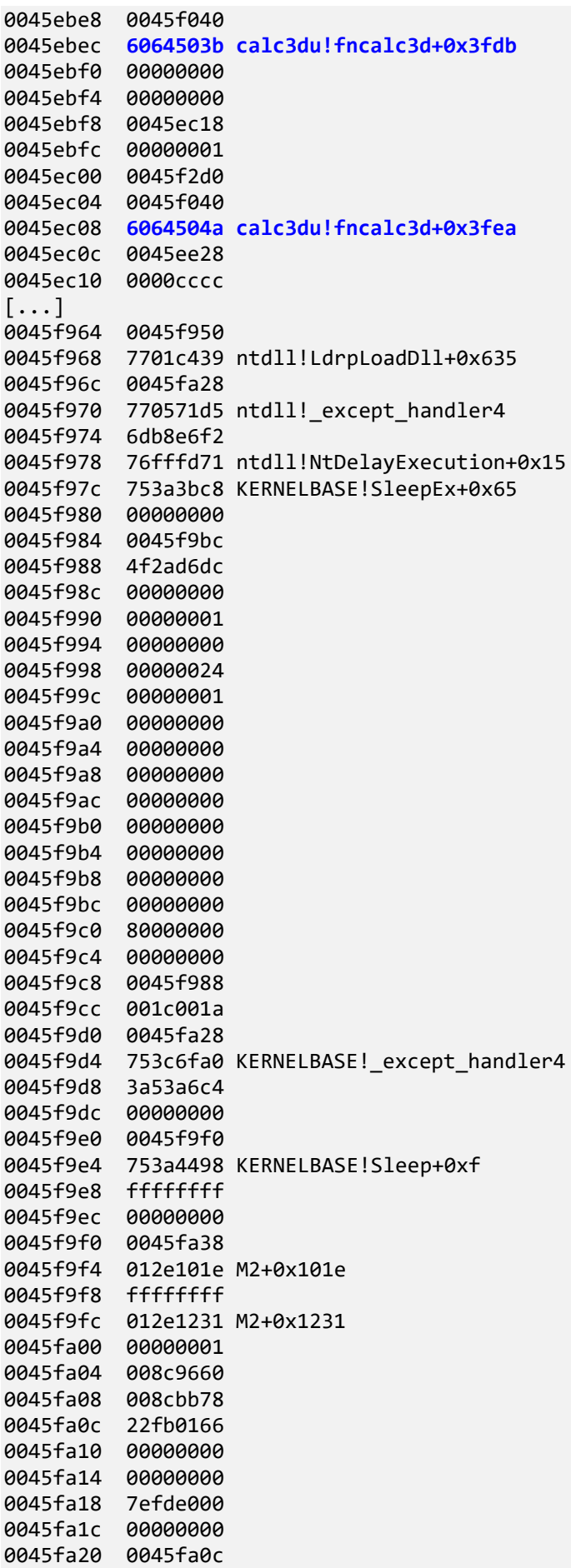
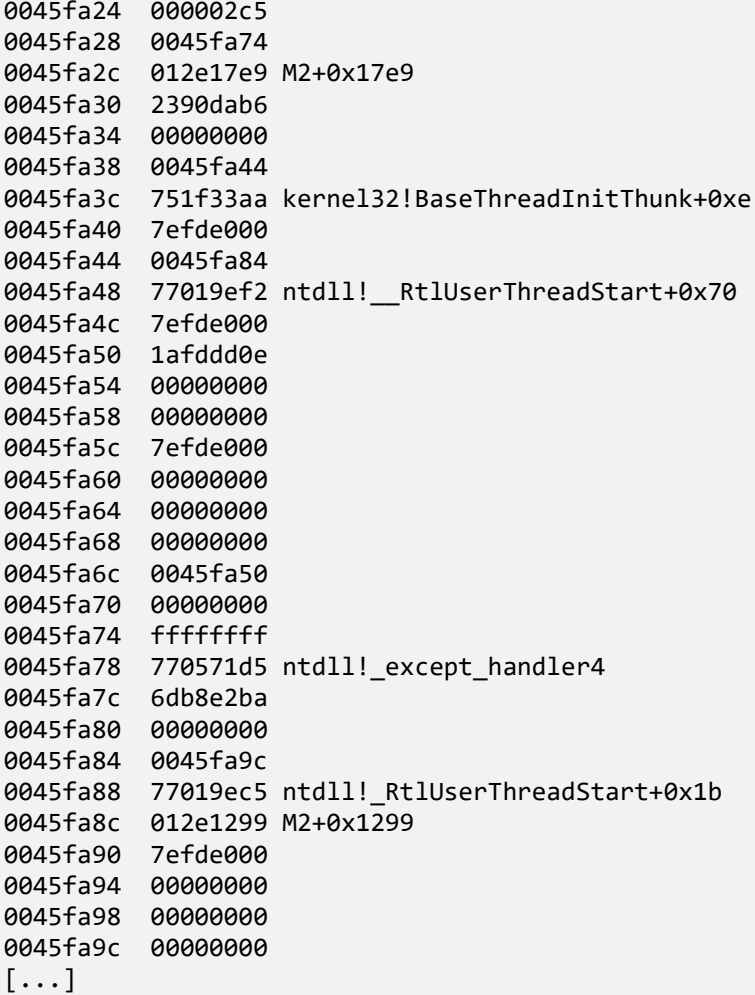

We see **calc3du** module residue and check if it is not coincidental such as a constant that falls into some module address range:

```
0:000> ub 6064504a
calc3du!fncalc3d+0x3fd2:
60645032 ff7524 push dword ptr [ebp+24h]
                      call dword ptr [calc3du!fncalc3d+0x700c (6064806c)]<br>mov     edi,eax
6064503b 8bf8
6064503d 56 push esi
6064503e e860000000 call calc3du!fncalc3d+0x4043 (606450a3)
60645043 59 pop ecx
60645044 53 push<br>60645045 e859000000 call
                        60645045 e859000000 call calc3du!fncalc3d+0x4043 (606450a3)
0:000> ub 6064503b
calc3du!fncalc3d+0x3fc7:
60645027 eb06 jmp calc3du!fncalc3d+0x3fcf (6064502f)
60645029 ff7520 push dword ptr [ebp+20h]
                        push dword ptr [ebp+1Ch]
6064502f 57 push edi
60645030 56 push esi
60645031 50 push eax
60645032 ff7524 push dword ptr [ebp+24h]<br>60645035 ff156c806460 call dword ptr [calc3du!
                               60645035 ff156c806460 call dword ptr [calc3du!fncalc3d+0x700c (6064806c)]
```
Because the preceding instruction is a *call,* there is a much higher probability that this return address was saved during past execution. We can also check for strings in that region **s-sa** and **s-su** commands or interpret every value as a pointer to a string by using **dpa** and **dpu** commands. **dpp** command would treat every value as a memory address and show a value it points to together with possible symbols (double redirection).

9. We now check the whole modules *calc3d* and *calc3du* address ranges for any malicious **String Hints** such as website, password and HTTP forms:

```
0:000> lm
start end module name<br>012e0000 012ec000 M2 C (no symbols)
012e0000 012ec000 M2
5ea70000 5eb46000 msvcr110 (deferred) 
60640000 60654000 calc3du C (export symbols) calc3du.dll
71610000 71627000 calc3d (deferred) 
751e0000 752f0000 kernel32 (pdb symbols) 
C:\WinDbg.Docker.AWMA\mss\wkernel32.pdb\E1C01974DA974A699700CC37CD94A9202\wkernel32.pdb<br>75390000 753d7000  KERNELBASE  (pdb symbols)
75390000 753d7000 KERNELBASE
C:\WinDbg.Docker.AWMA\mss\wkernelbase.pdb\615FE84E96114FE8B63193C923E026F51\wkernelbase.pdb
76fe0000 77160000 ntdll (pdb symbols) 
C:\WinDbg.Docker.AWMA\mss\wntdll.pdb\D74F79EB1F8D4A45ABCD2F476CCABACC2\wntdll.pdb
```
**Note:** We see *C:\WinDbg.Docker.AWMA\mss* paths because when preparing these exercises we ran **.sympath+** *C:\WinDbg.Docker.AWMA\mss* after loading the dump to save downloaded symbol files to a docker image build folder. On your system, you may have *C:\ProgramData\Dbg\sym* as your downloaded symbol files folder.

0:000> **s-su 60640000 60654000** [...] 60648178 **[https://www.dumpanalysis.com](https://www.dumpanalysis.com/)** [...] 0:000> **s-su 71610000 71627000** [...] 71618178 **[https://www.dumpanalysis.com](https://www.dumpanalysis.com/)** [...]

10. Let's now check if there are any **Hidden Modules** not shown in the loaded module list by using the **.imgscan** command that searches for MZ/PE signatures:

```
0:000> .imgscan
MZ at 012e0000, prot 00000002, type 01000000 - size c000
   Name: M2.exe
MZ at 5ea70000, prot 00000002, type 01000000 - size d6000
   Name: MSVCR110.dll
MZ at 60640000, prot 00000002, type 01000000 - size 14000
   Name: calc3d.dll
MZ at 71610000, prot 00000002, type 01000000 - size 17000
   Name: calc3d.dll
MZ at 72e00000, prot 00000002, type 01000000 - size 8000
   Name: wow64cpu.dll
MZ at 72e10000, prot 00000002, type 01000000 - size 5c000
   Name: wow64win.dll
MZ at 72e70000, prot 00000002, type 01000000 - size 3f000
   Name: wow64.dll
MZ at 751e0000, prot 00000002, type 01000000 - size 110000
   Name: KERNEL32.dll
MZ at 75390000, prot 00000002, type 01000000 - size 47000
   Name: KERNELBASE.dll
```

```
MZ at 76e00000, prot 00000002, type 01000000 - size 1a9000
   Name: ntdll.dll
MZ at 76fe0000, prot 00000002, type 01000000 - size 180000
  Name: ntdll.dll
```
**Note:** *wow64* modules and two *ndll* modules can be explained by the fact that this 32-bit dump came from x64 Windows.

Let's double check these findings by searching for MZ strings. By default **s-sa** command ignores 2 byte ASCII sequences so we need to specify *l2* parameter. For example, seaching in M2 module address range reveals a second MZ/PE header and closest strings point to it being packed by UPX packer:

```
0:000> s -[l2]sa 012e0000 012ec000
012e0000 "MZ"
012e004d "!This program cannot be run in D"
012e006d "OS mode."
012e00c0 "S;"
012e00c8 "S;"
012e00d8 "S;"
012e00e0 "Rich"
012e00f0 "PE"
012e0170 "D""
012e017c "0d"
012e01b8 "8!"
012e01e8 ".text"
012e020f "`.rdata"
012e0237 "@.data"
012e0260 ".rsrc"
012e0268 "0d"
012e0287 "@.reloc"
012e1002 "!."
012e1008 " ."
012e100d "!."
012e1013 " ."
[\ldots]012e40b0 "MZ"
012e40fd "!This program cannot be run in D"
012e411d "OS mode."
012e4188 "Rich"
012e4198 "PE"
012e4210 "tb"
012e4238 " c"
012e4290 "UPX0"
012e42b8 "UPX1"
012e42e0 ".rsrc"
012e448b "3.08"
012e4490 "UPX!"
```
 $[\ldots]$ 

Dumping M2 module header shows this hidden module is located inside a resource section:

0:000> **!dh 012e0000**

[...]

```
SECTION HEADER #4
    .rsrc name
```

```
 6430 virtual size
     4000 virtual address
     6600 size of raw data
     1600 file pointer to raw data
        0 file pointer to relocation table
        0 file pointer to line numbers
        0 number of relocations
        0 number of line numbers
40000040 flags
          Initialized Data
          (no align specified)
          Read Only
```
 $[\ldots]$ 

If we dump ASCII strings we don't find many because the module was packed and not yet loaded for execution. However, we see some **Pre-Obfuscation Residue**, fragments of strings:

```
0:000> s-sa 012e4000 L6600
012e40fd "!This program cannot be run in D"
012e411d "OS mode."
012e4188 "Rich"
012e4290 "UPX0"
012e42b8 "UPX1"
012e42e0 ".rsrc"
012e448b "3.08"
012e4490 "UPX!"
012e449c "9T5"
012e44d1 "vqx"
[\ldots]012e84b8 "%BoxW"
012e84c2 "ActiveWindowas"
[...]
012e9197 "o:\Work\AWMA\M2\ReleaseN"
[...]
012e94da "ommand"
012e94f1
012e94f9 "buggerP"
[...]
```
11. We can even write this embedded binary to some folder and try to unpack it (012e40b0 is an address of the "MZ" signature) and then later load an unpacked version as a crash dump for further analysis:

0:000> **.writemem** c:\AWMA-Dumps\module.bin **012e40b0** L**6600** Writing 6600 bytes.............

### 12. Close the log file:

## 0:000> **.logclose**

Closing open log file C:\AWMA-Dumps\M2.log

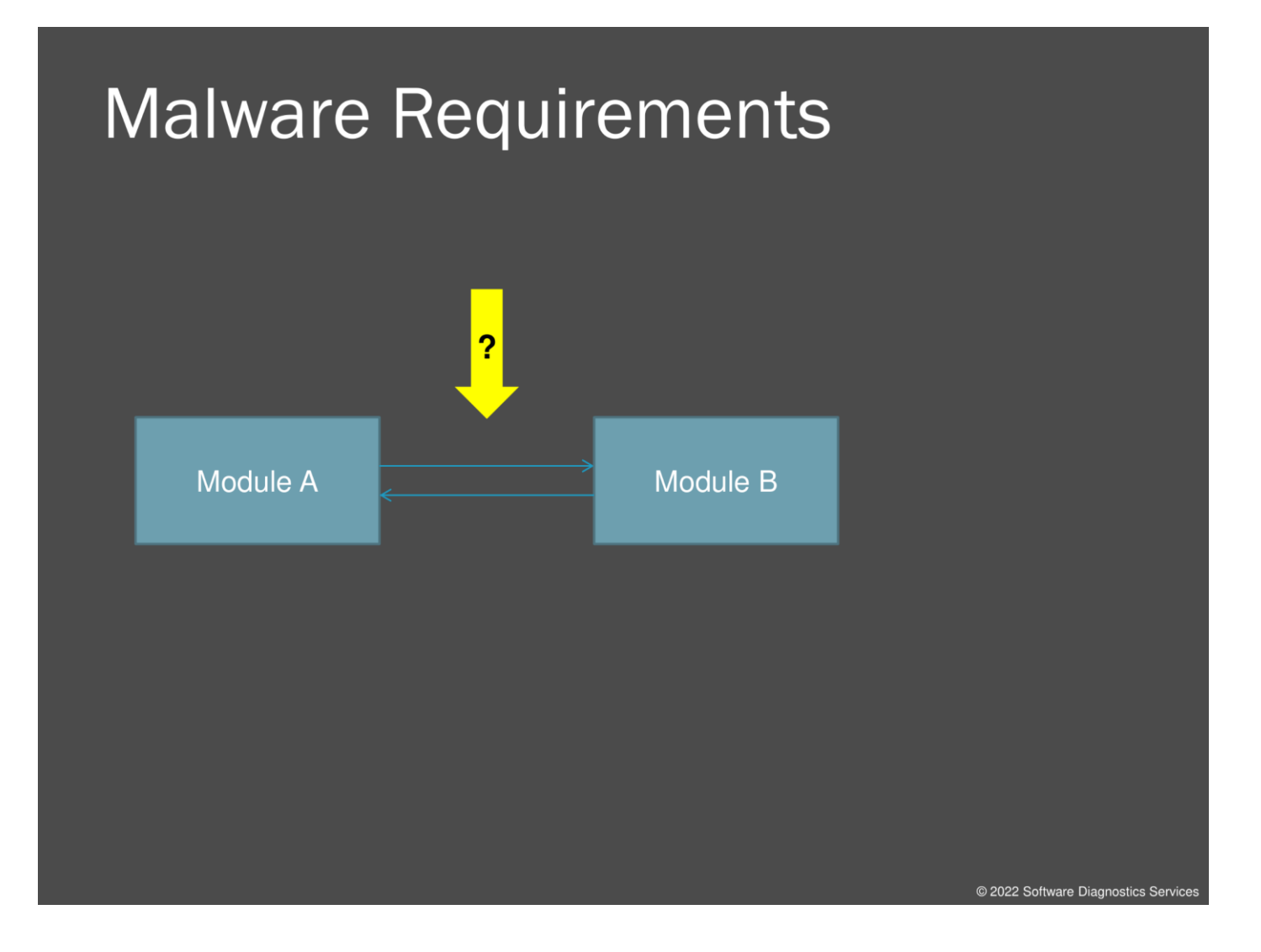

For malware to do something malicious, it needs to be executed. So its basic requirement is to be loaded into memory and get the attention of a CPU.

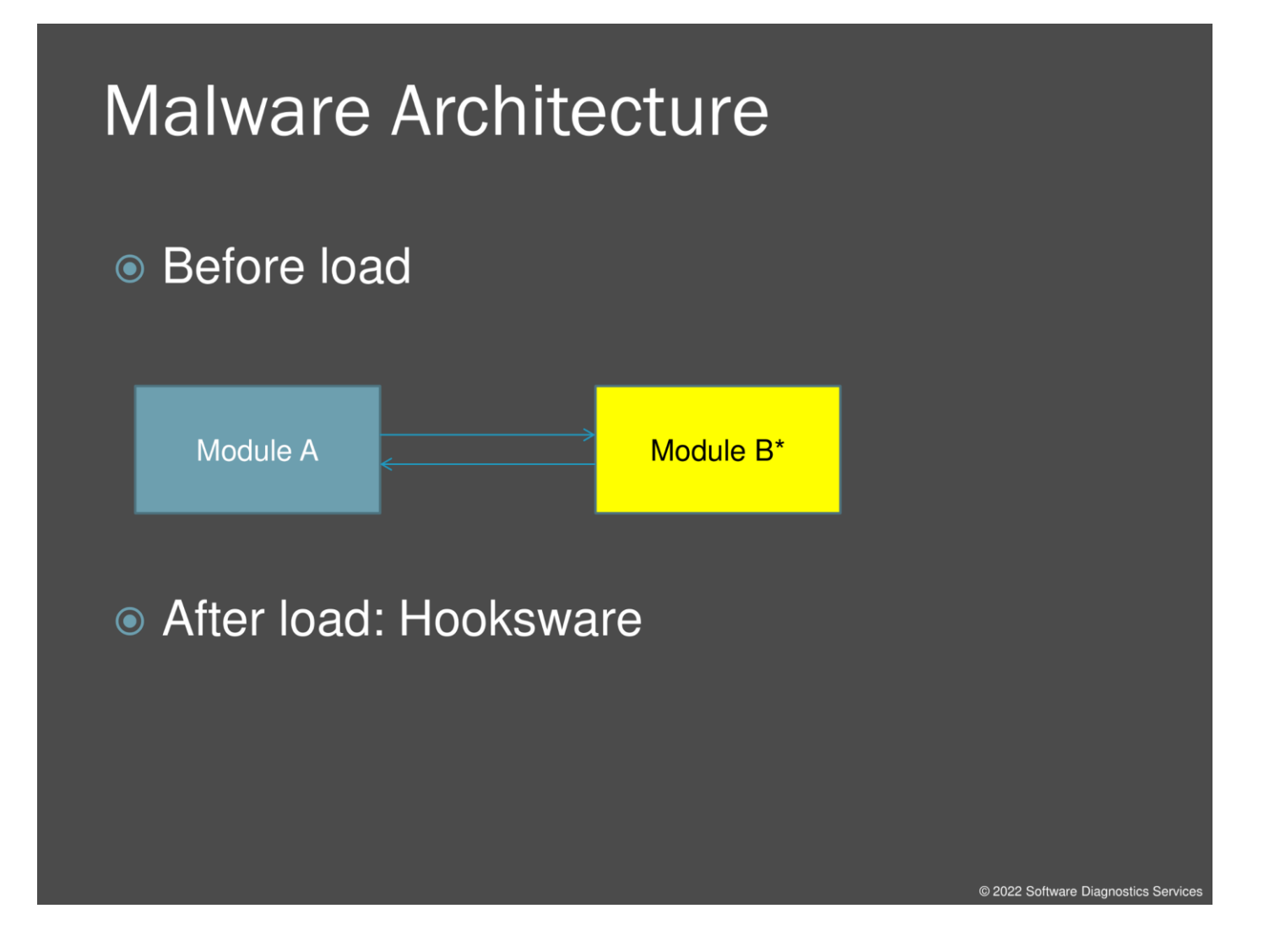

Such requirements can be implemented by replacing modules with fake ones or somehow modifying existing modules before they are loaded into memory. Another way is when genuine malware modules are loaded, and they modify existing modules and structures in memory resulting in execution being redirected to them, the so-called hooksware method that combines various approaches such as windows hooks, patching, and DLL injection by remote thread execution.

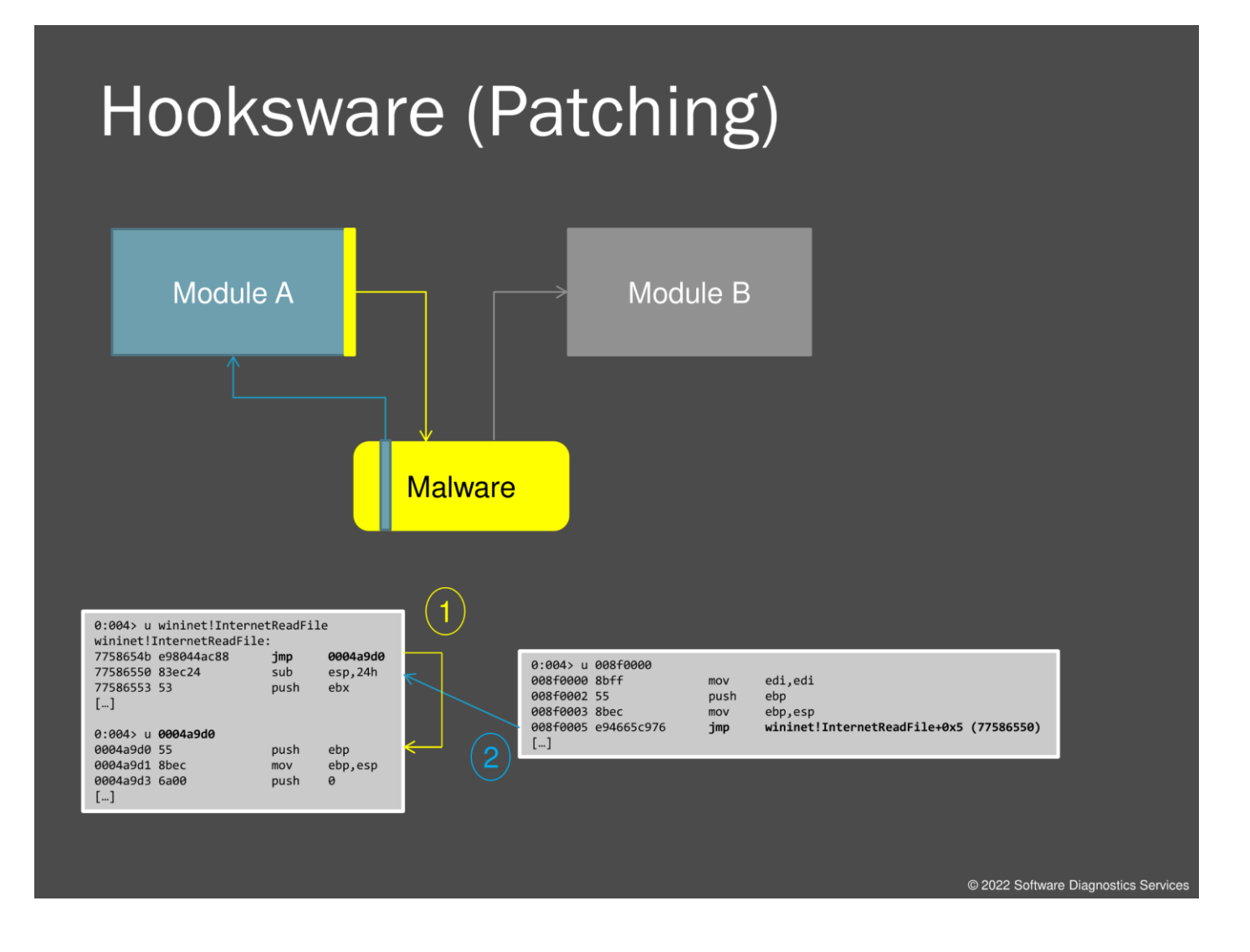

Here we cover only code patching and delegate to a free Debugging TV session for the DLL Injection case study (See Frame 0x20 episode on [www.debugging.tv\)](http://www.debugging.tv/). In the forthcoming exercise, you see these patching effects in action. Basically, the initial code in a function is saved and replaced by a jump to another code region, and after malicious activity, execution is returned back to the previous code after executing its saved portion.

# **Exercise M3** Goal: Diagnose malware in victimware process memory dumps • Patterns: Stack Trace Collection, RIP Stack Trace, Hooksware, Patched Code, Hidden Module, Deviant Module, String Hint, Fake Module, No Component Symbols, Namespace © \AWMA-Dumps\Exercise-M3.pdf

@ 2022 Software Diagnostics Service

Now we analyze a real malware crash dump with many malware analysis patterns.

# **Exercise M3**

**Goal:** Diagnose malware in victimware<sup>1</sup> process memory dumps.

**Patterns:** Stack Trace Collection, RIP Stack Trace, Hooksware, Patched Code, Hidden Module, Deviant Module, String Hint, Fake Module, No Component Symbols, Namespace.

```
1. Launch WinDbg Preview.
```
- 2. Open \AWMA-Dumps\Processes\iexplore.exe.5564.dmp.
- 3. We get the dump file loaded:

```
Microsoft (R) Windows Debugger Version 10.0.25136.1001 X86
Copyright (c) Microsoft Corporation. All rights reserved.
```
Loading Dump File [C:\AWMA-Dumps\Processes\iexplore.exe.5564.dmp] User Mini Dump File with Full Memory: Only application data is available

```
************* Path validation summary **************
Response Time (ms) Location
Deferred srv* srv*
Symbol search path is: srv*
Executable search path is: 
Windows Server 2008/Windows Vista Version 6002 (Service Pack 2) MP (2 procs) Free x86 
compatible
Product: WinNt, suite: SingleUserTS Personal
Machine Name:
Debug session time: Sun Sep 26 09:19:07.000 2010 (UTC + 1:00)
System Uptime: 0 days 18:41:40.127
Process Uptime: 0 days 0:00:48.000
................................................................
.........................................................
Loading unloaded module list
..
This dump file has an exception of interest stored in it.
The stored exception information can be accessed via .ecxr.
(15bc.650): Unknown exception - code c0000374 (first/second chance not available)
For analysis of this file, run !analyze -v
eax=00000000 ebx=00000000 ecx=00000400 edx=00000000 esi=026e0000 edi=000015bc
eip=77815e74 esp=02c9cb1c ebp=02c9cba0 iopl=0 nv up ei pl nz na po nc
cs=001b ss=0023 ds=0023 es=0023 fs=003b gs=0000 efl=00040202
ntdll!KiFastSystemCallRet:
77815e74 c3 ret
```
Note the message about a stored exception.

4. Open a log file:

0:004> **.logopen** C:\AWMA-Dumps\M3.log Opened log file 'C:\AWMA-Dumps\M3.log'

<sup>1</sup> Victimware vs. Malware was first introduced here:<https://www.patterndiagnostics.com/files/Victimware.pdf>

#### 5. We first try to use **!analyze -v** command:

0:004> **!analyze -v** \*\*\*\*\*\*\*\*\*\*\*\*\*\*\*\*\*\*\*\*\*\*\*\*\*\*\*\*\*\*\*\*\*\*\*\*\*\*\*\*\*\*\*\*\*\*\*\*\*\*\*\*\*\*\*\*\*\*\*\*\*\*\*\*\*\*\*\*\*\*\*\*\*\*\*\*\*\*\* \* \* \* Exception Analysis \* \* \* \*\*\*\*\*\*\*\*\*\*\*\*\*\*\*\*\*\*\*\*\*\*\*\*\*\*\*\*\*\*\*\*\*\*\*\*\*\*\*\*\*\*\*\*\*\*\*\*\*\*\*\*\*\*\*\*\*\*\*\*\*\*\*\*\*\*\*\*\*\*\*\*\*\*\*\*\*\*\* \*\*\*\*\*\*\*\*\*\*\*\*\*\*\*\*\*\*\*\*\*\*\*\*\*\*\*\*\*\*\*\*\*\*\*\*\*\*\*\*\*\*\*\*\*\*\*\*\*\*\*\*\*\*\*\*\*\*\*\*\*\*\*\*\*\*\*\*\*\*\*\*\* \*\*\* \*\*\* \*\*\* \*\*\* \*\*\* Either you specified an unqualified symbol, or your debugger \*\*\* \*\*\* doesn't have full symbol information. Unqualified symbol \*\*\* \*\*\* resolution is turned off by default. Please either specify a<br>\*\*\* fully qualified symbol modulelsymbolname, or enable resoluti \*\*\* fully qualified symbol module!symbolname, or enable resolution \*\*\* \*\*\* of unqualified symbols by typing ".symopt- 100". Note that \*\*\* \*\*\* enabling unqualified symbol resolution with network symbol \*\*\* \*\*\* server shares in the symbol path may cause the debugger to \*\*\*<br>\*\*\* annear to bang for long periods of time when an incorrect \*\*\* \*\*\* appear to hang for long periods of time when an incorrect \*\*\*<br>\*\*\* symbol name is tyned on the notwork symbol serven is down \*\*\* \*\*\* symbol name is typed or the network symbol server is down.  $***$ <br>\*\*\* \*\*\* \*\*\* \*\*\* For some commands to work properly, your symbol path \*\*\*<br>\*\*\* must point to adh files that have full type information \*\*\* \*\*\* must point to .pdb files that have full type information. \*\*\* \*\*\* \*\*\* \*\*\* Certain .pdb files (such as the public OS symbols) do not \*\*\*<br>\*\*\* contain the required information contact the group that \*\*\* \*\*\* contain the required information. Contact the group that \*\*\*<br>\*\*\* serovided you with these symbols if you need this command to \*\*\* provided you with these symbols if you need this command to  $***$  work.  $***$ \*\*\* \*\*\* \*\*\* Type referenced: kernel32!pNlsUserInfo \*\*\* \*\*\* \*\*\* \*\*\*\*\*\*\*\*\*\*\*\*\*\*\*\*\*\*\*\*\*\*\*\*\*\*\*\*\*\*\*\*\*\*\*\*\*\*\*\*\*\*\*\*\*\*\*\*\*\*\*\*\*\*\*\*\*\*\*\*\*\*\*\*\*\*\*\*\*\*\*\*\* \*\*\*\*\*\*\*\*\*\*\*\*\*\*\*\*\*\*\*\*\*\*\*\*\*\*\*\*\*\*\*\*\*\*\*\*\*\*\*\*\*\*\*\*\*\*\*\*\*\*\*\*\*\*\*\*\*\*\*\*\*\*\*\*\*\*\*\*\*\*\*\*\* \*\*\* \*\*\* \*\*\* \*\*\* \*\*\* Either you specified an unqualified symbol, or your debugger \*\*\* \*\*\* doesn't have full symbol information. Unqualified symbol \*\*\* \*\*\* resolution is turned off by default. Please either specify a \*\*\*<br>\*\*\* fully qualified symbol modulelsymbolname, or enable resolution \*\*\* \*\*\* fully qualified symbol module!symbolname, or enable resolution \*\*\* of unqualified symbols by typing ".symopt- 100". Note that \*\*\* enabling unqualified symbol resolution with network symbol \*\*\* \*\*\* server shares in the symbol path may cause the debugger to \*\*\*<br>\*\*\* server to bang for long periods of time when an incorrect \*\*\* \*\*\* appear to hang for long periods of time when an incorrect  $***$ <br>\*\*\* symbol name is tyned or the network symbol server is down  $***$ \*\*\* symbol name is typed or the network symbol server is down. \*\*\* \*\*\* \*\*\* \*\*\* For some commands to work properly, your symbol path \*\*\*<br>\*\*\* sourt point to adh files that have full type information \*\*\* \*\*\* must point to .pdb files that have full type information. \*\*\* \*\*\* \*\*\* \*\*\* Certain .pdb files (such as the public OS symbols) do not \*\*\* \*\*\* contain the required information. Contact the group that  $***$  required information. Contact the group that  $***$ provided you with these symbols if you need this command to  $***$  work.  $***$ \*\*\* \*\*\* \*\*\* Type referenced: kernel32!pNlsUserInfo \*\*\* \*\*\* \*\*\* \*\*\*\*\*\*\*\*\*\*\*\*\*\*\*\*\*\*\*\*\*\*\*\*\*\*\*\*\*\*\*\*\*\*\*\*\*\*\*\*\*\*\*\*\*\*\*\*\*\*\*\*\*\*\*\*\*\*\*\*\*\*\*\*\*\*\*\*\*\*\*\*\*

KEY\_VALUES\_STRING: 1

```
 Key : Analysis.CPU.mSec
    Value: 10765
     Key : Analysis.DebugAnalysisManager
    Value: Create
     Key : Analysis.Elapsed.mSec
     Value: 31965
     Key : Analysis.Init.CPU.mSec
     Value: 1952
     Key : Analysis.Init.Elapsed.mSec
     Value: 1609855
     Key : Analysis.Memory.CommitPeak.Mb
    Value: 132
     Key : Timeline.OS.Boot.DeltaSec
    Value: 67300
     Key : Timeline.Process.Start.DeltaSec
    Value: 48
     Key : WER.OS.Branch
    Value: lh_sp2rtm
     Key : WER.OS.Timestamp
    Value: 2009-04-10T18:30:00Z
     Key : WER.OS.Version
    Value: 6.0.6002.18005
     Key : WER.Process.Version
    Value: 8.0.6001.18943
FILE IN CAB: iexplore.exe.5564.dmp
NTGLOBALFLAG: 400
PROCESS_BAM_CURRENT_THROTTLED: 0
PROCESS_BAM_PREVIOUS_THROTTLED: 0
APPLICATION_VERIFIER_FLAGS: 0
CONTEXT: (.ecxr)
eax=02c9d01c ebx=00000000 ecx=7fffffff edx=00000000 esi=00290000 edi=04f1ffe0
eip=7785faf8 esp=02c9d00c ebp=02c9d084 iopl=0 nv up ei pl zr na pe nc
cs=001b ss=0023 ds=0023 es=0023 fs=003b gs=0000 efl=00040246
ntdll!RtlReportCriticalFailure+0x5b:
7785faf8 eb1c jmp ntdll!RtlReportCriticalFailure+0x6f (7785fb16)
Resetting default scope
EXCEPTION_RECORD: (.exr -1)
ExceptionAddress: 7785faf8 (ntdll!RtlReportCriticalFailure+0x0000005b)
   ExceptionCode: c0000374
   ExceptionFlags: 00000001
NumberParameters: 1
```

```
 Parameter[0]: 7787c040
```
PROCESS NAME: iexplore.exe

**ERROR\_CODE: (NTSTATUS) 0xc0000374 - A heap has been corrupted.**

EXCEPTION CODE STR: c0000374

EXCEPTION PARAMETER1: 7787c040

ADDITIONAL\_DEBUG\_TEXT: Followup set based on attribute [Heap\_Error\_Type] from Frame:[0] on thread: [PSEUDO\_THREAD] ; Followup set based on attribute [Is\_ChosenCrashFollowupThread] from Frame:[0] on thread:[PSEUDO\_THREAD]

FAULTING\_THREAD: ffffffff

STACK\_TEXT: 00000000 00000000 urlmon!ReleaseBindInfo+0x0

SYMBOL\_NAME: urlmon!ReleaseBindInfo+0

MODULE\_NAME: urlmon

IMAGE\_NAME: urlmon.dll

STACK COMMAND: .ecxr ; kb ; !heap ; \*\* Pseudo Context \*\* ManagedPseudo \*\* Value: ffffffff \*\* ; kb

FAILURE\_BUCKET\_ID: HEAP\_CORRUPTION\_ACTIONABLE\_EntryCorruption\_c0000374\_urlmon.dll!ReleaseBindInfo

OS\_VERSION: 6.0.6002.18005

BUILDLAB\_STR: lh\_sp2rtm

OSPLATFORM\_TYPE: x86

OSNAME: Windows Vista

IMAGE\_VERSION: 8.0.6001.18943

FAILURE\_ID\_HASH: {cfc9f375-dd8e-ac69-2897-b6988ca80919}

Followup: MachineOwner

We see heap corruption diagnostics. And the stack trace confirms that:

### 0:004> **k**

---------

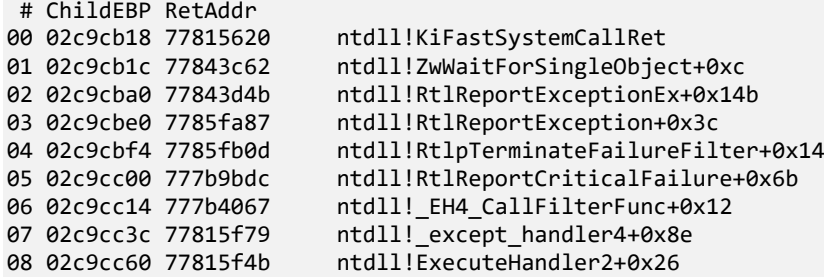

```
09 02c9cd10 77815dd7 ntdll!ExecuteHandler+0x24
0a 02c9cd10 7785faf8 ntdll!KiUserExceptionDispatcher+0xf
0b 02c9d084 77860704 ntdll!RtlReportCriticalFailure+0x5b
0c 02c9d094 778607f2 ntdll!RtlpReportHeapFailure+0x21
0d 02c9d0c8 7782b1a5 ntdll!RtlpLogHeapFailure+0xa1
0e 02c9d110 7781730a ntdll!RtlpCoalesceFreeBlocks+0x4b9
0f 02c9d208 77817545 ntdll!RtlpFreeHeap+0x1e2
10 02c9d224 76277e4b ntdll!RtlFreeHeap+0x14e
11 02c9d26c 760f7277 kernel32!GlobalFree+0x47
                        ole32!ReleaseStgMedium+0x124 [d:\longhorn\com\ole32\ole232\base\api.cpp @ 964]
13 02c9d294 765f7feb urlmon!ReleaseBindInfo+0x4c
14 02c9d2a4 765b9a87 urlmon!CINet::ReleaseCNetObjects+0x3d
15 02c9d2bc 765b93f0 urlmon!CINetHttp::OnWininetRequestHandleClosing+0x60
16 02c9d2d0 77582078 urlmon!CINet::CINetCallback+0x2de
                        wininet!InternetIndicateStatus+0xfc
18 02c9d448 7758937a wininet!HANDLE_OBJECT::~HANDLE_OBJECT+0xc9
19 02c9d464 7758916b wininet!INTERNET_CONNECT_HANDLE_OBJECT::~INTERNET_CONNECT_HANDLE_OBJECT+0x209
1a 02c9d470 77588d5e wininet!HTTP_REQUEST_HANDLE_OBJECT::`scalar deleting destructor'+0xd
                        wininet!HANDLE OBJECT::Dereference+0x22
1c 02c9d48c 77589419 wininet!DereferenceObject+0x21
1d 02c9d4b4 77589114 wininet!_InternetCloseHandle+0x9d
1e 02c9d4d4 0004aaaf wininet!InternetCloseHandle+0x11e
WARNING: Frame IP not in any known module. Following frames may be wrong.
1f 02c9d4e0 765a5d25<br>20 02c9d4fc 765a5c1b
20 02c9d4fc 765a5c1b urlmon!CINet::TerminateRequest+0x82
                        urlmon!CINet::MyTerminate+0x7b
22 02c9d51c 765a5998 urlmon!CINetProtImpl::Terminate+0x13
23 02c9d538 765a5b92 urlmon!CINetEmbdFilter::Terminate+0x17
24 02c9d548 765b9bc1 urlmon!CINet::Terminate+0x23
                        urlmon!CINetHttp::Terminate+0x48
26 02c9d574 7659766b urlmon!COInetProt::Terminate+0x1d
27 02c9d598 765979c0 urlmon!CTransaction::Terminate+0x12d
28 02c9d5b8 76597a2d urlmon!CBinding::ReportResult+0x92
29 02c9d5d0 76596609 urlmon!COInetProt::ReportResult+0x1a
                        urlmon!CTransaction::DispatchReport+0x1d9
2b 02c9d624 7659653e urlmon!CTransaction::DispatchPacket+0x31
2c 02c9d644 765a504b urlmon!CTransaction::OnINetCallback+0x92
2d 02c9d65c 7741fd72 urlmon!TransactionWndProc+0x28
2e 02c9d688 7741fe4a user32!InternalCallWinProc+0x23
                        user32!UserCallWinProcCheckWow+0x14b
30 02c9d764 7742022b user32!DispatchMessageWorker+0x322
31 02c9d774 7094c1d5 user32!DispatchMessageW+0xf
                        ieframe!CTabWindow:: TabWindowThreadProc+0x54c
33 02c9f934 7647426d ieframe!LCIETab_ThreadProc+0x2c1
34 02c9f944 7627d0e9 iertutil!CIsoScope::RegisterThread+0xab
35 02c9f950 777f19bb kernel32!BaseThreadInitThunk+0xe
36 02c9f990 777f198e ntdll!__RtlUserThreadStart+0x23
                        ntdll! RtlUserThreadStart+0x1b
```
The usual impulse here is to enable a full page heap (where memory is allocated at the end of pages with the next page invalid to catch buffer overruns) and collect a new dump. We also do it but now analyze the dump a bit further.

6. Let's check stack traces from all process threads:

#### 0:004> **~\*kL**

```
 0 Id: 15bc.12c4 Suspend: 1 Teb: 7ffdf000 Unfrozen
# ChildEBP RetAddr 
                         ntdll!KiFastSystemCallRet
01 001df4dc 7627a5d7 ntdll!ZwWaitForMultipleObjects+0xc
02 001df578 77420f8d kernel32!WaitForMultipleObjectsEx+0x11d
03 001df5cc 7647334a user32!RealMsgWaitForMultipleObjectsEx+0x13c
                         04 001df61c 76474942 iertutil!IsoDispatchMessageToArtifacts+0x22c
05 001df63c 708c416a iertutil!IsoManagerThreadZero_WindowsPump+0x52
06 001df68c 00ff12e3 ieframe!LCIEStartAsTabProcess+0x25f
```

```
07 001df7d8 00ff147a iexplore!wWinMain+0x368<br>08 001df86c 7627d0e9 iexplore! initterm e+0x
08 001df86c 7627d0e9 iexplore!_initterm_e+0x1b1<br>09 001df878 777f19bb kernel32!BaseThreadInitThu
09 001df878 777f19bb kernel32!BaseThreadInitThunk+0xe
0a 001df8b8 777f198e ntdll!__RtlUserThreadStart+0x23
                          ntdll! RtlUserThreadStart+0x1b
    1 Id: 15bc.17a8 Suspend: 1 Teb: 7ffde000 Unfrozen
# ChildEBP RetAddr 
00 0258f6d8 77815610 ntdll!KiFastSystemCallRet
                          01 0258f6dc 777f2934 ntdll!ZwWaitForMultipleObjects+0xc
02 0258f870 7627d0e9 ntdll!TppWaiterpThread+0x328
03 0258f87c 777f19bb kernel32!BaseThreadInitThunk+0xe
04 0258f8bc 777f198e ntdll!__RtlUserThreadStart+0x23
                          ntdll! RtlUserThreadStart+0x1b
    2 Id: 15bc.1148 Suspend: 1 Teb: 7ffdc000 Unfrozen
 # ChildEBP RetAddr 
00 02a2ed3c 77815610 ntdll!KiFastSystemCallRet
01 02a2ed40 7627a5d7 ntdll!ZwWaitForMultipleObjects+0xc
                          kernel32!WaitForMultipleObjectsEx+0x11d
03 02a2edf8 7646f08c kernel32!WaitForMultipleObjects+0x18
04 02a2fe24 76474819 iertutil!CForeignProcessToCurrentProcessMessaging::_vThreadProc+0xa1
05 02a2fe2c 7627d0e9 iertutil!CForeignProcessToCurrentProcessMessaging::_sThreadProc+0xd<br>06 02a2fe38 777f19bb kernel32!BaseThreadInitThunk+0xe
06 02a2fe38 777f19bb kernel32!BaseThreadInitThunk+0xe<br>07 02a2fe78 777f198e          ntdll!          RtlUserThreadStart+0x23
07 02a2fe78 777f198e ntdll!__RtlUserThreadStart+0x23
                          ntdll! RtlUserThreadStart+0x1b
    3 Id: 15bc.9e8 Suspend: 1 Teb: 7ffdb000 Unfrozen
# ChildEBP RetAddr 
                          ntdll!KiFastSystemCallRet
01 028ef9ac 7627a5d7 ntdll!ZwWaitForMultipleObjects+0xc
02 028efa48 77420f8d kernel32!WaitForMultipleObjectsEx+0x11d
03 028efa9c 7647334a user32!RealMsgWaitForMultipleObjectsEx+0x13c
04 028efaec 764748b6 iertutil!IsoDispatchMessageToArtifacts+0x22c
                          05 028efb0c 7627d0e9 iertutil!IsoManagerThreadNonzero_WindowsPump+0x59
06 028efb18 777f19bb kernel32!BaseThreadInitThunk+0xe
07 028efb58 777f198e    Letill! RtlUserThreadStart+0x23
08 028efb70 00000000    mtdll! RtlUserThreadStart+0x1b
# 4 Id: 15bc.650 Suspend: 0 Teb: 7ffda000 Unfrozen
 # ChildEBP RetAddr 
00 02c9cb18 77815620 ntdll!KiFastSystemCallRet
                          ntdll!ZwWaitForSingleObject+0xc
02 02c9cba0 77843d4b ntdll!RtlReportExceptionEx+0x14b
03 02c9cbe0 7785fa87 ntdll!RtlReportException+0x3c
                          04 02c9cbf4 7785fb0d ntdll!RtlpTerminateFailureFilter+0x14
05 02c9cc00 777b9bdc ntdll!RtlReportCriticalFailure+0x6b
                          06 02c9cc14 777b4067 ntdll!_EH4_CallFilterFunc+0x12
07 02c9cc3c 77815f79 ntdll!_except_handler4+0x8e
08 02c9cc60 77815f4b ntdll!ExecuteHandler2+0x26
09 02c9cd10 77815dd7 ntdll!ExecuteHandler+0x24
0a 02c9cd10 7785faf8 ntdll!KiUserExceptionDispatcher+0xf
                          0b 02c9d084 77860704 ntdll!RtlReportCriticalFailure+0x5b
0c 02c9d094 778607f2 ntdll!RtlpReportHeapFailure+0x21
0d 02c9d0c8 7782b1a5 ntdll!RtlpLogHeapFailure+0xa1
0e 02c9d110 7781730a ntdll!RtlpCoalesceFreeBlocks+0x4b9
0f 02c9d208 77817545 ntdll!RtlpFreeHeap+0x1e2
                          10 02c9d224 76277e4b ntdll!RtlFreeHeap+0x14e
11 02c9d26c 760f7277 kernel32!GlobalFree+0x47
12 02c9d280 76594a1f ole32!ReleaseStgMedium+0x124
13 02c9d294 765f7feb urlmon!ReleaseBindInfo+0x4c
                          urlmon!CINet::ReleaseCNetObjects+0x3d
15 02c9d2bc 765b93f0 urlmon!CINetHttp::OnWininetRequestHandleClosing+0x60
16 02c9d2d0 77582078 urlmon!CINet::CINetCallback+0x2de
17 02c9d418 77588f5d wininet!InternetIndicateStatus+0xfc
18 02c9d448 7758937a wininet!HANDLE_OBJECT::~HANDLE_OBJECT+0xc9
19 02c9d464 7758916b wininet!INTERNET_CONNECT_HANDLE_OBJECT::~INTERNET_CONNECT_HANDLE_OBJECT+0x209
```

```
1a 02c9d470 77588d5e wininet!HTTP_REQUEST_HANDLE_OBJECT::`scalar deleting destructor'+0xd
1b 02c9d480 77584e72 wininet!HANDLE_OBJECT::Dereference+0x22
1c 02c9d48c 77589419 wininet!DereferenceObject+0x21
1d 02c9d4b4 77589114 wininet!_InternetCloseHandle+0x9d
                          wininet!InternetCloseHandle+0x11e
WARNING: Frame IP not in any known module. Following frames may be wrong.
1f 02c9d4e0 765a5d25 0x4aaaf
20 02c9d4fc 765a5c1b urlmon!CINet::TerminateRequest+0x82
21 02c9d50c 765a5a3c urlmon!CINet::MyTerminate+0x7b
                          urlmon!CINetProtImpl::Terminate+0x13
23 02c9d538 765a5b92 urlmon!CINetEmbdFilter::Terminate+0x17
24 02c9d548 765b9bc1 urlmon!CINet::Terminate+0x23
25 02c9d55c 765979f2 urlmon!CINetHttp::Terminate+0x48
26 02c9d574 7659766b urlmon!COInetProt::Terminate+0x1d
                          urlmon!CTransaction::Terminate+0x12d
28 02c9d5b8 76597a2d urlmon!CBinding::ReportResult+0x92
                          urlmon!COInetProt::ReportResult+0x1a
2a 02c9d5f8 76596322 urlmon!CTransaction::DispatchReport+0x1d9
                          urlmon!CTransaction::DispatchPacket+0x31
2c 02c9d644 765a504b urlmon!CTransaction::OnINetCallback+0x92
2d 02c9d65c 7741fd72 urlmon!TransactionWndProc+0x28
2e 02c9d688 7741fe4a user32!InternalCallWinProc+0x23
2f 02c9d700 7742018d user32!UserCallWinProcCheckWow+0x14b<br>30 02c9d764 7742022b user32!DispatchMessageWorker+0x322
30 02c9d764 7742022b user32!DispatchMessageWorker+0x322
31 02c9d774 7094c1d5 user32!DispatchMessageW+0xf
                          ieframe!CTabWindow:: TabWindowThreadProc+0x54c
33 02c9f934 7647426d ieframe!LCIETab_ThreadProc+0x2c1
34 02c9f944 7627d0e9 iertutil!CIsoScope::RegisterThread+0xab
35 02c9f950 777f19bb kernel32!BaseThreadInitThunk+0xe
                          ntdll! RtlUserThreadStart+0x23
37 02c9f9a8 00000000    mtdll! RtlUserThreadStart+0x1b
    5 Id: 15bc.efc Suspend: 1 Teb: 7ffd9000 Unfrozen
# ChildEBP RetAddr 
                          ntdll!KiFastSystemCallRet
01 02e8fa4c 7627a5d7 ntdll!ZwWaitForMultipleObjects+0xc
02 02e8fae8 7627a6f0 kernel32!WaitForMultipleObjectsEx+0x11d
03 02e8fb04 275c55c0 kernel32!WaitForMultipleObjects+0x18
WARNING: Stack unwind information not available. Following frames may be wrong.<br>04 02e8fc4c 777f4123 msidcrl40!CreatePassportAuthUIContext+0x2ab30
                          04 02e8fc4c 777f4123 msidcrl40!CreatePassportAuthUIContext+0x2ab30
05 02e8fc88 777f3e23 ntdll!RtlpTpTimerCallback+0x62
06 02e8fcac 777f2fcf ntdll!TppTimerpExecuteCallback+0x14d
                          ntdll!TppWorkerThread+0x545
08 02e8fde8 777f19bb kernel32!BaseThreadInitThunk+0xe
09 02e8fe28 777f198e ntdll!__RtlUserThreadStart+0x23
                          ntdll!_RtlUserThreadStart+0x1b
    6 Id: 15bc.10ec Suspend: 1 Teb: 7ffd8000 Unfrozen
 # ChildEBP RetAddr 
00 0409fd70 77814780 ntdll!KiFastSystemCallRet
01 0409fd74 76279990 ntdll!NtDelayExecution+0xc
                          kernel32!SleepEx+0x62<br>kernel32!Sleep+0xf
03 0409fdec 76123f1d
04 0409fdf8 7613eb46 ole32!CROIDTable::WorkerThreadLoop+0x14
05 0409fe14 761257ab ole32!CRpcThread::WorkerLoop+0x26
06 0409fe24 7627d0e9 ole32!CRpcThreadCache::RpcWorkerThreadEntry+0x16<br>07 0409fe30 777f19bb kernel32!BaseThreadInitThunk+0xe
                          07 0409fe30 777f19bb kernel32!BaseThreadInitThunk+0xe
08 0409fe70 777f198e ntdll!__RtlUserThreadStart+0x23
09 0409fe88 00000000    mtdll! RtlUserThreadStart+0x1b
    7 Id: 15bc.1500 Suspend: 1 Teb: 7ffd6000 Unfrozen
 # ChildEBP RetAddr 
00 03f0fb68 778150b0 ntdll!KiFastSystemCallRet
01 03f0fb6c 7627d11e ntdll!NtRemoveIoCompletion+0xc
02 03f0fb98 75ec03c8 kernel32!GetQueuedCompletionStatus+0x29
03 03f0fbd4 75ec04fd rpcrt4!COMMON_ProcessCalls+0xb5<br>04 03f0fc44 75ec011c rpcrt4!LOADABLE_TRANSPORT::Proc
                          04 03f0fc44 75ec011c rpcrt4!LOADABLE_TRANSPORT::ProcessIOEvents+0x138
```
05 03f0fc4c 75ec00e3 rpcrt4!ProcessIOEventsWrapper+0xd<br>06 03f0fc70 75ec0166 rpcrt4!BaseCachedThreadRoutine+0x 06 03f0fc70 75ec0166 rpcrt4!BaseCachedThreadRoutine+0x5c 07 03f0fc7c 7627d0e9 rpcrt4!ThreadStartRoutine+0x1e<br>08 03f0fc88 777f19bb kernel32!BaseThreadInitThunk+0 08 03f0fc88 777f19bb kernel32!BaseThreadInitThunk+0xe 09 03f0fcc8 777f198e ntdll!\_\_RtlUserThreadStart+0x23 ntdll! RtlUserThreadStart+0x1b 8 Id: 15bc.1364 Suspend: 1 Teb: 7ffd5000 Unfrozen # ChildEBP RetAddr ntdll!KiFastSystemCallRet 01 0474f5fc 75471aa6 ntdll!ZwWaitForSingleObject+0xc 02 0474f63c 7547179d mswsock!SockWaitForSingleObject+0x19f<br>03 0474f728 77381693 mswsock!WSPSelect+0x38c mswsock!WSPSelect+0x38c<br>ws2 32!select+0x494 04 0474f7a8 7757e9a9<br>05 0474fb00 7759deab wininet!ICAsyncThread::SelectThread+0x242 06 0474fb08 7627d0e9 wininet!ICAsyncThread::SelectThreadWrapper+0xd 07 0474fb14 777f19bb kernel32!BaseThreadInitThunk+0xe 08 0474fb54 777f198e ntdll!\_\_RtlUserThreadStart+0x23 ntdll! RtlUserThreadStart+0x1b 9 Id: 15bc.1224 Suspend: 1 Teb: 7ffaf000 Unfrozen # ChildEBP RetAddr 00 051ff8a8 778157b0 ntdll!KiFastSystemCallRet 01 051ff8ac 777f2eb0 ntdll!NtWaitForWorkViaWorkerFactory+0xc 02 051ff9dc 7627d0e9 ntdll!TppWorkerThread+0x1f6 kernel32!BaseThreadInitThunk+0xe 04 051ffa28 777f198e Letter ntdll! RtlUserThreadStart+0x23 05 051ffa40 00000000 ntdll!\_RtlUserThreadStart+0x1b 10 Id: 15bc.990 Suspend: 1 Teb: 7ffad000 Unfrozen # ChildEBP RetAddr 00 04dbf860 778150b0 ntdll!KiFastSystemCallRet 01 04dbf864 754764f1 ntdll!NtRemoveIoCompletion+0xc 02 04dbf89c 7627d0e9 mswsock!SockAsyncThread+0x69 kernel32!BaseThreadInitThunk+0xe 04 04dbf8e8 777f198e ntdll!\_\_RtlUserThreadStart+0x23 05 04dbf900 00000000 mtdll! RtlUserThreadStart+0x1b 11 Id: 15bc.fa4 Suspend: 1 Teb: 7ffac000 Unfrozen # ChildEBP RetAddr 00 0568fe78 77815620 ntdll!KiFastSystemCallRet 01 0568fe7c 76279884 ntdll!ZwWaitForSingleObject+0xc kernel32!WaitForSingleObjectEx+0xbe 03 0568ff00 6ca4a731 kernel32!WaitForSingleObject+0x12 04 0568ff24 6c9b0778 mshtml!CDwnTaskExec::ThreadExec+0x23c<br>05 0568ff2c 6c9b083b mshtml!CExecFT::ThreadProc+0x39 05 0568ff2c 6c9b083b mshtml!CExecFT::ThreadProc+0x39 06 0568ff38 7627d0e9 mshtml!CExecFT::StaticThreadProc+0xe<br>07 0568ff44 777f19bb kernel32!BaseThreadInitThunk+0xe kernel32!BaseThreadInitThunk+0xe 08 0568ff84 777f198e ntdll!\_\_RtlUserThreadStart+0x23 09 0568ff9c 00000000 ntdll!\_RtlUserThreadStart+0x1b 12 Id: 15bc.d10 Suspend: 1 Teb: 7ffaa000 Unfrozen # ChildEBP RetAddr 00 06e1fca0 77815620 ntdll!KiFastSystemCallRet 01 06e1fca4 76279884 ntdll!ZwWaitForSingleObject+0xc 02 06e1fd14 762797f2 kernel32!WaitForSingleObjectEx+0xbe<br>03 06e1fd28 6ca4a731 kernel32!WaitForSingleObject+0x12 kernel32!WaitForSingleObject+0x12 04 06e1fd4c 6c9b0778 mshtml!CDwnTaskExec::ThreadExec+0x23c<br>05 06e1fd54 6c9b083b mshtml!CExecFT::ThreadProc+0x39 05 06e1fd54 6c9b083b mshtml!CExecFT::ThreadProc+0x39 06 06e1fd60 7627d0e9 mshtml!CExecFT::StaticThreadProc+0xe 07 06e1fd6c 777f19bb kernel32!BaseThreadInitThunk+0xe 08 06e1fdac 777f198e ntdll!\_\_RtlUserThreadStart+0x23 09 06e1fdc4 00000000 mtdll! RtlUserThreadStart+0x1b 13 Id: 15bc.294 Suspend: 1 Teb: 7ffa9000 Unfrozen # ChildEBP RetAddr 00 06f1f6dc 77815610 ntdll!KiFastSystemCallRet

01 06f1f6e0 7627a5d7 ntdll!ZwWaitForMultipleObjects+0xc 02 06f1f77c 7627a6f0 kernel32!WaitForMultipleObjectsEx+0x11d<br>03 06f1f798 275b4879 kernel32!WaitForMultipleObjects+0x18 kernel32!WaitForMultipleObjects+0x18 WARNING: Stack unwind information not available. Following frames may be wrong.<br>04 06f1fabc 275b4a58 msidcrl40!CreatePassportAuthUIContext+0x19de9 04 06f1fabc 275b4a58 msidcrl40!CreatePassportAuthUIContext+0x19de9 05 06f1fae4 275c9655 msidcrl40!CreatePassportAuthUIContext+0x19fc8 06 06f1fb1c 275c96fa msidcrl40!CreatePassportAuthUIContext+0x2ebc5 07 06f1fb30 777f19bb msidcrl40!CreatePassportAuthUIContext+0x2ec6a 08 06f1fb70 777f198e ntdll!\_\_RtlUserThreadStart+0x23 ntdll! RtlUserThreadStart+0x1b 14 Id: 15bc.ebc Suspend: 1 Teb: 7ffa8000 Unfrozen # ChildEBP RetAddr 00 0775f5fc 77815610 ntdll!KiFastSystemCallRet 01 0775f600 7627a5d7 ntdll!ZwWaitForMultipleObjects+0xc 02 0775f69c 7627a6f0 kernel32!WaitForMultipleObjectsEx+0x11d 03 0775f6b8 275b4879 kernel32!WaitForMultipleObjects+0x18 WARNING: Stack unwind information not available. Following frames may be wrong.<br>04 0775f9dc 275b4a58 msidcrl40!CreatePassportAuthUIContext+0x19de9 04 0775f9dc 275b4a58 msidcrl40!CreatePassportAuthUIContext+0x19de9<br>05 0775fa04 275c9655 msidcrl40!CreatePassportAuthUIContext+0x19fc8 05 0775fa04 275c9655 msidcrl40!CreatePassportAuthUIContext+0x19fc8 06 0775fa3c 275c96fa msidcrl40!CreatePassportAuthUIContext+0x2ebc5 07 0775fa50 777f19bb msidcrl40!CreatePassportAuthUIContext+0x2ec6a<br>08 0775fa90 777f198e htdll! RtlUserThreadStart+0x23 08 0775fa90 777f198e ntdll!\_\_RtlUserThreadStart+0x23 ntdll! RtlUserThreadStart+0x1b 15 Id: 15bc.99c Suspend: 1 Teb: 7ffa6000 Unfrozen # ChildEBP RetAddr 00 0501faf4 778157b0 ntdll!KiFastSystemCallRet 01 0501faf8 777f2eb0 ntdll!NtWaitForWorkViaWorkerFactory+0xc ntdll!TppWorkerThread+0x1f6 03 0501fc34 777f19bb kernel32!BaseThreadInitThunk+0xe 04 0501fc74 777f198e ntdll!\_\_RtlUserThreadStart+0x23 05 0501fc8c 00000000 ntdll!\_RtlUserThreadStart+0x1b 16 Id: 15bc.1128 Suspend: 1 Teb: 7ffa5000 Unfrozen # ChildEBP RetAddr 00 0785f748 77815620 ntdll!KiFastSystemCallRet 01 0785f74c 76279884 ntdll!ZwWaitForSingleObject+0xc 02 0785f7bc 762797f2 kernel32!WaitForSingleObjectEx+0xbe 03 0785f7d0 6ca4a731 kernel32!WaitForSingleObject+0x12 04 0785f7f0 6c9b0778 mshtml!CDwnTaskExec::ThreadExec+0x23c 05 0785f7f8 6c9b083b mshtml!CExecFT::ThreadProc+0x39 06 0785f804 7627d0e9 mshtml!CExecFT::StaticThreadProc+0xe 07 0785f810 777f19bb kernel32!BaseThreadInitThunk+0xe 08 0785f850 777f198e ntdll!\_\_RtlUserThreadStart+0x23 09 0785f868 00000000 ntdll!\_RtlUserThreadStart+0x1b 17 Id: 15bc.b44 Suspend: 1 Teb: 7ffa1000 Unfrozen # ChildEBP RetAddr 00 0868fc78 77815620 ntdll!KiFastSystemCallRet 01 0868fc7c 76279884 ntdll!ZwWaitForSingleObject+0xc 02 0868fcec 762797f2 kernel32!WaitForSingleObjectEx+0xbe<br>03 0868fd00 6cbe8fed kernel32!WaitForSingleObject+0x12 kernel32!WaitForSingleObject+0x12 04 0868fd24 6c9b0778 mshtml!CTimerMan::ThreadExec+0x90 05 0868fd2c 6c9b083b mshtml!CExecFT::ThreadProc+0x39 06 0868fd38 7627d0e9 mshtml!CExecFT::StaticThreadProc+0xe<br>07 0868fd44 777f19bb kernel32!BaseThreadInitThunk+0xe 07 0868fd44 777f19bb kernel32!BaseThreadInitThunk+0xe<br>08 0868fd84 777f198e htdll! RtlUserThreadStart+0x23 ntdll! RtlUserThreadStart+0x23 09 0868fd9c 00000000 ntdll!\_RtlUserThreadStart+0x1b 18 Id: 15bc.4d0 Suspend: 1 Teb: 7ffa0000 Unfrozen # ChildEBP RetAddr 00 0b99fbbc 7741feef ntdll!KiFastSystemCallRet 01 0b99fbc0 77418af3 user32!NtUserGetMessage+0xc 02 0b99fbe4 7450145c user32!GetMessageA+0x8a 03 0b99fc1c 7627d0e9 winmm!mciwindow+0x102 04 0b99fc28 777f19bb kernel32!BaseThreadInitThunk+0xe

```
05 0b99fc68 777f198e ntdll!__RtlUserThreadStart+0x23
                          ntdll! RtlUserThreadStart+0x1b
   19 Id: 15bc.e10 Suspend: 1 Teb: 7ff9f000 Unfrozen
# ChildEBP RetAddr 
00 0bc7fa20 77815610 ntdll!KiFastSystemCallRet
01 0bc7fa24 7627a5d7 ntdll!ZwWaitForMultipleObjects+0xc
02 0bc7fac0 742d4f1d kernel32!WaitForMultipleObjectsEx+0x11d<br>03 0bc7faf8 742d7e96 wdmaud!CWorker:: ThreadProc+0x5e
03 0bc7faf8 742d7e96 wdmaud!CWorker::_ThreadProc+0x5e<br>04 0bc7fb04 7627d0e9 wdmaud!CWorker:: StaticThreadPro
                          wdmaud!CWorker:: StaticThreadProc+0x18
05 0bc7fb10 777f19bb kernel32!BaseThreadInitThunk+0xe
06 0bc7fb50 777f198e ntdll!__RtlUserThreadStart+0x23
07 0bc7fb68 00000000 ntdll!_RtlUserThreadStart+0x1b
   20 Id: 15bc.15b0 Suspend: 1 Teb: 7ffa4000 Unfrozen
 # ChildEBP RetAddr 
00 0b04fc00 77815610 ntdll!KiFastSystemCallRet
01 0b04fc04 7627a5d7 ntdll!ZwWaitForMultipleObjects+0xc
                          kernel32!WaitForMultipleObjectsEx+0x11d
03 0b04fcf4 77417f5a user32!RealMsgWaitForMultipleObjectsEx+0x13c
04 0b04fd10 745974b2 user32!MsgWaitForMultipleObjects+0x1f
05 0b04fd5c 7627d0e9 GdiPlus!BackgroundThreadProc+0x59
06 0b04fd68 777f19bb kernel32!BaseThreadInitThunk+0xe
07 0b04fda8 777f198e ntdll!__RtlUserThreadStart+0x23
                          ntdll! RtlUserThreadStart+0x1b
   21 Id: 15bc.15a8 Suspend: 1 Teb: 7ffdd000 Unfrozen
 # ChildEBP RetAddr 
00 0bb7fb08 778150b0 ntdll!KiFastSystemCallRet
                          ntdll!NtRemoveIoCompletion+0xc
02 0bb7fb38 75ec03c8 kernel32!GetQueuedCompletionStatus+0x29
03 0bb7fb74 75ec04fd rpcrt4!COMMON_ProcessCalls+0xb5
04 0bb7fbe4 75ec011c rpcrt4!LOADABLE_TRANSPORT::ProcessIOEvents+0x138
05 0bb7fbec 75ec00e3 rpcrt4!ProcessIOEventsWrapper+0xd<br>06 0bb7fc14 75ec0166 rpcrt4!BaseCachedThreadRoutine+0x
                          06 0bb7fc14 75ec0166 rpcrt4!BaseCachedThreadRoutine+0x5c
07 0bb7fc20 7627d0e9 rpcrt4!ThreadStartRoutine+0x1e
                          kernel32!BaseThreadInitThunk+0xe
09 0bb7fc6c 777f198e ntdll!__RtlUserThreadStart+0x23
                          ntdll! RtlUserThreadStart+0x1b
```
The only problem thread we see is #4 with exception processing code after detected heap corruption. What we also see is a raw instruction pointer **0x4aaaf** in the stack trace. This can often be seen in managed .NET execution environment with its JIT-compiled .NET code. However, there is no presence of .NET CLR modules such as *mscorwks.dll*, *clr.dll,* or *coreclr.dll* in the stack trace.

7. Let's look at this RIP address closely by doing backwards disassembly:

```
0:004> ub 0x4aaaf
0004aa97 740c ie 10004aaa5
0004aa99 8b4508 mov eax,dword ptr [ebp+8]
0004aa9c 50 push eax
0004aa9d e82eedffff call 000497d0
0004aaa2 83c404 add esp,4
0004aaa5 8b4d08 mov ecx,dword ptr [ebp+8]
0004aaa8 51 push ecx
0004aaa9 ff1580aa0500 call dword ptr ds:[5AA80h]
```
Note that there is an indirect call through another address **5AA80**:

0:004> **db 5AA80** 0005aa80 00 00 93 00 00 00 8f 00-00 00 27 00 00 00 90 00 ..........'..... 0005aa90 00 00 25 00 00 00 dc 01-4d 6f 7a 69 6c 6c 61 2f ..%.....Mozilla/

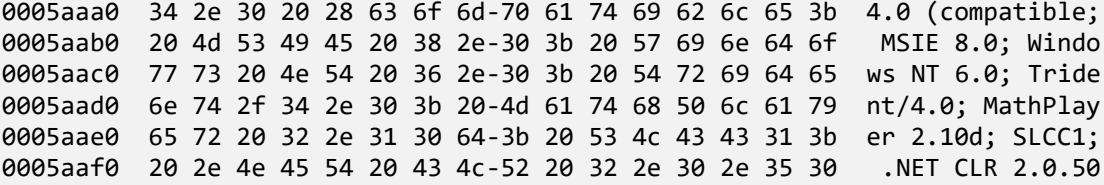

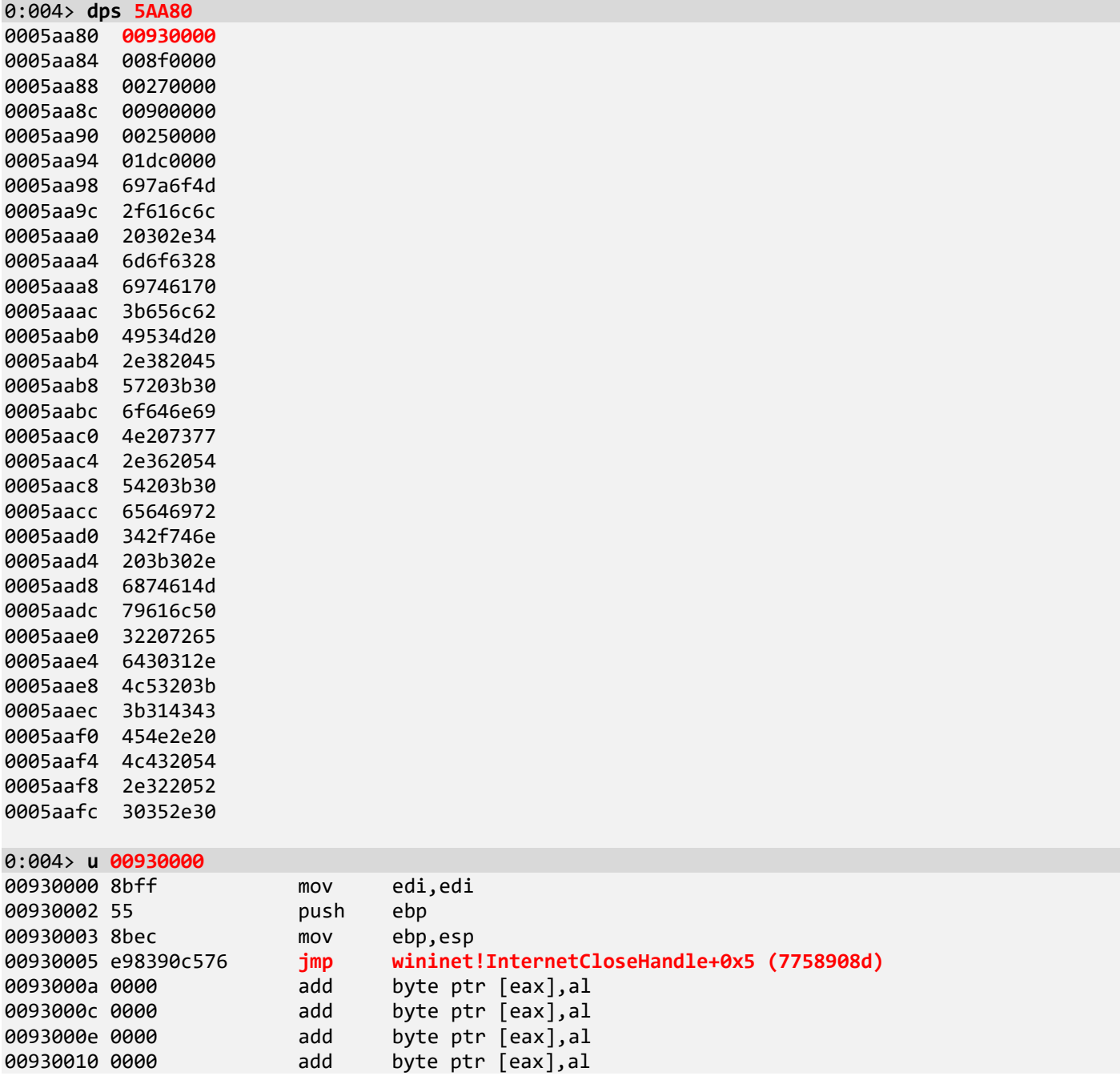

Let's check all other addresses from **dps** command output before ASCII data:

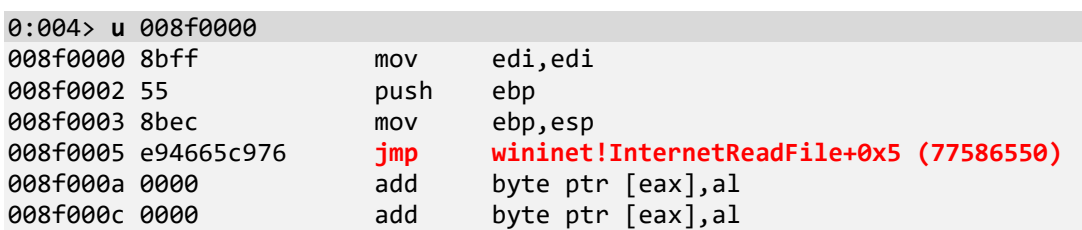

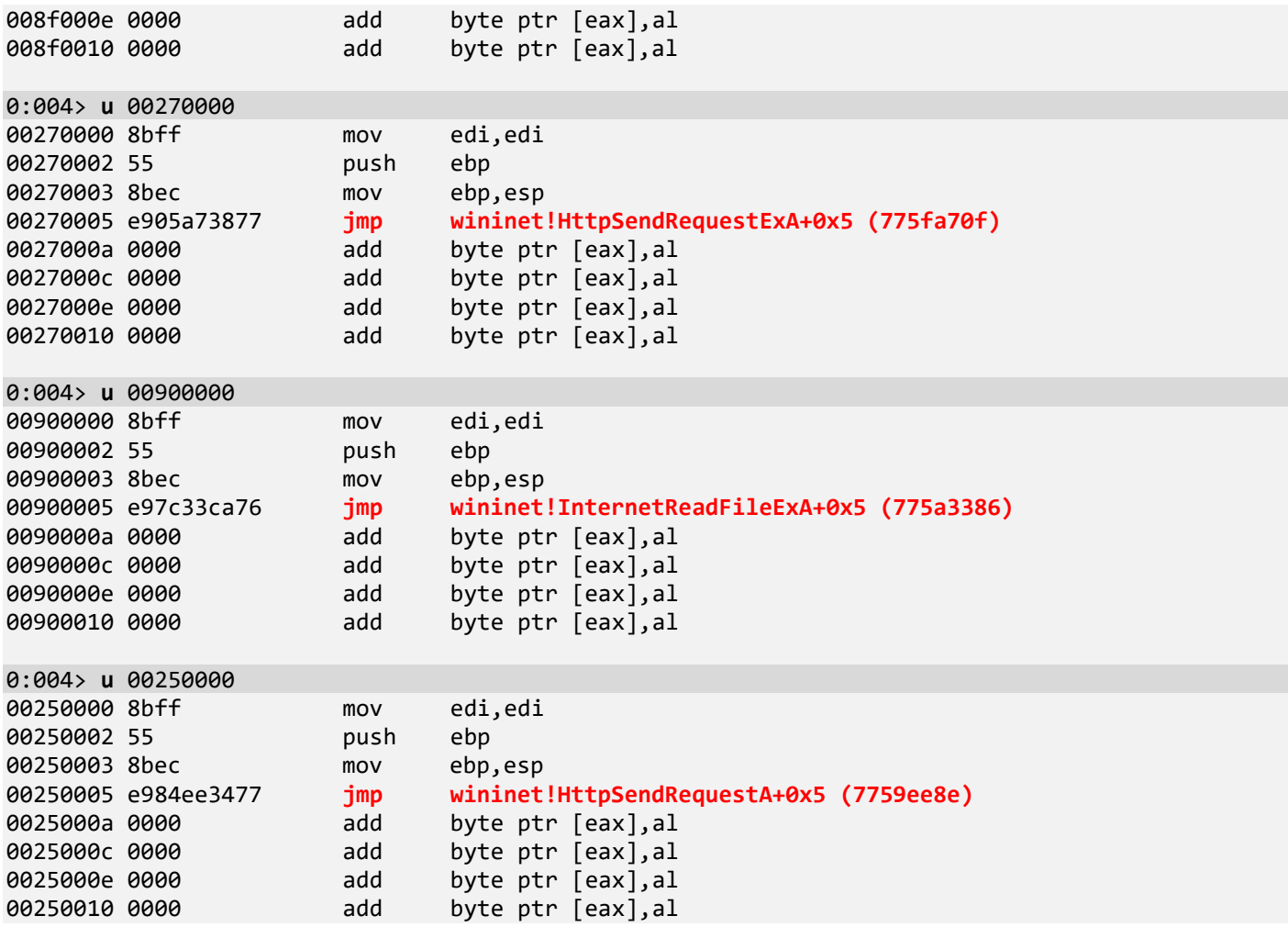

All these code jumps look like a return to the original hooked function code. Let's check the first instructions in all these functions:

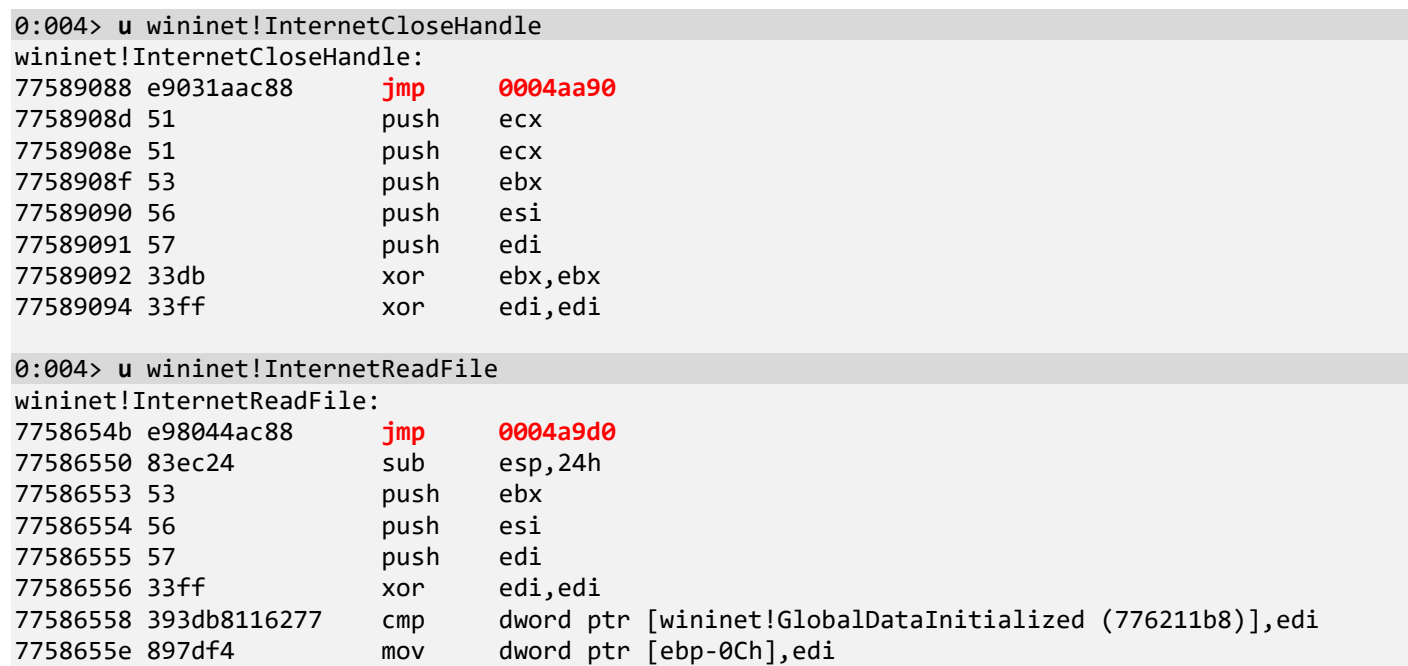

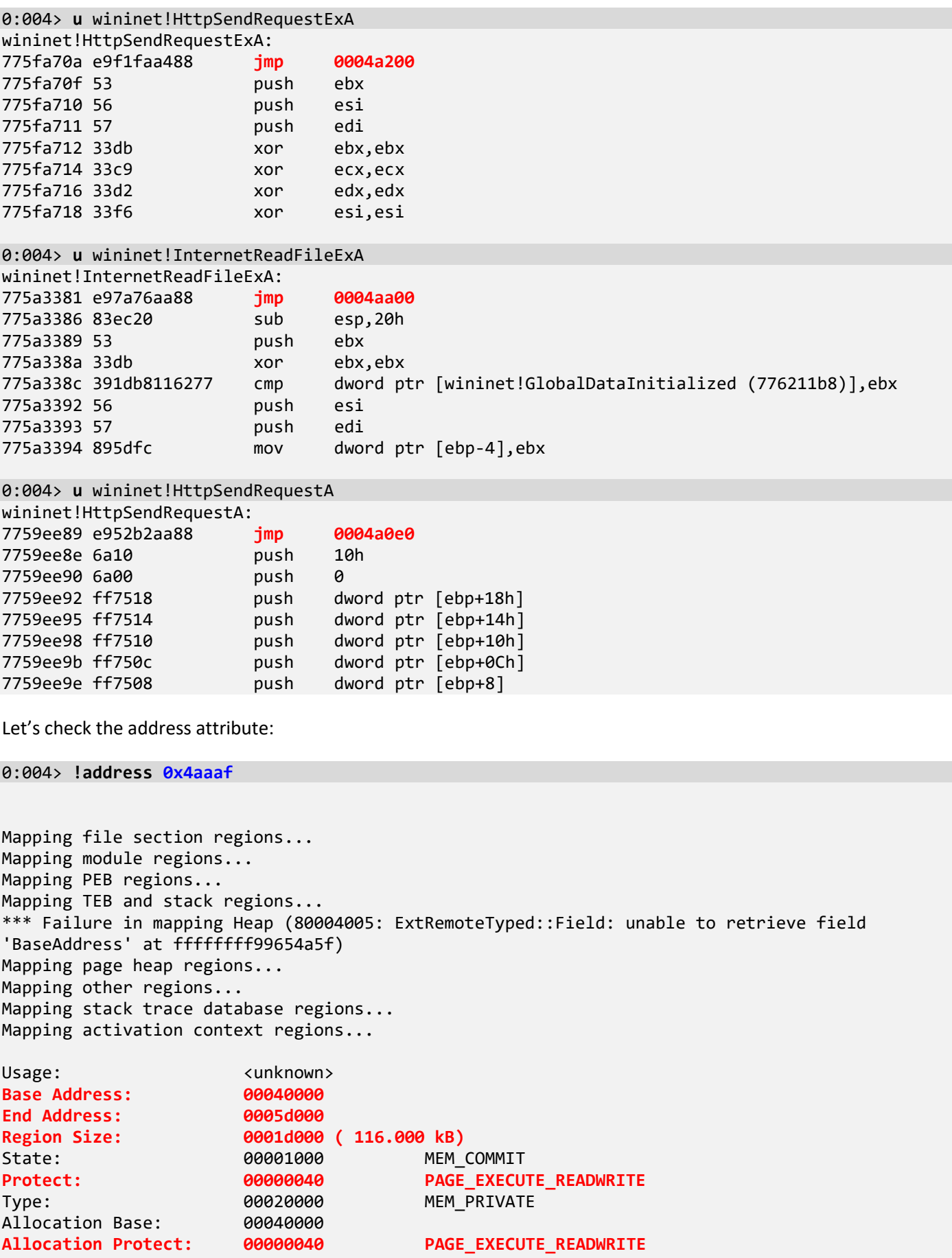

We see that the region is also writable compared to normal code:

#### 0:004> **!address** 775fa70a

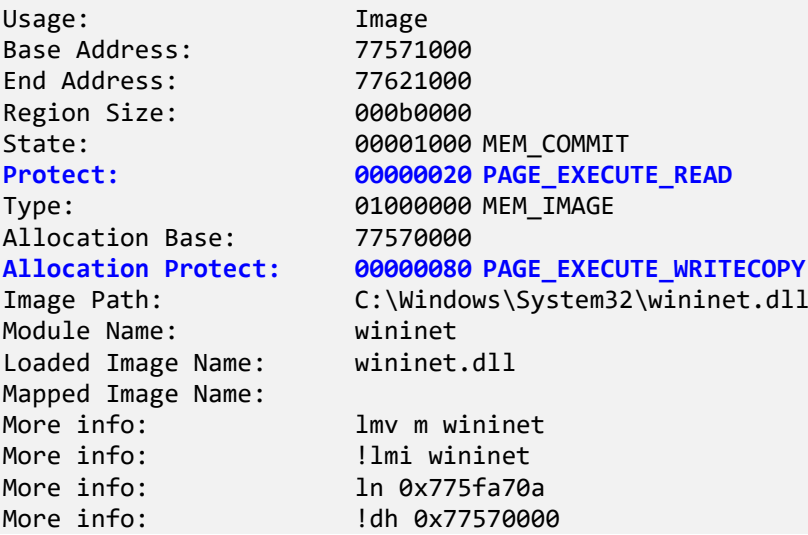

8. Now we check if the base address contains any module information:

```
0:004> dc 00040000
00040000 00905a4d 00000003 00000004 0000ffff MZ.............
00040010 000000b8 00000000 00000040 00000000 ........0.......
00040020 00000000 00000000 00000000 00000000 ................
00040030 00000000 00000000 00000000 000000d8 ................
00040040 0eba1f0e cd09b400 4c01b821 685421cd ........!..L.!Th
00040050 70207369 72676f72 63206d61 6f6e6e61 is program canno
00040060 65622074 6e757220 206e6920 20534f44 t be run in DOS 
00040070 65646f6d 0a0d0d2e 00000024 00000000 mode....$.......
```

```
0:004> !dh 00040000
```

```
File Type: EXECUTABLE IMAGE
FILE HEADER VALUES
      14C machine (i386)
        4 number of sections
4C9E36D3 time date stamp Sat Sep 25 18:52:19 2010
        0 file pointer to symbol table
        0 number of symbols
       E0 size of optional header
      102 characteristics
             Executable
             32 bit word machine
OPTIONAL HEADER VALUES
      10B magic #
     9.00 linker version
    12200 size of code
     7000 size of initialized data
        0 size of uninitialized data
     D5F0 address of entry point
```

```
 1000 base of code
            ----- new -----
00400000 image base
      1000 section alignment
       200 file alignment
         2 subsystem (Windows GUI)
      5.00 operating system version
      0.00 image version
      5.00 subsystem version
    1D000 size of image
       400 size of headers
         0 checksum
00100000 size of stack reserve
00001000 size of stack commit
00100000 size of heap reserve
00001000 size of heap commit
      8540 DLL characteristics
                Dynamic base
                NX compatible
                No structured exception handler
                Terminal server aware
        0 [ 0] address [size] of Export Directory<br>
0 0 1 0 address [size] of Import Directory
        0 [ 0] address [size] of Import Directory<br>0 [ 0] address [size] of Resource Directo
        0 [ 0] address [size] of Resource Directory<br>0 [ 0] address [size] of Exception Director
                     0] address [size] of Exception Directory
        0 [ 0] address [size] of Security Directory
    1C000 [ 3F0] address [size] of Base Relocation Directory
        0 [ 0] address [size] of Debug Directory<br>0 [ 0] address [size] of Description Dir
                     0] address [size] of Description Directory
        0 [           0] address [size] of Special Directory<br>0 [            0] address [size] of Thread Storage Di
                     0] address [size] of Thread Storage Directory
        0 [ 0] address [size] of Load Configuration Directory<br>0 [ 0] address [size] of Bound Import Directory
                     0] address [size] of Bound Import Directory
        0 [ 0] address [size] of Import Address Table Directory<br>0 [ 0] address [size] of Delay Import Directory
        0 [ 0] address [size] of Delay Import Directory<br>0 [ 0] address [size] of COR20 Header Directory
                     0] address [size] of COR20 Header Directory
        0 [ 0] address [size] of Reserved Directory
SECTION HEADER #1
     .text name
    1203B virtual size
      1000 virtual address
    12200 size of raw data
       400 file pointer to raw data
         0 file pointer to relocation table
          0 file pointer to line numbers
         0 number of relocations
         0 number of line numbers
60000020 flags
            Code
            (no align specified)
            Execute Read
SECTION HEADER #2
    .rdata name
       7D0 virtual size
    14000 virtual address
       800 size of raw data
    12600 file pointer to raw data
```

```
 0 file pointer to relocation table
        0 file pointer to line numbers
        0 number of relocations
        0 number of line numbers
40000040 flags
          Initialized Data
          (no align specified)
          Read Only
SECTION HEADER #3
    .data name
     6008 virtual size
    15000 virtual address
     4000 size of raw data
    12E00 file pointer to raw data
        0 file pointer to relocation table
        0 file pointer to line numbers
        0 number of relocations
        0 number of line numbers
C0000040 flags
          Initialized Data
          (no align specified)
          Read Write
SECTION HEADER #4
   .reloc name
      5F0 virtual size
    1C000 virtual address
      600 size of raw data
    16E00 file pointer to raw data
        0 file pointer to relocation table
        0 file pointer to line numbers
        0 number of relocations
        0 number of line numbers
42000040 flags
          Initialized Data
          Discardable
          (no align specified)
          Read Only
```
We see the module doesn't have any import tables.

9. We now check the module range for any string hints:

```
0:004> s-sa 00040000 0005d000
0004004d "!This program cannot be run in D"
0004006d "OS mode."
00040081 "3y@"
000400b8 "Rich"
000401d0 ".text"
000401f7 "`.rdata"<br>0004021f "@.data"
          "@.data"
00040248 ".reloc"
[...]
00054000 "HELLO"
00054008 "%s:%s"
00054010 "READY"
00054018 "GET /stat?uptime=%d&downlink=%d&"
00054038 "uplink=%d&id=%s&statpass=%s&comm"
```
00054058 "ent=%s HTTP/1.0" 000540ac "%s%s%s"<br>000540d8 "ftp://% 000540d8 "ftp://%s:%s@%s:%d" 000540fc "Accept-Encoding:" 00054118 "Accept-Encoding:" "0123456789ABCDEF"<br>"://" 00054144<br>00054160 "POST %s HTTP/1.0" 00054172 "Host: %s" 0005417c "User-Agent: %s" 0005418c "Accept: text/html" 0005419f "Connection: Close" 000541b2 "Content-Type: application/x-www-" 000541d2 "form-urlencoded" 000541e3 "Content-Length: %d"<br>000541fc "id=" 000541fc 00054208 "POST %s HTTP/1.1" 0005421a "Host: %s" 00054224 "User-Agent: %s" 00054234 "Accept: text/html" 00054247 "Connection: Close" 0005425a "Content-Type: application/x-www-" 0005427a "form-urlencoded" 0005428b "Content-Length: %d" 000542a4 "id=%s&base=" 000542b8 "id=%s&brw=%d&type=%d&data=" 000542d8 "POST %s HTTP/1.1" 000542ea "Host: %s" "User-Agent: %s" 00054304 "Accept: text/html" 00054317 "Connection: Close" 0005432a "Content-Type: application/x-www-"<br>0005434a "form-urlencoded" "form-urlencoded" 0005435b "Content-Length: %d" 00054378 "id=%s&os=%s&plist=" 00054390 "POST %s HTTP/1.1" 000543a2 "Host: %s" 000543ac "User-Agent: %s" 000543bc "Accept: text/html" 000543cf "Connection: Close" 000543e2 "Content-Type: application/x-www-" 00054402 "form-urlencoded" 00054413 "Content-Length: %d" 00054430 "id=%s&data=%s" 00054440 "POST %s HTTP/1.1" 00054452 "Host: %s" 0005445c "User-Agent: %s" 0005446c "Accept: text/html" 0005447f "Connection: Close" 00054492 "Content-Type: application/x-www-" 000544b2 "form-urlencoded" 000544c3 "Content-Length: %d" 000544e0 "GET %s HTTP/1.0" 000544f1 "Host: %s" 000544fb "User-Agent: %s" 0005450b "Connection: close" 00054528 "POST /get/scr.html HTTP/1.0" 00054545 "Host: %s" "User-Agent: %s" 0005455f "Connection: close"

```
00054572 "Content-Length: %d"
00054586 "Content-Type: multipart/form-dat"
000545a6 "a; boundary=--------------------"
000545c6 "-------%d"
000545d4 "-----------------------------%d"
000545f8 "%sContent-Disposition: form-data"
00054618 "; name="id""
00054630 "%sContent-Disposition: form-data"
00054650 "; name="screen"; filename="%d""
00054670 "Content-Type: application/octet-"
00054690 "stream"
000546a0 "%s(%d) : %s"
000546ac "%s failed with error %d: %s"
000546c8 "%02X"
000546d8 "BlackwoodPRO"
000546e8 "FinamDirect"
000546f4 "GrayBox"<br>000546fc "MbtPRO"
000546fc
00054704 "Laser"
0005470c "LightSpeed"
00054718 "LTGroup"
00054720 "Mbt"
00054724 "ScotTrader"
00054730 "SaxoTrader"
00054740 "Program: %s"
0005474f "Username: %s"
0005475e "Password: %s"
0005476d "AccountNO: %s"
0005477c "Server: %s"
00054790 "%s %s"
0005479c "PROCESSOR_IDENTIFIER"
[...]
0005a8e0 "glebk"
0005aa98 "Mozilla/4.0 (compatible; MSIE 8."
0005aab8 "0; Windows NT 6.0; Trident/4.0; "
0005aad8 "MathPlayer 2.10d; SLCC1; .NET CL"
0005aaf8 "R 2.0.50727; Media Center PC 5.0"
0005ab18 "; .NET CLR 3.5.30729; .NET CLR 3"
0005ab38 ".0.30729)"
[...]
0:004> s-su 00040000 0005d000
[...]
00055004 "\chkntfs.exe"
00055020 "\chkntfs.dat"
[\ldots]00058e20 "kernel32.dll"
00058e3c "user32.dll"
00058e54 "ws2_32.dll"
00058e6c "ntdll.dll"
00058e80 "wininet.dll"
00058e98 "nspr4.dll"
00058eac "ssl3.dll"
0005a4e0 "C:\Users\dima\AppData\Roaming\ch"
0005a520 "kntfs.dat"
[...]
```
We find some references to the fake *chkntfs.exe* here and the list of modules needed for this malware. Also, "gleb" is a Russian name, but it could be just a coincidence.

10. Let's now check if there are any Hidden Modules not shown in the loaded module list by using the **.imgscan** command that searches for MZ/PE signatures:

0:004> **.imgscan MZ at 00040000, prot 00000040, type 00020000 - size 1d000** MZ at 00fa0000, prot 00000002, type 00040000 - size 2000 MZ at 00ff0000, prot 00000002, type 01000000 - size 9c000 Name: iexplore.exe MZ at 044b0000, prot 00000002, type 00040000 - size 2000 MZ at 08f50000, prot 00000002, type 01000000 - size 335000 Name: igdumd32.dll MZ at 0a390000, prot 00000002, type 00040000 - size 191000 **MZ at 10000000, prot 00000004, type 00020000 - size 5000 Name: screens\_dll.dll** MZ at 16080000, prot 00000002, type 01000000 - size 25000 Name: mdnsNSP.dll MZ at 27500000, prot 00000002, type 01000000 - size 11a000 Name: msidcrl40.dll MZ at 29500000, prot 00000002, type 01000000 - size 67000 Name: IDBHO.DLL MZ at 633d0000, prot 00000002, type 01000000 - size 4f000 Name: rpbrowserrecordplugin.dll MZ at 634b0000, prot 00000002, type 01000000 - size 1d000 Name: rpchromebrowserrecordhelper.dll MZ at 68f80000, prot 00000002, type 01000000 - size 5e3000 Name: Flash.ocx MZ at 6a2b0000, prot 00000002, type 01000000 - size 45b000 Name: agcore.dll MZ at 6bfb0000, prot 00000002, type 01000000 - size d8000 Name: NPCTRL.dll MZ at 6c8c0000, prot 00000002, type 01000000 - size 6a000 Name: VBSCRIPT.dll MZ at 6c9a0000, prot 00000002, type 01000000 - size 5b0000 Name: MSHTML.dll MZ at 6d150000, prot 00000002, type 01000000 - size 39000 Name: dxtrans.dll MZ at 6d1d0000, prot 00000002, type 01000000 - size b4000 Name: JSCRIPT.dll MZ at 6d2c0000, prot 00000002, type 01000000 - size a000 Name: DDRAWEX.DLL MZ at 6d3e0000, prot 00000002, type 01000000 - size e000 Name: PNGFILTER.DLL MZ at 6d440000, prot 00000002, type 01000000 - size c000 Name: jp2ssv.dll MZ at 6dbf0000, prot 00000002, type 01000000 - size 33000 Name: IEShims.dll MZ at 6e080000, prot 00000002, type 01000000 - size 29000 Name: msls31.dll MZ at 6e100000, prot 00000002, type 01000000 - size 40000 Name: SWEEPRX.dll MZ at 6e150000, prot 00000002, type 01000000 - size 2f000 Name: iepeers.DLL MZ at 6e520000, prot 00000002, type 01000000 - size b000 Name: msimtf.dll MZ at 6e550000, prot 00000002, type 01000000 - size c000 Name: ImgUtil.dll MZ at 6e8a0000, prot 00000002, type 01000000 - size 1b000 Name: CRYPTNET.dll MZ at 6e960000, prot 00000002, type 01000000 - size 26000

 Name: DSSENH.dll MZ at 6ea00000, prot 00000002, type 01000000 - size 30000 Name: MLANG.dll MZ at 6f320000, prot 00000002, type 01000000 - size 6000 Name: SensApi.dll MZ at 6f340000, prot 00000002, type 01000000 - size 31000 Name: TAPI32.dll MZ at 6f3c0000, prot 00000002, type 01000000 - size 14000 Name: rasman.dll MZ at 6f3e0000, prot 00000002, type 01000000 - size 4a000 Name: RASAPI32.dll MZ at 6f840000, prot 00000002, type 01000000 - size 70000 Name: DSOUND.dll MZ at 6f8d0000, prot 00000002, type 01000000 - size 136000 Name: MSXML3.dll MZ at 6fa40000, prot 00000002, type 01000000 - size c000 Name: rtutils.dll MZ at 70320000, prot 00000002, type 01000000 - size 3e000 Name: pdh.dll MZ at 70620000, prot 00000002, type 01000000 - size e5000 Name: DDRAW.dll MZ at 70820000, prot 00000002, type 01000000 - size a94000 Name: IEFRAME.dll MZ at 71a70000, prot 00000002, type 01000000 - size 62000 Name: mscms.dll MZ at 71bb0000, prot 00000002, type 01000000 - size 12000 Name: PNRPNSP.dll MZ at 723c0000, prot 00000002, type 01000000 - size 53000 Name: SWEEPRX.dll MZ at 72430000, prot 00000002, type 01000000 - size 42000 Name: WINSPOOL.DRV MZ at 72ff0000, prot 00000002, type 01000000 - size 6000 Name: rasadhlp.dll MZ at 73320000, prot 00000002, type 01000000 - size c000 Name: dwmapi.dll MZ at 74120000, prot 00000002, type 01000000 - size 14000 Name: MSACM32.dll MZ at 74140000, prot 00000002, type 01000000 - size 66000 Name: audioeng.dll MZ at 74240000, prot 00000002, type 01000000 - size 7000 Name: MIDIMAP.dll MZ at 74260000, prot 00000002, type 01000000 - size 9000 Name: MSACM32.DRV MZ at 742a0000, prot 00000002, type 01000000 - size 21000 Name: AudioSes.DLL MZ at 742d0000, prot 00000002, type 01000000 - size 2f000 Name: WINMMDRV.dll MZ at 74300000, prot 00000002, type 01000000 - size bb000 Name: PROPSYS.dll MZ at 743e0000, prot 00000002, type 01000000 - size 8000 Name: WINRNR.dll MZ at 743f0000, prot 00000002, type 01000000 - size c000 Name: wshbth.dll MZ at 74400000, prot 00000002, type 01000000 - size 3d000 Name: OLEACC.dll MZ at 744e0000, prot 00000002, type 01000000 - size 14000 Name: ATL.DLL MZ at 74500000, prot 00000002, type 01000000 - size 32000 Name: WINMM.dll MZ at 74570000, prot 00000002, type 01000000 - size 6000

 Name: DCIMAN32.dll MZ at 74580000, prot 00000002, type 01000000 - size 1ab000 Name: gdiplus.dll MZ at 748a0000, prot 00000002, type 01000000 - size f000 Name: NAPINSP.dll MZ at 74bd0000, prot 00000002, type 01000000 - size 19e000 Name: COMCTL32.dll MZ at 74d70000, prot 00000002, type 01000000 - size f000 Name: nlaapi.dll MZ at 74db0000, prot 00000002, type 01000000 - size 28000 Name: MMDevAPI.DLL MZ at 74e40000, prot 00000002, type 01000000 - size 15000 Name: Cabinet.dll MZ at 74e80000, prot 00000002, type 01000000 - size 4000 Name: ksuser.dll MZ at 74e90000, prot 00000002, type 01000000 - size 7000 Name: AVRT.dll MZ at 74ed0000, prot 00000002, type 01000000 - size 3f000 Name: UxTheme.dll MZ at 74f60000, prot 00000002, type 01000000 - size 2d000 Name: WINTRUST.dll MZ at 75140000, prot 00000002, type 01000000 - size 5000 Name: WSHTCPIP.dll MZ at 75150000, prot 00000002, type 01000000 - size 5000 Name: MSIMG32.dll MZ at 75160000, prot 00000002, type 01000000 - size 1a000 Name: POWRPROF.dll MZ at 75180000, prot 00000002, type 01000000 - size 21000 Name: NTMARTA.dll MZ at 751e0000, prot 00000002, type 01000000 - size 15000 Name: GPAPI.dll MZ at 75220000, prot 00000002, type 01000000 - size 3b000 Name: RSAENH.dll MZ at 75260000, prot 00000002, type 01000000 - size 46000 Name: SCHANNEL.dll MZ at 75470000, prot 00000002, type 01000000 - size 3b000 Name: MSWSOCK.dll MZ at 754e0000, prot 00000002, type 01000000 - size 5000 Name: WSHIP6.dll MZ at 75570000, prot 00000002, type 01000000 - size 45000 Name: bcrypt.dll MZ at 755c0000, prot 00000002, type 01000000 - size 35000 Name: ncrypt.dll MZ at 75610000, prot 00000002, type 01000000 - size 8000 Name: VERSION.dll MZ at 75630000, prot 00000002, type 01000000 - size 7000 Name: CREDSSP.dll MZ at 75670000, prot 00000002, type 01000000 - size 22000 Name: dhcpcsvc6.DLL MZ at 756a0000, prot 00000002, type 01000000 - size 7000 Name: WINNSI.DLL MZ at 756b0000, prot 00000002, type 01000000 - size 35000 Name: dhcpcsvc.DLL MZ at 756f0000, prot 00000002, type 01000000 - size 19000 Name: IPHLPAPI.DLL MZ at 75750000, prot 00000002, type 01000000 - size 3a000 Name: slc.dll MZ at 75790000, prot 00000002, type 01000000 - size f2000 Name: CRYPT32.dll MZ at 758f0000, prot 00000002, type 01000000 - size 12000

 Name: MSASN1.dll MZ at 75930000, prot 00000002, type 01000000 - size 11000 Name: SAMLIB.dll MZ at 759a0000, prot 00000002, type 01000000 - size 76000 Name: NETAPI32.dll MZ at 75a20000, prot 00000002, type 01000000 - size 2c000 Name: DNSAPI.dll MZ at 75c30000, prot 00000002, type 01000000 - size 5f000 Name: sxs.dll MZ at 75c90000, prot 00000002, type 01000000 - size 2c000 Name: apphelp.dll MZ at 75cf0000, prot 00000002, type 01000000 - size 14000 Name: Secur32.dll MZ at 75d10000, prot 00000002, type 01000000 - size 1e000 Name: USERENV.dll MZ at 75e50000, prot 00000002, type 01000000 - size 7000 Name: PSAPI.DLL MZ at 75e60000, prot 00000002, type 01000000 - size 6000 Name: NSI.dll MZ at 75e70000, prot 00000002, type 01000000 - size c3000 Name: RPCRT4.dll MZ at 75f40000, prot 00000002, type 01000000 - size 18a000 Name: SETUPAPI.dll MZ at 760d0000, prot 00000002, type 01000000 - size 9000 Name: LPK.dll MZ at 760e0000, prot 00000002, type 01000000 - size 145000 Name: ole32.dll MZ at 76230000, prot 00000002, type 01000000 - size dc000 Name: KERNEL32.dll MZ at 76310000, prot 00000002, type 01000000 - size 1e8000 Name: iertutil.dll MZ at 76500000, prot 00000002, type 01000000 - size 8d000 Name: OLEAUT32.dll MZ at 76590000, prot 00000002, type 01000000 - size 133000 Name: urlmon.dll MZ at 766d0000, prot 00000002, type 01000000 - size b10000 Name: SHELL32.dll MZ at 771e0000, prot 00000002, type 01000000 - size 84000 Name: CLBCatQ.DLL MZ at 77270000, prot 00000002, type 01000000 - size aa000 Name: msvcrt.dll MZ at 77320000, prot 00000002, type 01000000 - size 59000 Name: SHLWAPI.dll MZ at 77380000, prot 00000002, type 01000000 - size 2d000 Name: WS2\_32.dll MZ at 773b0000, prot 00000002, type 01000000 - size 4b000 Name: GDI32.dll MZ at 77400000, prot 00000002, type 01000000 - size 9d000 Name: USER32.dll MZ at 774a0000, prot 00000002, type 01000000 - size 73000 Name: COMDLG32.dll MZ at 77520000, prot 00000002, type 01000000 - size 49000 Name: WLDAP32.dll MZ at 77570000, prot 00000002, type 01000000 - size e6000 Name: WININET.dll MZ at 77660000, prot 00000002, type 01000000 - size 7d000 Name: USP10.dll MZ at 776e0000, prot 00000002, type 01000000 - size c6000 Name: ADVAPI32.dll MZ at 777b0000, prot 00000002, type 01000000 - size 127000

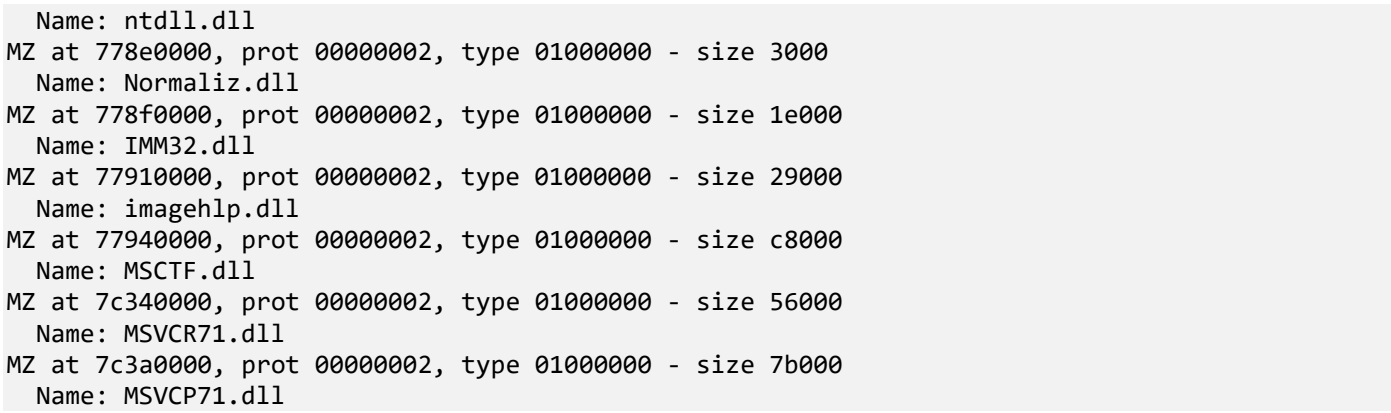

We see *screens\_dll.dll* module with READWRITE protection attribute different from all other found modules:

### 0:004> **!address 10000000**

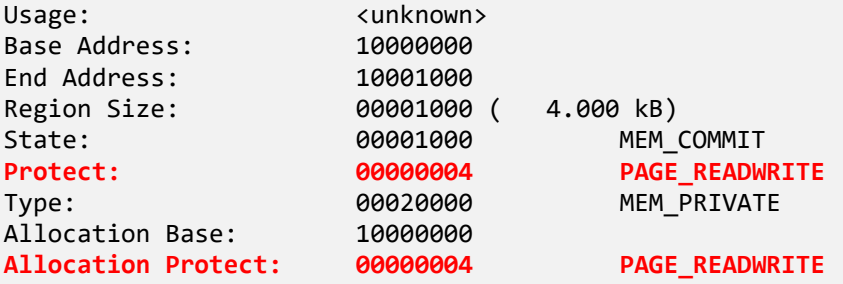

```
Content source: 1 (target), length: 1000
```
# 11. We now check module headers for this DLL:

```
0:004> !dh 10000000
File Type: DLL
FILE HEADER VALUES
      14C machine (i386)
        4 number of sections
4C8FEE9E time date stamp Tue Sep 14 22:52:30 2010
        0 file pointer to symbol table
        0 number of symbols
       E0 size of optional header
     2102 characteristics
             Executable
             32 bit word machine
             DLL
OPTIONAL HEADER VALUES
      10B magic #
     9.00 linker version
      400 size of code
      800 size of initialized data
        0 size of uninitialized data
     12F3 address of entry point
     1000 base of code
          ----- new -----
10000000 image base
```

```
 1000 section alignment
       200 file alignment
         2 subsystem (Windows GUI)
      5.00 operating system version
     0.00 image version
     5.00 subsystem version
      5000 size of image
       400 size of headers
         0 checksum
00100000 size of stack reserve
00001000 size of stack commit
00100000 size of heap reserve
00001000 size of heap commit
       140 DLL characteristics
               Dynamic base
               NX compatible
      2330 [ 50] address [size] of Export Directory
      20E0 [ 78] address [size] of Import Directory
        0 [ 0] address [size] of Resource Directory<br>0 [ 0] address [size] of Exception Director
        0 [ 0] address [size] of Exception Directory<br>0 [ 0] address [size] of Security Directory
     0 [ 0] address [size] of Security Directory<br>4000 [ 34] address [size] of Base Relocation Di
                   34] address [size] of Base Relocation Directory
     2060 [ 1C] address [size] of Debug Directory<br>0 0 1 address [size] of Description Dire
        0 [ 0] address [size] of Description Directory<br>0 [ 0] address [size] of Special Directory
                    0] address [size] of Special Directory
        0 [ 0] address [size] of Thread Storage Directory
        0 [ 0] address [size] of Load Configuration Directory<br>0 [ 0] address [size] of Bound Import Directory
     0 [ 0] address [size] of Bound Import Directory<br>2000 [ 58] address [size] of Import Address Table D.
                   58] address [size] of Import Address Table Directory
        0 [ 0] address [size] of Delay Import Directory<br>0 [ 0] address [size] of COR20 Header Directory
                    0] address [size] of COR20 Header Directory
        0 [ 0] address [size] of Reserved Directory
SECTION HEADER #1
     .text name
10001000 virtual size
      1000 virtual address
       400 size of raw data
       400 file pointer to raw data
         0 file pointer to relocation table
         0 file pointer to line numbers
         0 number of relocations
         0 number of line numbers
60000020 flags
           Code
            (no align specified)
            Execute Read
SECTION HEADER #2
   .rdata name
10002000 virtual size
      2000 virtual address
       400 size of raw data
       800 file pointer to raw data
         0 file pointer to relocation table
         0 file pointer to line numbers
         0 number of relocations
         0 number of line numbers
40000040 flags
```

```
 Initialized Data
          (no align specified)
          Read Only
Debug Directories(1)
      Type Size Address Pointer
                                               Format: RSDS, guid, 1,
C:\MyWork\screens_dll\Release\screens_dll.pdb
SECTION HEADER #3
    .data name
10003000 virtual size
     3000 virtual address
        0 size of raw data
        0 file pointer to raw data
        0 file pointer to relocation table
        0 file pointer to line numbers
        0 number of relocations
        0 number of line numbers
C0000040 flags
          Initialized Data
          (no align specified)
          Read Write
SECTION HEADER #4
   .reloc name
10004000 virtual size
     4000 virtual address
      200 size of raw data
      C00 file pointer to raw data
        0 file pointer to relocation table
        0 file pointer to line numbers
        0 number of relocations
        0 number of line numbers
42000040 flags
          Initialized Data
          Discardable
          (no align specified)
          Read Only
```
It looks like a normal DLL but its import address table reveals its purpose - screen capture:

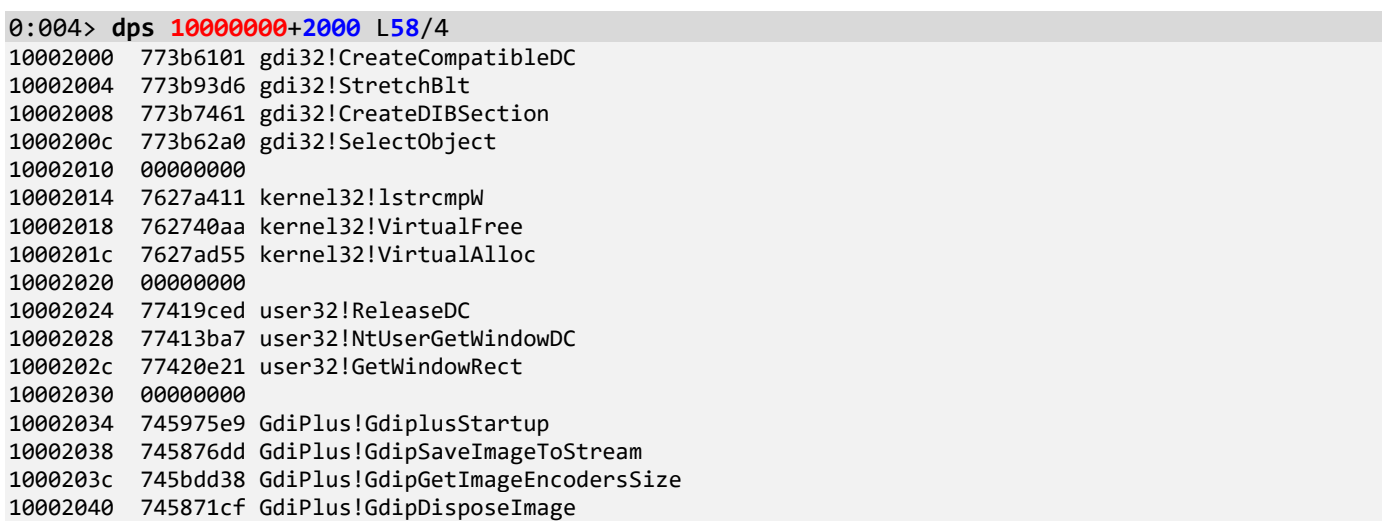

10002044 74598591 GdiPlus!GdipCreateBitmapFromHBITMAP 10002048 745bdbae GdiPlus!GdipGetImageEncoders 1000204c 00000000 10002050 7613d51b ole32!CreateStreamOnHGlobal [d:\longhorn\com\ole32\ole232\base\memstm.cpp @ 1518] 10002054 00000000

12. And finally, heap analysis of a corrupt entry reveals the captured password:

0:004> **!heap -s -v** SEGMENT HEAP ERROR: failed to initialize the extention \*\*\*\*\*\*\*\*\*\*\*\*\*\*\*\*\*\*\*\*\*\*\*\*\*\*\*\*\*\*\*\*\*\*\*\*\*\*\*\*\*\*\*\*\*\*\*\*\*\*\*\*\*\*\*\*\*\*\*\*\*\* \* \* HEAP ERROR DETECTED \* \* \*\*\*\*\*\*\*\*\*\*\*\*\*\*\*\*\*\*\*\*\*\*\*\*\*\*\*\*\*\*\*\*\*\*\*\*\*\*\*\*\*\*\*\*\*\*\*\*\*\*\*\*\*\*\*\*\*\*\*\*\*\* Details: Heap address: 00290000 **Error address: 04f1ffe0** Error type: HEAP\_FAILURE\_ENTRY\_CORRUPTION<br>Details: The heap manager detected a co Details: The heap manager detected a corrupt heap entry.<br>Follow-up: Enable pageheap. Enable pageheap. Stack trace: 7782b1a5: ntdll!RtlpCoalesceFreeBlocks+0x000004b9 7781730a: ntdll!RtlpFreeHeap+0x000001e2 77817545: ntdll!RtlFreeHeap+0x0000014e 76277e4b: kernel32!GlobalFree+0x00000047 760f7277: ole32!ReleaseStgMedium+0x00000124 76594a1f: urlmon!ReleaseBindInfo+0x0000004c 765f7feb: urlmon!CINet::ReleaseCNetObjects+0x0000003d 765b9a87: urlmon!CINetHttp::OnWininetRequestHandleClosing+0x00000060 765b93f0: urlmon!CINet::CINetCallback+0x000002de 77582078: wininet!InternetIndicateStatus+0x000000fc 77588f5d: wininet!HANDLE\_OBJECT::~HANDLE\_OBJECT+0x000000c9 7758937a: wininet!INTERNET\_CONNECT\_HANDLE\_OBJECT::~INTERNET\_CONNECT\_HANDLE\_OBJECT+0x00000209 7758916b: wininet!HTTP\_REQUEST\_HANDLE\_OBJECT::`scalar deleting destructor'+0x0000000d 77588d5e: wininet!HANDLE\_OBJECT::Dereference+0x00000022 77589419: wininet!\_InternetCloseHandle+0x0000009d 77589114: wininet!InternetCloseHandle+0x0000011e [...] 0:004> **dc 04f1ffe0**-20 04f1ffc0 6161613d 61616161 26616161 50747874 =aaaaaaaaaa&**txtP** 04f1ffd0 77737361 3d64726f 61616161 61616161 **assword=aaaaaaaa** 04f1ffe0 74933b00 0310f0ba 00000000 00000000 .;.t........... 04f1fff0 04e20038 04e20038 04f20000 00000000 8...8........... 04f20000 ???????? ???????? ???????? ???????? ???????????????? 04f20010 ???????? ???????? ???????? ???????? ????????????????

13. We should also check for any patched module code in all modules to which we have matching file binary access (if you use a docker environment, please specify this command **.exepath** *C:\mss* before):

0:004> **!for\_each\_module** "!chkimg -v -d @#ModuleName"

[...]

Scanning section: .text Size: 1307933 Range to scan: 74bd1000-74d1051d 74ca8814-74ca8818 5 bytes - comctl32!PropertySheetW [ 8b ff 55 8b ec:e9 e8 d8 d9 fb ] 74ca882c-74ca8830 5 bytes - comctl32!PropertySheetA (+0x18)

04f20020 ???????? ???????? ???????? ???????? ???????????????? 04f20030 ???????? ???????? ???????? ???????? ????????????????

[ 8b ff 55 8b ec:e9 70 d9 d9 fb ] Total bytes compared: 1307933(100%) Number of errors: 10 [...] Scanning section: .text Size: 1204234 Range to scan: 760e1000-7620700a 76101e12-76101e16 5 bytes - ole32!OleLoadFromStream [ 8b ff 55 8b ec:e9 b9 30 94 fa ] 76139ea6-76139eaa 5 bytes - ole32!CoCreateInstance (+0x38094) [ 8b ff 55 8b ec:e9 d5 3c 81 fa ] Total bytes compared: 1204234(100%) Number of errors: 10  $[\ldots]$ Scanning section: .text Size: 528293 Range to scan: 76501000-76581fa5 76503df0-76503df4 5 bytes - oleaut32!VariantClear [ 8b ff 55 8b ec:e9 1f 1d 54 fa ] 76503e40-76503e44 5 bytes - oleaut32!SysFreeString (+0x50) [ 8b ff 55 8b ec:e9 f3 10 54 fa ] 7650462b-7650462f 5 bytes - oleaut32!SysAllocStringByteLen (+0x7eb) [ 8b ff 55 8b ec:e9 4a 14 54 fa ] 765074bc-765074c0 5 bytes - oleaut32!VariantChangeType (+0x2e91) [ 8b ff 55 8b ec:e9 04 e6 53 fa ] 765670ae-765670b2 5 bytes - oleaut32!OleCreatePropertyFrameIndirect (+0x5fbf2) [ 8b ff 55 8b ec:e9 96 e6 4d fa ] Total bytes compared: 528293(100%) Number of errors: 25 [...] Scanning section: .text Size: 3612636 Range to scan: 766d1000-76a42fdc 767589a8-767589ab 4 bytes - shell32!CRegFolder::`vftable' [ 88 20 76 76:4d 30 c1 6d ] 767589b0-767589b7 8 bytes - shell32!CRegFolder::`vftable'+8 (+0x08) [ 2f 92 75 76 df e4 75 76:57 2f c1 6d 9c 5b c0 6d ] Total bytes compared: 3612636(100%) Number of errors: 12 [...] Scanning section: .text Size: 422527

Range to scan: 77401000-7746827f 774072a2-774072a6 5 bytes - user32!CreateDialogParamW [ 8b ff 55 8b ec:e9 09 6c 54 f9 ] 7740863c-77408640 5 bytes - user32!GetAsyncKeyState (+0x139a) [ 8b ff 55 8b ec:e9 f6 08 46 f9 ] 774087ad-774087b1 5 bytes - user32!SetWindowsHookExW (+0x171) [ 8b ff 55 8b ec:e9 23 13 54 f9 ] 77408e3b-77408e3f 5 bytes - user32!CallNextHookEx (+0x68e) [ 8b ff 55 8b ec:e9 f5 42 53 f9 ] 774098db-774098df 5 bytes - user32!NtUserUnhookWindowsHookEx (+0xaa0)

[ b8 52 12 00 00:e9 86 ad 4a f9 ] 7740cd8b-7740cd8f 5 bytes - user32!EnableWindow (+0x34b0) [ 8b ff 55 8b ec:e9 ad 0f 54 f9 ] 77411305-77411309 5 bytes - user32!CreateWindowExW (+0x457a) [ 8b ff 55 8b ec:e9 1a c8 53 f9 ] 77418cb1-77418cb5 5 bytes - user32!GetKeyState (+0x79ac) [ 8b ff 55 8b ec:e9 35 46 53 f9 ] 77420745-77420749 5 bytes - user32!IsDialogMessageW (+0x7a94) [ 8b ff 55 8b ec:e9 c9 52 45 f9 ] 774217aa-774217ae 5 bytes - user32!CreateDialogParamA (+0x1065) [ 8b ff 55 8b ec:e9 27 40 62 f9 ] 77421847-7742184b 5 bytes - user32!IsDialogMessageA (+0x9d) [ 8b ff 55 8b ec:e9 26 38 62 f9 ] 774226f1-774226f5 5 bytes - user32!CreateDialogIndirectParamA (+0xeaa) [ 8b ff 55 8b ec:e9 17 31 62 f9 ] 77429a62-77429a66 5 bytes - user32!CreateDialogIndirectParamW (+0x7371) [ 8b ff 55 8b ec:e9 dd bd 61 f9 ] 77430987-7743098b 5 bytes - user32!NtUserSetKeyboardState (+0x6f25) [ b8 20 12 00 00:e9 55 4a 61 f9 ] 774310b0-774310b4 5 bytes - user32!DialogBoxParamW (+0x729) [ 8b ff 55 8b ec:e9 4c 44 44 f9 ] 77432ef5-77432ef9 5 bytes - user32!DialogBoxIndirectParamW (+0x1e45) [ 8b ff 55 8b ec:e9 55 1c 61 f9 ] 77432f75-77432f79 5 bytes - user32!NtUserSendInput (+0x80) [ b8 0d 12 00 00:e9 25 30 61 f9 ] 7743326e-77433272 5 bytes - user32!EndDialog (+0x2f9) [ 8b ff 55 8b ec:e9 47 4c 44 f9 ] 77446fb2-77446fb6 5 bytes - user32!SetCursorPos (+0x13d44) [ 8b ff 55 8b ec:e9 3c f0 5f f9 ] 77448152-77448156 5 bytes - user32!DialogBoxParamA (+0x11a0) [ 8b ff 55 8b ec:e9 95 c9 5f f9 ] 7744847d-77448481 5 bytes - user32!DialogBoxIndirectParamA (+0x32b) [ 8b ff 55 8b ec:e9 30 c7 5f f9 ] 7745d4d9-7745d4dd 5 bytes - user32!MessageBoxIndirectA (+0x1505c) [ 8b ff 55 8b ec:e9 a3 75 5e f9 ] 7745d5d3-7745d5d7 5 bytes - user32!MessageBoxIndirectW (+0xfa) [ 8b ff 55 8b ec:e9 3e 74 5e f9 ] 7745d639-7745d63d 5 bytes - user32!MessageBoxExA (+0x66) [ 8b ff 55 8b ec:e9 76 73 5e f9 ] 7745d65d-7745d661 5 bytes - user32!MessageBoxExW (+0x24) [ 8b ff 55 8b ec:e9 f0 72 5e f9 ] 7745d972-7745d976 5 bytes - user32!keybd\_event (+0x315) [ 8b ff 55 8b ec:e9 ac 89 5e f9 ] Total bytes compared: 422527(100%) Number of errors: 130

```
[...]
```

```
Scanning section: .text
Size: 320529
Range to scan: 774a1000-774ef411
     774a30cf-774a30d3 5 bytes - comdlg32!PrintDlgW
      [ 8b ff 55 8b ec:e9 41 28 5a f9 ]
     774ced29-774ced2d 5 bytes - comdlg32!PageSetupDlgW (+0x2bc5a)
      [ 8b ff 55 8b ec:e9 4d 6b 57 f9 ]
Total bytes compared: 320529(100%)
Number of errors: 10
10 errors : comdlg32 (774a30cf-774ced2d)
```

```
[...]
```
```
Scanning section: .text
Size: 794010
Range to scan: 777b1000-77872d9a
     77814dba-77814dbd 4 bytes - ntdll!ZwQueryDirectoryFile+6
      [ 00 03 fe 7f:e8 af 05 00 ]
     778151ba-778151bd 4 bytes - ntdll!ZwResumeThread+6 (+0x400)
      [ 00 03 fe 7f:d8 af 05 00 ]
Total bytes compared: 794010(100%)
Number of errors: 8
```
 $[...]$ 

When we look at the reported patched address, we find out that most of them belong to IE:

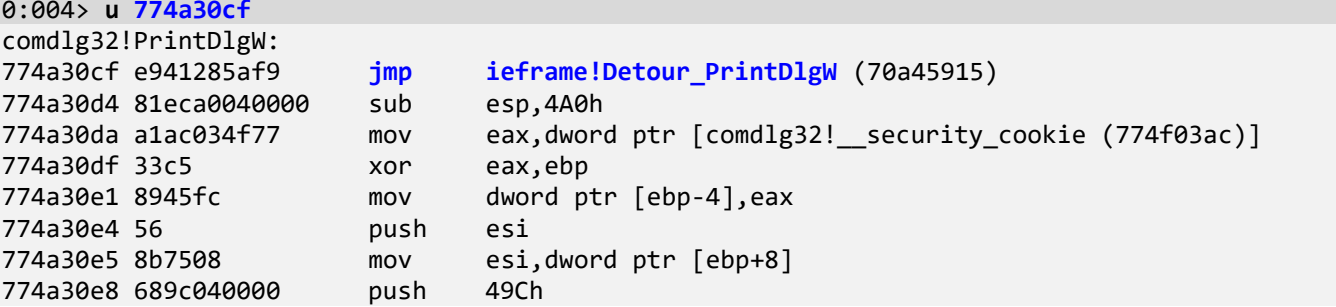

However, the last two addresses are suspicious as they do not belong to IE and show "garbage":

```
0:004> u 77814dba
ntdll!ZwQueryDirectoryFile+0x6:
77814dba e8af0500ff call shell32!MetadataLayout::UpdateDesiredSize+0x218 (7681536e)
77814dbf 12c2 adc al,dl
77814dc1 2c00 sub al,0
77814dc3 90 nop
ntdll!NtQueryDirectoryObject:
77814dc4 b8db000000 mov eax,0DBh
77814dc9 ba0003fe7f mov edx,offset SharedUserData!SystemCallStub (7ffe0300)
77814dce ff12 call dword ptr [edx]<br>77814dd0 c21c00 c ret 1Ch
77814dd0 c21c00 ret
```

```
0:004> u 7681536e
shell32!MetadataLayout::UpdateDesiredSize+0x218:
7681536e 46 inc esi
7681536f 18894df80f82 sbb byte ptr [ecx-7DF007B3h],cl
76815375 51 push ecx
76815376 ff ???
76815377 ff ???
76815378 ff8b46288b55 dec dword ptr [ebx+558B2846h]
7681537e 108d04988b08 adc byte ptr [ebp+88B9804h],cl
76815384 014df0 add dword ptr [ebp-10h],ecx
```

```
0:004> ub 77814dba
```
 **^ Unable to find valid previous instruction for 'ub 77814dba'**

Here we needed to check the beginning of the function because the patching may be done for the part of an instruction such as changing an address or an offset:

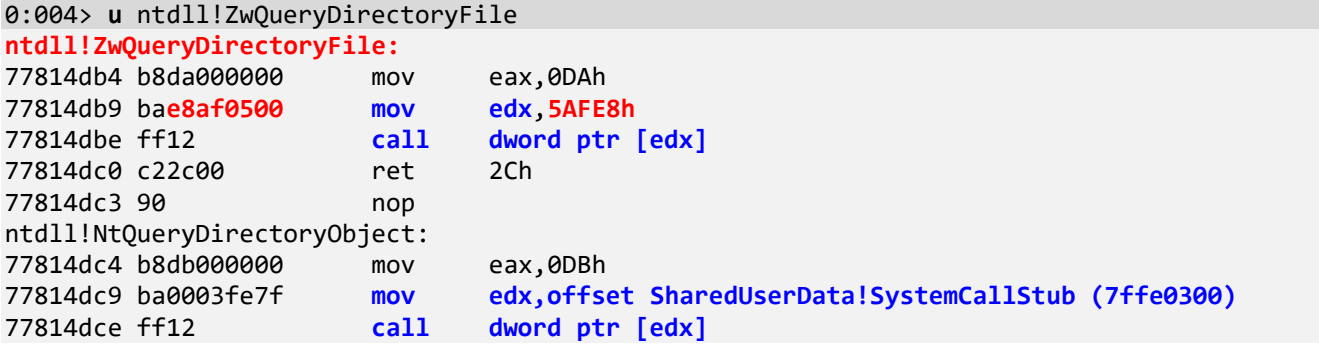

Note that a pointer to an indirect call has changed: in the normal case, we see this:

```
0:004> dps 7ffe0300 L1
7ffe0300 77815e70 ntdll!KiFastSystemCall
```
In the abnormal case, we have execution diversion to already discovered malware module:

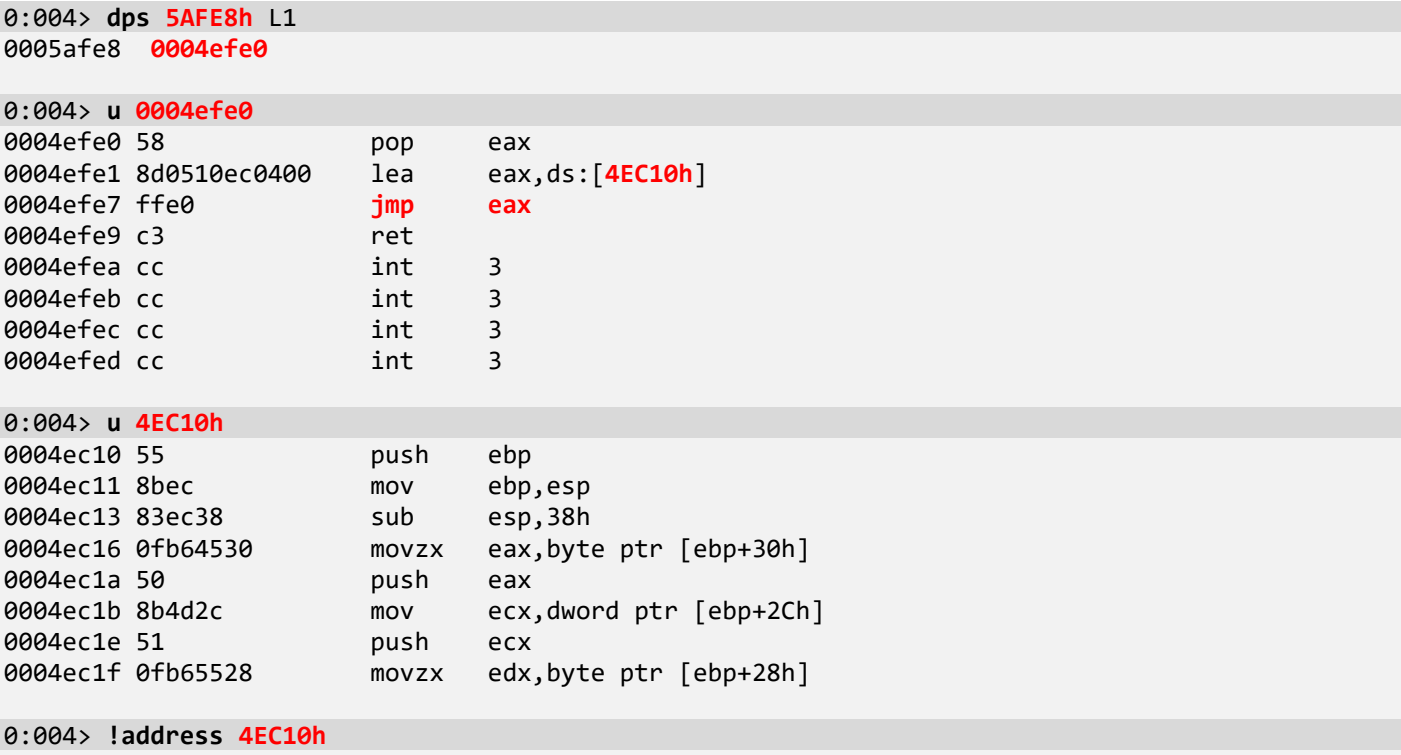

```
Mapping file section regions...
Mapping module regions...
Mapping PEB regions...
Mapping TEB and stack regions...
Mapping heap regions...
*** Failure in mapping Heap (80004005: ExtRemoteTyped::Field: unable to retrieve field 
'BaseAddress' at ffffffff99654a5f)
Mapping page heap regions...
Mapping other regions...
Mapping stack trace database regions...
Mapping activation context regions...
```
Usage:  $\langle$ unknown>

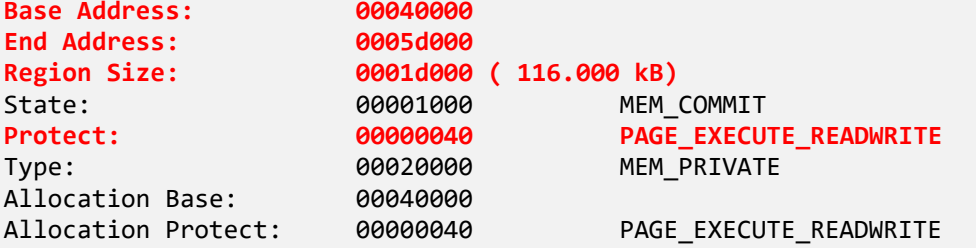

Content source: 1 (target), length: e3f0

Note that here we have execution redirection based on system call dispatch. This is a different pathway than patching **Import Address Table** functions. Here ntdll!Zw\* functions are meant to transition to kernel space to execute corresponding system services there. This transition is commonly done through the pseudo module SharedUserData:

0:004> **!address** SharedUserData

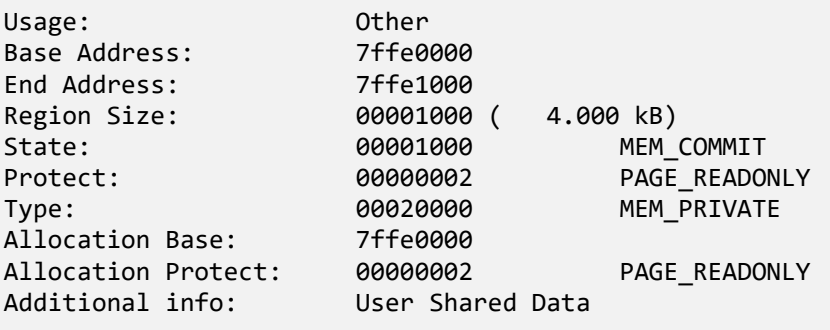

Content source: 1 (target), length: 1000

```
0:004> dps SharedUserData!SystemCallStub L1
7ffe0300 77815e70 ntdll!KiFastSystemCall
```

```
0:004> uf ntdll!KiFastSystemCall
ntdll!KiFastSystemCall:
77815e70 8bd4 mov edx,esp
77815e72 0f34 sysenter
77815e74 c3 ret
```
14. Another check is for exception handlers. We can check the current problem thread or for all threads via **~\*e** command. Note that an exception can happen on each thread, each having different handlers.

```
0:004> !exchain
02c9cb90: ntdll!_except_handler4+0 (777b99fa)
   CRT scope 0, func: ntdll!RtlReportExceptionEx+187 (77843ca3)
02c9cbd0: ntdll! except handler4+0 (777b99fa)
   CRT scope 0, filter: ntdll!RtlReportException+53 (77843d67)
                 func: ntdll!RtlReportException+57 (77843d70)
02c9cc54: ntdll!ExecuteHandler2+3a (77815f8d)
02c9d074: ntdll! except handler4+0 (777b99fa)
   CRT scope 0, filter: ntdll!RtlReportCriticalFailure+5d (7785faff)
                 func: ntdll!RtlReportCriticalFailure+6c (7785fb13)
02c9d0b8: ntdll! except handler4+0 (777b99fa)
   CRT scope 0, filter: ntdll!RtlpLogHeapFailure+83 (778607cf)
                 func: ntdll!RtlpLogHeapFailure+90 (778607e1)
02c9d1f8: ntdll!_except_handler4+0 (777b99fa)
```

```
 CRT scope 0, func: ntdll!RtlpFreeHeap+b0c (7782b9f7)
02c9d25c: kernel32!_except_handler4+0 (7626fd89)
   CRT scope 0, filter: kernel32!GlobalFree+11c (7628e1e7)
                 func: kernel32!GlobalFree+133 (7628e203)
02c9d6f0: user32!_except_handler4+0 (7746522d)
                       user32!UserCallWinProcCheckWow+150 (77436e2c)
02c9d754: user32!_except_handler4+0 (7746522d)
   CRT scope 0, filter: user32!DispatchMessageWorker+144 (77437cbc)
                 func: user32!DispatchMessageWorker+157 (77437cd4)
02c9f980: ntdll! except handler4+0 (777b99fa)
   CRT scope 0, filter: ntdll!__RtlUserThreadStart+3b (77827f8d)
                func: ntdll! RtlUserThreadStart+70 (77827fc7)
Invalid exception stack at ffffffff
0:004> ~*e !exchain
001df568: kernel32!_except_handler4+0 (7626fd89)
   CRT scope 1, func: kernel32!WaitForMultipleObjectsEx+18a (7627a628)
                       kernel32!WaitForMultipleObjectsEx+186 (7627a630)
001df85c: iexplore! except handler4+0 (00ff6944)
  CRT scope 1, filter: iexplore! initterm e+1da (00ff3153)
                func: iexplore! initterm e+1ee (00ff316c)
001df8a8: ntdll!_except_handler4+0 (777b99fa)
   CRT scope 0, filter: ntdll!__RtlUserThreadStart+3b (77827f8d)
                func: ntdll! RtlUserThreadStart+70 (77827fc7)
Invalid exception stack at ffffffff
0258f860: ntdll!_except_handler4+0 (777b99fa)
   CRT scope 2, func: ntdll!TppWaiterpThread+63c (7783a9bb)
   CRT scope 1, func: ntdll!TppWaiterpThread+6e9 (777c098e)
   CRT scope 0, filter: ntdll!TppWaiterpThread+6f2 (7783aa39)
                func: ntdll!TppWaiterpThread+703 (7783aa4f)
0258f8ac: ntdll! except handler4+0 (777b99fa)
   CRT scope 0, filter: ntdll!__RtlUserThreadStart+3b (77827f8d)
                      ntdll! RtlUserThreadStart+70 (77827fc7)
Invalid exception stack at ffffffff
02a2edcc: kernel32! except handler4+0 (7626fd89)
   CRT scope 1, func: kernel32!WaitForMultipleObjectsEx+18a (7627a628)
   CRT scope 0, func: kernel32!WaitForMultipleObjectsEx+186 (7627a630)
02a2fe68: ntdll! except_handler4+0 (777b99fa)
   CRT scope 0, filter: ntdll!__RtlUserThreadStart+3b (77827f8d)
                 func: ntdll!__RtlUserThreadStart+70 (77827fc7)
Invalid exception stack at ffffffff
028efa38: kernel32!_except_handler4+0 (7626fd89)
   CRT scope 1, func: kernel32!WaitForMultipleObjectsEx+18a (7627a628)
   CRT scope 0, func: kernel32!WaitForMultipleObjectsEx+186 (7627a630)
028efb48: ntdll!_except_handler4+0 (777b99fa)
   CRT scope 0, filter: ntdll!__RtlUserThreadStart+3b (77827f8d)
                func: ntdll! RtlUserThreadStart+70 (77827fc7)
Invalid exception stack at ffffffff
02c9cb90: ntdll!_except_handler4+0 (777b99fa)
   CRT scope 0, func: ntdll!RtlReportExceptionEx+187 (77843ca3)
02c9cbd0: ntdll! except handler4+0 (777b99fa)
   CRT scope 0, filter: ntdll!RtlReportException+53 (77843d67)
                 func: ntdll!RtlReportException+57 (77843d70)
02c9cc54: ntdll!ExecuteHandler2+3a (77815f8d)
02c9d074: ntdll!_except_handler4+0 (777b99fa)
   CRT scope 0, filter: ntdll!RtlReportCriticalFailure+5d (7785faff)
                func: ntdll!RtlReportCriticalFailure+6c (7785fb13)
02c9d0b8: ntdll!_except_handler4+0 (777b99fa)
   CRT scope 0, filter: ntdll!RtlpLogHeapFailure+83 (778607cf)
                func: ntdll!RtlpLogHeapFailure+90 (778607e1)
```

```
02c9d1f8: ntdll! except handler4+0 (777b99fa)
   CRT scope 0, func: ntdll!RtlpFreeHeap+b0c (7782b9f7)
02c9d25c: kernel32!_except_handler4+0 (7626fd89)
   CRT scope 0, filter: kernel32!GlobalFree+11c (7628e1e7)
                 func: kernel32!GlobalFree+133 (7628e203)
02c9d6f0: user32!_except_handler4+0 (7746522d)
   CRT scope 0, func: user32!UserCallWinProcCheckWow+150 (77436e2c)
02c9d754: user32!_except_handler4+0 (7746522d)
  CRT scope 0, filter: user32!DispatchMessageWorker+144 (77437cbc)
                 func: user32!DispatchMessageWorker+157 (77437cd4)
02c9f980: ntdll! except handler4+0 (777b99fa)
   CRT scope 0, filter: ntdll!__RtlUserThreadStart+3b (77827f8d)
                 func: ntdll!__RtlUserThreadStart+70 (77827fc7)
Invalid exception stack at ffffffff
02e8fad8: kernel32!_except_handler4+0 (7626fd89)
 CRT scope 1, func: kernel32!WaitForMultipleObjectsEx+18a (7627a628)<br>CRT scope 0, func: kernel32!WaitForMultipleObjectsEx+186 (7627a630)
                        kernel32!WaitForMultipleObjectsEx+186 (7627a630)
02e8fc40: msidcrl40!CreatePassportAuthUIContext+5e13b (275f8bcb)
02e8fc78: ntdll! except handler4+0 (777b99fa)
   CRT scope 0, func: ntdll!RtlpTpTimerCallback+8e (7783b037)
02e8fdcc: ntdll!_except_handler4+0 (777b99fa)
   CRT scope 8, filter: ntdll!TppWorkerThread+515 (77839f8d)
 func: ntdll!TppWorkerThread+531 (77839fae)<br>CRT scope 2, func: ntdll!TppWorkerThread+6c2 (777e6fdb)
                        ntdll!TppWorkerThread+6c2 (777e6fdb)
  CRT scope 1, func: ntdll!TppWorkerThread+78e (777e70cf)
  CRT scope 0, filter: ntdll!TppWorkerThread+79f (7783a09f)
                 func: ntdll!TppWorkerThread+7b4 (7783a0b9)
02e8fe18: ntdll! except handler4+0 (777b99fa)
   CRT scope 0, filter: ntdll!__RtlUserThreadStart+3b (77827f8d)
                func: ntdll! RtlUserThreadStart+70 (77827fc7)
Invalid exception stack at ffffffff
0409fdcc: kernel32!_except_handler4+0 (7626fd89)
                        kernel32!SleepEx+91 (76293fa6)
0409fe60: ntdll!_except_handler4+0 (777b99fa)
  CRT scope 0, filter: ntdll!__RtlUserThreadStart+3b (77827f8d)
                 func: ntdll!__RtlUserThreadStart+70 (77827fc7)
Invalid exception stack at ffffffff
03f0fcb8: ntdll! except handler4+0 (777b99fa)
   CRT scope 0, filter: ntdll!__RtlUserThreadStart+3b (77827f8d)
                 func: ntdll!__RtlUserThreadStart+70 (77827fc7)
Invalid exception stack at ffffffff
0474f718: mswsock!_except_handler4+0 (7549148b)
  CRT scope 0, filter: mswsock!WSPSelect+52d (7547e749)
                 func: mswsock!WSPSelect+531 (7547e752)
0474f798: ws2_32!_except_handler4+0 (773a24ba)
  CRT scope 0, filter: ws2_32!select+3ba (7738fe6e)
                 func: ws2_32!select+3be (7738fe77)
0474fb44: ntdll! except handler4+0 (777b99fa)
   CRT scope 0, filter: ntdll!__RtlUserThreadStart+3b (77827f8d)
                func: ntdll! RtlUserThreadStart+70 (77827fc7)
Invalid exception stack at ffffffff
051ff9cc: ntdll!_except_handler4+0 (777b99fa)
  CRT scope 5, filter: ntdll!TppWorkerThread+219 (77839e5c)
                 func: ntdll!TppWorkerThread+230 (77839e78)
  CRT scope 2, func: ntdll!TppWorkerThread+6c2 (777e6fdb)
  CRT scope 1, func: ntdll!TppWorkerThread+78e (777e70cf)
  CRT scope 0, filter: ntdll!TppWorkerThread+79f (7783a09f)
                 func: ntdll!TppWorkerThread+7b4 (7783a0b9)
051ffa18: ntdll!_except_handler4+0 (777b99fa)
  CRT scope 0, filter: ntdll!__RtlUserThreadStart+3b (77827f8d)
```

```
func: ntdll! RtlUserThreadStart+70 (77827fc7)
Invalid exception stack at ffffffff
04dbf8d8: ntdll! except handler4+0 (777b99fa)
   CRT scope 0, filter: ntdll!__RtlUserThreadStart+3b (77827f8d)
                 func: ntdll! RtlUserThreadStart+70 (77827fc7)
Invalid exception stack at ffffffff
0568fedc: kernel32!_except_handler4+0 (7626fd89)
   CRT scope 1, func: kernel32!WaitForSingleObjectEx+fc (762937c7)
   CRT scope 0, func: kernel32!WaitForSingleObjectEx+110 (762937e2)
0568ff74: ntdll!_except_handler4+0 (777b99fa)
   CRT scope 0, filter: ntdll!__RtlUserThreadStart+3b (77827f8d)
                 func: ntdll! RtlUserThreadStart+70 (77827fc7)
Invalid exception stack at ffffffff
06e1fd04: kernel32!_except_handler4+0 (7626fd89)
  CRT scope 1, func: kernel32!WaitForSingleObjectEx+fc (762937c7)<br>CRT scope 0, func: kernel32!WaitForSingleObjectEx+110 (762937e2
                         kernel32!WaitForSingleObjectEx+110 (762937e2)
06e1fd9c: ntdll! except handler4+0 (777b99fa)
 CRT scope 0, filter: ntdll!__RtlUserThreadStart+3b (77827f8d)
 func: ntdll!__RtlUserThreadStart+70 (77827fc7)
Invalid exception stack at ffffffff
06f1f76c: kernel32!_except_handler4+0 (7626fd89)
  CRT scope 1, func: kernel32!WaitForMultipleObjectsEx+18a (7627a628)<br>CRT scope 0, func: kernel32!WaitForMultipleObjectsEx+186 (7627a630)
                         kernel32!WaitForMultipleObjectsEx+186 (7627a630)
06f1fad8: msidcrl40!CreatePassportAuthUIContext+5c340 (275f6dd0)
06f1fb0c: msidcrl40!CreatePassportAuthUIContext+2dc00 (275c8690)
06f1fb60: ntdll! except handler4+0 (777b99fa)
   CRT scope 0, filter: ntdll!__RtlUserThreadStart+3b (77827f8d)
                  func: ntdll!__RtlUserThreadStart+70 (77827fc7)
Invalid exception stack at ffffffff
0775f68c: kernel32!_except_handler4+0 (7626fd89)
   CRT scope 1, func: kernel32!WaitForMultipleObjectsEx+18a (7627a628)
   CRT scope 0, func: kernel32!WaitForMultipleObjectsEx+186 (7627a630)
0775f9f8: msidcrl40!CreatePassportAuthUIContext+5c340 (275f6dd0)
0775fa2c: msidcrl40!CreatePassportAuthUIContext+2dc00 (275c8690)
0775fa80: ntdll! except handler4+0 (777b99fa)
   CRT scope 0, filter: ntdll!__RtlUserThreadStart+3b (77827f8d)
                  func: ntdll!__RtlUserThreadStart+70 (77827fc7)
Invalid exception stack at ffffffff
0501fc18: ntdll! except handler4+0 (777b99fa)
   CRT scope 5, filter: ntdll!TppWorkerThread+219 (77839e5c)
                         ntdll!TppWorkerThread+230 (77839e78)
  CRT scope 2, func: ntdll!TppWorkerThread+6c2 (777e6fdb)<br>CRT scope 1, func: ntdll!TppWorkerThread+78e (777e70cf)
                        ntdll!TppWorkerThread+78e (777e70cf)
   CRT scope 0, filter: ntdll!TppWorkerThread+79f (7783a09f)
                  func: ntdll!TppWorkerThread+7b4 (7783a0b9)
0501fc64: ntdll! except handler4+0 (777b99fa)
   CRT scope 0, filter: ntdll!__RtlUserThreadStart+3b (77827f8d)
                 func: ntdll! RtlUserThreadStart+70 (77827fc7)
Invalid exception stack at ffffffff
0785f7ac: kernel32!_except_handler4+0 (7626fd89)
  CRT scope 1, func: kernel32!WaitForSingleObjectEx+fc (762937c7)<br>CRT scope 0, func: kernel32!WaitForSingleObjectEx+110 (762937e2
                         kernel32!WaitForSingleObjectEx+110 (762937e2)
0785f840: ntdll!_except_handler4+0 (777b99fa)
   CRT scope 0, filter: ntdll!__RtlUserThreadStart+3b (77827f8d)
                  func: ntdll!__RtlUserThreadStart+70 (77827fc7)
Invalid exception stack at ffffffff
0868fcdc: kernel32!_except_handler4+0 (7626fd89)
   CRT scope 1, func: kernel32!WaitForSingleObjectEx+fc (762937c7)
                         kernel32!WaitForSingleObjectEx+110 (762937e2)
0868fd74: ntdll! except handler4+0 (777b99fa)
```

```
CRT scope 0, filter: ntdll! RtlUserThreadStart+3b (77827f8d)
                 func: ntdll! RtlUserThreadStart+70 (77827fc7)
Invalid exception stack at ffffffff
0b99fc58: ntdll! except handler4+0 (777b99fa)
   CRT scope 0, filter: ntdll!__RtlUserThreadStart+3b (77827f8d)
                         ntdll! RtlUserThreadStart+70 (77827fc7)
Invalid exception stack at ffffffff
0bc7fab0: kernel32!_except_handler4+0 (7626fd89)
                         kernel32!WaitForMultipleObjectsEx+18a (7627a628)
   CRT scope 0, func: kernel32!WaitForMultipleObjectsEx+186 (7627a630)
0bc7fb40: ntdll!_except_handler4+0 (777b99fa)
   CRT scope 0, filter: ntdll!__RtlUserThreadStart+3b (77827f8d)
                  func: ntdll!__RtlUserThreadStart+70 (77827fc7)
Invalid exception stack at ffffffff
0b04fc90: kernel32!_except_handler4+0 (7626fd89)
  CRT scope 1, func: kernel32!WaitForMultipleObjectsEx+18a (7627a628)<br>CRT scope 0, func: kernel32!WaitForMultipleObjectsEx+186 (7627a630)
                         kernel32!WaitForMultipleObjectsEx+186 (7627a630)
0b04fd98: ntdll!_except_handler4+0 (777b99fa)
   CRT scope 0, filter: ntdll!__RtlUserThreadStart+3b (77827f8d)
                 func: ntdll! RtlUserThreadStart+70 (77827fc7)
Invalid exception stack at ffffffff
0bb7fc5c: ntdll! except handler4+0 (777b99fa)
   CRT scope 0, filter: ntdll!__RtlUserThreadStart+3b (77827f8d)
                         ntdll! RtlUserThreadStart+70 (77827fc7)
Invalid exception stack at ffffffff
```
Note that here we look at anything abnormal such as raw "moduless" pointers. None found.

15. Close the log file:

0:004> **.logclose** Closing open log file C:\AWMA-Dumps\M3.log

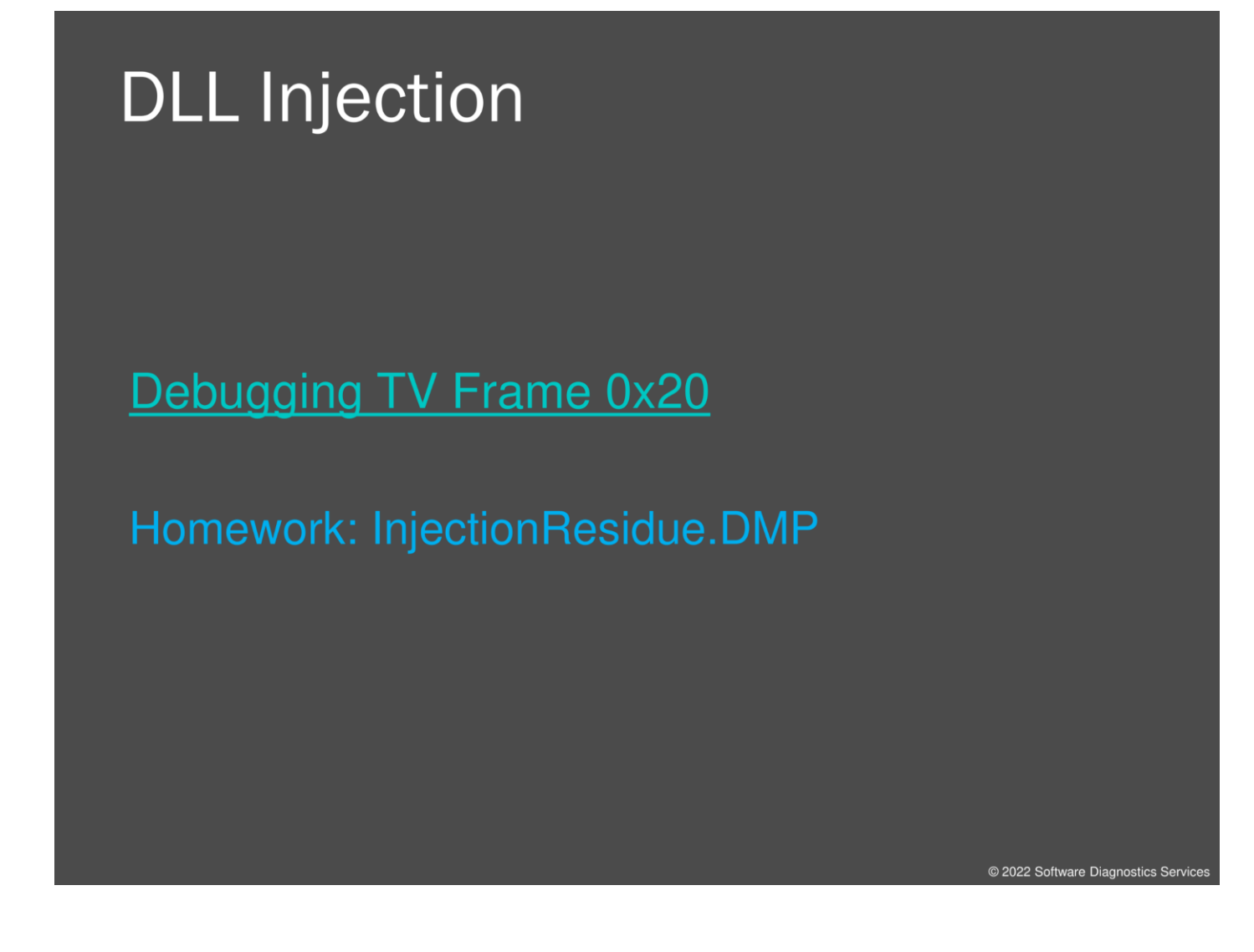

We don't cover DLL injection via remote threads and its possible execution residue in this training because a free case study is available. However, we provide you with a crash dump for homework so you can follow the presentation.

Debugging TV:<http://www.debugging.tv/>

### Pathways

- · Import Address Table
- · System call dispatch
- **Exception handling**

@ 2022 Software Diagnostics Servic

To summarize, in exercise M3, we have seen 3 basic ways to drive malware execution: by hooking the Import Address Table functions, patching the system call dispatch mechanism, and by modifying exception handling chains and tables that deal with exception propagation.

### **Pattern Links**

**Stack Trace Collection RIP Stack Trace** Hooksware **Hidden Module String Hint Fake Module Patched Code Call Hint Region Hint Parameter Hint** 

**Packed Code** No Component Symbols **Pre-Obfuscation Residue Deviant Module** Unknown Module **Execution Residue** Namespace

@ 2022 Software Diagnostics Service

Here are links to descriptions of patterns we found in our examples (also available in Memory Dump Analysis Anthology, Encyclopedia of Crash Dump Analysis Patterns, and in this book Appendix):

#### **Stack Trace Collection**

[https://www.dumpanalysis.org/blog/index.php/2007/09/14/crash-dump-analysis-patterns-part-](https://www.dumpanalysis.org/blog/index.php/2007/09/14/crash-dump-analysis-patterns-part-27/)[27/](https://www.dumpanalysis.org/blog/index.php/2007/09/14/crash-dump-analysis-patterns-part-27/)

#### **Packed Code**

<https://www.dumpanalysis.org/blog/index.php/2013/01/19/malware-analysis-patterns-part-3/>

#### **RIP Stack Trace**

<https://www.dumpanalysis.org/blog/index.php/2013/01/20/malware-analysis-patterns-part-11/>

#### **No Component Symbols**

[https://www.dumpanalysis.org/blog/index.php/2007/04/20/crash-dump-analysis-patterns-part-](https://www.dumpanalysis.org/blog/index.php/2007/04/20/crash-dump-analysis-patterns-part-12/)[12/](https://www.dumpanalysis.org/blog/index.php/2007/04/20/crash-dump-analysis-patterns-part-12/)

#### **Hooksware**

<https://www.dumpanalysis.org/blog/index.php/2008/08/10/hooksware/>

#### **Pre-Obfuscation Residue**

<https://www.dumpanalysis.org/blog/index.php/2013/01/19/malware-analysis-patterns-part-4/>

#### **Hidden Module**

[https://www.dumpanalysis.org/blog/index.php/2008/08/07/crash-dump-analysis-patterns-part-](https://www.dumpanalysis.org/blog/index.php/2008/08/07/crash-dump-analysis-patterns-part-75/)[75/](https://www.dumpanalysis.org/blog/index.php/2008/08/07/crash-dump-analysis-patterns-part-75/)

#### **Deviant Module**

[https://www.dumpanalysis.org/blog/index.php/2012/07/15/crash-dump-analysis-patterns-part-](https://www.dumpanalysis.org/blog/index.php/2012/07/15/crash-dump-analysis-patterns-part-179/)[179/](https://www.dumpanalysis.org/blog/index.php/2012/07/15/crash-dump-analysis-patterns-part-179/)

#### **String Hint**

<https://www.dumpanalysis.org/blog/index.php/2013/02/01/malware-analysis-patterns-part-18/>

#### **Unknown Module**

[https://www.dumpanalysis.org/blog/index.php/2007/08/16/crash-dump-analysis-patterns-part-](https://www.dumpanalysis.org/blog/index.php/2007/08/16/crash-dump-analysis-patterns-part-22/)[22/](https://www.dumpanalysis.org/blog/index.php/2007/08/16/crash-dump-analysis-patterns-part-22/)

#### **Fake Module**

<https://www.dumpanalysis.org/blog/index.php/2012/12/29/malware-analysis-patterns-part-2/>

#### **Execution Residue**

[https://www.dumpanalysis.org/blog/index.php/2008/04/29/crash-dump-analysis-patterns-part-](https://www.dumpanalysis.org/blog/index.php/2008/04/29/crash-dump-analysis-patterns-part-60/)[60/](https://www.dumpanalysis.org/blog/index.php/2008/04/29/crash-dump-analysis-patterns-part-60/)

#### **Patched Code**

<https://www.dumpanalysis.org/blog/index.php/2013/02/09/malware-analysis-patterns-part-21/>

#### **Namespace**

<https://www.dumpanalysis.org/blog/index.php/2013/02/05/malware-analysis-patterns-part-20/>

## **Kernel Space Memory**

@ 2022 Software Diagnostics Service

Now we come to kernel space. Our goal is to show important commands and how their output helps in recognizing patterns of malware in the case of detected abnormal software behavior. All complete memory dumps were saved from virtualized 32-bit Windows Vista system, 64-bit Windows 8 system running on real hardware, and virtualized 64-bit Windows 11 system.

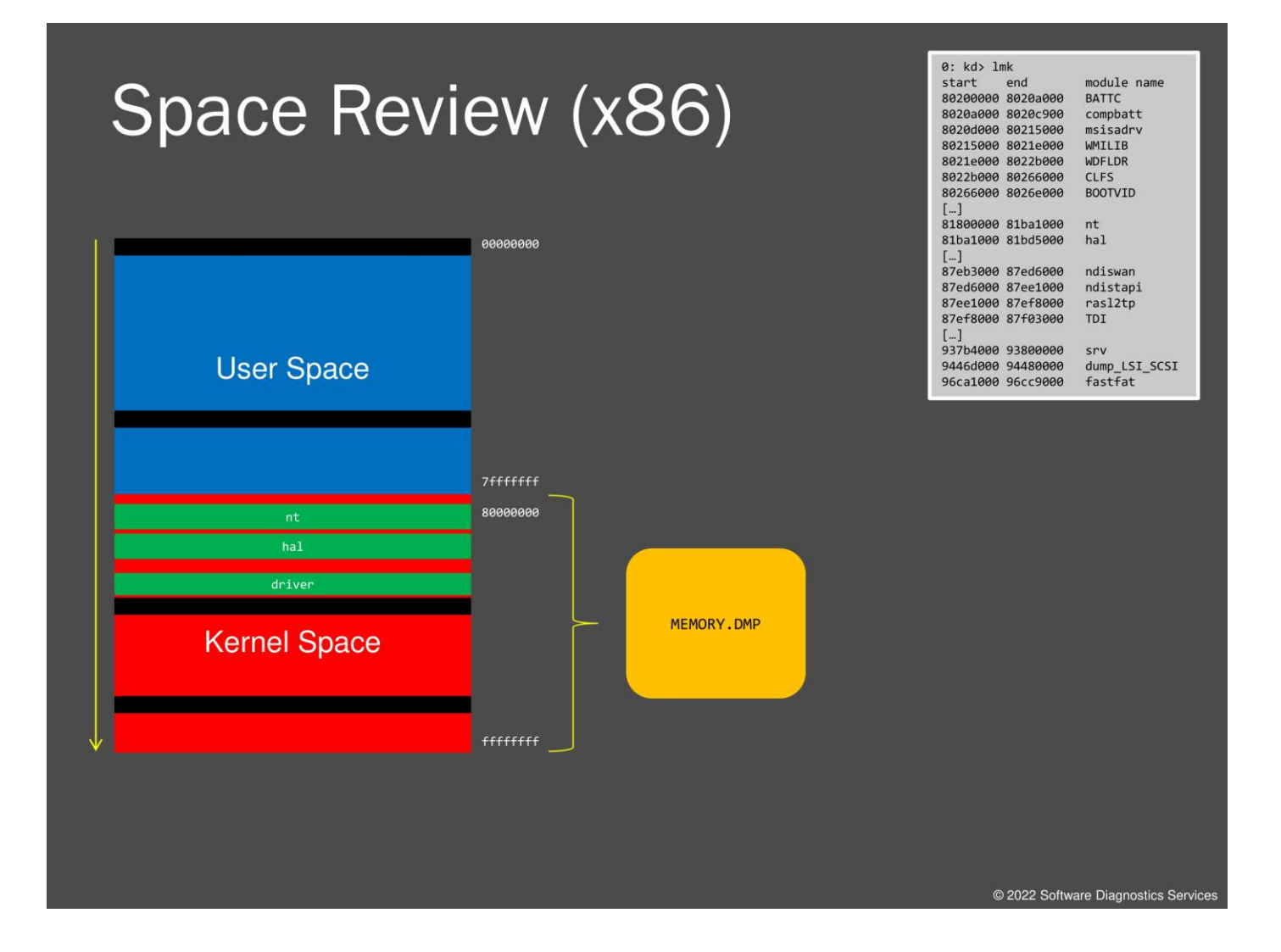

Similar to a user space slide, I just briefly repeat that when the operating system is booted, its executable file is loaded into memory together with additional modules such as **hal.** This OS executable file can be found as **nt** module. During the driver loading stage, they are loaded dynamically like DLLs, and if they reference other DLLs, they are loaded too. Everything we learned about the PE header format is applicable here. In fact, .SYS file can be viewed as a system DLL, so there is no mystery there. There may be gaps between modules and other space regions like black regions in this picture. Some memory is also allocated for additional working regions needed for system execution. Kernel space usually has a 2 GB range, and we see addresses where modules are loaded by using the **lm** or **lmk** command. When we save a dump, all accessible memory, including loaded drivers, is saved. The dump is usually much smaller than 2 GB unless we have a kernel memory leak or some drivers are memory demanding.

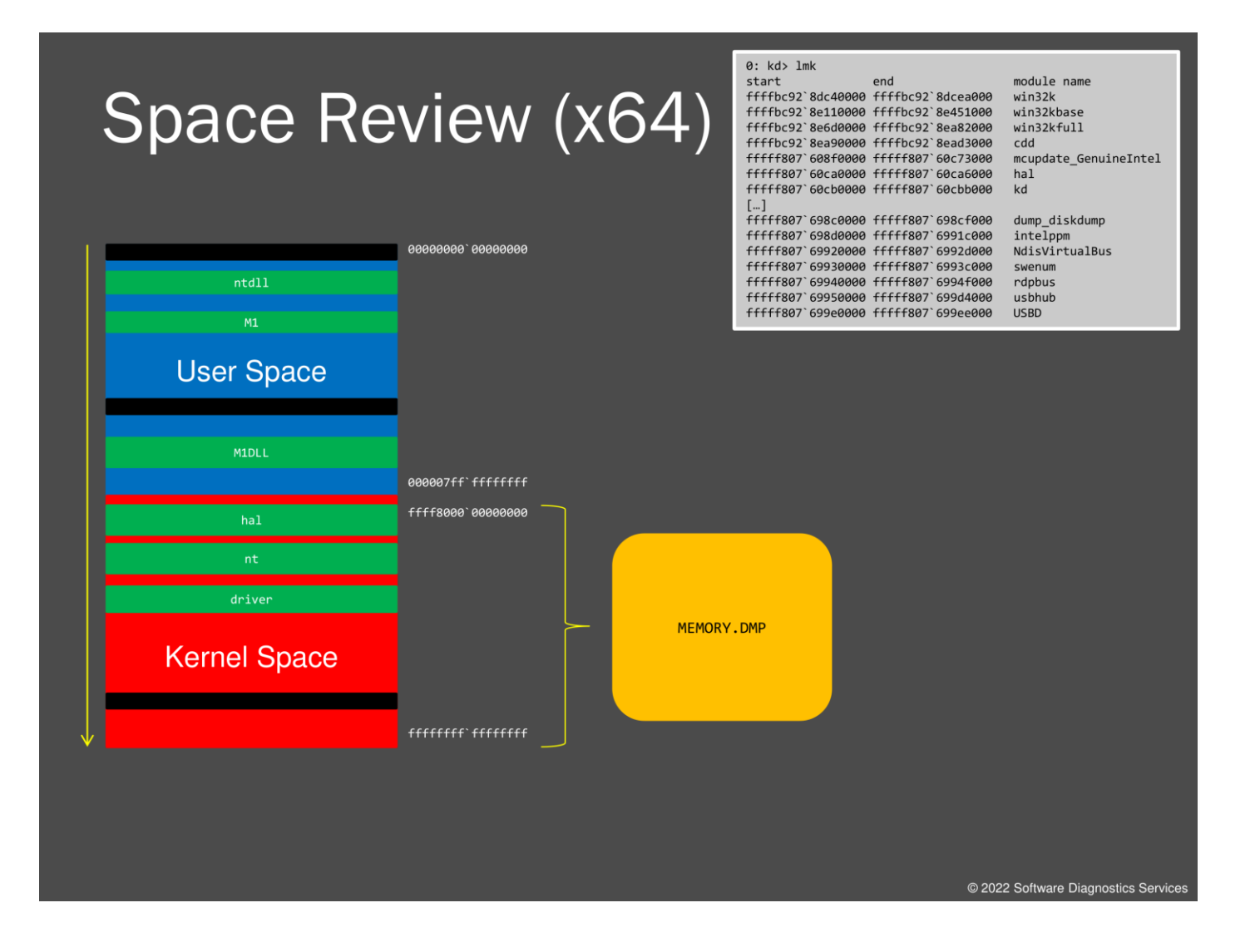

Here we provide a picture of process space in 64-bit Windows. You see that kernel space is no longer restricted to 2 or 1 GB. We see that space distribution when we do an exercise. We now look at a typical driver PE header to see a few differences compared to user space modules.

### **Driver PE Format**

- · Non-Paged code
- · Page code
- Non-Paged data
- Paged data
- · Discardable code and data

In user space executable files and dynamic link libraries, we saw one section for code and one for data. In kernel space, some code and data need to be always present in physical memory, and their sections are declared non-pageable. We also have sections for pageable code and data and also for discardable driver initialization code. All the rest is the same, including Import Address Tables.

@ 2022 Software Diagnostics Servic

### **Suspicious Behaviour**

### ⊕ BSOD

- © CPU consumption
- Network communication
- Slow system

@ 2022 Software Diagnostics Servic

There are several cases of suspicious and abnormal system behavior that could have been potentially caused by malware or defective malware. For example, similar to heap corruption, a kernel-level rootkit could corrupt a kernel pool causing a blue screen with a corresponding bugcheck.

### **BSOD**

```
CRITICAL STRUCTURE CORRUPTION (109)
This bugcheck is generated when the kernel detects that critical kernel code or
data have been corrupted. There are generally three causes for a corruption:
1) A driver has inadvertently or deliberately modified critical kernel code
or data. See http://www.microsoft.com/whdc/driver/kernel/64bitPatching.mspx
2) A developer attempted to set a normal kernel breakpoint using a kernel
 debugger that was not attached when the system was booted. Normal breakpoints,
 "bp", can only be set if the debugger is attached at boot time. Hardware
 breakpoints, "ba", can be set at any time.
3) A hardware corruption occurred, e.g. failing RAM holding kernel code or data.
Arguments:
Arg1: a4a039d897c2787e, Reserved
Arg2: b4b7465eea408b28, Reserved
Arg3: fffff88000f2ef1c, Failure type dependent information
Arg4: 0000000000000002, Type of corrupted region, can be
           0 : A generic data region
           1 : Modification of a function or .pdata
           2 : A processor IDT
           3 : A processor GDT
           4 : Type 1 process list corruption
           5 : Type 2 process list corruption
           6 : Debug routine modification
           7 : Critical MSR modification
```
@ 2022 Software Diagnostics Services

The latest Windows OS versions detect kernel structure modifications such as patching and, when detected, trigger a bugcheck. An example you see on this slide (the output from the **!analyze -v** command). Here a modification of IDT (Interrupt Descriptor Table) was detected. We cover IDT later in the next exercise.

### **The First Steps**

- Check the current thread: ! thread -1 3f
- © Check the current process: ! process -1 3f
- © Check the current CPU IDT
- Check the current thread raw stack
- Check running and ready threads
- List all processes and threads
- **Example 15 List all CPUs IDT**

What are the first steps? In the case of BSOD, we might want to check the current thread and then the current process and CPU. The *3f* flag is needed for physical memory dump analysis, and it is good to learn it from the beginning as it has the same output for kernel space, even for just kernel memory dumps. Depending on the problem, we might also want to check running and ready for execution threads and also all processes and their threads. When looking at thread output, we might want to check kernel and user times spent, modules on stack traces, and the presence of any raw addresses. For CPUs, we might want to check their interrupt descriptor tables.

@ 2022 Software Diagnostics Serv

### IDT

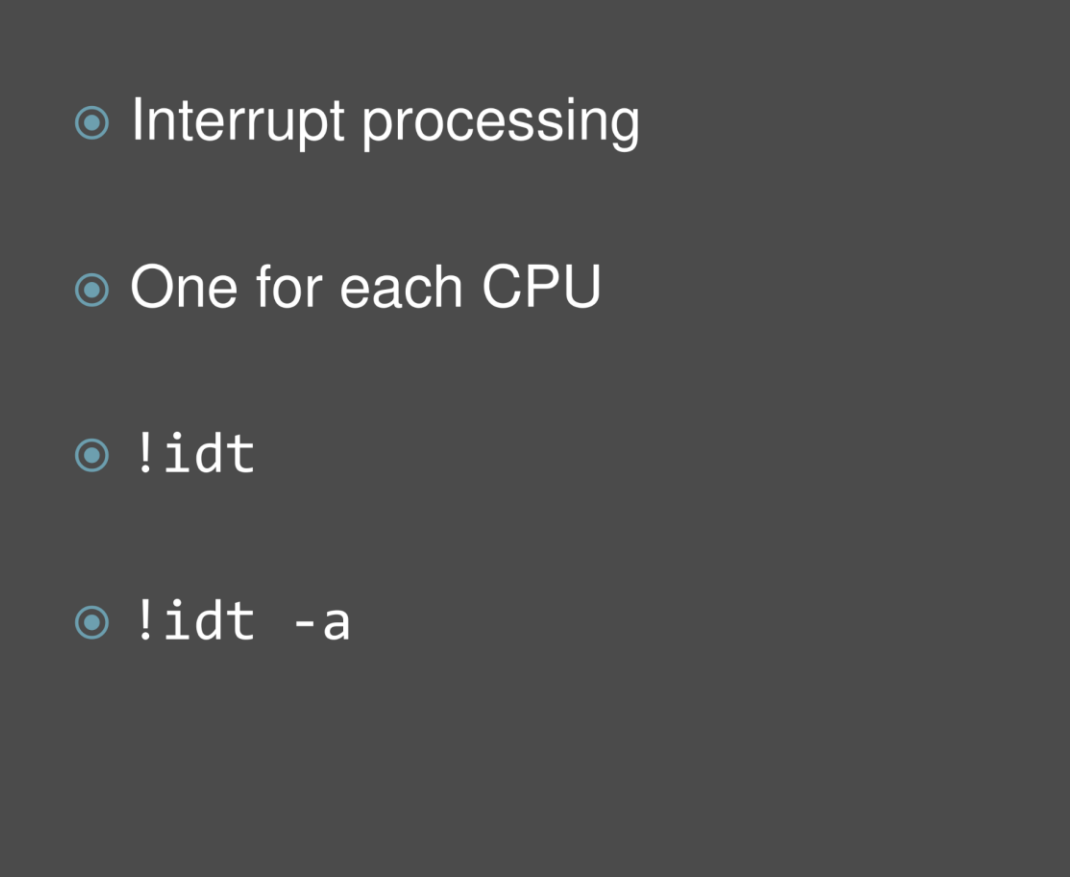

IDT or Interrupt Descriptor Table is used to transfer execution to kernel functions upon an interrupt. Each entry in that table corresponds to an interrupt number (0 to 255) and has an associated pointer to some kernel procedure. Typical interrupts include page fault, divide-by-zero, and also hardware interrupts. We see this command in our next exercise. Just to mention that we might also want to check all interrupt table entries for the presence of any suspicious pointers because normally unused interrupt entries may potentially be used for communication. Also, note that each CPU has its own IDT.

@ 2022 Software Diagnostics Servic

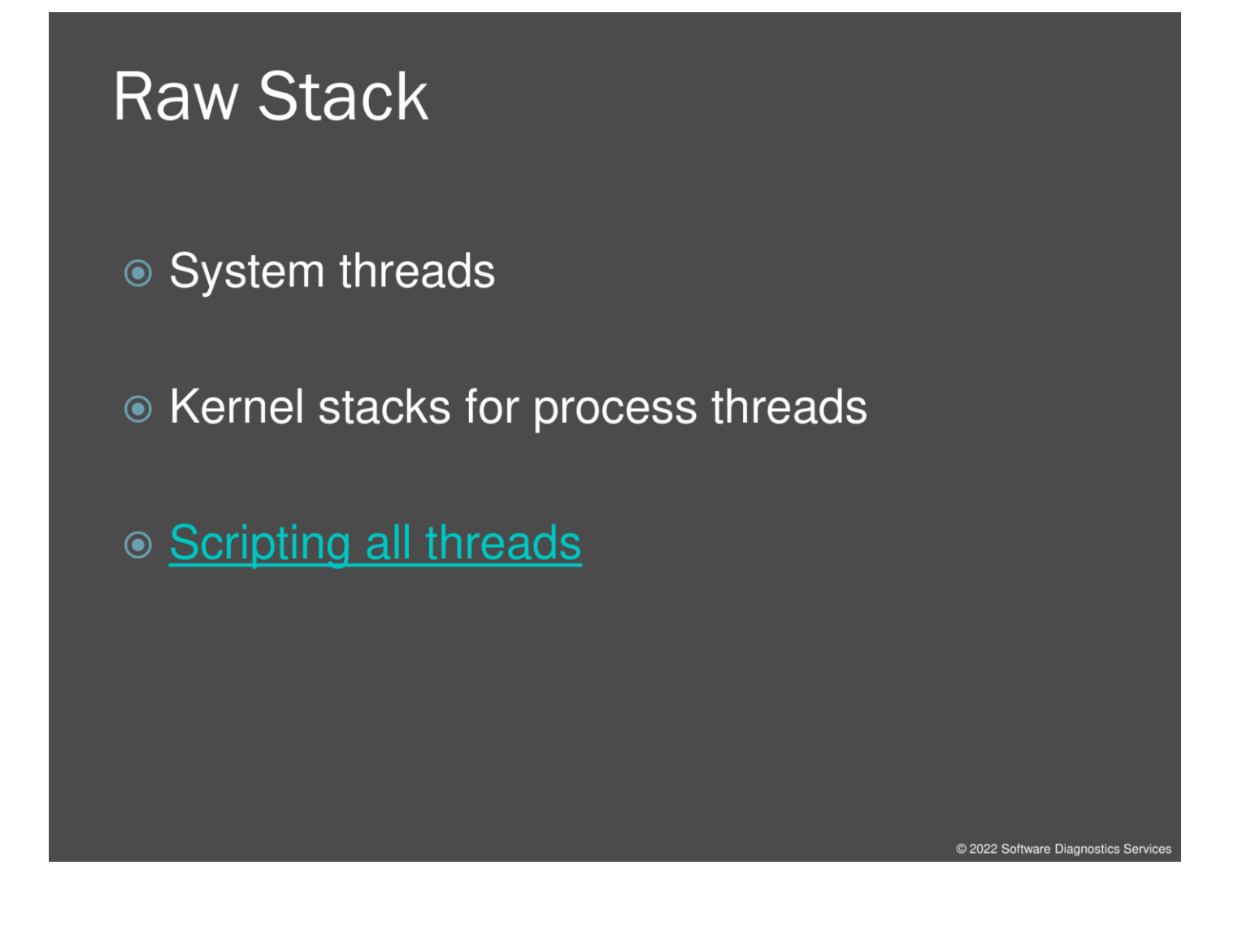

Please recall that we mentioned user space stack region in the previous exercises. The same region exists in the kernel for each thread, be it a system thread originated from the kernel or a thread originated from some process. In the latter case, we have 2 separate stack regions in different spaces.

Scripting all threads (also available in Volume 7 of Memory Dump Analysis Anthology and this book Appendix): [https://www.dumpanalysis.org/blog/index.php/2012/01/22/raw-stack-dump-of-all](https://www.dumpanalysis.org/blog/index.php/2012/01/22/raw-stack-dump-of-all-threads-part-5/)[threads-part-5/.](https://www.dumpanalysis.org/blog/index.php/2012/01/22/raw-stack-dump-of-all-threads-part-5/)

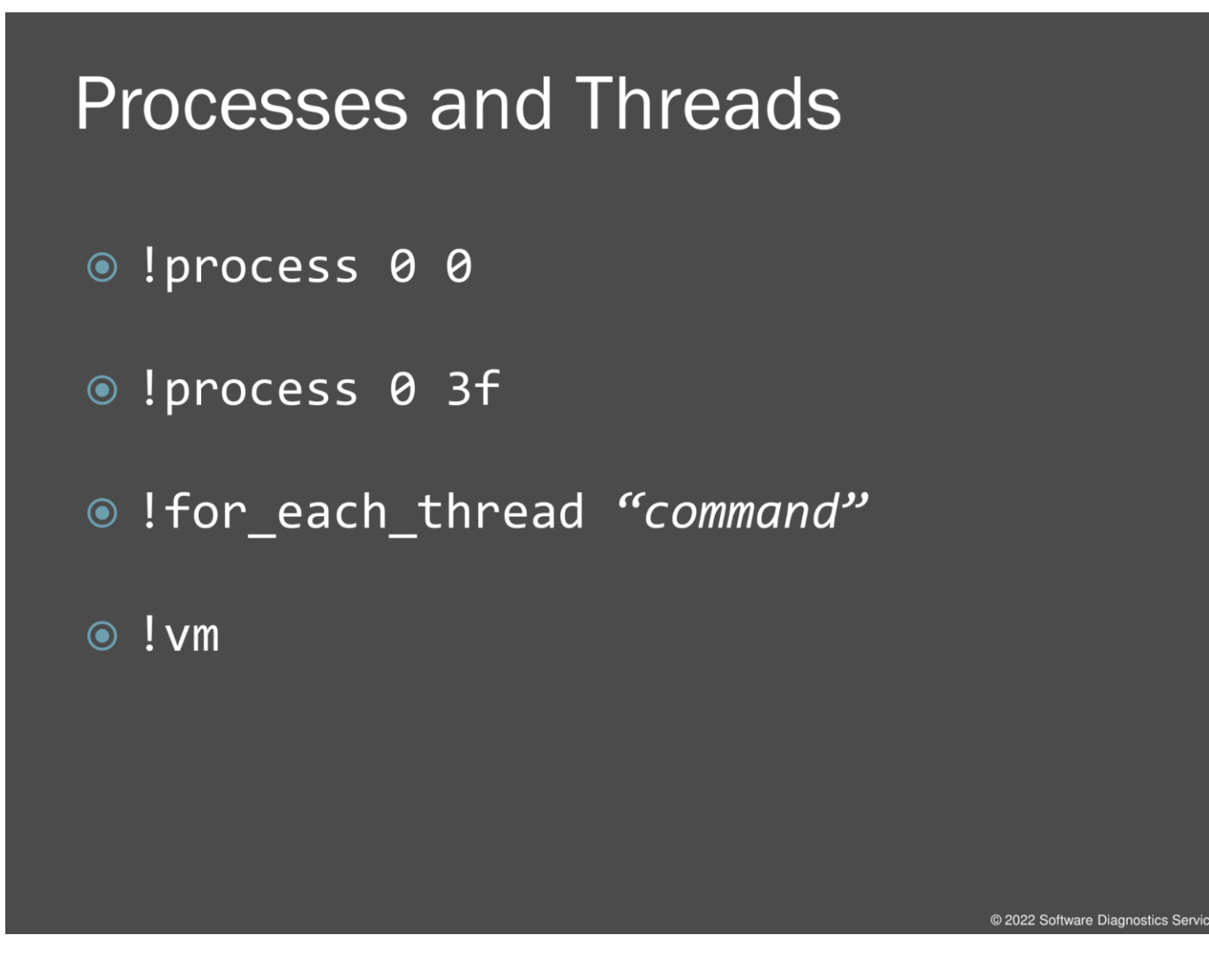

Obviously, the next thing we would like to check is processes and their thread stack traces. There are different ways to do it. The first 2 commands are similar to the individual thread and process commands, except that instead of -1, we put 0 to indicate all. And we can customize thread stack output with the 3<sup>rd</sup> command. An example is given in the previous slide scripting link. Process output is also available with the 4th command, where terminated but still referenced processes (the so-called "zombie processes") are nicely grouped at the end of the output.

### **Attached Threads**

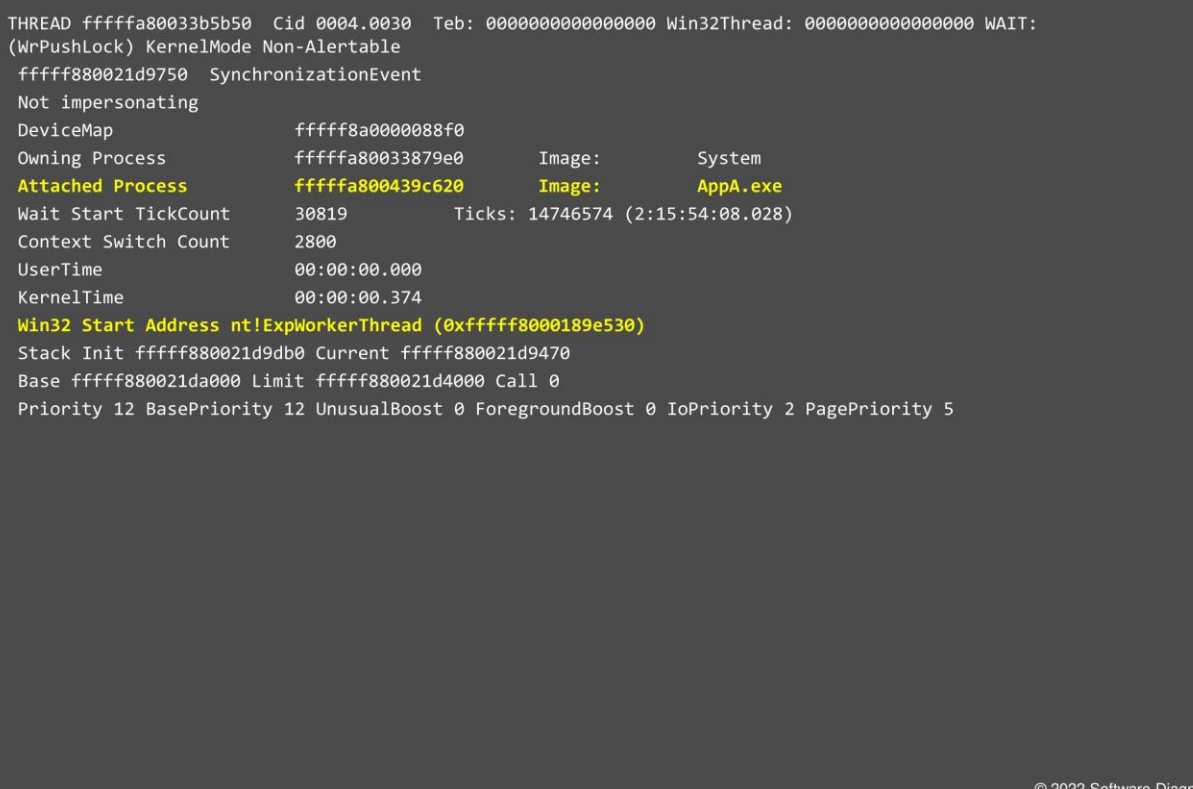

stics Service

Some system threads can be attached to a particular process if they need its resources. For example, on this fragment, we see the thread originated in kernel space but was attached to the AppA process, so it can access that process address space if needed.

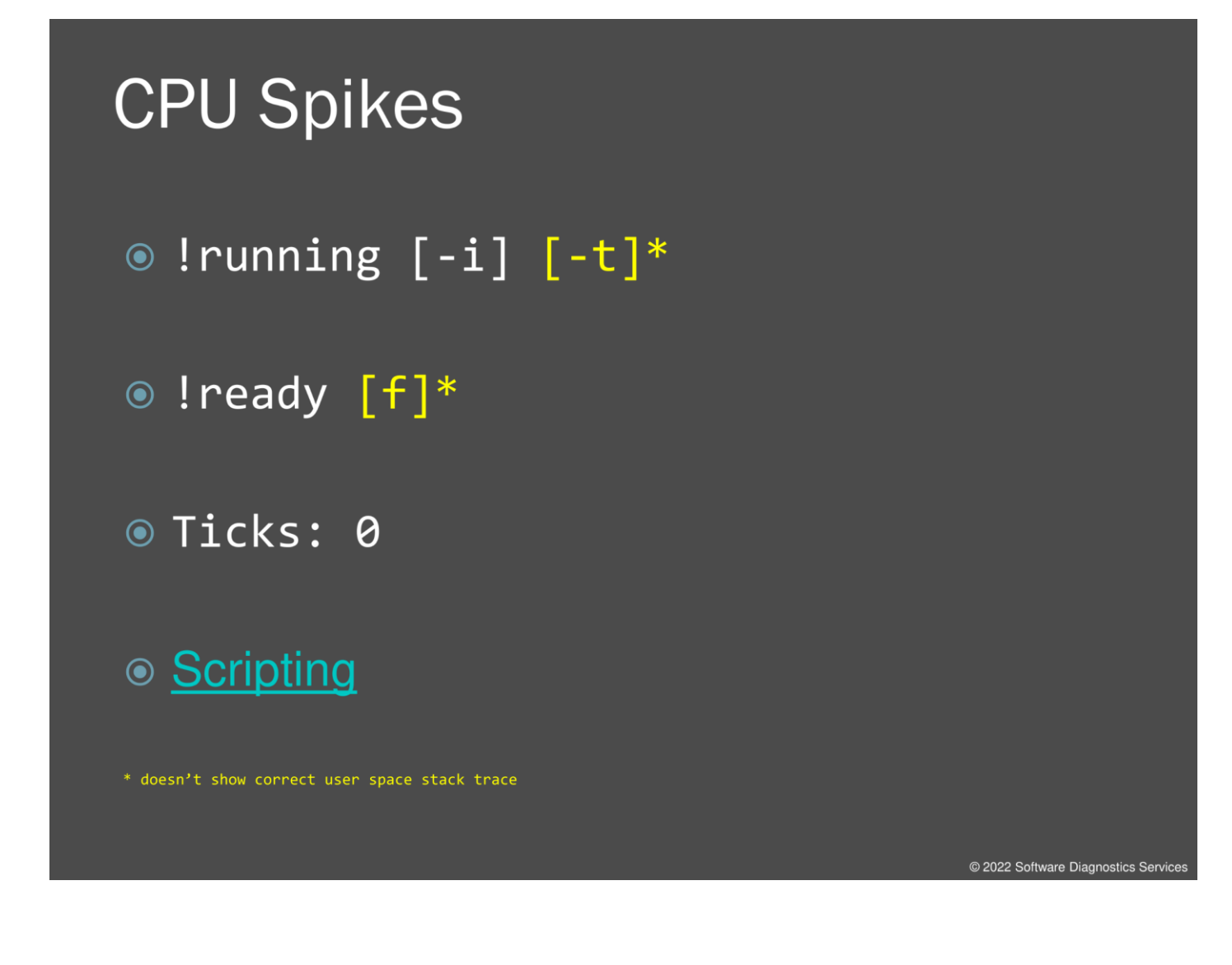

To check for CPU spiking activity and associated threads, we can use different commands. I also provided a link to WinDbg scripts that allow you to find out the most time-consuming thread in kernel and user modes in case it was consuming CPU sometime in the past, and this is not visible from the output of the first 2 commands or Ticks output.

Scripting CPU consumption (see also scripts in windbg.org and Volume 7 of Memory Dump Analysis Anthology, the full scripting case study is available in the Advanced Windows Memory Dump Analysis training course):

[https://www.dumpanalysis.org/blog/index.php/2011/12/03/2-windbg-scripts-that-changed-the](https://www.dumpanalysis.org/blog/index.php/2011/12/03/2-windbg-scripts-that-changed-the-world/)[world/.](https://www.dumpanalysis.org/blog/index.php/2011/12/03/2-windbg-scripts-that-changed-the-world/)

# **Exercise M4** ◎ Goal: Navigate through kernel space memory regions, list and analyze CPUs, processes and threads <sup>®</sup> Patterns: Stack Trace Collection, Execution Residue, Self-Diagnosis © \AWMA-Dumps\Exercise-M4.pdf

@ 2022 Software Diagnostics Service

Now we analyze a complete memory dump but mainly focus on the kernel part for now.

#### **Exercise M4**

**Goal:** Navigate through kernel space memory regions, list and analyze CPUs, processes, and threads.

**Patterns:** Stack Trace Collection, Execution Residue, Self-Diagnosis.

1. Launch WinDbg Preview.

2. Open \AWMA-Dumps\Complete\MEMORY.DMP.

3. We get the dump file loaded:

Microsoft (R) Windows Debugger Version 10.0.25136.1001 AMD64 Copyright (c) Microsoft Corporation. All rights reserved.

Loading Dump File [C:\AWMA-Dumps\Complete\MEMORY.DMP] Kernel Bitmap Dump File: Full address space is available

\*\*\*\*\*\*\*\*\*\*\*\*\* Path validation summary \*\*\*\*\*\*\*\*\*\*\*\*\*\* Response Time (ms) Location Deferred srv\* srv\* Symbol search path is: srv\* Executable search path is: Windows 8 Kernel Version 9200 MP (2 procs) Free x64 Product: WinNt, suite: TerminalServer SingleUserTS Edition build lab: 9200.16424.amd64fre.win8\_gdr.120926-1855 Machine Name: Kernel base = 0xfffff802`b3a89000 PsLoadedModuleList = 0xfffff802`b3d53a60 Debug session time: Tue Oct 30 21:22:24.413 2012 (UTC + 1:00) System Uptime: 2 days 20:12:43.173 Loading Kernel Symbols ............................................................... ................................................................ ........................ Loading User Symbols ................................................................ ............ Loading unloaded module list .................................................................................. For analysis of this file, run !analyze -v nt!KeBugCheckEx: fffff802`b3b03d40 48894c2408 mov qword ptr [rsp+8],rcx ss:0018:fffff880`15925af0=00000000000000ef

4. Open a log file:

0: kd> **.logopen** C:\AWMA-Dumps\M4.log Opened log file 'C:\AWMA-Dumps\M4.log' 5. How this dump was created is of no interest to us here so we skip **!analyze -v** step and look at kernel modules:

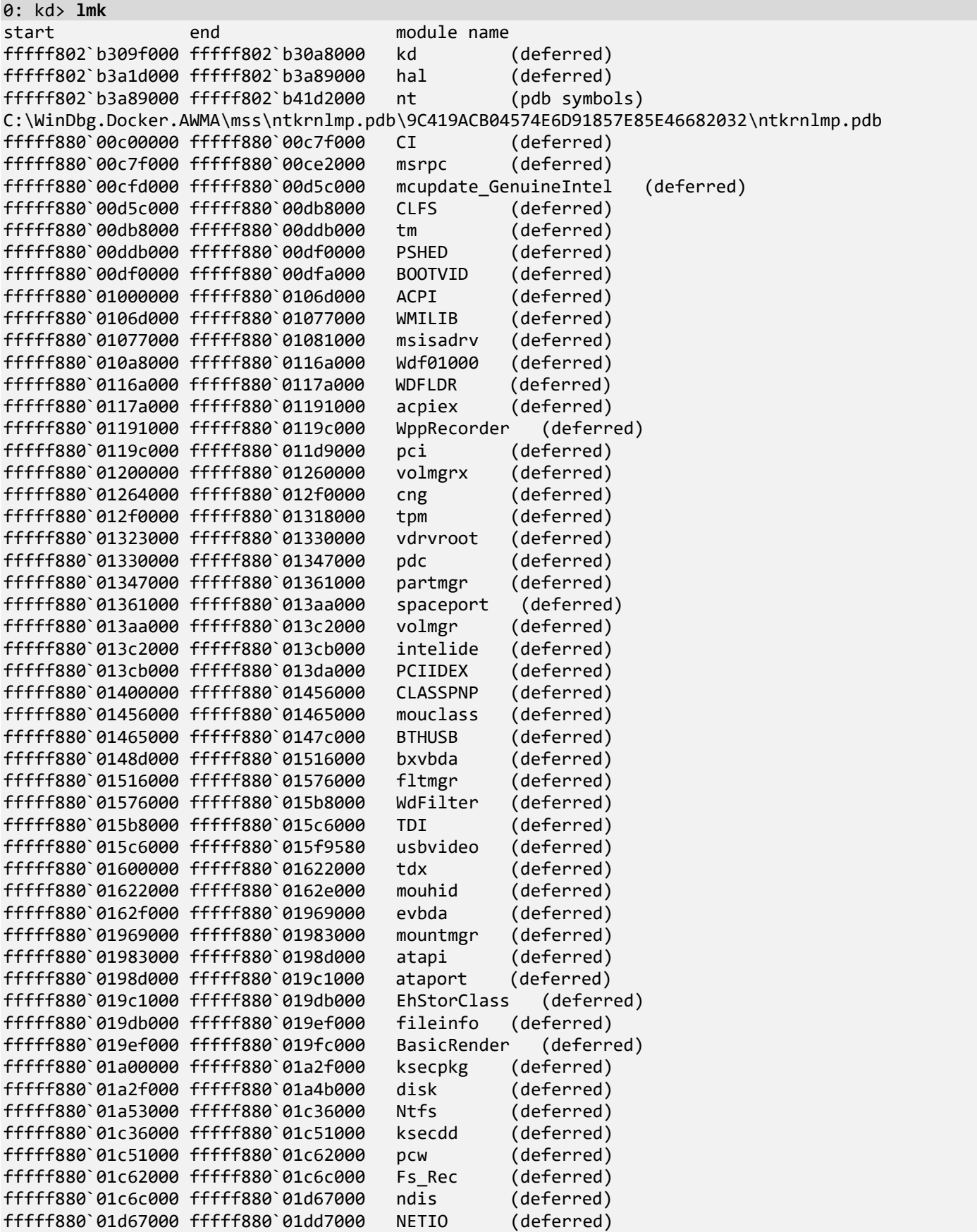

fffff880`01df5000 fffff880`01dfd000 Beep (deferred) fffff880`01e00000 fffff880`01e3b000 rdyboost (deferred) fffff880`01e48000 fffff880`0207e000 fffff880`0207e000 fffff880`020e6000 fwpkclnt (deferred) fffff880`020e6000 fffff880`02101000 wfplwfs (deferred) ffffff880`02101000 fffff880`02177000 fffff880`02177000 fffff880`021cc000 volsnap (deferred) fffff880`021cc000 fffff880`021e3000 mup (deferred) fffff880`021e3000 fffff880`021f7000 crashdmp (deferred) fffff880`021f7000 fffff880`02200000 Null (deferred) fffff880`03406000 fffff880`0356d000 dxgkrnl (deferred) fffff880`0356d000 fffff880`0357e000 fffff880`0357e000 fffff880`035cc000 dxgmms1 (deferred) fffff880`035cc000 fffff880`035dd000 BasicDisplay (deferred) fffff880`035dd000 fffff880`035ef000 Npfs (deferred) fffff880`035ef000 fffff880`035fb000 Msfs (deferred) fffff880`03600000 fffff880`0362a000 pacer (deferred) fffff880`0362a000 fffff880`03640000 vwififlt (deferred) fffff880`03640000 fffff880`03650000 netbios (deferred) fffff880`03650000 fffff880`036c2000 rdbss (deferred) fffff880`036c2000 fffff880`036ce000 BATTC (deferred) fffff880`036ce000 fffff880`036f1000 usbccgp (deferred) fffff880`036f1000 fffff880`03749000 netbt (deferred) fffff880`03749000 fffff880`037db000 afd (deferred) fffff880`037db000 fffff880`037e8000 kbdhid (deferred) fffff880`037e8000 fffff880`037f7000 kbdclass (deferred) fffff880`03800000 fffff880`0384b000 portcls (deferred) fffff880`0384d000 fffff880`038c8000 USBPORT (deferred) fffff880`038c8000 fffff880`038de000 fffff880`038de000 fffff880`038f4000 HDAudBus (deferred) fffff880`038f4000 fffff880`03972000 usbhub (deferred) fffff880`03972000 fffff880`039ca000 HdAudio (deferred) fffff880`039ca000 fffff880`039d7000 hidusb (deferred) fffff880`039d7000 fffff880`039f2000 HIDCLASS (deferred) fffff880`039f2000 fffff880`039fa000 HIDPARSE (deferred) fffff880`03a00000 fffff880`03a0f000 CompositeBus (deferred) fffff880`03a0f000 fffff880`03a1a000 kdnic (deferred) fffff880`03a1a000 fffff880`03a2c000 umbus (deferred) fffff880`03a2c000 fffff880`03a48000 intelppm (deferred) fffff880`03a4c000 fffff880`03add000 csc (deferred) fffff880`03add000 fffff880`03af7000 wanarp (deferred) fffff880`03af7000 fffff880`03b05000 nsiproxy (deferred) fffff880`03b05000 fffff880`03b11000 npsvctrig (deferred) fffff880`03b11000 fffff880`03b1d000 mssmbios (deferred) fffff880`03b1d000 fffff880`03b2e000 discache (deferred) fffff880`03b2e000 fffff880`03b4f000 dfsc (deferred) fffff880`03b4f000 fffff880`03b55400 CmBatt (deferred) fffff880`03b5f000 fffff880`03b6b000 ndistapi (deferred) fffff880`03b6b000 fffff880`03b9a000 ndiswan (deferred) fffff880`03b9a000 fffff880`03bb8000 rassstp (deferred) fffff880`03bb8000 fffff880`03bd0000 AgileVpn (deferred) fffff880`03bd0000 fffff880`03bfc000 tunnel (deferred) fffff880`03e00000 fffff880`03e0e000 usbuhci (deferred) fffff880`03e17000 fffff880`043fee00 igdkmd64 (deferred) fffff880`04400000 fffff880`04422000 bthpan (deferred) fffff880`04422000 fffff880`0443f000 hidbth (deferred) fffff880`0443f000 fffff880`0444c000 dump\_dumpata (deferred) fffff880`0444c000 fffff880`04456000 dump\_atapi (deferred) fffff880`04456000 fffff880`0446a000 dump\_dumpfve (deferred) fffff880`0449c000 fffff880`045c0000 bthport (deferred)

fffff880`045c0000 fffff880`045eb000 rfcomm (deferred) fffff880`045eb000 fffff880`045fd000 BthEnum (deferred) fffff880`04800000 fffff880`0480b000 rdpbus<br>fffff880`0480b000 fffff880`0481f000 NDProxy fffff880`0480b000 fffff880`0481f000 NDProxy (deferred) fffff880`0481f000 fffff880`0482a000 USBD (deferred) fffff880`0482a000 fffff880`0484c000 drmk (deferred) fffff880`0484c000 fffff880`04851380 ksthunk (deferred) fffff880`04852000 fffff880`04d3f000 bcmwl63a<br>fffff880`04d3f000 fffff880`04d4c000 vwifibus fffff880`04d3f000 fffff880`04d4c000 vwifibus (deferred) fffff880`04d4c000 fffff880`04d6d000 raspptp (deferred) fffff880`04d6d000 fffff880`04d92000 rasl2tp (deferred) fffff880`04d92000 fffff880`04dac000 raspppoe (deferred) fffff880`04dac000 fffff880`04dad480 swenum (deferred) fffff880`04dae000 fffff880`04dfd000 ks (deferred) fffff880`15262000 fffff880`1528a000 luafv (deferred) fffff880`1528a000 fffff880`1529e000 lltdio (deferred) fffff880`1529e000 fffff880`1530c000 nwifi (deferred) fffff880`1530c000 fffff880`15320000 ndisuio (deferred) fffff880`15320000 fffff880`15338000 rspndr (deferred) fffff880`15338000 fffff880`15342000 vwifimp (deferred) fffff880`15342000 fffff880`1535e000 Ndu (deferred) fffff880`1535e000 fffff880`153eb000 srv (deferred) fffff880`15a00000 fffff880`15a62000 mrxsmb (deferred) fffff880`15a62000 fffff880`15aad000 mrxsmb10 (deferred) fffff880`15ab3000 fffff880`15b8f000 HTTP (deferred) fffff880`15b8f000 fffff880`15baf000 bowser (deferred) fffff880`15baf000 fffff880`15bc6000 mpsdrv (deferred) fffff880`15bc6000 fffff880`15c00000 mrxsmb20 (deferred) fffff880`15c00000 fffff880`15ca0000 srv2 (deferred) fffff880`15ca0000 fffff880`15cab000 rdpvideominiport (deferred) fffff880`15cae000 fffff880`15cbc000 monitor (deferred) fffff880`15cbc000 fffff880`15cc9000 condrv (deferred) fffff880`15ccd000 fffff880`15d98000 peauth (deferred) fffff880`15d98000 fffff880`15da3000 secdrv (deferred) fffff880`15da3000 fffff880`15de7000 srvnet (deferred) fffff880`15de7000 fffff880`15df9000 tcpipreg (deferred) fffff960`0007a000 fffff960`0046f000 win32k (deferred) fffff960`006d1000 fffff960`006da000 TSDDD (deferred) fffff960`008a4000 fffff960`008da000 cdd (deferred) **Unloaded modules: fffff880`153eb000 fffff880`153f8000 hiber\_ataport.sys fffff880`15200000 fffff880`1520a000 hiber\_atapi.sys fffff880`1520a000 fffff880`1521e000 hiber\_dumpfve.sys fffff880`15ca0000 fffff880`15ca8000 drmkaud.sys fffff880`15dfc000 fffff880`15dfe000 MSTEE.sys fffff880`15df9000 fffff880`15dfc000 MSKSSRV.sys fffff880`15ccb000 fffff880`15ccd000 MSPQM.sys fffff880`15cc9000 fffff880`15ccb000 MSPCLOCK.sys fffff880`15ca0000 fffff880`15cae000 monitor.sys fffff880`0446a000 fffff880`04478000 monitor.sys fffff880`01e3b000 fffff880`01e48000 dump\_ataport.sys fffff880`01dd7000 fffff880`01de1000 dump\_atapi.sys fffff880`01de1000 fffff880`01df5000 dump\_dumpfve.sys fffff880`03b4f000 fffff880`03b5f000 dam.sys fffff880`01456000 fffff880`01487000 cdrom.sys fffff880`01318000 fffff880`01323000 WdBoot.sys fffff880`021e3000 fffff880`021ef000 hwpolicy.sys fffff880`00cf0000 fffff880`00cfd000 ApiSetSchema.dll** 000007fe`eb670000 000007fe`eb682000 BROWCLI.DLL

000007fe`f48c0000 000007fe`f48e4000 srvcli.dll 000007fe`e6830000 000007fe`e68c5000 tiptsf.dll 000007fe`e7820000 000007fe`e7897000 000007fe`f7b20000 000007fe`f7b27000 psapi.dll 000007fe`f0ca0000 000007fe`f0ca9000 version.dll 000007fe`eb1c0000 000007fe`eb237000 000007fe`f7b20000 000007fe`f7b27000 psapi.dll 000007fe`f0ca0000 000007fe`f0ca9000 version.d<br>000007fe`f4110000 000007fe`f4157000 AUTHZ.dll 000007fe`f4110000 000007fe`f4157000 000007fe`f1b70000 000007fe`f1b88000 slc.dll 000007fe`efcc0000 000007fe`efcd7000 MPR.dll 000007fe`ea520000 000007fe`ea619000 000007fe`f3840000 000007fe`f3864000 NTDSAPI.dll 000007fe`f3790000 000007fe`f3799000 DSROLE.dll 000007fe`ec300000 000007fe`ec32e000 srmshell.dll 000007fe`f3800000 000007fe`f381d000 ATL.DLL 000007fe`ec2e0000 000007fe`ec2fb000 SrmTrace.DLL 000007fe`ec330000 000007fe`ec345000 cryptext.dll 000007fe`eb1a0000 000007fe`eb233000 CRYPTUI.dll<br>000007fe`ecb90000 000007fe`ecbc0000 svncui.dll 000007fe`ecb90000 000007fe`ecbc0000 000007fe`ec350000 000007fe`ec36b000 SYNCENG.dll 000007fe`efc50000 000007fe`efc5b000 LINKINFO.dll 000007fe`f0f00000 000007fe`f0f0f000 acppage.dll 000007fe`ebf20000 000007fe`ebf23000 sfc.dll 000007fe`e8e20000 000007fe`e90dd000 000007fe`eef30000 000007fe`eef40000 sfc\_os.DLL 000007fe`f4ec0000 000007fe`f4f15000 WINTRUST.DLL 000007fe`f7ce0000 000007fe`f7cf4000 imagehlp.dll 000007fe`f5100000 000007fe`f52d7000 000007fe`f4ea0000 000007fe`f4eb6000 MSASN1.dll 000007fe`f4870000 000007fe`f4897000 ncrypt.dll 000007fe`f4830000 000007fe`f4865000 NTASN1.dll 000007fe`e8620000 000007fe`e8773000 wdc.dll 000007fe`ea680000 000007fe`ea693000 pdhui.dll 000007fe`f7a20000 000007fe`f7ac1000 COMDLG32.dll 000007fe`e8560000 000007fe`e861e000 ODBC32.dll 000007fe`edf30000 000007fe`edf3b000 Secur32.dll 000007fe`f0ca0000 000007fe`f0ca9000 VERSION.dll 000007fe`e7740000 000007fe`e7893000 PLA.dll 000007fe`e8b30000 000007fe`e8b7c000 pdh.dll 000007fe`f3690000 000007fe`f3774000 000007fe`ec170000 000007fe`ec195000 Cabinet.dll 000007fe`f3a50000 000007fe`f3abc000 wevtapi.dll 000007fe`ea440000 000007fe`ea457000 UTILDLL.dll 000007fe`f3820000 000007fe`f3835000 NETAPI32.dll 000007fe`f4440000 000007fe`f4474000 LOGONCLI.DLL 000007fe`eb670000 000007fe`eb682000 BROWCLI.DLL 000007fe`f48c0000 000007fe`f48e4000 srvcli.dll 000007fe`f4ba0000 000007fe`f4bcc000 SSPICLI.DLL 000007fe`e8620000 000007fe`e8773000 wdc.dll 000007fe`ea680000 000007fe`ea693000 pdhui.dll 000007fe`f7a20000 000007fe`f7ac1000 COMDLG32.dll 000007fe`e8560000 000007fe`e861e000 ODBC32.dll 000007fe`edf30000 000007fe`edf3b000 Secur32.dll 000007fe`f0ca0000 000007fe`f0ca9000 VERSION.dll 000007fe`e7740000 000007fe`e7893000 PLA.dll 000007fe`e8b30000 000007fe`e8b7c000 000007fe`f3690000 000007fe`f3774000 tdh.dll 000007fe`ec170000 000007fe`ec195000 Cabinet.dll 000007fe`f3a50000 000007fe`f3abc000 wevtapi.dll

000007fe`ea440000 000007fe`ea457000 UTILDLL.dll 000007fe`f3820000 000007fe`f3835000 NETAPI32.dll 000007fe`f4440000 000007fe`f4474000 LOGONCLI.DLL

Notice the unload modules list. These names can also be considered a part of execution residue.

6. Let's check a typical driver module header and IAT:

```
0: kd> !dh disk
File Type: EXECUTABLE IMAGE
FILE HEADER VALUES
     8664 machine (X64)
        9 number of sections
5010AB85 time date stamp Thu Jul 26 03:29:25 2012
        0 file pointer to symbol table
        0 number of symbols
       F0 size of optional header
       22 characteristics
              Executable
              App can handle >2gb addresses
OPTIONAL HEADER VALUES
      20B magic #
    10.10 linker version
     EA00 size of code
     8200 size of initialized data
        0 size of uninitialized data
     215C address of entry point
     1000 base of code
          ----- new -----
fffff802b5567000 image base
     1000 section alignment
      200 file alignment
        1 subsystem (Native)
     6.02 operating system version
     6.02 image version
     6.02 subsystem version
    1C000 size of image
      400 size of headers
    24F95 checksum
0000000000040000 size of stack reserve
0000000000001000 size of stack commit
0000000000100000 size of heap reserve
0000000000001000 size of heap commit
       0 DLL characteristics<br>0 [ 0] address [
                 0] address [size] of Export Directory
    15118 [ 3C] address [size] of Import Directory
   16000 [ 4258] address [size] of Resource Directory<br>A000 [ EAC] address [size] of Exception Director
                EAC] address [size] of Exception Directory
    17000 [ 20F0] address [size] of Security Directory
    1B000 [ A0] address [size] of Base Relocation Directory
     5A54 [ 38] address [size] of Debug Directory
       0 [ 0] address [size] of Description Directory<br>0 [ 0] address [size] of Special Directory
                  0] address [size] of Special Directory
       0 [ 0] address [size] of Thread Storage Directory
     6810 [ 70] address [size] of Load Configuration Directory
        0 [ 0] address [size] of Bound Import Directory
```
 **6000 [ 2D8] address [size] of Import Address Table Directory** 0 [ 0] address [size] of Delay Import Directory<br>0 [ 0] address [size] of COR20 Header Directory 0 [ 0] address [size] of COR20 Header Directory<br>0 [ 0] address [size] of Reserved Directory 0] address [size] of Reserved Directory SECTION HEADER #1  **.text name** 4AB5 virtual size 1000 virtual address 4C00 size of raw data 400 file pointer to raw data 0 file pointer to relocation table 0 file pointer to line numbers 0 number of relocations 0 number of line numbers 68000020 flags  **Code Not Paged** (no align specified) Execute Read Debug Directories(2) Type Size Address Pointer cv 21 5a94 4e94 Format: RSDS, guid, 2, disk.pdb ( 10) 8 5a8c 4e8c SECTION HEADER #2 .rdata name 2270 virtual size 6000 virtual address 2400 size of raw data 5000 file pointer to raw data 0 file pointer to relocation table 0 file pointer to line numbers 0 number of relocations 0 number of line numbers 48000040 flags Initialized Data Not Paged (no align specified) Read Only SECTION HEADER #3  **.data name** 2C5 virtual size 9000 virtual address 400 size of raw data 7400 file pointer to raw data 0 file pointer to relocation table 0 file pointer to line numbers 0 number of relocations 0 number of line numbers C8000040 flags  **Initialized Data Not Paged** (no align specified) Read Write

SECTION HEADER #4

```
 .pdata name
      EAC virtual size
     A000 virtual address
     1000 size of raw data
     7800 file pointer to raw data
        0 file pointer to relocation table
        0 file pointer to line numbers
        0 number of relocations
        0 number of line numbers
48000040 flags
          Initialized Data
          Not Paged
          (no align specified)
          Read Only
SECTION HEADER #5
     PAGE name
     7E59 virtual size
     B000 virtual address
     8000 size of raw data
     8800 file pointer to raw data
 1A3A000 file pointer to relocation table
FFFFF880 file pointer to line numbers
        0 number of relocations
        0 number of line numbers
60000020 flags
          Code
          (no align specified)
          Execute Read
SECTION HEADER #6
     PAGE name
      2A0 virtual size
    13000 virtual address
      400 size of raw data
    10800 file pointer to raw data
 1A42000 file pointer to relocation table
FFFFF880 file pointer to line numbers
        0 number of relocations
        0 number of line numbers
C0000040 flags
          Initialized Data
          (no align specified)
          Read Write
SECTION HEADER #7
     INIT name
     1C9C virtual size
    14000 virtual address
     1E00 size of raw data
    10C00 file pointer to raw data
        0 file pointer to relocation table
        0 file pointer to line numbers
        0 number of relocations
        0 number of line numbers
E2000020 flags
          Code
          Discardable
          (no align specified)
          Execute Read Write
```

```
SECTION HEADER #8
    .rsrc name
     4258 virtual size
    16000 virtual address
     4400 size of raw data
    12A00 file pointer to raw data
        0 file pointer to relocation table
        0 file pointer to line numbers
        0 number of relocations
        0 number of line numbers
42000040 flags
          Initialized Data
          Discardable
          (no align specified)
          Read Only
SECTION HEADER #9
   .reloc name
       A0 virtual size
    1B000 virtual address
      200 size of raw data
    16E00 file pointer to raw data
        0 file pointer to relocation table
        0 file pointer to line numbers
        0 number of relocations
        0 number of line numbers
42000040 flags
          Initialized Data
          Discardable
          (no align specified)
          Read Only
```
Note different code and data sections for non-pageable, pageable, and discardable code and data. For the image base address, we need to take the value from the output of the **lm m** command:

```
0: kd> lm m disk
start end end module name
fffff880`01a2f000 fffff880`01a4b000 disk (deferred) 
0: kd> dps fffff880`01a2f000+6000 L2D8/8
fffff880`01a35000 fffff802`b3aeb4d0 nt!IoGetAttachedDeviceReference
fffff880`01a35008 fffff802`b3b8cc10 nt!IoAttachDeviceToDeviceStack
fffff880`01a35010 fffff802`b3b63b10 nt!IoAllocateIrp
fffff880`01a35018 fffff802`b3b2b120 nt!RtlCompareMemory
fffff880`01a35020 fffff802`b3af99a0 nt!ObfDereferenceObject
fffff880`01a35028 fffff802`b3aeb1f0 nt!IoQueueWorkItem
fffff880`01a35030 fffff802`b3b3c3b0 nt!IofCallDriver
fffff880`01a35038 fffff802`b3b3d1f0 nt!IoGetIoPriorityHint
fffff880`01a35040 fffff802`b3c48d7c nt!ExInterlockedPopEntryList
fffff880`01a35048 fffff802`b3b72a70 nt!MmBuildMdlForNonPagedPool
fffff880`01a35050 fffff802`b3b4d960 nt!IoFreeMdl
fffff880`01a35058 fffff802`b3b471e0 nt!IoFreeIrp
fffff880`01a35060 fffff802`b3c48e14 nt!ExInterlockedPushEntryList
fffff880`01a35068 fffff802`b3aef97c nt!ExInitializePushLock
fffff880`01a35070 fffff802`b3b29a50 nt!KeWaitForSingleObject
fffff880`01a35078 fffff802`b3f69f30 nt!IoReadDiskSignature
fffff880`01a35080 fffff802`b3b04be0 nt!ZwQueryValueKey
fffff880`01a35088 fffff802`b3ec3bac nt!RtlUnicodeStringToInteger
```
fffff880`01a35090 fffff802`b3b04b40 nt!ZwOpenKey fffff880`01a35098 fffff802`b3f87600 nt!IoGetConfigurationInformation fffff880`01a350a0 fffff802`b3f94cf0 nt!IoDeleteSymbolicLink fffff880`01a350a8 fffff802`b3ac6f60 nt!KeInitializeMutex fffff880`01a350b0 fffff802`b3a8c0a0 nt!HalExamineMBR fffff880`01a350b8 fffff802`b3f5a0cc nt!RtlQueryRegistryValues fffff880`01a350c0 fffff802`b3d70104 nt!InitSafeBootMode fffff880`01a350c8 fffff802`b3b8148c nt!vsnprintf fffff880`01a350d0 fffff802`b3f94c70 nt!IoCreateSymbolicLink fffff880`01a350d8 fffff802`b3e1d280 nt!IoOpenDeviceRegistryKey fffff880`01a350e0 fffff802`b3bac250 nt!IoSetActivityIdIrp fffff880`01a350e8 fffff802`b3b04ae0 nt!ZwClose fffff880`01a350f0 fffff802`b3af33cc nt!vsnwprintf fffff880`01a350f8 fffff802`b3ab17dc nt!IoAllocateWorkItem fffff880`01a35100 fffff802`b3ad7d70 nt!EtwWrite fffff880`01a35108 fffff802`b3f6a9e0 nt!IoRegisterBootDriverReinitialization fffff880`01a35110 fffff802`b3b06820 nt!ZwMakeTemporaryObject fffff880`01a35118 fffff802`b3b41fd0 nt!KeReleaseMutex fffff880`01a35120 fffff802`b3ba2140 nt!IoAllocateErrorLogEntry fffff880`01a35128 fffff802`b3b466b0 nt!IoGetActivityIdIrp fffff880`01a35130 fffff802`b3b8fe54 nt!IoInvalidateDeviceRelations fffff880`01a35138 fffff802`b3e0e500 nt!EtwRegister fffff880`01a35140 fffff802`b3b05c40 nt!ZwCreateDirectoryObject fffff880`01a35148 fffff802`b3b3d0e0 nt!KeInitializeEvent fffff880`01a35150 fffff802`b3f059d4 nt!MmGetSystemRoutineAddress fffff880`01a35158 fffff802`b3ab17c0 nt!IoFreeWorkItem fffff880`01a35160 fffff802`b3afa000 nt!KeSetEvent fffff880`01a35168 fffff802`b3a8ddd0 nt!IoDeleteDevice fffff880`01a35170 fffff802`b3b47190 nt!RtlInitUnicodeString fffff880`01a35178 fffff802`b3ba8080 nt!IoSetHardErrorOrVerifyDevice fffff880`01a35180 fffff802`b3a8d890 nt!IoReportTargetDeviceChangeAsynchronous fffff880`01a35188 fffff802`b3e08240 nt!IoBuildSynchronousFsdRequest fffff880`01a35190 fffff802`b3f86de0 nt!IoRegisterDriverReinitialization fffff880`01a35198 fffff802`b3afae90 nt!strncmp fffff880`01a351a0 fffff802`b3cf7010 nt!ExFreePoolWithTag fffff880`01a351a8 fffff802`b3ae84e0 nt!IoBuildDeviceIoControlRequest fffff880`01a351b0 fffff802`b3e0d890 nt!EtwUnregister fffff880`01a351b8 fffff802`b3ba2030 nt!IoWriteErrorLogEntry fffff880`01a351c0 fffff802`b3f994ac nt!IoWMIRegistrationControl fffff880`01a351c8 fffff802`b3b4d300 nt!IoAllocateMdl fffff880`01a351d0 fffff802`b3cf8040 nt!ExAllocatePoolWithTag fffff880`01a351d8 00000000`00000000 fffff880`01a351e0 fffff880`0143e6d0 CLASSPNP!ClassInitializeSrbLookasideList fffff880`01a351e8 fffff880`014438a4 CLASSPNP!ClassDeleteSrbLookasideList fffff880`01a351f0 fffff880`0143f7a0 CLASSPNP!ClassInitializeMediaChangeDetection fffff880`01a351f8 fffff880`0143eff0 CLASSPNP!ClassUpdateInformationInRegistry fffff880`01a35200 fffff880`0143ee10 CLASSPNP!ClassGetDeviceParameter fffff880`01a35208 fffff880`014402d0 CLASSPNP!ClassQueryTimeOutRegistryValue fffff880`01a35210 fffff880`01401660 CLASSPNP!ClassSignalCompletion fffff880`01a35218 fffff880`014056e0 CLASSPNP!ClassReadDriveCapacity fffff880`01a35220 fffff880`01403540 CLASSPNP!ClassInterpretSenseInfo fffff880`01a35228 fffff880`01408990 CLASSPNP!ClassWmiCompleteRequest fffff880`01a35230 fffff880`0140ee70 CLASSPNP!ClassNotifyFailurePredicted fffff880`01a35238 fffff880`014135f8 CLASSPNP!ClassReleaseQueue fffff880`01a35240 fffff880`0143fdf0 CLASSPNP!ClassSetFailurePredictionPoll fffff880`01a35248 fffff880`01407e10 CLASSPNP!ClassAcquireRemoveLockEx fffff880`01a35250 fffff880`0143d440 CLASSPNP!ClassModeSense fffff880`01a35258 fffff880`0143e5a0 CLASSPNP!ClassClaimDevice fffff880`01a35260 fffff880`014015e0 CLASSPNP!ClassReleaseRemoveLock fffff880`01a35268 fffff880`014091c0 CLASSPNP!ClassSpinDownPowerHandler

```
fffff880`01a35270 fffff880`01440180 CLASSPNP!ClassInitializeEx
fffff880`01a35278 fffff880`014049d0 CLASSPNP!ClassDeviceControl
fffff880`01a35280 fffff880`01405640 CLASSPNP!ClassCompleteRequest
fffff880`01a35288 fffff880`014042f0 CLASSPNP!ClassSendSrbSynchronous
fffff880`01a35290 fffff880`014138a0 CLASSPNP!ClassAsynchronousCompletion
fffff880`01a35298 fffff880`0144377c CLASSPNP!ClassSetDeviceParameter
fffff880`01a352a0 fffff880`0143ccc0 CLASSPNP!ClassSendDeviceIoControlSynchronous
fffff880`01a352a8 fffff880`01408b00 CLASSPNP!ClassFindModePage
fffff880`01a352b0 fffff880`01440470 CLASSPNP!ClassInitialize
fffff880`01a352b8 fffff880`01402e80 CLASSPNP!ClassIoComplete
fffff880`01a352c0 fffff880`0143e160 CLASSPNP!ClassCreateDeviceObject
fffff880`01a352c8 fffff880`0143da10 CLASSPNP!ClassScanForSpecial
fffff880`01a352d0 00000000`00000000
```
7. We can check if there was any patching by using the **!for\_each\_module** command as we did for user space in the previous exercise (if you use a docker environment, please specify this command **.exepath** *C:\mss* before):

```
0: kd> !for each module "!chkimg -v -d @#ModuleName"
[\ldots]
```
There are no errors.

8. Let's check the current thread:

```
0: kd> !thread -1 3f
THREAD fffffa8003db4740 Cid 0ca0.03e0 Teb: 000007f770b7d000 Win32Thread: fffff90104094830 RUNNING on 
processor 0
Not impersonating
DeviceMap fffff8a007e2e6a0
Owning Process fffffa8002d74180 Image: Taskmgr.exe
Attached Process N/A Image: N/A<br>Wait Start TickCount 15741128 Ticks: 0
Wait Start TickCount
Context Switch Count 31359 IdealProcessor: 0
UserTime 00:00:09.859<br>KernelTime 00:00:07.394
                         KernelTime 00:00:07.394
Win32 Start Address taskmgr!wWinMainCRTStartup (0x000007f770e68688)
Stack Init fffff88015925dd0 Current fffff88015925800
Base fffff88015926000 Limit fffff88015920000 Call 0000000000000000
Priority 13 BasePriority 9 IoPriority 2 PagePriority 5
Child-SP RetAddr Call Site
fffff880`15925ae8 fffff802`b400f0dd nt!KeBugCheckEx
fffff880`15925af0 fffff802`b3ea8f6d nt!PspCatchCriticalBreak+0xad
fffff880`15925b30 fffff802`b3ea8019 nt! ?? ::NNGAKEGL::`string'+0x46f60
fffff880`15925b90 fffff802`b3ea7e52 nt!PspTerminateProcess+0x6d
fffff880`15925bd0 fffff802`b3b02d53 nt!NtTerminateProcess+0x9e
fffff880`15925c40 000007fe`f7ec2eaa nt!KiSystemServiceCopyEnd+0x13 (TrapFrame @ fffff880`15925c40)
000000f0`6e86f3e8 000007fe`f4ff1295 ntdll!NtTerminateProcess+0xa
000000f0`6e86f3f0 000007f7`70e012ba KERNELBASE!TerminateProcess+0x25
000000f0`6e86f420 000007f7`70df3698 taskmgr!WdcProcessMonitor::OnProcessCommand+0x1b6
000000f0`6e86f4b0 000007f7`70df55bb taskmgr!WdcListView::OnProcessCommand+0x1e0
000000f0`6e86f5a0 000007f7`70df5b47 taskmgr!WdcListView::OnCommand+0x123
000000f0`6e86f5f0 000007fe`f2227239 taskmgr!WdcListView::OnMessage+0x287
000000f0`6e86f710 000007fe`f2a82d23 DUI70!DirectUI::HWNDHost::_CtrlWndProc+0xa1
000000f0`6e86f770 000007fe`f56c171e DUser!WndBridge::RawWndProc+0x73
000000f0`6e86f7e0 000007fe`f56c14d7 USER32!UserCallWinProcCheckWow+0x13a
000000f0`6e86f8a0 000007f7`70e1b0e1 USER32!DispatchMessageWorker+0x1a7
000000f0`6e86f920 000007f7`70e685e6 taskmgr!wWinMain+0x44d
000000f0`6e86fde0 000007fe`f601167e taskmgr!CBaseRPCTimeout::Disarm+0x31a
000000f0`6e86fea0 000007fe`f7ee3501 KERNEL32!BaseThreadInitThunk+0x1a
000000f0`6e86fed0 00000000`00000000 ntdll!RtlUserThreadStart+0x1d
```
Note that the small number of Ticks value may also help find threads that execute frequently or just recently spent some time executing. Also, in kernel memory dumps, we won't see user space portion of a thread stack. Here we see it because we use a complete memory dump.

#### 9. Then we check the current process:

```
0: kd> !process -1 3f
PROCESS fffffa8002d74180<br>SessionId: 2 Cid: 0ca0
                                Peb: 7f770b7f000 ParentCid: 0d68
     DirBase: 08818000 ObjectTable: fffff8a001f18d80 HandleCount: <Data Not Accessible>
     Image: Taskmgr.exe
     VadRoot fffffa8003e9d1e0 Vads 239 Clone 0 Private 2297. Modified 243564. Locked 0.
     DeviceMap fffff8a007e2e6a0
    Token fffff8a007e3b8c0<br>ElapsedTime 60:10:57.072
    ElapsedTime 00:10:57.072<br>UserTime 00:00:11.325
    USerTime 00:00:11.325<br>
KernelTime 00:00:26.878
                                       00:00:26.878<br>482336
    QuotaPoolUsage[PagedPool] 48233<br>QuotaPoolUsage[NonPagedPool] 31280
    QuotaPoolUsage[NonPagedPool]
     Working Set Sizes (now,min,max) (7136, 50, 345) (28544KB, 200KB, 1380KB)
    PeakWorkingSetSize
    VirtualSize 216 Mb<br>PeakVirtualSize 243 Mb
    PeakVirtualSize
     PageFaultCount 51873
    MemoryPriority FC<br>BasePriority Reserved
    BasePriority 8<br>CommitCharge 3905
    CommitCharge
     PEB at 000007f770b7f000 
     InheritedAddressSpace: No
     ReadImageFileExecOptions: No
    BeingDebugged: No<br>ImageBaseAddress: 000007f770dd0000
    ImageBaseAddress:<br>Idr
                             000007fef7ff88a0<br>Yes
    Ldr.Initialized:
     Ldr.InInitializationOrderModuleList: 000000f06e9b1a10 . 000000f070e6d150
                                           Ldr.InLoadOrderModuleList: 000000f06e9b1b70 . 000000f070e6d130
     Ldr.InMemoryOrderModuleList: 000000f06e9b1b80 . 000000f070e6d140
                    Base TimeStamp
              7f770dd0000 50107c26 Jul 26 00:07:18 2012 C:\WINDOWS\system32\taskmgr.exe
              7fef7ec0000 505ab405 Sep 20 07:13:25 2012 C:\WINDOWS\SYSTEM32\ntdll.dll
              7fef6010000 5010a83a Jul 26 03:15:22 2012 C:\WINDOWS\system32\KERNEL32.DLL
             7fef4fd0000 5010ab2d Jul 26 03:27:57 2012 C:\WINDOWS\system32\KERNELBASE.dll
              7fef5810000 50108b7f Jul 26 01:12:47 2012 C:\WINDOWS\system32\GDI32.dll
             7fef56c0000 505a9a92 Sep 20 05:24:50 2012 C:\WINDOWS\system32\USER32.dll
              7fef7820000 5010ac20 Jul 26 03:32:00 2012 C:\WINDOWS\system32\msvcrt.dll
              7fef5500000 50108a1d Jul 26 01:06:53 2012 C:\WINDOWS\system32\OLEAUT32.dll
              7fef52e0000 50108a89 Jul 26 01:08:41 2012 C:\WINDOWS\SYSTEM32\cfgmgr32.dll
              7fef4d90000 501089e8 Jul 26 01:06:00 2012 C:\WINDOWS\SYSTEM32\powrprof.dll
              7fef4080000 5010ac3a Jul 26 03:32:26 2012 C:\WINDOWS\system32\pcwum.dll
              7fef2760000 501084f0 Jul 26 00:44:48 2012 C:\WINDOWS\WinSxS\amd64_microsoft.windows.common-
controls_6595b64144ccf1df_6.0.9200.16384_none_418c2a697189c07f\COMCTL32.dll
              7fef3c80000 505a9614 Sep 20 05:05:40 2012 C:\WINDOWS\system32\UxTheme.dll
              7fef7ad0000 501080dd Jul 26 00:27:25 2012 C:\WINDOWS\system32\SHLWAPI.dll
              7fef6520000 507635b5 Oct 11 03:57:57 2012 C:\WINDOWS\system32\SHELL32.dll
              7fef1750000 5010969b Jul 26 02:00:11 2012 C:\WINDOWS\system32\credui.dll
              7fef2a80000 5010846e Jul 26 00:42:38 2012 C:\WINDOWS\system32\DUser.dll
              7fef21c0000 50108e6a Jul 26 01:25:14 2012 C:\WINDOWS\system32\DUI70.dll
              7feeef40000 505ab1f8 Sep 20 07:04:40 2012 C:\WINDOWS\system32\apphelp.dll
              7fef7b30000 505a9af2 Sep 20 05:26:26 2012 C:\WINDOWS\system32\combase.dll
              7fef5be0000 50108bb9 Jul 26 01:13:45 2012 C:\WINDOWS\system32\RPCRT4.dll
              7fef2ed0000 505a97e0 Sep 20 05:13:20 2012 C:\WINDOWS\system32\SHCORE.DLL
              7fef54c0000 501088ce Jul 26 01:01:18 2012 C:\WINDOWS\system32\IMM32.DLL
              7fef5d20000 50108881 Jul 26 01:00:01 2012 C:\WINDOWS\system32\MSCTF.dll
              7fef4c30000 5010ab50 Jul 26 03:28:32 2012 C:\WINDOWS\system32\CRYPTBASE.dll
              7fef4bd0000 50108a4c Jul 26 01:07:40 2012 C:\WINDOWS\system32\bcryptPrimitives.dll
              7fef2a10000 5010894e Jul 26 01:03:26 2012 C:\WINDOWS\system32\dwmapi.dll
              7fef5340000 50108270 Jul 26 00:34:08 2012 C:\WINDOWS\system32\ole32.dll
              7fef55d0000 50108a41 Jul 26 01:07:29 2012 C:\WINDOWS\SYSTEM32\sechost.dll
              7fef4d00000 5010a79e Jul 26 03:12:46 2012 C:\WINDOWS\system32\WTSAPI32.dll
              7fef4d20000 5010876c Jul 26 00:55:24 2012 C:\WINDOWS\system32\WINSTA.dll
              7feebbe0000 501089d1 Jul 26 01:05:37 2012 C:\WINDOWS\system32\srumapi.dll
```
7fef5620000 501081c1 Jul 26 00:31:13 2012 C:\WINDOWS\SYSTEM32\clbcatq.dll 7fef0b80000 505a9be8 Sep 20 05:30:32 2012 C:\WINDOWS\system32\IPHLPAPI.DLL 7fef5330000 5010ac24 Jul 26 03:32:04 2012 C:\WINDOWS\system32\NSI.dll 7fef0b20000 50108ad1 Jul 26 01:09:53 2012 C:\WINDOWS\system32\WINNSI.DLL 7fef2420000 505a924c Sep 20 04:49:32 2012 C:\Windows\System32\Windows.UI.Immersive.dll 7fef4d70000 50108a11 Jul 26 01:06:41 2012 C:\WINDOWS\system32\samcli.dll 7fef0f50000 50108a13 Jul 26 01:06:43 2012 C:\WINDOWS\system32\SAMLIB.dll 7fef4100000 50108a19 Jul 26 01:06:49 2012 C:\WINDOWS\system32\netutils.dll 7fef1980000 505a9949 Sep 20 05:19:21 2012 C:\WINDOWS\system32\WindowsCodecs.dll 7fef46a0000 50108ad9 Jul 26 01:10:01 2012 C:\WINDOWS\system32\CRYPTSP.dll 7fef4320000 50108ac4 Jul 26 01:09:40 2012 C:\WINDOWS\system32\rsaenh.dll 7fef26f0000 5010877b Jul 26 00:55:39 2012 C:\WINDOWS\system32\OLEACC.dll 7fef06b0000 505a9bdc Sep 20 05:30:20 2012 C:\WINDOWS\system32\dhcpcsvc6.DLL 7fef5b80000 50108abf Jul 26 01:09:35 2012 C:\WINDOWS\system32\WS2\_32.dll 7fef06e0000 505a9b9c Sep 20 05:29:16 2012 C:\WINDOWS\system32\dhcpcsvc.DLL 7fef1740000 5010ac6c Jul 26 03:33:16 2012 C:\WINDOWS\system32\wlanutil.dll 7fef03b0000 5063dc6b Sep 27 05:56:11 2012 C:\WINDOWS\system32\wlanapi.dll 7fef37e0000 501089ec Jul 26 01:06:04 2012 C:\WINDOWS\system32\wkscli.dll 7fef2e90000 50108843 Jul 26 00:58:59 2012 C:\WINDOWS\system32\XmlLite.dll 7fef4df0000 50108ab9 Jul 26 01:09:29 2012 C:\WINDOWS\system32\profapi.dll 7feed830000 501080ee Jul 26 00:27:42 2012 C:\Windows\System32\thumbcache.dll 7fef78d0000 5010a732 Jul 26 03:10:58 2012 C:\WINDOWS\SYSTEM32\advapi32.dll 7fef0cb0000 505a95dd Sep 20 05:04:45 2012 C:\Windows\System32\PROPSYS.dll 7feeb9d0000 505aafdf Sep 20 06:55:43 2012 C:\Windows\System32\actxprxy.dll 7fef2580000 501089b7 Jul 26 01:05:11 2012 C:\WINDOWS\system32\Bcp47Langs.dll 7fef48f0000 50108aca Jul 26 01:09:46 2012 C:\WINDOWS\SYSTEM32\bcrypt.dll 7feeeb70000 50107f98 Jul 26 00:22:00 2012 C:\Windows\System32\MrmCoreR.dll 7fef7d60000 505a9257 Sep 20 04:49:43 2012 C:\WINDOWS\system32\urlmon.dll 7fef6160000 505aa96c Sep 20 06:28:12 2012 C:\WINDOWS\system32\iertutil.dll 7fef5950000 505a9365 Sep 20 04:54:13 2012 C:\WINDOWS\system32\WININET.dll 7fef5e40000 501080fc Jul 26 00:27:56 2012 C:\WINDOWS\system32\SETUPAPI.dll 7fef50d0000 5010898b Jul 26 01:04:27 2012 C:\WINDOWS\system32\DEVOBJ.dll 7fee8a40000 505a9555 Sep 20 05:02:29 2012 C:\Windows\System32\twinapi.dll 7fef31b0000 50108834 Jul 26 00:58:44 2012 C:\WINDOWS\system32\dbghelp.dll 7feeb770000 50109564 Jul 26 01:55:00 2012 C:\WINDOWS\System32\cscui.dll 7fef30c0000 5010a9be Jul 26 03:21:50 2012 C:\WINDOWS\System32\CSCDLL.dll 7fef30d0000 5010a183 Jul 26 02:46:43 2012 C:\WINDOWS\System32\cscobj.dll 7fef4420000 50108843 Jul 26 00:58:59 2012 C:\WINDOWS\System32\USERENV.dll 7feec150000 501089ad Jul 26 01:05:01 2012 C:\WINDOWS\system32\CSCAPI.dll 7fee72f0000 50109745 Jul 26 02:03:01 2012 C:\Windows\System32\EhStorShell.dll 7feef920000 501089fe Jul 26 01:06:22 2012 C:\WINDOWS\SYSTEM32\ntmarta.dll 7feeb240000 501081d7 Jul 26 00:31:35 2012 C:\WINDOWS\SYSTEM32\profext.dll 7fef4ba0000 505a9be9 Sep 20 05:30:33 2012 C:\WINDOWS\system32\SSPICLI.DLL 7fef3320000 50108655 Jul 26 00:50:45 2012 C:\Windows\System32\taskschd.dll SubSystemData: ProcessHeap: 000000f06e9b0000 ProcessParameters: 000000f06e9b11e0 CurrentDirectory: 'C:\WINDOWS\system32\' WindowTitle: 'C:\WINDOWS\system32\taskmgr.exe' ImageFile: 'C:\WINDOWS\system32\taskmgr.exe' CommandLine: '"C:\WINDOWS\system32\taskmgr.exe" /4'<br>DllPath: '< Name not readable >' '< Name not readable > Environment: 000000f06e9b0860 ALLUSERSPROFILE=C:\ProgramData APPDATA=C:\Users\Dmitry\AppData\Roaming CommonProgramFiles=C:\Program Files\Common Files CommonProgramFiles(x86)=C:\Program Files (x86)\Common Files CommonProgramW6432=C:\Program Files\Common Files COMPUTERNAME=MACAIR1 ComSpec=C:\WINDOWS\system32\cmd.exe FP\_NO\_HOST\_CHECK=NO HOMEDRIVE=C: HOMEPATH=\Users\Dmitry LOCALAPPDATA=C:\Users\Dmitry\AppData\Local LOGONSERVER=\\MicrosoftAccount NUMBER\_OF\_PROCESSORS=2 OS=Windows\_NT Path=C:\WINDOWS\system32;C:\WINDOWS;C:\WINDOWS\System32\Wbem;C:\WINDOWS\System32\WindowsPowerShell\v1.0\ PATHEXT=.COM;.EXE;.BAT;.CMD;.VBS;.VBE;.JS;.JSE;.WSF;.WSH;.MSC PROCESSOR\_ARCHITECTURE=AMD64 PROCESSOR\_IDENTIFIER=Intel64 Family 6 Model 15 Stepping 11, GenuineIntel PROCESSOR\_LEVEL=6 PROCESSOR\_REVISION=0f0b ProgramData=C:\ProgramData ProgramFiles=C:\Program Files ProgramFiles(x86)=C:\Program Files (x86)

 ProgramW6432=C:\Program Files PSModulePath=C:\WINDOWS\system32\WindowsPowerShell\v1.0\Modules\ PUBLIC=C:\Users\Public SystemDrive=C: SystemRoot=C:\WINDOWS TEMP=C:\Users\Dmitry\AppData\Local\Temp TMP=C:\Users\Dmitry\AppData\Local\Temp USERDOMAIN=MACAIR1 USERDOMAIN\_ROAMINGPROFILE=MACAIR1 USERNAME=Dmitry USERPROFILE=C:\Users\Dmitry windir=C:\WINDOWS

 THREAD fffffa8003db4740 Cid 0ca0.03e0 Teb: 000007f770b7d000 Win32Thread: fffff90104094830 RUNNING on processor 0 Not impersonating<br>DeviceMan DeviceMap fffff8a007e2e6a0<br>Owning Process fffffa8002d74180 fffffa8002d74180 Image: Taskmgr.exe<br>N/A Image: N/A<br>15741128 Tisker Attached Process N/A Image:<br>Wait Start TickCount 15741128 Ticks: 0 Wait Start TickCount 15741128 Ticks: 0<br>Context Switch Count 31359 IdealProcessor: 0 Context Switch Count<br>UserTime UserTime 00:00:09.859<br>KernelTime 00:00:07.394 00:00:07.394 Win32 Start Address taskmgr!wWinMainCRTStartup (0x000007f770e68688) Stack Init fffff88015925dd0 Current fffff88015925800 Base fffff88015926000 Limit fffff88015920000 Call 0000000000000000 Priority 13 BasePriority 9 PriorityDecrement 2 IoPriority 2 PagePriority 5 Child-SP RetAddr Call Site fffff880`15925ae8 fffff802`b400f0dd nt!KeBugCheckEx fffff880`15925af0 fffff802`b3ea8f6d nt!PspCatchCriticalBreak+0xad fffff880`15925b30 fffff802`b3ea8019 nt! ?? ::NNGAKEGL::`string'+0x46f60 fffff880`15925b90 fffff802`b3ea7e52 nt!PspTerminateProcess+0x6d fffff880`15925bd0 fffff802`b3b02d53 nt!NtTerminateProcess+0x9e fffff880`15925c40 000007fe`f7ec2eaa nt!KiSystemServiceCopyEnd+0x13 (TrapFrame @ fffff880`15925c40) 000000f0`6e86f3e8 000007fe`f4ff1295 ntdll!NtTerminateProcess+0xa 000000f0`6e86f3f0 000007f7`70e012ba KERNELBASE!TerminateProcess+0x25 000000f0`6e86f420 000007f7`70df3698 taskmgr!WdcProcessMonitor::OnProcessCommand+0x1b6 000000f0`6e86f4b0 000007f7`70df55bb taskmgr!WdcListView::OnProcessCommand+0x1e0 000000f0`6e86f5a0 000007f7`70df5b47 taskmgr!WdcListView::OnCommand+0x123 000000f0`6e86f5f0 000007fe`f2227239 taskmgr!WdcListView::OnMessage+0x287 000000f0`6e86f710 000007fe`f2a82d23 DUI70!DirectUI::HWNDHost::\_CtrlWndProc+0xa1 000000f0`6e86f770 000007fe`f56c171e DUser!WndBridge::RawWndProc+0x73 000000f0`6e86f7e0 000007fe`f56c14d7 USER32!UserCallWinProcCheckWow+0x13a 000000f0`6e86f8a0 000007f7`70e1b0e1 USER32!DispatchMessageWorker+0x1a7 000000f0`6e86f920 000007f7`70e685e6 taskmgr!wWinMain+0x44d 000000f0`6e86fde0 000007fe`f601167e taskmgr!CBaseRPCTimeout::Disarm+0x31a 000000f0`6e86fea0 000007fe`f7ee3501 KERNEL32!BaseThreadInitThunk+0x1a 000000f0`6e86fed0 00000000`00000000 ntdll!RtlUserThreadStart+0x1d THREAD fffffa80039dfb00 Cid 0ca0.0564 Teb: 000007f770b7b000 Win32Thread: fffff90103f44710 WAIT: (UserRequest) UserMode Non-Alertable fffffa8003665fe0 SynchronizationEvent fffffa8002cc1d30 SynchronizationEvent Not impersonating<br>DeviceMan fffff8a007e2e6a0 Owning Process fffffa8002d74180 Image: Taskmgr.exe<br>Attached Process N/A Image: N/A<br>Wait Stant TickCount 1500000 - Title India Attached Process N/A<br>Wait Start TickCount 15699020 Ticks: 42108 (0:00:10:56.889) Context Switch Count 4 IdealProcessor: 0  $0.00:00:00.000$ KernelTime 00:00:00.000 Win32 Start Address msvcrt!endthreadex (0x000007fef7845e10) Stack Init fffff880155d5dd0 Current fffff880155d5180 Base fffff880155d6000 Limit fffff880155d0000 Call 0000000000000000 Priority 9 BasePriority 8 PriorityDecrement 0 IoPriority 2 PagePriority 5 Kernel stack not resident.<br>Child-SP RetAddr Child-SP RetAddr Call Site fffff880`155d51c0 fffff802`b3b2d99c nt!KiSwapContext+0x76 fffff880`155d5300 fffff802`b3b293cd nt!KiCommitThreadWait+0x23c fffff880`155d53c0 fffff802`b3eca2ac nt!KeWaitForMultipleObjects+0x25d fffff880`155d5470 fffff802`b3eca723 nt!ObWaitForMultipleObjects+0x29c fffff880`155d5980 fffff802`b3b02d53 nt!NtWaitForMultipleObjects+0xe3 fffff880`155d5bd0 000007fe`f7ec319b nt!KiSystemServiceCopyEnd+0x13 (TrapFrame @ fffff880`155d5c40) 000000f0`7025f938 000007fe`f4fd12c6 ntdll!NtWaitForMultipleObjects+0xa

 000000f0`7025f940 000007fe`f56c2c83 KERNELBASE!WaitForMultipleObjectsEx+0xe5 000000f0`7025fc20 000007fe`f2aa160b USER32!MsgWaitForMultipleObjectsEx+0x144 000000f0`7025fcd0 000007fe`f2aa15db DUser!CoreSC::xwProcessNL+0x5bb 000000f0`7025fda0 000007fe`f2aa14fe DUser!GetMessageExA+0x6b 000000f0`7025fdf0 000007fe`f782707b DUser!ResourceManager::SharedThreadProc+0xfe 000000f0`7025fe80 000007fe`f7845e6d msvcrt!endthreadex+0xcb 000000f0`7025feb0 000007fe`f601167e msvcrt!endthreadex+0xac 000000f0`7025fee0 000007fe`f7ee3501 KERNEL32!BaseThreadInitThunk+0x1a 000000f0`7025ff10 00000000`00000000 ntdll!RtlUserThreadStart+0x1d THREAD fffffa8003253b00 Cid 0ca0.0d64 Teb: 000007f770b79000 Win32Thread: 0000000000000000 WAIT: (UserRequest) UserMode Non-Alertable fffffa800307aca0 NotificationEvent fffffa80036357a0 SynchronizationEvent Not impersonating DeviceMap fffff8a007e2e6a0<br>Owning Process fffffa8002d74180 fffffa8002d74180 Image: Taskmgr.exe<br>N/A Image: N/A Attached Process N/A<br>
Wait Start TickCount 15741108 15741108 Ticks: 20 (0:00:00:00.312)<br>653 IdealProcessor: 1 Context Switch Count<br>UserTime  $U$ serTime 00:00:00.000<br>KernelTime 00:00:00.000  $AA·AA·aa$  Win32 Start Address taskmgr!WdcDataMonitor::UpdateThread (0x000007f770dfdf1c) Stack Init fffff880159dadd0 Current fffff880159da180 Base fffff880159db000 Limit fffff880159d5000 Call 0000000000000000 Priority 11 BasePriority 8 PriorityDecrement 2 IoPriority 2 PagePriority 5<br>Child-SP RetAddr Call Site Child-SP RetAddr Call Site fffff880`159da1c0 fffff802`b3b2d99c nt!KiSwapContext+0x76 fffff880`159da300 fffff802`b3b293cd nt!KiCommitThreadWait+0x23c fffff880`159da3c0 fffff802`b3eca2ac nt!KeWaitForMultipleObjects+0x25d fffff880`159da470 fffff802`b3eca723 nt!ObWaitForMultipleObjects+0x29c fffff880`159da980 fffff802`b3b02d53 nt!NtWaitForMultipleObjects+0xe3 fffff880`159dabd0 000007fe`f7ec319b nt!KiSystemServiceCopyEnd+0x13 (TrapFrame @ fffff880`159dac40) 000000f0`7238f4f8 000007fe`f4fd12c6 ntdll!NtWaitForMultipleObjects+0xa 000000f0`7238f500 000007fe`f6011292 KERNELBASE!WaitForMultipleObjectsEx+0xe5 000000f0`7238f7e0 000007f7`70dfdc81 KERNEL32!WaitForMultipleObjects+0x12 000000f0`7238f820 000007f7`70dfdf54 taskmgr!WdcDataMonitor::DoUpdates+0x3d 000000f0`7238f860 000007fe`f601167e taskmgr!WdcDataMonitor::UpdateThread+0x38 000000f0`7238f8a0 000007fe`f7ee3501 KERNEL32!BaseThreadInitThunk+0x1a 000000f0`7238f8d0 00000000`00000000 ntdll!RtlUserThreadStart+0x1d THREAD fffffa8003b45b00 Cid 0ca0.0824 Teb: 000007f770b77000 Win32Thread: fffff90103f5cb90 WAIT: (UserRequest) UserMode Non-Alertable fffffa8003612250 NotificationEvent fffffa8002cb6890 SynchronizationEvent Not impersonating<br>DeviceMap fffff8a007e2e6a0 Owning Process 6 fffffa8002d74180 Image: Taskmgr.exe<br>Attached Process M/A Image: N/A N/A Image: N/A<br>15741108 Ticks: 20 (0:00:00:00.312) //Wait Start TickCount 15741108 Ticks: 20<br>15741108 Ticks: 20 (0:00:00:00.<br>2818 IdealProcessor: 0 ב0.318 Context Switch Count<br>UserTime UserTime 00:00:00.031<br>KernelTime 00:00:00.124 00:00:00.124 Win32 Start Address taskmgr!WdcDataMonitor::UpdateThread (0x000007f770dfdf1c) Stack Init fffff8801595ddd0 Current fffff8801595d180 Base fffff8801595e000 Limit fffff88015958000 Call 0000000000000000 Priority 13 BasePriority 10 PriorityDecrement 2 IoPriority 2 PagePriority 5 Child-SP RetAddr Call Site fffff880`1595d1c0 fffff802`b3b2d99c nt!KiSwapContext+0x76 fffff880`1595d300 fffff802`b3b293cd nt!KiCommitThreadWait+0x23c fffff880`1595d3c0 fffff802`b3eca2ac nt!KeWaitForMultipleObjects+0x25d fffff880`1595d470 fffff802`b3eca723 nt!ObWaitForMultipleObjects+0x29c fffff880`1595d980 fffff802`b3b02d53 nt!NtWaitForMultipleObjects+0xe3 fffff880`1595dbd0 000007fe`f7ec319b nt!KiSystemServiceCopyEnd+0x13 (TrapFrame @ fffff880`1595dc40) 000000f0`7240f9f8 000007fe`f4fd12c6 ntdll!NtWaitForMultipleObjects+0xa 000000f0`7240fa00 000007fe`f6011292 KERNELBASE!WaitForMultipleObjectsEx+0xe5 000000f0`7240fce0 000007f7`70dfdc81 KERNEL32!WaitForMultipleObjects+0x12 000000f0`7240fd20 000007f7`70dfdf54 taskmgr!WdcDataMonitor::DoUpdates+0x3d 000000f0`7240fd60 000007fe`f601167e taskmgr!WdcDataMonitor::UpdateThread+0x38 000000f0`7240fda0 000007fe`f7ee3501 KERNEL32!BaseThreadInitThunk+0x1a 000000f0`7240fdd0 00000000`00000000 ntdll!RtlUserThreadStart+0x1d THREAD fffffa80018eab00 Cid 0ca0.0888 Teb: 000007f770b75000 Win32Thread: fffff90103ff8b90 WAIT: (UserRequest) UserMode Non-Alertable fffffa8001c81ca0 NotificationEvent

fffffa80036767a0 SynchronizationEvent

Not impersonating<br>DeviceMan DeviceMap fffff8a007e2e6a0<br>Owning Process fffffa8002d74180 Owning Process fffffa8002d74180 Image: Taskmgr.exe Attached Process N/A Image: N/A Neuthean Trocess (1988)<br>
Wait Start TickCount 15741108 Ticks: 20 (0:00:00:00.312)<br>
Context Switch Count 1747 IdealProcessor: 1 Context Switch Count UserTime 00:00:00.000<br>KernelTime 00:00:00.078 00:00:00.078 Win32 Start Address taskmgr!WdcDataMonitor::UpdateThread (0x000007f770dfdf1c) Stack Init fffff8801594fdd0 Current fffff8801594f180 Base fffff88015950000 Limit fffff8801594a000 Call 0000000000000000 Priority 11 BasePriority 8 PriorityDecrement 2 IoPriority 2 PagePriority 5<br>Child-SP RetAddr Call Site Child-SP RetAddr Call Site fffff880`1594f1c0 fffff802`b3b2d99c nt!KiSwapContext+0x76 fffff880`1594f300 fffff802`b3b293cd nt!KiCommitThreadWait+0x23c fffff880`1594f3c0 fffff802`b3eca2ac nt!KeWaitForMultipleObjects+0x25d fffff880`1594f470 fffff802`b3eca723 nt!ObWaitForMultipleObjects+0x29c fffff880`1594f980 fffff802`b3b02d53 nt!NtWaitForMultipleObjects+0xe3 fffff880`1594fbd0 000007fe`f7ec319b nt!KiSystemServiceCopyEnd+0x13 (TrapFrame @ fffff880`1594fc40) 000000f0`7248f548 000007fe`f4fd12c6 ntdll!NtWaitForMultipleObjects+0xa 000000f0`7248f550 000007fe`f6011292 KERNELBASE!WaitForMultipleObjectsEx+0xe5 000000f0`7248f830 000007f7`70dfdc81 KERNEL32!WaitForMultipleObjects+0x12 000000f0`7248f870 000007f7`70dfdf54 taskmgr!WdcDataMonitor::DoUpdates+0x3d 000000f0`7248f8b0 000007fe`f601167e taskmgr!WdcDataMonitor::UpdateThread+0x38 000000f0`7248f8f0 000007fe`f7ee3501 KERNEL32!BaseThreadInitThunk+0x1a 000000f0`7248f920 00000000`00000000 ntdll!RtlUserThreadStart+0x1d THREAD fffffa80033f63c0 Cid 0ca0.0e28 Teb: 000007f770b73000 Win32Thread: fffff901006bb710 WAIT: (UserRequest) UserMode Non-Alertable fffffa80040844b0 NotificationEvent fffffa8002e58710 SynchronizationEvent Not impersonating<br>DeviceMap DeviceMap fffff8a007e2e6a0<br>Owning Process fffffa8002d74180 Owning Process fffffa8002d74180 Image: Taskmgr.exe Attached Process N/A Image: N/A Wait Start TickCount 15699023 Ticks: 42105 (0:00:10:56.842) Context Switch Count 6 IdealProcessor: 0 UserTime 00:00:00.000<br>KernelTime 00:00:00.000 00:00:00.000 Win32 Start Address taskmgr!WdcDataMonitor::UpdateThread (0x000007f770dfdf1c) Stack Init fffff880159ccdd0 Current fffff880159cc180 Base fffff880159cd000 Limit fffff880159c7000 Call 0000000000000000 Priority 11 BasePriority 8 PriorityDecrement 2 IoPriority 2 PagePriority 5 Kernel stack not resident.<br>Child-SP RetAddr Call Site fffff880`159cc1c0 fffff802`b3b2d99c nt!KiSwapContext+0x76 fffff880`159cc300 fffff802`b3b293cd nt!KiCommitThreadWait+0x23c fffff880`159cc3c0 fffff802`b3eca2ac nt!KeWaitForMultipleObjects+0x25d fffff880`159cc470 fffff802`b3eca723 nt!ObWaitForMultipleObjects+0x29c fffff880`159cc980 fffff802`b3b02d53 nt!NtWaitForMultipleObjects+0xe3 fffff880`159ccbd0 000007fe`f7ec319b nt!KiSystemServiceCopyEnd+0x13 (TrapFrame @ fffff880`159ccc40) 000000f0`7250f448 000007fe`f4fd12c6 ntdll!NtWaitForMultipleObjects+0xa 000000f0`7250f450 000007fe`f56c2c83 KERNELBASE!WaitForMultipleObjectsEx+0xe5 000000f0`7250f730 000007f7`70e43c03 USER32!MsgWaitForMultipleObjectsEx+0x144 000000f0`7250f7e0 000007f7`70dfdf54 taskmgr!WdcAppHistoryMonitor::DoUpdates+0x3f 000000f0`7250f850 000007fe`f601167e taskmgr!WdcDataMonitor::UpdateThread+0x38 000000f0`7250f890 000007fe`f7ee3501 KERNEL32!BaseThreadInitThunk+0x1a 000000f0`7250f8c0 00000000`00000000 ntdll!RtlUserThreadStart+0x1d THREAD fffffa8001f075c0 Cid 0ca0.06d4 Teb: 000007f770a4c000 Win32Thread: fffff901040b5b90 WAIT: (UserRequest) UserMode Non-Alertable fffffa8002d94de0 NotificationEvent fffffa800371fc70 SynchronizationEvent fffffa8002d704f0 SynchronizationEvent Not impersonating DeviceMap fffff8a007e2e6a0<br>Owning Process fffffa8002d74180 Owning Process fffffa8002d74180 Image: Taskmgr.exe Attached Process  $N/A$  Image:  $N/A$ <br>Wait Start TickCount 15741108 Ticks: 20 (0:00:00:00.312) Wait Start TickCount 15741108 Ticks: 20 (0:00:00:00.312) Context Switch Count 19727 IdealProcessor: 1  $U$ serTime 00:00:00.000<br>
KernelTime 00:00:00.078 00:00:00.078 Win32 Start Address taskmgr!TmTraceControl::IncrementThread (0x000007f770df1fc4) Stack Init fffff880159efdd0 Current fffff880159ef180 Base fffff880159f0000 Limit fffff880159ea000 Call 0000000000000000 Priority 11 BasePriority 8 PriorityDecrement 2 IoPriority 2 PagePriority 5

 Child-SP RetAddr Call Site fffff880`159ef1c0 fffff802`b3b2d99c nt!KiSwapContext+0x76 fffff880`159ef300 fffff802`b3b293cd nt!KiCommitThreadWait+0x23c fffff880`159ef3c0 fffff802`b3eca2ac nt!KeWaitForMultipleObjects+0x25d fffff880`159ef470 fffff802`b3eca723 nt!ObWaitForMultipleObjects+0x29c fffff880`159ef980 fffff802`b3b02d53 nt!NtWaitForMultipleObjects+0xe3 fffff880`159efbd0 000007fe`f7ec319b nt!KiSystemServiceCopyEnd+0x13 (TrapFrame @ fffff880`159efc40) 000000f0`7260fb58 000007fe`f4fd12c6 ntdll!NtWaitForMultipleObjects+0xa 000000f0`7260fb60 000007fe`f6011292 KERNELBASE!WaitForMultipleObjectsEx+0xe5 000000f0`7260fe40 000007f7`70df2118 KERNEL32!WaitForMultipleObjects+0x12 000000f0`7260fe80 000007fe`f601167e taskmgr!TmTraceControl::IncrementThreadInternal+0x148 000000f0`7260ff30 000007fe`f7ee3501 KERNEL32!BaseThreadInitThunk+0x1a 000000f0`7260ff60 00000000`00000000 ntdll!RtlUserThreadStart+0x1d THREAD fffffa8003f23b00 Cid 0ca0.0db8 Teb: 000007f770a4a000 Win32Thread: fffff90103fa5610 WAIT: (UserRequest) UserMode Non-Alertable fffffa80036d1420 NotificationEvent fffffa80036c8cb0 SynchronizationEvent Not impersonating<br>DeviceMan DeviceMap fffff8a007e2e6a0 Owning Process fffffa8002d74180 Image: Taskmgr.exe Attached Process N/A Image: N/A Wait Start TickCount 15741106 Ticks: 22 (0:00:00:00.343) Context Switch Count 811 1dealProcessor: 1 Attached France (National Material of the Material Material Context Switch Count<br>
UserTime 00:00:00.000<br>
KernelTime 00:00:00.000<br>
KernelTime 00:00:00.000  $0.00:00:000$  Win32 Start Address taskmgr!CRUMAPIHelper::SrumThread (0x000007f770e0db10) Stack Init fffff88015e0ddd0 Current fffff88015e0d180 Base fffff88015e0e000 Limit fffff88015e08000 Call 0000000000000000 Priority 11 BasePriority 8 PriorityDecrement 2 IoPriority 2 PagePriority 5<br>Child-SP RetAddr Call Site Child-SP RetAddr Call Site fffff880`15e0d1c0 fffff802`b3b2d99c nt!KiSwapContext+0x76 fffff880`15e0d300 fffff802`b3b293cd nt!KiCommitThreadWait+0x23c fffff880`15e0d3c0 fffff802`b3eca2ac nt!KeWaitForMultipleObjects+0x25d fffff880`15e0d470 fffff802`b3eca723 nt!ObWaitForMultipleObjects+0x29c fffff880`15e0d980 fffff802`b3b02d53 nt!NtWaitForMultipleObjects+0xe3 fffff880`15e0dbd0 000007fe`f7ec319b nt!KiSystemServiceCopyEnd+0x13 (TrapFrame @ fffff880`15e0dc40) 000000f0`7268f4b8 000007fe`f4fd12c6 ntdll!NtWaitForMultipleObjects+0xa 000000f0`7268f4c0 000007fe`f56c2c83 KERNELBASE!WaitForMultipleObjectsEx+0xe5 000000f0`7268f7a0 000007f7`70e0dd3a USER32!MsgWaitForMultipleObjectsEx+0x144 000000f0`7268f850 000007fe`f601167e taskmgr!CRUMAPIHelper::SrumThread+0x22a 000000f0`7268f940 000007fe`f7ee3501 KERNEL32!BaseThreadInitThunk+0x1a 000000f0`7268f970 00000000`00000000 ntdll!RtlUserThreadStart+0x1d THREAD fffffa800404a080 Cid 0ca0.0c88 Teb: 000007f770a48000 Win32Thread: fffff901006b9710 WAIT: (UserRequest) UserMode Non-Alertable fffffa8001c95500 NotificationEvent fffffa8003f37990 SynchronizationEvent fffffa800409e6c0 SynchronizationEvent Not impersonating<br>DeviceMap DeviceMap fffff8a007e2e6a0 Owning Process fffffa8002d74180 Image: Taskmgr.exe Attached Process N/A Image: N/A Wait Start TickCount 15699025 Ticks: 42103 (0:00:10:56.811) Context Switch Count 7 IdealProcessor: 0 UserTime 00:00:00.000 KernelTime 00:00:00.000 Win32 Start Address taskmgr!WdcDataMonitor::UpdateThread (0x000007f770dfdf1c) Stack Init fffff88015e22dd0 Current fffff88015e22180 Base fffff88015e23000 Limit fffff88015e1d000 Call 0000000000000000 Priority 11 BasePriority 8 PriorityDecrement 2 IoPriority 2 PagePriority 5 Kernel stack not resident. Child-SP RetAddr Call Site fffff880`15e221c0 fffff802`b3b2d99c nt!KiSwapContext+0x76 fffff880`15e22300 fffff802`b3b293cd nt!KiCommitThreadWait+0x23c fffff880`15e223c0 fffff802`b3eca2ac nt!KeWaitForMultipleObjects+0x25d fffff880`15e22470 fffff802`b3eca723 nt!ObWaitForMultipleObjects+0x29c fffff880`15e22980 fffff802`b3b02d53 nt!NtWaitForMultipleObjects+0xe3 fffff880`15e22bd0 000007fe`f7ec319b nt!KiSystemServiceCopyEnd+0x13 (TrapFrame @ fffff880`15e22c40) 000000f0`7270f448 000007fe`f4fd12c6 ntdll!NtWaitForMultipleObjects+0xa 000000f0`7270f450 000007fe`f56c2c83 KERNELBASE!WaitForMultipleObjectsEx+0xe5 000000f0`7270f730 000007f7`70e475fd USER32!MsgWaitForMultipleObjectsEx+0x144 000000f0`7270f7e0 000007f7`70dfdf54 taskmgr!WdcUserMonitor::DoUpdates+0x65 000000f0`7270f870 000007fe`f601167e taskmgr!WdcDataMonitor::UpdateThread+0x38 000000f0`7270f8b0 000007fe`f7ee3501 KERNEL32!BaseThreadInitThunk+0x1a 000000f0`7270f8e0 00000000`00000000 ntdll!RtlUserThreadStart+0x1d

 THREAD fffffa8001de0b00 Cid 0ca0.0c84 Teb: 000007f770a46000 Win32Thread: fffff9010065f010 WAIT: (UserRequest) UserMode Non-Alertable fffffa800372dc50 NotificationEvent fffffa80041961c0 SynchronizationEvent Not impersonating DeviceMap fffff8a007e2e6a0 Owning Process fffffa8002d74180 Image: Taskmgr.exe Attached Process N/A Image: N/A Wait Start TickCount 15741108 Ticks: 20 (0:00:00:00.312) Context Switch Count 2887 IdealProcessor: 1 UserTime 00:00:00.015<br>KernelTime 00:00:00.000 00:00:00.000 Win32 Start Address taskmgr!WdcDataMonitor::UpdateThread (0x000007f770dfdf1c) Stack Init fffff88015e29dd0 Current fffff88015e29180 Base fffff88015e2a000 Limit fffff88015e24000 Call 0000000000000000 Priority 11 BasePriority 8 PriorityDecrement 2 IoPriority 2 PagePriority 5 Call Site fffff880`15e291c0 fffff802`b3b2d99c nt!KiSwapContext+0x76 fffff880`15e29300 fffff802`b3b293cd nt!KiCommitThreadWait+0x23c fffff880`15e293c0 fffff802`b3eca2ac nt!KeWaitForMultipleObjects+0x25d fffff880`15e29470 fffff802`b3eca723 nt!ObWaitForMultipleObjects+0x29c fffff880`15e29980 fffff802`b3b02d53 nt!NtWaitForMultipleObjects+0xe3 fffff880`15e29bd0 000007fe`f7ec319b nt!KiSystemServiceCopyEnd+0x13 (TrapFrame @ fffff880`15e29c40) 000000f0`7278f348 000007fe`f4fd12c6 ntdll!NtWaitForMultipleObjects+0xa 000000f0`7278f350 000007fe`f56c2c83 KERNELBASE!WaitForMultipleObjectsEx+0xe5 000000f0`7278f630 000007f7`70e43c03 USER32!MsgWaitForMultipleObjectsEx+0x144 000000f0`7278f6e0 000007f7`70dfdf54 taskmgr!WdcAppHistoryMonitor::DoUpdates+0x3f 000000f0`7278f750 000007fe`f601167e taskmgr!WdcDataMonitor::UpdateThread+0x38 000000f0`7278f790 000007fe`f7ee3501 KERNEL32!BaseThreadInitThunk+0x1a 000000f0`7278f7c0 00000000`00000000 ntdll!RtlUserThreadStart+0x1d THREAD fffffa80039d3b00 Cid 0ca0.07e4 Teb: 000007f770a44000 Win32Thread: fffff901040e2530 WAIT: (UserRequest) UserMode Non-Alertable fffffa8002067370 SynchronizationEvent fffffa8003f46e10 NotificationEvent fffffa800205cce0 SynchronizationEvent fffffa8003826490 SynchronizationEvent fffffa8003ee0dc0 SynchronizationEvent fffffa80030959b8 NotificationEvent fffffa800362fd18 NotificationEvent IRP List: fffffa800211ac10: (0006,03e8) Flags: 00060000 Mdl: 00000000 fffffa800198a360: (0006,03e8) Flags: 00060000 Mdl: 00000000 Not impersonating DeviceMap fffff8a007e2e6a0 Owning Process fffffa8002d74180 Image: Taskmgr.exe Attached Process N/A Image: N/A Wait Start TickCount 15699048 Ticks: 42080 (0:00:10:56.452) Context Switch Count 40 IdealProcessor: 0 UserTime 00:00:00.000 KernelTime 00:00:00.000 Win32 Start Address taskmgr!WdcDataMonitor::UpdateThread (0x000007f770dfdf1c) Stack Init fffff88015e3edd0 Current fffff88015e3e180 Base fffff88015e3f000 Limit fffff88015e39000 Call 0000000000000000 Priority 11 BasePriority 8 PriorityDecrement 2 IoPriority 2 PagePriority 5 Kernel stack not resident. Child-SP RetAddr Call Site fffff880`15e3e1c0 fffff802`b3b2d99c nt!KiSwapContext+0x76 fffff880`15e3e300 fffff802`b3b293cd nt!KiCommitThreadWait+0x23c fffff880`15e3e3c0 fffff802`b3eca2ac nt!KeWaitForMultipleObjects+0x25d fffff880`15e3e470 fffff802`b3eca723 nt!ObWaitForMultipleObjects+0x29c fffff880`15e3e980 fffff802`b3b02d53 nt!NtWaitForMultipleObjects+0xe3 fffff880`15e3ebd0 000007fe`f7ec319b nt!KiSystemServiceCopyEnd+0x13 (TrapFrame @ fffff880`15e3ec40) 000000f0`7280f588 000007fe`f4fd12c6 ntdll!NtWaitForMultipleObjects+0xa 000000f0`7280f590 000007fe`f6011292 KERNELBASE!WaitForMultipleObjectsEx+0xe5 000000f0`7280f870 000007f7`70e57ed5 KERNEL32!WaitForMultipleObjects+0x12 000000f0`7280f8b0 000007f7`70dfdf54 taskmgr!WdcStartupMonitor::DoUpdates+0x2ad 000000f0`7280fdc0 000007fe`f601167e taskmgr!WdcDataMonitor::UpdateThread+0x38 000000f0`7280fe00 000007fe`f7ee3501 KERNEL32!BaseThreadInitThunk+0x1a 000000f0`7280fe30 00000000`00000000 ntdll!RtlUserThreadStart+0x1d

 THREAD fffffa8002d01200 Cid 0ca0.0a9c Teb: 000007f770a42000 Win32Thread: fffff901040f7b90 WAIT: (WrQueue) UserMode Alertable

 fffffa8001e75ec0 QueueObject Not impersonating

DeviceMap fffff8a007e2e6a0<br>Owning Process fffffa8002d74180 Owning Process fffffa8002d74180 Image: Taskmgr.exe Attached Process N/A Image: N/A Wait Start TickCount 15740913 Ticks: 215 (0:00:00:03.354) Context Switch Count 565 IdealProcessor: 0 UserTime 00:00:00.000 KernelTime 00:00:00.000 Win32 Start Address ntdll!TppWorkerThread (0x000007fef7ee38c0) Stack Init fffff88015e4cdd0 Current fffff88015e4c760 Base fffff88015e4d000 Limit fffff88015e47000 Call 0000000000000000 Priority 10 BasePriority 8 PriorityDecrement 2 IoPriority 2 PagePriority 5 Call Site fffff880`15e4c7a0 fffff802`b3b2d99c nt!KiSwapContext+0x76 fffff880`15e4c8e0 fffff802`b3b38ddb nt!KiCommitThreadWait+0x23c fffff880`15e4c9a0 fffff802`b3ed0b6c nt!KeRemoveQueueEx+0x26b fffff880`15e4ca50 fffff802`b3b434d5 nt!IoRemoveIoCompletion+0x4c fffff880`15e4cae0 fffff802`b3b02d53 nt!NtWaitForWorkViaWorkerFactory+0x295 fffff880`15e4cc40 000007fe`f7ec46ab nt!KiSystemServiceCopyEnd+0x13 (TrapFrame @ fffff880`15e4cc40) 000000f0`7288f808 000007fe`f7ec84b3 ntdll!ZwWaitForWorkViaWorkerFactory+0xa 000000f0`7288f810 000007fe`f601167e ntdll!TppWorkerThread+0x275 000000f0`7288fab0 000007fe`f7ee3501 KERNEL32!BaseThreadInitThunk+0x1a 000000f0`7288fae0 00000000`00000000 ntdll!RtlUserThreadStart+0x1d THREAD fffffa80040036c0 Cid 0ca0.0244 Teb: 000007f770a3c000 Win32Thread: 0000000000000000 WAIT: (UserRequest) UserMode Non-Alertable fffffa80021566a0 SynchronizationEvent fffffa8002cd3ce0 SynchronizationEvent Not impersonating<br>DeviceMan fffff8a007e2e6a0<br>fffffa8002d74180 Owning Process fffffa8002d74180 Image: Taskmgr.exe Attached Process N/A Image: N/A Wait Start TickCount 15739266 Ticks: 1862 (0:00:00:29.047) Context Switch Count 1896 IdealProcessor: 1 UserTime 00:00:00.015 KernelTime 00:00:00.000 Win32 Start Address taskmgr!WdcServiceCache::s\_InformClientsThread (0x000007f770e07be4) Stack Init fffff88015f10dd0 Current fffff88015f10180 Base fffff88015f11000 Limit fffff88015f0b000 Call 0000000000000000 Priority 11 BasePriority 8 PriorityDecrement 2 IoPriority 2 PagePriority 5 Child-SP RetAddr Call Site fffff880`15f101c0 fffff802`b3b2d99c nt!KiSwapContext+0x76 fffff880`15f10300 fffff802`b3b293cd nt!KiCommitThreadWait+0x23c fffff880`15f103c0 fffff802`b3eca2ac nt!KeWaitForMultipleObjects+0x25d fffff880`15f10470 fffff802`b3eca723 nt!ObWaitForMultipleObjects+0x29c fffff880`15f10980 fffff802`b3b02d53 nt!NtWaitForMultipleObjects+0xe3 fffff880`15f10bd0 000007fe`f7ec319b nt!KiSystemServiceCopyEnd+0x13 (TrapFrame @ fffff880`15f10c40) 000000f0`72a2f428 000007fe`f4fd12c6 ntdll!NtWaitForMultipleObjects+0xa 000000f0`72a2f430 000007fe`f6011292 KERNELBASE!WaitForMultipleObjectsEx+0xe5 000000f0`72a2f710 000007f7`70e07c1b KERNEL32!WaitForMultipleObjects+0x12 000000f0`72a2f750 000007fe`f601167e taskmgr!WdcServiceCache::s\_InformClientsThread+0x37 000000f0`72a2f790 000007fe`f7ee3501 KERNEL32!BaseThreadInitThunk+0x1a 000000f0`72a2f7c0 00000000`00000000 ntdll!RtlUserThreadStart+0x1d THREAD fffffa8002198b00 Cid 0ca0.0aa4 Teb: 000007f770a36000 Win32Thread: 0000000000000000 WAIT: (WrQueue) UserMode Alertable fffffa8003798d80 QueueObject Not impersonating DeviceMap fffff8a007e2e6a0 Owning Process fffffa8002d74180 Image: Taskmgr.exe Attached Process N/A Image: N/A Wait Start TickCount 15715946 Ticks: 25182 (0:00:06:32.841) Context Switch Count 3 IdealProcessor: 0 UserTime 00:00:00.000 KernelTime 00:00:00.000 Win32 Start Address ntdll!TppWorkerThread (0x000007fef7ee38c0) Stack Init fffff880160eddd0 Current fffff880160ed760 Base fffff880160ee000 Limit fffff880160e8000 Call 0000000000000000 Priority 8 BasePriority 8 PriorityDecrement 0 IoPriority 2 PagePriority 5 Kernel stack not resident.<br>Child-SP RetAddr RetAddr Call Site fffff880`160ed7a0 fffff802`b3b2d99c nt!KiSwapContext+0x76 fffff880`160ed8e0 fffff802`b3b38ddb nt!KiCommitThreadWait+0x23c fffff880`160ed9a0 fffff802`b3ed0b6c nt!KeRemoveQueueEx+0x26b fffff880`160eda50 fffff802`b3b434d5 nt!IoRemoveIoCompletion+0x4c fffff880`160edae0 fffff802`b3b02d53 nt!NtWaitForWorkViaWorkerFactory+0x295 fffff880`160edc40 000007fe`f7ec46ab nt!KiSystemServiceCopyEnd+0x13 (TrapFrame @ fffff880`160edc40)

152 000000f0`77f5f608 000007fe`f7ec84b3 ntdll!ZwWaitForWorkViaWorkerFactory+0xa 000000f0`77f5f610 000007fe`f601167e ntdll!TppWorkerThread+0x275 000000f0`77f5f8b0 000007fe`f7ee3501 KERNEL32!BaseThreadInitThunk+0x1a 000000f0`77f5f8e0 00000000`00000000 ntdll!RtlUserThreadStart+0x1d THREAD fffffa8001f3b080 Cid 0ca0.0d2c Teb: 000007f770a4e000 Win32Thread: fffff90103f2ab90 WAIT: (UserRequest) UserMode Non-Alertable fffffa80040e0220 SynchronizationEvent fffffa8003da2630 SynchronizationEvent Not impersonating DeviceMap fffff8a007e2e6a0 Owning Process fffffa8002d74180 Image: Taskmgr.exe Attached Process N/A Image: N/A Wait Start TickCount 15741108 Ticks: 20 (0:00:00:00.312) Context Switch Count 2113 IdealProcessor: 0 UserTime 00:00:00.000 KernelTime 00:00:00.000 Win32 Start Address taskmgr!WdcProcessMonitor::HangDetectionThread (0x000007f770e01354) Stack Init fffff88016222dd0 Current fffff88016222180 Base fffff88016223000 Limit fffff8801621d000 Call 0000000000000000 Priority 11 BasePriority 8 PriorityDecrement 2 IoPriority 2 PagePriority 5<br>Child-SP RetAddr Call Site Call Site fffff880`162221c0 fffff802`b3b2d99c nt!KiSwapContext+0x76 fffff880`16222300 fffff802`b3b293cd nt!KiCommitThreadWait+0x23c fffff880`162223c0 fffff802`b3eca2ac nt!KeWaitForMultipleObjects+0x25d fffff880`16222470 fffff802`b3eca723 nt!ObWaitForMultipleObjects+0x29c fffff880`16222980 fffff802`b3b02d53 nt!NtWaitForMultipleObjects+0xe3 fffff880`16222bd0 000007fe`f7ec319b nt!KiSystemServiceCopyEnd+0x13 (TrapFrame @ fffff880`16222c40) 000000f0`72ddf648 000007fe`f4fd12c6 ntdll!NtWaitForMultipleObjects+0xa 000000f0`72ddf650 000007fe`f6011292 KERNELBASE!WaitForMultipleObjectsEx+0xe5 000000f0`72ddf930 000007f7`70e01398 KERNEL32!WaitForMultipleObjects+0x12 000000f0`72ddf970 000007fe`f601167e taskmgr!WdcProcessMonitor::HangDetectionThread+0x44 000000f0`72ddf9b0 000007fe`f7ee3501 KERNEL32!BaseThreadInitThunk+0x1a 000000f0`72ddf9e0 00000000`00000000 ntdll!RtlUserThreadStart+0x1d THREAD fffffa8003bbdb00 Cid 0ca0.0ae8 Teb: 000007f770a3a000 Win32Thread: fffff90103f6e530 WAIT: (WrQueue) UserMode Alertable fffffa8001e75ec0 QueueObject Not impersonating DeviceMap fffff8a007e2e6a0 Owning Process fffffa8002d74180 Image: Taskmgr.exe Attached Process N/A Image: N/A Wait Start TickCount 15741108 Ticks: 20 (0:00:00:00.312) Context Switch Count 7261 1dealProcessor: 0 UserTime 00:00:00.031 KernelTime 00:00:00.015 Win32 Start Address ntdll!TppWorkerThread (0x000007fef7ee38c0) Stack Init fffff880150c3dd0 Current fffff880150c3760 Base fffff880150c4000 Limit fffff880150be000 Call 0000000000000000 Priority 8 BasePriority 8 PriorityDecrement 0 IoPriority 2 PagePriority 5 Call Site fffff880`150c37a0 fffff802`b3b2d99c nt!KiSwapContext+0x76 fffff880`150c38e0 fffff802`b3b38ddb nt!KiCommitThreadWait+0x23c fffff880`150c39a0 fffff802`b3ed0b6c nt!KeRemoveQueueEx+0x26b fffff880`150c3a50 fffff802`b3b434d5 nt!IoRemoveIoCompletion+0x4c fffff880`150c3ae0 fffff802`b3b02d53 nt!NtWaitForWorkViaWorkerFactory+0x295 fffff880`150c3c40 000007fe`f7ec46ab nt!KiSystemServiceCopyEnd+0x13 (TrapFrame @ fffff880`150c3c40) 000000f0`0010fbd8 000007fe`f7ec84b3 ntdll!ZwWaitForWorkViaWorkerFactory+0xa 000000f0`0010fbe0 000007fe`f601167e ntdll!TppWorkerThread+0x275 000000f0`0010fe80 000007fe`f7ee3501 KERNEL32!BaseThreadInitThunk+0x1a 000000f0`0010feb0 00000000`00000000 ntdll!RtlUserThreadStart+0x1d THREAD fffffa8001e74b00 Cid 0ca0.0c34 Teb: 000007f770a34000 Win32Thread: 0000000000000000 WAIT: (UserRequest) UserMode Non-Alertable fffffa8003e58460 SynchronizationTimer Not impersonating fffff8a007e2e6a0<br>fffffa8002d74180 Owning Process fffffa8002d74180 Image: Taskmgr.exe Attached Process N/A Image: N/A Wait Start TickCount 15740965 Ticks: 163 (0:00:00:02.542) Context Switch Count 10<br>IlserTime aa:aa 00:00:00.000 KernelTime 00:00:00.000 Win32 Start Address combase!CRpcThreadCache::RpcWorkerThreadEntry (0x000007fef7b323a8) Stack Init fffff880173bedd0 Current fffff880173be0f0 Base fffff880173bf000 Limit fffff880173b9000 Call 0000000000000000

Priority 10 BasePriority 8 PriorityDecrement 2 IoPriority 2 PagePriority 5<br>Child-SP RetAddr Call Site Child-SP RetAddr Call Site fffff880`173be130 fffff802`b3b2d99c nt!KiSwapContext+0x76 fffff880`173be270 fffff802`b3b29c1f nt!KiCommitThreadWait+0x23c fffff880`173be330 fffff802`b3b2943e nt!KeWaitForSingleObject+0x1cf fffff880`173be3c0 fffff802`b3eca2ac nt!KeWaitForMultipleObjects+0x2ce fffff880`173be470 fffff802`b3eca723 nt!ObWaitForMultipleObjects+0x29c fffff880`173be980 fffff802`b3b02d53 nt!NtWaitForMultipleObjects+0xe3 fffff880`173bebd0 000007fe`f7ec319b nt!KiSystemServiceCopyEnd+0x13 (TrapFrame @ fffff880`173bec40) 000000f0`0028f418 000007fe`f4fd12c6 ntdll!NtWaitForMultipleObjects+0xa 000000f0`0028f420 000007fe`f7b3196a KERNELBASE!WaitForMultipleObjectsEx+0xe5 000000f0`0028f700 000007fe`f7b31a03 combase!WaitCoalesced+0x96 000000f0`0028f950 000007fe`f7b32218 combase!CROIDTable::WorkerThreadLoop+0x63 000000f0`0028f9a0 000007fe`f7b3241f combase!CRpcThread::WorkerLoop+0x48 000000f0`0028fc10 000007fe`f601167e combase!CRpcThreadCache::RpcWorkerThreadEntry+0x73 000000f0`0028fc40 000007fe`f7ee3501 KERNEL32!BaseThreadInitThunk+0x1a 000000f0`0028fc70 00000000`00000000 ntdll!RtlUserThreadStart+0x1d THREAD fffffa80020b5900 Cid 0ca0.0154 Teb: 000007f770a40000 Win32Thread: 0000000000000000 WAIT: (WrQueue) UserMode Alertable fffffa8001e75ec0 QueueObject Not impersonating<br>DeviceMap DeviceMap fffff8a007e2e6a0<br>Owning Process fffffa8002d74180 fffffa8002d74180 Image: Taskmgr.exe<br>N/A Image: N/A Attached Process N/A<br>Wait Start TickCount 15740913  $Ticks: 215 (0:00:00:03.354)$ Context Switch Count 6 1dealProcessor: 1<br>UserTime 00:00:00.000 UserTime 00:00:00.000<br>KernelTime 00:00:00.000 KernelTime 00:00:00.000 Win32 Start Address ntdll!TppWorkerThread (0x000007fef7ee38c0) Stack Init fffff88014e29dd0 Current fffff88014e29760 Base fffff88014e2a000 Limit fffff88014e24000 Call 0000000000000000 Priority 8 BasePriority 8 PriorityDecrement 0 IoPriority 2 PagePriority 5 Call Site fffff880`14e297a0 fffff802`b3b2d99c nt!KiSwapContext+0x76 fffff880`14e298e0 fffff802`b3b38ddb nt!KiCommitThreadWait+0x23c fffff880`14e299a0 fffff802`b3ed0b6c nt!KeRemoveQueueEx+0x26b fffff880`14e29a50 fffff802`b3b434d5 nt!IoRemoveIoCompletion+0x4c fffff880`14e29ae0 fffff802`b3b02d53 nt!NtWaitForWorkViaWorkerFactory+0x295 fffff880`14e29c40 000007fe`f7ec46ab nt!KiSystemServiceCopyEnd+0x13 (TrapFrame @ fffff880`14e29c40) 000000f0`0018fc78 000007fe`f7ec84b3 ntdll!ZwWaitForWorkViaWorkerFactory+0xa 000000f0`0018fc80 000007fe`f601167e ntdll!TppWorkerThread+0x275 000000f0`0018ff20 000007fe`f7ee3501 KERNEL32!BaseThreadInitThunk+0x1a 000000f0`0018ff50 00000000`00000000 ntdll!RtlUserThreadStart+0x1d

10. Let's now check the current CPU IDT:

0: kd> **!pcr**

```
KPCR for Processor 0 at fffff802b3d7f000:
     Major 1 Minor 1
      NtTib.ExceptionList: fffff802b30b8000
            NtTib.StackBase: fffff802b30b9080
          NtTib.StackLimit: 000000f06e86f3e8
       NtTib.SubSystemTib: fffff802b3d7f000
              NtTib.Version: 00000000b3d7f180
         NtTib.UserPointer: fffff802b3d7f7f0
             NtTib.SelfTib: 000007f770b7d000
                    SelfPcr: 0000000000000000
                       Prcb: fffff802b3d7f180
                       Irql: 0000000000000000
                        IRR: 0000000000000000
                        IDR: 0000000000000000
              InterruptMode: 0000000000000000
                        IDT: 0000000000000000
                        GDT: 0000000000000000
                        TSS: 0000000000000000
              CurrentThread: fffffa8003db4740
```
NextThread: 0000000000000000 IdleThread: **fffff802b3dd9880**

DpcQueue:

If you like structure format you can use **dt** command:

```
0: kd> dt nt!_KPCR fffff802b3d7f000
 +0x000 NtTib : _NT_TIB
 +0x000 GdtBase : 0xfffff802`b30b8000 _KGDTENTRY64
 +0x008 TssBase : 0xfffff802`b30b9080 _KTSS64
 +0x010 UserRsp : 0x000000f0`6e86f3e8
 +0x018 Self : 0xfffff802`b3d7f000 _KPCR
 +0x020 CurrentPrcb : 0xfffff802`b3d7f180 _KPRCB
 +0x028 LockArray : 0xfffff802`b3d7f7f0 _KSPIN_LOCK_QUEUE
 +0x030 Used_Self : 0x000007f7`70b7d000 Void
 +0x038 IdtBase : 0xfffff802`b30b8080 _KIDTENTRY64
 +0x040 Unused : [2] 0
 +0x050 Irql : 0 ''
   +0x051 SecondLevelCacheAssociativity : 0x10 ''
   +0x052 ObsoleteNumber : 0 ''
  +0x053 Fill0 : 0 ''<br>+0x054 Unused0 : [3] 0
  +0x054 Unused0
 +0x060 MajorVersion : 1
 +0x062 MinorVersion : 1
   +0x064 StallScaleFactor : 0x63c
   +0x068 Unused1 : [3] (null) 
   +0x080 KernelReserved : [15] 0
   +0x0bc SecondLevelCacheSize : 0x400000
 +0x0c0 HalReserved : [16] 0x5f217c30
 +0x100 Unused2 : 0
   +0x108 KdVersionBlock : (null) 
   +0x110 Unused3 : (null) 
   +0x118 PcrAlign1 : [24] 0
   +0x180 Prcb : _KPRCB
0: kd> !prcb
PRCB for Processor 0 at fffff802b3d7f180:
Current IRQL -- 0
Threads-- Current fffffa8003db4740 Next 0000000000000000 Idle fffff802b3dd9880
Processor Index 0 Number (0, 0) GroupSetMember 1
Interrupt Count -- 00146891
Times -- Dpc 0000026d Interrupt 00000159 
        Kernel 0001cc95 User 00002a1d 
0: kd> dt nt!_KPRCB fffff802b3d7f180
   +0x000 MxCsr : 0x1f80
  +0x004 LegacyNumber
   +0x005 ReservedMustBeZero : 0 ''
   +0x006 InterruptRequest : 0 ''
   +0x007 IdleHalt : 0 ''
 +0x008 CurrentThread : 0xfffffa80`03db4740 _KTHREAD
 +0x010 NextThread : (null)
 +0x018 IdleThread : 0xfffff802`b3dd9880 _KTHREAD
 +0x020 NestingLevel : 0 ''
 +0x021 ClockOwner : 0x1 ''
 +0x022 PendingTick : 0 ''
 +0x023 PrcbPad00 : [1] ""
 +0x024 Number : 0
   +0x028 RspBase : 0xfffff880`15925dd0
```
 +0x030 PrcbLock : 0 +0x038 PrcbPad01 : 0 +0x040 ProcessorState : \_KPROCESSOR\_STATE +0x5f0 CpuType : 6 '' +0x5f1 CpuID : 1 '' +0x5f2 CpuStep : 0xf0b +0x5f2 CpuStepping : 0xb '' +0x5f3 CpuModel : 0xf '' +0x5f4 MHz : 0x63c +0x5f8 HalReserved : [8] 0 +0x638 MinorVersion : 1<br>+0x63a MajorVersion : 1 +0x63a MajorVersion : 1<br>+0x63c BuildType : 0 '' +0x63c BuildType : 0 '' +0x63d CpuVendor +0x63e CoresPerPhysicalProcessor : 0x2 '' +0x63f LogicalProcessorsPerCore : 0x1 '' +0x640 ApicMask : 0xfffffffe +0x644 CFlushSize : 0x40 +0x648 AcpiReserved : (null) +0x650 InitialApicId : 0 +0x654 Stride : 2 +0x658 Group : 0 +0x660 GroupSetMember : 1  $+0x668$  GroupIndex :  $0'$ <br> $+0x670$  LockOueue : [17] +0x670 LockQueue : [17] \_KSPIN\_LOCK\_QUEUE +0x780 PPLookasideList : [16] \_PP\_LOOKASIDE\_LIST +0x880 PPNxPagedLookasideList : [32] \_GENERAL\_LOOKASIDE\_POOL +0x1480 PPNPagedLookasideList : [32] \_GENERAL\_LOOKASIDE\_POOL +0x2080 PPPagedLookasideList : [32] \_GENERAL\_LOOKASIDE\_POOL +0x2c80 PrcbPad20 : 0 +0x2c88 DeferredReadyListHead : SINGLE LIST ENTRY +0x2c90 MmPageFaultCount : 0n1729599 +0x2c94 MmCopyOnWriteCount : 0n27918 +0x2c98 MmTransitionCount : 0n593150 +0x2c9c MmDemandZeroCount : 0n882660 +0x2ca0 MmPageReadCount : 0n382444 +0x2ca4 MmPageReadIoCount : 0n57376 +0x2ca8 MmDirtyPagesWriteCount : 0n35128 +0x2cac MmDirtyWriteIoCount : 0n582 +0x2cb0 MmMappedPagesWriteCount : 0n178 +0x2cb4 MmMappedWriteIoCount : 0n15 +0x2cb8 KeSystemCalls : 0x20f77d0 +0x2cbc KeContextSwitches : 0x1aecf6 +0x2cc0 CcFastReadNoWait : 0 +0x2cc4 CcFastReadWait : 0x6850 +0x2cc8 CcFastReadNotPossible : 0x32 +0x2ccc CcCopyReadNoWait : 0 +0x2cd0 CcCopyReadWait : 0x7793 +0x2cd4 CcCopyReadNoWaitMiss : 0 +0x2cd8 LookasideIrpFloat : 0n2147483647 +0x2cdc IoReadOperationCount : 0n50462 +0x2ce0 IoWriteOperationCount : 0n56714 +0x2ce4 IoOtherOperationCount : 0n323985 +0x2ce8 IoReadTransferCount : \_LARGE\_INTEGER 0x1e1e96d6 +0x2cf0 IoWriteTransferCount : \_LARGE\_INTEGER 0x2168e9a3 +0x2cf8 IoOtherTransferCount : \_LARGE\_INTEGER 0x1335cfe +0x2d00 PacketBarrier : 0n0 +0x2d04 TargetCount : 0n0 +0x2d08 IpiFrozen : 0 +0x2d0c PrcbPad40 : [29] 0

 +0x2d80 DpcData : [2] \_KDPC\_DATA +0x2dc0 DpcStack : 0xfffff802`b30c5fb0 Void +0x2dc8 MaximumDpcQueueDepth : 0n4 +0x2dcc DpcRequestRate : 8 +0x2dd0 MinimumDpcRate : 3 +0x2dd4 DpcLastCount : 0x5c62b +0x2dd8 ThreadDpcEnable : 0x1 '' +0x2dd9 QuantumEnd : 0 '' +0x2dda DpcRoutineActive : 0 '' +0x2ddb IdleSchedule : 0 '' +0x2ddc DpcRequestSummary : 0n0 +0x2ddc DpcRequestSlot : [2] 0n0 +0x2ddc NormalDpcState : 0n0 +0x2dde ThreadDpcState : 0n0 +0x2ddc DpcNormalProcessingActive : 0y0 +0x2ddc DpcNormalProcessingRequested : 0y0 +0x2ddc DpcNormalThreadSignal : 0y0 +0x2ddc DpcNormalTimerExpiration : 0y0 +0x2ddc DpcNormalDpcPresent : 0y0 +0x2ddc DpcNormalLocalInterrupt : 0y0 +0x2ddc DpcNormalSpare : 0y0000000000 (0) +0x2ddc DpcThreadActive : 0y0 +0x2ddc DpcThreadRequested : 0y0 +0x2ddc DpcThreadSpare : 0y00000000000000 (0) +0x2de0 LastTimerHand : 0x8eefc3 +0x2de4 LastTick : 0xf030c8 +0x2de8 ClockInterrupts : 0x1e7f4 +0x2dec ReadyScanTick : 0xf03113 +0x2df0 BalanceState : 0 '' +0x2df1 PrcbPad50 : [7] "" +0x2df8 InterruptLastCount : 0x146853 +0x2dfc InterruptRate : 3 +0x2e00 TimerTable : \_KTIMER\_TABLE +0x5000 DpcGate : \_KGATE +0x5018 PrcbPad52 : (null) +0x5020 CallDpc : \_KDPC +0x5060 ClockKeepAlive : 0n1 +0x5064 PrcbPad60 : [2] "" +0x5066 NmiActive : 0 +0x5068 DpcWatchdogPeriod : 0n1924 +0x506c DpcWatchdogCount : 0n1918 +0x5070 KeSpinLockOrdering : 0n0 +0x5074 PrcbPad70 : [1] 0 +0x5078 CachedPtes : (null) +0x5080 WaitListHead : \_LIST\_ENTRY [ 0xfffffa80`01e03158 - 0xfffffa80`0419abd8 ] +0x5090 WaitLock : 0 +0x5098 ReadySummary : 0x1000 +0x509c QueueIndex : 1 +0x50a0 ReadyQueueWeight : 0xc +0x50a4 PrcbPad75 : 0 +0x50a8 TimerExpirationDpc : KDPC +0x50e8 BuddyPrcb : (null) +0x50f0 ScbQueue : \_RTL\_RB\_TREE +0x5100 DispatcherReadyListHead : [32] \_LIST\_ENTRY [ 0xfffff802`b3d84280 - 0xfffff802`b3d84280 ] +0x5300 InterruptCount : 0x146891 +0x5304 KernelTime : 0x1cc95 +0x5308 UserTime +0x530c DpcTime : 0x26d +0x5310 InterruptTime : 0x159

```
 +0x5314 AdjustDpcThreshold : 2
 +0x5318 DebuggerSavedIRQL : 0 ''
 +0x5319 GroupSchedulingOverQuota : 0 ''
 +0x531a DeepSleep : 0 ''
+0x531b PrcbPad80 : [1]<br>+0x531c ScbOffset : 0x40
 +0x531c ScbOffset : 0x40
+0x5320 DpcTimeCount : 0<br>+0x5324 DpcTimeLimit : 0x282
+0x5324 DpcTimeLimit
 +0x5328 PeriodicCount : 0
 +0x532c PeriodicBias : 0
 +0x5330 AvailableTime : 0xc07
 +0x5334 KeExceptionDispatchCount : 0x324
+0x5338 ParentNode : 0xfffff802`b3d0d000 KNODE
 +0x5340 StartCycles : 0x0000020d`2f5acf08
 +0x5348 GenerationTarget : 0x2431db
 +0x5350 AffinitizedCycles : 0x00000004`0f38cfd0
 +0x5358 PrcbPad81 : 0
 +0x5360 MmSpinLockOrdering : 0n0
+0x5364 PageColor : 0x498b<br>+0x5368 NodeColor : 0
 +0x5368 NodeColor : 0
 +0x536c NodeShiftedColor : 0
 +0x5370 SecondaryColorMask : 0x3f
 +0x5374 PrcbPad83 : 0
                          +0x5378 CycleTime : 0x00000007`8a855d30
 +0x5380 CcFastMdlReadNoWait : 0
 +0x5384 CcFastMdlReadWait : 0
 +0x5388 CcFastMdlReadNotPossible : 0
 +0x538c CcMapDataNoWait : 0
 +0x5390 CcMapDataWait : 0x468c4
 +0x5394 CcPinMappedDataCount : 0xa006
 +0x5398 CcPinReadNoWait : 2
 +0x539c CcPinReadWait : 0x3cd4
 +0x53a0 CcMdlReadNoWait : 0
 +0x53a4 CcMdlReadWait : 0x32
 +0x53a8 CcLazyWriteHotSpots : 0x76
 +0x53ac CcLazyWriteIos : 0xb75
 +0x53b0 CcLazyWritePages : 0x2692c
 +0x53b4 CcDataFlushes : 0x1c52
 +0x53b8 CcDataPages : 0x309c2
 +0x53bc CcLostDelayedWrites : 0
 +0x53c0 CcFastReadResourceMiss : 0
 +0x53c4 CcCopyReadWaitMiss : 0xd84c
 +0x53c8 CcFastMdlReadResourceMiss : 0
 +0x53cc CcMapDataNoWaitMiss : 0
 +0x53d0 CcMapDataWaitMiss : 0xead
 +0x53d4 CcPinReadNoWaitMiss : 0
 +0x53d8 CcPinReadWaitMiss : 0x148
 +0x53dc CcMdlReadNoWaitMiss : 0
 +0x53e0 CcMdlReadWaitMiss : 0
 +0x53e4 CcReadAheadIos : 0x111d
 +0x53e8 MmCacheTransitionCount : 0n0
 +0x53ec MmCacheReadCount : 0n0
 +0x53f0 MmCacheIoCount : 0n0
 +0x53f4 PrcbPad91 : [3] 0
 +0x5400 PowerState : _PROCESSOR_POWER_STATE
 +0x55c8 ScbList : _LIST_ENTRY [ 0xfffffa80`030575f0 - 0xfffffa80`036ab930 ]
 +0x55d8 PrcbPad92 : [22] 0
 +0x5630 KeAlignmentFixupCount : 0
+0x5638 DpcWatchdogDpc : KDPC
 +0x5678 DpcWatchdogTimer : _KTIMER
```
+0x56b8 Cache : [5] \_CACHE\_DESCRIPTOR<br>+0x56f4 CacheCount : 3 +0x56f4 CacheCount : 3 +0x56f8 CachedCommit : 0xfe +0x56fc CachedResidentAvailable : 0x91 +0x5700 HyperPte : 0xfffff880`00800005 Void +0x5708 WheaInfo : 0xfffffa80`0182d7c0 Void +0x5710 EtwSupport +0x5720 InterruptObjectPool : \_SLIST\_HEADER +0x5730 HypercallPageList : SLIST HEADER +0x5740 HypercallPageVirtual : (null) +0x5748 VirtualApicAssist : (null) +0x5750 StatisticsPage : (null) +0x5758 PackageProcessorSet : \_KAFFINITY\_EX +0x5800 CacheProcessorMask : [5] 1 +0x5828 ScanSiblingMask : 3 +0x5830 ScanSiblingIndex : 0 +0x5834 LLCLevel : 2 +0x5838 CoreProcessorSet : 1 +0x5840 ProcessorProfileControlArea : (null) +0x5848 ProfileEventIndexAddress : 0xfffff802`b3d849c8 Void +0x5850 PrcbPad94 : [6] 0 +0x5880 SynchCounters : \_SYNCH\_COUNTERS +0x5938 FsCounters : \_FILESYSTEM\_DISK\_COUNTERS +0x5948 VendorString : [13] "GenuineIntel" +0x5955 PrcbPad10 : [3] "" +0x5958 FeatureBits : 0x291b3ffe +0x5960 UpdateSignature : \_LARGE\_INTEGER 0x000000ba`00000000 +0x5968 Context : 0xfffff802`b3d7f2a0 \_CONTEXT +0x5970 ContextFlagsInit : 0x10000b +0x5978 ExtendedState : (null) +0x5980 EntropyTimingState : \_KENTROPY\_TIMING\_STATE +0x5b00 Mailbox : (null) +0x5b40 RequestMailbox : [1] REQUEST MAILBOX

0: kd> **!idt**

Dumping IDT: fffff802b30b8080

```
00: fffff802b3b00440 nt!KiDivideErrorFault
01: fffff802b3b00540 nt!KiDebugTrapOrFault<br>02: fffff802b3b00700 nt!KiNmiInterrupt
       02: fffff802b3b00700 nt!KiNmiInterrupt Stack = 0xFFFFF802B30CA000
03: fffff802b3b00a80 nt!KiBreakpointTrap
04: fffff802b3b00b80 nt!KiOverflowTrap<br>05: fffff802b3b00c80 nt!KiBoundFault
       05: fffff802b3b00c80 nt!KiBoundFault
06: fffff802b3b00d80 nt!KiInvalidOpcodeFault
07: fffff802b3b00fc0 nt!KiNpxNotAvailableFault
08: fffff802b3b01080 nt!KiDoubleFaultAbort Stack = 0xFFFFF802B30C8000
09: fffff802b3b01140 nt!KiNpxSegmentOverrunAbort
0a: ffffff802b3b01200 nt!KiInvalidTssFault
0b: fffff802b3b012c0 nt!KiSegmentNotPresentFault
0c: fffff802b3b01400 nt!KiStackFault
0d: fffff802b3b01540 nt!KiGeneralProtectionFault<br>0e: fffff802b3b01680 nt!KiPageFault
       fffff802b3b01680 nt!KiPageFault
10: fffff802b3b01a40 nt!KiFloatingErrorFault
11: fffff802b3b01bc0 nt!KiAlignmentFault
12: fffff802b3b01cc0 nt!KiMcheckAbort Stack = 0xFFFFF802B30CC000
13: fffff802b3b02340 nt!KiXmmException
1f: fffff802b3b65ad0 nt!KiApcInterrupt<br>29: fffff802b3b02500 nt!KiRaiseSecurit
       29: fffff802b3b02500 nt!KiRaiseSecurityCheckFailure
2c: fffff802b3b02600 nt!KiRaiseAssertion
```
2d: fffff802b3b02700 nt!KiDebugServiceTrap 2f: fffff802b3bc5190 nt!KiDpcInterrupt 30: fffff802b3afb6d0 nt!KiHvInterrupt<br>31: fffff802b3afba20 nt!KiVmbusInterr 31: fffff802b3afba20 nt!KiVmbusInterrupt0 32: fffff802b3afbd60 nt!KiVmbusInterrupt1<br>33: fffff802b3afc0a0 nt!KiVmbusInterrupt2 33: fffff802b3afc0a0 nt!KiVmbusInterrupt2 34: fffff802b3afc3e0 nt!KiVmbusInterrupt3<br>37: fffff802b3a69560 hal!HalpInterruptSpur 37: fffff802b3a69560 hal!HalpInterruptSpuriousService (KINTERRUPT fffff802b3a694d0) 3f: fffff802b3a691f0 hal!HalpInterruptSpuriousService (KINTERRUPT fffff802b3a69160) 50: fffff802b3a69090 hal!HalpInterruptCmciService (KINTERRUPT fffff802b3a69000) 60: fffff88000993ed0 pci!ExpressRootPortMessageRoutine (KINTERRUPT fffff88000993e40) 71: fffff88000993990 USBPORT!USBPORT\_InterruptService (KINTERRUPT fffff88000993900) USBPORT!USBPORT InterruptService (KINTERRUPT fffff88000993780) Unable to load image \SystemRoot\system32\DRIVERS\bcmwl63a.sys, Win32

error 0n2 bcmwl63a!wl\_isr60 (NDIS) (KINTERRUPT fffff880009936c0)

dxgkrnl!DpiFdoLineInterruptRoutine (KINTERRUPT fffff88000993300)

81: fffff88000993b10 USBPORT!USBPORT\_InterruptService (KINTERRUPT fffff88000993a80)

USBPORT!USBPORT InterruptService (KINTERRUPT fffff880009933c0)

HDAudBus!HdaController::Isr (KINTERRUPT fffff88000993600)

91: fffff88000993c90 ataport!IdePortInterrupt (KINTERRUPT fffff88000993c00)

 ataport!IdePortInterrupt (KINTERRUPT fffff88000993b40) USBPORT!USBPORT InterruptService (KINTERRUPT fffff88000993540)

a1: fffff88000993a50 ataport!IdePortInterrupt (KINTERRUPT fffff880009939c0)

ataport!IdePortInterrupt (KINTERRUPT fffff88000993cc0)

USBPORT!USBPORT\_InterruptService (KINTERRUPT fffff88000993840)

USBPORT!USBPORT InterruptService (KINTERRUPT fffff88000993480)

b0: fffff88000993f90 ACPI!ACPIInterruptServiceRoutine (KINTERRUPT fffff88000993f00)

b1: fffff88000993e10 pci!ExpressRootPortMessageRoutine (KINTERRUPT fffff88000993d80)

c0: fffff802b3a692a0 hal!HalpInterruptStubService (KINTERRUPT fffff802b3a69210)

c2: fffff802b3a696c0 hal!HalpDmaControllerInterruptRoutine (KINTERRUPT fffff802b3a69630)

d1: fffff802b3a69610 hal!HalpTimerClockInterrupt (KINTERRUPT fffff802b3a69580)

df: fffff802b3a69400 hal!HalpInterruptRebootService (KINTERRUPT fffff802b3a69370)

e1: fffff802b3b30f10 nt!KiIpiInterrupt

e2: fffff802b3a69350 hal!HalpInterruptLocalErrorService (KINTERRUPT fffff802b3a692c0)

159

- e3: fffff802b3a69140 hal!HalpInterruptDeferredRecoveryService (KINTERRUPT fffff802b3a690b0)
- fe: fffff802b3a694b0 hal!HalpPerfInterrupt (KINTERRUPT fffff802b3a69420)

0: kd> **!idt -a**

Dumping IDT: fffff802b30b8080

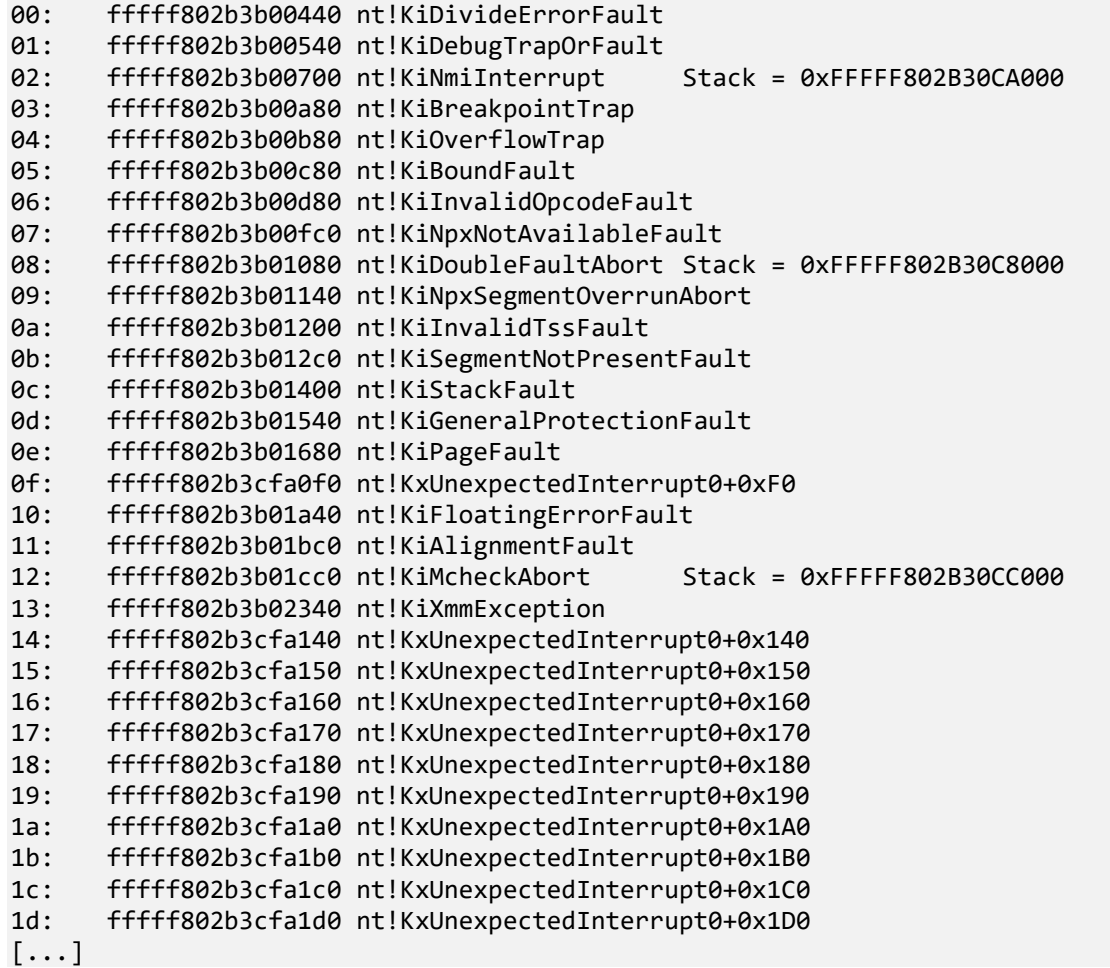

Note that some interrupts have their own stack.

11. Let's now check the raw stack data for the current thread:

```
0: kd> !thread -1 3f
THREAD fffffa8003db4740 Cid 0ca0.03e0 Teb: 000007f770b7d000 Win32Thread: fffff90104094830 
RUNNING on processor 0
Not impersonating
DeviceMap fffff8a007e2e6a0
Owning Process 6. The Fundal of the Search 2014 and the County Casar Taskmgr.exe
Attached Process N/A Image: N/A<br>
Wait Start TickCount 15741128 Ticks: 0
Wait Start TickCount
Context Switch Count 31359 IdealProcessor: 0
UserTime 00:00:09.859<br>KernelTime 00:00:07.394
                          00:00:07.394
Win32 Start Address taskmgr!wWinMainCRTStartup (0x000007f770e68688)
Stack Init fffff88015925dd0 Current fffff88015925800
Base fffff88015926000 Limit fffff88015920000 Call 0000000000000000
Priority 13 BasePriority 9 PriorityDecrement 2 IoPriority 2 PagePriority 5
```

```
Child-SP RetAddr Call Site
fffff880`15925ae8 fffff802`b400f0dd nt!KeBugCheckEx
fffff880`15925af0 fffff802`b3ea8f6d nt!PspCatchCriticalBreak+0xad
fffff880`15925b30 fffff802`b3ea8019 nt! ?? ::NNGAKEGL::`string'+0x46f60
fffff880`15925b90 fffff802`b3ea7e52 nt!PspTerminateProcess+0x6d
fffff880`15925bd0 fffff802`b3b02d53 nt!NtTerminateProcess+0x9e
fffff880`15925c40 000007fe`f7ec2eaa nt!KiSystemServiceCopyEnd+0x13 (TrapFrame @ 
fffff880`15925c40)
000000f0`6e86f3e8 000007fe`f4ff1295 ntdll!NtTerminateProcess+0xa
000000f0`6e86f3f0 000007f7`70e012ba KERNELBASE!TerminateProcess+0x25
000000f0`6e86f420 000007f7`70df3698 taskmgr!WdcProcessMonitor::OnProcessCommand+0x1b6
000000f0`6e86f4b0 000007f7`70df55bb taskmgr!WdcListView::OnProcessCommand+0x1e0
000000f0`6e86f5a0 000007f7`70df5b47 taskmgr!WdcListView::OnCommand+0x123
000000f0`6e86f5f0 000007fe`f2227239 taskmgr!WdcListView::OnMessage+0x287
000000f0`6e86f710 000007fe`f2a82d23 DUI70!DirectUI::HWNDHost::_CtrlWndProc+0xa1
000000f0`6e86f770 000007fe`f56c171e DUser!WndBridge::RawWndProc+0x73
000000f0`6e86f7e0 000007fe`f56c14d7 USER32!UserCallWinProcCheckWow+0x13a
000000f0`6e86f8a0 000007f7`70e1b0e1 USER32!DispatchMessageWorker+0x1a7
000000f0`6e86f920 000007f7`70e685e6 taskmgr!wWinMain+0x44d
000000f0`6e86fde0 000007fe`f601167e taskmgr!CBaseRPCTimeout::Disarm+0x31a
000000f0`6e86fea0 000007fe`f7ee3501 KERNEL32!BaseThreadInitThunk+0x1a
000000f0`6e86fed0 00000000`00000000 ntdll!RtlUserThreadStart+0x1d
```
0: kd> **dps fffff88015920000 fffff88015926000**  $[\ldots]$ fffff880`15924098 00000000`00000000 fffff880`159240a0 00000000`00000000 fffff880`159240a8 00000000`00000000 fffff880`159240b0 00000000`00000000 fffff880`159240b8 00000000`00000000 fffff880`159240c0 fffff880`00000000 fffff880`159240c8 fffff880`040067e4 **igdkmd64**!PORTCONTROLLER\_EnumEnabledPortsOnPipe+0x64 fffff880`159240d0 fffff880`03cec200 fffff880`159240d8 04524320`00000048 fffff880`159240e0 00000500`000005a0 fffff880`159240e8 fffff880`03f8b652 igdkmd64!ExtInterface\_ReadULONG+0x52 fffff880`159240f0 fffffa80`01a2e000 fffff880`159240f8 fffff880`03cec200 fffff880`15924100 00000320`abcd0003 fffff880`15924108 00000323`00000336 fffff880`15924110 fffff880`03cec204 fffff880`15924118 fffffa80`01a2eefc fffff880`15924120 04524320`00000048 fffff880`15924128 fffff880`03f8b5ec igdkmd64!ExtInterface\_WriteULONG+0x5c fffff880`15924130 fffffa80`01a2e000 fffff880`15924138 fffff880`03cec204 fffff880`15924140 00000337`00000003 fffff880`15924148 00000320`00000320 fffff880`15924150 fffffa80`01a2e000 fffff880`15924158 fffffa80`01a2eefc fffff880`15924160 00000000`0800000c fffff880`15924168 fffff880`04033015 igdkmd64!MMIOREG\_WriteValue+0x55 fffff880`15924170 fffffa80`01a6d010 fffff880`15924178 fffff880`00061204 fffff880`15924180 fffff880`00000003 fffff880`15924188 fffff880`00000000 fffff880`15924190 fffffa80`01a6d010 fffff880`15924198 00000005`00000000 fffff880`159241a0 fffff801`00000001 fffff880`159241a8 fffff880`0406efd8 igdkmd64!PORTBASE\_SetEncoderRegisterValue+0x1c8

fffff880`159241b0 fffff880`159241f0 fffff880`159241b8 fffff880`00000003 fffff880`159241c0 fffff880`00000000 fffff880`159241c8 fffff880`00000000 fffff880`159241d0 fffff880`0000fffc fffff880`159241d8 fffff880`04033270 igdkmd64!MMIOREG\_WriteMaskedByteValue fffff880`159241e0 fffff801`00000002 fffff880`159241e8 fffff880`04033320 igdkmd64!MMIOREG\_Commit fffff880`159241f0 fffff880`040330e0 igdkmd64!MMIOREG\_ReadValue fffff880`159241f8 fffff880`04033160 igdkmd64!MMIOREG\_ReadByteValue fffff880`15924200 fffff880`04032fc0 igdkmd64!MMIOREG\_WriteValue fffff880`15924208 fffff880`04033040 igdkmd64!MMIOREG\_WriteByteValue fffff880`15924210 fffff880`04033200 igdkmd64!MMIOREG\_WriteMaskedValue fffff880`15924218 fffff880`04033270 igdkmd64!MMIOREG\_WriteMaskedByteValue fffff880`15924220 fffff880`04033300 igdkmd64!MMIOREG\_EnableCaching fffff880`15924228 fffff880`04033320 igdkmd64!MMIOREG\_Commit fffff880`15924230 fffff880`04033390 igdkmd64!MMIOREG\_ReadWrite fffff880`15924238 fffff880`040333d0 igdkmd64!MMIOREG\_SaveValue fffff880`15924240 fffff880`04033410 igdkmd64!MMIOREG\_RestoreValue fffff880`15924248 fffff880`04033460 igdkmd64!MMIOREG\_RestoreMaskedValue fffff880`15924250 fffff880`04033550 igdkmd64!MMIOREG\_ReadMultiValue fffff880`15924258 fffff880`040334e0 igdkmd64!MMIOREG\_WriteMultiValue fffff880`15924260 00000000`00061204 fffff880`15924268 0000fffc`00000000 fffff880`15924270 00000000`01a6cd00 fffff880`15924278 fffff800`00061200 fffff880`15924280 fffff880`04032fb0 igdkmd64!MMIOREG\_Destroy fffff880`15924288 fffff880`03fbc52c igdkmd64!GMCHBASE\_GetPortObject+0x2c fffff880`15924290 00000000`00000028 fffff880`15924298 abcd0003`abcd0003 fffff880`159242a0 00000000`00000000 fffff880`159242a8 fffff880`03fbc404 igdkmd64!GMCHBASE\_SetInternalEncoderRegister+0xb4 fffff880`159242b0 fffffa80`01a6cde0 fffff880`159242b8 fffff880`00061204 fffff880`159242c0 fffff880`00000003 fffff880`159242c8 fffff880`00000001 fffff880`159242d0 fffffa01`00000005 fffff880`159242d8 fffffa80`01a6cde0 fffff880`159242e0 00000001`00000001 fffff880`159242e8 fffffa80`01a6cde0 fffff880`159242f0 fffff880`15924388 fffff880`159242f8 fffff880`03fd1d32 igdkmd64!INTLVDSENCODER\_SetTiming+0x552 fffff880`15924300 fffffa80`01a97000 fffff880`15924308 fffff880`00000001 fffff880`15924310 fffff880`00061204 fffff880`15924318 fffff880`00000003 fffff880`15924320 fffff880`159244b0 fffff880`15924328 00000000`00000000 fffff880`15924330 00000000`00000000 fffff880`15924338 00000000`00000000 fffff880`15924340 04524320`00000048 fffff880`15924348 00000500`000005a0 fffff880`15924350 0000059f`00000500 fffff880`15924358 0000054f`00000530 fffff880`15924360 00000337`0000c4ab fffff880`15924368 00000320`00000320 fffff880`15924370 00000323`00000336 fffff880`15924378 0000003d`00000328 fffff880`15924380 00000000`0800000c fffff880`15924388 00000000`00000000

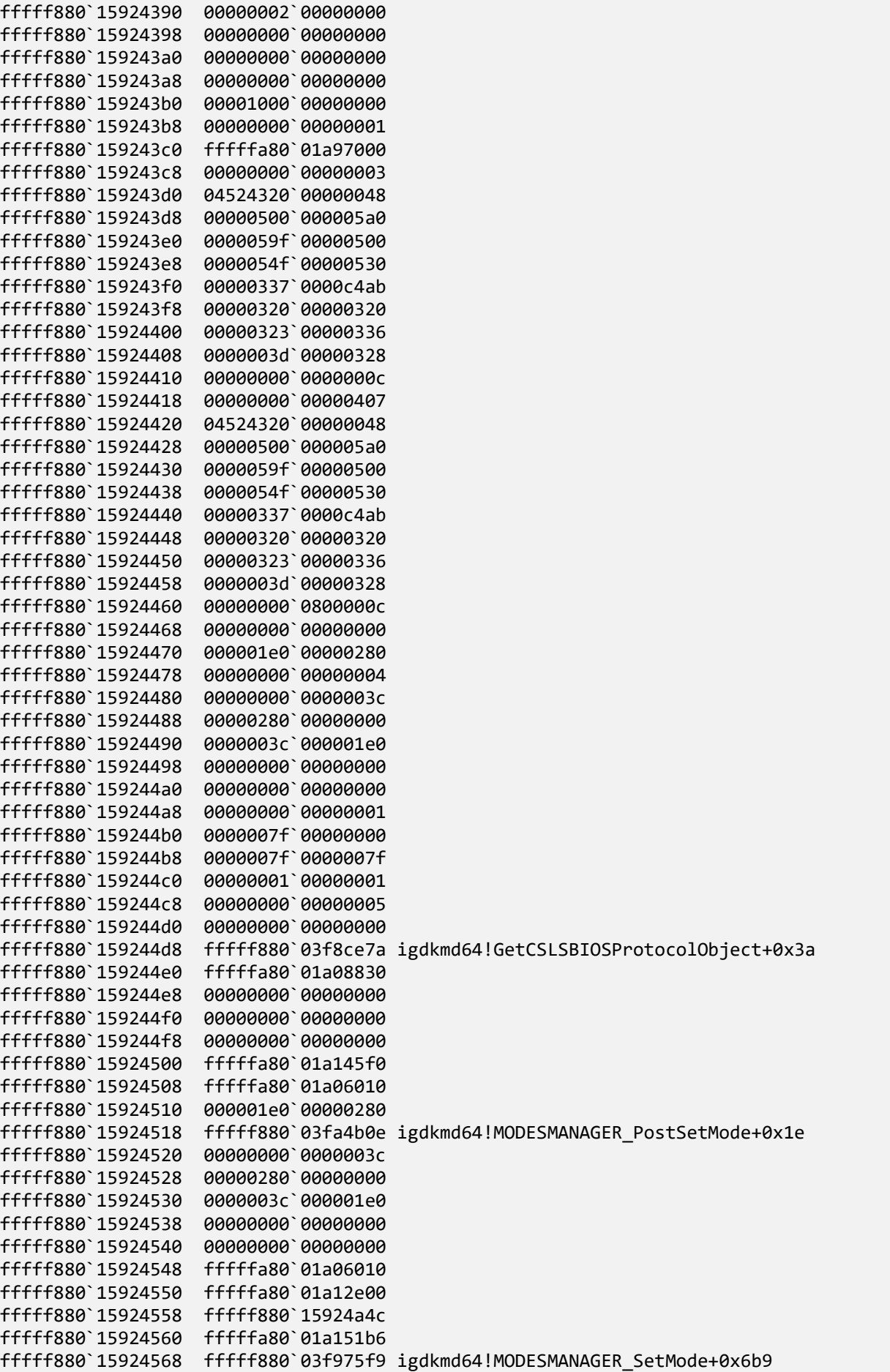

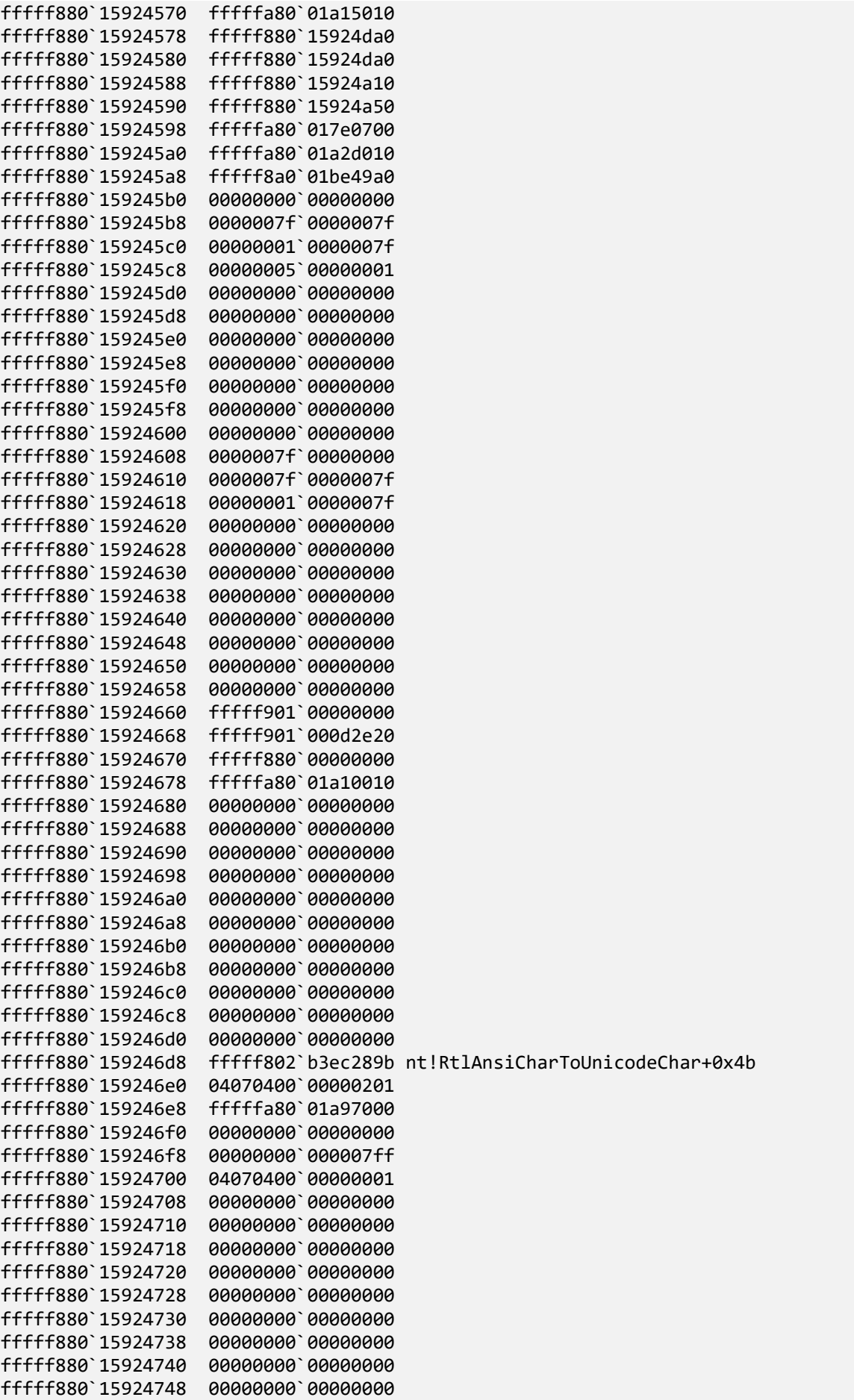

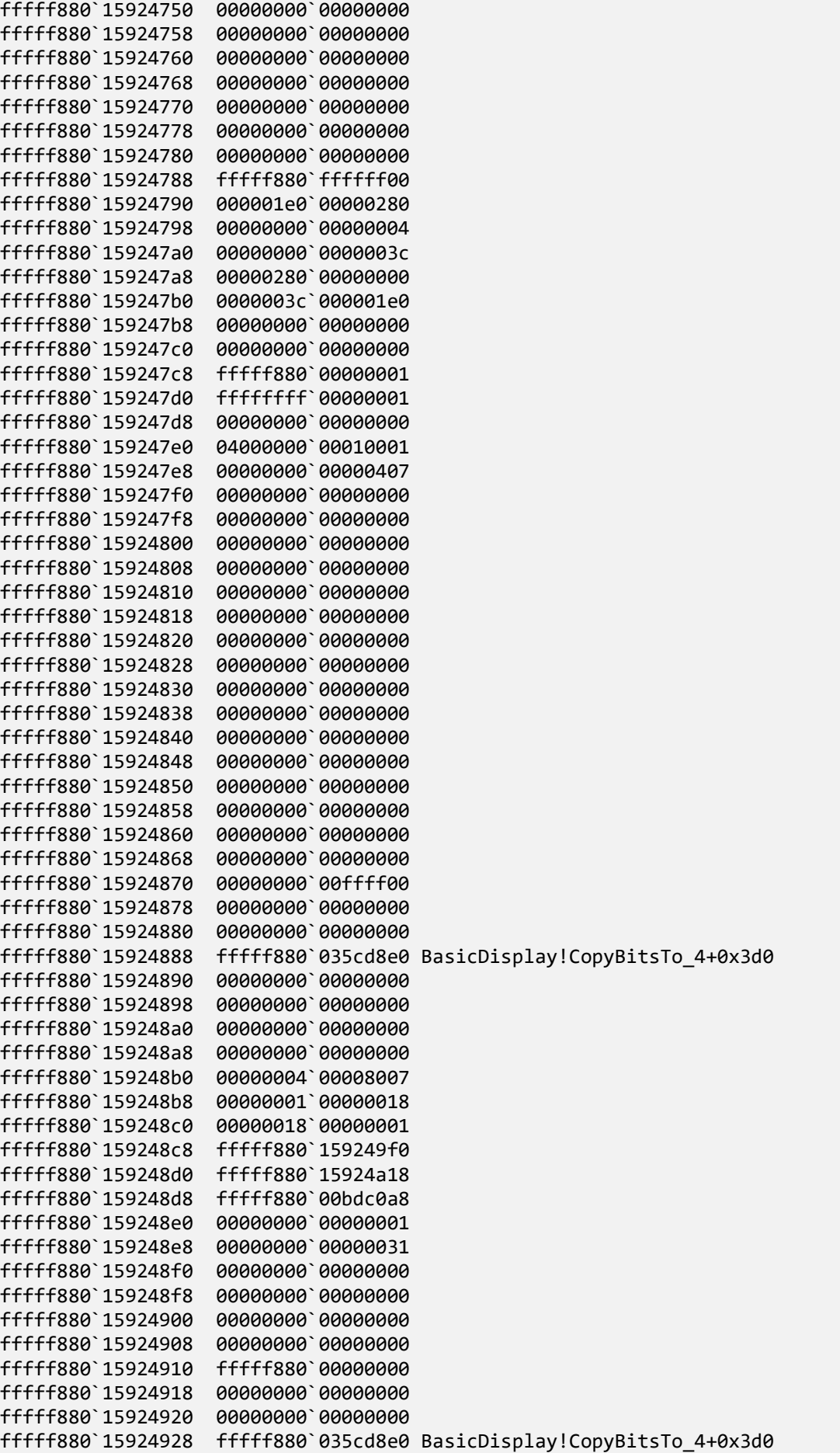

```
fffff880`15924930 00000280`00000000
fffff880`15924938 0000003c`000001e0
fffff880`15924940 00000000`00000000
fffff880`15924948 00000000`00000000
fffff880`15924950 ffff3753`3e069d3e
fffff880`15924958 00000001`0000000d
fffff880`15924960 00000000`00000018
fffff880`15924968 00000000`00000004
fffff880`15924970 00000000`00000000
fffff880`15924978 fffff880`00bdc078
fffff880`15924980 00000000`ffffff23
fffff880`15924988 fffff880`035cdd4e BasicDisplay!BltBits+0x42
fffff880`15924990 00000000`fffffe73
fffff880`15924998 fffff880`15924a51
fffff880`159249a0 fffffa80`02c55d20
fffff880`159249a8 00000000`0000000d
fffff880`159249b0 00000004`0000e001
fffff880`159249b8 00000001`00000018
fffff880`159249c0 00000000`0000018d
fffff880`159249c8 fffff880`035cd416 BasicDisplay!BddDdiSystemDisplayWrite+0x11e
fffff880`159249d0 fffff880`15924a18
fffff880`159249d8 fffff880`159249f0
fffff880`159249e0 00000000`00000001
fffff880`159249e8 00000000`00000030
fffff880`159249f0 fffff880`00bdc078
fffff880`159249f8 00000004`00000002
fffff880`15924a00 ffffff23`fffffe73
fffff880`15924a08 00000004`00000001
fffff880`15924a10 00000000`00000018
fffff880`15924a18 fffff880`03c6b000
fffff880`15924a20 00000004`00000050
fffff880`15924a28 00000000`00000000
fffff880`15924a30 00000280`00000001
fffff880`15924a38 fffff880`000001e0
fffff880`15924a40 000000dd`0000018d
fffff880`15924a48 000000f5`00000191
fffff880`15924a50 ffff3753`3e069c7e
fffff880`15924a58 00000000`00000000
fffff880`15924a60 00000000`00000004
fffff880`15924a68 00000000`00000001
fffff880`15924a70 00000000`00000018
fffff880`15924a78 00000000`00000018
fffff880`15924a80 00000000`00000004
fffff880`15924a88 00000000`00000004
fffff880`15924a90 fffff880`15924b00
fffff880`15924a98 fffff880`03418c9e dxgkrnl!DpiSystemDisplayWrite+0xee
fffff880`15924aa0 fffff880`00bdc0a7
fffff880`15924aa8 00000000`00000000
fffff880`15924ab0 00000000`00000001
fffff880`15924ab8 fffff802`b3bc7f84 nt!RaspAntiAlias+0x104
fffff880`15924ac0 fffff880`00000002
fffff880`15924ac8 fffff880`0000018d
fffff880`15924ad0 00000000`000000dd
fffff880`15924ad8 00000000`00000001
fffff880`15924ae0 00000000`00000000
fffff880`15924ae8 00000000`00000018
fffff880`15924af0 fffff880`15924ce8
fffff880`15924af8 fffff880`15924b99
fffff880`15924b00 fffff880`15924b99
fffff880`15924b08 fffff802`b3bd77f6 nt!GxpWriteFrameBufferPixels+0x13e
```
fffff880`15924b10 fffff880`00bdc030 fffff880`15924b18 fffff880`15924ce8 fffff880`15924b20 fffff880`15924b60 fffff880`15924b28 fffff802`b3bc7e02 nt!BgpRasPrintGlyph+0x28a fffff880`15924b30 fffff880`15924b60 fffff880`15924b38 00000004`00000018 fffff880`15924b40 00014af4`00000001 fffff880`15924b48 fffff880`00bdc078 fffff880`15924b50 fffffa80`00000004 fffff880`15924b58 fffff880`00000000 fffff880`15924b60 00000004`00000018 fffff880`15924b68 00014af4`00000004 fffff880`15924b70 fffffa80`00000000 fffff880`15924b78 fffff880`00bdc078 fffff880`15924b80 00000000`00000001 fffff880`15924b88 fffff880`04440f79 dump\_dumpata!IdeDumpNotification+0x1e1 fffff880`15924b90 00000000`00000000 fffff880`15924b98 00000000`00000002 fffff880`15924ba0 fffff880`15924c20 fffff880`15924ba8 fffff880`15924ce0 fffff880`15924bb0 fffffa80`03337000 fffff880`15924bb8 fffff880`04440f39 dump\_dumpata!IdeDumpNotification+0x1a1 fffff880`15924bc0 00000000`00000200 fffff880`15924bc8 fffff802`b3d17fe0 nt!BcpCharacterCache fffff880`15924bd0 00000000`00000000 fffff880`15924bd8 fffffa80`018289a0 fffff880`15924be0 fffff880`15924ce8 fffff880`15924be8 fffff880`00bdc030 fffff880`15924bf0 00000000`00000001 fffff880`15924bf8 fffff880`04442614 dump\_dumpata!AtaPortGetPhysicalAddress+0x2c fffff880`15924c00 00000000`000050e0 fffff880`15924c08 fffffa80`03337260 fffff880`15924c10 00000000`00000000 fffff880`15924c18 fffff880`00baebc9 fffff880`15924c20 fffffa80`0000000c fffff880`15924c28 fffffa80`03337798 fffff880`15924c30 00000000`7afe7000 fffff880`15924c38 fffffa80`027e7000 fffff880`15924c40 00000000`00000000 fffff880`15924c48 fffff802`b3b15490 nt!RtlDecompressFragmentProcs fffff880`15924c50 fffff880`00000000 fffff880`15924c58 fffffa80`03337798 fffff880`15924c60 fffffa80`033375a8 fffff880`15924c68 fffff880`0444e8ce\*\*\* ERROR: Module load completed but symbols could not be loaded for dump\_atapi.sys dump\_atapi+0x28ce fffff880`15924c70 00000000`00000000 fffff880`15924c78 fffff880`00bdc030 fffff880`15924c80 ffff7cad`450c35aa fffff880`15924c88 fffff880`0444e7bc dump\_atapi+0x27bc fffff880`15924c90 00000000`00000103 fffff880`15924c98 fffffa80`033377a0 fffff880`15924ca0 00000000`00000000 fffff880`15924ca8 00000000`00000001 fffff880`15924cb0 fffffa80`03337798 fffff880`15924cb8 fffff880`0444e297 dump\_atapi+0x2297 fffff880`15924cc0 fffffa80`033375a8 fffff880`15924cc8 fffffa80`033375f0 fffff880`15924cd0 fffffa80`033375f0 fffff880`15924cd8 fffffa80`03337798

fffff880`15924ce0 00000000`00000000 fffff880`15924ce8 fffff880`0444e0f4 dump\_atapi+0x20f4 fffff880`15924cf0 fffffa80`033375f0 fffff880`15924cf8 fffff802`b3a24d07 hal!IoMapTransfer+0x1b fffff880`15924d00 00000000`00000103 fffff880`15924d08 fffff802`b3a3b110 hal!HalpTimerStallExecutionProcessor+0x161 fffff880`15924d10 00000000`00000000 fffff880`15924d18 fffff880`15924ec8 fffff880`15924d20 fffffa80`03337798 fffff880`15924d28 fffff880`0444deb1 dump\_atapi+0x1eb1 fffff880`15924d30 fffffa80`03337650 fffff880`15924d38 fffff880`0444d6c8 dump\_atapi+0x16c8 fffff880`15924d40 fffff880`15924f00 fffff880`15924d48 00000000`00000000 fffff880`15924d50 fffff157`9399fa4b fffff880`15924d58 fffff880`0444d678 dump\_atapi+0x1678 fffff880`15924d60 00000000`00000103 fffff880`15924d68 fffffa80`033371c0 fffff880`15924d70 00000000`000003e8 fffff880`15924d78 fffff880`15924ec8 fffff880`15924d80 00000000`00000103 fffff880`15924d88 fffffa80`033371c0 fffff880`15924d90 00000000`000000e6 fffff880`15924d98 fffff880`04440cab dump\_dumpata!IdeDumpPollInterrupt+0x37 fffff880`15924da0 00000000`00000000 fffff880`15924da8 00000000`00000000 fffff880`15924db0 00000000`ffffffff fffff880`15924db8 00000000`ffffff44 fffff880`15924dc0 fffffa80`033371c0 fffff880`15924dc8 fffff880`04441982 dump\_dumpata!IdeDumpWaitOnRequest+0xce fffff880`15924dd0 fffffa80`03337001 fffff880`15924dd8 00000000`ffffffff fffff880`15924de0 00000000`ffffffff fffff880`15924de8 00000000`ffffffff fffff880`15924df0 00000000`00000000 fffff880`15924df8 00000000`00000000 fffff880`15924e00 00000000`ffffffff fffff880`15924e08 fffff880`04440794 dump\_dumpata!IdeDumpIoIssue+0x110 fffff880`15924e10 fffffa80`03337000 fffff880`15924e18 fffffa80`03337000 fffff880`15924e20 fffff880`15924f00 fffff880`15924e28 00000000`00000000 fffff880`15924e30 fffffa80`033371c0 fffff880`15924e38 fffffa80`027b0103 fffff880`15924e40 00000000`00000020 fffff880`15924e48 00000000`00000002 fffff880`15924e50 00000000`00010000 fffff880`15924e58 fffff880`021e8097 crashdmp!CrashdmpWriteRoutine+0x4f fffff880`15924e60 00000000`066e2000 fffff880`15924e68 fffff880`15924ec8 fffff880`15924e70 fffff880`15924f00 fffff880`15924e78 fffffa80`027b5950 fffff880`15924e80 00000000`13746000 fffff880`15924e88 fffff880`021ed3e0 crashdmp!Context+0x30 fffff880`15924e90 00000000`13746000 fffff880`15924e98 fffff880`021e62dc crashdmp!WritePageSpanToDisk+0x200 fffff880`15924ea0 00000000`066e2000 fffff880`15924ea8 fffff880`15924fa0 fffff880`15924eb0 fffff880`021ed3e0 crashdmp!Context+0x30 fffff880`15924eb8 fffff880`00000002

fffff880`15924ec0 fffff880`00000000 fffff880`15924ec8 0000000d`09886000 fffff880`15924ed0 fffff880`021e8048 crashdmp!CrashdmpWriteRoutine fffff880`15924ed8 fffff880`021e812c crashdmp!CrashdmpWritePendingRoutine fffff880`15924ee0 00000000`00010000 fffff880`15924ee8 00000000`0002dc63 fffff880`15924ef0 fffff880`021ed3e0 crashdmp!Context+0x30 fffff880`15924ef8 fffff802`b3b8149d nt!vsnprintf+0x11 fffff880`15924f00 00000000`00000000 fffff880`15924f08 00000000`20030000 fffff880`15924f10 00000000`00000000 fffff880`15924f18 fffff880`00841000 fffff880`15924f20 fffff880`00841000 fffff880`15924f28 00000000`00010000 fffff880`15924f30 00000000`0002dc63 fffff880`15924f38 00000000`0002dc64 fffff880`15924f40 00000000`0002dc65 fffff880`15924f48 00000000`0002dc66 fffff880`15924f50 00000000`0002dc67 fffff880`15924f58 00000000`0002dc68 fffff880`15924f60 00000000`0002dc69 fffff880`15924f68 00000000`0002dc6a fffff880`15924f70 00000000`0002dc6b fffff880`15924f78 00000000`0002dc6c fffff880`15924f80 00000000`0002dc6d fffff880`15924f88 00000000`0002dc6e fffff880`15924f90 00000000`0002dc6f fffff880`15924f98 00000000`0002dc70 fffff880`15924fa0 00000000`0002dc71 fffff880`15924fa8 00000000`0002dc72 fffff880`15924fb0 00000000`00000000 fffff880`15924fb8 00000000`0017c85d fffff880`15924fc0 ffffcbba`a93076e8 fffff880`15924fc8 fffff802`b3d17590 nt!NtVhdBootFile+0x15d8 fffff880`15924fd0 fffff880`15925510 fffff880`15924fd8 00000000`0004fae9 fffff880`15924fe0 00000000`00000000 fffff880`15924fe8 00000000`0002dc63 fffff880`15924ff0 00000000`00000000 fffff880`15924ff8 00000000`00000010 fffff880`15925000 fffff880`15925400 fffff880`15925008 fffff880`021e5e2a crashdmp!WriteBitmapDump+0x25e fffff880`15925010 fffff880`159250d0 fffff880`15925018 fffff880`021ed3e0 crashdmp!Context+0x30 fffff880`15925020 00000000`00000050 fffff880`15925028 00000000`00000000 fffff880`15925030 fffff880`00000050 fffff880`15925038 fffff880`00000001 fffff880`15925040 00000000`00066bec fffff880`15925048 fffff880`00016ae9 fffff880`15925050 00000000`00000000 fffff880`15925058 00000000`00000000 fffff880`15925060 00000000`00000000 fffff880`15925068 00000000`00066c63 fffff880`15925070 00000000`0007d74c fffff880`15925078 fffffa80`02c02038 fffff880`15925080 00000000`00000010 fffff880`15925088 fffff802`b3bfe96c nt!KiBugCheckProgress fffff880`15925090 00000000`0007d6d5 fffff880`15925098 00000000`00066bec

fffff880`159250a0 fffff880`021ed3e0 crashdmp!Context+0x30 fffff880`159250a8 fffff802`b3bfe96c nt!KiBugCheckProgress fffff880`159250b0 00000000`00000000 fffff880`159250b8 fffffa80`02c02030 fffff880`159250c0 00000000`0007d6d5 fffff880`159250c8 00000000`00000000 fffff880`159250d0 20676e69`706d7544 fffff880`159250d8 6c616369`73796870 fffff880`159250e0 2079726f`6d656d20 fffff880`159250e8 3a6b7369`64206f74 fffff880`159250f0 000d2025`30382020 fffff880`159250f8 00000000`00000000 fffff880`15925100 00000000`00000000 fffff880`15925108 00000000`00000000 fffff880`15925110 00000000`00000000 fffff880`15925118 00000000`00000000 fffff880`15925120 00000000`00000000 fffff880`15925128 00000000`00000000 fffff880`15925130 ffffcbba`00000000 fffff880`15925138 00000000`0badf00d fffff880`15925140 ffffcbba`a9306858 fffff880`15925148 fffff802`b3bfe96c nt!KiBugCheckProgress fffff880`15925150 fffff802`b3bfe96c nt!KiBugCheckProgress fffff880`15925158 fffff802`b3bfe96c nt!KiBugCheckProgress fffff880`15925160 00000000`00000001 fffff880`15925168 00000000`00000000 fffff880`15925170 00000000`0000f08b fffff880`15925178 fffff880`021e5985 crashdmp!DumpWrite+0x1c5 fffff880`15925180 fffff880`021ed3e0 crashdmp!Context+0x30 fffff880`15925188 fffff880`021ed3e0 crashdmp!Context+0x30 fffff880`15925190 fffff880`021ed3e0 crashdmp!Context+0x30 fffff880`15925198 fffff802`b3d7f100 nt!KiInitialPCR+0x100 fffff880`159251a0 fffff802`b3bfe96c nt!KiBugCheckProgress fffff880`159251a8 00000000`00000001 fffff880`159251b0 fffff802`b3d7f100 nt!KiInitialPCR+0x100 fffff880`159251b8 fffff880`021e4a4e crashdmp!CrashdmpWrite+0x9e fffff880`159251c0 00000000`00000000 fffff880`159251c8 fffff880`15925490 fffff880`159251d0 fffff802`b3d60200 nt!IopTriageDumpDataBlocks fffff880`159251d8 fffff802`b3bfe96c nt!KiBugCheckProgress fffff880`159251e0 00000000`00000001 fffff880`159251e8 fffff802`b3bf4ea7 nt!IoWriteCrashDump+0x5e3 fffff880`159251f0 00000000`00000000 fffff880`159251f8 fffff880`15925490 fffff880`15925200 fffff802`b3d5ae00 nt!KeBugCheckAddPagesCallbackListHead fffff880`15925208 00000000`00000001 fffff880`15925210 00300030`00300030 fffff880`15925218 00300030`00300030 fffff880`15925220 00300030`00300030 fffff880`15925228 00300030`00300030 fffff880`15925230 00300078`00300000 fffff880`15925238 00300030`00300030 fffff880`15925240 00300030`00300030 fffff880`15925248 00300030`00300030 fffff880`15925250 000000ef`00300130 fffff880`15925258 00000000`00000000 fffff880`15925260 00000000`00000000 fffff880`15925268 fffff802`b3d5ae00 nt!KeBugCheckAddPagesCallbackListHead fffff880`15925270 fffffa80`02e6b1c0 fffff880`15925278 fffff802`b3d5ae00 nt!KeBugCheckAddPagesCallbackListHead

```
fffff880`15925280 fffffa80`02c02000
fffff880`15925288 0000000a`000d0044
fffff880`15925290 00000000`00000000
fffff880`15925298 00000000`000000ef
fffff880`159252a0 00000000`00000000
fffff880`159252a8 00000000`00000000
fffff880`159252b0 fffff880`15925510
fffff880`159252b8 00000000`00000000
fffff880`159252c0 00000000`00000000
fffff880`159252c8 00000000`00000000
fffff880`159252d0 00000000`00000000
fffff880`159252d8 fffff802`b3bfe96c nt!KiBugCheckProgress
fffff880`159252e0 fffffa80`02c02000
fffff880`159252e8 fffff802`b3bf4710 nt!IoSetDumpRange
fffff880`159252f0 fffff802`b3bf4670 nt!IoFreeDumpRange
fffff880`159252f8 fffffa80`02e6b1c0
fffff880`15925300 00000000`00000000
fffff880`15925308 00000000`00000000
fffff880`15925310 00000000`0007d74c
fffff880`15925318 fffffa80`02c02038
fffff880`15925320 fffffa80`02e6b1c0
fffff880`15925328 00000000`00000000
fffff880`15925330 00000000`00000000
fffff880`15925338 00000000`00000000
fffff880`15925340 ffff7cad`450c285a
fffff880`15925348 fffff802`b3d7f180 nt!KiInitialPCR+0x180
fffff880`15925350 00000000`00000000
fffff880`15925358 fffff802`b3d7f180 nt!KiInitialPCR+0x180
fffff880`15925360 00000000`00000000
fffff880`15925368 00000000`000000ef
fffff880`15925370 fffffa80`02e6b100
fffff880`15925378 00000000`00000001
fffff880`15925380 00000000`00000000
fffff880`15925388 fffff802`b3bfe5b0 nt!KeBugCheck2+0x9c1
fffff880`15925390 fffff802`b3d1a5a0 nt!EtwpBugCheckCallback
fffff880`15925398 fffff802`b3d5adf0 nt!KeBugCheckReasonCallbackListHead
fffff880`159253a0 fffff802`b3d5adf0 nt!KeBugCheckReasonCallbackListHead
fffff880`159253a8 00000000`00000001
fffff880`159253b0 00000000`00000000
fffff880`159253b8 fffff880`15925510
fffff880`159253c0 fffffa80`03db4740
fffff880`159253c8 fffff802`b3bfe96c nt!KiBugCheckProgress
fffff880`159253d0 fffff8a0`02c8dc01
fffff880`159253d8 fffff802`b3f5bbf4 nt!CmpCallCallBacks+0x3e4
fffff880`159253e0 01010001`0101dc40
fffff880`159253e8 00000000`00000000
fffff880`159253f0 fffff880`159255d0
fffff880`159253f8 00000000`00000000
fffff880`15925400 00000000`00000000
fffff880`15925408 fffff802`b3b3c95d nt!ExQueueWorkItem+0x1fd
fffff880`15925410 fffff8a0`00000000
fffff880`15925418 fffff802`b3d7f180 nt!KiInitialPCR+0x180
fffff880`15925420 fffffa80`03db4740
fffff880`15925428 fffff800`00000000
fffff880`15925430 ffffffff`ffffffff
fffff880`15925438 fffff802`b3bfe96c nt!KiBugCheckProgress
fffff880`15925440 fffff8a0`013d2f0c
fffff880`15925448 fffff802`b3d0d000 nt!ExNode0
fffff880`15925450 fffff880`15925b10
fffff880`15925458 00000000`0fa79f0a
```
fffff880`15925460 00000000`00140001 fffff880`15925468 00000000`00000002 fffff880`15925470 fffff880`15925500 fffff880`15925478 ffffffff`ffffffff fffff880`15925480 fffff880`15925b10 fffff880`15925488 00000000`c0000034 fffff880`15925490 00000000`00000000 fffff880`15925498 00000000`00000001 fffff880`159254a0 fffffa80`03de4750 fffff880`159254a8 fffff8a0`00935380 fffff880`159254b0 00000000`00000000 fffff880`159254b8 fffff802`b3ebca64 nt!CmpParseKey+0x865 fffff880`159254c0 fffff880`0000001d fffff880`159254c8 fffff880`15925698 fffff880`159254d0 fffff8a0`00b49000 fffff880`159254d8 fffff880`0000001d fffff880`159254e0 00000000`00000000 fffff880`159254e8 fffff880`15925628 fffff880`159254f0 fffff880`159255d8 fffff880`159254f8 fffff880`15925580 fffff880`15925500 fffff880`15925b10 fffff880`15925508 fffff880`15925620 fffff880`15925510 00000000`00000000 fffff880`15925518 00000000`00000000 fffff880`15925520 00000000`00000000 fffff880`15925528 00000000`00000000 fffff880`15925530 00000000`00000000 fffff880`15925538 00000000`00000000 fffff880`15925540 00001f80`0010000f fffff880`15925548 0053002b`002b0010 fffff880`15925550 00000246`0018002b fffff880`15925558 00000000`00000000 fffff880`15925560 00000000`00000000 fffff880`15925568 00000000`00000000 fffff880`15925570 00000000`00000000 fffff880`15925578 00000000`00000000 fffff880`15925580 00000000`00000000 fffff880`15925588 fffff880`15925b03 fffff880`15925590 00000000`000000ef fffff880`15925598 fffffa80`02e6b1c0 fffff880`159255a0 fffffa80`02e6b100 fffff880`159255a8 fffff880`15925ae8 fffff880`159255b0 00000000`00000001 fffff880`159255b8 00000000`00000000 fffff880`159255c0 fffffa80`02e6b1c0 fffff880`159255c8 00000000`00000000 fffff880`159255d0 00000000`00000000 fffff880`159255d8 00000000`144d2c09 fffff880`159255e0 fffff880`15925c38 fffff880`159255e8 00000000`00000001 fffff880`159255f0 00000000`00000000 fffff880`159255f8 fffffa80`03db4740 fffff880`15925600 fffffa80`03db4740 fffff880`15925608 fffff802`b3b03d40 nt!KeBugCheckEx fffff880`15925610 00000000`0000027f fffff880`15925618 00000000`00000000 fffff880`15925620 00000000`00000000 fffff880`15925628 00000000`00001f80 fffff880`15925630 00000000`00000000 fffff880`15925638 00000000`00000000

fffff880`15925640 00000000`00000000 [...] fffff880`159259d8 00000000`00000000 fffff880`159259e0 fffffa80`02e6b100 fffff880`159259e8 00000000`00000000 fffff880`159259f0 00000000`ffffffff fffff880`159259f8 00000000`00f800ca fffff880`15925a00 fffff8a0`005e7560 fffff880`15925a08 fffff802`b3d7f180 nt!KiInitialPCR+0x180 fffff880`15925a10 00000000`00000001 fffff880`15925a18 000000f0`6e86e760 fffff880`15925a20 00000000`00000001 fffff880`15925a28 00000000`00000000 fffff880`15925a30 00000000`00000000 fffff880`15925a38 00000000`00000000 fffff880`15925a40 fffff880`15925cc0 fffff880`15925a48 fffff802`b3ec1e8d nt!CmOpenKey+0x31c fffff880`15925a50 00000000`00000000 fffff880`15925a58 000000f0`6e86e780 fffff880`15925a60 00000000`00000001 fffff880`15925a68 fffffa80`03db4740 fffff880`15925a70 fffffa80`03db4740 fffff880`15925a78 00000000`00000000 fffff880`15925a80 00000000`00000001 fffff880`15925a88 fffffa80`02e6b1c0 fffff880`15925a90 00000000`00000000 fffff880`15925a98 fffffa80`02e6b100 fffff880`15925aa0 00000000`00000001 fffff880`15925aa8 fffff802`b3b03e44 nt!KeBugCheckEx+0x104 fffff880`15925ab0 00000000`00000000 fffff880`15925ab8 00000000`00000000 fffff880`15925ac0 00000000`00000000 fffff880`15925ac8 00000000`00000001 fffff880`15925ad0 00000000`00000000 fffff880`15925ad8 00000000`00000000 fffff880`15925ae0 00000000`00000246 fffff880`15925ae8 fffff802`b400f0dd nt!PspCatchCriticalBreak+0xad fffff880`15925af0 00000000`000000ef fffff880`15925af8 fffffa80`02e6b1c0 fffff880`15925b00 00000000`00000000 fffff880`15925b08 00000000`00000000 fffff880`15925b10 00000000`00000000 fffff880`15925b18 00000000`00000000 fffff880`15925b20 fffffa80`02e6b1c0 fffff880`15925b28 fffff802`b3ea8f6d nt! ?? ::NNGAKEGL::`string'+0x46f60 fffff880`15925b30 fffffa80`02e6b1c0 fffff880`15925b38 00000000`144d2c01 fffff880`15925b40 00000000`00000000 fffff880`15925b48 ffff7cad`450c235a fffff880`15925b50 fffffa80`03db4740 fffff880`15925b58 00000000`00000001 fffff880`15925b60 00000000`00000000 fffff880`15925b68 00000000`00000000 fffff880`15925b70 00000000`00000000 fffff880`15925b78 00000000`00000000 fffff880`15925b80 00000000`144d2c01 fffff880`15925b88 fffff802`b3ea8019 nt!PspTerminateProcess+0x6d fffff880`15925b90 fffffa80`02e6b1c0 fffff880`15925b98 00000000`144d2c01 fffff880`15925ba0 fffffa80`02e6b1c0

fffff880`15925ba8 00000000`00000000 fffff880`15925bb0 00000000`00000001 fffff880`15925bb8 00000000`00000601 fffff880`15925bc0 fffffa80`03db4740 fffff880`15925bc8 fffff802`b3ea7e52 nt!NtTerminateProcess+0x9e fffff880`15925bd0 ffffffff`ffffffff fffff880`15925bd8 fffffa80`02d74180 fffff880`15925be0 fffffa80`02e6b1c0 fffff880`15925be8 00000000`00000001 fffff880`15925bf0 fffffa80`65547350 fffff880`15925bf8 fffff880`15925c40 fffff880`15925c00 00000000`00000000 fffff880`15925c08 ffff7cad`450c223a fffff880`15925c10 000000f0`6edd7480 fffff880`15925c18 00000000`00000648 fffff880`15925c20 00000000`00000190 fffff880`15925c28 00000000`00000000 fffff880`15925c30 00000000`00000000 fffff880`15925c38 fffff802`b3b02d53 nt!KiSystemServiceCopyEnd+0x13 fffff880`15925c40 fffffa80`02e6b1c0 fffff880`15925c48 fffffa80`03db4740 fffff880`15925c50 fffff880`15925cc0 fffff880`15925c58 00000000`00000000 fffff880`15925c60 000000f0`00000000 fffff880`15925c68 00001fa0`02080000 fffff880`15925c70 00000000`00000000 fffff880`15925c78 00000000`000006b4 fffff880`15925c80 000007fe`f2956890 COMCTL32!DirectUI::InvokeHelper::s\_uInvokeHelperMsg+0x88 fffff880`15925c88 000000f0`6e86f068 fffff880`15925c90 00000000`00000000 fffff880`15925c98 00000000`00000000 fffff880`15925ca0 00000000`00000246 fffff880`15925ca8 000007f7`70b7d000 fffff880`15925cb0 00000000`00000000 fffff880`15925cb8 00000000`00000000 fffff880`15925cc0 00000000`00000000 fffff880`15925cc8 00000000`00000000 fffff880`15925cd0 00000000`00000000 fffff880`15925cd8 00000000`00000000 fffff880`15925ce0 00000000`00000000 fffff880`15925ce8 00000000`00000000 fffff880`15925cf0 00000000`00000000 fffff880`15925cf8 00000000`00000000 fffff880`15925d00 00000000`00000000 fffff880`15925d08 00000000`00000000 fffff880`15925d10 000007fe`f2901000 COMCTL32!DirectUI::StyleSheetCache::CCacheThread::Initialize+0x54 fffff880`15925d18 00000000`00000000 fffff880`15925d20 00000000`00000000 fffff880`15925d28 00000000`00000000 fffff880`15925d30 00000000`00000000 fffff880`15925d38 00000000`00000000 fffff880`15925d40 00000000`00000000 fffff880`15925d48 00000000`00000000 fffff880`15925d50 00000000`00000000 fffff880`15925d58 00000000`00000000 fffff880`15925d60 00000000`00000000 fffff880`15925d68 00000000`00000000 fffff880`15925d70 00000000`00000000 fffff880`15925d78 00000000`00000000

```
fffff880`15925d80 00000000`00000648
fffff880`15925d88 00000000`00000001
fffff880`15925d90 00000000`00000000
fffff880`15925d98 000000f0`6e86f470
fffff880`15925da0 00000000`00000014
fffff880`15925da8 000007fe`f7ec2eaa ntdll!NtTerminateProcess+0xa
fffff880`15925db0 00000000`00000033
fffff880`15925db8 00000000`00000202
fffff880`15925dc0 000000f0`6e86f3e8
fffff880`15925dc8 00000000`0000002b
fffff880`15925dd0 fffff880`15926000
[...]
fffff880`15925ff0 00000000`00000000
fffff880`15925ff8 00000000`00000000
fffff880`15926000 ????????`????????
```
We can examine any suspicious module using **lmv** and **!lmi** commands.

```
0: kd> lmv m igdkmd64
start end end module name
fffff880`03e17000 fffff880`043fee00 igdkmd64 (pdb symbols) 
C:\WinDbg.Docker.AWMA\mss\igdkmd64.pdb\32FCA049C8194A398B9BE29BAF0CA69C1\igdkmd64.pdb
     Loaded symbol image file: igdkmd64.sys
     Image path: \SystemRoot\system32\DRIVERS\igdkmd64.sys
     Image name: igdkmd64.sys
     Timestamp: Fri Mar 23 04:33:47 2012 (4F6BFD2B)
     CheckSum: 005EBF0F
    ImageSize: 005E7E00<br>Translations: 0000.04b
                   0000.04b0 0000.04e4 0409.04b0 0409.04e4
0: kd> !lmi igdkmd64
Loaded Module Info: [igdkmd64] 
          Module: igdkmd64
   Base Address: fffff88003e17000
      Image Name: igdkmd64.sys
   Machine Type: 34404 (X64)
      Time Stamp: 4f6bfd2b Fri Mar 23 04:33:47 2012
            Size: 5e7e00
        CheckSum: 5ebf0f
Characteristics: 2022 
Debug Data Dirs: Type Size VA Pointer
              CODEVIEW 89, 4cf978, 4cf978 RSDS - GUID: {32FCA049-C819-4A39-8B9B-
E29BAF0CA69C}
                Age: 1, Pdb: D:\ccViews\autobuild1_BR-1203-
0FZG_15.12.75_Snapshot\gfx_Development\dump64\igfx\lh\release\AIM3Lib\igdkmd64.pdb
      Image Type: MEMORY - Image read successfully from loaded memory.
    Symbol Type: PDB - Symbols loaded successfully from symbol server.
         C:\WinDbg.Docker.AWMA\mss\igdkmd64.pdb\32FCA049C8194A398B9BE29BAF0CA69C1\igdkmd64.pdb
     Load Report: public symbols , not source indexed 
         C:\WinDbg.Docker.AWMA\mss\igdkmd64.pdb\32FCA049C8194A398B9BE29BAF0CA69C1\igdkmd64.pdb
```
Note that this module has symbols that come from Microsoft symbol server so it should be Microsoft module. Additionally we can also inspect module header using **!dh** command. Now we search for strings using various commands like we did in user space:

0: kd> **s-sa fffff88015920000 fffff88015926000** fffff880`1592341c " CR" fffff880`15923474 " CR" fffff880`159235bc " CR"

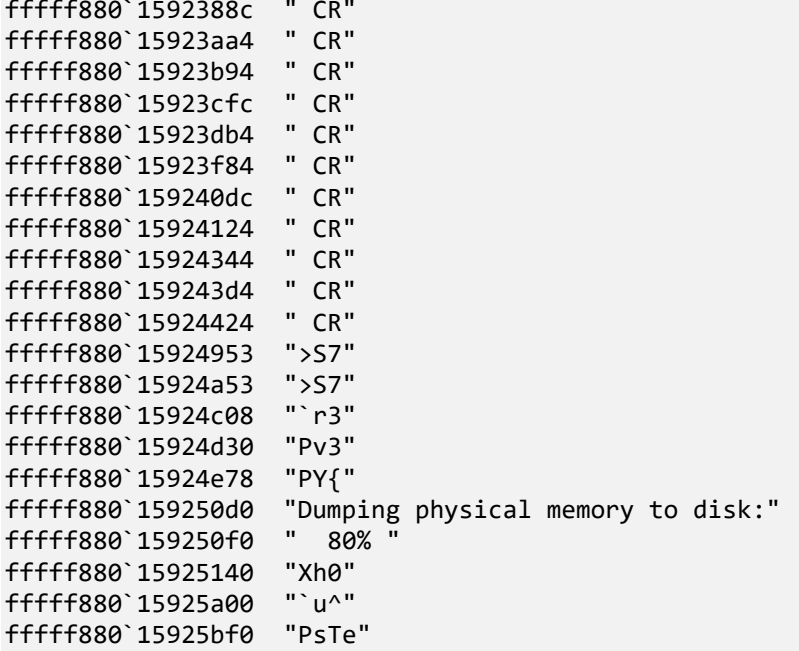

```
0: kd> dpa fffff88015920000 fffff88015926000
[...]
fffff880`15925000 fffff880`15925400 ""
fffff880`15925008 fffff880`021e5e2a "D...D$4..$."
fffff880`15925010 fffff880`159250d0 "Dumping physical memory to disk: 80% ."
fffff880`15925018 fffff880`021ed3e0 "PY{......."
fffff880`15925020 00000000`00000050
[\ldots]
```
Note that the stack page was saved to a dump file when the progress bar was at 80%.

12. Now we can list all processes and their stack traces. The first **!process** command type only lists the sort summary:

```
0: kd> !process 0 0
**** NT ACTIVE PROCESS DUMP ****
PROCESS fffffa800182e480
     SessionId: none Cid: 0004 Peb: 00000000 ParentCid: 0000
     DirBase: 00187000 ObjectTable: fffff8a000003000 HandleCount: <Data Not Accessible>
     Image: System
PROCESS fffffa8002d78500
     SessionId: none Cid: 011c Peb: 7f6a68af000 ParentCid: 0004
     DirBase: 06696000 ObjectTable: fffff8a000b3b840 HandleCount: <Data Not Accessible>
     Image: smss.exe
PROCESS fffffa8002e6b1c0
     SessionId: 0 Cid: 0190 Peb: 7f7688e8000 ParentCid: 0188
     DirBase: 114d5000 ObjectTable: fffff8a001c6c680 HandleCount: <Data Not Accessible>
     Image: csrss.exe
PROCESS fffffa8002e7b940<br>SessionId: 0 Cid: 01c4
                               Peb: 7f6f01fc000 ParentCid: 0188
     DirBase: 2449b000 ObjectTable: fffff8a00156ed80 HandleCount: <Data Not Accessible>
     Image: wininit.exe
PROCESS fffffa80033c3080
```

```
 SessionId: 0 Cid: 0220 Peb: 7f75ab5d000 ParentCid: 01c4
 DirBase: 2e23b000 ObjectTable: fffff8a0016a32c0 HandleCount: <Data Not Accessible>
 Image: services.exe
```
## [...]

To list all thread stacks in detail, you can use the same command with different flags (**3f** is necessary to get the correct user space portion of stack traces for complete memory dumps):

```
0: kd> !process 0 3f
**** NT ACTIVE PROCESS DUMP ****
[...]
```
Note that we skip the output here because it fills a book.

Finally the last command show zombie processes at the end:

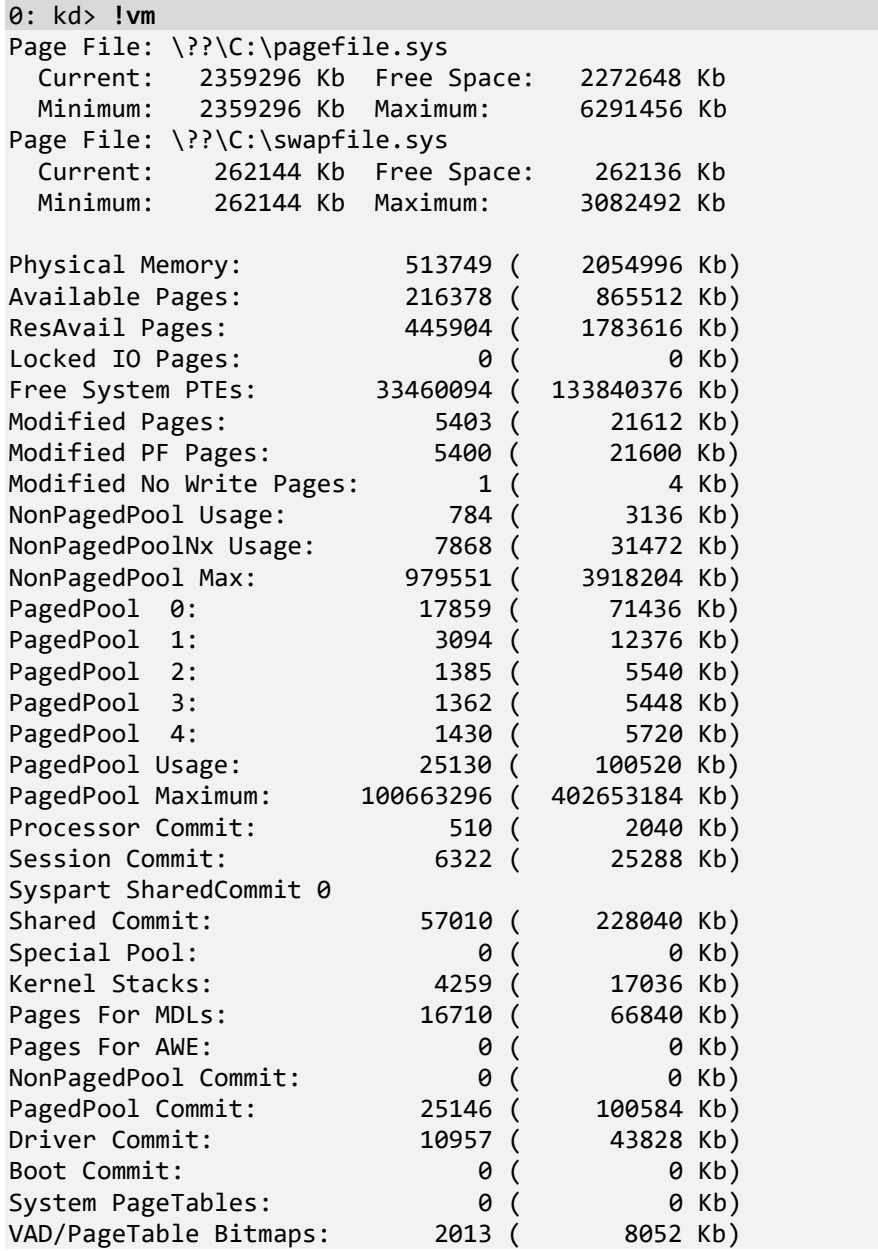

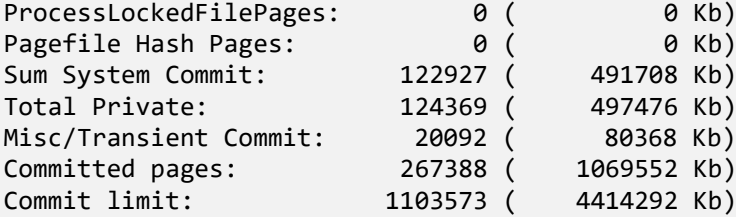

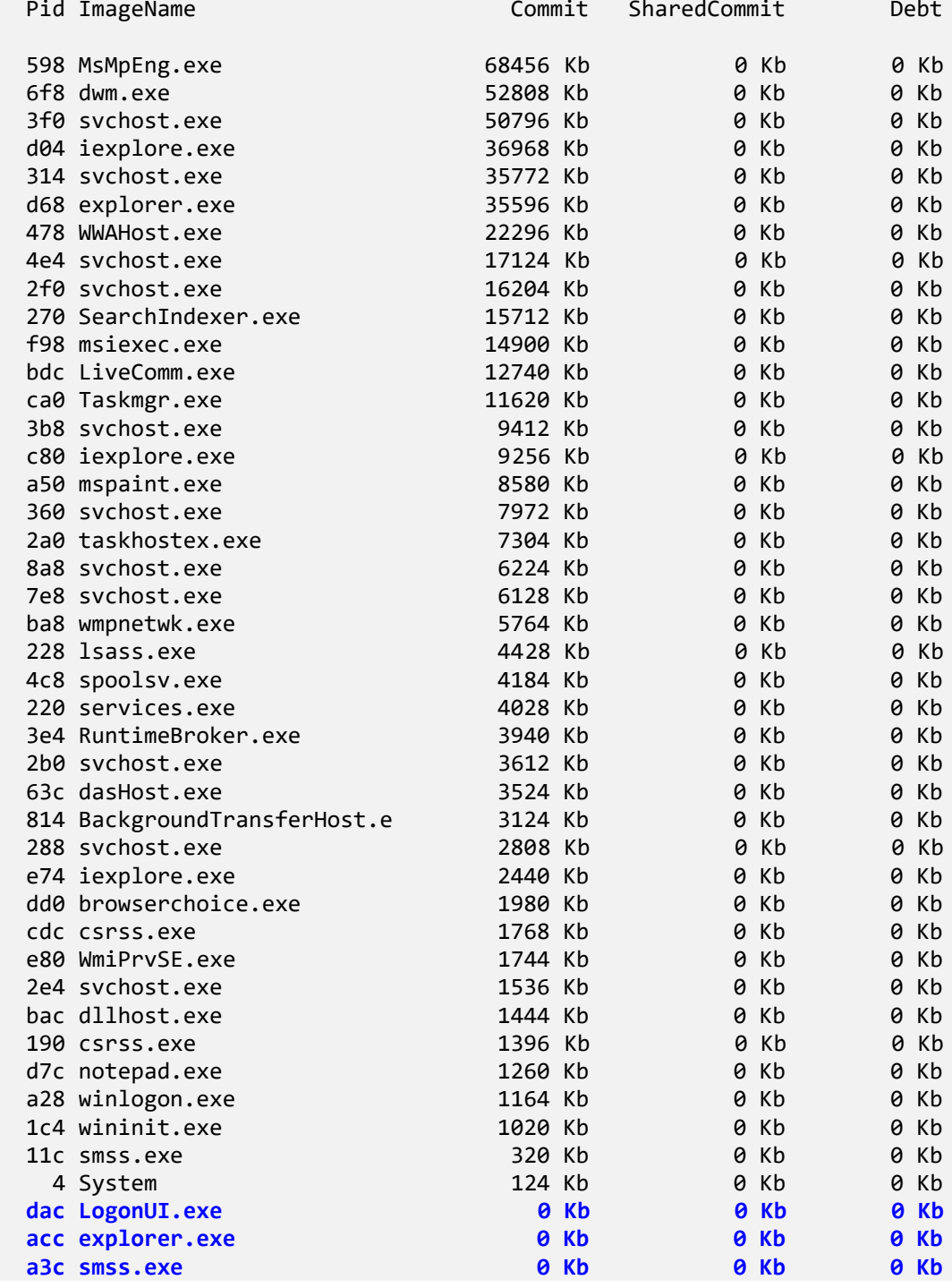

13. Now we check commands related to CPU consumption:

```
0: kd> !running -i
System Processors: (0000000000000003)
  Idle Processors: (0000000000000000)
     Prcbs Current (pri) Next (pri) Idle
 0 fffff802b3d7f180 fffffa8003db4740 (13) ffffff802b3dd9880 .................
  1 fffff880009e6180 fffffa80037b4080 (13) fffff880009f1dc0 ................
```
To quickly check the kernel space thread stack portion, we can use the **-t** flag:

```
0: kd> !running -i -t
System Processors: (0000000000000003)
   Idle Processors: (0000000000000000)
         Prcbs Current (pri) Next (pri) Idle
  0 fffff802b3d7f180 fffffa8003db4740 (13) fffff802b3dd9880 .................
 # Child-SP RetAddr Call Site
00 fffff880`15925ae8 fffff802`b400f0dd nt!KeBugCheckEx<br>01 fffff880`15925af0 fffff802`b3ea8f6d nt!PspCatchCriticalBreak+0xad
01 fffff880`15925af0 fffff802`b3ea8f6d nt!PspCatchCriticalBreak+0xad<br>02 fffff880`15925b30 fffff802`b3ea8019 nt! ?? ::NNGAKEGL::`string'+0x46f60
02 fffff880`15925b30 fffff802`b3ea8019 nt! ?? ::NNGAKEGL::`string'<br>03 fffff880`15925b90 fffff802`b3ea7e52 nt!PspTerminateProcess+0x6d
03 ffffff880`15925b90 fffff802`b3ea7e52 nt!PspTerminateProcess+0x6<br>04 fffff880`15925bd0 fffff802`b3b02d53 nt!NtTerminateProcess+0x9e
04 fffff880`15925bd0 fffff802`b3b02d53 nt!NtTerminateProcess+0x9e<br>05 fffff880`15925c40 000007fe`f7ec2eaa nt!KiSvstemServiceCopvEnd+0x13
05 fffff880`15925c40 000007fe`f7ec2eaa nt!KiSystemServiceCopyEnd+0x13
06 000000f0`6e86f3e8 00000000`00000000
  1 ffffff880009e6180 fffffa80037b4080 (13) ffffff880009f1dc0 ...................
 # Child-SP     RetAddr     Call Site<br>00 ffffff880`159e39b0 fffff960`001862d3     win32k!xxxInternalDoPaint+0x19
00 fffff880`159e39b0 fffff960`001862d3
01 fffff880`159e3a00 fffff960`001862d3 win32k!xxxInternalDoPaint+0x43
02 fffff880`159e3a50 fffff960`001862d3 win32k!xxxInternalDoPaint+0x43
03 fffff880`159e3aa0 fffff960`001862d3 win32k!xxxInternalDoPaint+0x43
04 fffff880`159e3af0 fffff960`001862d3 win32k!xxxInternalDoPaint+0x43<br>05 fffff880`159e3b40 fffff960`001862d3 win32k!xxxInternalDoPaint+0x43
05 fffff880`159e3b40 fffff960`001862d3
06 fffff880`159e3b90 fffff960`0018608c win32k!xxxInternalDoPaint+0x43
07 fffff880`159e3be0 fffff960`001532e3 win32k!xxxDoPaint+0x4c
08 fffff880`159e3c20 fffff960`00225974 win32k!xxxRealInternalGetMessage+0xa73
                                                   win32k!NtUserRealInternalGetMessage+0x74
0a fffff880`159e3dd0 000007fe`f56c1b4a nt!KiSystemServiceCopyEnd+0x13
0b 00000000`034af598 000007fe`f2a810fb USER32!NtUserRealInternalGetMessage+0xa
0c 00000000`034af5a0 00000000`00000012
0d 00000000`034af5a8 000007fe`e5e31f20     0x12<br>0e 00000000`034af5b0 00000000`000100dc     0x000007fe`e5e31f20
0e 00000000`034af5b0 00000000`000100dc 0x00000<br>0f 00000000`034af5b8 00000000`00000000 0x100dc
0f 00000000`034af5b8 00000000`00000000
```
Unfortunately, it doesn't show correct user space portion of the full stack trace so we use **!thread** command:

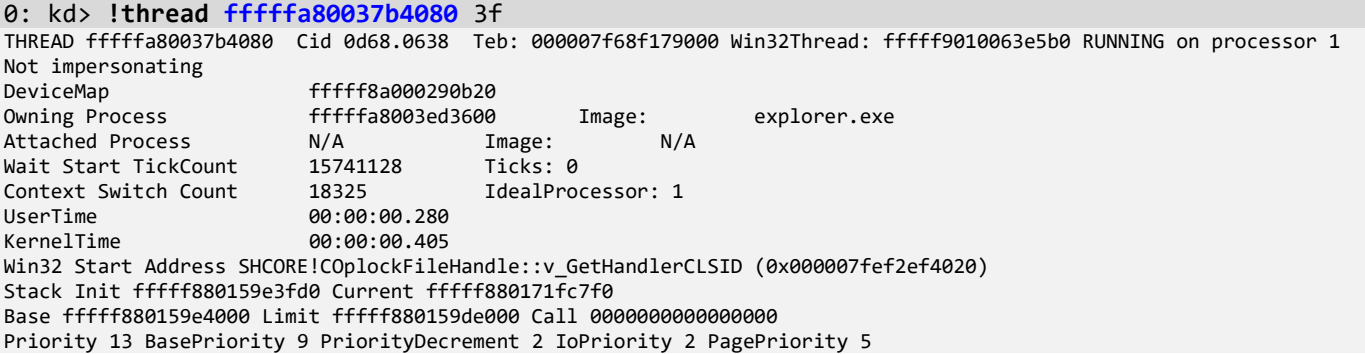

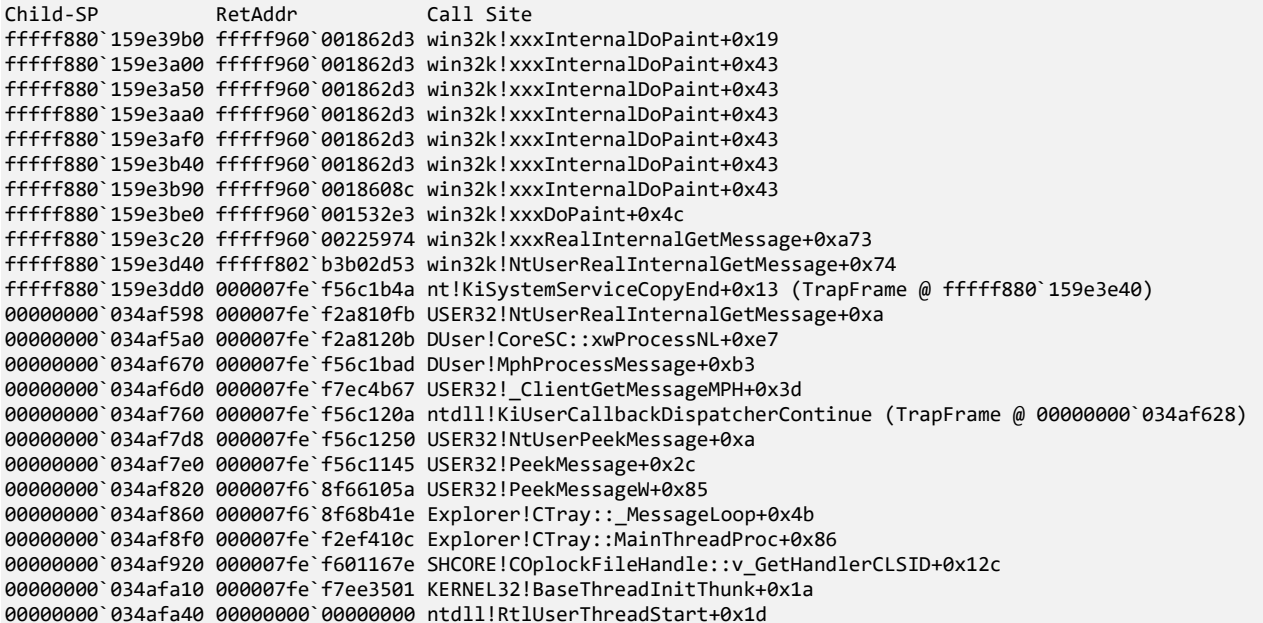

And finally, for this exercise, we try the **!ready** command to list threads ready for execution:

0: kd> **!ready** Processor 0: Ready Threads at priority 12 THREAD fffffa80040667c0 Cid 0d68.0d3c Teb: 000007f68f026000 Win32Thread: fffff90103f08b90 READY on processor 0 Processor 1: Ready Threads at priority 12 THREAD fffffa8001da2380 Cid 0004.0f28 Teb: 0000000000000000 Win32Thread: 0000000000000000 READY on processor 1 Processor 1: Ready Threads at priority 10 THREAD fffffa8003f0ca00 Cid 0d68.03b4 Teb: 000007f68f048000 Win32Thread: fffff90103ede780 READY on processor 1 THREAD fffffa8002cdf300 Cid 0d68.0854 Teb: 000007f68f03c000 Win32Thread: fffff90103f544e0 READY on processor 1

14. Close the log file:

0: kd> **.logclose** Closing open log file C:\AWMA-Dumps\M4.log
### **SSDT**

### System Service Dispatch Table

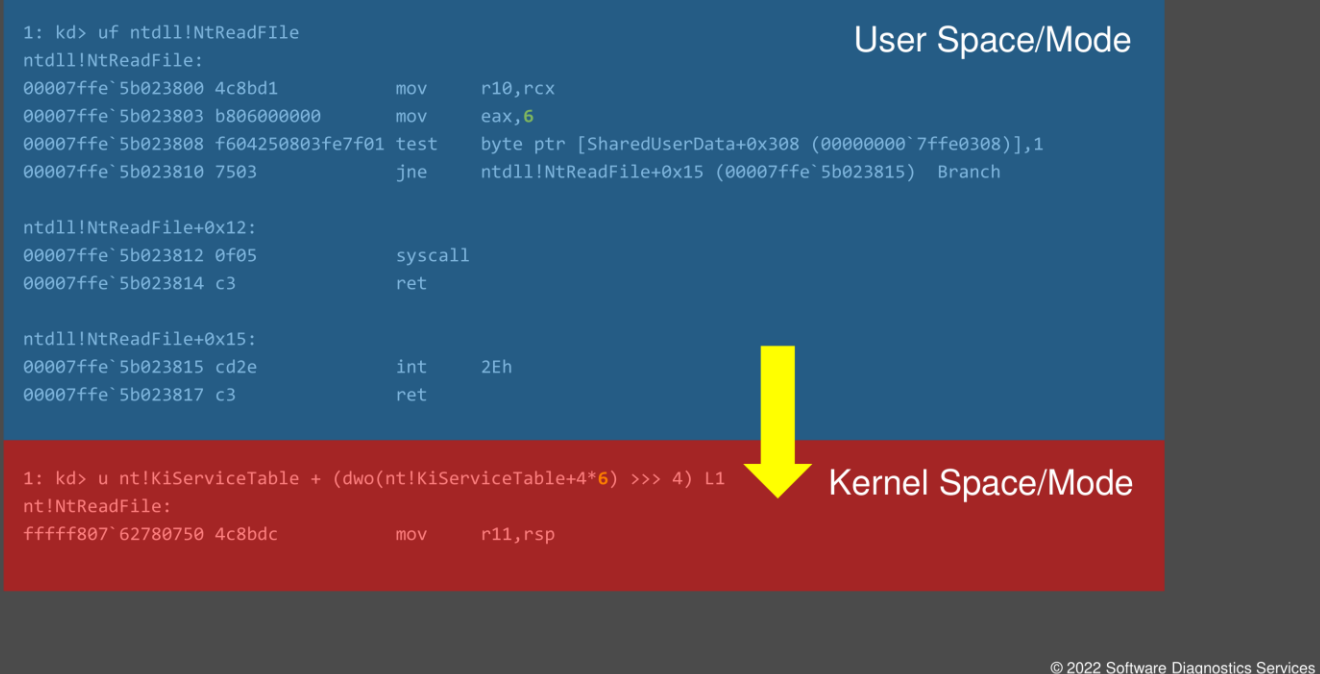

User space calls from DLLs such as *user32*, *gdi32*, and *kernel32* are forwarded to the *ntdll* module from which they transition to kernel space. The kernel maintains a special table containing pointers to corresponding kernel functions. In this slide, for example, we see the *ReadFile* API call is mapped to the 6th entry in the service table. This table can be hooked too, and the presence of any raw pointers or pointers to code outside the nt module range should trigger suspicion. The example here is from the 64-bit Windows SSDT. On the 32-bit Windows system, SSDT is simpler, and I show you that too.

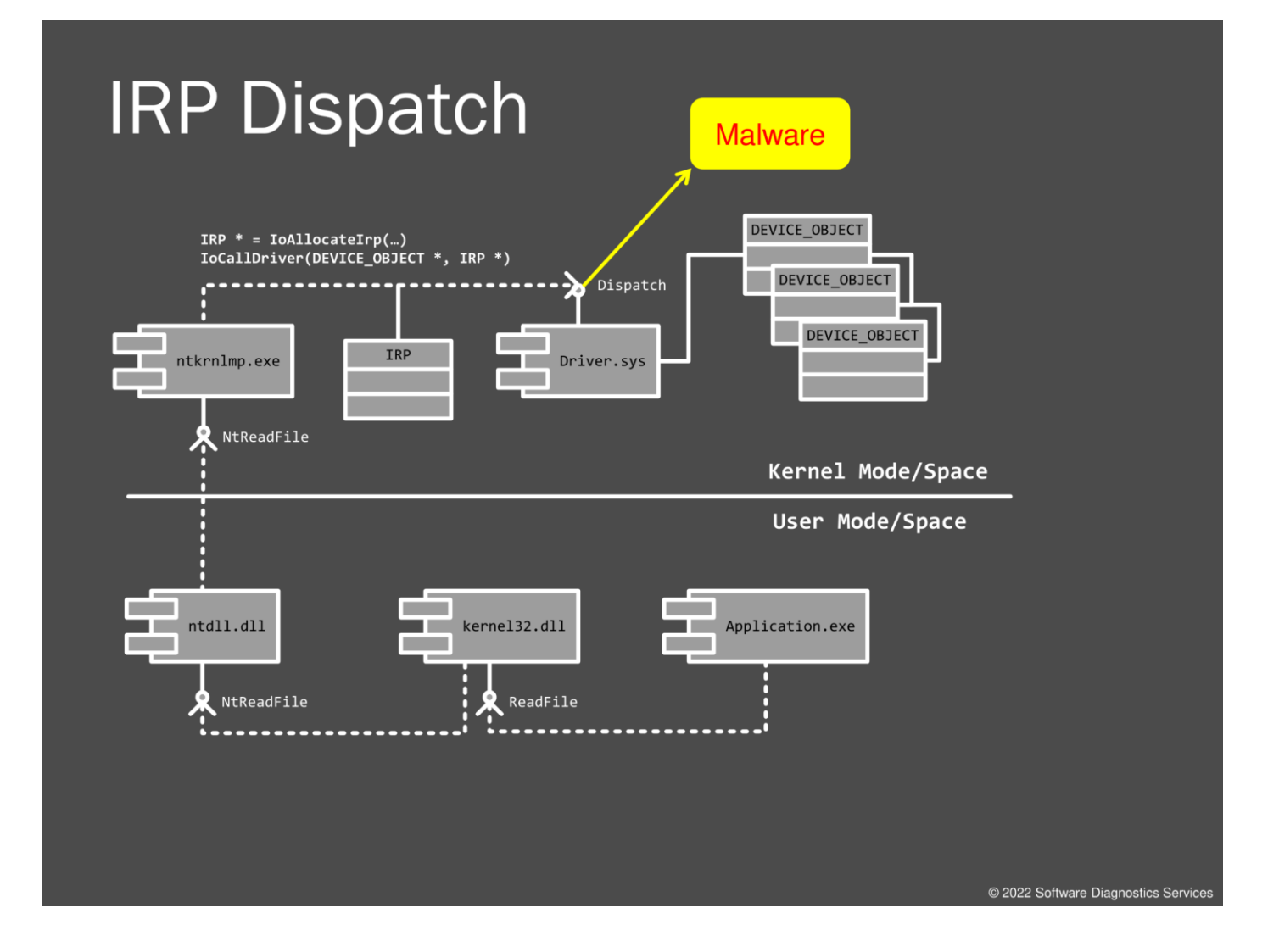

This slide shows a big picture of I/O. Requests such as reading and writing to a device are implemented by a packet-driven architecture. Upon such a request, I/O Manager (a loosely defined component in kernel space) allocates a structure to describe a request, including pointers to buffers for device data, and then passes it through the device driver stack (for example, file system -> volume -> disk array -> disk). Notice that an IRP is created and passed to Driver.sys code. There, according to an IRP dispatch table, an appropriate function is called. This table can be hooked by malware.

### **Device Driver Example**

1: kd> !drvobj \Driver\CmBatt 3 Driver object (ffffbe0c87852e10) is for: \Driver\CmBatt

Driver Extension List: (id, addr)

Device Object list: ffffbe0c8784c790

DriverEntry: fffff8076925d010 DriverStartIo: 00000000 DriverUnload: fffff80769257d80 AddDevice: fffff8076925a590

Dispatch routines:

[00] IRP\_MJ\_CREATE [01] IRP\_MJ\_CREATE\_NAMED\_PIPE [02] IRP\_MJ\_CLOSE [03] IRP\_MJ\_READ [03] IRP\_MJ\_READ [04] IRP\_MJ\_WRITE [05] IRP\_MJ\_QUERY\_INFORMATION [06] IRP\_MJ\_SET\_INFORMATION [07] IRP\_MJ\_QUERY\_EA

[08] IRP\_MJ\_SET\_EA

CmBatt!CmBattUnload CmBatt!CmBattAddDevice

CmBatt!GsDriverEntry

fffff80769257680 fffff80769257680<br>fffff80762233c40<br>fffff80769257680<br>fffff80769237c40 fffff80762233c40 fffff80843322a80 fffff80762233c40 fffff80762233c40 fffff80762233c40 fffff80762233c40 fffff80762233c40

CmBatt!CmBattOpenClose nt!IopInvalidDeviceRequest CmBatt!CmBattOpenClose nt!IopInvalidDeviceRequest ModuleA+0x3464

nt!IopInvalidDeviceRequest nt!IopInvalidDeviceRequest nt!IopInvalidDeviceRequest nt!IopInvalidDeviceRequest nt!IopInvalidDeviceRequest

@ 2022 Software Diagnostics Services

Here's a typical device driver example with an IRP dispatch table. Notice a hooked entry there.

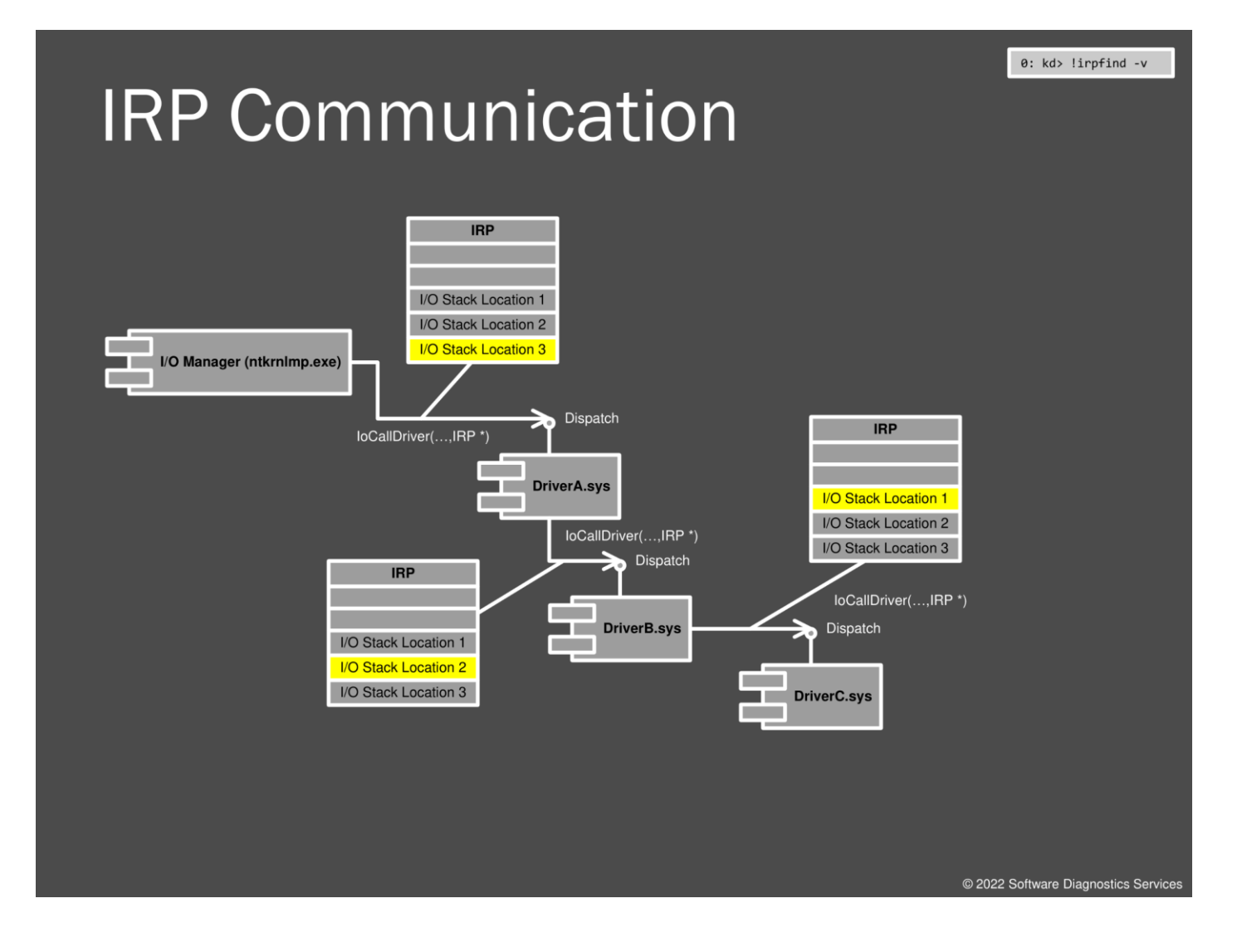

To keep track of the current device driver in the device driver stack, each I/O Request Packet (IRP) contains a stack at the end of its structure. It is implemented similarly to a thread stack: its pointer (slot index) is decremented from bottom to top. We can dump all such I/O stacks and look for any anomalies.

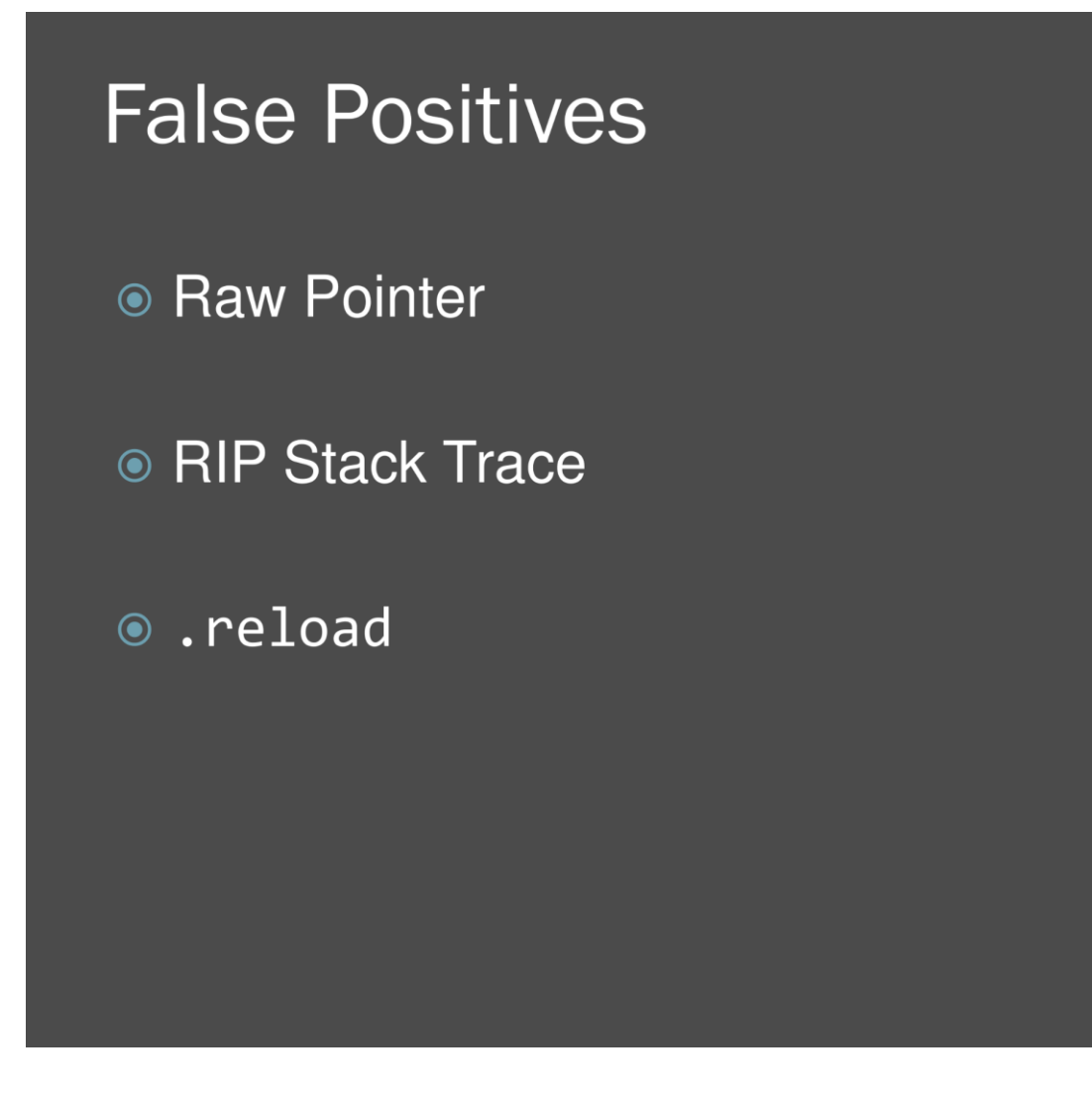

Just before we continue with our next exercise, I would like to mention the possible occurrence of raw pointers or strange references outside the expected range. These might be false positives due to the recent change of context, and we should first try to resolve symbols by the **.reload** command.

@ 2022 Software Diagnostics Service

# **Exercise M5** © Goal: Navigate CPUs, check IDT and SSDT, navigate through drivers and check their dispatch tables • Patterns: Driver Device Collection, Raw Pointer, Out-of-Module Pointer © \AWMA-Dumps\Exercise-M5.pdf

@ 2022 Software Diagnostics Service

Now we analyze a 32-bit complete memory dump.

### **Exercise M5**

**Goal:** Navigate CPUs, check IDT and SSDT, navigate through drivers and check their dispatch tables.

**Patterns:** Driver Device Collection, Raw Pointer, Out-of-Module Pointer.

1. Launch WinDbg Preview.

2. Open \AWMA-Dumps\Complete\MEMORY2.DMP.

3. You get the dump file loaded:

Microsoft (R) Windows Debugger Version 10.0.25136.1001 AMD64 Copyright (c) Microsoft Corporation. All rights reserved.

Loading Dump File [C:\AWMA-Dumps\Complete\MEMORY2.DMP] Kernel Complete Dump File: Full address space is available

\*\*\*\*\*\*\*\*\*\*\*\*\* Path validation summary \*\*\*\*\*\*\*\*\*\*\*\*\*\* Response Time (ms) Location Deferred srv\* srv\* Symbol search path is: srv\* Executable search path is: VirtualToOffset: 8b500000 not properly sign extended Windows Vista Kernel Version 6000 MP (2 procs) Free x86 compatible Product: WinNt, suite: TerminalServer SingleUserTS Personal Edition build lab: 6000.16386.x86fre.vista\_rtm.061101-2205 Machine Name: Kernel base = 0x81800000 PsLoadedModuleList = 0x81911db0 Debug session time: Wed Jul 20 22:26:14.859 2011 (UTC + 1:00) System Uptime: 0 days 0:15:30.657 VirtualToOffset: 90800000 not properly sign extended Loading Kernel Symbols ............................................................... ................................................................ ........... Loading User Symbols ................................... Loading unloaded module list .........VirtualToOffset: bce00000 not properly sign extended Unable to enumerate user-mode unloaded modules, NTSTATUS 0xC0000147 For analysis of this file, run !analyze -v eax=818f483c ebx=876a72a0 ecx=000007c8 edx=819293dc esi=818f4820 edi=876a72a0 eip=818d85c9 esp=9377fcb0 ebp=9377fccc iopl=0 nv up ei ng nz na pe nc cs=0008 ss=0010 ds=0023 es=0023 fs=0030 gs=0000 efl=00000286 nt!KeBugCheckEx+0x1e: 818d85c9 8be5 mov esp,ebp

4. Open a log file:

0: kd> **.logopen** C:\AWMA-Dumps\M5.log Opened log file 'C:\AWMA-Dumps\M5.log' 5. We switch to the second CPU using the **~***<n>***s** command and check its IDT:

```
0: kd> ~1s
```
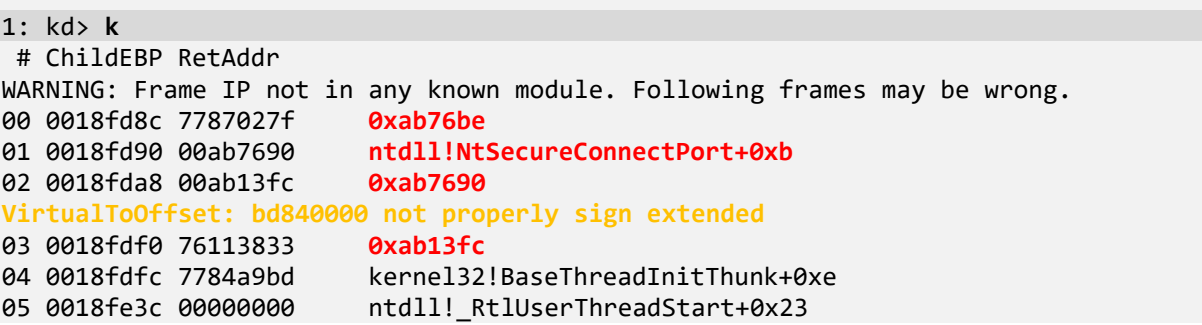

**Note:** Messages **VirtualToOffset: bd840000 not properly sign extended** may disappear if you repeat the same command.

It looks like we have a false positive instance of the **RIP Stack Trace** pattern because it disappears as soon as we reload symbols:

```
1: kd> .reload
VirtualToOffset: c0800000 not properly sign extended
Loading Kernel Symbols
...............................................................
................................................................
...........
Loading User Symbols
...
Loading unloaded module list
.........Unable to enumerate user-mode unloaded modules, NTSTATUS 0xC0000147
VirtualToOffset: bced0000 not properly sign extended
Unable to load image C:\Examples\ApplicationE\Release\ApplicationE.exe, Win32 error 0n2
************* Symbol Loading Error Summary **************
Module name entitled a Error<br>ApplicationE The s
                        The system cannot find the file specified
You can troubleshoot most symbol related issues by turning on symbol loading diagnostics (!sym 
noisy) and repeating the command that caused symbols to be loaded.
You should also verify that your symbol search path (.sympath) is correct.
1: kd> k
# ChildEBP RetAddr 
WARNING: Stack unwind information not available. Following frames may be wrong.
00 0018fda8 00ab13fc ApplicationE+0x76be
VirtualToOffset: bd820000 not properly sign extended
01 0018fdf0 76113833 ApplicationE+0x13fc
02 0018fdfc 7784a9bd kernel32!BaseThreadInitThunk+0xe<br>03 0018fe3c 00000000 ntdll! RtlUserThreadStart+0x23
                          ntdll! RtlUserThreadStart+0x23
1: kd> k
# ChildEBP RetAddr 
WARNING: Stack unwind information not available. Following frames may be wrong.
00 0018fda8 00ab13fc ApplicationE+0x76be
01 0018fdf0 76113833 ApplicationE+0x13fc
                          kernel32!BaseThreadInitThunk+0xe
03 0018fe3c 00000000 ntdll!_RtlUserThreadStart+0x23
```
6. Let's check CPU 1 IDT (we repeat twice to remove **VirtualToOffset** messages for clarity):

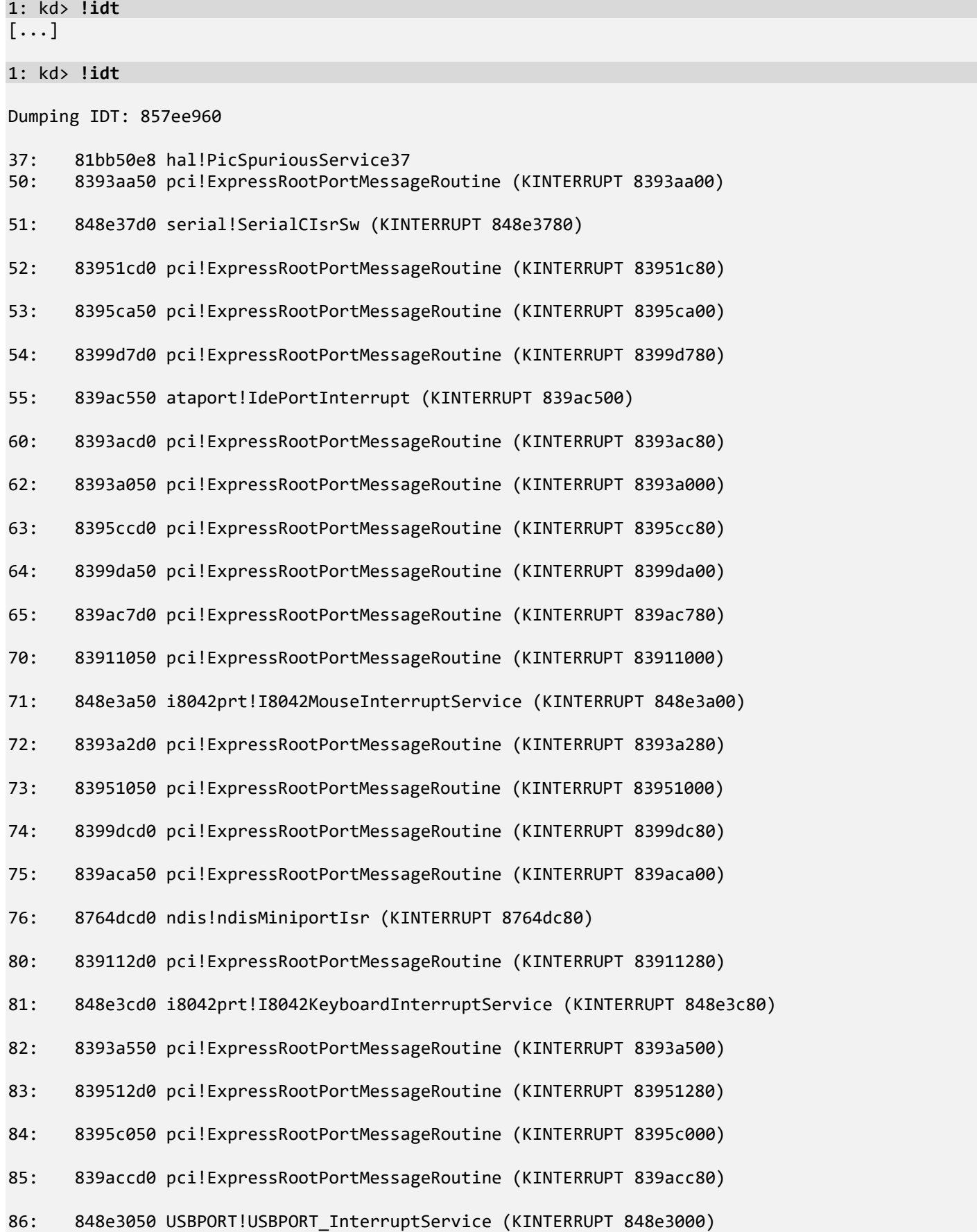

90: 83911550 pci!ExpressRootPortMessageRoutine (KINTERRUPT 83911500) 92: 8393a7d0 pci!ExpressRootPortMessageRoutine (KINTERRUPT 8393a780) 93: 83951550 pci!ExpressRootPortMessageRoutine (KINTERRUPT 83951500) 94: 8395c2d0 pci!ExpressRootPortMessageRoutine (KINTERRUPT 8395c280) 95: 8399d050 pci!ExpressRootPortMessageRoutine (KINTERRUPT 8399d000) 96: 848e32d0 vmci!DllUnload+0x552 (KINTERRUPT 848e3280) portcls!KspShellTransferKsIrp+0x2a (KINTERRUPT 8764da00) dxgkrnl!DpiFdoLineInterruptRoutine (KINTERRUPT 8764d500) a0: 839117d0 pci!ExpressRootPortMessageRoutine (KINTERRUPT 83911780) a3: 839517d0 pci!ExpressRootPortMessageRoutine (KINTERRUPT 83951780) a4: 8395c550 pci!ExpressRootPortMessageRoutine (KINTERRUPT 8395c500) a5: 8399d2d0 pci!ExpressRootPortMessageRoutine (KINTERRUPT 8399d280) a6: 839ac050 storport!RaidpAdapterInterruptRoutine (KINTERRUPT 839ac000) USBPORT!USBPORT\_InterruptService (KINTERRUPT 8764d780) b0: 83911a50 pci!ExpressRootPortMessageRoutine (KINTERRUPT 83911a00) b1: 83911cd0 acpi!ACPIInterruptServiceRoutine (KINTERRUPT 83911c80) b2: 848e3550 serial!SerialCIsrSw (KINTERRUPT 848e3500) b3: 83951a50 pci!ExpressRootPortMessageRoutine (KINTERRUPT 83951a00) b4: 8395c7d0 pci!ExpressRootPortMessageRoutine (KINTERRUPT 8395c780) b5: 8399d550 pci!ExpressRootPortMessageRoutine (KINTERRUPT 8399d500) b6: 839ac2d0 ataport!IdePortInterrupt (KINTERRUPT 839ac280) c1: 81bb53d8 hal!HalpBroadcastCallService d1: 81ba497c hal!HalpClockInterruptPn df: 81bb51c0 hal!HalpApicRebootService e1: 81bb5934 hal!HalpIpiHandler e3: 81bb56d4 hal!HalpLocalApicErrorService fd: 81bb5edc hal!HalpProfileInterrupt fe: 81bb6148 hal!HalpPerfInterrupt **ff: 87fe9724 E1G60I32!•ntoskrnl\_NULL\_THUNK\_DATA**

Note that the last entry **ff** differs from expected *hal* and other hardware modules. We check the address of the interrupt function:

1: kd> **u 87fe9724** VirtualToOffset: 87fe9724 not properly sign extended 87fe9724 0000 add byte ptr [eax],al VirtualToOffset: 87fe9726 not properly sign extended 87fe9726 0000 add byte ptr [eax],al

VirtualToOffset: 87fe9728 not properly sign extended 87fe9728 0000 add byte ptr [eax],al VirtualToOffset: 87fe972a not properly sign extended add byte ptr [eax], al VirtualToOffset: 87fe972c not properly sign extended byte ptr [eax],al VirtualToOffset: 87fe972e not properly sign extended<br>87fe972e 0000<br>add byte ptr [eax].al add byte ptr [eax], al VirtualToOffset: 87fe9730 not properly sign extended 87fe9730 0000 add byte ptr [eax],al VirtualToOffset: 87fe9732 not properly sign extended<br>87fe9732 0000 add byte ntr [eax]al add byte ptr [eax],al 1: kd> **u** VirtualToOffset: 87fe9734 not properly sign extended 87fe9734 db6ad2 fld tbyte ptr [edx-2Eh] VirtualToOffset: 87fe9737 not properly sign extended 87fe9737 44 inc esp VirtualToOffset: 87fe9738 not properly sign extended 87fe9738 0000 add byte ptr [eax], al VirtualToOffset: 87fe973a not properly sign extended 87fe973a 0000 add byte ptr [eax],al VirtualToOffset: 87fe973c not properly sign extended add al,byte ptr [eax] VirtualToOffset: 87fe973e not properly sign extended 87fe973e 0000 add byte ptr [eax],al VirtualToOffset: 87fe9740 not properly sign extended 87fe9740 25000000c0 and eax,0C0000000h VirtualToOffset: 87fe9745 not properly sign extended 87fe9745 58 pop eax

The code seems wild, and most likely, if some code uses this interrupt for communication, it definitely crashes the system. On the other hand, the module itself seems normal as it has symbol files, and we hypothesize it was modified by malware to hide malicious activities under its name, but something went wrong with hooking IDT.

7. We now check SSDT. To dump it, we need to know its size:

1: kd> **dps** nt!KeServiceDescriptorTable  $[\ldots]$ 1: kd> **dps** nt!KeServiceDescriptorTable 81931b00 **81880624 nt!KiServiceTable** 81931b04 00000000 81931b08 **0000018e** 81931b0c 81880c60 nt!KiArgumentTable 81931b10 00000000 81931b14 00000000 81931b18 00000000 81931b1c 00000000 81931b20 00000021 81931b24 82b85ad0 81931b28 e57a42bd 81931b2c d6bf94d5 81931b30 00000200 81931b34 82b81910 81931b38 00000000 81931b3c 00000000 81931b40 81880624 nt!KiServiceTable 81931b44 00000000

81931b48 0000018e 81931b4c 81880c60 nt!KiArgumentTable 81931b50 8a9ca000 win32k!W32pServiceTable 81931b54 00000000 81931b58 00000304 81931b5c 8a9caf20 win32k!W32pArgumentTable 81931b60 82b817a0 81931b64 82b81350 81931b68 82b81630 81931b6c 82b814c0 81931b70 00000000 81931b74 82b811e0 81931b78 00000000 81931b7c 00000000 1: kd> **dps** nt!KiServiceTable L18e [...] 1: kd> **dps** nt!KiServiceTable L18e 81880624 819be057 nt!NtAcceptConnectPort 81880628 818657ce nt!NtAccessCheck 8188062c 81a4a707 nt!NtAccessCheckAndAuditAlarm 81880630 81865805 nt!NtAccessCheckByType 81880634 81a4a746 nt!NtAccessCheckByTypeAndAuditAlarm 81880638 81865840 nt!NtAccessCheckByTypeResultList 8188063c 81a4a78f nt!NtAccessCheckByTypeResultListAndAuditAlarm 81880640 81a4a7d8 nt!NtAccessCheckByTypeResultListAndAuditAlarmByHandle 81880644 81a88f47 nt!NtAddAtom 81880648 81a8aff4 nt!NtAddBootEntry 8188064c 81a8c282 nt!NtAddDriverEntry 81880650 81a3eee5 nt!NtAdjustGroupsToken 81880654 81a3eacd nt!NtAdjustPrivilegesToken 81880658 81a1d327 nt!NtAlertResumeThread 8188065c 81a1d2cf nt!NtAlertThread 81880660 81a89390 nt!NtAllocateLocallyUniqueId 81880664 819e743f nt!NtAllocateUserPhysicalPages 81880668 81a88a70 nt!NtAllocateUuids 8188066c 819d531f nt!NtAllocateVirtualMemory 81880670 819c0b37 nt!NtAlpcAcceptConnectPort 81880674 819c62c7 nt!NtAlpcCancelMessage 81880678 819bfe3b nt!NtAlpcConnectPort 8188067c 819bf54b nt!NtAlpcCreatePort 81880680 819c839b nt!NtAlpcCreatePortSection 81880684 819c9cc3 nt!NtAlpcCreateResourceReserve 81880688 819c8637 nt!NtAlpcCreateSectionView 8188068c 819ca27f nt!NtAlpcCreateSecurityContext 81880690 819c853a nt!NtAlpcDeletePortSection 81880694 819c9dfa nt!NtAlpcDeleteResourceReserve 81880698 819c886d nt!NtAlpcDeleteSectionView 8188069c 819ca577 nt!NtAlpcDeleteSecurityContext 818806a0 819cc39b nt!NtAlpcDisconnectPort 818806a4 819ca803 nt!NtAlpcImpersonateClientOfPort 818806a8 819ce107 nt!NtAlpcOpenSenderProcess 818806ac 819ce6b7 nt!NtAlpcOpenSenderThread 818806b0 819cd953 nt!NtAlpcQueryInformation 818806b4 819c70d5 nt!NtAlpcQueryInformationMessage 818806b8 819ca430 nt!NtAlpcRevokeSecurityContext 818806bc 819c615b nt!NtAlpcSendWaitReceivePort 818806c0 819cd48b nt!NtAlpcSetInformation 818806c4 81a9f2f9 nt!NtApphelpCacheControl

818806c8 819d21cb nt!NtAreMappedFilesTheSame 818806cc 81a1f5bb nt!NtAssignProcessToJobObject 818806d0 8188037c nt!NtCallbackReturn 818806d4 8198046c nt!NtRequestDeviceWakeup 818806d8 8198bd6c nt!NtCancelIoFile 818806dc 81879318 nt!NtCancelTimer 818806e0 81a87095 nt!NtClearEvent 818806e4 819f189c nt!NtClose 818806e8 81a4acc9 nt!NtCloseObjectAuditAlarm 818806ec 8193cd2b nt!NtCompactKeys 818806f0 81a4e0c9 nt!NtCompareTokens 818806f4 819be0db nt!NtCompleteConnectPort 818806f8 8193cfb7 nt!NtCompressKey 818806fc 819be023 nt!NtConnectPort 81880700 818903b8 nt!NtContinue 81880704 819752d2 nt!NtCreateDebugObject 81880708 819ed9df nt!NtCreateDirectoryObject 8188070c 81a870e8 nt!NtCreateEvent 81880710 81a8fa91 nt!NtCreateEventPair 81880714 8198ec5e nt!NtCreateFile 81880718 8198b298 nt!NtCreateIoCompletion 8188071c 81a1f339 nt!NtCreateJobObject 81880720 81a2210f nt!NtCreateJobSet 81880724 81937576 nt!NtCreateKey 81880728 819375d9 nt!NtCreateKeyTransacted 8188072c 8198ed8f nt!NtCreateMailslotFile 81880730 81a8ff0a nt!NtCreateMutant 81880734 8198eca1 nt!NtCreateNamedPipeFile 81880738 819fa0b6 nt!NtCreatePrivateNamespace 8188073c 819e37ec nt!NtCreatePagingFile 81880740 819bdb25 nt!NtCreatePort 81880744 81a123b2 nt!NtCreateProcess 81880748 81a123fd nt!NtCreateProcessEx 8188074c 81a90403 nt!NtCreateProfile 81880750 819d7703 nt!NtCreateSection 81880754 81a880ff nt!NtCreateSemaphore 81880758 819efc6b nt!NtCreateSymbolicLinkObject 8188075c 81a11f31 nt!NtCreateThread 81880760 81a8f6f1 nt!NtCreateTimer 81880764 81a4cced nt!NtCreateToken 81880768 81a53ac4 nt!NtCreateTransaction 8188076c 81a53dd7 nt!NtOpenTransaction 81880770 81a53fcf nt!NtQueryInformationTransaction 81880774 81a56472 nt!NtQueryInformationTransactionManager 81880778 81a54e64 nt!NtPrePrepareEnlistment 8188077c 81a54da3 nt!NtPrepareEnlistment 81880780 81a54f25 nt!NtCommitEnlistment 81880784 81a553a9 nt!NtReadOnlyEnlistment 81880788 81a55468 nt!NtRollbackComplete 8188078c 81a54fe6 nt!NtRollbackEnlistment 81880790 81a544cf nt!NtCommitTransaction 81880794 81a54538 nt!NtRollbackTransaction 81880798 81a55168 nt!NtPrePrepareComplete 8188079c 81a550a7 nt!NtPrepareComplete 818807a0 81a55229 nt!NtCommitComplete 818807a4 81a552ea nt!NtSinglePhaseReject 818807a8 81a545b5 nt!NtSetInformationTransaction 818807ac 81a56879 nt!NtSetInformationTransactionManager 818807b0 81a55d36 nt!NtSetInformationResourceManager 818807b4 81a55ed0 nt!NtCreateTransactionManager

818807b8 81a560e7 nt!NtOpenTransactionManager 818807bc 81a56356 nt!NtRollforwardTransactionManager 818807c0 81a549c3 nt!NtRecoverEnlistment 818807c4 81a55999 nt!NtRecoverResourceManager 818807c8 81a56417 nt!NtRecoverTransactionManager 818807cc 81a55527 nt!NtCreateResourceManager 818807d0 81a557ed nt!NtOpenResourceManager 818807d4 81a559f2 nt!NtGetNotificationResourceManager 818807d8 81a55b07 nt!NtQueryInformationResourceManager 818807dc 81a5470d nt!NtCreateEnlistment 818807e0 81a547fa nt!NtOpenEnlistment 818807e4 81a54c06 nt!NtSetInformationEnlistment 818807e8 81a54a1f nt!NtQueryInformationEnlistment 818807ec 81a89383 nt!NtStartTm 818807f0 819bdb8f nt!NtCreateWaitablePort 818807f4 81976096 nt!NtDebugActiveProcess 818807f8 819766ec nt!NtDebugContinue 818807fc 81a90aa5 nt!NtDelayExecution 81880800 81a891fb nt!NtDeleteAtom 81880804 81a8b027 nt!NtDeleteBootEntry 81880808 81a8c2b3 nt!NtDeleteDriverEntry 8188080c 8198c187 nt!NtDeleteFile 81880810 819379a7 nt!NtDeleteKey 81880814 819fa6aa nt!NtDeletePrivateNamespace 81880818 81a4adab nt!NtDeleteObjectAuditAlarm 8188081c 81937c3a nt!NtDeleteValueKey 81880820 8198ee63 nt!NtDeviceIoControlFile 81880824 81a7a099 nt!NtDisplayString 81880828 819f1fb3 nt!NtDuplicateObject 8188082c 81a3f88b nt!NtDuplicateToken 81880830 81a8b228 nt!NtEnumerateBootEntries 81880834 81a8c4b2 nt!NtEnumerateDriverEntries 81880838 81937f12 nt!NtEnumerateKey 8188083c 81a8adfb nt!NtEnumerateSystemEnvironmentValuesEx 81880840 81868f61 nt!NtEnumerateTransactionObject 81880844 81938171 nt!NtEnumerateValueKey 81880848 819e1387 nt!NtExtendSection 8188084c 81a40316 nt!NtFilterToken 81880850 81a890a1 nt!NtFindAtom 81880854 8198c299 nt!NtFlushBuffersFile 81880858 819e84b3 nt!NtFlushInstructionCache 8188085c 819383f0 nt!NtFlushKey 81880860 818cdfab nt!NtFlushProcessWriteBuffers 81880864 819da8e1 nt!NtFlushVirtualMemory 81880868 819e84a0 nt!NtFlushWriteBuffer 8188086c 819e7b6e nt!NtFreeUserPhysicalPages 81880870 818beb63 nt!NtFreeVirtualMemory 81880874 818d0683 nt!NtFreezeRegistry 81880878 81869169 nt!NtFreezeTransactions 8188087c 8198ee9f nt!NtFsControlFile 81880880 81a1a9bf nt!NtGetContextThread 81880884 81a0dbc7 nt!NtGetDevicePowerState 81880888 81a8610b nt!NtGetNlsSectionPtr 8188088c 819b9d7a nt!NtGetPlugPlayEvent 81880890 818e4864 nt!NtGetWriteWatch 81880894 81a4decf nt!NtImpersonateAnonymousToken 81880898 819be383 nt!NtImpersonateClientOfPort 8188089c 81a22455 nt!NtImpersonateThread 818808a0 81a84da7 nt!NtInitializeNlsFiles 818808a4 8193860d nt!NtInitializeRegistry

818808a8 81a0d9b8 nt!NtInitiatePowerAction 818808ac 81a21f63 nt!NtIsProcessInJob 818808b0 81a0dbad nt!NtIsSystemResumeAutomatic 818808b4 819be3b1 nt!NtListenPort 818808b8 81998384 nt!NtLoadDriver 818808bc 8193a414 nt!NtLoadKey 818808c0 8193a43b nt!NtLoadKey2 818808c4 8193a467 nt!NtLoadKeyEx 818808c8 8198eedb nt!NtLockFile 818808cc 81a7a35c nt!NtLockProductActivationKeys 818808d0 8193d08e nt!NtLockRegistryKey 818808d4 8181ad7f nt!NtLockVirtualMemory 818808d8 819ef3b9 nt!NtMakePermanentObject 818808dc 819f18cb nt!NtMakeTemporaryObject 818808e0 819e67e2 nt!NtMapUserPhysicalPages 818808e4 819e6d4b nt!NtMapUserPhysicalPagesScatter 818808e8 819d0206 nt!NtMapViewOfSection 818808ec 81a8b1f7 nt!NtModifyBootEntry 818808f0 81a8c483 nt!NtModifyDriverEntry 818808f4 8198fd76 nt!NtNotifyChangeDirectoryFile 818808f8 81938716 nt!NtNotifyChangeKey 818808fc 81938753 nt!NtNotifyChangeMultipleKeys 81880900 819edae3 nt!NtOpenDirectoryObject 81880904 81a87211 nt!NtOpenEvent 81880908 81a8fbc7 nt!NtOpenEventPair 8188090c 819900cb nt!NtOpenFile 81880910 8198b3a5 nt!NtOpenIoCompletion 81880914 81a1f4f7 nt!NtOpenJobObject 81880918 8193922f nt!NtOpenKey 8188091c 8193928b nt!NtOpenKeyTransacted 81880920 81a9000f nt!NtOpenMutant 81880924 819fa335 nt!NtOpenPrivateNamespace 81880928 81a4a823 nt!NtOpenObjectAuditAlarm 8188092c 81a1385d nt!NtOpenProcess 81880930 81a40d3c nt!NtOpenProcessToken 81880934 81a40d61 nt!NtOpenProcessTokenEx 81880938 819da58b nt!NtOpenSection 8188093c 81a8822b nt!NtOpenSemaphore 81880940 819e46cf nt!NtOpenSession 81880944 819efe95 nt!NtOpenSymbolicLinkObject 81880948 81a13bbf nt!NtOpenThread 8188094c 81a40f2b nt!NtOpenThreadToken 81880950 81a40f53 nt!NtOpenThreadTokenEx 81880954 81a8f840 nt!NtOpenTimer 81880958 819b9eff nt!NtPlugPlayControl 8188095c 81a079bc nt!NtPowerInformation 81880960 81a4fd36 nt!NtPrivilegeCheck 81880964 81a49869 nt!NtPrivilegeObjectAuditAlarm 81880968 81a49aca nt!NtPrivilegedServiceAuditAlarm 8188096c 819e8767 nt!NtProtectVirtualMemory 81880970 81a872e4 nt!NtPulseEvent 81880974 8198c4b5 nt!NtQueryAttributesFile 81880978 81a8b6d3 nt!NtQueryBootEntryOrder 8188097c 81a8bb27 nt!NtQueryBootOptions 81880980 8187c403 nt!NtQueryDebugFilterState 81880984 81a7ec28 nt!NtQueryDefaultLocale 81880988 81a7efaf nt!NtQueryDefaultUILanguage 8188098c 8198fd0d nt!NtQueryDirectoryFile 81880990 819edba2 nt!NtQueryDirectoryObject 81880994 81a8c03b nt!NtQueryDriverEntryOrder

81880998 81990107 nt!NtQueryEaFile 8188099c 81a873c7 nt!NtQueryEvent 818809a0 8198c657 nt!NtQueryFullAttributesFile 818809a4 81a89228 nt!NtQueryInformationAtom 818809a8 81990cf6 nt!NtQueryInformationFile 818809ac 81a1ff3f nt!NtQueryInformationJobObject 818809b0 819be429 nt!NtQueryInformationPort 818809b4 81a14191 nt!NtQueryInformationProcess 818809b8 81a1774b nt!NtQueryInformationThread 818809bc 81a41198 nt!NtQueryInformationToken 818809c0 81a7ef2b nt!NtQueryInstallUILanguage 818809c4 81a908f7 nt!NtQueryIntervalProfile 818809c8 8198b47c nt!NtQueryIoCompletion 818809cc 81939557 nt!NtQueryKey 818809d0 8193be73 nt!NtQueryMultipleValueKey 818809d4 81a900e2 nt!NtQueryMutant 818809d8 819f7c1d nt!NtQueryObject 818809dc 8193c4e7 nt!NtQueryOpenSubKeys 818809e0 8193c76b nt!NtQueryOpenSubKeysEx 818809e4 81a909b0 nt!NtQueryPerformanceCounter 818809e8 819920e7 nt!NtQueryQuotaInformationFile 818809ec 819e34f2 nt!NtQuerySection 818809f0 819f470b nt!NtQuerySecurityObject 818809f4 81a882fe nt!NtQuerySemaphore 818809f8 819eff54 nt!NtQuerySymbolicLinkObject 818809fc 81a8a223 nt!NtQuerySystemEnvironmentValue 81880a00 81a8a831 nt!NtQuerySystemEnvironmentValueEx **81880a04 889aa114 crashdmp!•ntoskrnl\_NULL\_THUNK\_DATA** 81880a08 81a7ac06 nt!NtQuerySystemTime 81880a0c 81a8f913 nt!NtQueryTimer 81880a10 81a7aeeb nt!NtQueryTimerResolution 81880a14 8193985a nt!NtQueryValueKey 81880a18 819e9273 nt!NtQueryVirtualMemory 81880a1c 8199274e nt!NtQueryVolumeInformationFile 81880a20 81a1a655 nt!NtQueueApcThread 81880a24 81890400 nt!NtRaiseException 81880a28 81a87cb7 nt!NtRaiseHardError 81880a2c 8199302b nt!NtReadFile 81880a30 819936b7 nt!NtReadFileScatter 81880a34 819be4e9 nt!NtReadRequestData 81880a38 819d6eee nt!NtReadVirtualMemory 81880a3c 81a1c3c5 nt!NtRegisterThreadTerminatePort 81880a40 81a9028f nt!NtReleaseMutant 81880a44 81a88447 nt!NtReleaseSemaphore 81880a48 8198b61b nt!NtRemoveIoCompletion 81880a4c 819761e1 nt!NtRemoveProcessDebug 81880a50 8193caab nt!NtRenameKey 81880a54 8193bd46 nt!NtReplaceKey 81880a58 819be5c3 nt!NtReplyPort 81880a5c 819be6c8 nt!NtReplyWaitReceivePort 81880a60 819be6ef nt!NtReplyWaitReceivePortEx 81880a64 819be92f nt!NtReplyWaitReplyPort 81880a68 8198046c nt!NtRequestDeviceWakeup 81880a6c 819be253 nt!NtRequestPort 81880a70 819be31c nt!NtRequestWaitReplyPort 81880a74 81a0d95b nt!NtRequestWakeupLatency 81880a78 81a874f7 nt!NtResetEvent 81880a7c 818e5127 nt!NtResetWriteWatch 81880a80 81939bb0 nt!NtRestoreKey 81880a84 81a1d271 nt!NtResumeProcess

81880a88 81a1d130 nt!NtResumeThread 81880a8c 81939ccf nt!NtSaveKey 81880a90 81939dd6 nt!NtSaveKeyEx 81880a94 81939f21 nt!NtSaveMergedKeys 81880a98 81a579bb nt!NtSavepointComplete 81880a9c 8198046c nt!NtRequestDeviceWakeup 81880aa0 81a579bb nt!NtSavepointComplete 81880aa4 81a545a1 nt!TmSavepointTransaction 81880aa8 81a579bb nt!NtSavepointComplete 81880aac 819bdbf9 nt!NtSecureConnectPort 81880ab0 81a8b91a nt!NtSetBootEntryOrder 81880ab4 81a8be1c nt!NtSetBootOptions 81880ab8 81a1ac4b nt!NtSetContextThread 81880abc 81a9a87b nt!NtSetDebugFilterState 81880ac0 81a88043 nt!NtSetDefaultHardErrorPort 81880ac4 81a7ecaf nt!NtSetDefaultLocale 81880ac8 81a7f995 nt!NtSetDefaultUILanguage 81880acc 81a8c8bd nt!NtSetDriverEntryOrder 81880ad0 8199070d nt!NtSetEaFile 81880ad4 81a875d6 nt!NtSetEvent 81880ad8 81a876bb nt!NtSetEventBoostPriority 81880adc 81a8fea7 nt!NtSetHighEventPair 81880ae0 81a8fdd9 nt!NtSetHighWaitLowEventPair 81880ae4 8197684d nt!NtSetInformationDebugObject 81880ae8 81991555 nt!NtSetInformationFile 81880aec 81a20763 nt!NtSetInformationJobObject 81880af0 8193b8e3 nt!NtSetInformationKey 81880af4 819f82e7 nt!NtSetInformationObject 81880af8 81a15c65 nt!NtSetInformationProcess 81880afc 81a183c7 nt!NtSetInformationThread 81880b00 81a5056f nt!NtSetInformationToken 81880b04 81a908d4 nt!NtSetIntervalProfile 81880b08 8198b5b4 nt!NtSetIoCompletion 81880b0c 81a1eff7 nt!NtSetLdtEntries 81880b10 81a8fe44 nt!NtSetLowEventPair 81880b14 81a8fd6e nt!NtSetLowWaitHighEventPair 81880b18 81992739 nt!NtSetQuotaInformationFile 81880b1c 819f44f0 nt!NtSetSecurityObject 81880b20 81a8a52f nt!NtSetSystemEnvironmentValue 81880b24 81a8ab57 nt!NtSetSystemEnvironmentValueEx 81880b28 81a829f3 nt!NtSetSystemInformation 81880b2c 81ac7bb4 nt!NtSetSystemPowerState 81880b30 81a7acaa nt!NtSetSystemTime 81880b34 81a0d82d nt!NtSetThreadExecutionState 81880b38 818794bf nt!NtSetTimer 81880b3c 81a7afca nt!NtSetTimerResolution 81880b40 81a888eb nt!NtSetUuidSeed 81880b44 8193a08b nt!NtSetValueKey 81880b48 81992c2f nt!NtSetVolumeInformationFile 81880b4c 81a7a057 nt!NtShutdownSystem 81880b50 81847951 nt!NtSignalAndWaitForSingleObject 81880b54 81a90642 nt!NtStartProfile 81880b58 81a90813 nt!NtStopProfile 81880b5c 81a1d213 nt!NtSuspendProcess 81880b60 81a1d047 nt!NtSuspendThread 81880b64 81a90b4f nt!NtSystemDebugControl 81880b68 81a21670 nt!NtTerminateJobObject 81880b6c 81a1b043 nt!NtTerminateProcess 81880b70 81a1b497 nt!NtTerminateThread 81880b74 81a1d42e nt!NtTestAlert

81880b78 818d06e7 nt!NtThawRegistry 81880b7c 81869250 nt!NtThawTransactions 81880b80 8186e91b nt!NtTraceEvent 81880b84 81a6db67 nt!NtTraceControl 81880b88 81a8cacb nt!NtTranslateFilePath 81880b8c 81998552 nt!NtUnloadDriver 81880b90 8193abd4 nt!NtUnloadKey 81880b94 8193abf3 nt!NtUnloadKey2 81880b98 8193b219 nt!NtUnloadKeyEx 81880b9c 8198f34f nt!NtUnlockFile 81880ba0 81815d20 nt!NtUnlockVirtualMemory 81880ba4 819e0bf0 nt!NtUnmapViewOfSection 81880ba8 81a5c76c nt!NtVdmControl 81880bac 8197642f nt!NtWaitForDebugEvent 81880bb0 819f514c nt!NtWaitForMultipleObjects 81880bb4 819f5027 nt!NtWaitForSingleObject 81880bb8 81a8fd05 nt!NtWaitHighEventPair 81880bbc 81a8fc9c nt!NtWaitLowEventPair 81880bc0 81993c33 nt!NtWriteFile 81880bc4 8199436b nt!NtWriteFileGather 81880bc8 819be556 nt!NtWriteRequestData 81880bcc 819d701b nt!NtWriteVirtualMemory 81880bd0 818b59c6 nt!NtYieldExecution 81880bd4 81a90f41 nt!NtCreateKeyedEvent 81880bd8 81a91073 nt!NtOpenKeyedEvent 81880bdc 81a9114d nt!NtReleaseKeyedEvent 81880be0 81a91434 nt!NtWaitForKeyedEvent 81880be4 81a15902 nt!NtQueryPortInformationProcess 81880be8 81a18eee nt!NtGetCurrentProcessorNumber 81880bec 819f525b nt!NtWaitForMultipleObjects32 81880bf0 81a1d964 nt!NtGetNextProcess 81880bf4 81a1dbd1 nt!NtGetNextThread 81880bf8 8198bf27 nt!NtCancelIoFileEx 81880bfc 8198c064 nt!NtCancelSynchronousIoFile 81880c00 8198b7b4 nt!NtRemoveIoCompletionEx 81880c04 81869663 nt!NtRegisterProtocolAddressInformation 81880c08 81869672 nt!NtPullTransaction 81880c0c 818696af nt!NtMarshallTransaction 81880c10 81869687 nt!NtPropagationComplete 81880c14 8186969b nt!CcTestControl 81880c18 81a9171b nt!NtCreateWorkerFactory 81880c1c 81879c2d nt!NtReleaseWorkerFactoryWorker 81880c20 81879ce4 nt!NtWaitForWorkViaWorkerFactory 81880c24 81879fd7 nt!NtSetInformationWorkerFactory 81880c28 8187a4a7 nt!NtQueryInformationWorkerFactory 81880c2c 8187a72f nt!NtWorkerFactoryWorkerReady 81880c30 81a919be nt!NtShutdownWorkerFactory 81880c34 81a23d84 nt!NtCreateThreadEx 81880c38 81a2256f nt!NtCreateUserProcess 81880c3c 81a7c753 nt!NtQueryLicenseValue 81880c40 81a92b75 nt!NtMapCMFModule 81880c44 81a545a1 nt!TmSavepointTransaction 81880c48 81a9354d nt!NtIsUILanguageComitted 81880c4c 81a9356f nt!NtFlushInstallUILanguage 81880c50 81a9317f nt!NtGetMUIRegistryInfo 81880c54 81a91b88 nt!NtAcquireCMFViewOwnership 81880c58 81a91d4f nt!NtReleaseCMFViewOwnership

Note that one of the entries is outside the *nt* module range and points to an address in the *crashdmp* module range.

8. To navigate drivers and their devices which are represented as objects we can use **!object** command:

```
1: kd> !object \Driver
Object: 8585c218 Type: (82b38d60) Directory
    ObjectHeader: 8585c200 (old version)
    HandleCount: 0 PointerCount: 87
    Directory Object: 858074c0 Name: Driver
    Hash Address Type Name
    ---- ------- ---- ----
     00 8395e688 Driver NDIS
        83eaeaf0 Driver KSecDD
        87746840 Driver Beep
     01 84beff38 Driver mouclass
    03 848ea030 Driver vm3dmp<br>848ae9e0 Driver kbdclass
       848ae9e0 Driver
     04 876a62c8 Driver monitor
       8392dec0 Driver
        83932688 Driver Compbatt
        8760a848 Driver NDProxy
        87768590 Driver VgaSave
     05 839d6708 Driver Ecache
        83933688 Driver MountMgr
    08 87d59128 Driver PEAUTH
        83993660 Driver atapi
        848ec2f0 Driver vmmouse
     09 83937688 Driver volmgrx
        879e4030 Driver VMAUDIO
     10 87753590 Driver RasAcd
       8776c868 Driver
     11 87738720 Driver Win32k
        8780b9b0 Driver usbuhci
        877858c8 Driver mouhid
     12 877fa410 Driver usbhub
       84aa5e38 Driver tunnel
        848e2e08 Driver swenum
    13 87cd4458 Driver HTTP
        848c5b30 Driver RasPppoe
        8774c3e0 Driver RDPCDD
        877f3910 Driver usbccgp
     14 848e2c60 Driver TermDD
     15 848c5030 Driver fdc
        848ec4e0 Driver Rasl2tp
     16 87d48268 Driver Parvdm
     17 879e6f38 Driver umbus
        848c06b0 Driver vmci
     18 87d5b560 Driver secdrv
       82b41190 Driver ACPI HAL
        82b37f00 Driver WMIxWDM
        8395a688 Driver CLFS
        843271f8 Driver crcdisk
       84b1ded0 Driver Serenum
       848e8e30 Driver PptpMiniport
        8778c630 Driver Smb
    19 83e4c1c8 Driver spldr
    21 87d5e368 Driver tcpipreg<br>839d6610 Driver agp440
       839d6610 Driver
        877f3120 Driver netbt
    22 848bf5a0 Driver
        879e6880 Driver mssmbios
```
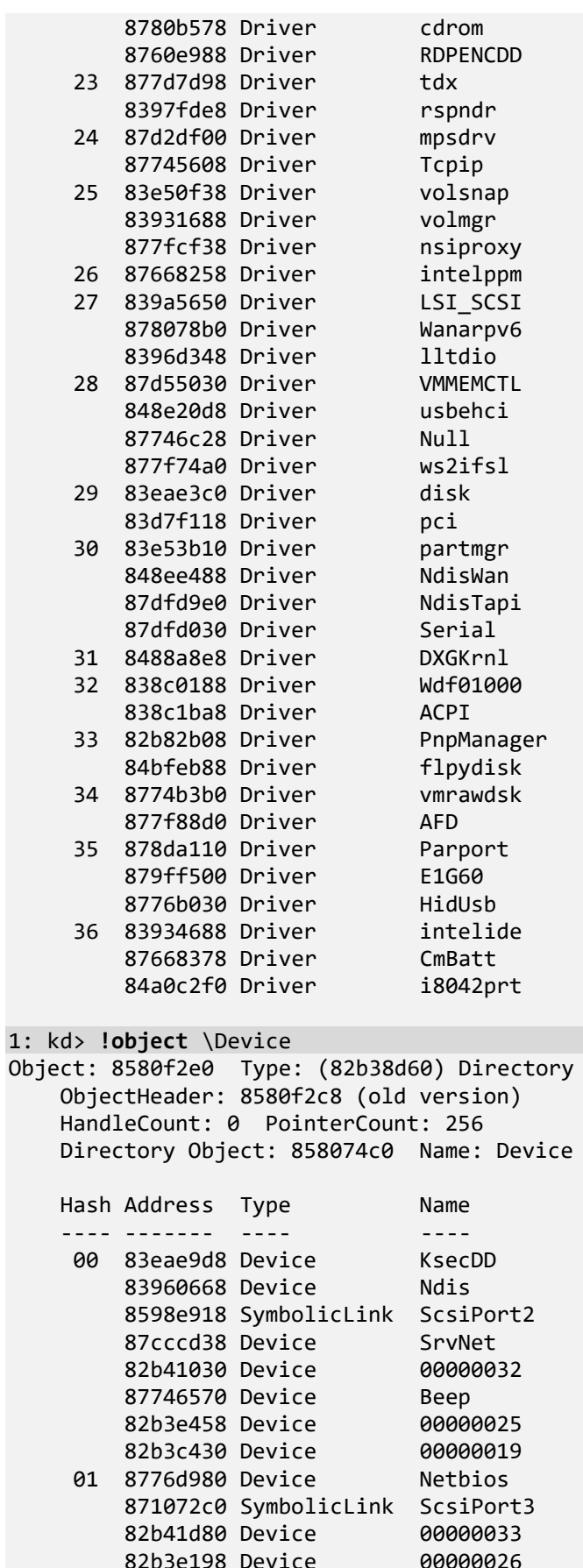

 82b3e198 Device 00000026 02 82b41ad0 Device 00000034 8825bfe0 SymbolicLink Ip 8392a980 Device 00000040

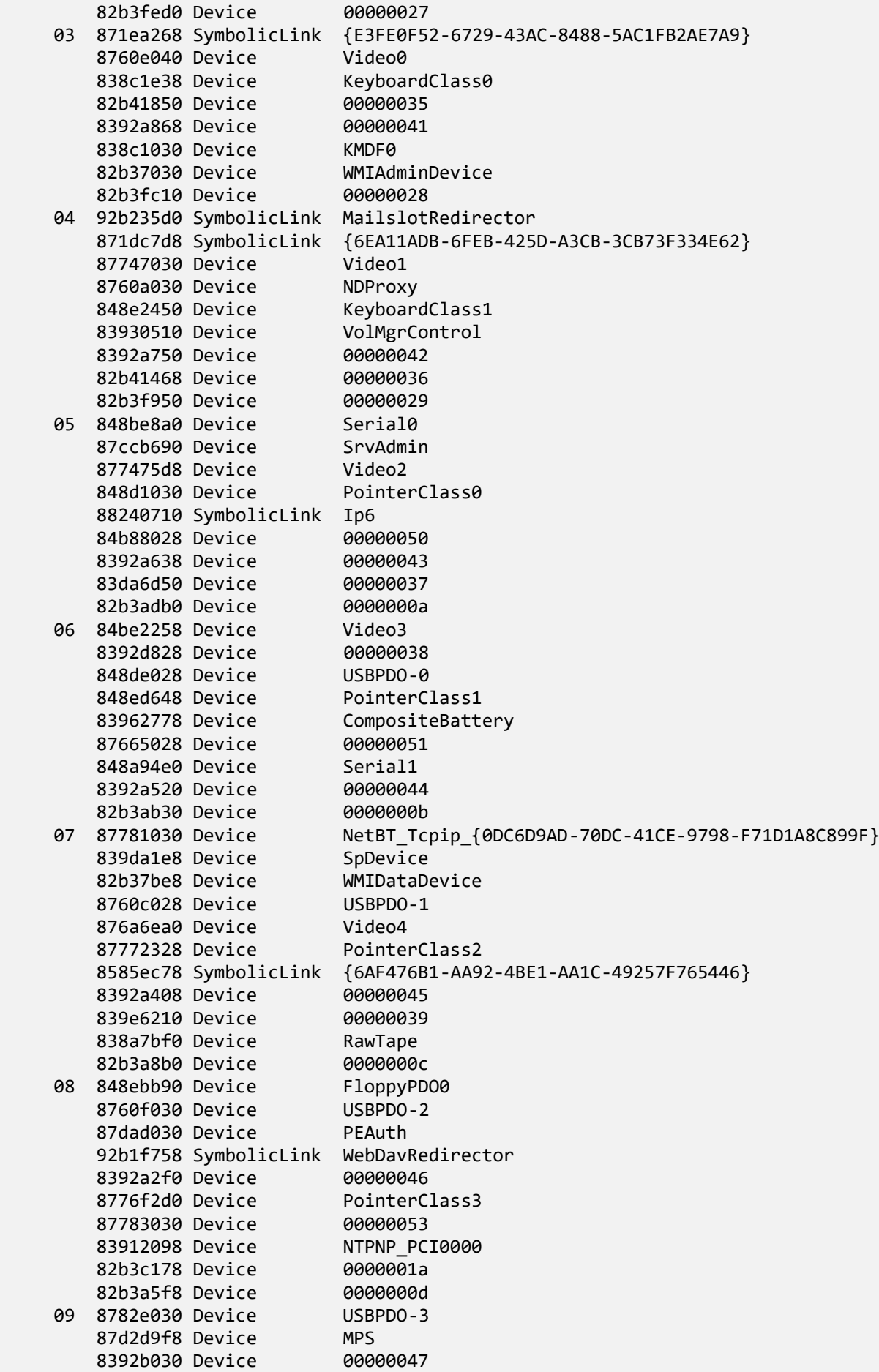

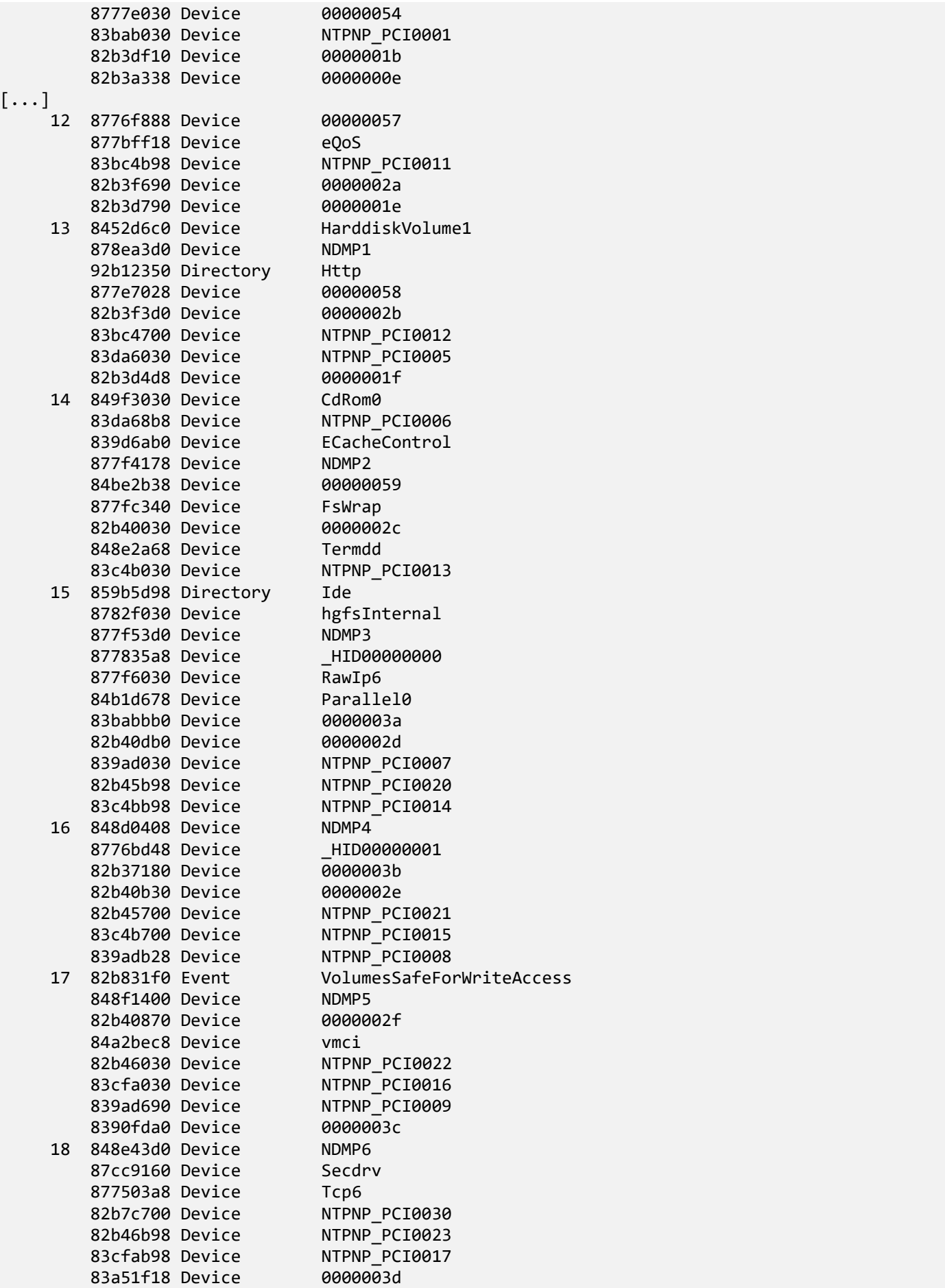

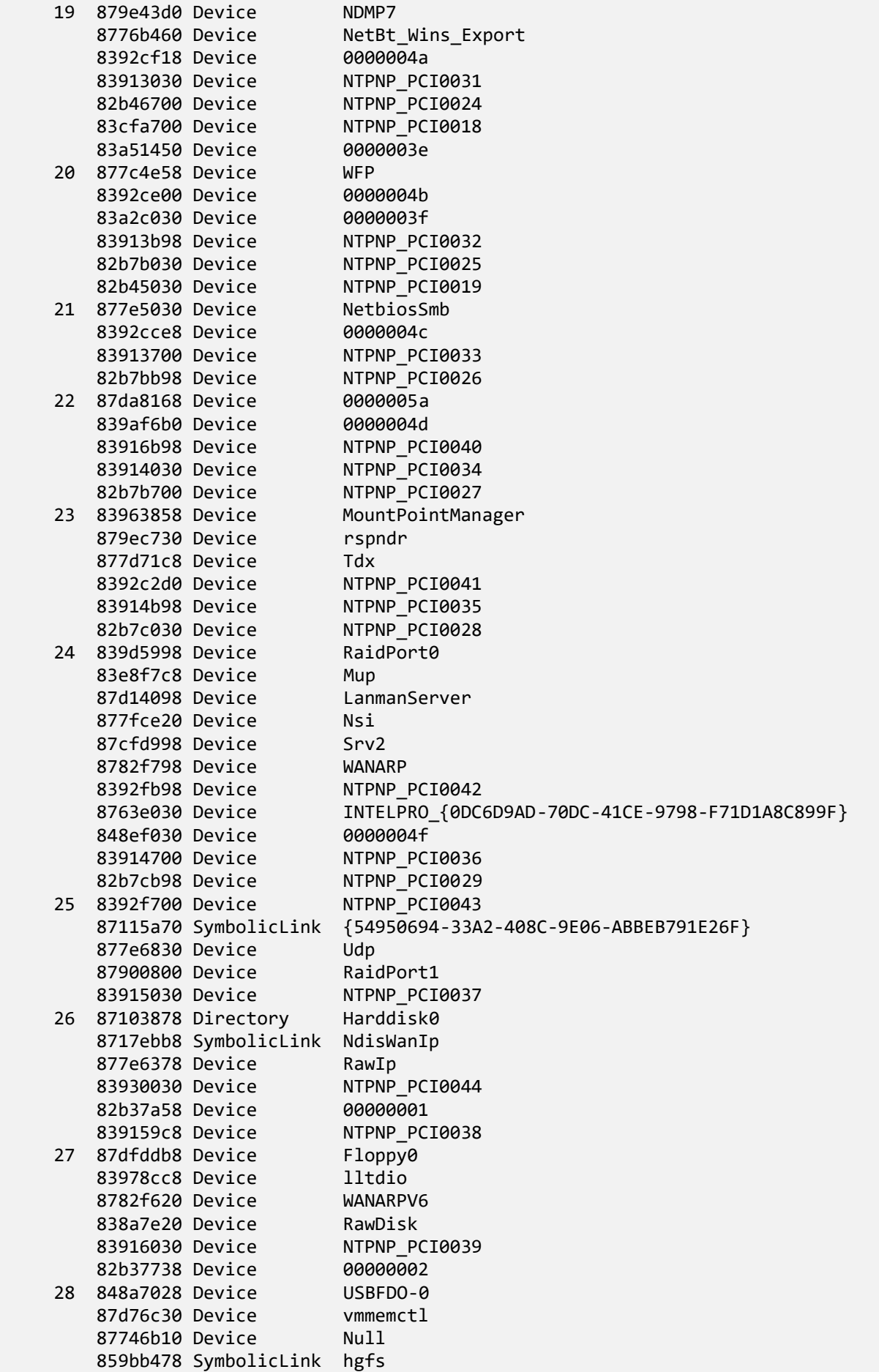

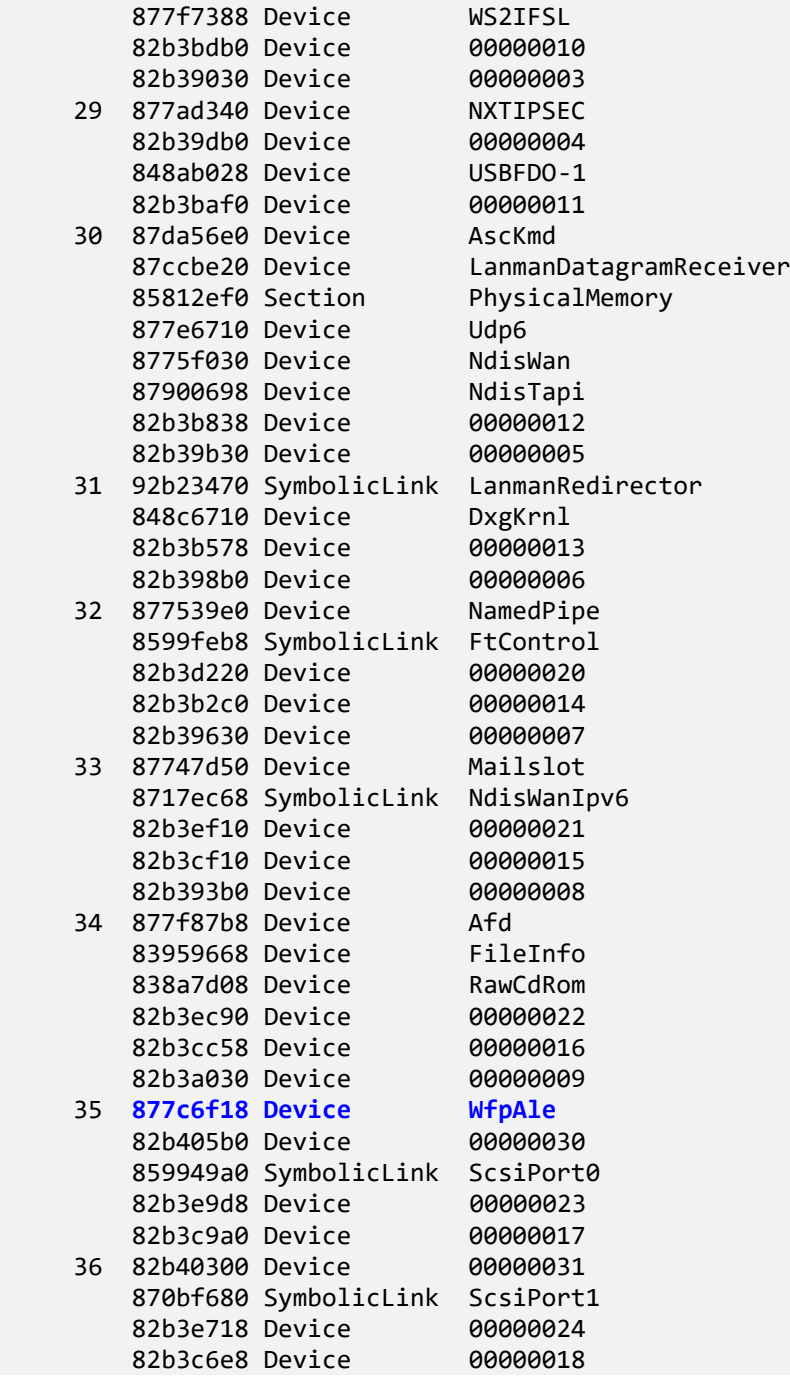

Note that if you find any device suspicious, you can get a pointer to its driver object:

#### 1: kd> **!devobj 877c6f18** [...]

```
1: kd> !devobj 877c6f18
Device object (877c6f18) is for:
WfpAle \Driver\Tcpip DriverObject 87745608
Current Irp 00000000 RefCount 1 Type 00000012 Flags 00000040
Dacl 8824c504 DevExt 00000000 DevObjExt 877c6fd0 
ExtensionFlags (0000000000) 
Characteristics (0x00000100) FILE_DEVICE_SECURE_OPEN
Device queue is not busy.
```

```
1: kd> dt nt!_DEVICE_OBJECT 877c6f18
ntdll! DEVICE OBJECT
   +0x000 Type : 0n3
  +0x002 Size
   +0x004 ReferenceCount : 0n1
 +0x008 DriverObject : 0x87745608 _DRIVER_OBJECT
 +0x00c NextDevice : 0x877c4e58 _DEVICE_OBJECT
   +0x010 AttachedDevice : (null) 
   +0x014 CurrentIrp : (null) 
   +0x018 Timer : (null) 
  +0x01c Flags
   +0x020 Characteristics : 0x100
   +0x024 Vpb : (null) 
   +0x028 DeviceExtension : (null) 
   +0x02c DeviceType : 0x12
  +0x030 StackSize
   +0x034 Queue : <unnamed-tag>
   +0x05c AlignmentRequirement : 0
   +0x060 DeviceQueue : _KDEVICE_QUEUE
  +0x074 Dpc
   +0x094 ActiveThreadCount : 0
   +0x098 SecurityDescriptor : 0x8824c4f0 Void
   +0x09c DeviceLock : _KEVENT
   +0x0ac SectorSize : 0
   +0x0ae Spare1 : 0
   +0x0b0 DeviceObjectExtension : 0x877c6fd0 _DEVOBJ_EXTENSION
   +0x0b4 Reserved : (null) 
1: kd> !drvobj 0x87745608
Driver object (87745608) is for:
 \Driver\Tcpip
Driver Extension List: (id , addr)
Device Object list:
877bff18 877c6f18 877c4e58 877ad340
877454f0 
1: kd> dt nt!_DRIVER_OBJECT 0x87745608
ntdll!_DRIVER_OBJECT
   +0x000 Type : 0n4
 +0x002 Size : 0n168
                         +0x004 DeviceObject : 0x877bff18 _DEVICE_OBJECT
 +0x008 Flags : 0x12
 +0x00c DriverStart : 0x88b03000 Void
 +0x010 DriverSize : 0xd1000
   +0x014 DriverSection : 0x84b1dce8 Void
  +0x018 DriverExtension : 0x877456b0 DRIVER EXTENSION
  +0x01c DriverName : UNICODE STRING "\Driver\Tcpip"
   +0x024 HardwareDatabase : 0x81b02ed8 _UNICODE_STRING 
"\REGISTRY\MACHINE\HARDWARE\DESCRIPTION\SYSTEM"
   +0x028 FastIoDispatch : (null) 
                        : 0x88bc81b9 long tcpip!GsDriverEntry+0
   +0x030 DriverStartIo : (null) 
   +0x034 DriverUnload : 0x88bc55b2 void tcpip!DriverUnload+0
   +0x038 MajorFunction : [28] 0x88b28e22 long tcpip!NlDispatchClose+0
```
9. Suppose we find a suspicious driver object (for example, from its name or from a problem thread that has an IRP in WinDbg output), then we can check its IRP dispatch table:

1: kd> **!drvobj** \Driver\CmBatt 3 [...] 1: kd> **!drvobj** \Driver\CmBatt 3 Driver object (87668378) is for: \Driver\CmBatt Driver Extension List: (id , addr) Device Object list: 849e38a0 848c29b8 DriverEntry: 85a399bc CmBatt!GsDriverEntry DriverStartIo: 00000000 DriverUnload: 85a38b06 CmBatt!CmBattUnload AddDevice: 85a38588 CmBatt!CmBattAddDevice Dispatch routines: [00] IRP\_MJ\_CREATE 85a38b40 CmBatt!CmBattOpenClose [01] IRP MJ CREATE NAMED PIPE 8181d171 nt!IopInvalidDeviceRequest [02] IRP\_MJ\_CLOSE 85a38b40 CmBatt!CmBattOpenClose **[03] IRP\_MJ\_READ 87fe6226 E1G60I32!EepromRead** [04] IRP\_MJ\_WRITE 8181d171 nt!IopInvalidDeviceRequest [05] IRP\_MJ\_QUERY\_INFORMATION 8181d171 nt!IopInvalidDeviceRequest [06] IRP\_MJ\_SET\_INFORMATION 8181d171 nt!IopInvalidDeviceRequest [07] IRP\_MJ\_QUERY\_EA 8181d171 nt!IopInvalidDeviceRequest [08] IRP\_MJ\_SET\_EA 8181d171 nt!IopInvalidDeviceRequest [09] IRP MJ FLUSH BUFFERS 8181d171 nt!IopInvalidDeviceRequest [0a] IRP MJ\_QUERY\_VOLUME\_INFORMATION 8181d171 nt!IopInvalidDeviceRequest [0b] IRP\_MJ\_SET\_VOLUME\_INFORMATION 8181d171 nt!IopInvalidDeviceRequest [0c] IRP MJ\_DIRECTORY\_CONTROL 8181d171 nt!IopInvalidDeviceRequest [0d] IRP MJ\_FILE\_SYSTEM\_CONTROL 8181d171 nt!IopInvalidDeviceRequest [0e] IRP\_MJ\_DEVICE\_CONTROL 85a38bac CmBatt!CmBattIoctl [0f] IRP\_MJ\_INTERNAL\_DEVICE\_CONTROL 8181d171 nt!IopInvalidDeviceRequest [10] IRP\_MJ\_SHUTDOWN 8181d171 nt!IopInvalidDeviceRequest [11] IRP\_MJ\_LOCK\_CONTROL 8181d171 nt!IopInvalidDeviceRequest [12] IRP MJ CLEANUP 8181d171 nt!IopInvalidDeviceRequest [13] IRP MJ CREATE MAILSLOT 8181d171 nt!IopInvalidDeviceRequest [14] IRP MJ QUERY SECURITY 8181d171 nt!IopInvalidDeviceRequest [15] IRP\_MJ\_SET\_SECURITY 8181d171 nt!IopInvalidDeviceRequest [16] IRP MJ\_POWER CMBatt!CmBattPowerDispatch [17] IRP\_MJ\_SYSTEM\_CONTROL 85a39492 CmBatt!CmBattSystemControl [18] IRP\_MJ\_DEVICE\_CHANGE 8181d171 nt!IopInvalidDeviceRequest [19] IRP MJ QUERY QUOTA 6181d171 nt!IopInvalidDeviceRequest [1a] IRP MJ\_SET\_QUOTA 6181d171 nt!IopInvalidDeviceRequest [1b] IRP\_MJ\_PNP 85a3811c CmBatt!CmBattPnpDispatch

We see that one of the entries (IRP\_MJ\_READ) points to memory outside of the driver module range.

10. Close the log file:

```
1: kd> .logclose
```
Closing open log file C:\AWMA-Dumps\M5.log

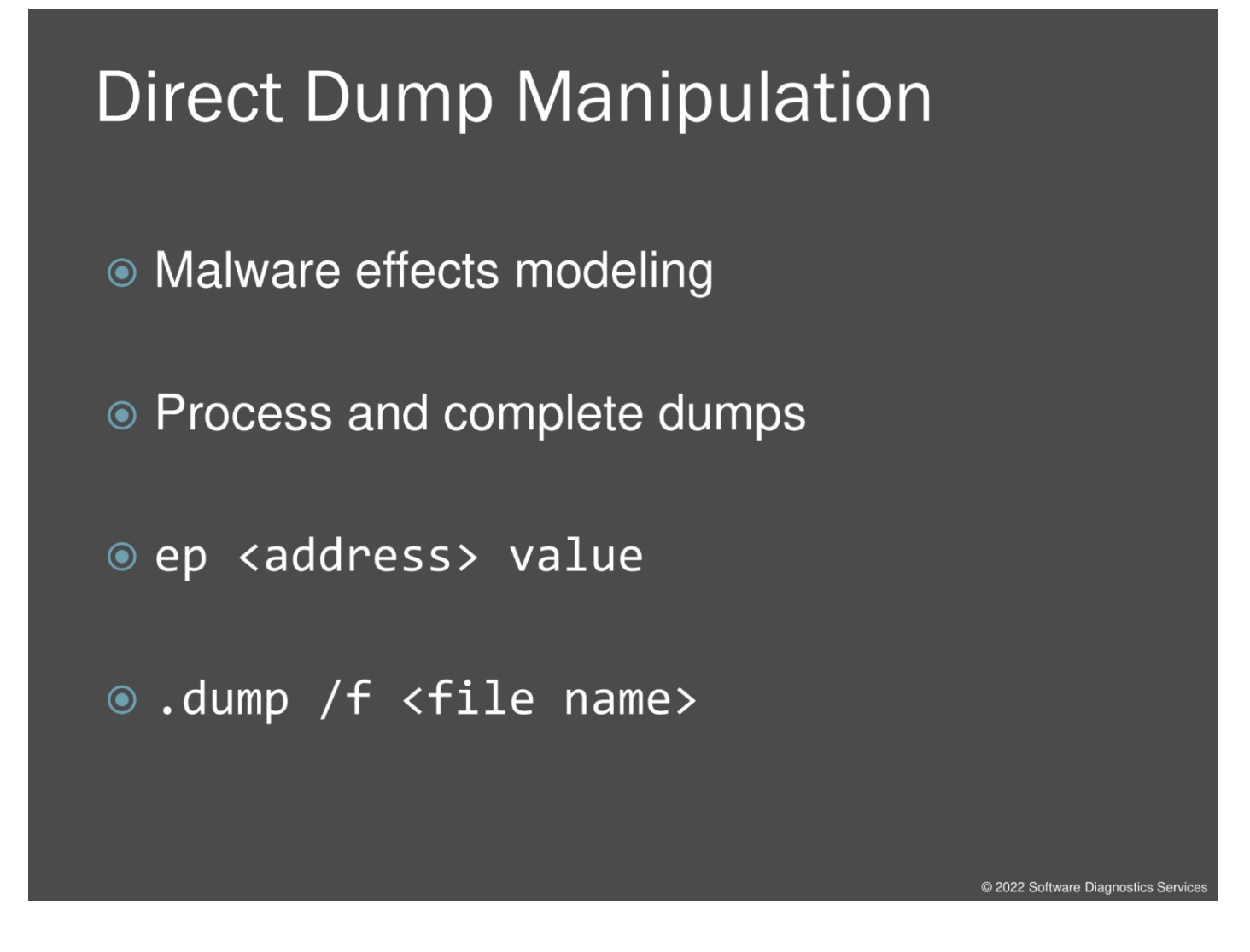

For this dump, we used the so-called direct dump manipulation (by analogy with a known malware technique called direct kernel object manipulation, DKOM). We just modified some pointers using the **e** command variants such as **ep** and saved a copy using the **.dump** command. Thus we modeled certain malware effects in memory without spending much time writing actual code that does that.

## **Physical Space Memory**

@ 2022 Software Diagnostics Services

Now we discuss physical memory space. Because we already analyzed a complete memory dump in the M4 exercise, you won't see much difference in our next exercise.

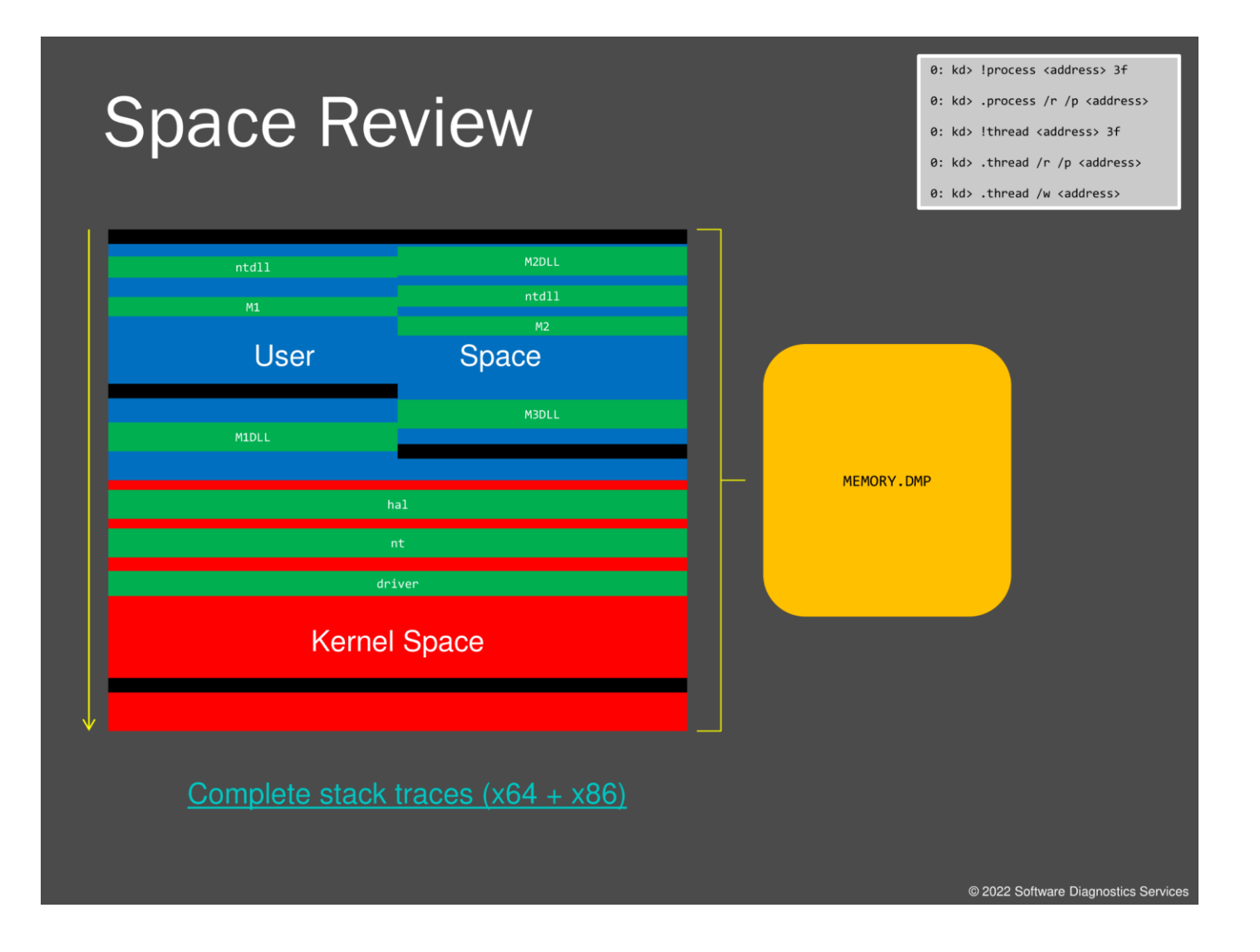

In a physical space (and in a complete memory dump), we have several user spaces but only one kernel space. So when we navigate between processes, we need to make sure that we change to the correct user space and reload symbols. Also, for x64 systems, we might have 32-bit processes, and if you use the **!process** command like we did previously, you don't find 32-bit thread stack traces. So for this presentation, I provided a small WinDbg script that dumps both types of stack traces (see also scripts on windbg.org).

Complete stack traces (x64 + x86, also available in Volume 5 of Memory Dump Analysis Anthology and this book Appendix): [https://www.dumpanalysis.org/blog/index.php/2010/02/09/complete-stack](https://www.dumpanalysis.org/blog/index.php/2010/02/09/complete-stack-traces-from-x64-system/)[traces-from-x64-system/.](https://www.dumpanalysis.org/blog/index.php/2010/02/09/complete-stack-traces-from-x64-system/)

### **Exercise M6**

- Goal: Navigate processes in a complete memory dump, check x64 SSDT entries, check process and thread tokens, discover hidden processes and drivers, and check IRP stacks
- Patterns: Deviant Token, Hidden Process, Hidden Module, Stack Trace Collection (I/O)
- © \AWMA-Dumps\Exercise-M6.pdf

@ 2022 Software Diagnostics Servic

#### **Exercise M6**

**Goal:** Navigate processes in a complete memory dump, check x64 SSDT entries, check process and thread tokens, discover hidden processes and drivers, and check IRP stacks.

**Patterns:** Deviant Token, Hidden Process, Hidden Module, Stack Trace Collection (I/O).

1. Launch WinDbg Preview.

2. Open \AWMA-Dumps\Complete\MEMORY3.DMP.

3. We get the dump file loaded:

Microsoft (R) Windows Debugger Version 10.0.25136.1001 AMD64 Copyright (c) Microsoft Corporation. All rights reserved.

Loading Dump File [C:\AWMA-Dumps\Complete\MEMORY3.DMP] Kernel Bitmap Dump File: Full address space is available

\*\*\*\*\*\*\*\*\*\*\*\*\* Path validation summary \*\*\*\*\*\*\*\*\*\*\*\*\*\* Response Time (ms) Location Deferred srv\* srv\* Symbol search path is: srv\* Executable search path is: Windows 10 Kernel Version 22000 MP (2 procs) Free x64 Product: WinNt, suite: TerminalServer SingleUserTS Personal Edition build lab: 22000.1.amd64fre.co\_release.210604-1628 Machine Name: Kernel base = 0xfffff807`62000000 PsLoadedModuleList = 0xfffff807`62c29bc0 Debug session time: Thu Feb 10 02:11:26.439 2022 (UTC + 1:00) System Uptime: 0 days 0:07:45.422 Loading Kernel Symbols ............................................................... ................................................................ ................................................................ .. Loading User Symbols .................................. Loading unloaded module list ........ For analysis of this file, run !analyze -v nt!KeBugCheckEx: fffff807`62416220 48894c2408 mov qword ptr [rsp+8],rcx ss:0018:ffffa28c`9d8d8690=000000000000000a

4. Open a log file:

1: kd> **.logopen** C:\AWMA-Dumps\M6.log Opened log file 'C:\AWMA-Dumps\M6.log' 5. First we check SSDT to see if there is any difference compared to x86 32-bit version:

```
1: kd> dps nt!KeServiceDescriptorTable
fffff807`62e018c0 fffff807`620ca090 nt!KiServiceTable
fffff807`62e018c8 00000000`00000000
fffff807`62e018d0 00000000`000001e1
fffff807`62e018d8 fffff807`620ca818 nt!KiArgumentTable
fffff807`62e018e0 00000000`00000000
fffff807`62e018e8 00000000`00000000
fffff807`62e018f0 00000000`00000000
fffff807`62e018f8 00000000`00000000
fffff807`62e01900 00000000`00000000
fffff807`62e01908 00000000`00000000
fffff807`62e01910 fffff807`62ab22c0 nt!KiBreakpointTrapShadow
fffff807`62e01918 fffff807`62ab2340 nt!KiOverflowTrapShadow
fffff807`62e01920 fffff807`62ab2d40 nt!KiRaiseSecurityCheckFailureShadow
fffff807`62e01928 fffff807`62ab2dc0 nt!KiRaiseAssertionShadow
fffff807`62e01930 fffff807`62ab2e40 nt!KiDebugServiceTrapShadow
fffff807`62e01938 fffff807`62ab4180 nt!KiSystemCall64Shadow
fffff807`62e01940 fffff807`62ab3e40 nt!KiSystemCall32Shadow
```
However, it looks like it is either encrypted or compacted:

```
1: kd> dps nt!KiServiceTable
fffff807`620ca090 016b0c00`01d3f004
fffff807`620ca098 08b18700`05eb0802
fffff807`620ca0a0 034fe600`06a0a900
fffff807`620ca0a8 06a0c506`06b66c05
fffff807`620ca0b0 06b64601`06246505
fffff807`620ca0b8 0681b900`06233900
fffff807`620ca0c0 06a65900`065acf00
fffff807`620ca0c8 06a1eb00`05a5f700
fffff807`620ca0d0 062c8f01`0658bd01
fffff807`620ca0d8 05a8f602`05ac2f00
fffff807`620ca0e0 061df100`06c07e00
fffff807`620ca0e8 068b2202`06b10b01
fffff807`620ca0f0 06b8c101`0618f502
fffff807`620ca0f8 05f55805`05bc8f01
fffff807`620ca100 0650cc03`06165400
fffff807`620ca108 08996a00`06ac2b00
```
Here's the algorithm for the  $4<sup>th</sup>$  entry (index 3):

```
; Get the DWORD entry
```

```
1: kd> ? dwo(nt!KiServiceTable+4*3)
Evaluate expression: 145852160 = 00000000`08b18700
```
; if negative sign extend (I haven't seen negative values in latest Windows versions) ; Example from Windows 8 memory dump: ; 0: kd> **?** 00000000`ffff5b00 or ffffffff`00000000 ; Evaluate expression: -42240 = ffffffff`ffff5b00

; Right arithmetic shift by 4 bits (sign extended)

```
1: kd> ? (00000000`08b18700 >>> 4)
Evaluate expression: 9115760 = 00000000`008b1870
```
; Add to nt!KiServiceTable address 1: kd> **?** nt!KiServiceTable + 00000000`008b1870 Evaluate expression: -8764374140672 = fffff807`6297b900 1: kd> **ln** fffff807`6297b900 Browse module Set bu breakpoint (fffff807`6297b900) nt!NtMapUserPhysicalPagesScatter | (fffff807`6297bc50) nt!MiBadMemoryLogger Exact matches: 1: kd> **u** fffff807`6297b900 nt!NtMapUserPhysicalPagesScatter: fffff807`6297b900 48895c2420 mov qword ptr [rsp+20h],rbx fffff807`6297b905 55 push rbp fffff807`6297b906 56 push rsi fffff807`6297b907 57 push rdi fffff807`6297b908 4154 push r12 fffff807`6297b90a 4155 push r13 ffffff807`6297b90c 4156 push fffff807`6297b90e 4157 push r15 6. Now we find Notepad process address from the following explicit command and make it current: 1: kd> **!process** 0 0 Notepad.exe PROCESS **ffffbe0c870210c0** Peb: 4a21ca8000 ParentCid: 1070 DirBase: 56023002 ObjectTable: ffff800edebca400 HandleCount: 256. Image: Notepad.exe 1: kd> **.process /r /p ffffbe0c870210c0** Implicit process is now ffffbe0c`870210c0 Loading User Symbols ..................................................... \*\*\*\*\*\*\*\*\*\*\*\*\* Symbol Loading Error Summary \*\*\*\*\*\*\*\*\*\*\*\*\*\* Module name Error SharedUserData No error - symbol load deferred vmci The system cannot find the file specified myfault The system cannot find the file specified You can troubleshoot most symbol related issues by turning on symbol loading diagnostics (!sym noisy) and repeating the command that caused symbols to be loaded. You should also verify that your symbol search path (.sympath) is correct. Let's now check its module load address, dump PE header, and check IAT:

1: kd> **lm m** Notepad Browse full module list start end end module name **00007ff7`b4540000** 00007ff7`b4586000 Notepad (deferred)

1: kd> **!dh 00007ff7`b4540000**

File Type: EXECUTABLE IMAGE FILE HEADER VALUES 8664 machine (X64) 6 number of sections

```
 0 file pointer to symbol table
        0 number of symbols
       F0 size of optional header
       22 characteristics
             Executable
             App can handle >2gb addresses
OPTIONAL HEADER VALUES
      20B magic #
    14.28 linker version
    21A00 size of code
    20000 size of initialized data
        0 size of uninitialized data
    20D84 address of entry point
     1000 base of code
          ----- new -----
00007ff7b4540000 image base
     1000 section alignment
      200 file alignment
        2 subsystem (Windows GUI)
     6.00 operating system version
     0.00 image version
     6.00 subsystem version
    46000 size of image
      400 size of headers
        0 checksum
0000000000100000 size of stack reserve
0000000000001000 size of stack commit
0000000000100000 size of heap reserve
0000000000001000 size of heap commit
     8160 DLL characteristics
             High entropy VA supported
             Dynamic base
             NX compatible
             Terminal server aware
       0 [ 0] address [size] of Export Directory
    2D890 [ 244] address [size] of Import Directory
    37000 [ DA00] address [size] of Resource Directory
              1110] address [size] of Exception Directory
       0 [ 0] address [size] of Security Directory
   45000 [ 38C] address [size] of Base Relocation Directory<br>27488 [ 70] address [size] of Debug Directory
                70] address [size] of Debug Directory
       0 [ 0] address [size] of Description Directory<br>0 [ 0] address [size] of Special Directory
                 0] address [size] of Special Directory
    27680 [ 28] address [size] of Thread Storage Directory
    27500 [ 138] address [size] of Load Configuration Directory
        0 [ 0] address [size] of Bound Import Directory
    23000 [ A50] address [size] of Import Address Table Directory
       0 [ 0] address [size] of Delay Import Directory
        0 [ 0] address [size] of COR20 Header Directory
       0 [ 0] address [size] of Reserved Directory
```
60622CE6 time date stamp Mon Mar 29 20:39:18 2021

SECTION HEADER #1 .text name 21817 virtual size 1000 virtual address 21A00 size of raw data

```
 400 file pointer to raw data
        0 file pointer to relocation table
        0 file pointer to line numbers
        0 number of relocations
        0 number of line numbers
60000020 flags
          Code
          (no align specified)
          Execute Read
SECTION HEADER #2
   .rdata name
    CDB6 virtual size
   23000 virtual address
    CE00 size of raw data
   21E00 file pointer to raw data
        0 file pointer to relocation table
        0 file pointer to line numbers
        0 number of relocations
        0 number of line numbers
40000040 flags
          Initialized Data
          (no align specified)
          Read Only
Debug Directories(4)
      Type Size Address Pointer<br>cv                 41          2a174     28f74
      cv 41 2a174 28f74 Format: RSDS, guid, 1, 
D:\a\1\b\Release\x64\Notepad\Notepad.pdb
      ( 12) 14 2a1b8 28fb8
      ( 13) 3e8 2a1cc 28fcc
      ( 14) 0 0 0
SECTION HEADER #3
    .data name
     40E0 virtual size
   30000 virtual address
    2A00 size of raw data
   2EC00 file pointer to raw data
        0 file pointer to relocation table
        0 file pointer to line numbers
        0 number of relocations
        0 number of line numbers
C0000040 flags
          Initialized Data
          (no align specified)
          Read Write
SECTION HEADER #4
   .pdata name
     1110 virtual size
   35000 virtual address
    1200 size of raw data
    31600 file pointer to raw data
        0 file pointer to relocation table
        0 file pointer to line numbers
        0 number of relocations
        0 number of line numbers
40000040 flags
```

```
 Initialized Data
          (no align specified)
          Read Only
SECTION HEADER #5
    .rsrc name
    DA00 virtual size
   37000 virtual address
    DA00 size of raw data
    32800 file pointer to raw data
        0 file pointer to relocation table
        0 file pointer to line numbers
        0 number of relocations
        0 number of line numbers
40000040 flags
          Initialized Data
          (no align specified)
          Read Only
SECTION HEADER #6
   .reloc name
      38C virtual size
    45000 virtual address
      400 size of raw data
   40200 file pointer to raw data
        0 file pointer to relocation table
        0 file pointer to line numbers
        0 number of relocations
        0 number of line numbers
42000040 flags
          Initialized Data
          Discardable
          (no align specified)
          Read Only
1: kd> dps 00007ff7b4540000+23000 LA50/8
00007ff7`b4563000 00007ffe`5a216b20 ADVAPI32!RegCloseKeyStub
00007ff7`b4563008 00007ffe`5a23d090 ADVAPI32!DuplicateEncryptionInfoFile
00007ff7`b4563010 00007ffe`5a217680 ADVAPI32!RegCreateKeyExWStub
00007ff7`b4563018 00007ffe`5a216750 ADVAPI32!RegQueryValueExWStub
00007ff7`b4563020 00007ffe`5a218460 ADVAPI32!RegCreateKeyW
00007ff7`b4563028 00007ffe`5af865e0 ntdll!EtwEventUnregister
00007ff7`b4563030 00007ffe`5a22f950 ADVAPI32!RegDeleteKeyExWStub
00007ff7`b4563038 00007ffe`5a2168e0 ADVAPI32!GetTokenInformationStub
00007ff7`b4563040 00007ffe`5a216b40 ADVAPI32!IsTextUnicode
00007ff7`b4563048 00007ffe`5af84f40 ntdll!EtwEventWriteTransfer
00007ff7`b4563050 00007ffe`5a216900 ADVAPI32!RegQueryInfoKeyWStub
00007ff7`b4563058 00007ffe`5a216d50 ADVAPI32!RegEnumValueWStub
00007ff7`b4563060 00007ffe`5af95520 ntdll!EtwEventSetInformation
00007ff7`b4563068 00007ffe`5a23d000 ADVAPI32!DecryptFileW
00007ff7`b4563070 00007ffe`5a216800 ADVAPI32!RegOpenKeyExWStub
00007ff7`b4563078 00007ffe`5af959f0 ntdll!EtwEventRegister
00007ff7`b4563080 00007ffe`5a218170 ADVAPI32!RegSetValueExWStub
00007ff7`b4563088 00000000`00000000
00007ff7`b4563090 00007ffe`4445feb0 COMCTL32!TaskDialogIndirect
00007ff7`b4563098 00007ffe`4447a3e0 COMCTL32!CreateStatusWindowW
00007ff7`b45630a0 00000000`00000000
00007ff7`b45630a8 00007ffe`5aaedb70 COMDLG32!ChooseFontW
00007ff7`b45630b0 00007ffe`5aaec7f0 COMDLG32!FindTextW
00007ff7`b45630b8 00007ffe`5aa91440 COMDLG32!GetFileTitleW
```
00007ff7`b45630c0 00007ffe`5aaecef0 COMDLG32!ReplaceTextW 00007ff7`b45630c8 00007ffe`5aae6bd0 COMDLG32!GetSaveFileNameW<br>00007ff7`b45630d0 00007ffe`5aaf32d0 COMDLG32!PageSetupDlgW 00007ff7`b45630d0 00007ffe`5aaf32d0 COMDLG32!PageSetupDlgW<br>00007ff7`b45630d8 00007ffe`5aae6ad0 COMDLG32!GetOpenFileNa 00007ffe`5aae6ad0 COMDLG32!GetOpenFileNameW 00007ff7`b45630e0 00007ffe`5aae1b80 COMDLG32!CommDlgExtendedError 00007ff7`b45630e8 00007ffe`5ab215c0 COMDLG32!PrintDlgExW 00007ff7`b45630f0 00000000`00000000<br>00007ff7`b45630f8 00007ffe`58e25a80 00007ff7`b45630f8 00007ffe`58e25a80 GDI32!EndPage 00007ffe`58e27610 GDI32!TextOutW 00007ff7`b4563108 00007ffe`58e2a9d0 GDI32!SetAbortProc 00007ff7`b4563110 00007ffe`58e2e290 GDI32!StartDocW 00007ffe`58e23d60 GDI32!SetBkMode 00007ff7`b4563120 00007ffe`58e25cf0 GDI32!EndDoc 00007ff7`b4563128 00007ffe`58e245c0 GDI32!LPtoDPStub 00007ff7`b4563130 00007ffe`58e2c620 GDI32!SetWindowExtExStub 00007ff7`b4563138 00007ffe`58e212d0 GDI32!GetTextExtentPoint32WStub<br>00007ff7`b4563140 00007ffe`58e2c5b0 GDI32!SetViewportExtExStub 00007ff7`b4563140 00007ffe`58e2c5b0 GDI32!SetViewportExtExStub<br>00007ff7`b4563148 00007ffe`58e2d2b0 GDI32!AbortDoc 00007ffe`58e2d2b0 GDI32!AbortDoc 00007ff7`b4563150 00007ffe`58e273b0 GDI32!EnumFontsW 00007ff7`b4563158 00007ffe`58e275b0 GDI32!GetTextFaceW 00007ffe`58e22ef0 GDI32!DeleteDC 00007ff7`b4563168 00007ffe`58e213a0 GDI32!CreateDCW 00007ff7`b4563170 00007ffe`58e25a30 GDI32!StartPage 00007ff7`b4563178 00007ffe`58e23fb0 GDI32!GetTextMetricsWStub 00007ff7`b4563180 00007ffe`58e233d0 GDI32!GetDeviceCaps 00007ff7`b4563188 00007ffe`58e23a90 GDI32!SelectObject 00007ff7`b4563190 00007ffe`58e216e0 GDI32!SetMapModeStub 00007ff7`b4563198 00007ffe`58e21350 GDI32!CreateFontIndirectW 00007ff7`b45631a0 00007ffe`58e21c70 GDI32!DeleteObject 00007ff7`b45631a8 00000000`00000000 00007ff7`b45631b0 00007ffe`5a2e33a0 KERNEL32!MulDiv 00007ff7`b45631b8 00007ffe`5a2db7d0 KERNEL32!IsProcessorFeaturePresentStub 00007ff7`b45631c0 00007ffe`5a2df800 KERNEL32!TerminateProcessStub<br>00007ff7`b45631c8 00007ffe`5a2e2bd0 KERNEL32!GetCurrentProcess 00007ffe`5a2e2bd0 KERNEL32!GetCurrentProcess 00007ff7`b45631d0 00007ffe`5afbb4d0 ntdll!RtlLeaveCriticalSection 00007ff7`b45631d8 00007ffe`5afba4e0 ntdll!RtlEnterCriticalSection 00007ff7`b45631e0 00007ffe`5a2de6d0 KERNEL32!SetUnhandledExceptionFilterStub 00007ff7`b45631e8 00007ffe`5af86c60 ntdll!RtlInterlockedPushEntrySList 00007ff7`b45631f0 00007ffe`5a2e3270 KERNEL32!ReadFile 00007ff7`b45631f8 00007ffe`5a2e2d50 KERNEL32!InitializeCriticalSectionAndSpinCount<br>00007ff7`b4563200 00007ffe`5af9e080 ntdll!RtlDeleteCriticalSection 00007ffe`5af9e080 ntdll!RtlDeleteCriticalSection 00007ff7`b4563208 00007ffe`5a2d6030 KERNEL32!GlobalUnlock 00007ff7`b4563210 00007ffe`5a2f8630 KERNEL32!DebugBreakStub 00007ff7`b4563218 00007ffe`5a2db790 KERNEL32!GetModuleHandleWStub 00007ff7`b4563220 00007ffe`5a2dd660 KERNEL32!GetCommandLineWStub 00007ff7`b4563228 00007ffe`5a2de9c0 KERNEL32!HeapSetInformationStub 00007ff7`b4563230 00007ffe`5aff55b0 ntdll!RtlInitializeSListHead 00007ff7`b4563238 00007ffe`5a2d6340 KERNEL32!GetProcessHeapStub 00007ff7`b4563240 00007ffe`5a2e2be0 KERNEL32!GetCurrentProcessId 00007ff7`b4563248 00007ffe`5a2e2d00 KERNEL32!CreateMutexExW<br>00007ff7`b4563250 00007ffe`5a2fa370 KERNEL32!UnhandledExcep 00007ffe`5a2fa370 KERNEL32!UnhandledExceptionFilterStub 00007ff7`b4563258 00007ffe`5afa8ac0 ntdll!RtlAllocateHeap<br>00007ff7`b4563260 00007ffe`5a2e2da0 KERNEL32!OpenSemaphor 00007ffe`5a2e2da0 KERNEL32!OpenSemaphoreW 00007ff7`b4563268 00007ffe`5a2e2e50 KERNEL32!WaitForSingleObjectEx 00007ff7`b4563270 00007ffe`5a2d7a90 KERNEL32!GetSystemTimeAsFileTimeStub 00007ff7`b4563278 00007ffe`5a2e2dc0 KERNEL32!ReleaseMutex 00007ff7`b4563280 00007ffe`5a2e2e40 KERNEL32!WaitForSingleObject 00007ff7`b4563288 00007ffe`5a2de090 KERNEL32!GetModuleHandleExWStub 00007ff7`b4563290 00007ffe`5a2e2dd0 KERNEL32!ReleaseSemaphore 00007ff7`b4563298 00007ffe`5a2d5ef0 KERNEL32!HeapFreeStub

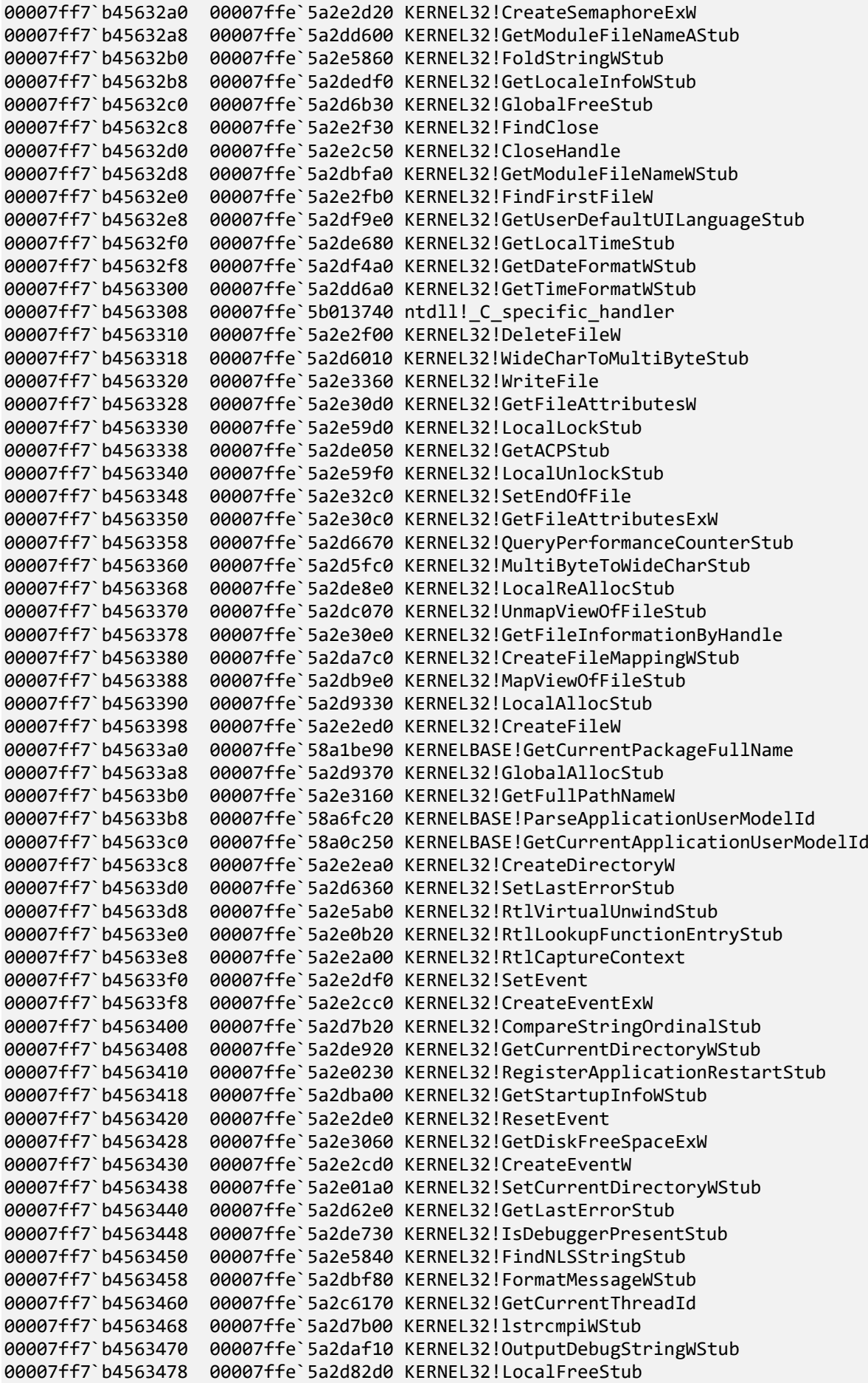

00007ff7`b4563480 00007ffe`5a2d6100 KERNEL32!GlobalLock 00007ff7`b4563488 00007ffe`5a2d93b0 KERNEL32!GetProcAddressStub 00007ff7`b4563490 00007ffe`5a2dbe40 KERNEL32!RaiseExceptionStub 00007ff7`b4563498 00000000`00000000 00007ff7`b45634a0 00007ffe`4658b140 MSVCP140!std::\_Xlength\_error [d:\a01\\_work\3\s\src\vctools\crt\github\stl\src\xthrow.cpp @ 20] 00007ff7`b45634a8 00000000`00000000 00007ff7`b45634b0 00007ffe`5a54a940 OLEAUT32!SysFreeString 00007ff7`b45634b8 00000000`00000000 00007ff7`b45634c0 00007ffe`561d4820 PROPSYS!PropVariantToStringVectorAlloc 00007ff7`b45634c8 00007ffe`561ba310 PROPSYS!PSGetPropertyDescriptionListFromString 00007ff7`b45634d0 00000000`00000000 00007ff7`b45634d8 00007ffe`599e51b0 SHELL32!ShellExecuteW 00007ff7`b45634e0 00007ffe`599b8900 SHELL32!DragQueryFileW 00007ff7`b45634e8 00007ffe`59884610 SHELL32!SHCreateItemFromParsingName 00007ff7`b45634f0 00007ffe`598e9380 SHELL32!SHAddToRecentDocs 00007ff7`b45634f8 00007ffe`5982f0e0 SHELL32!DragAcceptFiles 00007ff7`b4563500 00007ffe`599b85e0 SHELL32!DragFinish<br>00007ff7`b4563508 00007ffe`598c3a20 SHELL32!SHGetKnown 00007ffe`598c3a20 SHELL32!SHGetKnownFolderPathStub 00007ff7`b4563510 00000000`00000000 00007ff7`b4563518 00007ffe`5adb8b30 SHLWAPI!PathIsNetworkPathWStub 00007ff7`b4563520 00007ffe`5adb8d30 SHLWAPI!PathFileExistsWStub 00007ff7`b4563528 00007ffe`5adb16f0 SHLWAPI!SHStrDupWStub 00007ff7`b4563530 00007ffe`5adb7eb0 SHLWAPI!PathFindExtensionWStub 00007ff7`b4563538 00007ffe`5adc1280 SHLWAPI!PathIsFileSpecWStub 00007ff7`b4563540 00000000`00000000 00007ff7`b4563548 00007ffe`5901bba0 USER32!DrawTextExW 00007ff7`b4563550 00007ffe`5902b1a0 USER32!EnableWindow 00007ff7`b4563558 00007ffe`5900dfb0 USER32!GetWindowTextW 00007ff7`b4563560 00007ffe`59019d40 USER32!PeekMessageW 00007ff7`b4563568 00007ffe`590125f0 USER32!GetWindowLongW 00007ff7`b4563570 00007ffe`59013d70 USER32!GetWindowTextLengthW 00007ff7`b4563578 00007ffe`59007bb0 USER32!RegisterClassExW 00007ff7`b4563580 00007ffe`59009080 USER32!LoadImageW 00007ff7`b4563588 00007ffe`59009760 USER32!LoadIconW 00007ff7`b4563590 00007ffe`5908c180 USER32!SetProcessDefaultLayout 00007ff7`b4563598 00007ffe`5900b110 USER32!LoadCursorW 00007ff7`b45635a0 00007ffe`59027130 USER32!RegisterWindowMessageW 00007ff7`b45635a8 00007ffe`590246a0 USER32!MonitorFromWindow 00007ff7`b45635b0 00007ffe`59008030 USER32!CreateWindowExW 00007ff7`b45635b8 00007ffe`5900d440 USER32!SetWindowLongW 00007ff7`b45635c0 00007ffe`590325c0 USER32!NtUserGetSystemMenu 00007ff7`b45635c8 00007ffe`59025f30 USER32!CharUpperWStub 00007ff7`b45635d0 00007ffe`590330c0 USER32!NtUserSetWindowPlacement 00007ff7`b45635d8 00007ffe`590326a0 USER32!NtUserGetWindowPlacement 00007ff7`b45635e0 00007ffe`590309c0 USER32!CreateMenu 00007ff7`b45635e8 00007ffe`59031f30 USER32!NtUserCreateAcceleratorTable 00007ff7`b45635f0 00007ffe`59029940 USER32!UpdateWindow 00007ff7`b45635f8 00007ffe`59032810 USER32!NtUserInvalidateRect 00007ff7`b4563600 00007ffe`5907fd30 USER32!SetScrollPos<br>00007ff7`b4563608 00007ffe`59019a20 USER32!GetParent 00007ffe`59019a20 USER32!GetParent 00007ff7`b4563610 00007ffe`5900cf10 USER32!GetCurrentThreadDesktopHwnd<br>00007ff7`b4563618 00007ffe`590103b0 USER32!GetWindowRect 00007ffe`590103b0 USER32!GetWindowRect 00007ff7`b4563620 00007ffe`59033200 USER32!NtUserUnhookWinEvent 00007ff7`b4563628 00007ffe`590013f0 USER32!SendDlgItemMessageW 00007ff7`b4563630 00007ffe`5908cb90 USER32!GetDlgItemTextW 00007ff7`b4563638 00007ffe`59029160 USER32!CheckMenuItem 00007ff7`b4563640 00007ffe`5902c540 USER32!CloseClipboardStub 00007ff7`b4563648 00007ffe`590250a0 USER32!IsClipboardFormatAvailableStub 00007ff7`b4563650 00007ffe`5902bb80 USER32!OpenClipboard

00007ff7`b4563658 00007ffe`59029ef0 USER32!GetSubMenu 00007ff7`b4563660 00007ffe`5902b350 USER32!GetMenu 00007ff7`b4563668 00007ffe`59010bf0 USER32!DispatchMessageW<br>00007ff7`b4563670 00007ffe`590163e0 USER32!TranslateMessage 00007ffe`590163e0 USER32!TranslateMessage 00007ff7`b4563678 00007ffe`59015f80 USER32!IsDialogMessageW 00007ffe`59024ea0 USER32!TranslateAcceleratorW 00007ff7`b4563688 00007ffe`59024620 USER32!GetMessageW 00007ff7`b4563690 00007ffe`59028a70 USER32!SetWinEventHook<br>00007ff7`b4563698 00007ffe`5902b130 USER32!CharNextWStub 00007ffe`5902b130 USER32!CharNextWStub 00007ff7`b45636a0 00007ffe`590277b0 USER32!GetKeyboardLayout 00007ff7`b45636a8 00007ffe`59032be0 USER32!NtUserRedrawWindow 00007ffe`590330d0 USER32!NtUserSetWindowPos 00007ff7`b45636b8 00007ffe`59032310 USER32!NtUserGetForegroundWindow 00007ff7`b45636c0 00007ffe`5908bbf0 USER32!MessageBeep 00007ff7`b45636c8 00007ffe`59031fe0 USER32!NtUserDestroyWindow<br>00007ff7`b45636d0 00007ffe`5902b7b0 USER32!PostOuitMessage 00007ff7`b45636d0 00007ffe`5902b7b0 USER32!PostQuitMessage<br>00007ff7`b45636d8 00007ffe`59024990 USER32!IsIconic 00007ff7`b45636d8 00007ffe`59024990 USER32!IsIconic 00007ffe`5b023420 ntdll!NtdllDefWindowProc W 00007ff7`b45636e8 00007ffe`590290c0 USER32!EnableMenuItem 00007ff7`b45636f0 00007ffe`59032d50 USER32!NtUserSetActiveWindow<br>00007ff7`b45636f8 00007ffe`5902a010 USER32!SetCursorStub 00007ffe`5902a010 USER32!SetCursorStub 00007ff7`b4563700 00007ffe`59012e70 USER32!GetDpiForWindow 00007ff7`b4563708 00007ffe`5900af60 USER32!ReleaseDC 00007ff7`b4563710 00007ffe`59026d60 USER32!GetDC<br>00007ff7`b4563718 00007ffe`59033150 USER32!NtUse 00007ffe`59033150 USER32!NtUserShowWindow 00007ff7`b4563720 00007ffe`5907cab0 USER32!MessageBoxW 00007ff7`b4563728 00007ffe`59019480 USER32!GetFocus 00007ff7`b4563730 00007ffe`59017070 USER32!PostMessageW 00007ff7`b4563738 00007ffe`59015160 USER32!SetThreadDpiAwarenessContext 00007ff7`b4563740 00007ffe`59010600 USER32!SendMessageW 00007ff7`b4563748 00007ffe`59032980 USER32!NtUserMoveWindow 00007ff7`b4563750 00007ffe`59016b90 USER32!GetClientRect 00007ff7`b4563758 00007ffe`5904fbd0 USER32!DialogBoxParamW<br>00007ff7`b4563760 00007ffe`59058bf0 USER32!EndDialog 00007ff7`b4563760 00007ffe`59058bf0 USER32!EndDialog 00007ffe`59002920 USER32!GetDlgItem 00007ff7`b4563770 00007ffe`59032ec0 USER32!NtUserSetFocus 00007ff7`b4563778 00007ffe`5901ce00 USER32!GetDlgCtrlID 00007ff7`b4563780 00007ffe`5908cc30 USER32!SetDlgItemTextW 00007ff7`b4563788 00007ffe`59015be0 USER32!SetWindowTextW 00007ff7`b4563790 00007ffe`59002f60 USER32!CreateDialogParamW 00007ff7`b4563798 00007ffe`5901aea0 USER32!AppendMenuW 00007ff7`b45637a0 00000000`00000000 00007ff7`b45637a8 00007ffe`465212f0 VCRUNTIME140!memcpy [d:\a01\\_work\3\s\src\vctools\crt\vcruntime\src\string\amd64\memcpy.asm @ 68] 00007ff7`b45637b0 00007ffe`46522540 VCRUNTIME140!\_\_std\_terminate [d:\a01\\_work\3\s\src\vctools\crt\vcruntime\src\eh\ehhelpers.cpp @ 191] 00007ff7`b45637b8 00007ffe`46526190 VCRUNTIME140!\_\_std\_exception\_copy [d:\a01\\_work\3\s\src\vctools\crt\vcruntime\src\eh\std\_exception.cpp @ 17] 00007ff7`b45637c0 00007ffe`46526220 VCRUNTIME140!\_\_std\_exception\_destroy [d:\a01\\_work\3\s\src\vctools\crt\vcruntime\src\eh\std\_exception.cpp @ 43] 00007ff7`b45637c8 00007ffe`46526c30 VCRUNTIME140!\_purecall [d:\a01\\_work\3\s\src\vctools\crt\vcruntime\src\misc\purevirt.cpp @ 19] 00007ff7`b45637d0 00007ffe`46521fd0 VCRUNTIME140!wcschr [d:\a01\\_work\3\s\src\vctools\crt\vcruntime\src\string\amd64\wcschr.c @ 48] 00007ff7`b45637d8 00007ffe`465224e0 VCRUNTIME140!\_\_current\_exception [d:\a01\\_work\3\s\src\vctools\crt\vcruntime\src\eh\ehhelpers.cpp @ 114] 00007ff7`b45637e0 00007ffe`46522500 VCRUNTIME140! current exception context [d:\a01\\_work\3\s\src\vctools\crt\vcruntime\src\eh\ehhelpers.cpp @ 119] 00007ff7`b45637e8 00007ffe`46526430 VCRUNTIME140! CxxThrowException [d:\a01\\_work\3\s\src\vctools\crt\vcruntime\src\eh\throw.cpp @ 30]

```
00007ff7`b45637f0 00007ffe`465219a0 VCRUNTIME140!memset 
[d:\a01\_work\3\s\src\vctools\crt\vcruntime\src\string\amd64\memset.asm @ 79]
00007ff7`b45637f8 00007ffe`465212f0 VCRUNTIME140!memcpy 
[d:\a01\_work\3\s\src\vctools\crt\vcruntime\src\string\amd64\memcpy.asm @ 68]
00007ff7`b4563800 00000000`00000000
00007ff7`b4563808 00007ffe`46544070 VCRUNTIME140 1! CxxFrameHandler4
[d:\a01\_work\3\s\src\vctools\crt\vcruntime\src\eh\risctrnsctrl.cpp @ 291]
00007ff7`b4563810 00000000`00000000
00007ff7`b4563818 00007ffe`3aa267d0 WINSPOOL!GetPrinterDriverW
00007ff7`b4563820 00007ffe`3aa31420 WINSPOOL!OpenPrinterW
00007ff7`b4563828 00007ffe`3aa25bc0 WINSPOOL!ClosePrinter
00007ff7`b4563830 00000000`00000000
00007ff7`b4563838 00007ffe`5a78c590 combase!GetRestrictedErrorInfo 
[onecore\com\combase\winrt\error\restrictederror.cpp @ 161]
00007ff7`b4563840 00000000`00000000
00007ff7`b4563848 00007ffe`5a7c0f10 combase!RoOriginateLanguageException 
[onecore\com\combase\winrt\error\error.cpp @ 1506]
00007ff7`b4563850 00000000`00000000
00007ff7`b4563858 00007ffe`5a746520 combase!RoGetActivationFactory 
[onecore\com\combase\winrtbase\winrtbase.cpp @ 1060]
00007ff7`b4563860 00000000`00000000
00007ff7`b4563868 00007ffe`5a717280 combase!WindowsGetStringRawBuffer 
[onecore\com\combase\winrt\string\string.cpp @ 226]
00007ff7`b4563870 00007ffe`5a710ac0 combase!WindowsCreateStringReference 
[onecore\com\combase\winrt\string\string.cpp @ 70]
00007ff7`b4563878 00007ffe`5a713870 combase!WindowsCreateString 
[onecore\com\combase\winrt\string\string.cpp @ 30]
00007ff7`b4563880 00007ffe`5a7400b0 combase!WindowsDeleteString 
[onecore\com\combase\winrt\string\string.cpp @ 146]
00007ff7`b4563888 00007ffe`5a78e250 combase!WindowsGetStringLen 
[onecore\com\combase\winrt\string\string.cpp @ 202]
00007ff7`b4563890 00000000`00000000
00007ff7`b4563898 00007ffe`584fe1b0 ucrtbase!wtol
00007ff7`b45638a0 00000000`00000000
00007ff7`b45638a8 00007ffe`58502150 ucrtbase!free
00007ff7`b45638b0 00007ffe`58516ae0 ucrtbase! set new mode
00007ff7`b45638b8 00007ffe`58500060 ucrtbase!malloc
00007ff7`b45638c0 00007ffe`58568870 ucrtbase!callnewh
00007ff7`b45638c8 00000000`00000000
00007ff7`b45638d0 00007ffe`58516900 ucrtbase!_configthreadlocale
00007ff7`b45638d8 00000000`00000000
00007ff7`b45638e0 00007ffe`58590d20 ucrtbase!_setusermatherr
00007ff7`b45638e8 00000000`00000000
00007ff7`b45638f0 00007ffe`58515c00 ucrtbase!crt_atexit
00007ff7`b45638f8 00007ffe`58512fc0 ucrtbase!configure narrow argv
00007ff7`b4563900 00007ffe`58518d10 ucrtbase! seh filter exe
00007ff7`b4563908 00007ffe`5856fb70 ucrtbase!register thread local exe atexit callback
00007ff7`b4563910 00007ffe`5856fb30 ucrtbase!c_exit
00007ff7`b4563918 00007ffe`58514eb0 ucrtbase!initialize_narrow_environment
00007ff7`b4563920 00007ffe`585174e0 ucrtbase!set_app_type
00007ff7`b4563928 00007ffe`5856fb10 ucrtbase!Exit
00007ff7`b4563930 00007ffe`58512d00 ucrtbase!initialize_onexit_table
00007ff7`b4563938 00007ffe`58509f40 ucrtbase!exit
00007ff7`b4563940 00007ffe`58512d80 ucrtbase!initterm_e
00007ff7`b4563948 00007ffe`58508770 ucrtbase!_errno
00007ff7`b4563950 00007ffe`584ff170 ucrtbase!register_onexit_function
00007ff7`b4563958 00007ffe`58518670 ucrtbase!invalid parameter noinfo
00007ff7`b4563960 00007ffe`58512fb0 ucrtbase!get_narrow_winmain_command_line
00007ff7`b4563968 00007ffe`5856c600 ucrtbase!invalid parameter noinfo noreturn
00007ff7`b4563970 00007ffe`5856d470 ucrtbase!terminate
```

```
00007ff7`b4563978 00007ffe`58512d30 ucrtbase!initterm
00007ff7`b4563980 00007ffe`5856fb50 ucrtbase!cexit
00007ff7`b4563988 00000000`00000000
00007ff7`b4563990 00007ffe`585174d0 ucrtbase!_p__commode
00007ff7`b4563998 00007ffe`584fdfc0 ucrtbase!_stdio_common_vsnprintf_s
00007ff7`b45639a0 00007ffe`58516b10 ucrtbase! set fmode
00007ff7`b45639a8 00007ffe`58501f10 ucrtbase! stdio common vswprintf
00007ff7`b45639b0 00000000`00000000
00007ff7`b45639b8 00007ffe`5851cab0 ucrtbase!wcsicmp
00007ff7`b45639c0 00007ffe`5851b430 ucrtbase!wcsnlen
00007ff7`b45639c8 00007ffe`584f8fb0 ucrtbase!iswdigit
00007ff7`b45639d0 00000000`00000000
00007ff7`b45639d8 00007ffe`59fbe5d0 shcore!GetDpiForMonitor
00007ff7`b45639e0 00000000`00000000
00007ff7`b45639e8 00007ffe`5a740f00 combase!CoInitializeEx 
[onecore\com\combase\class\compobj.cxx @ 3734]
00007ff7`b45639f0 00007ffe`5a7415f0 combase!CoUninitialize 
[onecore\com\combase\class\compobj.cxx @ 3793]
00007ff7`b45639f8 00007ffe`5a72ef50 combase!CoCreateGuid 
[onecore\com\combase\class\cocrguid.cxx @ 49]
00007ff7`b4563a00 00007ffe`5a753d20 combase!CoCreateFreeThreadedMarshaler 
[onecore\com\combase\dcomrem\ipmrshl.cxx @ 201]
00007ff7`b4563a08 00007ffe`5a73d620 combase!CoWaitForMultipleHandles 
[onecore\com\combase\dcomrem\sync.cxx @ 86]
00007ff7`b4563a10 00007ffe`5a786640 combase!CoTaskMemAlloc 
[onecore\com\combase\class\memapi.cxx @ 437]
00007ff7`b4563a18 00007ffe`5a72c5b0 combase!CoIncrementMTAUsage 
[onecore\com\combase\class\compobj.cxx @ 1360]
00007ff7`b4563a20 00007ffe`5a784340 combase!PropVariantClear 
[onecore\com\combase\util\propvar.cxx @ 278]
00007ff7`b4563a28 00007ffe`5a7854d0 combase!CoTaskMemFree 
[onecore\com\combase\class\memapi.cxx @ 453]
00007ff7`b4563a30 00007ffe`5a743f70 combase!CoCreateInstance 
[onecore\com\combase\objact\actapi.cxx @ 252]
00007ff7`b4563a38 00000000`00000000
00007ff7`b4563a40 00007ffe`503c9dc0 urlmon!FindMimeFromData
00007ff7`b4563a48 00000000`00000000
```
7. Now we check Notepad process token (**!token** command) and whether it has impersonating threads:

```
1: kd> !process ffffbe0c870210c0 3f
PROCESS ffffbe0c870210c0<br>SessionId: 1 Cid: 1b24
                               Peb: 4a21ca8000 ParentCid: 1070
    DirBase: 56023002 ObjectTable: ffff800edebca400 HandleCount: 256.
    Image: Notepad.exe
    VadRoot ffffbe0c8b850b60 Vads 109 Clone 0 Private 596. Modified 9. Locked 0.
    DeviceMap ffff800eda518d20
    Token for the contract of the contract of the fffff800edee53060
   ElapsedTime 00:02:12.108<br>UserTime 00:00:00.000
    UserTime 00:00:00.000<br>KernelTime 00:00:00.000
                                      00:00:00.000<br>267152
   QuotaPoolUsage[PagedPool] 26715<br>OuotaPoolUsage[NonPagedPool] 15472
     QuotaPoolUsage[NonPagedPool] 15472
    Working Set Sizes (now,min,max) (5965, 50, 345) (23860KB, 200KB, 1380KB)
   PeakWorkingSetSize 5885<br>VirtualSize 4268 Mb
     VirtualSize 4268 Mb
   PeakVirtualSize
    PageFaultCount 6039<br>MemoryPriority 6039 BACKGROUND
   MemoryPriority
   BasePriority 8
   CommitCharge 745
    Job ffffbe0c8702b580
```
PEB at 0000004a21ca8000

 InheritedAddressSpace: No ReadImageFileExecOptions: No<br>BeingDebugged: No BeingDebugged: No<br>ImageBaseAddress: 00007ff7b4540000 ImageBaseAddress: 0000<br>NtGlobalFlag: 400 NtGlobalFlag: 40<br>NtGlobalFlag2: A NtGlobalFlag2: Ldr 00007ffe5b0fa120<br>
Ldr.Initialized: Yes Ldr.Initialized: Ldr.InInitializationOrderModuleList: 000001b7f48041c0 . 000001b7f48842e0<br>Ldr.InLoadOrderModuleList: 000001b7f4804350 . 000001b7f48842c0 Ldr.InLoadOrderModuleList:<br>Ldr.InMemoryOrderModuleList: Ldr.InMemoryOrderModuleList: 000001b7f4804360 . 000001b7f48842d0 Base TimeStamp 7ff7b4540000 60622ce6 Mar 29 20:39:18 2021 C:\Program Files\WindowsApps\Microsoft.WindowsNotepad 10.2103.6.0 x64\_8wekyb3d8bbwe\Notepad\Notepad.exe 7ffe5af80000 931cda92 Mar 18 10:55:14 2048 C:\WINDOWS\SYSTEM32\ntdll.dll 7ffe5a2c0000 7b65e245 Aug 09 13:17:09 2035 C:\WINDOWS\System32\KERNEL32.DLL 7ffe58a00000 72a6f702 Dec 15 06:00:34 2030 C:\WINDOWS\System32\KERNELBASE.dll 7ffe5adb0000 5d809272 Sep 17 08:59:46 2019 C:\WINDOWS\System32\SHLWAPI.dll 7ffe5a160000 90483ed2 Sep 15 20:49:38 2046 C:\WINDOWS\System32\msvcrt.dll 7ffe59000000 95c2e8f0 Aug 14 19:33:20 2049 C:\WINDOWS\System32\USER32.dll 7ffe58d80000 2eab7211 Oct 24 09:36:33 1994 C:\WINDOWS\System32\win32u.dll 7ffe58e20000 0b2998f3 Dec 08 12:58:27 1975 C:\WINDOWS\System32\GDI32.dll 7ffe588e0000 f03395da Sep 13 13:08:58 2097 C:\WINDOWS\System32\gdi32full.dll 7ffe58610000 1fb7fd57 Nov 12 03:53:59 1986 C:\WINDOWS\System32\msvcp\_win.dll 7ffe584f0000 00e78ce9 Jun 25 16:14:49 1970 C:\WINDOWS\System32\ucrtbase.dll 7ffe58e50000 8dfb3d4d Jun 26 02:18:05 2045 C:\WINDOWS\System32\ole32.dll 7ffe5a6d0000 426c1ced Apr 24 23:25:49 2005 C:\WINDOWS\System32\combase.dll 7ffe596c0000 7ff0ec4a Jan 07 16:46:02 2038 C:\WINDOWS\System32\RPCRT4.dll 7ffe5aa90000 b5c44fd4 Aug 20 15:53:08 2066 C:\WINDOWS\System32\COMDLG32.dll 7ffe59f90000 d40bc30a Sep 25 06:43:38 2082 C:\WINDOWS\System32\shcore.dll 7ffe597e0000 8cba58e5 Oct 25 16:38:13 2044 C:\WINDOWS\System32\SHELL32.dll 7ffe5a210000 ce622c7b Sep 21 17:46:51 2079 C:\WINDOWS\System32\ADVAPI32.dll 7ffe5ad10000 31ec7be5 Jul 17 06:36:37 1996 C:\WINDOWS\System32\sechost.dll 7ffe5a540000 f6e2d5cf Apr 04 13:30:07 2101 C:\WINDOWS\System32\OLEAUT32.dll 7ffe44420000 150b8699 Mar 10 12:54:49 1981 C:\WINDOWS\WinSxS\amd64\_microsoft.windows.commoncontrols\_6595b64144ccf1df\_6.0.22000.120\_none\_9d947278b86cc467\COMCTL32.dll 7ffe561b0000 c2756dbe May 20 04:15:10 2073 C:\WINDOWS\SYSTEM32\PROPSYS.dll 7ffe50350000 cc1588be Jul 02 05:55:26 2078 C:\WINDOWS\SYSTEM32\urlmon.dll 7ffe3aa20000 fdebc754 Dec 30 13:40:36 2104 C:\WINDOWS\SYSTEM32\WINSPOOL.DRV 7ffe46550000 615a9215 Oct 04 06:33:09 2021 C:\Program Files\WindowsApps\Microsoft.VCLibs.140.00.UWPDesktop 14.0.30704.0 x64 8wekyb3d8bbwe\MSVCP140.dll 7ffe46540000 615a9218 Oct 04 06:33:12 2021 C:\Program Files\WindowsApps\Microsoft.VCLibs.140.00.UWPDesktop\_14.0.30704.0\_x64\_\_8wekyb3d8bbwe\VCRUNTIME140\_1.dll 7ffe46520000 615a9215 Oct 04 06:33:09 2021 C:\Program Files\WindowsApps\Microsoft.VCLibs.140.00.UWPDesktop\_14.0.30704.0\_x64\_\_8wekyb3d8bbwe\VCRUNTIME140.dll 7ffe50090000 5a2fa526 Dec 12 09:45:10 2017 C:\WINDOWS\SYSTEM32\iertutil.dll 7ffe50050000 35be966e Jul 29 04:26:38 1998 C:\WINDOWS\SYSTEM32\srvcli.dll 7ffe56f70000 813aa4df Sep 14 20:09:19 2038 C:\WINDOWS\SYSTEM32\netutils.dll 7ffe5aa50000 356942c7 May 25 11:07:03 1998 C:\WINDOWS\System32\IMM32.DLL 7ffe58470000 a34302f0 Oct 18 07:57:52 2056 C:\WINDOWS\System32\bcryptPrimitives.dll 7ffe57570000 fb20135b Jul 06 17:42:03 2103 C:\WINDOWS\SYSTEM32\kernel.appcore.dll 7ffe55730000 e2c027fe Jul 20 15:26:06 2090 C:\WINDOWS\system32\uxtheme.dll 7ffe5a620000 1d473905 Jul 26 07:21:57 1985 C:\WINDOWS\System32\clbcatq.dll 7ffe4ef70000 2eac440d Oct 25 00:32:29 1994 C:\Windows\System32\MrmCoreR.dll 7ffe4a540000 52a8e73f Dec 11 22:29:19 2013 C:\WINDOWS\SYSTEM32\windows.staterepositoryclient.dll 7ffe4f670000 41b1e4e8 Dec 04 16:25:12 2004 C:\WINDOWS\SYSTEM32\windows.staterepositorycore.dll 7ffe583a0000 47c07815 Feb 23 19:46:29 2008 C:\Windows\System32\profapi.dll 7ffe4ede0000 2a4aa2e7 Jun 26 05:53:59 1992 C:\Windows\System32\Windows.UI.dll 7ffe4ed50000 f56db9a4 Jun 25 13:14:28 2100 C:\Windows\System32\bcp47mrm.dll 7ffe51b80000 d6129e9c Oct 23 20:14:36 2083 C:\Windows\System32\twinapi.appcore.dll 7ffe56470000 b3354271 Apr 10 19:01:21 2065 C:\Windows\System32\WinTypes.dll 7ffe565e0000 42c927b5 Jul 04 13:12:37 2005 C:\WINDOWS\SYSTEM32\windows.storage.dll 7ffe5ae10000 81def127 Jan 17 10:06:31 2039 C:\WINDOWS\System32\MSCTF.dll 7ffe4c1d0000 6627ed04 Apr 23 18:16:52 2024 C:\WINDOWS\SYSTEM32\TextShaping.dll 7ffe39ac0000 ce6eee78 Oct 01 10:01:44 2079 C:\Windows\System32\efswrt.dll 7ffe43980000 d4726d59 Dec 12 02:41:29 2082 C:\Windows\System32\oleacc.dll 7ffe4c6f0000 63938554 Dec 09 18:58:28 2022 C:\WINDOWS\SYSTEM32\textinputframework.dll 7ffe55280000 9e78ed02 Apr 02 07:45:22 2054 C:\WINDOWS\SYSTEM32\CoreMessaging.dll 7ffe53340000 6685eb5c Jul 04 01:22:52 2024 C:\WINDOWS\SYSTEM32\CoreUIComponents.dll 7ffe57c70000 14759998 Nov 16 19:35:52 1980 C:\WINDOWS\SYSTEM32\CRYPTBASE.DLL<br>SubSystemData: 00007ffe51dba6e0 00007ffe51dba6e0<br>000001b7f4710000 ProcessHeap: ProcessParameters: 000001b7f48036e0 CurrentDirectory: 'C:\Users\dumpa\' WindowTitle: 'C:\Program Files\WindowsApps\Microsoft.WindowsNotepad\_10.2103.6.0\_x64\_\_8wekyb3d8bbwe\Notepad\Notepad.exe'

 ImageFile: 'C:\Program Files\WindowsApps\Microsoft.WindowsNotepad\_10.2103.6.0\_x64\_\_8wekyb3d8bbwe\Notepad\Notepad.exe'<br>CommandLine: '"C:\Program '"C:\Program Files\WindowsApps\Microsoft.WindowsNotepad\_10.2103.6.0\_x64\_\_8wekyb3d8bbwe\Notepad\Notepad.exe" DllPath: 'C:\Program Files\WindowsApps\Microsoft.WindowsNotepad\_10.2103.6.0\_x64\_\_8wekyb3d8bbwe;C:\Program Files\WindowsApps\Microsoft.VCLibs.140.00.UWPDesktop\_14.0.30704.0\_x64\_\_8wekyb3d8bbwe; Environment: 000001b7f4802a00 ALLUSERSPROFILE=C:\ProgramData APPDATA=C:\Users\dumpa\AppData\Roaming CommonProgramFiles=C:\Program Files\Common Files CommonProgramFiles(x86)=C:\Program Files (x86)\Common Files CommonProgramW6432=C:\Program Files\Common Files COMPUTERNAME=DESKTOP-OGPC0LO ComSpec=C:\WINDOWS\system32\cmd.exe DriverData=C:\Windows\System32\Drivers\DriverData  $HOMFDRTVF = C$  HOMEPATH=\Users\dumpa LOCALAPPDATA=C:\Users\dumpa\AppData\Local LOGONSERVER=\\DESKTOP-OGPC0LO NUMBER\_OF\_PROCESSORS=2 OneDrive=C:\Users\dumpa\OneDrive OS=Windows\_NT Path=C:\WINDOWS\system32;C:\WINDOWS;C:\WINDOWS\System32\Wbem;C:\WINDOWS\System32\WindowsPowerShell\v1.0\;C:\WINDOWS\Sy stem32\OpenSSH\;C:\Program Files\dotnet\;C:\Program Files (x86)\dotnet\;C:\Users\dumpa\AppData\Local\Microsoft\WindowsApps;C:\Users\dumpa\.dotnet\tools PATHEXT=.COM;.EXE;.BAT;.CMD;.VBS;.VBE;.JS;.JSE;.WSF;.WSH;.MSC PROCESSOR\_ARCHITECTURE=AMD64 PROCESSOR\_IDENTIFIER=Intel64 Family 6 Model 142 Stepping 10, GenuineIntel PROCESSOR\_LEVEL=6 PROCESSOR\_REVISION=8e0a ProgramData=C:\ProgramData ProgramFiles=C:\Program Files ProgramFiles(x86)=C:\Program Files (x86) ProgramW6432=C:\Program Files PSModulePath=C:\Program Files\WindowsPowerShell\Modules;C:\WINDOWS\system32\WindowsPowerShell\v1.0\Modules PUBLIC=C:\Users\Public SystemDrive=C: SystemRoot=C:\WINDOWS TEMP=C:\Users\dumpa\AppData\Local\Temp TMP=C:\Users\dumpa\AppData\Local\Temp USERDOMAIN=DESKTOP-OGPC0LO USERDOMAIN\_ROAMINGPROFILE=DESKTOP-OGPC0LO USERNAME=Training USERPROFILE=C:\Users\dumpa windir=C:\WINDOWS THREAD ffffbe0c89789080 Cid 1b24.10b4 Teb: 0000004a21ca9000 Win32Thread: ffffbe0c8cc9c350 WAIT: (WrUserRequest) UserMode Non-Alertable ffffbe0c8912abc0 QueueObject  **Not impersonating** ffff800eda518d20<br>ffffbe0c870210c0 Owning Process 6 ffffbe0c870210c0 Image: Notepad.exe Attached Process  $N/A$  Image:  $N/A$ <br>Wait Start TickCount 29755 1icks: 32 (0:00:00: Wait Start TickCount 29755 Ticks: 32 (0:00:00:00.500) Context Switch Count UserTime 00:00:00.031<br>KernelTime 00:00:00.109 00:00:00.109 Unable to load image C:\Program Files\WindowsApps\Microsoft.WindowsNotepad\_10.2103.6.0\_x64\_\_8wekyb3d8bbwe\Notepad\Notepad.exe, Win32 error 0n2 \*\*\* WARNING: Unable to verify checksum for Notepad.exe Win32 Start Address Notepad (0x00007ff7b4560d84) Stack Init ffffa28c9fccac70 Current ffffa28c9fcca050 Base ffffa28c9fccb000 Limit ffffa28c9fcc5000 Call 0000000000000000 Priority 10 BasePriority 8 PriorityDecrement 0 IoPriority 2 PagePriority 5 Call Site ffffa28c`9fcca090 fffff807`623327f7 nt!KiSwapContext+0x76 ffffa28c`9fcca1d0 fffff807`623346a9 ffffa28c`9fcca2b0 fffff807`6232e5c4 nt!KiCommitThreadWait+0x159 ffffa28c`9fcca350 fffff807`6228efe0 nt!KeWaitForSingleObject+0x234 ffffa28c`9fcca440 ffffbc92`8e76afd6 ffffa28c`9fcca540 ffffbc92`8e76ac3f win32kfull!xxxRealSleepThread+0x2c6 ffffa28c`9fcca660 ffffbc92`8e76e08a win32kfull!xxxSleepThread2+0xb3 win32kfull!xxxRealInternalGetMessage+0xc5a ffffa28c`9fccaa10 ffffbc92`8dc4645a win32kfull!NtUserGetMessage+0x8c

 ffffa28c`9fccaaa0 fffff807`62428775 win32k!NtUserGetMessage+0x16 nt!KiSystemServiceCopyEnd+0x25 (TrapFrame @ ffffa28c`9fccaae0)<br>win32u!NtUserGetMessage+0x14 0000004a`21b9f818 00007ffe`5902464e win32u!NtUserGetMessage<br>0000004a`21b9f820 00007ff7`b4548208 USER32!GetMessageW+0x2e 0000004a`21b9f820 00007ff7`b4548208 USER32!GetMessa<br>0000004a`21b9f880 00000000`00000000 Notepad+0x8208 0000004a`21b9f880 00000000`00000000 THREAD ffffbe0c8b3e6080 Cid 1b24.2298 Teb: 0000004a21caf000 Win32Thread: 0000000000000000 WAIT: (UserRequest) UserMode Non-Alertable ffffbe0c89f86560 SynchronizationEvent ffffbe0c8a9528e0 SynchronizationEvent ffffbe0c8a952b60 SynchronizationEvent ffffbe0c89f87be0 SynchronizationEvent ffffbe0c89f88b60 SynchronizationEvent ffffbe0c8a9525e0 SynchronizationEvent  **Not impersonating** DeviceMap ffff800eda518d20 Owning Process ffffbe0c870210c0 Image: Notepad.exe Attached Process M/A<br>Wait Start TickCount 21345 Wait Start TickCount 21345 Ticks: 8442 (0:00:02:11.906) Context Switch Count<br>UserTime  $U$ serTime 00:00:00.000<br>KernelTime 00:00:00.000 00:00:00.000 Win32 Start Address MrmCoreR!Windows::ApplicationModel::Resources::Core::LanguageChangeNotifyThreadProc (0x00007ffe4ef9fff0) Stack Init ffffa28c9fcfbc70 Current ffffa28c9fcfaee0 Base ffffa28c9fcfc000 Limit ffffa28c9fcf6000 Call 0000000000000000 Priority 8 BasePriority 8 PriorityDecrement 0 IoPriority 2 PagePriority 5 Child-SP RetAddr Call Site ffffa28c`9fcfaf20 fffff807`623327f7 nt!KiSwapContext+0x76 ffffa28c`9fcfb060 fffff807`623346a9 nt!KiSwapThread+0x3a7 ffffa28c`9fcfb140 fffff807`6228ed51<br>ffffa28c`9fcfb1e0 fffff807`627702c5 ffffa28c`9fcfb1e0 fffff807`627702c5 nt!KeWaitForMultipleObjects+0x2b1 ffffa28c`9fcfb2e0 fffff807`62672b79 nt!ObWaitForMultipleObjects+0x2d5 nt!NtWaitForMultipleObjects+0x119 ffffa28c`9fcfba70 00007ffe`5b0242a4 nt!KiSystemServiceCopyEnd+0x25 (TrapFrame @ ffffa28c`9fcfbae0) 0000004a`220ff668 00007ffe`58a4fb10 ntdll!NtWaitForMultipleObjects+0x14 KERNELBASE!WaitForMultipleObjectsEx+0xf0<br>combase!DefaultWaitForHandles+0x45 0000004a`220ff960 00007ffe`5a73d6a0 [onecore\com\combase\dcomrem\sync.cxx @ 38] 0000004a`220ff9c0 00007ffe`4efa0681 combase!CoWaitForMultipleHandles+0x80 [onecore\com\combase\dcomrem\sync.cxx @ 123] 0000004a`220ffa00 00007ffe`5a2d54e0 MrmCoreR!Windows::ApplicationModel::Resources::Core::LanguageChangeNotifyThreadProc+0x691 0000004a`220ffbf0 00007ffe`5af8485b KERNEL32!BaseThreadInitThunk+ 0000004a`220ffc20 00000000`00000000 THREAD ffffbe0c8b3e5080 Cid 1b24.229c Teb: 0000004a21cb1000 Win32Thread: 0000000000000000 WAIT: (WrQueue) UserMode Alertable ffffbe0c8b641240 QueueObject  **Not impersonating** DeviceMap ffff800eda518d20<br>Owning Process ffffbe0c870210c0 Owning Process ffffbe0c870210c0 Image: Notepad.exe Attached Process N/A Image: N/A Wait Start TickCount 21350 Ticks: 8437 (0:00:02:11.828) Context Switch Count 3<br>UserTime 00:00:00.000<br>00:00:00.000 UserTime 00:00:00.000<br>KernelTime 00:00:00.000 00:00:00.000 Win32 Start Address ntdll!TppWorkerThread (0x00007ffe5af96950) Stack Init ffffa28c9fd09c70 Current ffffa28c9fd09360 Base ffffa28c9fd0a000 Limit ffffa28c9fd04000 Call 0000000000000000 Priority 9 BasePriority 8 PriorityDecrement 16 IoPriority 2 PagePriority 5 Child-SP RetAddr Call Site ffffa28c`9fd093a0 fffff807`623327f7 nt!KiSwapContext+0x76 ffffa28c`9fd094e0 fffff807`623346a9 nt!KiSwapThread+0x3a7 ffffa28c`9fd095c0 fffff807`62337106 nt!KiCommitThreadWait+0x<br>ffffa28c`9fd09660 fffff807`62336b18 nt!KeRemoveOueueEx+0x2b6 ffffa28c`9fd09660 fffff807`62336b18 nt!KeRemoveQueueEx+0x2b6 ffffa28c`9fd09710 fffff807`6233937c ffffa28c`9fd09830 fffff807`62428775 nt!NtWaitForWorkViaWorkerFactory+0x39c ffffa28c`9fd09a70 00007ffe`5b027304 nt!KiSystemServiceCopyEnd+0x25 (TrapFrame @ ffffa28c`9fd09ae0) ntdll!NtWaitForWorkViaWorkerFactory+0x14<br>ntdll!TppWorkerThread+0x2df 0000004a`221ff900 00007ffe`5a2d54e0 ntdll!TppWorkerThread+0x2df 0000004a`221ffbf0 00007ffe`5af8485b 0000004a`221ffc20 00000000`00000000 ntdll!RtlUserThreadStart+0x2b

 THREAD ffffbe0c8b3e3080 Cid 1b24.22a4 Teb: 0000004a21cb5000 Win32Thread: 0000000000000000 WAIT: (WrQueue) UserMode Alertable

```
 ffffbe0c8b641240 QueueObject
        Not impersonating
       DeviceMap ffff800eda518d20<br>Owning Process ffffbe0c870210c0
                                ffffbe0c870210c0 Image: Notepad.exe<br>N/A Image: N/A
       Attached Process M/A<br>Wait Start TickCount 25196
                                              Ticks: 4591 (0:00:01:11.734)
       Context Switch Count 4 1 IdealProcessor: 1<br>UserTime 00:00:00.000
                                00:00:00.000
       KernelTime 00:00:00.000
       Win32 Start Address ntdll!TppWorkerThread (0x00007ffe5af96950)
        Stack Init ffffa28c9fd6bc70 Current ffffa28c9fd6b360
        Base ffffa28c9fd6c000 Limit ffffa28c9fd66000 Call 0000000000000000
        Priority 8 BasePriority 8 PriorityDecrement 0 IoPriority 2 PagePriority 5
                                             Call Site<br>nt!KiSwapContext+0x76
        ffffa28c`9fd6b3a0 fffff807`623327f7 nt!KiSwapContext+0x76
       ffffa28c`9fd6b4e0 fffff807`623346a9
        ffffa28c`9fd6b5c0 fffff807`62337106 nt!KiCommitThreadWait+0x159
        ffffa28c`9fd6b660 fffff807`62336b18 nt!KeRemoveQueueEx+0x2b6
       ffffa28c`9fd6b710 fffff807`6233937c<br>ffffa28c`9fd6b830 fffff807`62428775
        ffffa28c`9fd6b830 fffff807`62428775 nt!NtWaitForWorkViaWorkerFactory+0x39c
        ffffa28c`9fd6ba70 00007ffe`5b027304 nt!KiSystemServiceCopyEnd+0x25 (TrapFrame @ ffffa28c`9fd6bae0)
                                             ntdll!NtWaitForWorkViaWorkerFactory+0x14<br>ntdll!TppWorkerThread+0x2df
        0000004a`223ffbd0 00007ffe`5a2d54e0 ntdll!TppWorkerThread+0x2df
       0000004a`223ffec0 00007ffe`5af8485b KERNEL32!BaseThreadInitThunk+<br>0000004a`223ffef0 00000000`00000000 ntdll!RtlUserThreadStart+0x2b
       0000004a`223ffef0 00000000`00000000
1: kd> !token ffff800edee53060
_TOKEN 0xffff800edee53060
TS Session ID: 0x1
User: S-1-5-21-3407489871-1359576761-456439074-1001
User Groups: 
 00 S-1-5-21-3407489871-1359576761-456439074-513
     Attributes - Mandatory Default Enabled 
 01 S-1-1-0
     Attributes - Mandatory Default Enabled 
 02 S-1-5-114
     Attributes - DenyOnly 
 03 S-1-5-32-544
      Attributes - DenyOnly 
 04 S-1-5-32-545
     Attributes - Mandatory Default Enabled 
 05 S-1-5-4
     Attributes - Mandatory Default Enabled 
 06 S-1-2-1
     Attributes - Mandatory Default Enabled 
 07 S-1-5-11
     Attributes - Mandatory Default Enabled 
 08 S-1-5-15
     Attributes - Mandatory Default Enabled 
 09 S-1-5-113
     Attributes - Mandatory Default Enabled 
 10 S-1-5-5-0-434421
     Attributes - Mandatory Default Enabled LogonId 
 11 S-1-2-0
      Attributes - Mandatory Default Enabled 
 12 S-1-5-64-10
      Attributes - Mandatory Default Enabled 
 13 S-1-16-8192
      Attributes - GroupIntegrity GroupIntegrityEnabled 
Primary Group: S-1-5-21-3407489871-1359576761-456439074-513
Privs: 
 19 0x000000013 SeShutdownPrivilege Attributes -
 23 0x000000017 SeChangeNotifyPrivilege Attributes - Enabled Default
 25 0x000000019 SeUndockPrivilege Attributes -
 33 0x000000021 SeIncreaseWorkingSetPrivilege Attributes -
```

```
34 0x000000022 SeTimeZonePrivilege Attributes -
Authentication ID: (0,6a25a)<br>Impersonation Level: Anonymous
Impersonation Level:
TokenType: Primary
Source: User32 TokenFlags: 0x2a00 ( Token in use )
                           ParentToken ID: 6a25d
Modified ID: (0, 1a5ae9)<br>RestrictedSidCount: 0 RestrictedS
                           RestrictedSids: 0x00000000000000000
OriginatingLogonSession: 3e7
PackageSid: (null)
CapabilityCount: 0 Capabilities: 0x0000000000000000
LowboxNumberEntry: 0x0000000000000000
Security Attributes:
Unable to get the offset of nt! AUTHZBASEP SECURITY ATTRIBUTE.ListLink
Process Token TrustLevelSid: (null)
```
8. To check for hidden processes and drivers, we can dump all kernel pool entries having *Proc* and *Driv* tags (**!poolfind** command) and then find out any discrepancy with the active process list (**!process 0 0**), for example.

1: kd> **!poolfind** Proc

```
Scanning large pool allocation table for tag 0x636f7250 (Proc) (ffffbe0c86240000 : 
ffffbe0c86340000)
ffffbe0c8ac07010 : tag Proc, size 0xe70, Nonpaged pool
ffffbe0c8a7a6010 : tag Proc, size 0xe70, Nonpaged pool
ffffbe0c8a0c4010 : tag Proc, size 0xe70, Nonpaged pool
ffffbe0c8bfb1060 : tag Proc, size 0xe70, Nonpaged pool
ffffbe0c876f8010 : tag Proc, size 0xe70, Nonpaged pool
ffffbe0c8a55b060 : tag Proc, size 0xe70, Nonpaged pool
ffffbe0c89f5e010 : tag Proc, size
ffffbe0c89aae010 : tag Proc, size 0xe70, Nonpaged pool
ffffbe0c840eb000 : tag Proc, size 0x1000, Nonpaged pool
ffffbe0c889b1150 : tag Proc, size
ffffbe0c89a06010 : tag Proc, size 0xe70, Nonpaged pool
ffffbe0c888c9090 : tag Proc, size 0xe70, Nonpaged pool
ffffbe0c8b224010 : tag Proc, size 0xe70, Nonpaged pool
ffffbe0c8b4b2010 : tag Proc, size 0xe70, Nonpaged pool
ffffbe0c8be76050 : tag Proc, size
ffffbe0c8ad81050 : tag Proc, size 0xe70, Nonpaged pool
ffffbe0c898c1050 : tag Proc, size 0xe70, Nonpaged pool
ffffbe0c8b417010 : tag Proc, size
ffffbe0c888cb070 : tag Proc, size 0xe70, Nonpaged pool
ffffbe0c876f2010 : tag Proc, size 0xe70, Nonpaged pool
ffffbe0c8a455010 : tag Proc, size 0xe70, Nonpaged pool
Searching nonpaged pool (ffffbe0000000000 : ffffce0000000000) for tag 0x636f7250 (Proc)
ffffbe0c84120010 : tag Proc, size 0xe70, Nonpaged pool
ffffbe0c84135010 : tag Proc, size 0xe70, Nonpaged pool
ffffbe0c84136020 : tag Proc, size 0xdf0, Nonpaged pool
ffffbe0c84185010 : tag Proc, size 0xe70, Nonpaged pool
ffffbe0c841b0010 : tag Proc, size 0xe70, Nonpaged pool
ffffbe0c841ba010 : tag Proc, size 0xe70, Nonpaged pool
ffffbe0c841ed010 : tag Proc, size 0xe70, Nonpaged pool
ffffbe0c84c99050 : tag Proc, size
ffffbe0c84caf010 : tag Proc, size 0xe70, Nonpaged pool
ffffbe0c87021050 : tag Proc, size 0xe70, Nonpaged pool
ffffbe0c87648050 : tag Proc, size 0xe70, Nonpaged pool
ffffbe0c876f2010 : tag Proc, size 0xe70, Nonpaged pool
```
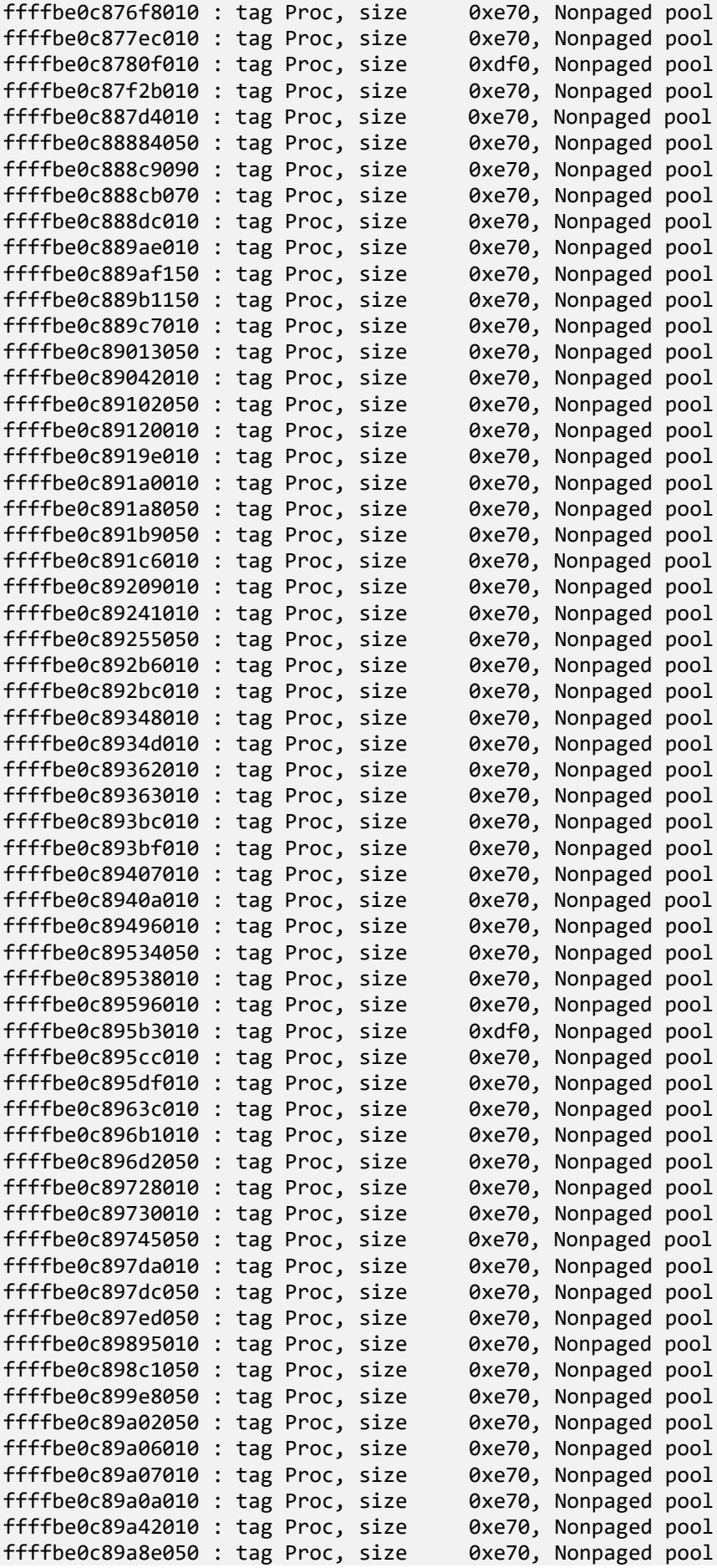

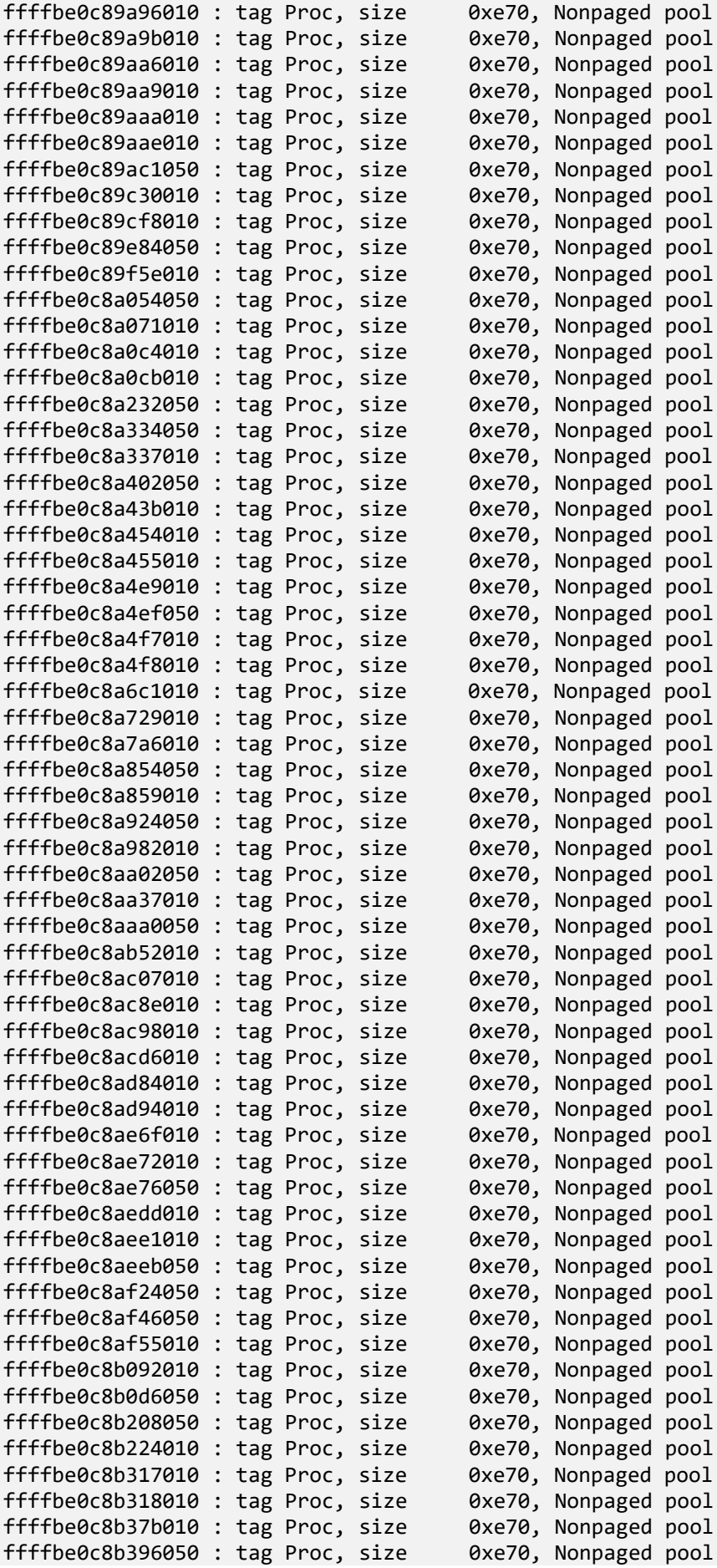

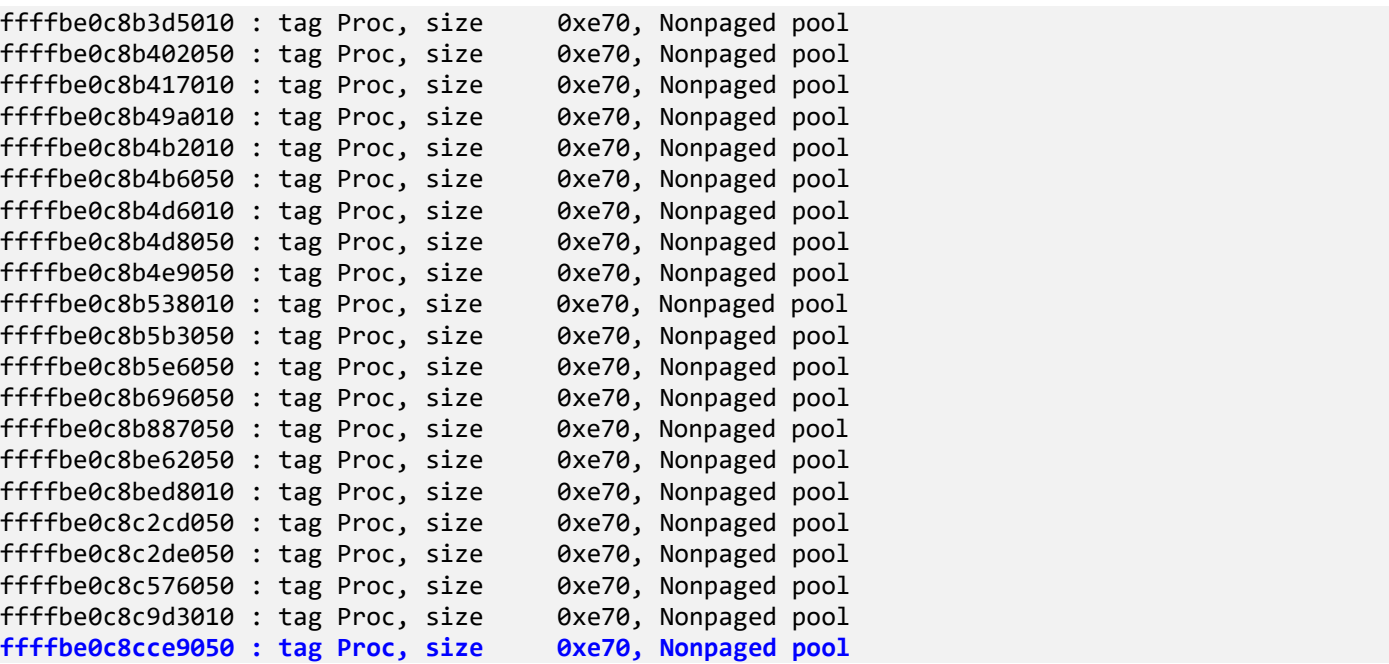

Let's check the last *Proc* entry:

```
1: kd> dc ffffbe0c8cce9050-10 L50
```
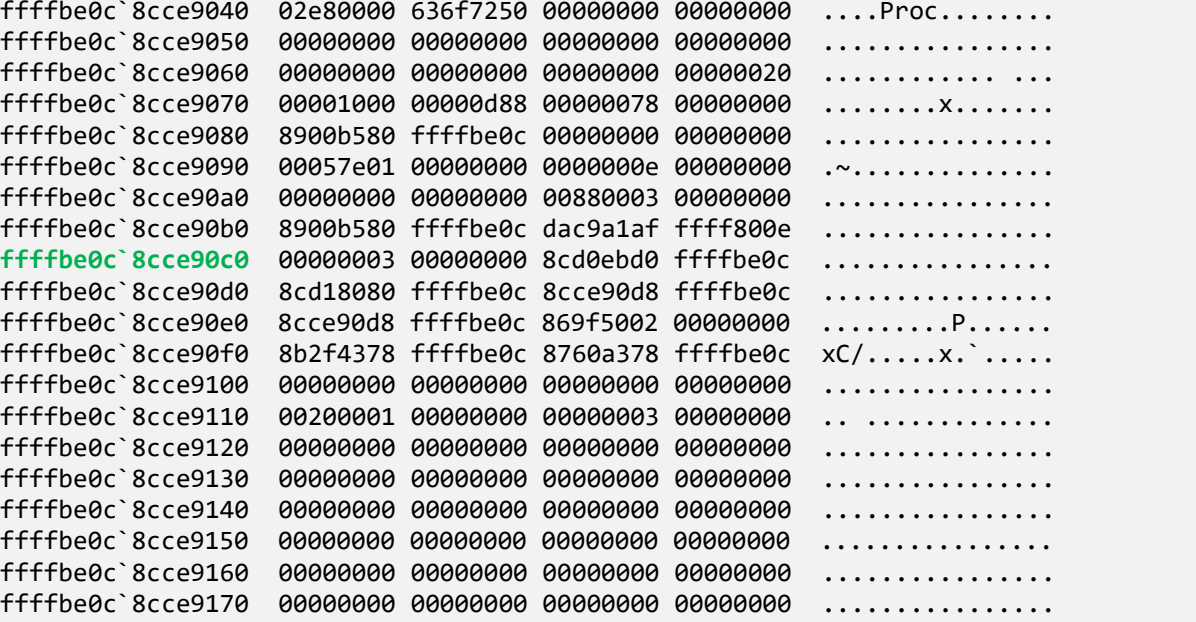

```
1: kd> !process ffffbe0c`8cce90c0 0
PROCESS ffffbe0c8cce90c0<br>SessionId: 1 Cid: 1200
                                  Peb: 7a067c000 ParentCid: 0f0c
     DirBase: 869f5002 ObjectTable: ffff800edd1bbc80 HandleCount: 335.
     Image: msedge.exe
```
Let's check some *Driv* entry:

1: kd> **!poolfind** Driv

Scanning large pool allocation table for tag 0x76697244 (Driv) (ffffbe0c86240000 : ffffbe0c86340000)

ffffbe0c84f48d70 : tag Driv, size 0x1f0, Nonpaged pool

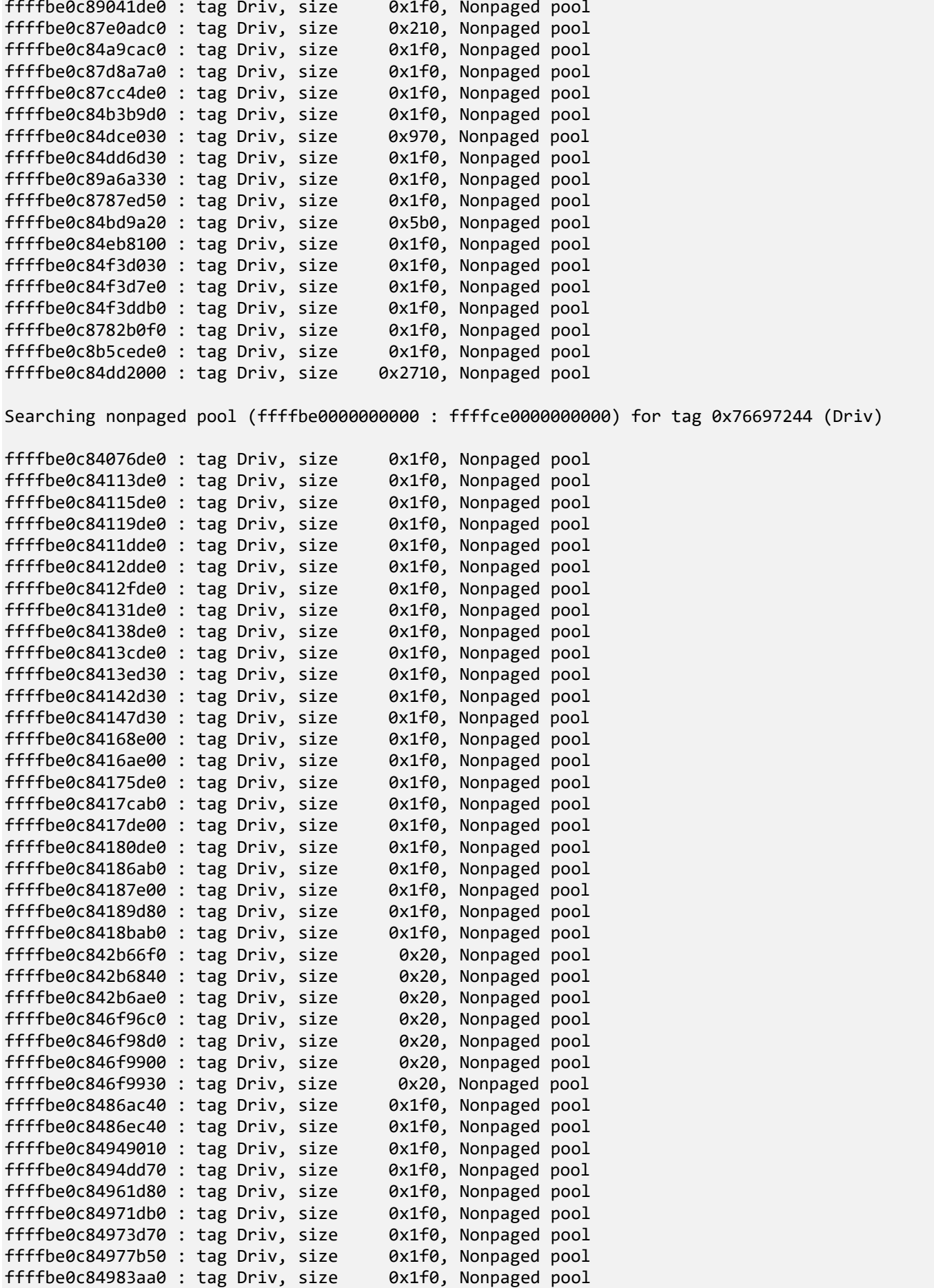

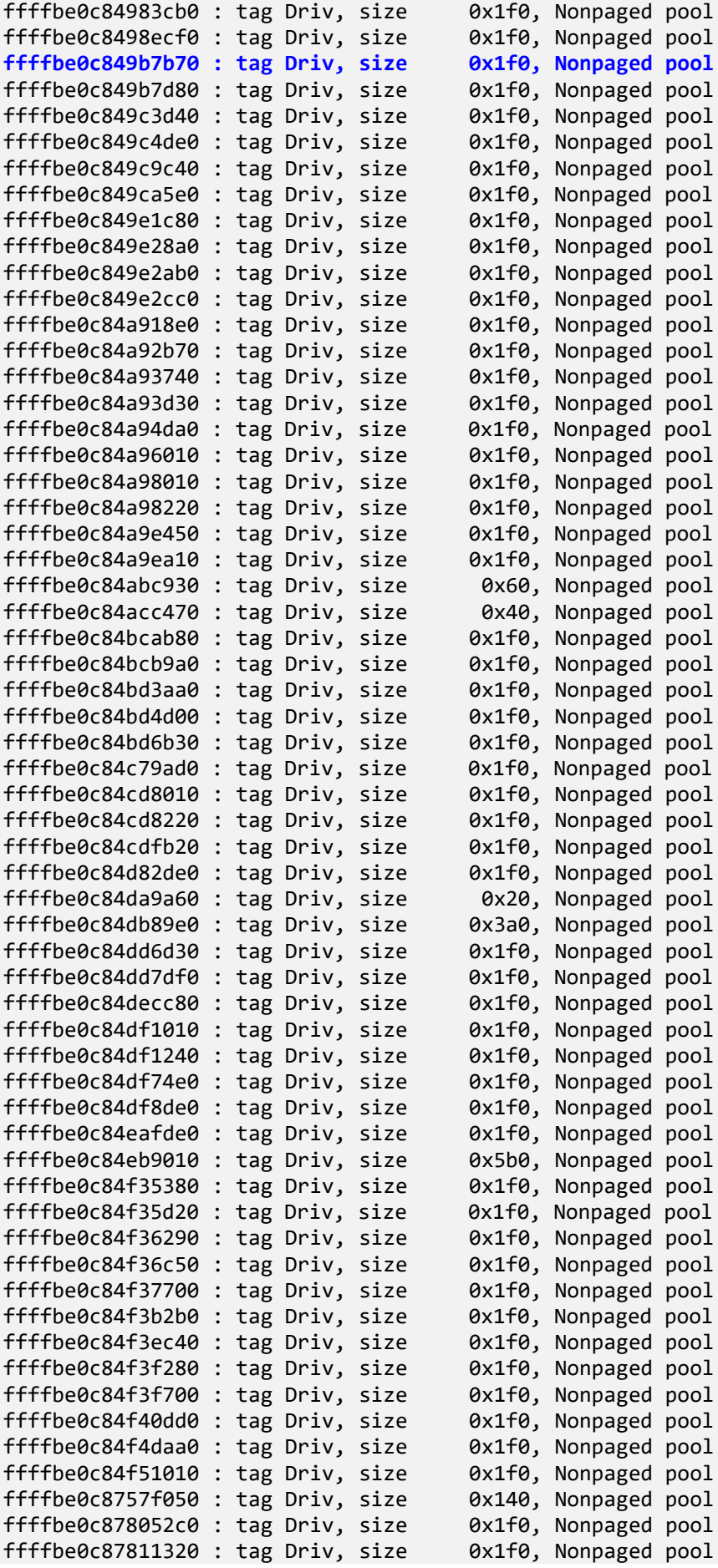

```
ffffbe0c878115b0 : tag Driv, size 0x1f0, Nonpaged pool
ffffbe0c87823d90 : tag Driv, size 0x1f0, Nonpaged pool
ffffbe0c87826da0 : tag Driv, size
ffffbe0c8782c9b0 : tag Driv, size 0x530, Nonpaged pool
ffffbe0c8782e010 : tag Driv, size 0x1f0, Nonpaged pool
ffffbe0c878528f0 : tag Driv, size 0x1f0, Nonpaged pool
ffffbe0c87852dc0 : tag Driv, size 0x1f0, Nonpaged pool
ffffbe0c87870dd0 : tag Driv, size 0x1f0, Nonpaged pool
ffffbe0c878b4ce0 : tag Driv, size
[...]
```

```
1: kd> dc ffffbe0c849b7b70-10 L50
```
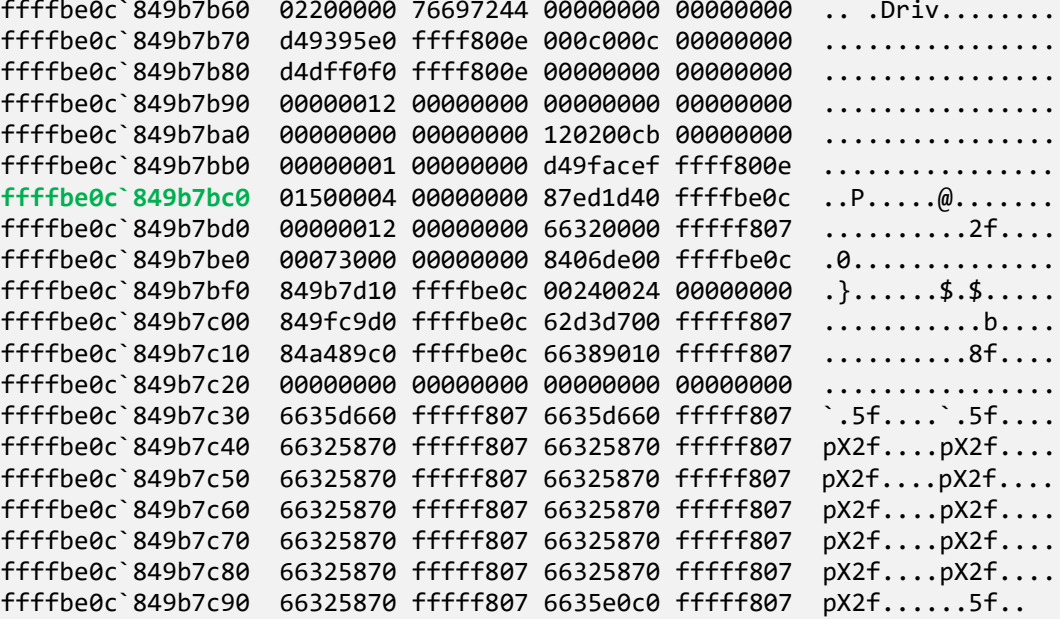

```
1: kd> !drvobj ffffbe0c`849b7bc0
Driver object (ffffbe0c849b7bc0) is for:
\FileSystem\FltMgr
```
Driver Extension List: (id , addr)

```
Device Object list:
ffffbe0c87ed1d40 ffffbe0c87d07ac0 ffffbe0c84f3f040 ffffbe0c84f3b040
ffffbe0c84f3e040 ffffbe0c84eba040 ffffbe0c84cd8510 ffffbe0c84eaec00
ffffbe0c84dc08d0 ffffbe0c84dc0b40 ffffbe0c849d2d80 ffffbe0c849c32e0
ffffbe0c849c3040 ffffbe0c849b7500 ffffbe0c849b72d0
```
Note that another approach is to dump all handles of Process type from System process:

```
1: kd> !process 0 0 System
PROCESS ffffbe0c840eb040
     SessionId: none Cid: 0004 Peb: 00000000 ParentCid: 0000
     DirBase: 001ae002 ObjectTable: ffff800ed4820c80 HandleCount: 3961.
     Image: System
```
1: kd> **!handle** 0 3 **ffffbe0c840eb040** Process

Searching for handles of type Process

PROCESS ffffbe0c840eb040 SessionId: none Cid: 0004 Peb: 00000000 ParentCid: 0000 DirBase: 001ae002 ObjectTable: ffff800ed4820c80 HandleCount: 3961.

```
 Image: System
Kernel handle table at ffff800ed4820c80 with 3961 entries in use
0004: Object: ffffbe0c840eb040 GrantedAccess: 001fffff (Protected) Entry: ffff800ed48ac010
Object: ffffbe0c840eb040 Type: (ffffbe0c840c6900) Process
     ObjectHeader: ffffbe0c840eb010 (new version)
         HandleCount: 4 PointerCount: 131126
0050: Object: ffffbe0c84136080 GrantedAccess: 001fffff (Protected) (Audit) Entry: 
ffff800ed48ac140
Object: ffffbe0c84136080 Type: (ffffbe0c840c6900) Process
     ObjectHeader: ffffbe0c84136050 (new version)
         HandleCount: 1 PointerCount: 44875
[...]
4020: Object: ffffbe0c8b318080 GrantedAccess: 001fffff (Protected) (Audit) Entry: 
ffff800edc025080
Object: ffffbe0c8b318080 Type: (ffffbe0c840c6900) Process
     ObjectHeader: ffffbe0c8b318050 (new version)
         HandleCount: 9 PointerCount: 294575
4058: Object: ffffbe0c8a7a6080 GrantedAccess: 0000102a (Protected) (Audit) Entry: 
ffff800edc025160
Object: ffffbe0c8a7a6080 Type: (ffffbe0c840c6900) Process
     ObjectHeader: ffffbe0c8a7a6050 (new version)
         HandleCount: 11 PointerCount: 359306
4060: Object: ffffbe0c8c9d3080 GrantedAccess: 001fffff (Protected) (Audit) Entry: 
ffff800edc025180
Object: ffffbe0c8c9d3080 Type: (ffffbe0c840c6900) Process
     ObjectHeader: ffffbe0c8c9d3050 (new version)
         HandleCount: 5 PointerCount: 163481
1: kd> !process ffffbe0c8c9d3080 0
PROCESS ffffbe0c8c9d3080<br>SessionId: 1 Cid: 2560
                               Peb: de04a58000 ParentCid: 1070
     DirBase: 3bce9002 ObjectTable: ffff800edffa9f00 HandleCount: 70.
```
Image: cmd.exe

9. And finally, we check I/O stack traces for all IRPs ( a verbose form of the **!irpfind** command):

```
0: kd> !irpfind -v
```

```
[\ldots]
```
ffffbe0c897a6aa0: Irp is active with 12 stacks 11 is current (= 0xffffbe0c897a6e40) No Mdl: No System Buffer: Thread ffffbe0c8aef9080: Irp stack trace.<br>cmd flg cl Device File Completion-Context cmd flg cl **Device** File  $[N/A(\theta), N/A(\theta)]$  0 0 00000000 00000000 00000000-00000000 Args: 00000000 00000000 00000000 00000000  $[N/A(0), N/A(0)]$  0 0 00000000 00000000 00000000-00000000 Args: 00000000 00000000 00000000 00000000  $[N/A(0), N/A(0)]$ 0 0 00000000 00000000 00000000-00000000

Args: 00000000 00000000 00000000 00000000  $[N/A(\theta), N/A(\theta)]$  0 0 00000000 00000000 00000000-00000000 Args: 00000000 00000000 00000000 00000000  $[N/A(0), N/A(0)]$  0 0 00000000 00000000 00000000-00000000 Args: 00000000 00000000 00000000 00000000  $[N/A(0), N/A(0)]$  0 0 00000000 00000000 00000000-00000000 Args: 00000000 00000000 00000000 00000000  $[N/A(0), N/A(0)]$  0 0 00000000 00000000 00000000-00000000 Args: 00000000 00000000 00000000 00000000  $[N/A(\theta), N/A(\theta)]$  0 0 00000000 00000000 00000000-00000000 Args: 00000000 00000000 00000000 00000000  $[N/A(0), N/A(0)]$  0 0 00000000 00000000 00000000-00000000 Args: 00000000 00000000 00000000 00000000  $[N/A(0), N/A(0)]$  0 0 00000000 00000000 00000000-00000000 Args: 00000000 00000000 00000000 00000000 >[IRP\_MJ\_DIRECTORY\_CONTROL(c), N/A(2)] 1 e1 **ffffbe0c84c92030 ffffbe0c8aaecc70** fffff80766325400-ffffbe0c8b1c2520 Success Error Cancel pending \FileSystem\Ntfs FLTMGR!FltpPassThroughCompletion Args: 00000020 0000011f 00000000 00000000 [IRP\_MJ\_DIRECTORY\_CONTROL(c), N/A(2)] 1 0 ffffbe0c84dc08d0 ffffbe0c8aaecc70 00000000-00000000 \FileSystem\FltMgr Args: 00000020 0000011f 00000000 00000000  $[\ldots]$ ffffbe0c84f508a0: Irp is active with 12 stacks 8 is current (= 0xffffbe0c84f50b68) No Mdl: No System Buffer: Thread 00000000: Irp stack trace. cmd flg cl Device File Completion-Context  $[N/A(0), N/A(0)]$  0 2 00000000 00000000 00000000-00000000 Args: 00000000 00000000 00000000 ffffffffc0000120  $[N/A(0), N/A(0)]$  0 0 00000000 00000000 00000000-00000000 Args: 00000000 00000000 00000000 00000000  $[N/A(0), N/A(0)]$  0 0 00000000 00000000 00000000-00000000 Args: 00000000 00000000 00000000 00000000  $[N/A(0), N/A(0)]$  0 0 00000000 00000000 00000000-00000000 Args: 00000000 00000000 00000000 00000000  $[N/A(0), N/A(0)]$ 0 0 00000000 00000000 00000000-00000000

Args: 00000000 00000000 00000000 00000000  $[N/A(0), N/A(0)]$  0 0 00000000 00000000 00000000-00000000 Args: 00000000 00000000 00000000 00000000  $[N/A(0), N/A(0)]$  0 0 00000000 00000000 00000000-00000000 Args: 00000000 00000000 00000000 00000000 >[IRP\_MJ\_INTERNAL\_DEVICE\_CONTROL(f), N/A(0)] 0 1 ffffbe0c8784e060 00000000 00000000-00000000 pending \Driver\USBXHCI Args: ffffbe0c87cea600 00000000 0x220003 00000000 [IRP\_MJ\_INTERNAL\_DEVICE\_CONTROL(f), N/A(0)] 0 e0 ffffbe0c87826060 00000000 00000000-00000000 \Driver\USBXHCI Args: ffffbe0c87cea600 00000000 0x220003 00000000 [IRP\_MJ\_INTERNAL\_DEVICE\_CONTROL(f), N/A(0)] 0 e1 ffffbe0c87826060 00000000 00000000-00000000 pending \Driver\USBXHCI Args: ffffbe0c87cea600 00000000 0x220003 00000000 [IRP\_MJ\_INTERNAL\_DEVICE\_CONTROL(f), N/A(0)] 0 e0 ffffbe0c87cc4670 00000000 fffff80769582be0-ffffbe0c87cea600 Success Error Cancel \Driver\USBHUB3 hidusb!HumReadCompletion Args: ffffbe0c87cea600 00000000 0x220003 00000000 [IRP\_MJ\_INTERNAL\_DEVICE\_CONTROL(f), N/A(0)] 0 e0 ffffbe0c87cf74b0 00000000 fffff807695aa620-ffffbe0c87cf7620 Success Error Cancel \Driver\HidUsb HIDCLASS!HidpInterruptReadComplete Args: 00000032 00000000 0xb000b 00000000

 $[...]$ 

If any entry is suspicious, you can check its Device and File fields using the **!devobj** and **!fileobj** commands.

10. If you know the Device object address, you can check handles that reference it:

```
1: kd> !devhandles ffffbe0c84c92030
```
Checking handle table for process 0xffffbe0c840eb040 Kernel handle table at ffff800ed4820c80 with 3961 entries in use PROCESS ffffbe0c840eb040 SessionId: none Cid: 0004 Peb: 00000000 ParentCid: 0000 DirBase: 001ae002 ObjectTable: ffff800ed4820c80 HandleCount: 3961. Image: System 0970: Object: ffffbe0c8897a210 GrantedAccess: 001f0006 (Inherit) (Audit) Entry: ffff800ed87fd5c0 Object: ffffbe0c8897a210 Type: (ffffbe0c840fe7a0) File ObjectHeader: ffffbe0c8897a1e0 (new version) HandleCount: 1 PointerCount: 32768 Directory Object: 00000000 Name: \Sessions\1\AppContainerNamedObjects\S-1-15-2-95739096- 486727260-2033287795-3853587803-1685597119-444378811-2746676523 {NamedPipe} PROCESS ffffbe0c840eb040 SessionId: none Cid: 0004 Peb: 00000000 ParentCid: 0000 DirBase: 001ae002 ObjectTable: ffff800ed4820c80 HandleCount: 3961. Image: System

0978: Object: ffffbe0c8897a6c0 GrantedAccess: 001f0006 (Protected) Entry: ffff800ed87fd5e0 Object: ffffbe0c8897a6c0 Type: (ffffbe0c840fe7a0) File ObjectHeader: ffffbe0c8897a690 (new version) HandleCount: 1 PointerCount: 32768 Directory Object: 00000000 Name: \Sessions\0\AppContainerNamedObjects\S-1-15-2-95739096-486727260-2033287795-3853587803-1685597119-444378811-2746676523 {NamedPipe} PROCESS ffffbe0c840eb040 SessionId: none Cid: 0004 Peb: 00000000 ParentCid: 0000 DirBase: 001ae002 ObjectTable: ffff800ed4820c80 HandleCount: 3961. Image: System 175c: Object: ffffbe0c8999db00 GrantedAccess: 0012019f (Protected) (Audit) Entry: ffff800ed95f6d70 Object: ffffbe0c8999db00 Type: (ffffbe0c840fe7a0) File ObjectHeader: ffffbe0c8999dad0 (new version) HandleCount: 1 PointerCount: 32769 Directory Object: 00000000 Name: \{NamedPipe} PROCESS ffffbe0c840eb040 SessionId: none Cid: 0004 Peb: 00000000 ParentCid: 0000 DirBase: 001ae002 ObjectTable: ffff800ed4820c80 HandleCount: 3961. Image: System 1e0c: Object: ffffbe0c89e5d390 GrantedAccess: 001f0006 (Inherit) (Audit) Entry: ffff800ed7135830 Object: ffffbe0c89e5d390 Type: (ffffbe0c840fe7a0) File ObjectHeader: ffffbe0c89e5d360 (new version) HandleCount: 1 PointerCount: 32768 Directory Object: 00000000 Name: \Sessions\0\AppContainerNamedObjects\S-1-15-2-4197891166-2373215845-1024567249-2215767161-3850818010-3023594601-3129579408 {NamedPipe} PROCESS ffffbe0c840eb040 SessionId: none Cid: 0004 Peb: 00000000 ParentCid: 0000 DirBase: 001ae002 ObjectTable: ffff800ed4820c80 HandleCount: 3961. Image: System 240c: Object: ffffbe0c8a8793c0 GrantedAccess: 001f0006 (Protected) Entry: ffff800edb92f030 Object: ffffbe0c8a8793c0 Type: (ffffbe0c840fe7a0) File ObjectHeader: ffffbe0c8a879390 (new version) HandleCount: 1 PointerCount: 32768 Directory Object: 00000000 Name: \Sessions\1\AppContainerNamedObjects\S-1-15-2-283421221- 3183566570-1718213290-751554359-3541592344-2312209569-3374928651 {NamedPipe} PROCESS ffffbe0c840eb040 SessionId: none Cid: 0004 Peb: 00000000 ParentCid: 0000 DirBase: 001ae002 ObjectTable: ffff800ed4820c80 HandleCount: 3961. Image: System 2450: Object: ffffbe0c8a87a9a0 GrantedAccess: 001f0006 (Protected) (Inherit) (Audit) Entry: ffff800edb92f140 Object: ffffbe0c8a87a9a0 Type: (ffffbe0c840fe7a0) File ObjectHeader: ffffbe0c8a87a970 (new version) HandleCount: 1 PointerCount: 32768 Directory Object: 00000000 Name: \Sessions\1\AppContainerNamedObjects\S-1-15-2-515815643-2845804217-1874292103-218650560-777617685-4287762684-137415000 {NamedPipe} PROCESS ffffbe0c840eb040 SessionId: none Cid: 0004 Peb: 00000000 ParentCid: 0000

 DirBase: 001ae002 ObjectTable: ffff800ed4820c80 HandleCount: 3961. Image: System 24bc: Object: ffffbe0c8a88d0f0 GrantedAccess: 001f0006 (Audit) Entry: ffff800edb92f2f0 Object: ffffbe0c8a88d0f0 Type: (ffffbe0c840fe7a0) File ObjectHeader: ffffbe0c8a88d0c0 (new version) HandleCount: 1 PointerCount: 32768 Directory Object: 00000000 Name: \Sessions\1\AppContainerNamedObjects\S-1-15-2-1726375552- 1729233799-74693324-3851689839-2151781990-3623637752-3611872497 {NamedPipe} PROCESS ffffbe0c840eb040 SessionId: none Cid: 0004 Peb: 00000000 ParentCid: 0000 DirBase: 001ae002 ObjectTable: ffff800ed4820c80 HandleCount: 3961. Image: System 3040: Object: ffffbe0c8cd66c30 GrantedAccess: 001f0006 Entry: ffff800edcbf7100 Object: ffffbe0c8cd66c30 Type: (ffffbe0c840fe7a0) File ObjectHeader: ffffbe0c8cd66c00 (new version) HandleCount: 1 PointerCount: 32768 Directory Object: 00000000 Name: \Sessions\1\AppContainerNamedObjects\S-1-15-2-466767348-3739614953-2700836392-1801644223-4227750657-1087833535-2488631167 {NamedPipe} PROCESS ffffbe0c840eb040 SessionId: none Cid: 0004 Peb: 00000000 ParentCid: 0000 DirBase: 001ae002 ObjectTable: ffff800ed4820c80 HandleCount: 3961. Image: System 308c: Object: ffffbe0c8b28f6d0 GrantedAccess: 001f0006 (Inherit) Entry: ffff800edcbf7230 Object: ffffbe0c8b28f6d0 Type: (ffffbe0c840fe7a0) File ObjectHeader: ffffbe0c8b28f6a0 (new version) HandleCount: 1 PointerCount: 32768 Directory Object: 00000000 Name: \Sessions\1\AppContainerNamedObjects\S-1-15-2-1880626798- 2296700190-2192216202-2581987570-949377748-777141861-2889999867 {NamedPipe} PROCESS ffffbe0c840eb040 SessionId: none Cid: 0004 Peb: 00000000 ParentCid: 0000 DirBase: 001ae002 ObjectTable: ffff800ed4820c80 HandleCount: 3961. Image: System 3618: Object: ffffbe0c8cd5f700 GrantedAccess: 001f0006 (Protected) (Audit) Entry: ffff800edd6fe860 Object: ffffbe0c8cd5f700 Type: (ffffbe0c840fe7a0) File ObjectHeader: ffffbe0c8cd5f6d0 (new version) HandleCount: 1 PointerCount: 32768 Directory Object: 00000000 Name: \Sessions\1\AppContainerNamedObjects\S-1-15-2-1050576210- 4101474698-56307613-2706264498-167457550-835605972-784472318 {NamedPipe} [...]

```
11. Close the log file:
```
1: kd> **.logclose** Closing open log file C:\AWMA-Dumps\M6.log

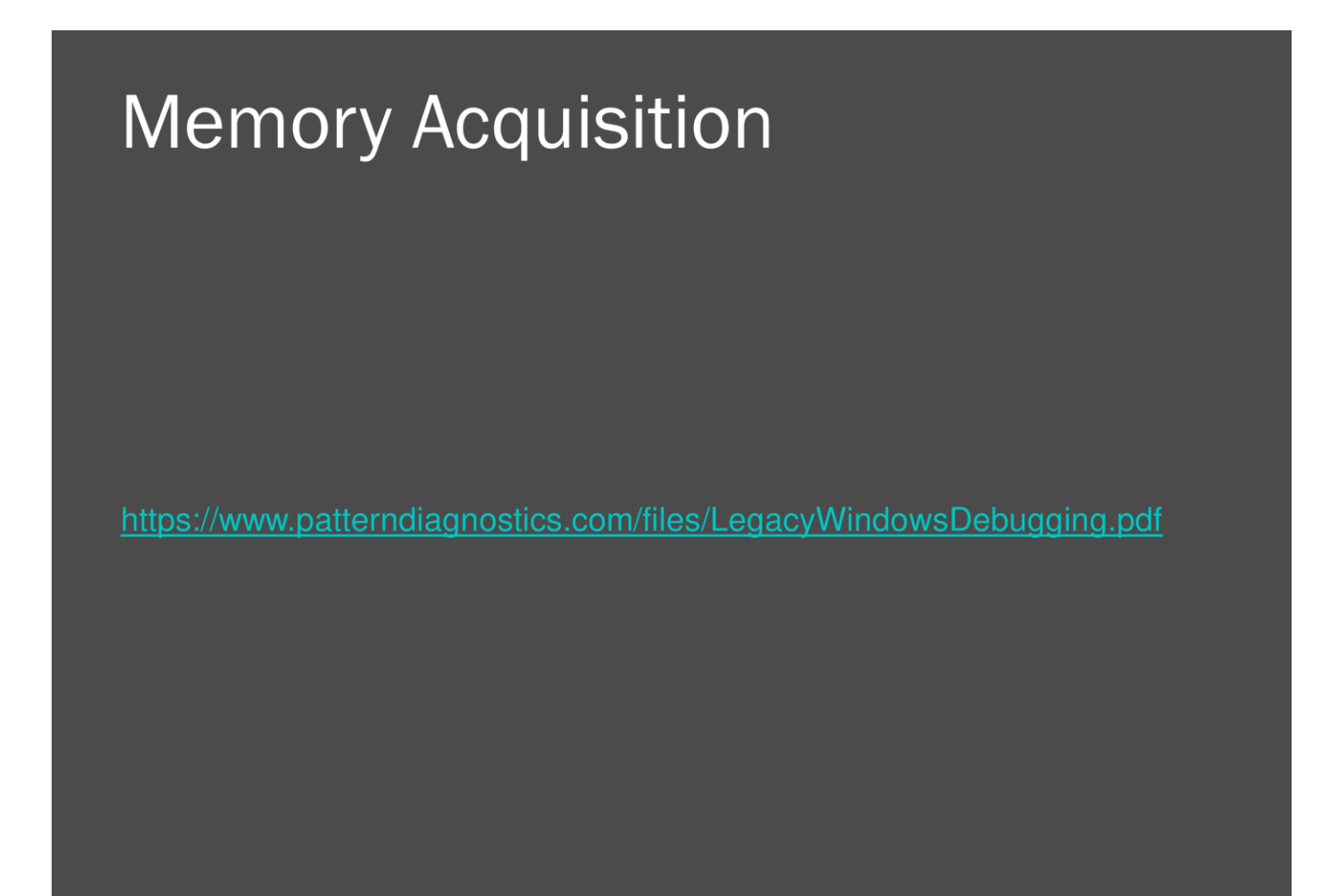

@ 2022 Software Diagnostics Servic

Here I provide a link to a PDF file. Just look at the Special Topics slides.

<https://www.patterndiagnostics.com/files/LegacyWindowsDebugging.pdf>

# **Pattern Links**

**Self-Diagnosis Driver Device Collection Raw Pointer Out-of-Module Pointer Deviant Token Hidden Process Stack Trace Collection (I/O)** 

@ 2022 Software Diagnostics Servi

Here are links to descriptions of patterns we found in our last 3 exercises (also available in Memory Dump Analysis Anthology, Encyclopedia of Crash Dump Analysis Patterns, and in this book Appendix):

### **Self-Diagnosis**

[https://www.dumpanalysis.org/blog/index.php/2011/04/26/crash-dump-analysis-patterns-part-](https://www.dumpanalysis.org/blog/index.php/2011/04/26/crash-dump-analysis-patterns-part-69b/)[69b/](https://www.dumpanalysis.org/blog/index.php/2011/04/26/crash-dump-analysis-patterns-part-69b/)

### **Driver Device Collection**

<https://www.dumpanalysis.org/blog/index.php/2013/01/20/malware-analysis-patterns-part-10/>

#### **Raw Pointer**

<https://www.dumpanalysis.org/blog/index.php/2013/02/09/malware-analysis-patterns-part-22/>

#### **Out-of-Module Pointer**

<https://www.dumpanalysis.org/blog/index.php/2013/02/10/malware-analysis-patterns-part-23/>

#### **Deviant Token**

[https://www.dumpanalysis.org/blog/index.php/2012/12/31/crash-dump-analysis-patterns-part-](https://www.dumpanalysis.org/blog/index.php/2012/12/31/crash-dump-analysis-patterns-part-191/)[191/](https://www.dumpanalysis.org/blog/index.php/2012/12/31/crash-dump-analysis-patterns-part-191/)

#### **Hidden Process**

[https://www.dumpanalysis.org/blog/index.php/2012/11/13/crash-dump-analysis-patterns-part-](https://www.dumpanalysis.org/blog/index.php/2012/11/13/crash-dump-analysis-patterns-part-186/)[186/](https://www.dumpanalysis.org/blog/index.php/2012/11/13/crash-dump-analysis-patterns-part-186/)

## **Stack Trace Collection (I/O)**

[https://www.dumpanalysis.org/blog/index.php/2012/01/11/crash-dump-analysis-patterns-part-](https://www.dumpanalysis.org/blog/index.php/2012/01/11/crash-dump-analysis-patterns-part-27d/)[27d/](https://www.dumpanalysis.org/blog/index.php/2012/01/11/crash-dump-analysis-patterns-part-27d/)

## **Resources**

- WinDbg Help / WinDbg.org (quick links)
- DumpAnalysis.org / SoftwareDiagnostics.Institute / PatternDiagnostics.com
- Debugging. TV / YouTube.com/DebuggingTV / YouTube.com/PatternDiagnostics
- The Rootkit Arsenal (2<sup>nd</sup> edition)
- Windows Internals, 6<sup>th</sup> ed., 7<sup>th</sup> ed.
- Practical Foundations of Windows Debugging, Disassembling, Reversing, 2<sup>nd</sup> Edition
- Encyclopedia of Crash Dump Analysis Patterns, 3rd edition
- **Memory Dump Analysis Anthology (Diagnomicon)**

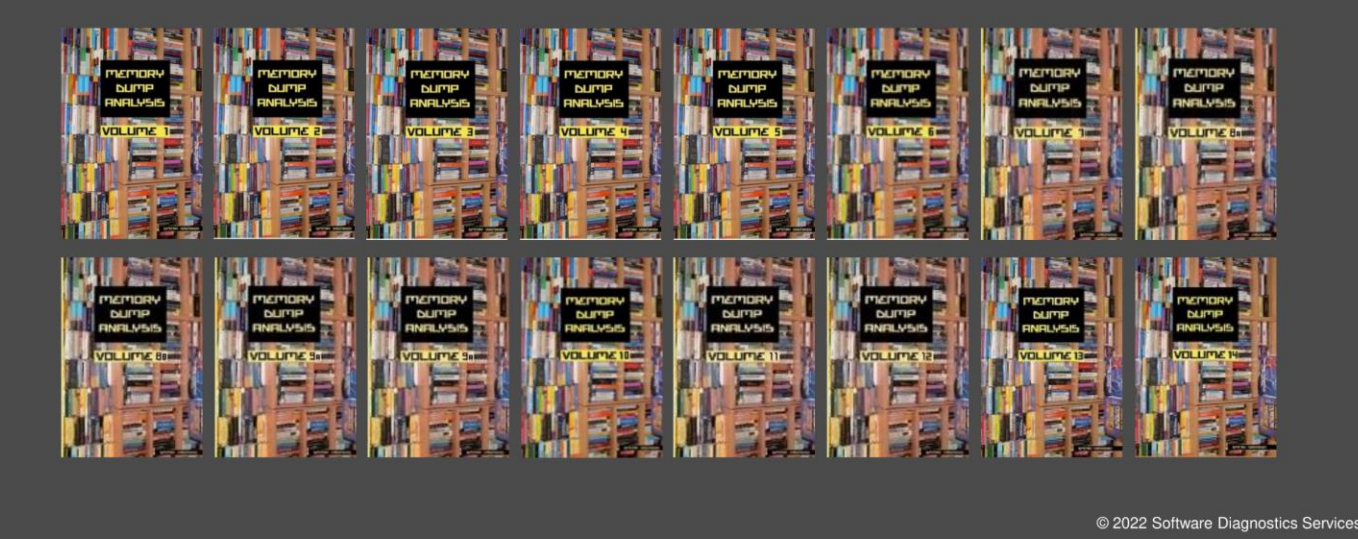

A few notes about references. The Rootkit Arsenal book is very useful as it discusses the very opposite of what we were doing. If you need the basics of assembly language for 32-bit and 64-bit systems, such as function calls, their prologs and epilogs, and parameter passing, then you can find the Practical Foundations of Windows Debugging, Disassembling, and Reversing book useful.

**Selected Q&A**

**Q.** If you have a suspicious .dll file but not a memory dump, can you load the DLL directly into WinDbg?

**A.** Yes, it is the same as in Exercise M1A.

**Q.** What is the best way to take a crash dump? Task Manager vs. Process Explorer vs. WinDbg itself?

**A.** For running processes, the simplest way is to use Task Manager. You can use Task Manager even to trigger a kernel or complete memory dump by simply killing csrss.exe process.

**Q.** Back-tracking a pointer reference, what is a good pattern for that?

**A.** Please have a look at **Value References** pattern (also available in Volume 7 of Memory Dump Analysis Anthology and Encyclopedia of Crash Dump Analysis Patterns): [https://www.dumpanalysis.org/blog/index.php/2011/12/05/crash-dump-analysis-patterns-part-](https://www.dumpanalysis.org/blog/index.php/2011/12/05/crash-dump-analysis-patterns-part-159/)[159/.](https://www.dumpanalysis.org/blog/index.php/2011/12/05/crash-dump-analysis-patterns-part-159/)

**Q.** Is there a way to mark memory to be excluded from crashes? (eg. disk encryption keys, smbhashes, etc...)

**A.** WinDbg has some limited capability here. Please check these posts (also available in Volumes 1 and 2 of Memory Dump Analysis Anthology):

<https://www.dumpanalysis.org/blog/index.php/2007/07/08/windbg-is-privacy-aware/> and [https://www.dumpanalysis.org/blog/index.php/2008/09/09/beware-of-peb-data/.](https://www.dumpanalysis.org/blog/index.php/2008/09/09/beware-of-peb-data/)

For complete memory dumps, you can dump all processes and threads and other information into a textual log file and then inspect it for any sensitive information.

WinDbg also has scripting capability. Please look at a collection of scripts (available in various volumes of Memory Dump Analysis Anthology):

<https://www.dumpanalysis.org/blog/index.php/category/windbg-scripts/> and there is also a tutorial for C/C++ programmers:<https://www.dumpanalysis.org/WCDA/WCDA-Sample-Chapter.pdf>

**Q.** What does the "deferred" mean in the **lm** output?

**A.** It means that a symbol file for a module wasn't yet loaded because no addresses were found that need symbol mapping. But as soon as there is a pointer in that module address range (such as when using dps command), the corresponding PDF file is loaded.

**Q.** Is there anything we can do to include the paged out memory at the time of the crash dump?

**A.** When you save a full process memory dump, all paged out virtual process user space address range is brought from a page file. If you generate a complete memory dump to make sure that some processes of interest have all user space paged in, you can save their process memory dumps from Task Manager and then quickly force a complete memory dump.

**Appendix**

#### **Malware Analysis Patterns**

*(reprinted with corrections from Memory Dump Analysis Anthology volumes and Encyclopedia of Crash Dump Analysis Patterns)*

#### **Deviant Module**

When looking at the module list (**lmv**), searching for modules (**.imgscan),** or examining the particular module (**!address**, **!dh**), we may notice one of them as **deviant**. The deviation may be in (but not limited to as anything is possible):

- suspicious module name
- suspicious protection
- suspicious module load address

```
0:005> .imgscan
MZ at 00040000, prot 00000040, type 00020000 - size 1d000
MZ at 00340000, prot 00000002, type 01000000 - size 9c000
Name: iexplore.exe
MZ at 02250000, prot 00000002, type 00040000 - size 2000
MZ at 023b0000, prot 00000002, type 01000000 - size b000
Name: msimtf.dll
MZ at 03f80000, prot 00000002, type 00040000 - size 2000
MZ at 10000000, prot 00000004, type 00020000 - size 5000
Name: screens dll.dll
MZ at 16080000, prot 00000002, type 01000000 - size 25000
Name: mdnsNSP.dll
MZ at 6ab50000, prot 00000002, type 01000000 - size 26000
Name: DSSENH.dll
MZ at 6b030000, prot 00000002, type 01000000 - size 5b0000
Name: MSHTML.dll
MZ at 6ba10000, prot 00000002, type 01000000 - size b4000
Name: JSCRIPT.dll
MZ at 6cec0000, prot 00000002, type 01000000 - size 1b000
Name: CRYPTNET.dll
MZ at 6d260000, prot 00000002, type 01000000 - size e000
Name: PNGFILTER.DLL
MZ at 6d2f0000, prot 00000002, type 01000000 - size 29000
Name: msls31.dll
MZ at 6d700000, prot 00000002, type 01000000 - size 30000
Name: MLANG.dll
MZ at 6d740000, prot 00000002, type 01000000 - size 4d000
Name: SSV.DLL
MZ at 6d7b0000, prot 00000002, type 01000000 - size c000
Name: ImgUtil.dll
MZ at 6ddb0000, prot 00000002, type 01000000 - size 2f000
Name: iepeers.DLL
MZ at 6df20000, prot 00000002, type 01000000 - size 33000
Name: IEShims.dll
MZ at 6eb80000, prot 00000002, type 01000000 - size a94000
Name: IEFRAME.dll
```
MZ at 703b0000, prot 00000002, type 01000000 - size 53000 Name: SWEEPRX.dll MZ at 70740000, prot 00000002, type 01000000 - size 40000 Name: SWEEPRX.dll MZ at 725a0000, prot 00000002, type 01000000 - size 12000 Name: PNRPNSP.dll MZ at 725d0000, prot 00000002, type 01000000 - size 8000 Name: WINRNR.dll MZ at 725e0000, prot 00000002, type 01000000 - size 136000 Name: MSXML3.dll MZ at 72720000, prot 00000002, type 01000000 - size c000 Name: wshbth.dll MZ at 72730000, prot 00000002, type 01000000 - size f000 Name: NAPINSP.dll MZ at 72890000, prot 00000002, type 01000000 - size 6000 Name: SensApi.dll MZ at 72ec0000, prot 00000002, type 01000000 - size 42000 Name: WINSPOOL.DRV MZ at 734b0000, prot 00000002, type 01000000 - size 6000 Name: rasadhlp.dll MZ at 736b0000, prot 00000002, type 01000000 - size 85000 Name: COMCTL32.dll MZ at 73ac0000, prot 00000002, type 01000000 - size 7000 Name: MIDIMAP.dll MZ at 73ae0000, prot 00000002, type 01000000 - size 14000 Name: MSACM32.dll MZ at 73b00000, prot 00000002, type 01000000 - size 66000 Name: audioeng.dll MZ at 73c30000, prot 00000002, type 01000000 - size 9000 Name: MSACM32.DRV MZ at 73c60000, prot 00000002, type 01000000 - size 21000 Name: AudioSes.DLL MZ at 73c90000, prot 00000002, type 01000000 - size 2f000 Name: WINMMDRV.dll MZ at 74290000, prot 00000002, type 01000000 - size bb000 Name: PROPSYS.dll MZ at 74390000, prot 00000002, type 01000000 - size f000 Name: nlaapi.dll MZ at 743a0000, prot 00000002, type 01000000 - size 4000 Name: ksuser.dll MZ at 74430000, prot 00000002, type 01000000 - size 15000 Name: Cabinet.dll MZ at 74450000, prot 00000002, type 01000000 - size 3d000 Name: OLEACC.dll MZ at 74490000, prot 00000002, type 01000000 - size 1ab000 Name: gdiplus.dll MZ at 74640000, prot 00000002, type 01000000 - size 28000 Name: MMDevAPI.DLL MZ at 74670000, prot 00000002, type 01000000 - size 32000 Name: WINMM.dll MZ at 746b0000, prot 00000002, type 01000000 - size 31000 Name: TAPI32.dll MZ at 749e0000, prot 00000002, type 01000000 - size 19e000 Name: COMCTL32.dll

MZ at 74b80000, prot 00000002, type 01000000 - size 7000 Name: AVRT.dll MZ at 74ba0000, prot 00000002, type 01000000 - size 4a000 Name: RASAPI32.dll MZ at 74ce0000, prot 00000002, type 01000000 - size 3f000 Name: UxTheme.dll MZ at 74de0000, prot 00000002, type 01000000 - size 2d000 Name: WINTRUST.dll MZ at 74ea0000, prot 00000002, type 01000000 - size 14000 Name: rasman.dll MZ at 74f70000, prot 00000002, type 01000000 - size c000 Name: rtutils.dll MZ at 74f80000, prot 00000002, type 01000000 - size 5000 Name: WSHTCPIP.dll MZ at 74fb0000, prot 00000002, type 01000000 - size 21000 Name: NTMARTA.dll MZ at 75010000, prot 00000002, type 01000000 - size 3b000 Name: RSAENH.dll MZ at 75050000, prot 00000002, type 01000000 - size 5000 Name: MSIMG32.dll MZ at 75060000, prot 00000002, type 01000000 - size 15000 Name: GPAPI.dll MZ at 750a0000, prot 00000002, type 01000000 - size 46000 Name: SCHANNEL.dll MZ at 752b0000, prot 00000002, type 01000000 - size 3b000 Name: MSWSOCK.dll MZ at 75370000, prot 00000002, type 01000000 - size 45000 Name: bcrypt.dll MZ at 753f0000, prot 00000002, type 01000000 - size 5000 Name: WSHIP6.dll MZ at 75400000, prot 00000002, type 01000000 - size 8000 Name: VERSION.dll MZ at 75420000, prot 00000002, type 01000000 - size 7000 Name: CREDSSP.dll MZ at 75430000, prot 00000002, type 01000000 - size 35000 Name: ncrypt.dll MZ at 75480000, prot 00000002, type 01000000 - size 22000 Name: dhcpcsvc6.DLL MZ at 754b0000, prot 00000002, type 01000000 - size 7000 Name: WINNSI.DLL MZ at 754c0000, prot 00000002, type 01000000 - size 35000 Name: dhcpcsvc.DLL MZ at 75500000, prot 00000002, type 01000000 - size 19000 Name: IPHLPAPI.DLL MZ at 75590000, prot 00000002, type 01000000 - size 3a000 Name: slc.dll MZ at 755d0000, prot 00000002, type 01000000 - size f2000 Name: CRYPT32.dll MZ at 75740000, prot 00000002, type 01000000 - size 12000 Name: MSASN1.dll MZ at 75760000, prot 00000002, type 01000000 - size 11000 Name: SAMLIB.dll MZ at 75780000, prot 00000002, type 01000000 - size 76000 Name: NETAPI32.dll

MZ at 75800000, prot 00000002, type 01000000 - size 2c000 Name: DNSAPI.dll MZ at 75a70000, prot 00000002, type 01000000 - size 5f000 Name: sxs.dll MZ at 75ad0000, prot 00000002, type 01000000 - size 2c000 Name: apphelp.dll MZ at 75b30000, prot 00000002, type 01000000 - size 14000 Name: Secur32.dll MZ at 75b50000, prot 00000002, type 01000000 - size 1e000 Name: USERENV.dll MZ at 75c90000, prot 00000002, type 01000000 - size 7000 Name: PSAPI.DLL MZ at 75ca0000, prot 00000002, type 01000000 - size c3000 Name: RPCRT4.dll MZ at 75d70000, prot 00000002, type 01000000 - size 73000 Name: COMDLG32.dll MZ at 75df0000, prot 00000002, type 01000000 - size 9000 Name: LPK.dll MZ at 75e00000, prot 00000002, type 01000000 - size dc000 Name: KERNEL32.dll MZ at 75ee0000, prot 00000002, type 01000000 - size aa000 Name: msvcrt.dll MZ at 75f90000, prot 00000002, type 01000000 - size 1e8000 Name: iertutil.dll MZ at 76180000, prot 00000002, type 01000000 - size 29000 Name: imagehlp.dll MZ at 761b0000, prot 00000002, type 01000000 - size 6000 Name: NSI.dll MZ at 761c0000, prot 00000002, type 01000000 - size 84000 Name: CLBCatQ.DLL MZ at 76250000, prot 00000002, type 01000000 - size 49000 Name: WLDAP32.dll MZ at 762a0000, prot 00000002, type 01000000 - size c6000 Name: ADVAPI32.dll MZ at 76370000, prot 00000002, type 01000000 - size 4b000 Name: GDI32.dll MZ at 763c0000, prot 00000002, type 01000000 - size 59000 Name: SHLWAPI.dll MZ at 76420000, prot 00000002, type 01000000 - size e6000 Name: WININET.dll MZ at 76510000, prot 00000002, type 01000000 - size b10000 Name: SHELL32.dll MZ at 77020000, prot 00000002, type 01000000 - size 145000 Name: ole32.dll MZ at 77170000, prot 00000002, type 01000000 - size 7d000 Name: USP10.dll MZ at 771f0000, prot 00000002, type 01000000 - size 8d000 Name: OLEAUT32.dll MZ at 77280000, prot 00000002, type 01000000 - size 18a000 Name: SETUPAPI.dll MZ at 77410000, prot 00000002, type 01000000 - size 9d000 Name: USER32.dll MZ at 774b0000, prot 00000002, type 01000000 - size 133000 Name: urlmon.dll
MZ at 775f0000, prot 00000002, type 01000000 - size 127000 Name: ntdll.dll MZ at 77720000, prot 00000002, type 01000000 - size 3000 Name: Normaliz.dll MZ at 77730000, prot 00000002, type 01000000 - size 2d000 Name: WS2\_32.dll MZ at 77760000, prot 00000002, type 01000000 - size 1e000 Name: IMM32.dll MZ at 77780000, prot 00000002, type 01000000 - size c8000 Name: MSCTF.dll MZ at 7c340000, prot 00000002, type 01000000 - size 56000 Name: MSVCR71.dll

0:005> !address 00040000 Usage: <unclassified> Allocation Base: 00040000<br>Base Address: 00040000 Base Address: End Address: 0005d000 Region Size: 0001d000 Type: 00020000 MEM PRIVATE State: 00001000 MEM COMMIT Protect: 000000040 PAGE EXECUTE READWRITE

```
0:005> !address 10000000
Usage: <unclassified>
Allocation Base: 10000000
Base Address: 10000000
End Address: 10001000
Region Size: 00001000
Type: 00020000 MEM PRIVATE
State: 00001000 MEM COMMIT
Protect: 000000004 PAGE READWRITE
```
• suspicious text inside

See Volume 5, page 406 for a case study example.

• suspicious import table (for example, screen grabbing) or its absence (dynamic imports)

```
0:005> !dh 10000000
[\ldots]2330 [ 50] address [size] of Export Directory
20E0 [ 78] address [size] of Import Directory
0 [ 0] address [size] of Resource Directory
0 [ 0] address [size] of Exception Directory
0 [ 0] address [size] of Security Directory
4000 [ 34] address [size] of Base Relocation Directory<br>2060 [ 1C] address [size] of Debug Directory<br>0 [ 0] address [size] of Debug Directory
           1C] address [size] of Debug Directory
0 [ 0] address [size] of Description Directory
0 [ 0] address [size] of Special Directory
0 [ 0] address [size] of Thread Storage Directory
0 [ 0] address [size] of Load Configuration Directory
0 [ 0] address [size] of Bound Import Directory
```

```
2000 [ 58] address [size] of Import Address Table Directory
0 [ 0] address [size] of Delay Import Directory
0 [ 0] address [size] of COR20 Header Directory
0 [ 0] address [size] of Reserved Directory
[...]
0:005> dps 10000000+2000 10000000+2000+58
10002000 76376101 gdi32!CreateCompatibleDC
10002004 763793d6 gdi32!StretchBlt
10002008 76377461 gdi32!CreateDIBSection
1000200c 763762a0 gdi32!SelectObject
10002010 00000000
10002014 75e4a411 kernel32!lstrcmpW
10002018 75e440aa kernel32!VirtualFree
1000201c 75e4ad55 kernel32!VirtualAlloc
10002020 00000000
10002024 77429ced user32!ReleaseDC
10002028 77423ba7 user32!NtUserGetWindowDC
1000202c 77430e21 user32!GetWindowRect
10002030 00000000
10002034 744a75e9 GdiPlus!GdiplusStartup
10002038 744976dd GdiPlus!GdipSaveImageToStream
1000203c 744cdd38 GdiPlus!GdipGetImageEncodersSize
10002040 744971cf GdiPlus!GdipDisposeImage
10002044 744a8591 GdiPlus!GdipCreateBitmapFromHBITMAP
10002048 744cdbae GdiPlus!GdipGetImageEncoders
1000204c 00000000
10002050 7707d51b ole32!CreateStreamOnHGlobal
10002054 00000000
10002058 00000000
0:000> !dh 012a0000
[...]
0 [ 0] address [size] of Export Directory
0 [ 0] address [size] of Import Directory
0 [ 0] address [size] of Resource Directory
0 [ 0] address [size] of Exception Directory
0 [ 0] address [size] of Security Directory
8000 [ FC] address [size] of Base Relocation Directory
4000 [ 1C] address [size] of Debug Directory
0 [ 0] address [size] of Description Directory
0 [ 0] address [size] of Special Directory
0 [ 0] address [size] of Thread Storage Directory
0 [ 0] address [size] of Load Configuration Directory
0 [ 0] address [size] of Bound Import Directory
0 [ 0] address [size] of Import Address Table Directory
0 [ 0] address [size] of Delay Import Directory
0 [ 0] address [size] of COR20 Header Directory
0 [ 0] address [size] of Reserved Directory
[\ldots]
```
#### • suspicious path names

Age: 7, Pdb: d:\work\BekConnekt\Client\_src\_code\_New\Release\**Blackjoe**\_new.pdb Debug Directories(1) Type Size Address Pointer cv 46 2094 894 Format: RSDS, guid, 1, C:\**MyWork**\screens\_dll\Release\screens\_dll.pdb

- suspicious image path (although it could be dynamic code generation for .NET assemblies)
- uninitialized image resources

```
0:002> lmv m C6DC
start end module name
012a0000 012a9000 C6DC C (no symbols)
Loaded symbol image file: C6DC.tmp
Image path: C:\Users\User\AppData\Local\Temp\C6DC.tmp
Image name: C6DC.tmp
Timestamp: Sun May 30 20:18:32 2010 (4C02BA08)
CheckSum: 00000000
ImageSize: 00009000
File version: 0.0.0.0
Product version: 0.0.0.0
File flags: 0 (Mask 0)
File OS: 0 Unknown Base
File type: 0.0 Unknown
File date: 00000000.00000000
Translations: 0000.04b0 0000.04e4 0409.04b0 0409.04e4
```
# **Deviant Token**

Sometimes we need to check under what security principal or group we run a process or what privileges it has, or whether it has impersonating threads. We may find an unexpected token with a different security identifier, for example, Network Service instead of Local System (SID: S-1-5-18):

PROCESS 8f218d88 SessionId: 0 Cid: 09c4 Peb: 7ffdf000 ParentCid: 0240 DirBase: bffd4260 ObjectTable: e10eae90 HandleCount: 93. Image: ServiceA.exe VadRoot 8f1f70e8 Vads 141 Clone 0 Private 477. Modified 2. Locked 0. DeviceMap e10038d8 **Token e10ff5d8** [...] 0: kd> !token e10ff5d8 \_TOKEN e10ff5d8 TS Session ID: 0 *User: S-1-5-20*  $\left[\ldots\right]$ 

Well-known SIDs can be found in this MS article: [https://docs.microsoft.com/en-](https://docs.microsoft.com/en-GB/windows/security/identity-protection/access-control/security-identifiers)[GB/windows/security/identity-protection/access-control/security-identifiers.](https://docs.microsoft.com/en-GB/windows/security/identity-protection/access-control/security-identifiers)

# **Driver Device Collection**

This pattern can be used to compare the current list of device and driver objects with some saved reference list to find out any changes. This listing can be done by using **!object** command:

```
0: kd> !object \Driver
[...]
0: kd> !object \FileSystem
[...]
0: kd> !object \Device
[...]
```
Note that the collection is called **Driver Device** and not Device Driver.

## **Execution Residue**

For the pattern about NULL code pointer (Volume 2, page 237), I created a simple program that crashes when we pass a NULL thread procedure pointer to *CreateThread* function. We might expect to see little in the raw stack data (Volume 1, page 231) because there was no user-supplied thread code. In reality, if we dump it, we would see lots of symbolic information for code and data, including ASCII and UNICODE fragments that I call **Execution Residue** patterns, and one of them is **Exception Handling Residue** we can use to check for **Hidden Exceptions** (Volume 1, page 271) and differentiate between 1st and 2nd chance exceptions (Volume 1, page 109). Code residues are very powerful in reconstructing stack traces manually (Volume 1, page 157) or looking for partial stack traces and historical information (Volume 1, page 457).

To show typical execution residues, I created another small program with two additional threads based on the Visual Studio Win32 project. After we dismiss the About box, we create the first thread, and then we crash the process when creating the second thread because of the NULL thread procedure:

```
typedef DWORD (WINAPI *THREADPROC)(PVOID);
DWORD WINAPI ThreadProc(PVOID pvParam)
{
   for (unsigned int i = 0 \times \text{FFFFFFF}; i; --i);
    return 0;
}
// Message handler for about box.
INT PTR CALLBACK About (HWND hDlg, UINT message, WPARAM wParam, LPARAM lParam)
{
   UNREFERENCED PARAMETER(lParam);
   switch (message)
   \left\{ \right. case WM_INITDIALOG:
     return (INT PTR)TRUE;
    case WM_COMMAND:
       if (LOWORD(wParam) == IDOK || LOWORD(wParam) == IDCANCEL)
       {
          EndDialog(hDlg, LOWORD(wParam));
         THREADPROC thProc = ThreadProc;
          HANDLE hThread = CreateThread(NULL, 0, ThreadProc, 0, 0, NULL);
          CloseHandle(hThread);
          Sleep(1000);
          hThread = CreateThread(NULL, 0, NULL, 0, 0, NULL);
          CloseHandle(hThread);
          return (INT_PTR)TRUE;
       }
       break;
    }
    return (INT_PTR)FALSE;
}
```
When we open the crash dump we see these threads:

```
0:002> \sim kL 0 Id: cb0.9ac Suspend: 1 Teb: 7efdd000 Unfrozen
ChildEBP RetAddr
0012fdf4 00411554 user32!NtUserGetMessage+0x15
0012ff08 00412329 NullThread!wWinMain+0xa4
0012ffb8 0041208d NullThread!__tmainCRTStartup+0x289
```
0012ffc0 7d4e7d2a NullThread!wWinMainCRTStartup+0xd 0012fff0 00000000 kernel32!BaseProcessStart+0x28 1 Id: cb0.8b4 Suspend: 1 Teb: 7efda000 Unfrozen ChildEBP RetAddr 01eafea4 7d63f501 ntdll!NtWaitForMultipleObjects+0x15 01eaff48 7d63f988 ntdll!EtwpWaitForMultipleObjectsEx+0xf7 01eaffb8 7d4dfe21 ntdll!EtwpEventPump+0x27f 01eaffec 00000000 kernel32!BaseThreadStart+0x34 2 Id: cb0.ca8 Suspend: 1 Teb: 7efd7000 Unfrozen ChildEBP RetAddr **0222ffb8 7d4dfe21 NullThread!ThreadProc+0x34** 0222ffec 00000000 kernel32!BaseThreadStart+0x34 # 3 Id: cb0.5bc Suspend: 1 Teb: 7efaf000 Unfrozen ChildEBP RetAddr WARNING: Frame IP not in any known module. Following frames may be wrong. *0236ffb8 7d4dfe21 0x0* 0236ffec 00000000 kernel32!BaseThreadStart+0x34 4 Id: cb0.468 Suspend: -1 Teb: 7efac000 Unfrozen ChildEBP RetAddr 01f7ffb4 7d674807 ntdll!NtTerminateThread+0x12 01f7ffc4 7d66509f ntdll!RtlExitUserThread+0x26 01f7fff4 00000000 ntdll!DbgUiRemoteBreakin+0x41

#### We see our first created thread looping:

```
0:003> ~2s
eax=cbcf04b5 ebx=00000000 ecx=00000000 edx=00000000 esi=00000000 edi=0222ffb8
eip=00411aa4 esp=0222fee0 ebp=0222ffb8 iopl=0 nv up ei ng nz na po nc
cs=0023 ss=002b ds=002b es=002b fs=0053 gs=002b efl=00000282
NullThread!ThreadProc+0x34:
00411aa4 7402 je NullThread!ThreadProc+0x38 (00411aa8) [br=0]
0:002> u
NullThread!ThreadProc+0x34:
00411aa4 je NullThread!ThreadProc+0x38 (00411aa8)
00411aa6 jmp NullThread!ThreadProc+0x27 (00411a97)
00411aa8 xor eax, eax<br>00411aaa pop edi
00411aaa pop
00411aab pop esi
00411aac pop ebx
00411aad mov esp,ebp
00411aaf pop ebp
```
We might expect it to have very little in its raw stack data, but what we see when we dump its stack range from **!teb** command is **Thread Startup Residue,** where some symbolic information might be coincidental too (Volume 1, page 390):

```
0:002> dds 0222f000 02230000
0222f000 00000000
0222f004 00000000
0222f008 00000000
...
0222f104 00000000
0222f108 00000000
0222f10c 00000000
0222f110 7d621954 ntdll!RtlImageNtHeaderEx+0xee
0222f114 7efde000
```
0222f118 00000000 0222f11c 00000001 0222f120 000000e8 0222f124 004000e8 NullThread!\_enc\$textbss\$begin <PERF> (NullThread+0xe8) 0222f128 00000000 0222f12c 0222f114 0222f130 00000000 0222f134 0222fca0 0222f138 7d61f1f8 ntdll!\_except\_handler3 0222f13c 7d621958 ntdll!RtlpRunTable+0x4a0 0222f140 ffffffff 0222f144 7d621954 ntdll!RtlImageNtHeaderEx+0xee 0222f148 7d6218ab ntdll!RtlImageNtHeader+0x1b 0222f14c 00000001 0222f150 00400000 NullThread!\_enc\$textbss\$begin <PERF> (NullThread+0x0) 0222f154 00000000 0222f158 00000000 0222f15c 0222f160 0222f160 004000e8 NullThread! enc\$textbss\$begin <PERF> (NullThread+0xe8) 0222f164 0222f7bc 0222f168 7d4dfea3 kernel32!ConsoleApp+0xe 0222f16c 00400000 NullThread!\_enc\$textbss\$begin <PERF> (NullThread+0x0) 0222f170 7d4dfe77 kernel32!ConDllInitialize+0x1f5 0222f174 00000000 0222f178 7d4dfe8c kernel32!ConDllInitialize+0x20a 0222f17c 00000000 0222f180 00000000 ... 0222f290 00000000 0222f294 0222f2b0 0222f298 7d6256e8 ntdll!bsearch+0x42 0222f29c 00180144 0222f2a0 0222f2b4 0222f2a4 7d625992 ntdll!ARRAY\_FITS+0x29 0222f2a8 00000a8c 0222f2ac 00001f1c 0222f2b0 0222f2c0 0222f2b4 0222f2f4 0222f2b8 7d625944 ntdll!RtlpLocateActivationContextSection+0x1da 0222f2bc 00001f1c 0222f2c0 000029a8 ... 0222f2e0 536cd652 0222f2e4 0222f334 0222f2e8 7d625b62 ntdll!RtlpFindUnicodeStringInSection+0x7b 0222f2ec 0222f418 0222f2f0 00000000 0222f2f4 0222f324 0222f2f8 7d6257f1 ntdll!RtlpFindNextActivationContextSection+0x64 0222f2fc 00181f1c 0222f300 c0150008 ... 0222f320 7efd7000 0222f324 0222f344 0222f328 7d625cd2 ntdll!RtlFindNextActivationContextSection+0x46 0222f32c 0222f368 0222f330 0222f3a0 0222f334 0222f38c 0222f338 0222f340 0222f33c 00181f1c 0222f340 00000000 0222f344 0222f390

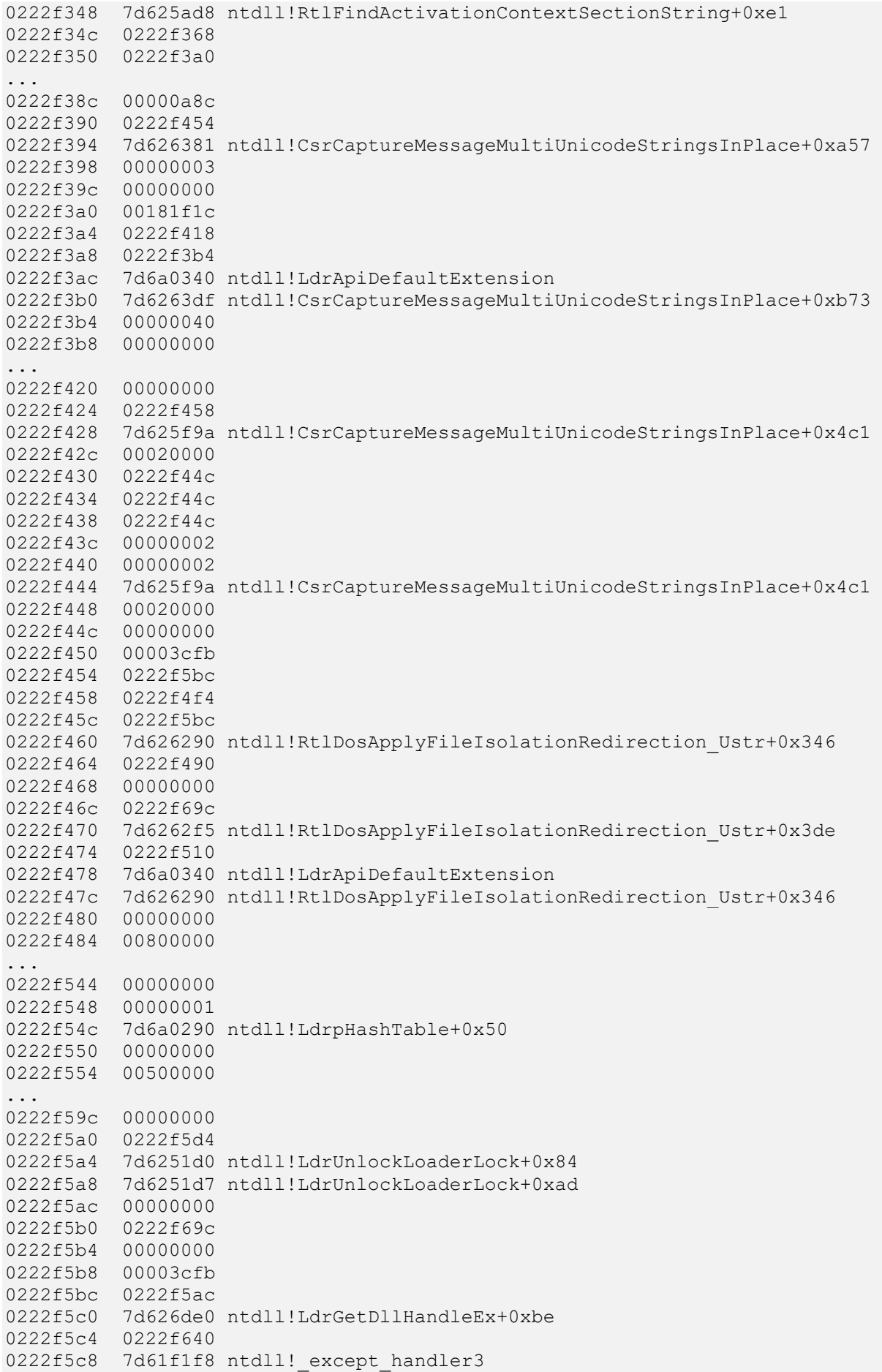

0222f5cc 7d6251e0 ntdll!`string'+0x74 0222f5d0 ffffffff 0222f5d4 7d6251d7 ntdll!LdrUnlockLoaderLock+0xad 0222f5d8 7d626fb3 ntdll!LdrGetDllHandleEx+0x368 0222f5dc 00000001 0222f5e0 0ca80042 0222f5e4 7d626f76 ntdll!LdrGetDllHandleEx+0x329 0222f5e8 00000000 0222f5ec 7d626d0b ntdll!LdrGetDllHandle 0222f5f0 00000002 0222f5f4 001a0018 ... 0222f640 0222f6a8 0222f644 7d61f1f8 ntdll! except handler3 0222f648 7d626e60 ntdll!`string'+0xb4 0222f64c ffffffff 0222f650 7d626f76 ntdll!LdrGetDllHandleEx+0x329 0222f654 7d626d23 ntdll!LdrGetDllHandle+0x18 0222f658 00000001 ... 0222f66c 0222f6b8 0222f670 7d4dff0e kernel32!GetModuleHandleForUnicodeString+0x20 0222f674 00000001 0222f678 00000000 0222f67c 0222f6d4 0222f680 7d4dff1e kernel32!GetModuleHandleForUnicodeString+0x97 0222f684 00000000 0222f688 7efd7c00 0222f68c 00000002 0222f690 00000001 0222f694 00000000 0222f698 0222f6f0 0222f69c 7d4c0000 kernel32!\_imp\_\_NtFsControlFile <PERF> (kernel32+0x0) 0222f6a0 0222f684 0222f6a4 7efd7c00 0222f6a8 0222fb20 0222f6ac 7d4d89c4 kernel32! except handler3 0222f6b0 7d4dff28 kernel32! string +0x18 0222f6b4 ffffffff 0222f6b8 7d4dff1e kernel32!GetModuleHandleForUnicodeString+0x97 0222f6bc 7d4e001f kernel32!BasepGetModuleHandleExW+0x17f 0222f6c0 7d4e009f kernel32!BasepGetModuleHandleExW+0x23c 0222f6c4 00000000 0222f6c8 0222fc08 0222f6cc 00000001 0222f6d0 ffffffff 0222f6d4 001a0018 0222f6d8 7efd7c00 0222f6dc 0222fb50 0222f6e0 00000000 0222f6e4 00000000 0222f6e8 00000000 0222f6ec 02080000 oleaut32! PictSaveEnhMetaFile+0x76 0222f6f0 0222f90c 0222f6f4 02080000 oleaut32! PictSaveEnhMetaFile+0x76 0222f6f8 0222f704 0222f6fc 00000000 0222f700 7d4c0000 kernel32! imp NtFsControlFile <PERF> (kernel32+0x0) 0222f704 00000000 0222f708 02080000 oleaut32! PictSaveEnhMetaFile+0x76 0222f70c 0222f928 0222f710 02080000 oleaut32! PictSaveEnhMetaFile+0x76

0222f714 0222f720 0222f718 00000000 0222f71c 7d4c0000 kernel32! imp NtFsControlFile <PERF> (kernel32+0x0) 0222f720 00000000 0222f724 00000000 ... 0222f7b8 0000f949 0222f7bc 0222fbf4 0222f7c0 7d4dfdd0 kernel32! BaseDllInitialize+0x6b 0222f7c4 00000002 0222f7c8 00000000 0222f7cc 00000000 0222f7d0 7d4dfde4 kernel32! BaseDllInitialize+0x495 0222f7d4 00000000 0222f7d8 7efde000 0222f7dc 7d4c0000 kernel32!\_imp\_\_NtFsControlFile <PERF> (kernel32+0x0) 0222f7e0 00000000 0222f7e4 00000000 ... 0222f894 01c58ae0 0222f898 0222fac0 0222f89c 7d62155b ntdll!RtlAllocateHeap+0x460 0222f8a0 7d61f78c ntdll!RtlAllocateHeap+0xee7 0222f8a4 00000000 0222f8a8 0222fc08 ... 0222f8d8 00000000 0222f8dc 7d621954 ntdll!RtlImageNtHeaderEx+0xee 0222f8e0 0222f9a4 0222f8e4 7d614c88 ntdll!\$\$VProc\_ImageExportDirectory+0x2c48 0222f8e8 0222f9a6 0222f8ec 7d612040 ntdll!\$\$VProc ImageExportDirectory 0222f8f0 00000221 0222f8f4 0222f944 0222f8f8 7d627405 ntdll!LdrpSnapThunk+0xc0 0222f8fc 0222f9a6 0222f900 00000584 0222f904 7d600000 ntdll!RtlDosPathSeperatorsString <PERF> (ntdll+0x0) 0222f908 7d613678 ntdll!\$\$VProc ImageExportDirectory+0x1638 0222f90c 7d614c88 ntdll!\$\$VProc\_ImageExportDirectory+0x2c48 0222f910 0222f9a4 0222f914 00000001 0222f918 0222f9a4 0222f91c 00000000 0222f920 0222f990<br>0222f924 7d6000f0 7d6000f0 ntdll!RtlDosPathSeperatorsString <PERF> (ntdll+0xf0) 0222f928 0222f968 0222f92c 00000001 0222f930 0222f9a4 0222f934 7d6000f0 ntdll!RtlDosPathSeperatorsString <PERF> (ntdll+0xf0) 0222f938 0222f954 0222f93c 00000000 0222f940 00000000 0222f944 0222fa00 0222f948 7d62757a ntdll!LdrpGetProcedureAddress+0x189 0222f94c 0222f95c 0222f950 00000098 0222f954 00000005 0222f958 01c44f48 0222f95c 0222fb84 0222f960 7d62155b ntdll!RtlAllocateHeap+0x460 0222f964 7d61f78c ntdll!RtlAllocateHeap+0xee7

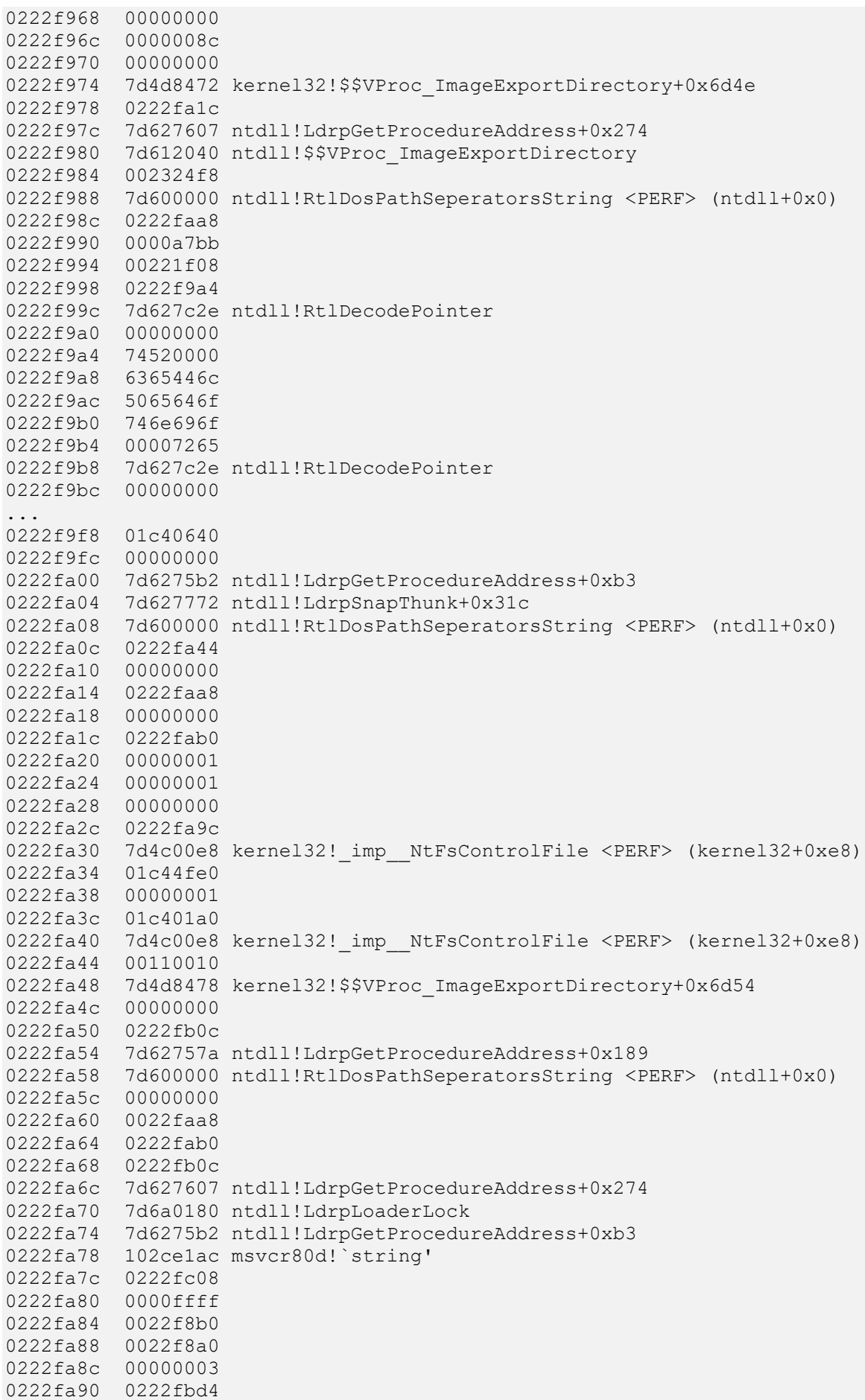

0222fa94 020215fc oleaut32!DllMain+0x2c 0222fa98 02020000 oleaut32!\_imp\_\_RegFlushKey <PERF> (oleaut32+0x0) 0222fa9c 00000002 0222faa0 00000000 0222faa4 00000000 0222faa8 00000002 0222faac 0202162d oleaut32!DllMain+0x203 0222fab0 65440000 0222fab4 02020000 oleaut32!\_imp\_\_RegFlushKey <PERF> (oleaut32+0x0) 0222fab8 00000001 0222fabc 00726574 0222fac0 0222facc 0222fac4 7d627c2e ntdll!RtlDecodePointer 0222fac8 00000000 0222facc 65440000 0222fad0 00000000 0222fad4 00000000 0222fad8 00726574 0222fadc 00000005 0222fae0 00000000 0222fae4 1021af95 msvcr80d! heap alloc dbg+0x375 0222fae8 002322f0 0222faec 00000000 0222faf0 01c40238 0222faf4 0222fa78 0222faf8 7efd7bf8 0222fafc 00000020 0222fb00 7d61f1f8 ntdll! except handler3 0222fb04 7d6275b8 ntdll!`string'+0xc 0222fb08 ffffffff 0222fb0c 7d6275b2 ntdll!LdrpGetProcedureAddress+0xb3 0222fb10 00000000 0222fb14 00000000 0222fb18 0222fb48 0222fb1c 00000000 0222fb20 01000000 0222fb24 00000001 0222fb28 0222fb50 0222fb2c 7d4dac3a kernel32!GetProcAddress+0x44 0222fb30 0222fb50 0222fb34 7d4dac4c kernel32!GetProcAddress+0x5c 0222fb38 0222fc08 0222fb3c 00000013 0222fb40 00000000 0222fb44 01c44f40 0222fb48 01c4015c 0222fb4c 00000098 0222fb50 01c44f40 0222fb54 01c44f48 0222fb58 01c40238 0222fb5c 10204f9f msvcr80d! initptd+0x10f 0222fb60 00000098 0222fb64 00000000 0222fb68 01c40000 0222fb6c 0222f968 0222fb70 7d4c0000 kernel32! imp NtFsControlFile <PERF> (kernel32+0x0) 0222fb74 00000ca8 0222fb78 4b405064 msctf!g timlist 0222fb7c 0222fbb8 0222fb80 4b3c384f msctf!CTimList::Leave+0x6 0222fb84 4b3c14d7 msctf!CTimList::IsThreadId+0x5a 0222fb88 00000ca8

0222fb8c 4b405064 msctf!g timlist 0222fb90 4b3c0000 msctf!\_imp\_\_CheckTokenMembership <PERF> (msctf+0x0) 0222fb94 01c70000 0222fb98 00000000 0222fb9c 4b405064 msctf!g timlist 0222fba0 0222fb88 0222fba4 7d4dfd40 kernel32!FlsSetValue+0xc7 0222fba8 0222fca0 0222fbac 4b401dbd msctf!\_except\_handler3 0222fbb0 4b3c14e0 msctf!`string'+0x78 0222fbb4 0222fbd4 0222fbb8 0022f8a0 0222fbbc 00000001 0222fbc0 00000000 0222fbc4 00000000 0222fbc8 0222fc80 0222fbcc 0022f8a0 0222fbd0 0000156f 0222fbd4 0222fbf4 0222fbd8 020215a4 oleaut32! DllMainCRTStartup+0x52 0222fbdc 02020000 oleaut32!\_imp\_\_RegFlushKey <PERF> (oleaut32+0x0) 0222fbe0 00000002 0222fbe4 00000000 0222fbe8 00000000 0222fbec 0222fc08 0222fbf0 00000001 0222fbf4 0222fc14 0222fbf8 7d610024 ntdll!LdrpCallInitRoutine+0x14 0222fbfc 02020000 oleaut32!\_imp\_\_RegFlushKey <PERF> (oleaut32+0x0) 0222fc00 00000001 0222fc04 00000000 0222fc08 00000001 0222fc0c 00000000 0222fc10 0022f8a0 0222fc14 00000001 0222fc18 00000000 0222fc1c 0222fcb0 0222fc20 7d62822e ntdll!LdrpInitializeThread+0x1a5 0222fc24 7d6a0180 ntdll!LdrpLoaderLock 0222fc28 7d62821c ntdll!LdrpInitializeThread+0x18f 0222fc2c 00000000 0222fc30 7efde000 0222fc34 00000000 ... 0222fc6c 00000070 0222fc70 ffffffff 0222fc74 ffffffff 0222fc78 7d6281c7 ntdll!LdrpInitializeThread+0xd8 0222fc7c 7d6280d6 ntdll!LdrpInitializeThread+0x12c 0222fc80 00000000 0222fc84 00000000 0222fc88 0022f8a0 0222fc8c 0202155c oleaut32! DllMainCRTStartup 0222fc90 7efde000 0222fc94 7d6a01f4 ntdll!PebLdr+0x14 0222fc98 0222fc2c 0222fc9c 00000000 0222fca0 0222fcfc 0222fca4 7d61f1f8 ntdll! except handler3 0222fca8 7d628148 ntdll! string<sup>1</sup>+0xac 0222fcac ffffffff 0222fcb0 7d62821c ntdll!LdrpInitializeThread+0x18f

0222fcb4 7d61e299 ntdll!ZwTestAlert+0x15 0222fcb8 7d628088 ntdll! LdrpInitialize+0x1de 0222fcbc 0222fd20 0222fcc0 00000000 ... 0222fcfc 0222ffec 0222fd00 7d61f1f8 ntdll!\_except\_handler3 0222fd04 7d628090 ntdll! string +0xfc 0222fd08 ffffffff 0222fd0c 7d628088 ntdll! LdrpInitialize+0x1de 0222fd10 7d61ce0d ntdll!NtContinue+0x12 0222fd14 7d61e9b2 ntdll!KiUserApcDispatcher+0x3a 0222fd18 0222fd20 0222fd1c 00000001 0222fd20 0001002f ... 0222fdc8 00000000 0222fdcc 00000000 0222fdd0 00411032 NullThread!ILT+45(?ThreadProcYGKPAXZ) 0222fdd4 00000000 0222fdd8 7d4d1504 kernel32!BaseThreadStartThunk 0222fddc 00000023 0222fde0 00000202 ... 0222ffb4 cccccccc 0222ffb8 0222ffec 0222ffbc 7d4dfe21 kernel32!BaseThreadStart+0x34 0222ffc0 00000000 0222ffc4 00000000 0222ffc8 00000000 0222ffcc 00000000 0222ffd0 00000000 0222ffd4 0222ffc4 0222ffd8 00000000 0222ffdc ffffffff 0222ffe0 7d4d89c4 kernel32! except handler3 0222ffe4 7d4dfe28 kernel32! string'+0x18 0222ffe8 00000000 0222ffec 00000000 0222fff0 00000000 0222fff4 00411032 NullThread!ILT+45(?ThreadProcYGKPAXZ) 0222fff8 00000000 0222fffc 00000000 02230000 ????????

The second crashed thread has much more symbolic information in it, overwriting previous thread startup residue. It is mostly the exception handling residue because exception handling consumes stack space, as explained in the article **Who calls the postmortem debugger?** (Volume 1, page 113):

```
0:003> dds 0236a000 02370000
0236a000 00000000
...
0236a060 00000000
0236a064 0236a074
0236a068 00220000
0236a06c 7d61f7b4 ntdll!RtlpAllocateFromHeapLookaside+0x13
0236a070 00221378
0236a074 0236a29c
0236a078 7d61f748 ntdll!RtlAllocateHeap+0x1dd
0236a07c 7d61f78c ntdll!RtlAllocateHeap+0xee7
0236a080 0236a5f4
```
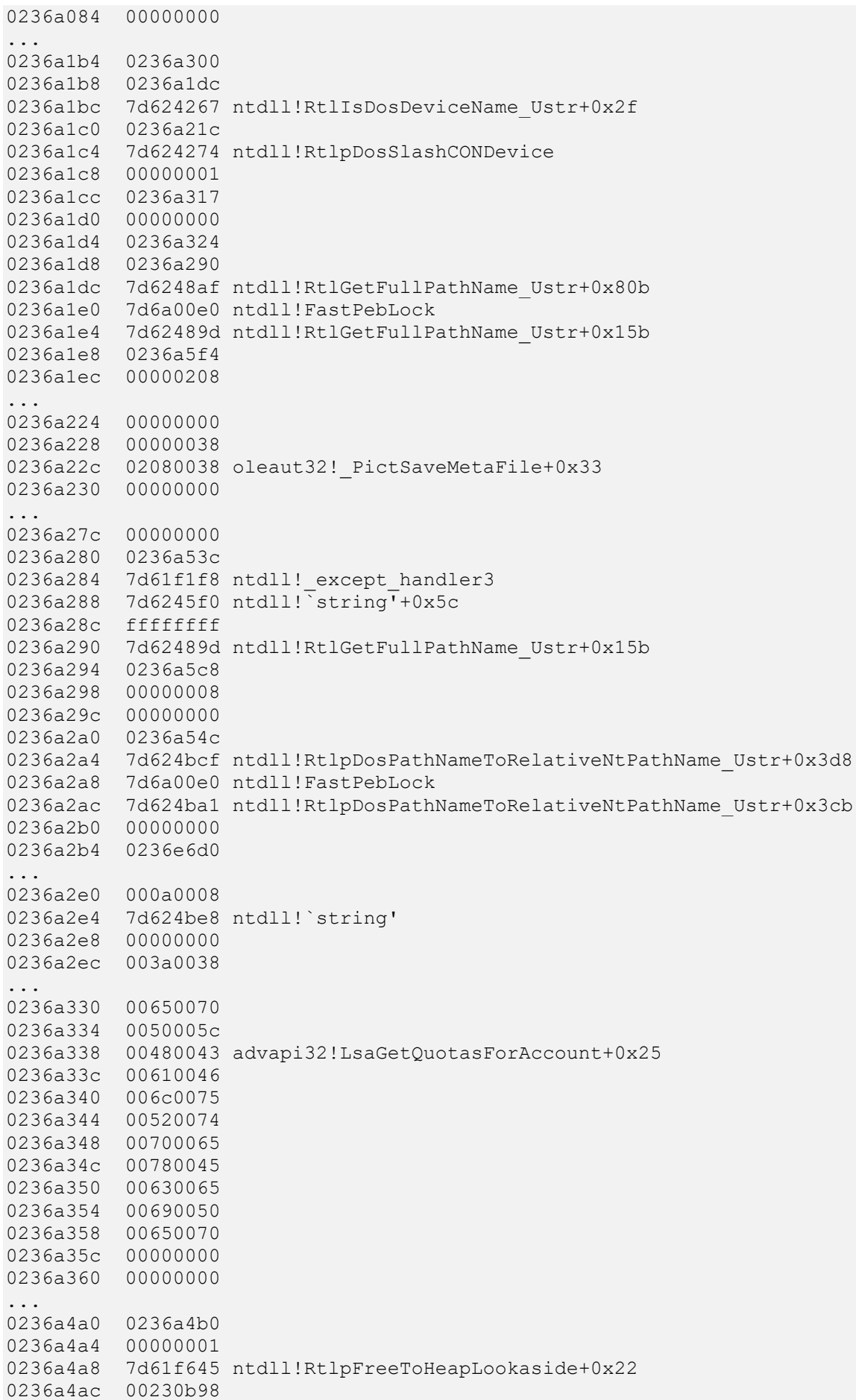

0236a4b0 0236a590 0236a4b4 7d61f5d1 ntdll!RtlFreeHeap+0x20e 0236a4b8 00221378 0236a4bc 7d61f5ed ntdll!RtlFreeHeap+0x70f 0236a4c0 00000000 0236a4c4 7d61f4ab ntdll!RtlFreeHeap 0236a4c8 00000000 0236a4cc 00000000 ... 0236a538 00000000 0236a53c 0236a678 0236a540 7d61f1f8 ntdll! except handler3 0236a544 7d624ba8 ntdll!`string'+0x1c 0236a548 ffffffff 0236a54c 7d624ba1 ntdll!RtlpDosPathNameToRelativeNtPathName\_Ustr+0x3cb 0236a550 7d624c43 ntdll!RtlpDosPathNameToRelativeNtPathName\_U+0x55 0236a554 00000001 0236a558 0236a56c ... 0236a590 0236a5c0 0236a594 7d620304 ntdll!RtlNtStatusToDosError+0x38 0236a598 7d620309 ntdll!RtlNtStatusToDosError+0x3d 0236a59c 7d61c828 ntdll!ZwWaitForSingleObject+0x15 0236a5a0 7d4d8c82 kernel32!WaitForSingleObjectEx+0xac 0236a5a4 00000124 0236a5a8 00000000 0236a5ac 7d4d8ca7 kernel32!WaitForSingleObjectEx+0xdc 0236a5b0 00000124 0236a5b4 7d61f49c ntdll!RtlGetLastWin32Error 0236a5b8 80070000 0236a5bc 00000024 ... 0236a5f8 00000000 0236a5fc 0236a678 0236a600 7d4d89c4 kernel32! except handler3 0236a604 7d4d8cb0 kernel32!`string'+0x68 0236a608 ffffffff 0236a60c 7d4d8ca7 kernel32!WaitForSingleObjectEx+0xdc 0236a610 7d4d8bf1 kernel32!WaitForSingleObject+0x12 0236a614 7d61f49c ntdll!RtlGetLastWin32Error 0236a618 7d61c92d ntdll!NtClose+0x12 0236a61c 7d4d8e4f kernel32!CloseHandle+0x59 0236a620 00000124 0236a624 0236a688 0236a628 69511753 <Unloaded\_faultrep.dll>+0x11753 0236a62c 6951175b <Unloaded\_faultrep.dll>+0x1175b 0236a630 0236c6d0 ... 0236a668 00000120 0236a66c 00000000 0236a670 0236a630 0236a674 7d94a2e9 user32!GetSystemMetrics+0x62 0236a678 0236f920 0236a67c 69510078 <Unloaded\_faultrep.dll>+0x10078 0236a680 69503d10 <Unloaded\_faultrep.dll>+0x3d10 0236a684 ffffffff 0236a688 6951175b <Unloaded\_faultrep.dll>+0x1175b 0236a68c 69506136 <Unloaded\_faultrep.dll>+0x6136 0236a690 0236e6d0 0236a694 0236c6d0 0236a698 0000009c 0236a69c 0236a6d0

0236a6a0 00002000 0236a6a4 0236eae4 0236a6a8 695061ff <Unloaded faultrep.dll>+0x61ff 0236a6ac 00000000 0236a6b0 00000001 0236a6b4 0236f742 0236a6b8 69506210 <Unloaded\_faultrep.dll>+0x6210 0236a6bc 00000028 0236a6c0 0236c76c ... 0236e6e0 0050005c 0236e6e4 00480043 advapi32!LsaGetQuotasForAccount+0x25 0236e6e8 00610046 ... 0236e718 002204d8 0236e71c 0236e890 0236e720 77b940bb <Unloaded\_VERSION.dll>+0x40bb 0236e724 77b91798 <Unloaded\_VERSION.dll>+0x1798 0236e728 ffffffff 0236e72c 77b9178e <Unloaded\_VERSION.dll>+0x178e 0236e730 69512587 <Unloaded\_faultrep.dll>+0x12587 0236e734 0236e744 0236e738 00220000 0236e73c 7d61f7b4 ntdll!RtlpAllocateFromHeapLookaside+0x13 0236e740 00221378 0236e744 0236e96c 0236e748 7d61f748 ntdll!RtlAllocateHeap+0x1dd 0236e74c 7d61f78c ntdll!RtlAllocateHeap+0xee7 0236e750 0236eca4 0236e754 00000000 0236e758 0236ec94 0236e75c 7d620309 ntdll!RtlNtStatusToDosError+0x3d 0236e760 0236e7c8 0236e764 7d61c9db ntdll!NtQueryValueKey 0236e768 0236e888 0236e76c 0236e760 0236e770 7d61c9ed ntdll!NtQueryValueKey+0x12 0236e774 0236f920 0236e778 7d61f1f8 ntdll! except handler3 0236e77c 7d620310 ntdll!RtlpRunTable+0x490 0236e780 0236e790 0236e784 00220000 0236e788 7d61f7b4 ntdll!RtlpAllocateFromHeapLookaside+0x13 0236e78c 00221378 0236e790 0236e9b8 0236e794 7d61f748 ntdll!RtlAllocateHeap+0x1dd 0236e798 7d61f78c ntdll!RtlAllocateHeap+0xee7 0236e79c 0236ef18 0236e7a0 00000000 0236e7a4 00000000 0236e7a8 00220000 0236e7ac 0236e89c 0236e7b0 00000000 0236e7b4 00000128 0236e7b8 00000000 0236e7bc 0236e8c8 0236e7c0 0236e7c8 0236e7c4 c0000034 0236e7c8 0236e814 0236e7cc 7d61f1f8 ntdll! except handler3 0236e7d0 7d61f5f0 ntdll!CheckHeapFillPattern+0x64 0236e7d4 ffffffff

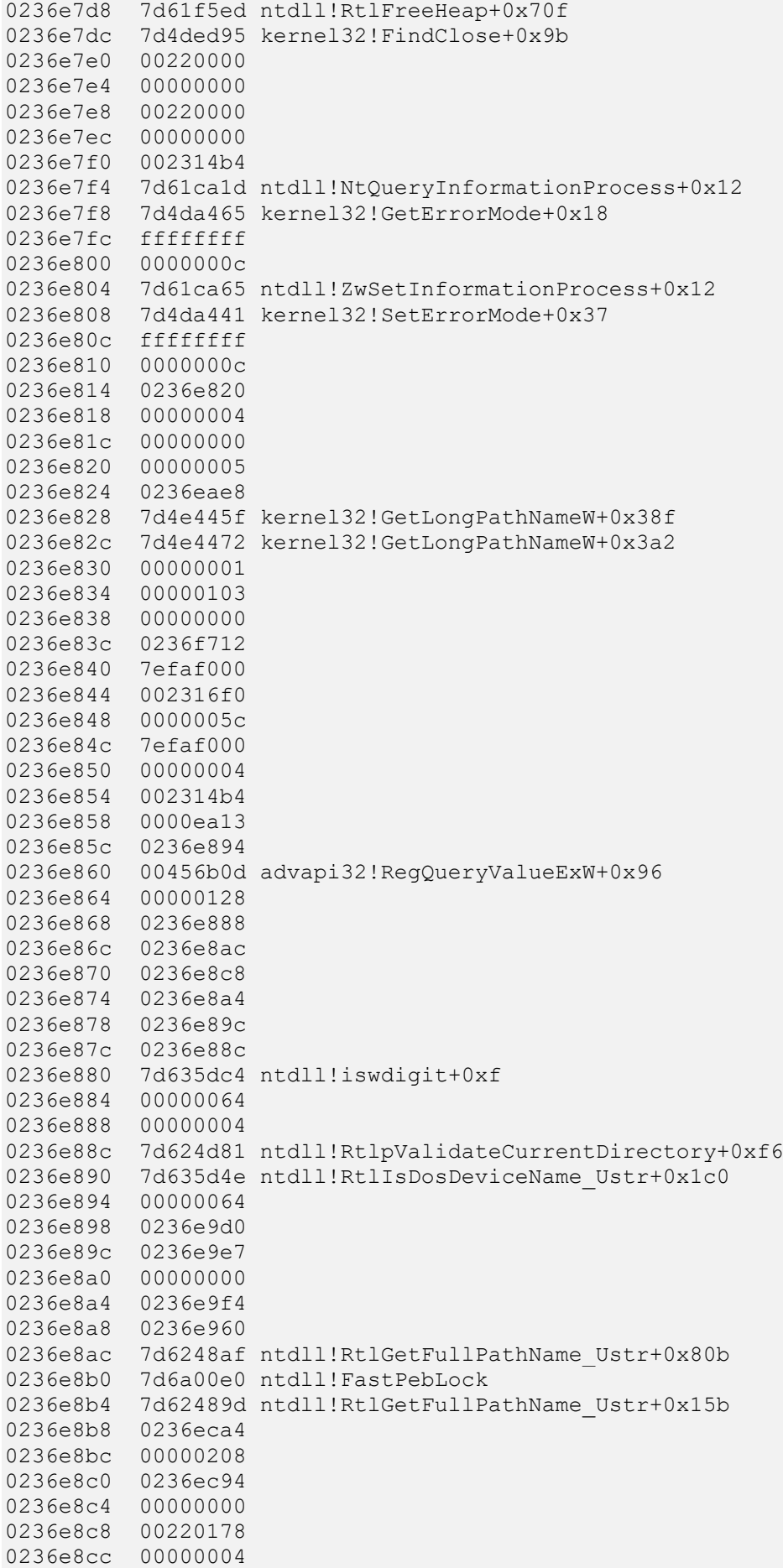

0236e8d0 0236eb3c 0236e8d4 0236e8c8 0236e8d8 7d624d81 ntdll!RtlpValidateCurrentDirectory+0xf6 0236e8dc 0236e8f8 0236e8e0 7d6246c1 ntdll!RtlIsDosDeviceName Ustr+0x14 0236e8e4 0236ea1c 0236e8e8 0236ea33 0236e8ec 00000000 0236e8f0 0236ea40 0236e8f4 0236e9ac 0236e8f8 7d6248af ntdll!RtlGetFullPathName Ustr+0x80b 0236e8fc 7d6a00e0 ntdll!FastPebLock 0236e900 7d62489d ntdll!RtlGetFullPathName Ustr+0x15b 0236e904 0236ef18 0236e908 00000208 ... 0236e934 00000022 0236e938 00460044 advapi32!GetPerflibKeyValue+0x19e 0236e93c 0236ecd0 0236e940 00000000 0236e944 00000044 0236e948 02080044 oleaut32! PictSaveMetaFile+0x3f 0236e94c 00000000 0236e950 4336ec0c ... 0236e9a8 0236ebd0 0236e9ac 7d62155b ntdll!RtlAllocateHeap+0x460 0236e9b0 7d61f78c ntdll!RtlAllocateHeap+0xee7 0236e9b4 00000000 0236e9b8 000003ee 0236e9bc 0236ed2c 0236e9c0 7d624bcf ntdll!RtlpDosPathNameToRelativeNtPathName Ustr+0x3d8 0236e9c4 7d6a00e0 ntdll!FastPebLock 0236e9c8 00000ab0 0236e9cc 00000381 0236e9d0 00233950 0236e9d4 0236ebfc 0236e9d8 7d62155b ntdll!RtlAllocateHeap+0x460 0236e9dc 7d61f78c ntdll!RtlAllocateHeap+0xee7 0236e9e0 00000003 0236e9e4 fffffffc 0236e9e8 00000aa4 0236e9ec 00230ba0 0236e9f0 00000004 0236e9f4 003a0043 0236e9f8 00000000 0236e9fc 000a0008 0236ea00 7d624be8 ntdll!`string' 0236ea04 00000000 0236ea08 00460044 advapi32!GetPerflibKeyValue+0x19e 0236ea0c 0236ecd0 0236ea10 00233948 ... 0236ea44 00220640 0236ea48 7d62273d ntdll!RtlIntegerToUnicode+0x126 0236ea4c 0000000c ... 0236eab4 0236f79c 0236eab8 7d61f1f8 ntdll! except handler3 0236eabc 7d622758 ntdll!RtlpIntegerWChars+0x54 0236eac0 00220178 0236eac4 0236ed3c

0236eac8 00000005 0236eacc 0236ed00 0236ead0 7d622660 ntdll!RtlConvertSidToUnicodeString+0x1cb 0236ead4 00220178 0236ead8 0236eaf0 0236eadc 0236eaec 0236eae0 00000001 0236eae4 7d61f645 ntdll!RtlpFreeToHeapLookaside+0x22 0236eae8 00223620 0236eaec 00220178 0236eaf0 7d61f5d1 ntdll!RtlFreeHeap+0x20e 0236eaf4 002217f8 0236eaf8 7d61f5ed ntdll!RtlFreeHeap+0x70f 0236eafc 00000000 0236eb00 00220178 ... 0236eb48 0236eb58 0236eb4c 7d635dc4 ntdll!iswdigit+0xf 0236eb50 00220178 0236eb54 00000381 0236eb58 002343f8 0236eb5c 0236eb78 0236eb60 7d620deb ntdll!RtlpCoalesceFreeBlocks+0x383 0236eb64 00000381 0236eb68 002343f8 0236eb6c 00220000 0236eb70 00233948 0236eb74 00220000 0236eb78 00000000 0236eb7c 00220000 0236eb80 0236ec60 0236eb84 7d620fbe ntdll!RtlFreeHeap+0x6b0 0236eb88 00220608 0236eb8c 7d61f5ed ntdll!RtlFreeHeap+0x70f 0236eb90 000000e8 0236eb94 7d61cd23 ntdll!ZwWriteVirtualMemory 0236eb98 7efde000 0236eb9c 000000e8 0236eba0 00233948 0236eba4 7efde000 0236eba8 000002e8 0236ebac 0000005d 0236ebb0 00220178 0236ebb4 00000156 0236ebb8 0236e9b4 0236ebbc 00233948 0236ebc0 7d61f1f8 ntdll!\_except\_handler3 0236ebc4 00000ab0 0236ebc8 00233948 0236ebcc 00233950 0236ebd0 00220178 0236ebd4 00220000 0236ebd8 00000ab0 0236ebdc 00220178 0236ebe0 00000000 0236ebe4 00233950 0236ebe8 7d4ddea8 kernel32!`string'+0x50 0236ebec 00000000 0236ebf0 00233950 0236ebf4 00220178 0236ebf8 00000aa4 0236ebfc 00000000

0236ec00 0236ec54 0236ec04 7d63668a ntdll!RtlCreateProcessParameters+0x375 0236ec08 7d63668f ntdll!RtlCreateProcessParameters+0x37a 0236ec0c 7d6369e9 ntdll!RtlCreateProcessParameters+0x35f 0236ec10 00000000 ... 0236ec4c 0000007f 0236ec50 0236ef4c 0236ec54 7d61f1f8 ntdll! except handler3 0236ec58 7d61f5f0 ntdll!CheckHeapFillPattern+0x64 0236ec5c ffffffff 0236ec60 7d61f5ed ntdll!RtlFreeHeap+0x70f 0236ec64 7d6365e2 ntdll!RtlDestroyProcessParameters+0x1b 0236ec68 00220000 0236ec6c 00000000 0236ec70 00233950 0236ec74 0236ef5c 0236ec78 7d4ec4bc kernel32!BasePushProcessParameters+0x806 0236ec7c 00233950 0236ec80 7d4ec478 kernel32!BasePushProcessParameters+0x7c5 0236ec84 7efde000 0236ec88 0236f748 0236ec8c 00000000 0236ec90 0236ed92 0236ec94 00000000 0236ec98 00000000 0236ec9c 01060104 0236eca0 0236f814 0236eca4 0020001e 0236eca8 7d535b50 kernel32! `string' 0236ecac 00780076 0236ecb0 002314e0 0236ecb4 00780076 0236ecb8 0236ed2c 0236ecbc 00020000 0236ecc0 7d4ddee4 kernel32! string' 0236ecc4 0236efec ... 0236ed3c 006d0061 0236ed40 00460020 advapi32!GetPerflibKeyValue+0x17a 0236ed44 006c0069 0236ed48 00730065 0236ed4c 00280020 0236ed50 00380078 0236ed54 00290036 0236ed58 0044005c advapi32!CryptDuplicateHash+0x3 0236ed5c 00620065 0236ed60 00670075 ... 0236ee7c 0236ee8c 0236ee80 00000001 0236ee84 7d61f645 ntdll!RtlpFreeToHeapLookaside+0x22 0236ee88 00230dc0 0236ee8c 0236ef6c 0236ee90 0236eea0 0236ee94 00000001 0236ee98 7d61f645 ntdll!RtlpFreeToHeapLookaside+0x22 0236ee9c 00223908 0236eea0 0236ef80 0236eea4 7d61f5d1 ntdll!RtlFreeHeap+0x20e 0236eea8 00221d38 0236eeac 7d61f5ed ntdll!RtlFreeHeap+0x70f

0236eeb0 7d61f4ab ntdll!RtlFreeHeap 0236eeb4 7d61c91b ntdll!NtClose 0236eeb8 00000000 ... 0236ef08 00000000 0236ef0c 7d621954 ntdll!RtlImageNtHeaderEx+0xee 0236ef10 7efde000 0236ef14 00001000 0236ef18 00000000 0236ef1c 000000e8 0236ef20 004000e8 NullThread! enc\$textbss\$begin <PERF> (NullThread+0xe8) 0236ef24 00000000 0236ef28 0236ef10 0236ef2c 00000000 0236ef30 0236f79c 0236ef34 7d61f1f8 ntdll! except handler3 0236ef38 7d621954 ntdll!RtlImageNtHeaderEx+0xee 0236ef3c 00220000 ... 0236ef68 0236eeb0 0236ef6c 7d61f5ed ntdll!RtlFreeHeap+0x70f 0236ef70 0236f79c 0236ef74 7d61f1f8 ntdll!\_except\_handler3 0236ef78 7d61f5f0 ntdll!CheckHeapFillPattern+0x64 0236ef7c ffffffff 0236ef80 7d61f5ed ntdll!RtlFreeHeap+0x70f 0236ef84 7d4ea183 kernel32!CreateProcessInternalW+0x21f5 0236ef88 00220000 0236ef8c 00000000 0236ef90 00223910 0236ef94 7d4ebc0b kernel32!CreateProcessInternalW+0x1f26 0236ef98 00000000 0236ef9c 00000096 0236efa0 0236f814 0236efa4 00000103 0236efa8 7efde000 0236efac 00000001 0236efb0 0236effc 0236efb4 00000200 0236efb8 00000cb0 0236efbc 0236f00c 0236efc0 0236efdc 0236efc4 7d6256e8 ntdll!bsearch+0x42 0236efc8 00180144 0236efcc 0236efe0 0236efd0 7d625992 ntdll!ARRAY\_FITS+0x29 0236efd4 00000a8c 0236efd8 00000000 0236efdc 00000000 0236efe0 00080000 0236efe4 00070000 0236efe8 00040000 0236efec 00000044 0236eff0 00000000 0236eff4 7d535b50 kernel32!`string' 0236eff8 00000000 0236effc 00000000 ... 0236f070 00000001 0236f074 7d625ad8 ntdll!RtlFindActivationContextSectionString+0xe1 0236f078 004000e8 NullThread! enc\$textbss\$begin <PERF> (NullThread+0xe8) 0236f07c 0236f0cc

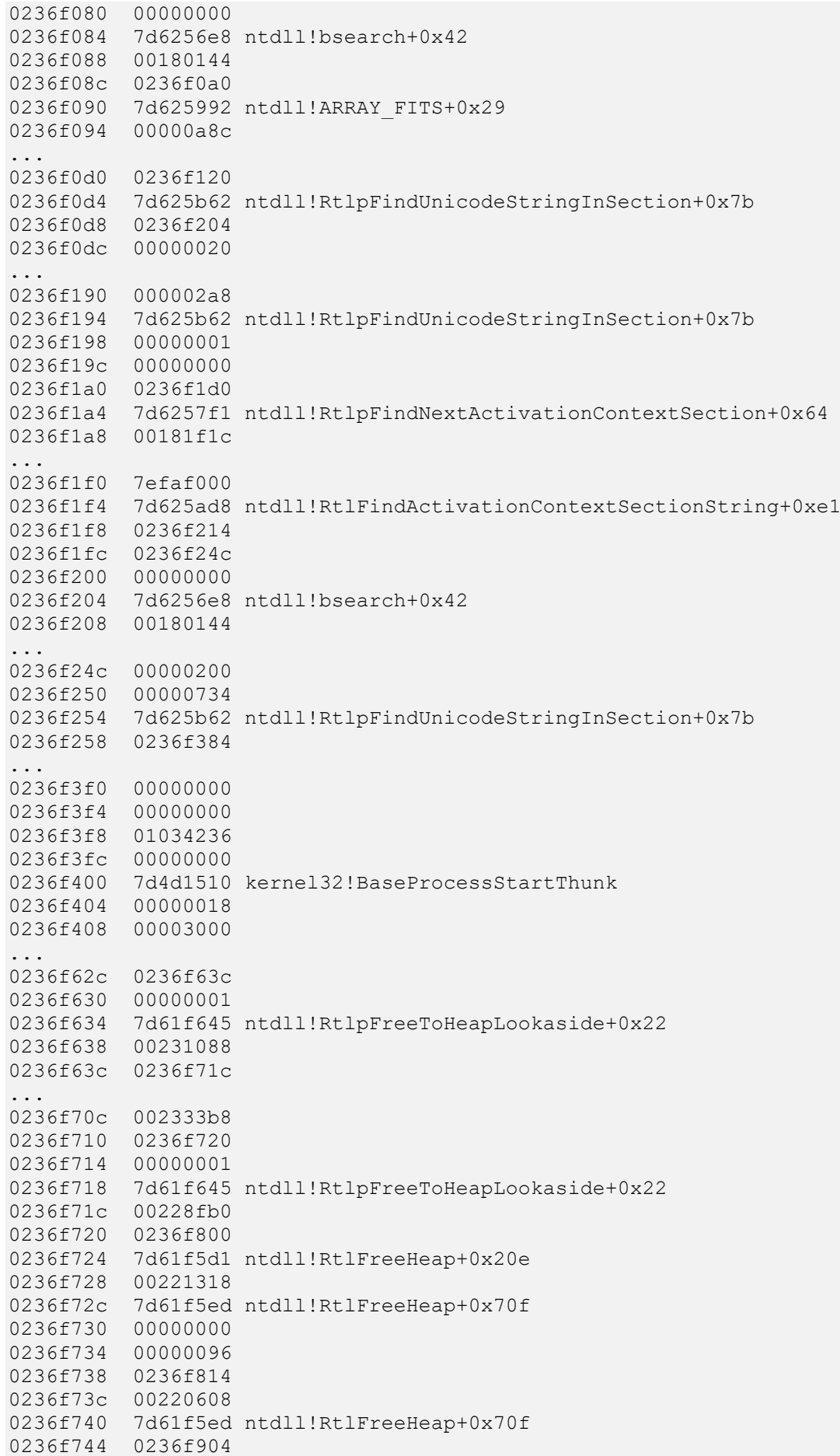

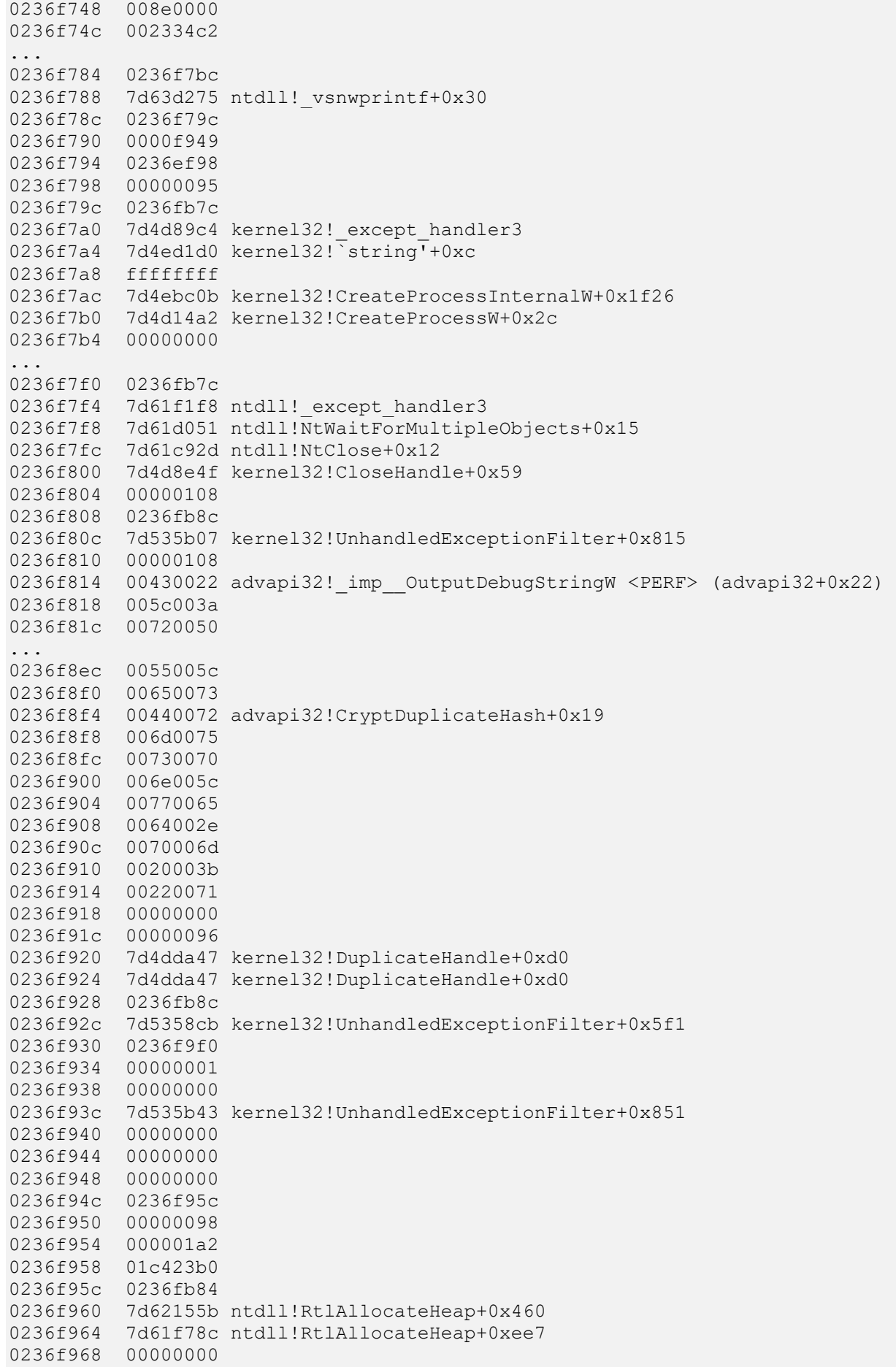

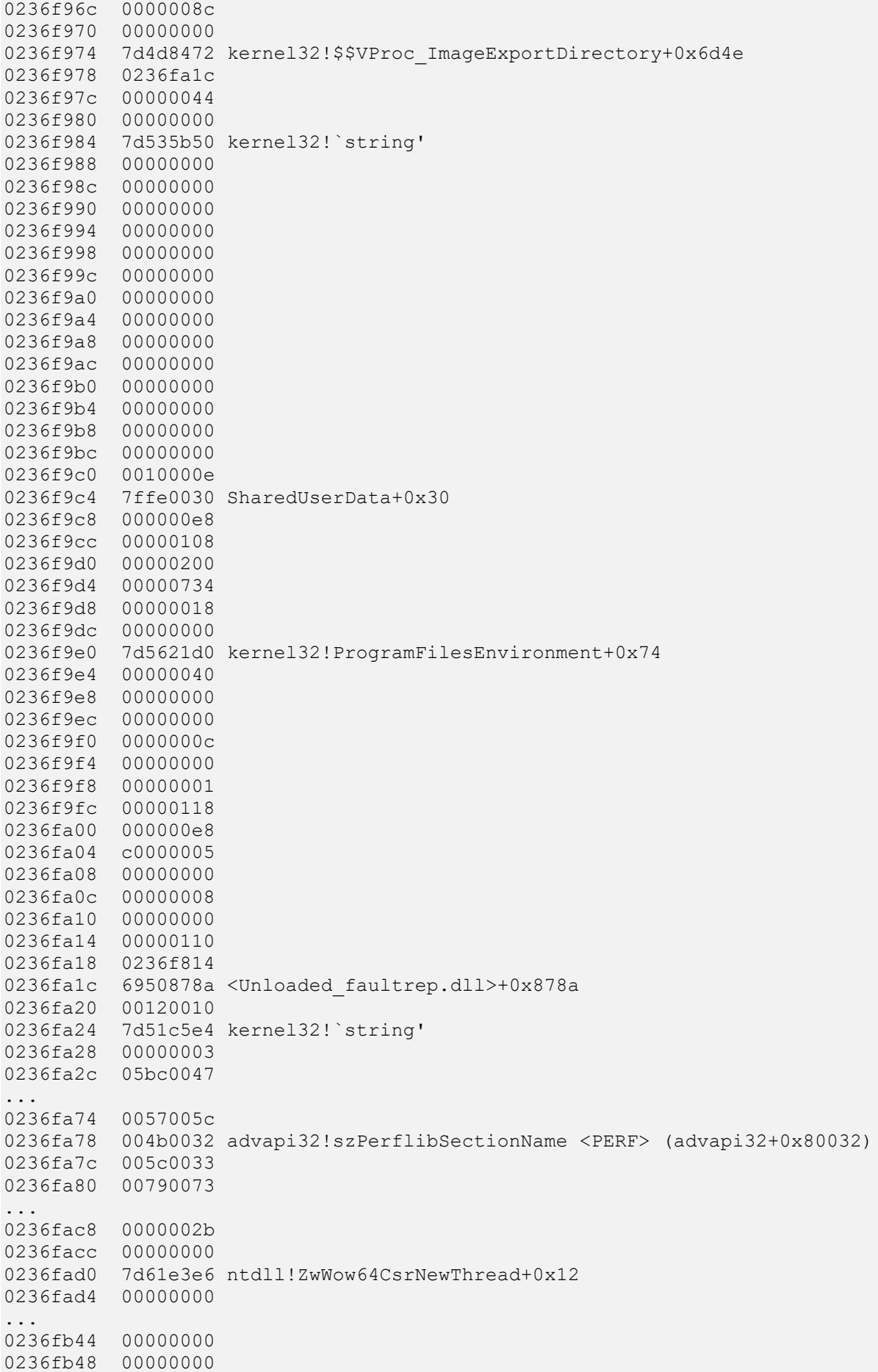

0236fb4c 7d61cb0d ntdll!ZwQueryVirtualMemory+0x12 0236fb50 7d54eeb8 kernel32! ValidateEH3RN+0xb6 0236fb54 ffffffff 0236fb58 7d4dfe28 kernel32!`string'+0x18 0236fb5c 00000000 0236fb60 0236fb78 0236fb64 0000001c 0236fb68 0000000f 0236fb6c 7d4dfe28 kernel32!`string'+0x18 0236fb70 0000f949 0236fb74 0236f814 0236fb78 7d4df000 kernel32!CheckForSameCurdir+0x39 0236fb7c 0236fbd4 0236fb80 7d4d89c4 kernel32! except handler3 0236fb84 7d535be0 kernel32!`string'+0xc 0236fb88 ffffffff 0236fb8c 7d535b43 kernel32!UnhandledExceptionFilter+0x851 0236fb90 7d508f4e kernel32!BaseThreadStart+0x4a 0236fb94 0236fbb4 0236fb98 7d4d8a25 kernel32! except handler3+0x61 0236fb9c 0236fbbc 0236fba0 00000000 0236fba4 0236fbbc 0236fba8 00000000 0236fbac 00000000 0236fbb0 00000000 0236fbb4 0236fca0 0236fbb8 0236fcf0 0236fbbc 0236fbe0 0236fbc0 7d61ec2a ntdll!ExecuteHandler2+0x26 0236fbc4 0236fca0 0236fbc8 0236ffdc 0236fbcc 0236fcf0 0236fbd0 0236fc7c 0236fbd4 0236ffdc 0236fbd8 7d61ec3e ntdll!ExecuteHandler2+0x3a 0236fbdc 0236ffdc 0236fbe0 0236fc88 0236fbe4 7d61ebfb ntdll!ExecuteHandler+0x24 0236fbe8 0236fca0 0236fbec 0236ffdc 0236fbf0 00000000 0236fbf4 0236fc7c 0236fbf8 7d4d89c4 kernel32! except handler3 0236fbfc 00000000 0236fc00 0036fca0 0236fc04 0236fc18 0236fc08 7d640ca6 ntdll!RtlCallVectoredContinueHandlers+0x15 0236fc0c 0236fca0 0236fc10 0236fcf0 0236fc14 7d6a0608 ntdll!RtlpCallbackEntryList 0236fc18 0236fc88 0236fc1c 7d6354c9 ntdll!RtlDispatchException+0x11f 0236fc20 0236fca0 0236fc24 0236fcf0 0236fc28 00000000 0236fc2c 00000000 ... 0236fc88 0236ffec 0236fc8c 7d61dd26 ntdll!NtRaiseException+0x12 0236fc90 7d61ea51 ntdll!KiUserExceptionDispatcher+0x29 0236fc94 0236fca0

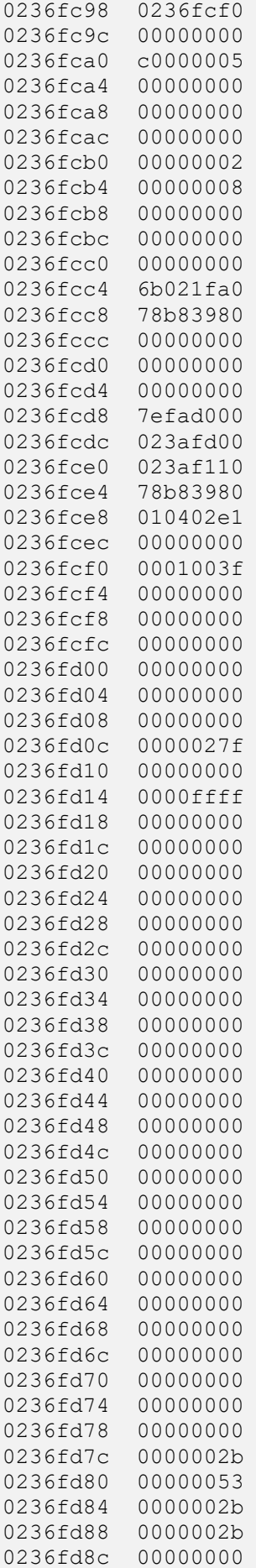

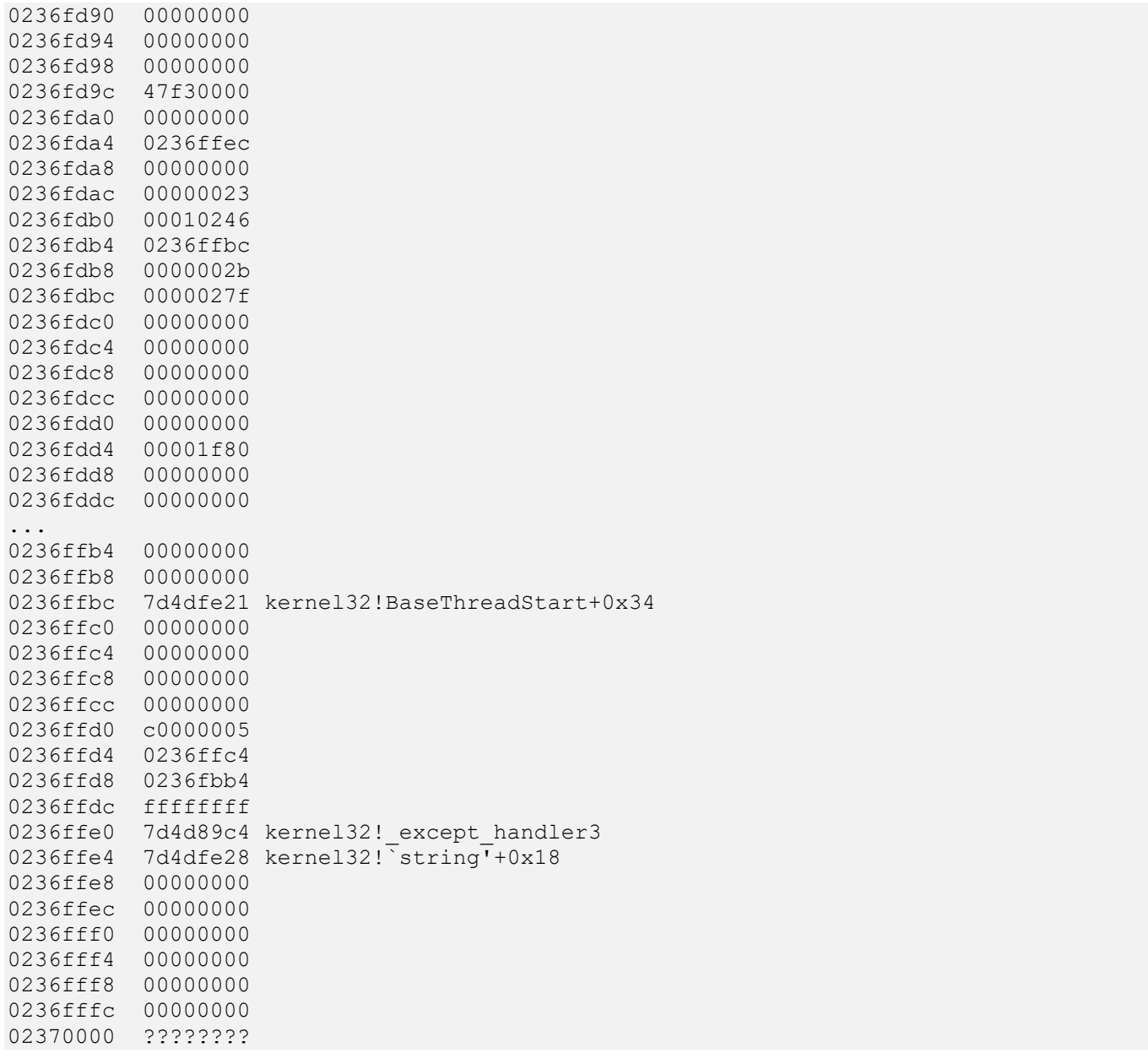

## **Fake Module**

We started cataloging elemental malware detection and analysis patterns. The first such pattern is called **Deviant Module**. In **Fake Module** pattern, one of the loaded modules masquerades as a legitimate system DLL or a widely known value-adding DLL from some popular 3<sup>rd</sup>-party product. To illustrate this pattern, we modeled it as Victimware: a process crashed after loading a malware module:

```
0:000> k*** Stack trace for last set context - .thread/.cxr resets it
Child-SP RetAddr Call Site
00000000`0026f978 00000001`3f89103a 0x0
00000000`0026f980 00000001`3f8911c4 FakeModule!wmain+0x3a
00000000`0026f9c0 00000000`76e3652d FakeModule!__tmainCRTStartup+0x144
00000000`0026fa00 00000000`7752c521 kernel32!BaseThreadInitThunk+0xd
00000000`0026fa30 00000000`00000000 ntdll!RtlUserThreadStart+0x1d
```
When we inspected loaded modules, we didn't find anything suspicious:

```
0:000> lmp
start end module name
00000000`76e20000 00000000`76f3f000 kernel32 <none>
00000000`77500000 00000000`776a9000 ntdll <none>
00000001`3f890000 00000001`3f8a6000 FakeModule <none>
000007fe`f8cb0000 000007fe`f8cc7000 winspool <none>
000007fe`fdb30000 000007fe`fdb9c000 KERNELBASE <none>
```
However, when checking module images for any modifications we find that *winspool* module was not compared with the corresponding existing binary from Microsoft symbol server:

```
0:000> !for each module "!chkimg -v -d @#ModuleName"
Searching for module with expression: kernel32
Will apply relocation fixups to file used for comparison
Will ignore NOP/LOCK errors
Will ignore patched instructions
Image specific ignores will be applied
Comparison image path: 
C:\WSDK8\Debuggers\x64\sym\kernel32.dll\503285C111f000\kernel32.dll
No range specified
Scanning section: .text
Size: 633485
Range to scan: 76e21000-76ebba8d
Total bytes compared: 633485(100%)
Number of errors: 0
0 errors : kernel32
Searching for module with expression: ntdll
Will apply relocation fixups to file used for comparison
Will ignore NOP/LOCK errors
Will ignore patched instructions
Image specific ignores will be applied
Comparison image path: C:\WSDK8\Debuggers\x64\sym\ntdll.dll\4EC4AA8E1a9000\ntdll.dll
No range specified
```
Scanning section: .text Size: 1049210 Range to scan: 77501000-7760127a Total bytes compared: 1049210(100%) Number of errors: 0 Scanning section: RT Size: 474 Range to scan: 77602000-776021da Total bytes compared: 474(100%) Number of errors: 0 0 errors : ntdll Searching for module with expression: FakeModule Error for FakeModule: Could not find image file for the module. Make sure binaries are included in the symbol path. *Searching for module with expression: winspool Error for winspool: Could not find image file for the module. Make sure binaries are included in the symbol path.* Searching for module with expression: KERNELBASE Will apply relocation fixups to file used for comparison Will ignore NOP/LOCK errors Will ignore patched instructions Image specific ignores will be applied Comparison image path: C:\WSDK8\Debuggers\x64\sym\KERNELBASE.dll\503285C26c000\KERNELBASE.dll No range specified Scanning section: .text Size: 302047 Range to scan: 7fefdb31000-7fefdb7abdf Total bytes compared: 302047(100%) Number of errors: 0 0 errors : KERNELBASE

Checking module data reveals that it was loaded not from the *System32* folder and also doesn't have any version information:

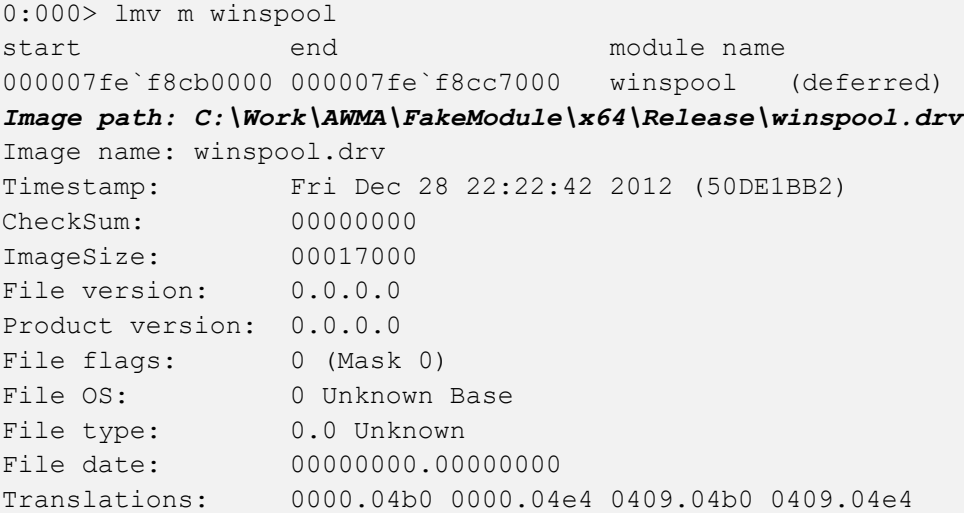

We could see that path from running the following command as well:

```
0:000> !for each module
00: 0000000076e20000 0000000076f3f000 kernel32 
C:\Windows\System32\kernel32.dll kernel32.dll
01: 0000000077500000 00000000776a9000 ntdll 
C:\Windows\System32\ntdll.dll ntdll.dll ntdll.dll
02: 000000013f890000 000000013f8a6000 FakeModule
C:\Work\AWMA\FakeModule\x64\Release\FakeModule.exe FakeModule.exe
03: 000007fef8cb0000 000007fef8cc7000 winspool 
C:\Work\AWMA\FakeModule\x64\Release\winspool.drv
04: 000007fefdb30000 000007fefdb9c000 KERNELBASE 
C:\Windows\System32\KERNELBASE.dll KERNELBASE.dll
```
Or from PEB:

0:000> !peb PEB at 000007fffffdf000 [...] *7fef8cb0000 50de1bb2 Dec 28 22:22:42 2012 C:\Work\AWMA\FakeModule\x64\Release\winspool.drv* [...]

Another sign is the module size in memory which is much smaller than the real *winspool.drv*:

0:000> ? 000007fe`f8cc7000 - 000007fe`f8cb0000 Evaluate expression: *94208 = 00000000`0001700*

Module size can help if a legitimate module from the well-known folder was replaced. Module debug directory and the size of export and import directories are also different from the original one revealing the development folder:

```
0:000> !dh 000007fe`f8cb0000
[...]
   0 [ 0] address [size] of Export Directory
[...]
9000 [ 208] address [size] of Import Address Table Directory
[...]
Debug Directories(2)
Type Size Address Pointer
cv 49 e2c0 cac0 Format: RSDS, guid, 1, 
C:\Work\AWMA\FakeModule\x64\Release\winspool.pdb
```
This can also be seen from the output of **!lmi** command:

```
0:000> !lmi 7fef8cb0000
Loaded Module Info: [7fef8cb0000]
Module: winspool
Base Address: 000007fef8cb0000
Image Name: winspool.drv
Machine Type: 34404 (X64)
Time Stamp: 50de1bb2 Fri Dec 28 22:22:42 2012
Size: 17000
```
CheckSum: 0 Characteristics: 2022 Debug Data Dirs: Type Size VA Pointer CODEVIEW 49, e2c0, cac0 RSDS - GUID: {29D85193-1C9D-4997-95BA-DD190FA3C1BF} *Age: 1, Pdb: C:\Work\AWMA\FakeModule\x64\Release\winspool.pdb* ?? 10, e30c, cb0c [Data not mapped] Symbol Type: DEFERRED - No error - symbol load deferred Load Report: no symbols loaded

# **Hidden Module**

Sometimes we look for modules that were loaded and unloaded at some time. The **lm** command lists unloaded modules, but some of them could be mapped to address space without using the runtime loader. The latter case is common for DRM-type protection tools, rootkits, malware, or crimeware which can influence a process execution. In such cases, we can hope they still remain in virtual memory and search for them. WinDbg **.imgscan** command greatly helps in identifying MZ/PE module headers. The following example illustrates this command without implying that the found module did any harm:

```
0:000> .imgscan
MZ at 000d0000, prot 00000002, type 01000000 - size 6000
 Name: usrxcptn.dll
MZ at 00350000, prot 00000002, type 01000000 - size 9b000
 Name: ADVAPI32.dll
MZ at 00400000, prot 00000002, type 01000000 - size 23000
 Name: javaw.exe
MZ at 01df0000, prot 00000002, type 01000000 - size 8b000
 Name: OLEAUT32.dll
MZ at 01e80000, prot 00000002, type 01000000 - size 52000
 Name: SHLWAPI.dll
...
```
We don't see **usrxcptn** in either loaded or unloaded module lists:

```
0:002>1mstart end module name
00350000 003eb000 advapi32 
00400000 00423000 javaw 
01df0000 01e7b000 oleaut32
01e80000 01ed2000 shlwapi
...
```
Unloaded modules:

0:002> !dh **000d0000**

Then we can use **Unknown Component** pattern (Volume 1, page 367) to see the module resources if present in memory:

```
...
SECTION HEADER #4
  .rsrc name
     418 virtual size
     4000 virtual address
     600 size of raw data
    1600 file pointer to raw data
        0 file pointer to relocation table
        0 file pointer to line numbers
        0 number of relocations
        0 number of line numbers
40000040 flags
          Initialized Data
          (no align specified)
          Read Only
...
```

```
0:002> dc 000d0000+4000 L418
...
000d4140 ... n…z.)…F.i.l.
000d4150 ... e.D.e.s.c.r.i.p.
000d4160 ... t.i.o.n…..U.s.
000d4170 ... e.r. .D.u.m.p. .
000d4180 ... U.s.e.r. .M.o.d.
000d4190 ... e. .E.x.c.e.p.t.
000d41a0 ... i.o.n. .D.i.s.p.
000d41b0 ... a.t.c.h.e.r…..
0:002> du 000d416C
000d416c "User Dump User Mode Exception Di"
000d41ac "spatcher"
```
COMPUTER-NAME'

This component seems to be loaded or mapped only if userdump package was fully installed where usrxcptn.dll is a part of its redistribution, and the application was added to Process Dumper applet in Control Panel. Although from the memory dump comment, we also see that the dump was taken manually using the command line userdump.exe we see that the full userdump package was additionally installed, which was probably not necessary (see **Correcting Microsoft Article About userdump.exe**, Volume 1, page 612):

Loading Dump File [javaw.dmp] User Mini Dump File with Full Memory: Only application data is available Comment: 'Userdump generated complete user-mode minidump with Standalone function on

### **Hidden Process**

Not all processes are linked into a list that some commands traverse, such as **!process 0 0**. A process may unlink itself or be in an initialization stage. However, a process structure is allocated from the nonpaged pool, and such pool can be searched for "*Proc*" pool tag (unless a process changes that in memory). For example:

```
0: kd> !poolfind Proc
Searching NonPaged pool (83c3c000 : 8bc00000) for Tag: Proc
*87b15000 size: 298 previous size: 0 (Free) Pro.
*87b18370 size: 298 previous size: 98 (Allocated) Proc (Protected)
[...]
*8a35e900 size: 298 previous size: 30 (Allocated) Proc (Protected)
*8a484000 size: 298 previous size: 0 (Allocated) Proc (Protected)
*8a4a2d68 size: 298 previous size: 28 (Allocated) Proc (Protected)
[...]
```
One such structure is missing from the active process linked list (note that it has a parent PID):

```
0: kd> !process 8a484000+20
PROCESS 8a484020 SessionId: 0 Cid: 05a0 Peb: 00000000 ParentCid: 0244
DirBase: bffc2200 ObjectTable: e17e6a78 HandleCount: 0.
Image: AppChild.exe
VadRoot 8a574f80 Vads 4 Clone 0 Private 3. Modified 0. Locked 0.
DeviceMap e1002898
Token e1a36030
ElapsedTime 00:00:00.000
UserTime 00:00:00.000
KernelTime 419 Days 13:24:16.625
QuotaPoolUsage[PagedPool] 7580
QuotaPoolUsage[NonPagedPool] 160
Working Set Sizes (now,min,max) (12, 50, 345) (48KB, 200KB, 1380KB)
PeakWorkingSetSize 12
VirtualSize 1 Mb
PeakVirtualSize 1 Mb
PageFaultCount 5
MemoryPriority BACKGROUND
BasePriority 8
CommitCharge 156
```
No active threads

We may think that this process is a zombie (note that, unlike terminated processes, it has non-zero data such as VAD and object table and zero PEB and elapsed time), but inspection of its parent process thread stacks reveals that it was in the process of creation (note an attached process field):
THREAD 8a35dad8 Cid 0244.0248 Teb: 7ffdd000 Win32Thread: bc3aa688 WAIT: (Unknown) KernelMode Non-Alertable ba971608 NotificationEvent Impersonation token: e2285030 (Level Impersonation) DeviceMap e1a31a58 Owning Process 8a35e920 Image: AppParent.exe **Attached Process 8a484020 Image: AppChild.exe** Owning Process and Sa35e920 Image: AppParent.<br> **Attached Process 8a484020 Image: AppChild.e**<br>
Wait Start TickCount 2099 Ticks: 1 (0:00:00:00.015) Context Switch Count 279 LargeStack UserTime 00:00:00.046 KernelTime 00:00:00.046 Win32 Start Address AppParent!mainCRTStartup (0x0100d303) Start Address kernel32!BaseProcessStartThunk (0x77e617f8) Stack Init ba972000 Current ba971364 Base ba972000 Limit ba96e000 Call 0 Priority 8 BasePriority 8 PriorityDecrement 0 ChildEBP RetAddr ba97137c 80833f2d nt!KiSwapContext+0x26 ba9713a8 80829c72 nt!KiSwapThread+0x2e5 ba9713f0 bad3c9db nt!KeWaitForSingleObject+0x346 [...] **ba971b94 8094cfc3 nt!MmCreatePeb+0x2cc ba971ce4 8094d42d nt!PspCreateProcess+0x5a9 ba971d38 8088b4ac nt!NtCreateProcessEx+0x77** ba971d38 7c82845c nt!KiFastCallEntry+0xfc (TrapFrame @ ba971d64) 0006f498 7c826d09 ntdll!KiFastSystemCallRet **0006f49c 77e6cf95 ntdll!ZwCreateProcessEx+0xc 0006fcc0 7d1ec670 kernel32!CreateProcessInternalW+0x15e5 0006fd0c 01008bcf ADVAPI32!CreateProcessAsUserW+0x108**  $\left[\ldots\right]$ 

# **Hooksware**

This word describes applications heavily dependent on various hooks that are either injected by normal Windows hooking mechanism, registry, or via more elaborate tricks like remote threads or code patching. There are various patterns in memory dumps that help in the detection, troubleshooting, and debugging of **hooksware**:

• **Hooked Functions** (Volume 1, page 468)

This is the primary detection mechanism for hooks that patch code.

• **Changed Environment** (Volume 1, page 283)

Loaded hooks shift other modules by changing their load address and, therefore, might expose dormant bugs.

• **Insufficient Memory** (Volume 2, page 210)

Hooks loaded in the middle of address space limit the maximum amount of memory that can be allocated at once. For example, various virtual machines, like Java, reserve a big chunk of memory at startup.

• No Component Symbols *(Volume 1, page 298)* 

We can get an approximate picture of what a 3rd-party hook module does by looking at its import table or, in the case of patching, by looking at the list of deviations returned by the **.chkimg** command.

• **Unknown Component** (Volume 1, page 367)

This pattern might give an idea about the author of the hook.

• **Coincidental Symbolic Information** (Volume 1, page 390)

Sometimes hooks are loaded at round addresses like 0x10000000, and these values are very frequently used as flags or constants too.

• **Wild Code** (Volume 2, page 219)

When hooking goes wrong, the execution path goes into the wild territory.

• **Execution Residue** (Volume 3, page 239)

Here we can find various hooks that use normal Windows hooking mechanism. Sometimes, the search for "hook" words in the symbolic raw stack output of the **dds** command reveals them but beware of coincidental symbolic information. See also how to dump raw stack from process dump files (Volume 1, page 231) and complete memory dumps (Volume 1, page 236).

• **Hidden Module** (Volume 2, page [286\)](#page-285-0)

Some hooks may hide themselves.

## **Namespace**

As usual, a new pattern arises with the need to communicate analysis findings. Most often, when analyzing malware, we don't have symbol files (**No Component Symbols**) for **Unknown Module**. By looking at IAT (if any present), we can guess the module purpose. Sometimes a module itself is not malicious but is used in a larger malicious context such as screen grabbing:

```
[\ldots]10002000 76376101 gdi32!CreateCompatibleDC
10002004 763793d6 gdi32!StretchBlt
10002008 76377461 gdi32!CreateDIBSection
1000200c 763762a0 gdi32!SelectObject
10002010 00000000
10002024 77429ced user32!ReleaseDC
10002028 77423ba7 user32!NtUserGetWindowDC
1000202c 77430e21 user32!GetWindowRect
10002030 00000000
10002034 744a75e9 GdiPlus!GdiplusStartup
10002038 744976dd GdiPlus!GdipSaveImageToStream
1000203c 744cdd38 GdiPlus!GdipGetImageEncodersSize
10002040 744971cf GdiPlus!GdipDisposeImage
10002044 744a8591 GdiPlus!GdipCreateBitmapFromHBITMAP
10002048 744cdbae GdiPlus!GdipGetImageEncoders
\lceil \ldots \rceil
```
There are also cases where these API names are not in IAT but found as **String Hint** in raw data such LoadLibrary */* GetProcAddress and even a group of modules themselves as a collective API:

```
[...]
00058e20 "kernel32.dll"
00058e3c "user32.dll"
00058e54 "ws2_32.dll"
00058e6c "ntdll.dll"
00058e80 "wininet.dll"
00058e98 "nspr4.dll"
00058eac "ssl3.dll"
[...]
```
#### **No Component Symbols**

Another pattern that happens so often in crash dumps: **No Component Symbols**. In this case, we can guess what a component does by looking at its name, the overall thread stack where it is called, and also its import table. Here is an example. We have component.sys driver visible on some thread stack in a kernel dump, but we don't know what that component can potentially do. Because we don't have symbols, we cannot see its imported functions:

kd> x component!\* kd>

We use **!dh** command to dump its image headers:

```
kd> lmv m component
start end module name
fffffadf`e0eb5000 fffffadf`e0ebc000 component (no symbols)
    Loaded symbol image file: component.sys
   Image path: \??\C:\Component\x64\component.sys
    Image name: component.sys
    Timestamp: Sat Jul 01 19:06:16 2006 (44A6B998)
    CheckSum: 000074EF
   ImageSize: 00007000
    Translations: 0000.04b0 0000.04e0 0409.04b0 0409.04e0
kd> !dh fffffadf`e0eb5000
File Type: EXECUTABLE IMAGE
FILE HEADER VALUES
    8664 machine (X64)
       6 number of sections
44A6B998 time date stamp Sat Jul 01 19:06:16 2006
       0 file pointer to symbol table
       0 number of symbols
      F0 size of optional header
      22 characteristics
            Executable
            App can handle >2gb addresses
OPTIONAL HEADER VALUES
     20B magic #
     8.00 linker version
     C00 size of code
     A00 size of initialized data
        0 size of uninitialized data
     5100 address of entry point
     1000 base of code
         ----- new -----
0000000000010000 image base
    1000 section alignment
     200 file alignment
       1 subsystem (Native)
    5.02 operating system version
    5.02 image version
    5.02 subsystem version
    7000 size of image
     400 size of headers
    74EF checksum
0000000000040000 size of stack reserve
0000000000001000 size of stack commit
0000000000100000 size of heap reserve
0000000000001000 size of heap commit
```
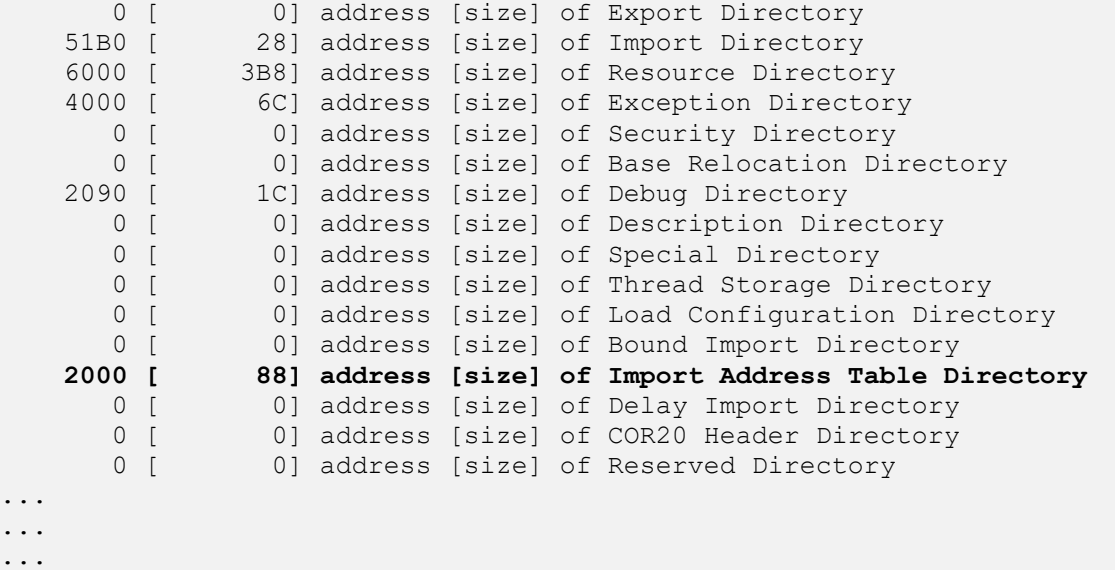

Then we display the contents of the Import Address Table Directory using the **dps** command:

```
kd> dps fffffadf`e0eb5000+2000 fffffadf`e0eb5000+2000+88
fffffadf`e0eb7000 fffff800`01044370 nt!IoCompleteRequest
fffffadf`e0eb7008 fffff800`01019700 nt!IoDeleteDevice
fffffadf`e0eb7010 fffff800`012551a0 nt!IoDeleteSymbolicLink
fffffadf`e0eb7018 fffff800`01056a90 nt!MiResolveTransitionFault+0x7c2
fffffadf`e0eb7020 fffff800`0103a380 nt!ObDereferenceObject
fffffadf`e0eb7028 fffff800`0103ace0 nt!KeWaitForSingleObject
fffffadf`e0eb7030 fffff800`0103c570 nt!KeSetTimer
fffffadf`e0eb7038 fffff800`0102d070 nt!IoBuildPartialMdl+0x3
fffffadf`e0eb7040 fffff800`012d4480 nt!PsTerminateSystemThread
fffffadf`e0eb7048 fffff800`01041690 nt!KeBugCheckEx
fffffadf`e0eb7050 fffff800`010381b0 nt!KeInitializeTimer
fffffadf`e0eb7058 fffff800`0103ceb0 nt!ZwClose
fffffadf`e0eb7060 fffff800`012b39f0 nt!ObReferenceObjectByHandle
fffffadf`e0eb7068 fffff800`012b7380 nt!PsCreateSystemThread
fffffadf`e0eb7070 fffff800`01251f90 nt!FsRtlpIsDfsEnabled+0x114
fffffadf`e0eb7078 fffff800`01275160 nt!IoCreateDevice
fffffadf`e0eb7080 00000000`00000000
fffffadf`e0eb7088 00000000`00000000
```
We see that this driver under certain circumstances can bugcheck the system using *KeBugCheckEx*, it creates system thread(s) (*PsCreateSystemThread*) and uses timer(s) (*KeInitializeTimer*, *KeSetTimer*).

If we see *name+offset* in the import table (I think this is an effect of OMAP code optimization), we can get the function by using the **ln** command (list nearest symbols):

```
kd> ln fffff800`01056a90
(fffff800`01056760) nt!MiResolveTransitionFault+0x7c2 | (fffff800`01056a92) nt!R
tlInitUnicodeString
kd> ln fffff800`01251f90
(fffff800`01251e90) nt!FsRtlpIsDfsEnabled+0x114 | (fffff800`01251f92) nt!IoCreat
eSymbolicLink
```
This technique is useful if we have a bugcheck that happens when a driver calls certain functions or must call a certain function in pairs, like bugcheck 0x20:

kd> !analyze -show 0x20 KERNEL APC PENDING DURING EXIT (20) The key data item is the thread's APC disable count. If this is non-zero, then this is the source of the problem. The APC disable count is decremented each time a driver calls **KeEnterCriticalRegion**, **KeInitializeMutex**, or **FsRtlEnterFileSystem**. The APC disable count is incremented each time a driver calls **KeLeaveCriticalRegion**, **KeReleaseMutex**, or FsRtlExitFileSystem. Since these calls should always be in pairs, this value should be zero when a thread exits. A negative value indicates that a driver has disabled APC calls without re-enabling them. A positive value indicates that the reverse is true. If you ever see this error, be very suspicious of all drivers installed on the machine — especially unusual or non-standard drivers. Third party file system redirectors are especially suspicious since they do not generally receive the heavy duty testing that NTFS, FAT, RDR, etc receive. This current IRQL should also be 0. If it is not, that a driver's cancelation routine can cause this bugcheck by returning at an elevated IRQL. Always attempt to note what you were doing/closing at the time of the crash, and note all of the installed drivers at the time of the crash. This symptom is usually a severe bug in a third party driver.

Then we can see at least whether the suspicious driver could have potentially used those functions and if it imports one of them, we can see whether it imports the corresponding counterpart function.

**No Component Symbols** pattern can be easily identified in stack traces by huge function offsets or no exported functions at all:

STACK\_TEXT: WARNING: Stack unwind information not available. Following frames may be wrong. 00b2f42c 091607aa mydll!foo+0x8338 00b2f4cc 7c83ab9e mydll2+0x8fe3

## **Out-of-Module Pointer**

This pattern is about pointers to addresses outside the container module range. A typical example here would be some kernel table or structure, for example, a driver IRP dispatch table having pointers outside that driver module address range. Other examples may include 32-bit SSDT pointing outside *nt* module range and IDT entries pointing outside *hal* and expected drivers:

```
\lceil \ldots \rceil818809dc 8193c4e7 nt!NtQueryOpenSubKeys
818809e0 8193c76b nt!NtQueryOpenSubKeysEx
818809e4 81a909b0 nt!NtQueryPerformanceCounter
818809e8 819920e7 nt!NtQueryQuotaInformationFile
818809ec 819e34f2 nt!NtQuerySection
818809f0 819f470b nt!NtQuerySecurityObject
818809f4 81a882fe nt!NtQuerySemaphore
818809f8 819eff54 nt!NtQuerySymbolicLinkObject
818809fc 81a8a223 nt!NtQuerySystemEnvironmentValue
81880a00 81a8a831 nt!NtQuerySystemEnvironmentValueEx
81880a04 96ca1a73
81880a08 81a7ac06 nt!NtQuerySystemTime
81880a0c 81a8f913 nt!NtQueryTimer
81880a10 81a7aeeb nt!NtQueryTimerResolution
81880a14 8193985a nt!NtQueryValueKey
81880a18 819e9273 nt!NtQueryVirtualMemory
81880a1c 8199274e nt!NtQueryVolumeInformationFile
81880a20 81a1a655 nt!NtQueueApcThread
\left[ \ldots \right]0: kd> lm m nt
start end module name
```
81800000 81ba1000 nt

Such pointers may also be **Raw Pointers,** but it also could be the case that all pointers are raw in the absence of symbols with only a few pointing outside of the expected range.

## **Packed Code**

This is a frequent ingredient of armored malware. Here we demonstrate a few WinDbg commands to detect UPX-packed modules with little or no expected strings:

0:000> !dh 00000000`00fd40b0 File Type: DLL FILE HEADER VALUES 14C machine (i386) 3 number of sections time date stamp Fri Jan 18 21:27:25 2013 0 file pointer to symbol table 0 number of symbols E0 size of optional header 2102 characteristics Executable 32 bit word machine  $DT.T.$ OPTIONAL HEADER VALUES 10B magic # 11.00 linker version 6000 size of code 1000 size of initialized data F000 size of uninitialized data 15600 address of entry point 10000 base of code  $--- - new --- -$ 0000000010000000 image base 1000 section alignment 200 file alignment 2 subsystem (Windows GUI) 6.00 operating system version 0.00 image version 6.00 subsystem version 17000 size of image 1000 size of headers 0 checksum 0000000000100000 size of stack reserve 0000000000001000 size of stack commit 0000000000100000 size of heap reserve 0000000000001000 size of heap commit 140 DLL characteristics Dynamic base NX compatible 16274 [ AC] address [size] of Export Directory 161DC [ 98] address [size] of Import Directory 16000 [ 1DC] address [size] of Resource Directory 0 [ 0] address [size] of Exception Directory 0 [ 0] address [size] of Security Directory 16320 [ 10] address [size] of Base Relocation Directory

0 [ 0] address [size] of Debug Directory 0 [ 0] address [size] of Description Directory 0 [ 0] address [size] of Special Directory 0 [ 0] address [size] of Thread Storage Directory 157CC [ 48] address [size] of Load Configuration Directory 0 [ 0] address [size] of Bound Import Directory 0 [ 0] address [size] of Import Address Table Directory 0 [ 0] address [size] of Delay Import Directory 0 [ 0] address [size] of COR20 Header Directory 0 [ 0] address [size] of Reserved Directory

#### **SECTION HEADER #1**

**UPX0 name**

F000 virtual size 1000 virtual address 0 size of raw data 400 file pointer to raw data 0 file pointer to relocation table 0 file pointer to line numbers 0 number of relocations 0 number of line numbers E0000080 flags Uninitialized Data (no align specified) Execute Read Write

#### **SECTION HEADER #2**

#### **UPX1 name**

6000 virtual size 10000 virtual address 5A00 size of raw data 400 file pointer to raw data 0 file pointer to relocation table 0 file pointer to line numbers 0 number of relocations 0 number of line numbers E0000040 flags Initialized Data (no align specified) Execute Read Write

SECTION HEADER #3 .rsrc name 1000 virtual size 16000 virtual address 400 size of raw data 5E00 file pointer to raw data 0 file pointer to relocation table 0 file pointer to line numbers 0 number of relocations 0 number of line numbers C0000040 flags Initialized Data

```
(no align specified)
Read Write
0:000> s-sa 00000000`00fd40b0 L6600
00000000`00fd40fd "!This program cannot be run in D"
00000000`00fd411d "OS mode."
00000000`00fd4188 "Rich"
00000000`00fd4290 "UPX0"
00000000`00fd42b8 "UPX1"
00000000`00fd42e0 ".rsrc"
00000000`00fd448b "3.08"
00000000`00fd4490 "UPX! "
00000000`00fd449b "YhHM4"
00000000`00fd44d1 "vqx"
[...]
```
Such in-memory modules (not yet initialized by a loader) can be saved to disk using **.writemem** command and unpacked. Once loaded and relocated to some address, they still have UPX sections, but they now have more strings:

```
0:000> s-sa 00000000`691c0000 L300
00000000`691c004d "!This program cannot be run in D"
00000000`691c006d "OS mode."
00000000`691c00d8 "Rich"
00000000`691c01e0 "UPX0"
00000000`691c0207 "`UPX1"
00000000`691c022f "`.rsrc"
[\ldots]00000000`691d620b "uGC"
00000000`691d621c "KERNEL32.DLL"
00000000`691d622a "LoadLibraryA"
00000000`691d6238 "GetProcAddress"
00000000`691d6248 "VirtualProtect"
00000000`691d6258 "VirtualAlloc"
00000000`691d6266 "VirtualFree"
[...]
0:000> s-su 00000000`691c0000 L(00000000`691d7000-00000000`691c0000)
[\ldots]00000000`691c8178 "http://www.patterndiagnostics.com"
00000000`691c8260 "mscoree.dll"
[...]
```
# **Patched Code**

**Hooksware** pattern originally came from memory dump analysis pattern catalog and is too general for malware analysis pattern catalog. So we decided to factor out 3 separate patterns. The first one includes cases such as in-place patching:

```
0:004> u ntdll!ZwQueryDirectoryFile
ntdll!ZwQueryDirectoryFile:
77814db4 b8da000000 mov eax,0DAh
77814db9 bae8af0500 mov edx,5AFE8h
77814dbe ff12 call dword ptr [edx]
77814dc0 c22c00 ret 2Ch
77814dc3 90 nop
ntdll!NtQueryDirectoryObject:
77814dc4 b8db000000 mov eax,0DBh
77814dc9 ba0003fe7f mov edx,offset SharedUserData!SystemCallStub (7ffe0300)
77814dce ff12 call dword ptr [edx]
```
And detour patching:

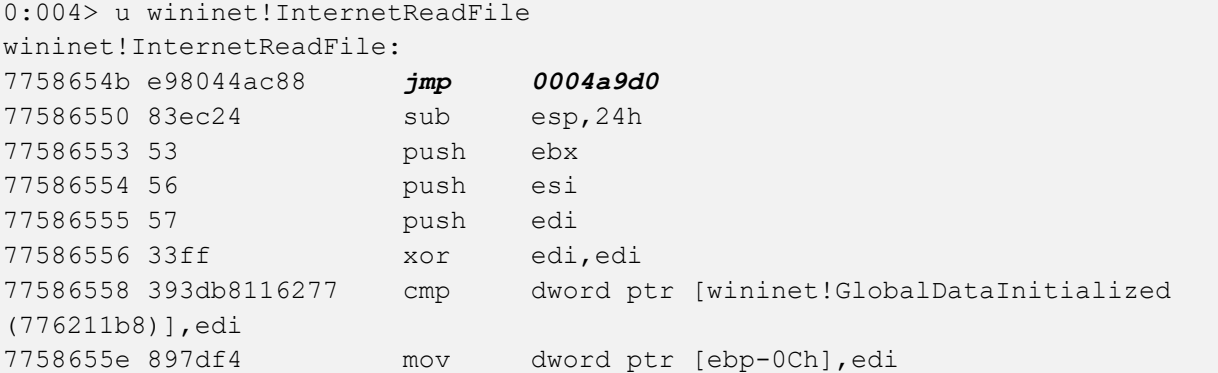

In the case of WinDbg, such a pattern is usually detected on the crash spot, such as from **RIP Stack Trace** or from the **!chkimg** command output.

# **Pre-Obfuscation Residue**

This pattern is closely linked to packed and/or obfuscated code. Depending on a level of obfuscation and/or packing, some initial code and data structures and patterns, including fragments of strings, may leak into postobfuscation data giving a clue to intended software behavior:

```
0:000> s-sa 00000000`00fd4000 L6000
[...]
00000000`00fd943d "o__"
00000000`00fd9449 "91!We"
00000000`00fd945d "H5!"
00000000`00fd94d2 "zQ@"
00000000`00fd94dd "ommandS"
00000000`00fd94f4 "IsDeb"
00000000`00fd94fd "uggerP"
00000000`00fd9507 "Enc"
00000000`00fd950c "v)3Po4t"
00000000`00fd9515 "DeXU"
00000000`00fd9520 "xFe"
00000000`00fd952a "5Eb"
00000000`00fd9533 "SI=l8kev"
00000000`00fd953e "Z_1m"
00000000`00fd9547 "@IF"
[...]
```
## **Raw Pointer**

This pattern is about pointers without matching symbol files. They may be in the expected module range or in some other known module range in the form of module + offset or can be completely out of range of any module from the loaded module list and, therefore, just a number. For example, usually, we have certain structures or arrays (tables) where we expect pointers with matching symbols such as IAT, IDT, and 32-bit SSDT where an occurrence of a raw pointer immediately triggers a suspicion, such as in this Import Address Table from *ProcessA*:

```
\lceil \ldots \rceil00000001`3f8a9048 00000000`76e282d0 ntdll!RtlSizeHeap
00000001`3f8a9050 00000000`76bf9070 kernel32!GetStringTypeWStub
00000001`3f8a9058 00000000`76c03580 kernel32!WideCharToMultiByteStub
00000001`3f8a9060 00000000`76e33f20 ntdll!RtlReAllocateHeap
00000001`3f8a9068 00000000`76e533a0 ntdll!RtlAllocateHeap
00000001`3f8a9070 00000000`76bfc420 kernel32!GetCommandLineWStub
00000001`3f8a9078 00000001`3f8a1638 ProcessA+0x10ac
00000001`3f8a9080 00000000`76c2cc50 kernel32!IsProcessorFeaturePresent
00000001`3f8a9088 00000000`76c02d60 kernel32!GetLastErrorStub
00000001`3f8a9090 00000000`76c02d80 kernel32!SetLastError
00000001`3f8a9098 00000000`76bf3ee0 kernel32!GetCurrentThreadIdStub
[...]
```
Note that structures are not limited to the above and can be any OS or even application-specific structure where we have symbol files. Raw pointers outside the expected module range are covered in the next pattern.

## **RIP Stack Trace**

Injected code addresses may not be in the address ranges of loaded modules. In such cases, in the execution call history, we would see plain EIP and RIP return addresses on stack traces. We call this pattern **RIP Stack Trace** partly because we have seen these addresses after something had gone wrong and a process crashed:

```
0:005> kChildEBP RetAddr
02aec974 77655620 ntdll!KiFastSystemCallRet
02aec978 77683c62 ntdll!NtWaitForSingleObject+0xc
02aec9fc 77683d4b ntdll!RtlReportExceptionEx+0x14b
02aeca3c 7769fa87 ntdll!RtlReportException+0x3c
02aeca50 7769fb0d ntdll!RtlpTerminateFailureFilter+0x14
02aeca5c 775f9bdc ntdll!RtlReportCriticalFailure+0x6b
02aeca70 775f4067 ntdll! EH4 CallFilterFunc+0x12
02aeca98 77655f79 ntdll! except handler4+0x8e
02aecabc 77655f4b ntdll!ExecuteHandler2+0x26
02aecb6c 77655dd7 ntdll!ExecuteHandler+0x24
02aecb6c 7769faf8 ntdll!KiUserExceptionDispatcher+0xf
02aecee0 776a0704 ntdll!RtlReportCriticalFailure+0x5b
02aecef0 776a07f2 ntdll!RtlpReportHeapFailure+0x21
02aecf24 7766b1a5 ntdll!RtlpLogHeapFailure+0xa1
02aecf6c 7765730a ntdll!RtlpCoalesceFreeBlocks+0x4b9
02aed064 77657545 ntdll!RtlpFreeHeap+0x1e2
02aed080 75e47e4b ntdll!RtlFreeHeap+0x14e
02aed0c8 77037277 kernel32!GlobalFree+0x47
02aed0dc 774b4a1f ole32!ReleaseStgMedium+0x124
02aed0f0 77517feb urlmon!ReleaseBindInfo+0x4c
02aed100 774d9a87 urlmon!CINet::ReleaseCNetObjects+0x3d
02aed118 774d93f0 urlmon!CINetHttp::OnWininetRequestHandleClosing+0x60
02aed12c 76432078 urlmon!CINet::CINetCallback+0x2de
02aed274 76438f5d wininet!InternetIndicateStatus+0xfc
02aed2a4 7643937a wininet!HANDLE OBJECT::~HANDLE OBJECT+0xc9
02aed2c0 7643916b 
wininet!INTERNET_CONNECT_HANDLE_OBJECT::~INTERNET_CONNECT_HANDLE_OBJECT+0x209
02aed2cc 76438d5e wininet!HTTP_REQUEST_HANDLE_OBJECT::`vector deleting destructor'+0xd
02aed2dc 76434e72 wininet!HANDLE OBJECT::Dereference+0x22
02aed2e8 76439419 wininet!DereferenceObject+0x21
02aed310 76439114 wininet! InternetCloseHandle+0x9d
02aed330 0004aaaf wininet!InternetCloseHandle+0x11e
WARNING: Frame IP not in any known module. Following frames may be wrong.
02aed33c 774c5d25 0x4aaaf
02aed358 774c5d95 urlmon!CINet::TerminateRequest+0x82
02aed364 774c5d7c urlmon!CINet::MyUnlockRequest+0x10
02aed370 774c5d63 urlmon!CINetProtImpl::UnlockRequest+0x10
02aed37c 774c5d49 urlmon!CINetEmbdFilter::UnlockRequest+0x11
02aed388 774b743d urlmon!CINet::UnlockRequest+0x13
02aed394 774b73e1 urlmon!COInetProt::UnlockRequest+0x11
02aed3a8 774b7530 urlmon!CTransaction::UnlockRequest+0x36
02aed3b4 774b74e0 urlmon!CTransData::~CTransData+0x3a
02aed3c0 774b74c9 urlmon!CTransData:: `scalar deleting destructor'+0xd
02aed3d8 774e221f urlmon!CTransData::Release+0x25
02aed3e0 774b6d0a urlmon!CReadOnlyStreamDirect::~CReadOnlyStreamDirect+0x1a
02aed3ec 774b7319 urlmon!CReadOnlyStreamDirect:: `vector deleting destructor'+0xd
```

```
02aed404 774b72be urlmon!CReadOnlyStreamDirect::Release+0x25
02aed410 774b71f4 urlmon!CBinding::~CBinding+0xb9
02aed41c 774b71dd urlmon!CBinding::`scalar deleting destructor'+0xd
02aed434 6b20b0e8 urlmon!CBinding::Release+0x25
02aed448 6b20b0ba mshtml!ATL::AtlComPtrAssign+0x2b
02aed458 6b20b8de mshtml!ATL::CComPtr<IBindCallbackInternal>::operator=+0x15
02aed464 6b20b8aa mshtml!CBindingXSSFilter::TearDown+0x2b
02aed46c 6b20b887 mshtml!BindingXSSFilter TearDown+0x19
02aed478 6b0da61a mshtml!CStreamProxy::Passivate+0x12
02aed484 6b0ddf3a mshtml!CBaseFT::Release+0x1d
02aed4ac 6b0e0b70 mshtml!CDwnBindData::TerminateBind+0x11d
02aed4b8 6b11a2a9 mshtml!CDwnBindData::TerminateOnApt+0x14
02aed4ec 6b105066 mshtml!GlobalWndOnMethodCall+0xfb
02aed50c 7742fd72 mshtml!GlobalWndProc+0x183
02aed538 7742fe4a user32!InternalCallWinProc+0x23
02aed5b0 7743018d user32!UserCallWinProcCheckWow+0x14b
02aed614 7743022b user32!DispatchMessageWorker+0x322
02aed624 6ecac1d5 user32!DispatchMessageW+0xf
02aef72c 6ec5337e ieframe!CTabWindow:: TabWindowThreadProc+0x54c
02aef7e4 760f426d ieframe!LCIETab ThreadProc+0x2c1
02aef7f4 75e4d0e9 iertutil!CIsoScope::RegisterThread+0xab
02aef800 776319bb kernel32!BaseThreadInitThunk+0xe
02aef840 7763198e ntdll! RtlUserThreadStart+0x23
02aef858 00000000 ntdll! RtlUserThreadStart+0x1b
```
However, such addresses need to be checked whether they belong to .NET CLR **JIT Code** (Volume 3, page 132).

# **Self-Diagnosis (Kernel Mode)**

This pattern is a kernel mode counterpart to **Self-Diagnosis** in user mode (Volume 2, page 318). It is just a collection of bugcheck codes where a problem is usually detected before corruption causes a fault, exception, or trap. A typical example would be a detection of a failed assertion or corrupt structures such as:

BAD\_POOL\_HEADER (19) **The pool is already corrupt at the time of the current request.** This may or may not be due to the caller. The internal pool links must be walked to figure out a possible cause of the problem, and then special pool applied to the suspect tags or the driver verifier to a suspect driver. Arguments: Arg1: 00000020, a pool block header size is corrupt. Arg2: 8b79d078, The pool entry we were looking for within the page. Arg3: 8b79d158, The next pool entry. Arg4: 8a1c0004, (reserved)

## **Stack Trace Collection**

Sometimes a problem can be identified not from a single **Stack Trace** pattern but a **Stack Trace Collection**.

These include **Coupled Processes (**Volume 1, page 419), **Procedure Call Chains (**Volume 1, page 482**),** and **Blocked Threads (**Volume 2**)**. Here I only discuss various methods to list stack traces.

• Process dumps including various process minidumps:

**~\*kv** command lists all process threads.

**!findstack** *module[!symbol]* **2** command filters all stack traces to show ones containing *module* or *module!symbol.*

#### **!uniqstack** command.

• Kernel minidumps:

have only one problem thread. The **kv** command or its variant is sufficient.

• Kernel and complete memory dumps:

**!process 0 3f** command lists all processes and their threads, including user space process thread stacks for complete memory dumps. This command is valid for Windows XP and later. For older systems, we can use WinDbg scripts.

**!stacks 2** *[module[!symbol]]* command shows kernel mode stack traces, and we can filter the output based on *module* or *module!symbol.* Filtering is valid only for crash dumps from Windows XP and later systems.

**~***[ProcessorN]***s;.reload /user;kv** command sequence shows the stack trace for the running thread on the specified processor.

The processor change command is illustrated in this example:

```
0: k<sub>d</sub> > ~2s2: kd> k
ChildEBP RetAddr
eb42bd58 00000000 nt!KiIdleLoop+0x14
2: kd> ~1s;.reload /user;k
Loading User Symbols
...
ChildEBP RetAddr
be4f8c30 eb091f43 i8042prt!I8xProcessCrashDump+0x53
be4f8c8c 8046bfe2 i8042prt!I8042KeyboardInterruptService+0x15d
be4f8c8c 8049470f nt!KiInterruptDispatch+0x32
be4f8d54 80468389 nt!NtSetEvent+0x71
be4f8d54 77f8290a nt!KiSystemService+0xc9
081cfefc 77f88266 ntdll!ZwSetEvent+0xb
081cff0c 77f881b1 ntdll!RtlpUnWaitCriticalSection+0x1b
081cff14 1b00c7d1 ntdll!RtlLeaveCriticalSection+0x1d
```
081cff4c 1b0034da msjet40!Database::ReadPages+0x81 081cffb4 7c57b3bc msjet40!System::WorkerThread+0x115 081cffec 00000000 KERNEL32!BaseThreadStart+0x52

Example of **!findstack** command (process dump):

```
0:000> !findstack kernel32!RaiseException 2
Thread 000, 1 frame(s) match
* 00 0013b3f8 72e8d3ef kernel32!RaiseException+0x53
  01 0013b418 72e9a26b msxml3!Exception::raiseException+0x5f
  02 0013b424 72e8ff00 msxml3!Exception:: throwError+0x22
  03 0013b46c 72e6abaa msxml3!COMSafeControlRoot::getBaseURL+0x3d
  04 0013b4bc 72e6a888 msxml3!Document::loadXML+0x82
  05 0013b510 64b73a9b msxml3!DOMDocumentWrapper::loadXML+0x5a
  06 0013b538 64b74eb6 iepeers!CPersistUserData::initXMLCache+0xa6
  07 0013b560 77d0516e iepeers!CPersistUserData::load+0xfc
  08 0013b57c 77d14abf oleaut32!DispCallFunc+0x16a
...
...
...
 66 0013fec8 0040243d shdocvw!IEWinMain+0x129
  67 0013ff1c 00402744 iexplore!WinMain+0x316
  68 0013ffc0 77e6f23b iexplore!WinMainCRTStartup+0x182
 69 0013fff0 00000000 kernel32!BaseProcessStart+0x23
```
Example of **!stacks** command (kernel dump):

```
2: kd> !stacks 2 nt!PspExitThread
Proc.Thread .Thread Ticks ThreadState Blocker
                               [8a390818 System]
                               [8a1bbbf8 smss.exe]
                               [8a16cbf8 csrss.exe]
                               [89c14bf0 winlogon.exe]
                               [89dda630 services.exe]
                               [89c23af0 lsass.exe]
                               [8a227470 svchost.exe]
                               [89f03bb8 svchost.exe]
                               [89de3820 svchost.exe]
                               [89d09b60 svchost.exe]
                               [89c03530 ccEvtMgr.exe]
                               [89b8f4f0 ccSetMgr.exe]
                               [89dfe8c0 SPBBCSvc.exe]
                               [89c9db18 svchost.exe]
                               [89dfa268 spoolsv.exe]
```
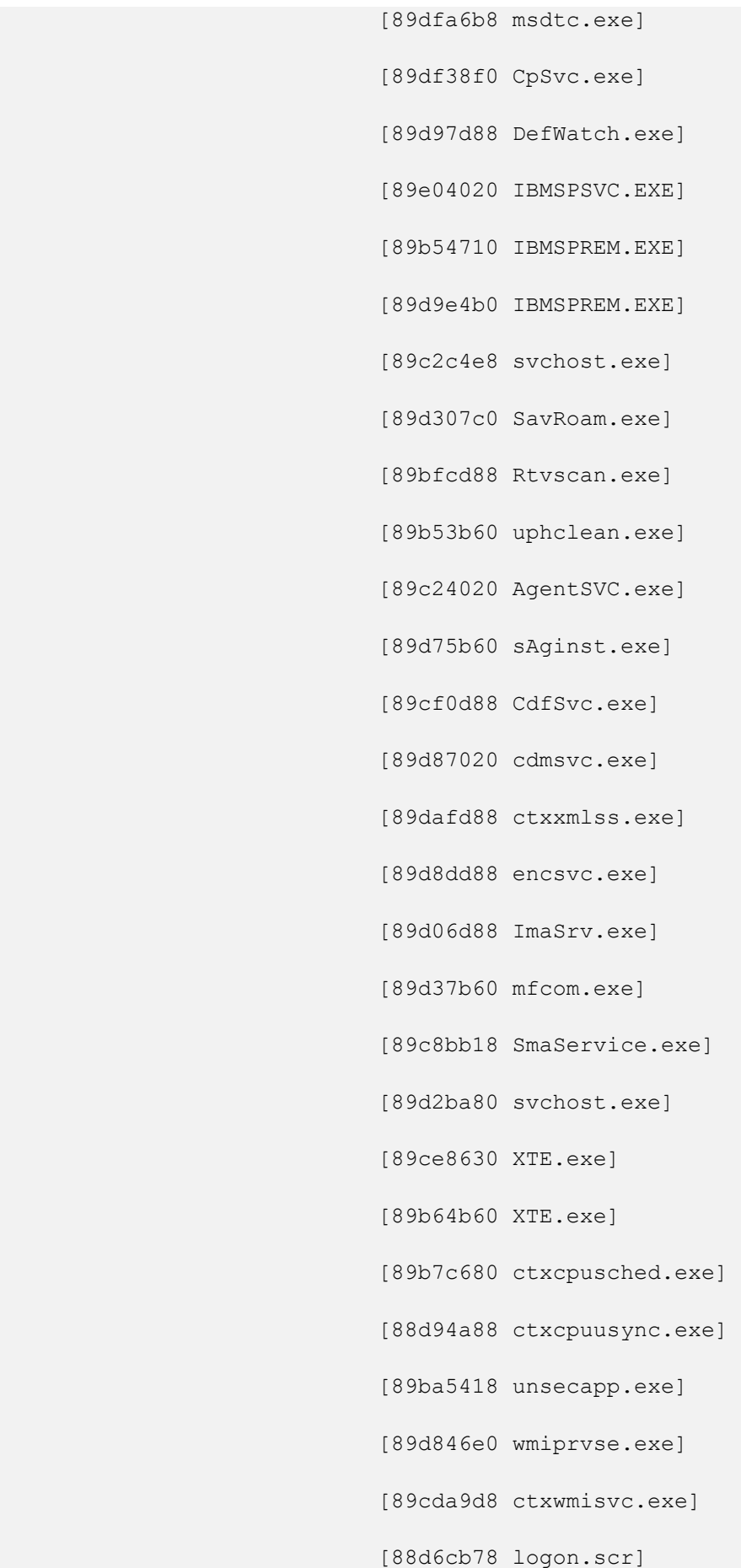

```
 [88ba0a70 csrss.exe]
```
[88961968 winlogon.exe]

[8865f740 rdpclip.exe]

[8858db20 wfshell.exe]

[88754020 explorer.exe]

[88846d88 BacsTray.exe]

[886b6180 ccApp.exe]

[884bc020 fppdis3a.exe]

[885cb350 ctfmon.exe]

[888bb918 cscript.exe]

[8880b3c8 cscript.exe]

```
 [88ad2950 csrss.exe]
b68.00215c 88930020 0000000 RUNNING nt!KeBugCheckEx+0x1b
                                     nt!MiCheckSessionPoolAllocations+0xe3
                                    nt!MiDereferenceSessionFinal+0x183
                                    nt!MmCleanProcessAddressSpace+0x6b
                                     nt!PspExitThread+0x5f1
                                     nt!PspTerminateThreadByPointer+0x4b
                                    nt!PspSystemThreadStartup+0x3c
                                    nt!KiThreadStartup+0x16
```
[88629310 winlogon.exe]

```
 [88a4d9b0 csrss.exe]
```
[88d9f8b0 winlogon.exe]

[88cd5840 wfshell.exe]

[8a252440 OUTLOOK.EXE]

[8a194bf8 WINWORD.EXE]

[88aabd20 ctfmon.exe]

[889ef440 EXCEL.EXE]

[88bec838 HogiaGUI2.exe]

[88692020 csrss.exe]

[884dd508 winlogon.exe]

[88be1d88 wfshell.exe]

[886a7d88 OUTLOOK.EXE]

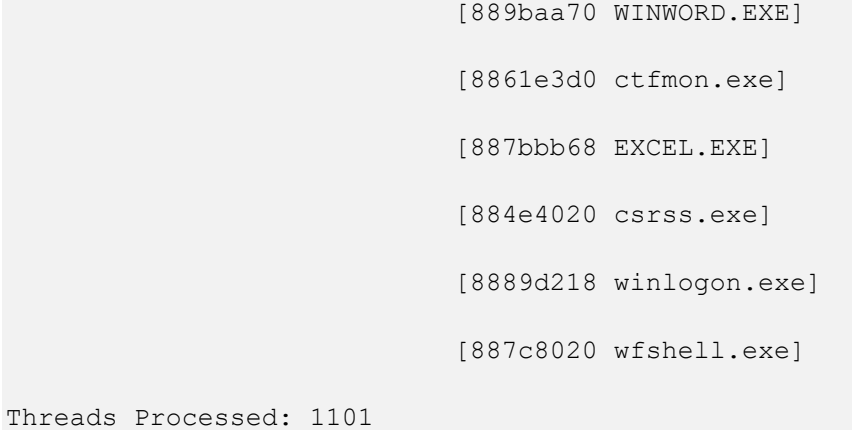

What if we have a list of processes from a complete memory dump by using **!process 0 0** command and we want to interrogate the specific process? In this case, we need to switch to that process and reload user space symbol files (**.process /r /p** *address)*.

There is also a separate command to reload user space symbol files any time (**.reload /user)**.

After switching, we can list threads (**!process** *address*), dump or search process virtual memory. For example:

```
1: kd> !process 0 0
**** NT ACTIVE PROCESS DUMP ****
PROCESS 890a3320 SessionId: 0 Cid: 0008 Peb: 00000000 ParentCid: 0000
     DirBase: 00030000 ObjectTable: 890a3e08 TableSize: 405.
    Image: System
PROCESS 889dfd60 SessionId: 0 Cid: 0144 Peb: 7ffdf000 ParentCid: 0008
     DirBase: 0b9e7000 ObjectTable: 889fdb48 TableSize: 212.
     Image: SMSS.EXE
PROCESS 890af020 SessionId: 0 Cid: 0160 Peb: 7ffdf000 ParentCid: 0144
     DirBase: 0ce36000 ObjectTable: 8898e308 TableSize: 747.
     Image: CSRSS.EXE
PROCESS 8893d020 SessionId: 0 Cid: 0178 Peb: 7ffdf000 ParentCid: 0144
     DirBase: 0d33b000 ObjectTable: 890ab4c8 TableSize: 364.
     Image: WINLOGON.EXE
PROCESS 88936020 SessionId: 0 Cid: 0194 Peb: 7ffdf000 ParentCid: 0178
     DirBase: 0d7d5000 ObjectTable: 88980528 TableSize: 872.
     Image: SERVICES.EXE
PROCESS 8897f020 SessionId: 0 Cid: 01a0 Peb: 7ffdf000 ParentCid: 0178
    DirBase: 0d89d000 ObjectTable: 889367c8 TableSize: 623.
    Image: LSASS.EXE
1: kd> .process /r /p 8893d020
Implicit process is now 8893d020
Loading User Symbols
...
1: kd> !process 8893d020
PROCESS 8893d020 SessionId: 0 Cid: 0178 Peb: 7ffdf000 ParentCid: 0144
    DirBase: 0d33b000 ObjectTable: 890ab4c8 TableSize: 364.
 Image: WINLOGON.EXE
```
 VadRoot 8893a508 Clone 0 Private 1320. Modified 45178. Locked 0. DeviceMap 89072448 Token e392f8d0 ElapsedTime 9:54:06.0882 UserTime 0:00:00.0071 KernelTime 0:00:00.0382<br>QuotaPoolUsage[PagedPool] 34828 QuotaPoolUsage[PagedPool] 34828 QuotaPoolUsage[NonPagedPool] 43440 Working Set Sizes (now,min,max) (737, 50, 345) (2948KB, 200KB, 1380KB) PeakWorkingSetSize VirtualSize 46 Mb PeakVirtualSize 52 Mb PageFaultCount 117462<br>
MemoryPriority FOREGROUND MemoryPriority BasePriority 13 CommitCharge 1861 THREAD 8893dda0 Cid 178.15c Teb: 7ffde000 Win32Thread: a2034908 WAIT: (WrUserRequest) UserMode Non-Alertable 8893bee0 SynchronizationEvent Not impersonating Owning Process 8893d020 Wait Start TickCount 29932455 Elapsed Ticks: 7 Context Switch Count 28087 LargeStack UserTime 0:00:00.0023 KernelTime 0:00:00.0084 Start Address winlogon!WinMainCRTStartup (0x0101cbb0) Stack Init eb1b0000 Current eb1afcc8 Base eb1b0000 Limit eb1ac000 Call 0 Priority 15 BasePriority 15 PriorityDecrement 0 DecrementCount 0 ChildEBP RetAddr eb1afce0 8042d893 nt!KiSwapThread+0x1b1 eb1afd08 a00019c2 nt!KeWaitForSingleObject+0x1a3 eb1afd44 a0013993 win32k!xxxSleepThread+0x18a eb1afd54 a001399f win32k!xxxWaitMessage+0xe eb1afd5c 80468389 win32k!NtUserWaitMessage+0xb eb1afd5c 77e58b53 nt!KiSystemService+0xc9 0006fdd0 77e33630 USER32!NtUserWaitMessage+0xb 0006fe04 77e44327 USER32!DialogBox2+0x216 0006fe28 77e38d37 USER32!InternalDialogBox+0xd1 0006fe48 77e39eba USER32!DialogBoxIndirectParamAorW+0x34 0006fe6c 01011749 USER32!DialogBoxParamW+0x3d 0006fea8 01018bd3 winlogon!TimeoutDialogBoxParam+0x27 **0006fee0** 76b93701 winlogon!WlxDialogBoxParam+0x7b 0006ff08 010164c6 3rdPartyGINA!WlxDisplaySASNotice+0x43 0006ff20 01014960 winlogon!MainLoop+0x96 0006ff58 0101cd06 winlogon!WinMain+0x37a 0006fff4 00000000 winlogon!WinMainCRTStartup+0x156

THREAD 88980020 Cid 178.188 Teb: 7ffdc000 Win32Thread: 00000000 WAIT: (DelayExecution) UserMode Alertable 88980108 NotificationTimer Not impersonating Owning Process 8893d020 Wait Start TickCount 29930810 Elapsed Ticks: 1652 Context Switch Count 15638 UserTime 0:00:00.0000 KernelTime 0:00:00.0000 Start Address KERNEL32!BaseThreadStartThunk (0x7c57b740) Win32 Start Address ntdll!RtlpTimerThread (0x77faa02d) Stack Init bf6f7000 Current bf6f6cc4 Base bf6f7000 Limit bf6f4000 Call 0 Priority 13 BasePriority 13 PriorityDecrement 0 DecrementCount 0 ChildEBP RetAddr bf6f6cdc 8042d340 nt!KiSwapThread+0x1b1 bf6f6d04 8052aac9 nt!KeDelayExecutionThread+0x182 bf6f6d54 80468389 nt!NtDelayExecution+0x7f bf6f6d54 77f82831 nt!KiSystemService+0xc9 00bfff9c 77f842c4 ntdll!NtDelayExecution+0xb 00bfffb4 7c57b3bc ntdll!RtlpTimerThread+0x42 00bfffec 00000000 KERNEL32!BaseThreadStart+0x52 1: kd> dds 0006fee0 0006fee0 0006ff08 0006fee4 76b93701 3rdPartyGINA!WlxDisplaySASNotice+0x43 0006fee8 000755e8 0006feec 76b90000 3rdParty 0006fef0 00000578 0006fef4 00000000 0006fef8 76b9370b 3rdParty!WlxDisplaySASNotice+0x4d 0006fefc 0008d0e0 0006ff00 00000008 0006ff04 00000080 0006ff08 0006ff20 0006ff0c 010164c6 winlogon!MainLoop+0x96 0006ff10 0008d0e0 0006ff14 5ffa0000 0006ff18 000755e8 0006ff1c 00000000 0006ff20 0006ff58 0006ff24 01014960 winlogon!WinMain+0x37a 0006ff28 000755e8 0006ff2c 00000005 0006ff30 00072c9c 0006ff34 00000001 0006ff38 000001bc 0006ff3c 00000005 0006ff40 00000001 0006ff44 0000000d 0006ff48 00000000 0006ff4c 00000000 0006ff50 00000000 0006ff54 0000ffe4 0006ff58 0006fff4 0006ff5c 0101cd06 winlogon!WinMainCRTStartup+0x156

We can also filter stacks that belong to processes having the same module name, for example, **svchost.exe** (see **Filtering Processes**, Volume 1, page 220).

Sometimes the collection of all stack traces from all threads in the system can disprove or decrease the plausibility of the hypothesis that some module is involved. In one case, the customer claimed that the specific driver was involved in the server freeze. However, there was no such module found in all thread stacks.

#### **Stack Trace Collection (I/O Requests)**

1: kd> !irpfind -v

In addition to stack trace collections for threads (unmanaged, Volume 1, page 409, managed, Volume 6, page 127, and predicate, Volume 7, page 100), we introduce an additional pattern for I/O requests. Such requests are implemented via the so-called I/O request packets (IRP) that "travel" from a device driver to a device driver similar to a C++ class method to another C++ class method (where a device object address is similar to a C++ object instance address). An IRP stack is used to keep track of the current driver processing an IRP that is reused between device drivers. It is basically an array of structures describing how a particular driver function was called with appropriate parameters similar to a call frame on an execution thread stack. A long time ago, we created a UML diagram depicting the flow of an IRP through the driver (device) stack (diagram #3, Volume 1, page 700). An I/O stack location pointer is decremented (from the bottom to the top) as a thread stack pointer (ESP or RSP). We can list active and completed I/O requests with their stack traces using the **!irpfind -v** WinDbg command:

Scanning large pool allocation table for Tag: Irp? (832c7000 : 833c7000) Irp [ Thread ] irpStack: (Mj,Mn) DevObj [Driver] MDL Process 8883dc18: Irp is active with 1 stacks 1 is current (= 0x8883dc88) No Mdl: No System Buffer: Thread 888f8950: Irp stack trace. cmd flg cl Device File Completion-Context > [ d, 0] 5 1 88515ae8 888f82f0 00000000-00000000 pending \FileSystem\Npfs Args: 00000000 00000000 00110008 00000000 891204c8: Irp is active with 1 stacks 1 is current (= 0x89120538) No Mdl: No System Buffer: Thread 889635b0: Irp stack trace. cmd flg cl Device File Completion-Context  $>$  [ 3, 0] 0 1 88515ae8 84752028 00000000-00000000 pending \FileSystem\Npfs Args: 0000022a 00000000 00000000 00000000 89120ce8: Irp is active with 1 stacks 1 is current (= 0x89120d58) No Mdl: No System Buffer: Thread 89212030: Irp stack trace. cmd flg cl Device File Completion-Context > [ 3, 0] 0 1 88515ae8 8921be00 00000000-00000000 pending \FileSystem\Npfs Args: 0000022a 00000000 00000000 00000000 Searching NonPaged pool (80000000 : ffc00000) for Tag: Irp? [...] 892cbe48: Irp is active with 9 stacks 9 is current (= 0x892cbfd8) No Mdl: No System Buffer: Thread 892add78: Irp stack trace. cmd flg cl Device File Completion-Context [ 0, 0] 0 0 00000000 00000000 00000000-00000000 Args: 00000000 00000000 00000000 00000000 [ 0, 0] 0 0 00000000 00000000 00000000-00000000

 Args: 00000000 00000000 00000000 00000000 [ 0, 0] 0 0 00000000 00000000 00000000-00000000 Args: 00000000 00000000 00000000 00000000 [ 0, 0] 0 0 00000000 00000000 00000000-00000000 Args: 00000000 00000000 00000000 00000000 [ 0, 0] 0 0 00000000 00000000 00000000-00000000 Args: 00000000 00000000 00000000 00000000 [ 0, 0] 0 0 00000000 00000000 00000000-00000000 Args: 00000000 00000000 00000000 00000000 [ 0, 0] 0 0 00000000 00000000 00000000-00000000 Args: 00000000 00000000 00000000 00000000 [ 0, 0] 0 0 00000000 00000000 00000000-00000000 Args: 00000000 00000000 00000000 00000000 > [ c, 2] 0 1 8474a020 892c8c80 00000000-00000000 pending \FileSystem\Ntfs Args: 00000800 00000002 00000000 00000000 892daa88: Irp is active with 4 stacks 4 is current (= 0x892dab64) No Mdl: System buffer=831559c8: Thread 8322c8e8: Irp stack trace. cmd flg cl Device File Completion-Context [ 0, 0] 0 0 00000000 00000000 00000000-00000000 Args: 00000000 00000000 00000000 00000000 [ 0, 0] 0 0 00000000 00000000 00000000-00000000 Args: 00000000 00000000 00000000 00000000 [ 0, 0] 0 0 00000000 00000000 00000000-00000000 Args: 00000000 00000000 00000000 00000000 > [ e,2d] 5 1 884ba750 83190c40 00000000-00000000 pending \Driver\AFD Args: 890cbc44 890cbc44 88e55297 8943b6c8 892ea4e8: Irp is active with 4 stacks 4 is current (= 0x892ea5c4) No Mdl: No System Buffer: Thread 00000000: Irp stack trace. Pending has been returned cmd flg cl Device File Completion-Context [ 0, 0] 0 2 00000000 00000000 00000000-00000000 Args: 00000000 00000000 00000000 c0000185 [ 0, 0] 0 0 00000000 00000000 00000000-00000000 Args: 00000000 00000000 00000000 00000000 [ f, 0] 0 2 83a34bb0 00000000 84d779ed-88958050 \Driver\atapi CLASSPNP!ClasspMediaChangeDetectionCompletion Args: 88958050 00000000 00000000 83992d10 > [ 0, 0] 2 0 891ee030 00000000 00000000-00000000

 \Driver\cdrom Args: 00000000 00000000 00000000 00000000 8933fcb0: Irp is active with 1 stacks 1 is current (= 0x8933fd20) No Mdl: No System Buffer: Thread 84753d78: Irp stack trace. cmd flg cl Device File Completion-Context > [ 3, 0] 0 1 88515ae8 84759f40 00000000-00000000 pending \FileSystem\Npfs Args: 0000022a 00000000 00000000 00000000 893cf550: Irp is active with 1 stacks 1 is current (= 0x893cf5c0) No Mdl: No System Buffer: Thread 888fd3b8: Irp stack trace. cmd flg cl Device File Completion-Context > [ 3, 0] 0 1 88515ae8 834d30d0 00000000-00000000 pending \FileSystem\Npfs Args: 00000400 00000000 00000000 00000000 893da468: Irp is active with 6 stacks 7 is current (= 0x893da5b0) Mdl=892878f0: No System Buffer: Thread 00000000: Irp is completed. Pending has been returned cmd flg cl Device File Completion-Context [ 0, 0] 0 0 00000000 00000000 00000000-00000000 Args: 00000000 00000000 00000000 00000000 [ 0, 0] 0 0 00000000 00000000 00000000-00000000 Args: 00000000 00000000 00000000 00000000 [ 0, 0] 0 0 00000000 00000000 00000000-00000000 Args: 00000000 00000000 00000000 00000000 [ 0, 0] 0 0 00000000 00000000 00000000-00000000 Args: 00000000 00000000 00000000 00000000 [ f, 0] 0 0 84b3e028 00000000 9747fcd0-00000000 \Driver\usbehci USBSTOR!USBSTOR\_CswCompletion Args: 00000000 00000000 00000000 00000000 [ f, 0] 0 0 892ba8f8 00000000 84d780ce-8328e0f0 \Driver\USBSTOR CLASSPNP!TransferPktComplete Args: 00000000 00000000 00000000 00000000 893efb00: Irp is active with 10 stacks 11 is current (= 0x893efcd8) Mdl=83159378: No System Buffer: Thread 82b7f828: Irp is completed. Pending has been returned cmd flg cl Device File Completion-Context [ 0, 0] 0 0 00000000 00000000 00000000-00000000 Args: 00000000 00000000 00000000 00000000 [ 0, 0] 0 0 00000000 00000000 00000000-00000000 Args: 00000000 00000000 00000000 00000000 [ 0, 0] 0 0 00000000 00000000 00000000-00000000

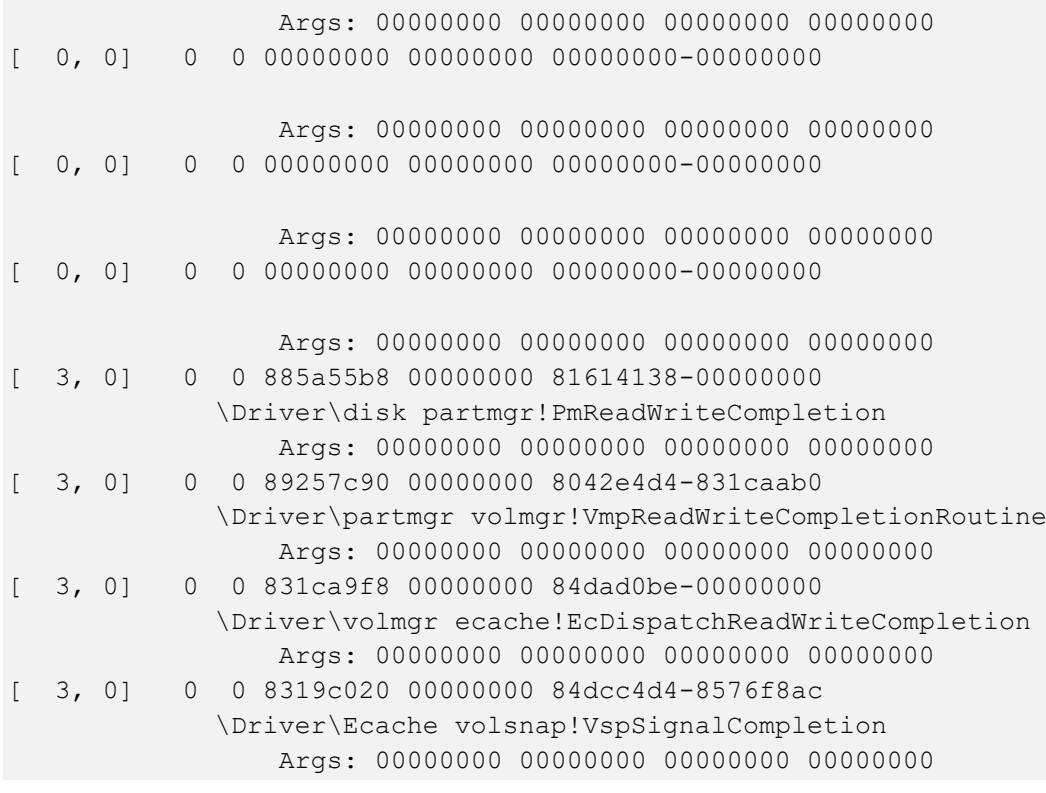

# **String Hint**

This pattern covers traces of ASCII and UNICODE strings that look suspicious such as website, password, and HTTP forms or strange names that intuitively shouldn't be present according to the purpose of a module or its container process:

```
0:005> s-sa 00040000 L1d000
0004004d "!This program cannot be run in D"
0004006d "OS mode."
00040081 "3y@"
000400b8 "Rich"
000401d0 ".text"
000401f7 "`.rdata"
0004021f "@.data"
00040248 ".reloc"
\lceil \ldots \rceil00054018 "GET /stat?uptime=%d&downlink=%d&"
00054038 "uplink=%d&id=%s&statpass=%s&comm"
00054058 "ent=%s HTTP/1.0"
000540ac "%s%s%s"
000540d8 "ftp://%s:%s@%s:%d"
000540fc "Accept-Encoding:"
00054118 "Accept-Encoding:"
00054130 "0123456789ABCDEF"
00054144 "://"
00054160 "POST %s HTTP/1.0"
00054172 "Host: %s"
0005417c "User-Agent: %s"
0005418c "Accept: text/html"
0005419f "Connection: Close"
000541b2 "Content-Type: application/x-www-"
000541d2 "form-urlencoded"
000541e3 "Content-Length: %d"
000541fc "id="
00054208 "POST %s HTTP/1.1"
0005421a "Host: %s"
00054224 "User-Agent: %s"
00054234 "Accept: text/html"
00054247 "Connection: Close"
0005425a "Content-Type: application/x-www-"
0005427a "form-urlencoded"
0005428b "Content-Length: %d"
000542a4 "id=%s&base="
000542b8 "id=%s&brw=%d&type=%d&data="
000542d8 "POST %s HTTP/1.1"
000542ea "Host: %s"
000542f4 "User-Agent: %s"
00054304 "Accept: text/html"
00054317 "Connection: Close"
0005432a "Content-Type: application/x-www-"
0005434a "form-urlencoded"
0005435b "Content-Length: %d"
00054378 "id=%s&os=%s&plist="
00054390 "POST %s HTTP/1.1"
```
000543a2 "Host: %s" 000543ac "User-Agent: %s" 000543bc "Accept: text/html" 000543cf "Connection: Close" 000543e2 "Content-Type: application/x-www-" 00054402 "form-urlencoded" 00054413 "Content-Length: %d" 00054430 "id=%s&data=%s" 00054440 "POST %s HTTP/1.1" 00054452 "Host: %s" 0005445c "User-Agent: %s" 0005446c "Accept: text/html" 0005447f "Connection: Close" 00054492 "Content-Type: application/x-www-" 000544b2 "form-urlencoded" 000544c3 "Content-Length: %d" 000544e0 "GET %s HTTP/1.0" 000544f1 "Host: %s" 000544fb "User-Agent: %s" 0005450b "Connection: close" 00054528 "POST /get/scr.html HTTP/1.0" 00054545 "Host: %s" 0005454f "User-Agent: %s" 0005455f "Connection: close" 00054572 "Content-Length: %d" 00054586 "Content-Type: multipart/form-dat" 000545a6 "a; boundary=--------------------" 000545c6 "-------%d" 000545d4 "-----------------------------%d" 000545f8 "%sContent-Disposition: form-data" 00054618 "; name="id"" 00054630 "%sContent-Disposition: form-data" 00054650 "; name="screen"; filename="%d"" 00054670 "Content-Type: application/octet-" 00054690 "stream" 000546a0 "%s(%d) : %s" 000546ac "%s failed with error %d: %s" 000546c8 "%02X" 000546d8 "BlackwoodPRO" 000546e8 "FinamDirect" 000546f4 "GrayBox" 000546fc "MbtPRO" 00054704 "Laser" 0005470c "LightSpeed" 00054718 "LTGroup" 00054720 "Mbt" 00054724 "ScotTrader" 00054730 "SaxoTrader" 00054740 "Program: %s" 0005474f "Username: %s" 0005475e "Password: %s" 0005476d "AccountNO: %s"  $[\ldots]$ 

## **Unknown Module**

Sometimes we suspect a problem was caused by some module, but the WinDbg **lmv** command doesn't show the company name and other verbose information for it, and Google search has no results for the file name. We call this pattern **Unknown Component (Module)**.

In such cases, additional information can be obtained by dumping the module resource section or the whole module address range and looking for ASCII and UNICODE strings. For example (byte values in the **db** output are omitted for clarity):

```
2: kd> lmv m driver
start end module name
f5022000 f503e400 driver (deferred)
    Image path: \SystemRoot\System32\drivers\driver.sys
    Image name: driver.sys
    Timestamp: Tue Jun 12 11:33:16 2007 (466E766C)
 CheckSum: 00021A2C
 ImageSize: 0001C400
 Translations: 0000.04b0 0000.04e0 0409.04b0 0409.04e0
2: kd> db f5022000 f503e400
f5022000 MZ..............
f5022010 ........@.......
f5022020 ................
f5022030 ................
f5022040 ........!..L.!Th
f5022050 is program canno
f5022060 t be run in DOS
f5022070 mode....$.......
f5022080 .g,._.B._.B._.B.
f5022090 .C.=.B., §Q.X.B.f50220a0 _.B.].B.Y%H.|.B.
f50220b0 ..D.^.B.Rich_.B.
f50220c0 ........PE..L...
f50220d0 lvnF............
...
...
...
f503ce30 ................
f503ce40 ................
f503ce50 ................
f503ce60 ............0...
f503ce70 ................
f503ce80 ....H...........
f503ce90 ..........4...V.
f503cea0 S._.V.E.R.S.I.O.
f503ceb0 N._.I.N.F.O.....
f503cec0 ................
f503ced0 ........?.......
f503cee0 ................<br>f503cef0 ....P.....S.t.r.
         \ldots.....S.t.r.f503cf00 i.n.g.F.i.l.e.I.
f503cf10 n.f.o...,.....0.
f503cf20 4.0.9.0.4.b.0...
f503cf30 4.....C.o.m.p.a.
f503cf40 n.y.N.a.m.e.....
f503cf50 M.y.C.o.m.p. .A.
f503cf60 G...p.$...F.i.l.
f503cf70 e.D.e.s.c.r.i.p.
f503cf80 t.i.o.n.....M.y.
```

```
f503cf90 .B.i.g. .P.r.o.
f503cfa0 d.u.c.t. .H.o.o.
f503cfb0 k...............
f503cfc0 ................
f503cfd0 ....4.....F.i.l.
f503cfe0 e.V.e.r.s.i.o.n.
f503cff0 ....5...1...0...
f503d000 ????????????????
f503d010 ????????????????
f503d020 ????????????????
f503d030 ????????????????
...
...
...
```
We see that *CompanyName* is "MyComp AG", *FileDescription* is "My Big Product Hook", and *FileVersion* is  $"5.0.1"$ .

In our example, the same information can be retrieved by dumping the image file header and then finding and dumping the resource section:

```
2: kd> lmv m driver
start end module name
f5022000 f503e400 driver (deferred)
     Image path: \SystemRoot\System32\drivers\driver.sys
     Image name: driver.sys
    Timestamp: Tue Jun 12 11:33:16 2007 (466E766C)
    CheckSum: 00021A2C
   ImageSize: 0001C400
    Translations: 0000.04b0 0000.04e0 0409.04b0 0409.04e0
2: kd> !dh f5022000 -f
File Type: EXECUTABLE IMAGE
FILE HEADER VALUES
      14C machine (i386)
        6 number of sections
466E766C time date stamp Tue Jun 12 11:33:16 2007
        0 file pointer to symbol table
        0 number of symbols
      E0 size of optional header
      10E characteristics
            Executable
            Line numbers stripped
             Symbols stripped
             32 bit word machine
OPTIONAL HEADER VALUES
     10B magic #
    6.00 linker version
   190A0 size of code
    30A0 size of initialized data
        0 size of uninitialized data
    1A340 address of entry point
      2C0 base of code
          ----- new -----
00010000 image base
       20 section alignment
       20 file alignment
```
 1 subsystem (Native) 4.00 operating system version 0.00 image version 4.00 subsystem version 1C400 size of image 2C0 size of headers 21A2C checksum 00100000 size of stack reserve 00001000 size of stack commit 00100000 size of heap reserve 00001000 size of heap commit 0 [ 0] address [size] of Export Directory<br>1A580 [ 50] address [size] of Import Directory 1A580 [ 50] address [size] of Import Directory<br>1AE40 [ 3481 address [size] of Resource Director  **1AE40 [ 348] address [size] of Resource Directory** 0 [ 0] address [size] of Exception Directory 0 [ 0] address [size] of Security Directory 1B1A0 [ 1084] address [size] of Base Relocation Directory 420 [ 1C] address [size] of Debug Directory 0 [ 0] address [size] of Description Directory<br>0 [ 0] address [size] of Special Directory 0] address [size] of Special Directory 0 [ 0] address [size] of Thread Storage Directory<br>0 [ 0] address [size] of Load Configuration Direc 0] address [size] of Load Configuration Directory 0 [ 0] address [size] of Bound Import Directory 2C0 [ 15C] address [size] of Import Address Table Directory 0 [ 0] address [size] of Delay Import Directory 0 [ 0] address [size] of COR20 Header Directory 0 [ 0] address [size] of Reserved Directory 2: kd> db f5022000+1AE40 f5022000+1AE40+348 f503ce40 ................ f503ce50 ................ f503ce60 ............0... f503ce70 ................ f503ce80 ....H........... f503ce90 ..........4...V. f503cea0 S.\_.V.E.R.S.I.O. f503ceb0 N.\_.I.N.F.O..... f503cec0 ................ f503ced0 ........?....... f503cee0 ................ f503cef0 ....P.....S.t.r. f503cf00 i.n.g.F.i.l.e.I. f503cf10 n.f.o...,.....0. f503cf20 4.0.9.0.4.b.0... f503cf30 4.....C.o.m.p.a. f503cf40 n.y.N.a.m.e..... f503cf50 M.y.C.o.m.p. .A. f503cf60 G...p.\$...F.i.l. f503cf70 e.D.e.s.c.r.i.p. f503cf80 t.i.o.n.....M.y. f503cf90 .B.i.g. .P.r.o. f503cfa0 d.u.c.t. .H.o.o. f503cfb0 k............... f503cfc0 ................ f503cfd0 ....4.....F.i.l. f503cfe0 e.V.e.r.s.i.o.n. f503cff0 ....5...1...0... f503d000 ???????????????? f503d010 ???????????????? ... ...

...

# **Raw Stack Dump of All Threads (Kernel Space)**

Having done in the past with user space raw stack data analysis for 32-bit complete memory dumps (Volume 1, page 236) we found today the need to look at kernel raw stack data from all threads and created this fast script:

```
!for each thread "!thread @#Thread; r? $t1 = ((nt! KTHREAD *) @#Thread )->StackLimit;
r? \xit2 = ((nt! KTHREAD *) @#Thread )->InitialStack; dps @$t1 @$t2"
```
It can be run for kernel and complete memory dumps from both x86 and x64 systems. If we need correct symbolic mapping for user space in kernel space data, we need to modify it a bit, and it is slower to run.

```
!for each thread "!thread @#Thread 3f; .thread /r /p @#Thread; r? $t1 = ((nt! KTHREAD
*) @#Thread )->StackLimit; r? $t2 = ((nt! KTHREAD *) @#Thread )->InitialStack; dps @$t1
@$t2"
```
#### **Complete Stack Traces from x64 System**

Previously we wrote about how to get a 32-bit stack trace from a 32-bit process thread on an x64 system (Volume 3, page 43). There are situations when we are interested in all such stack traces, for example, from a complete memory dump. We wrote a script that extracted both 64-bit and WOW64 32-bit stack traces:

.load wow64exts !for each thread "!thread @#Thread 1f;.thread /w @#Thread; .reload; kb 256; .effmach AMD64"

Here is WinDbg example output fragment for a thread fffffa801f3a3bb0 from a very long debugger log file:

```
[...]
Setting context for owner process...
.process /p /r fffffa8013177c10
THREAD fffffa801f3a3bb0 Cid 4b4c.5fec Teb: 000000007efaa000 Win32Thread: fffff900c1efad50 WAIT: 
(UserRequest) UserMode Non-Alertable
    fffffa8021ce4590 NotificationEvent
    fffffa801f3a3c68 NotificationTimer
Not impersonating
DeviceMap fffff8801b551720
Owning Process fffffa8013177c10 Image: application.exe<br>Attached Process N/A Image: N/AAttached Process N/A Image: N/A
Wait Start TickCount 14066428 Ticks: 301 (0:00:00:04.695)
mars scars for the count 248 LargeStack
UserTime 00:00:00.000
KernelTime 00:00:00.000
Win32 Start Address mscorwks!Thread::intermediateThreadProc (0x00000000733853b3)
Stack Init fffffa60190e5db0 Current fffffa60190e5940
Base fffffa60190e6000 Limit fffffa60190df000 Call 0
Priority 11 BasePriority 10 PriorityDecrement 0 IoPriority 2 PagePriority 5
Child-SP RetAddr Call Site
fffffa60`190e5980 fffff800`01cba0fa nt!KiSwapContext+0x7f
fffffa60`190e5ac0 fffff800`01caedab nt!KiSwapThread+0x13a
fffffa60`190e5b30 fffff800`01f1d608 nt!KeWaitForSingleObject+0x2cb
fffffa60`190e5bc0 fffff800`01cb7973 nt!NtWaitForSingleObject+0x98
fffffa60`190e5c20 00000000`75183d09 nt!KiSystemServiceCopyEnd+0x13 (TrapFrame @ fffffa60`190e5c20)
00000000`069ef118 00000000`75183b06 wow64cpu!CpupSyscallStub+0x9
00000000`069ef120 00000000`74f8ab46 wow64cpu!Thunk0ArgReloadState+0x1a
00000000`069ef190 00000000`74f8a14c wow64!RunCpuSimulation+0xa
00000000`069ef1c0 00000000`771605a8 wow64!Wow64LdrpInitialize+0x4b4
00000000`069ef720 00000000`771168de ntdll! ?? ::FNODOBFM::`string'+0x20aa1
00000000`069ef7d0 00000000`00000000 ntdll!LdrInitializeThunk+0xe
.process /p /r 0
Implicit thread is now fffffa80`1f3a3bb0
WARNING: WOW context retrieval requires
switching to the thread's process context.
Use .process /p fffffa80`1f6b2990 to switch back.
Implicit process is now fffffa80`13177c10
x86 context set
Loading Kernel Symbols
Loading User Symbols
Loading unloaded module list
Loading Wow64 Symbols
ChildEBP RetAddr
06aefc68 76921270 ntdll 772b0000!ZwWaitForSingleObject+0x15
06aefcd8 7328c639 kernel32!WaitForSingleObjectEx+0xbe
06aefd1c 7328c56f mscorwks!PEImage::LoadImage+0x1af
```

```
06aefd6c 7328c58e mscorwks!CLREvent::WaitEx+0x117
06aefd80 733770fb mscorwks!CLREvent:: Wait+0x17
06aefe00 73377589 mscorwks!ThreadpoolMgr::SafeWait+0x73
06aefe64 733853f9 mscorwks!ThreadpoolMgr::WorkerThreadStart+0x11c
06aeff88 7699eccb mscorwks!Thread::intermediateThreadProc+0x49
06aeff94 7732d24d kernel32!BaseThreadInitThunk+0xe
06aeffd4 7732d45f ntdll 772b0000! RtlUserThreadStart+0x23
06aeffec 00000000 ntdll_772b0000!_RtlUserThreadStart+0x1b
Effective machine: x64 (AMD64)
```
[...]